# <span id="page-0-0"></span>**UNIVERSIDAD TÉCNICA DE AMBATO**

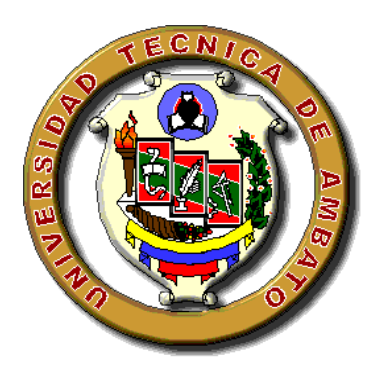

# **FACULTAD DE INGENIERÍA CIVIL Y MECÁNICA**

# **CARRERA DE INGENIERÍA CIVIL**

## **TEMA:**

**ANÁLISIS DE LA UNIÓN COLUMNA METÁLICA – PLINTO DE HORMIGÓN ARMADO Y SU INFLUENCIA EN EL CÁLCULO Y DISEÑO ESTRUCTURAL DEL COMPLEJO DEPORTIVO MUNICIPAL, DEL CANTÓN GUARANDA, PROVINCIA DE BOLÍVAR.**

# **AUTOR:**

ÁNGEL EDUARDO SERRANO ARAGÓN

## **TUTOR:**

Ing. M.Sc. JORGE CEVALLOS

Ambato – Ecuador 2014

## **APROBACIÓN DEL TUTOR**

<span id="page-1-0"></span>Certifico que la presente Tesis bajo el tema: "ANÁLISIS DE LA UNIÓN COLUMNA METÁLICA – PLINTO DE HORMIGÓN ARMADO Y SU INFLUENCIA EN EL CÁLCULO Y DISEÑO ESTRUCTURAL DEL COMPLEJO DEPORTIVO MUNICIPAL, DEL CANTÓN GUARANDA, PROVINCIA DE BOLÍVAR", previa a la obtención del título de Ingeniero Civil, fue ejecutada por el Egresado Ángel Eduardo Serrano Aragón. bajo mi tutoría, habiéndose concluido de conformidad con el proyecto aprobado.

Ambato, Octubre del 2014

M.Sc. Ing. Jorge Cevallos. TUTOR DE TESIS

# **AUTORÍA**

<span id="page-2-0"></span>Yo, Ángel Eduardo Serrano Aragón, en calidad de Egresado de la Facultad de Ingeniería Civil y Mecánica, carrera de Ingeniería Civil de la Universidad Técnica de Ambato, autor del trabajo investigativo titulado "ANÁLISIS DE LA UNIÓN COLUMNA METÁLICA – PLINTO DE HORMIGÓN ARMADO Y SU INFLUENCIA EN EL CÁLCULO Y DISEÑO ESTRUCTURAL DEL COMPLEJO DEPORTIVO MUNICIPAL, DEL CANTÓN GUARANDA, PROVINCIA DE BOLÍVAR" expreso que las ideas, contenidos, y propuesta es responsabilidad única y exclusiva de su autor.

> Egdo. Ángel Eduardo Serrano Aragón C.I. 020198672-6

### **DEDICATORIA**

<span id="page-3-0"></span>Con todo mi cariño y amor a las personas que hicieron todo en la vida para que yo pudiera alcanzar mis sueños, por motivarme y darme la mano cuando sentía que el camino se terminaba, a ustedes por siempre mi corazón y mi agradecimiento, ahora me toca regresar un poquito de todo lo inmenso que me han otorgado. Con todo mi cariño está tesis se las dedico a ustedes:

A mi Padre y Madre *Eduardo Serrano y Eufemia Aragón.*

A mis hermanas *Dayana y María.*

A mis Sobrinos y Sobrinas *Tabatha, Sebastián, Romina, Nicolás, Thaís.*

A mi hermosa novia *Gina.*

A toda mi familia y amigos que de alguna manera aportaron desinteresadamente para la culminación de este proyecto. Gracias

 *Ángel Eduardo*

## **AGRADECIMIENTOS**

<span id="page-4-0"></span>A *DIOS, padre celestial* que siempre me acompaña a forjar mis sueños y ha sido el sendero en mi corazón.

A mis padres, que en este andar por la vida, influyeron con sus lecciones y experiencias en formarme como una persona de bien, preparado para los retos que pone la vida, a todos los docentes de la Facultad de Ingeniería Civil y Mecánica, a todos y cada uno de ellos mis sentimientos de gratitud.

Al M.Sc. Ing. Jorge Cevallos, tutor de tesis, mis sinceros agradecimientos por todos los conocimientos transmitidos en el transcurso de mi paso por mi querida Facultad y en el desarrollo de este trabajo investigativo.

Al M.Sc. Ing. Carlos de la Torre, mis sentimientos de gratitud por sus valiosos conocimientos como aporte para el avance de la presente investigación.

Finalmente, y no menos importante quiero agradecer a mi novia *Gina* por apoyarme incondicionalmente y permitirme forjar uno de mis sueños.

# ÍNDICE GENERAL DE CONTENIDOS

## <span id="page-5-0"></span>**A.- PAGINAS PRELIMINARES**

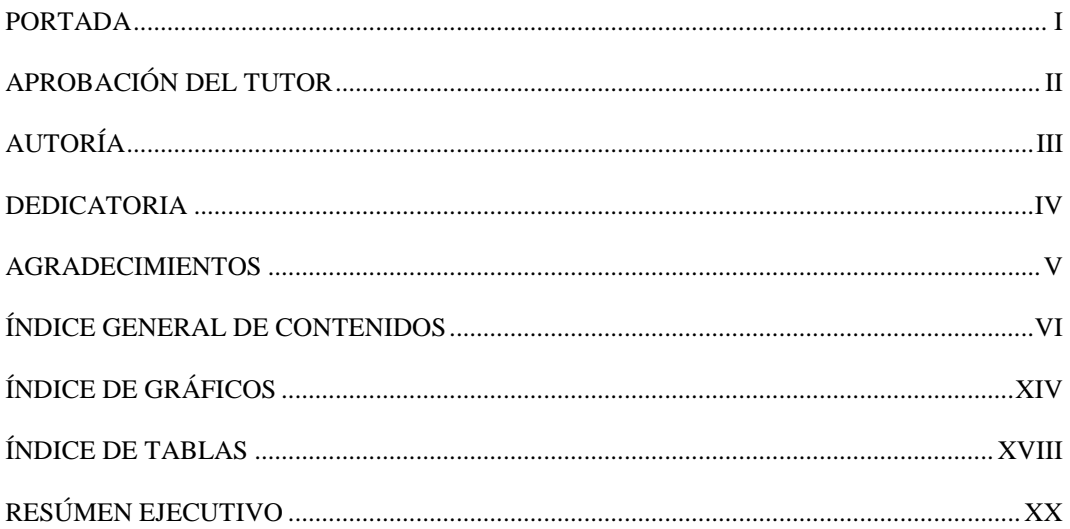

## **B.- TEXTO**

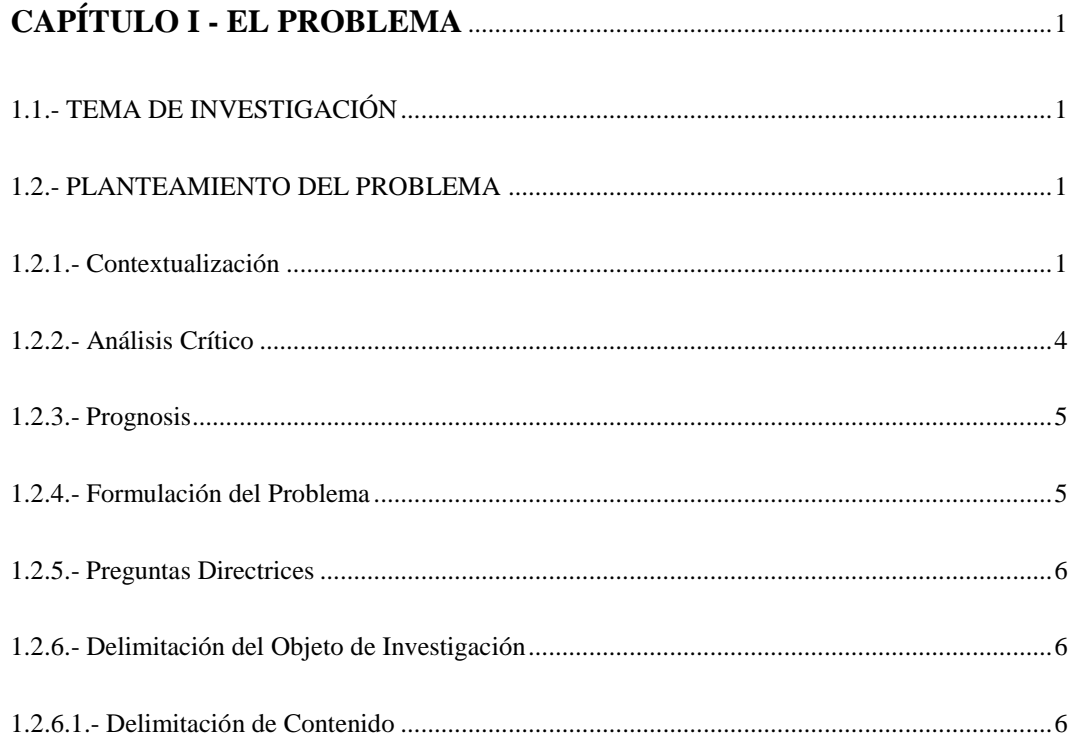

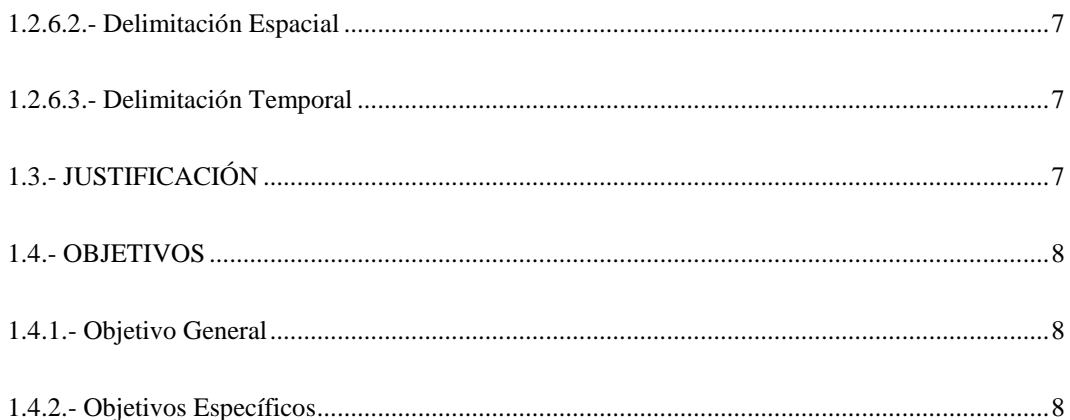

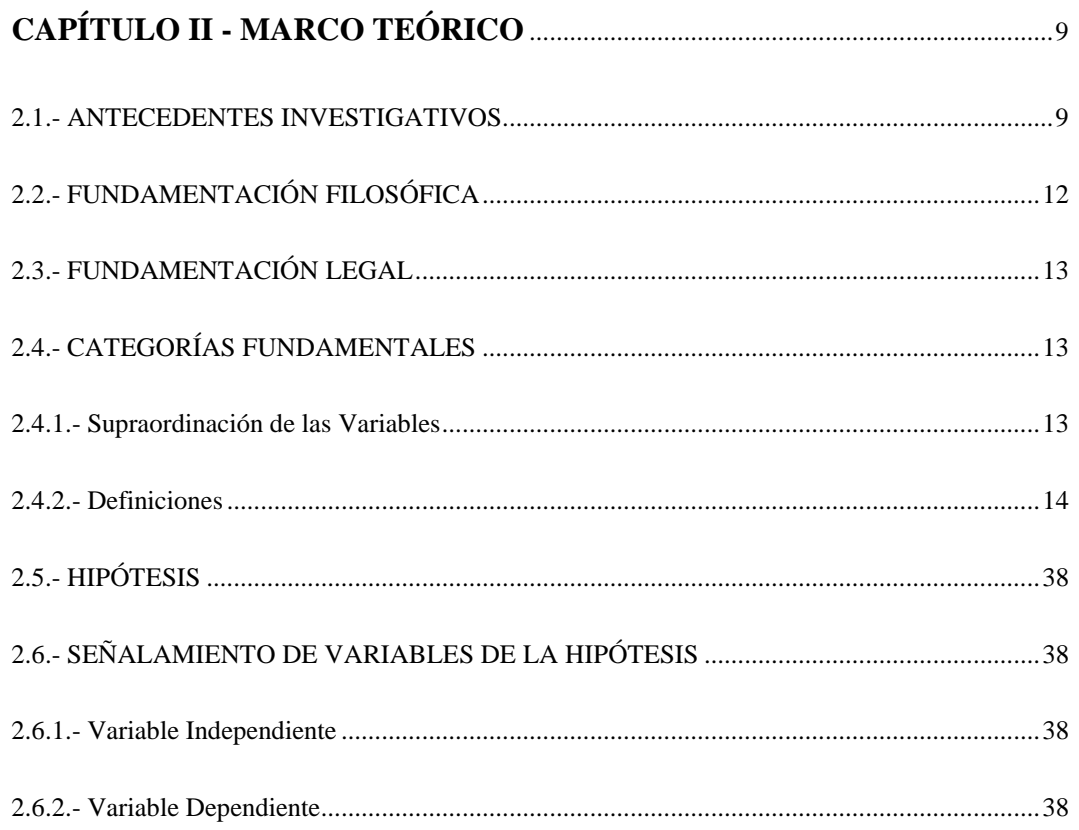

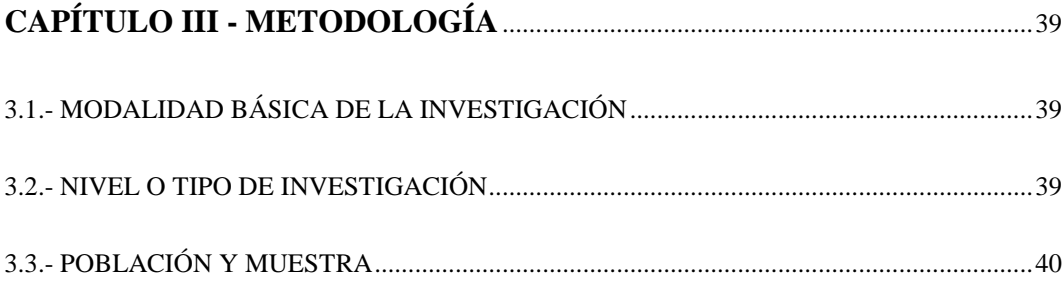

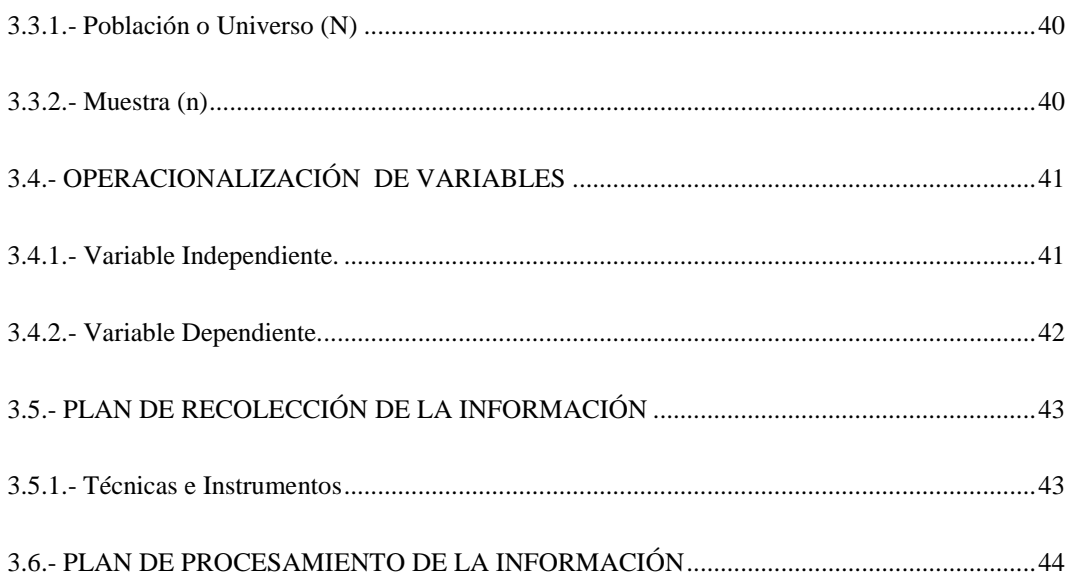

# **CAPÍTULO IV - ANÁLISIS E INTERPRETACIÓN DE RESULTADOS....45**

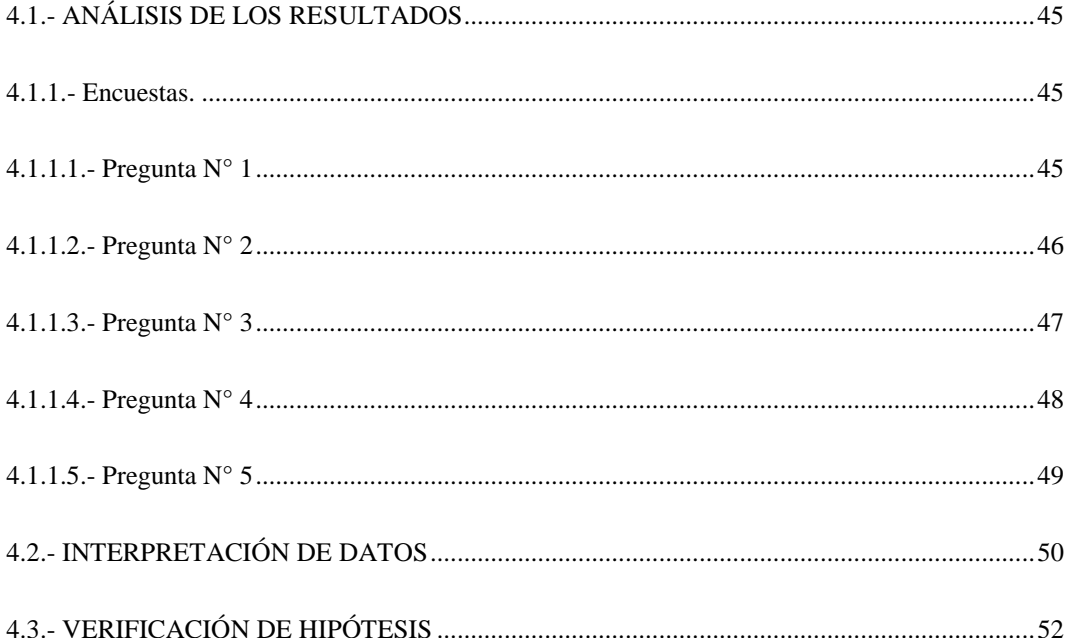

# 

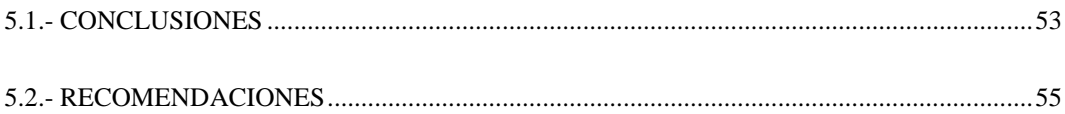

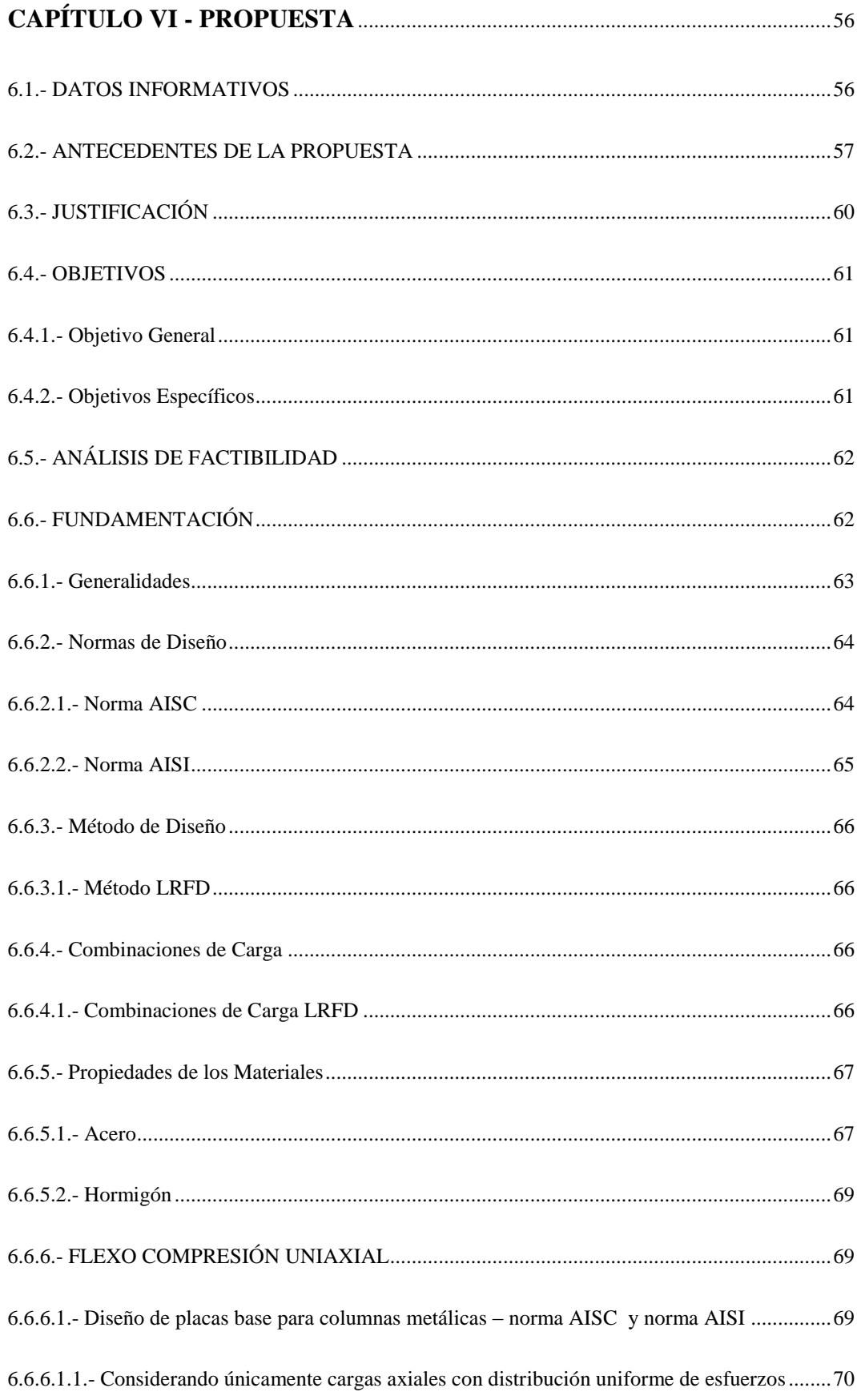

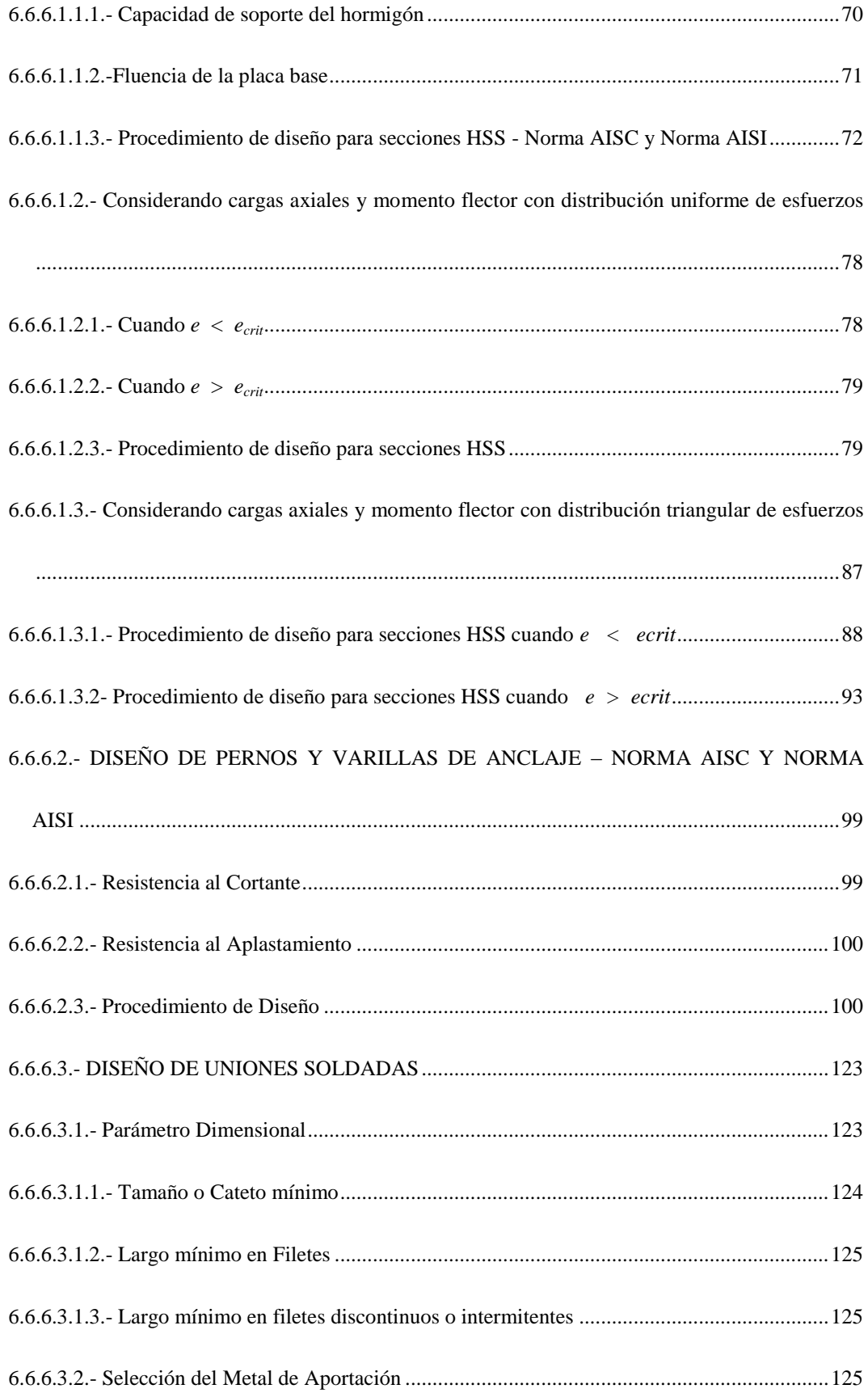

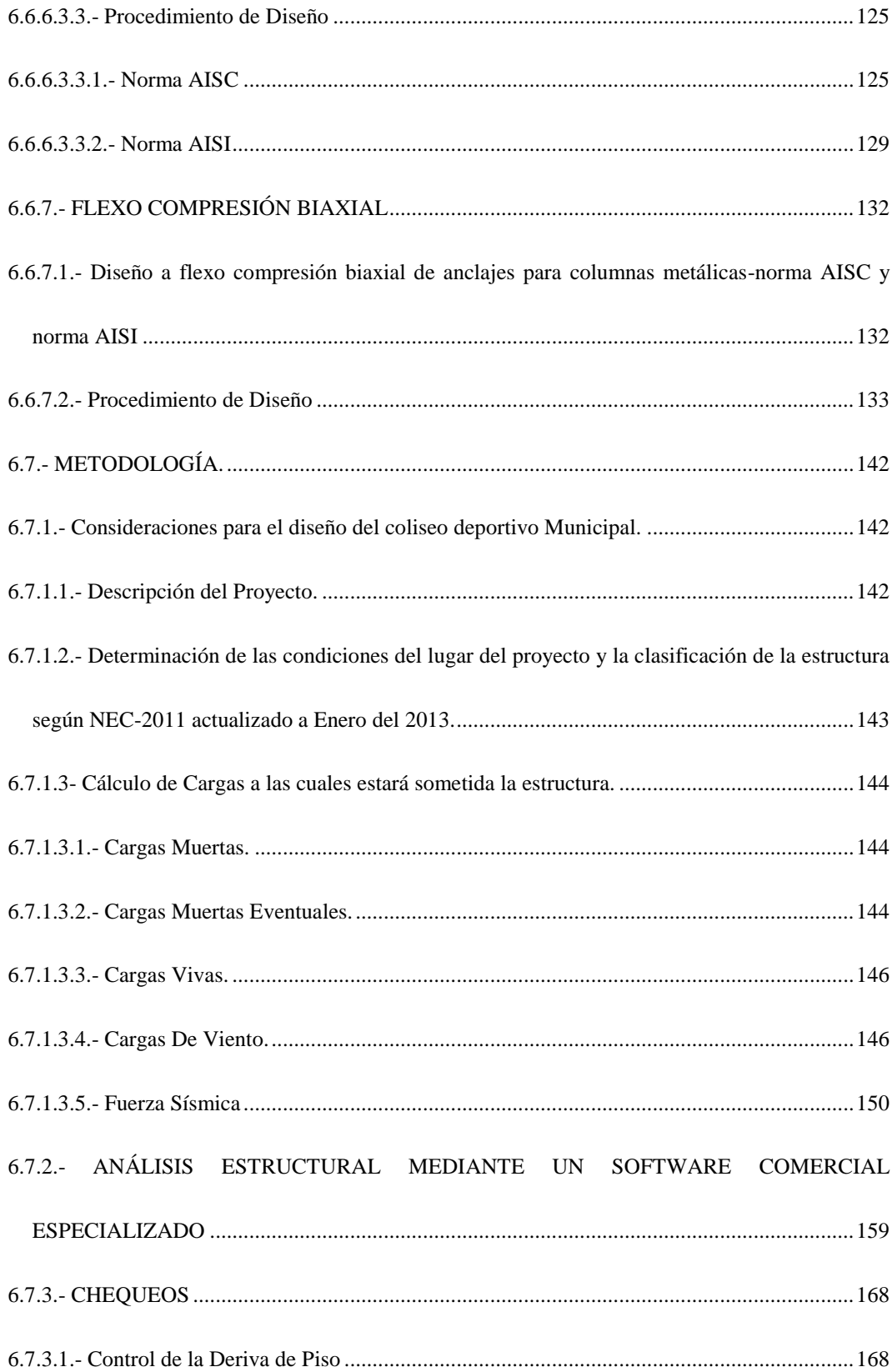

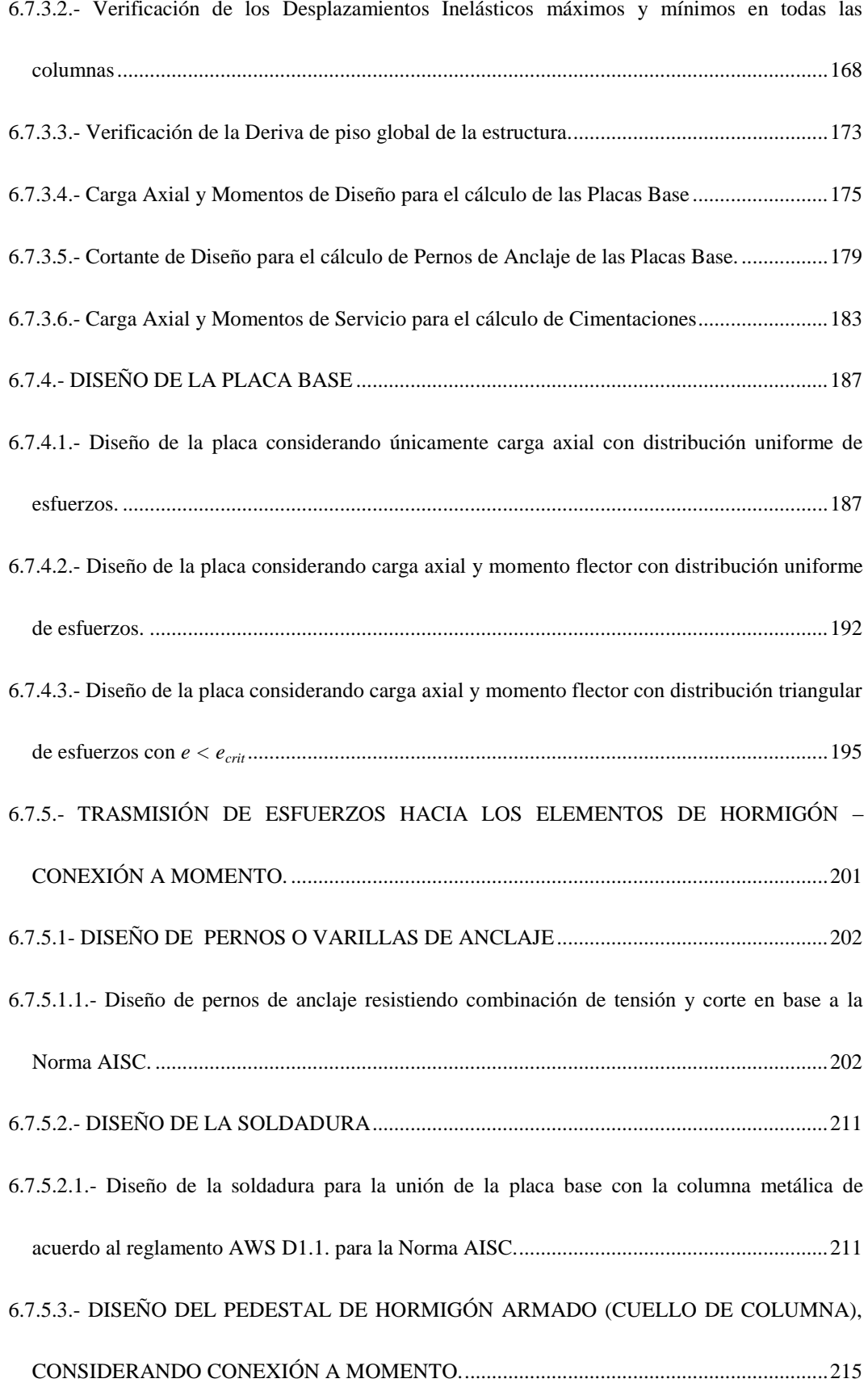

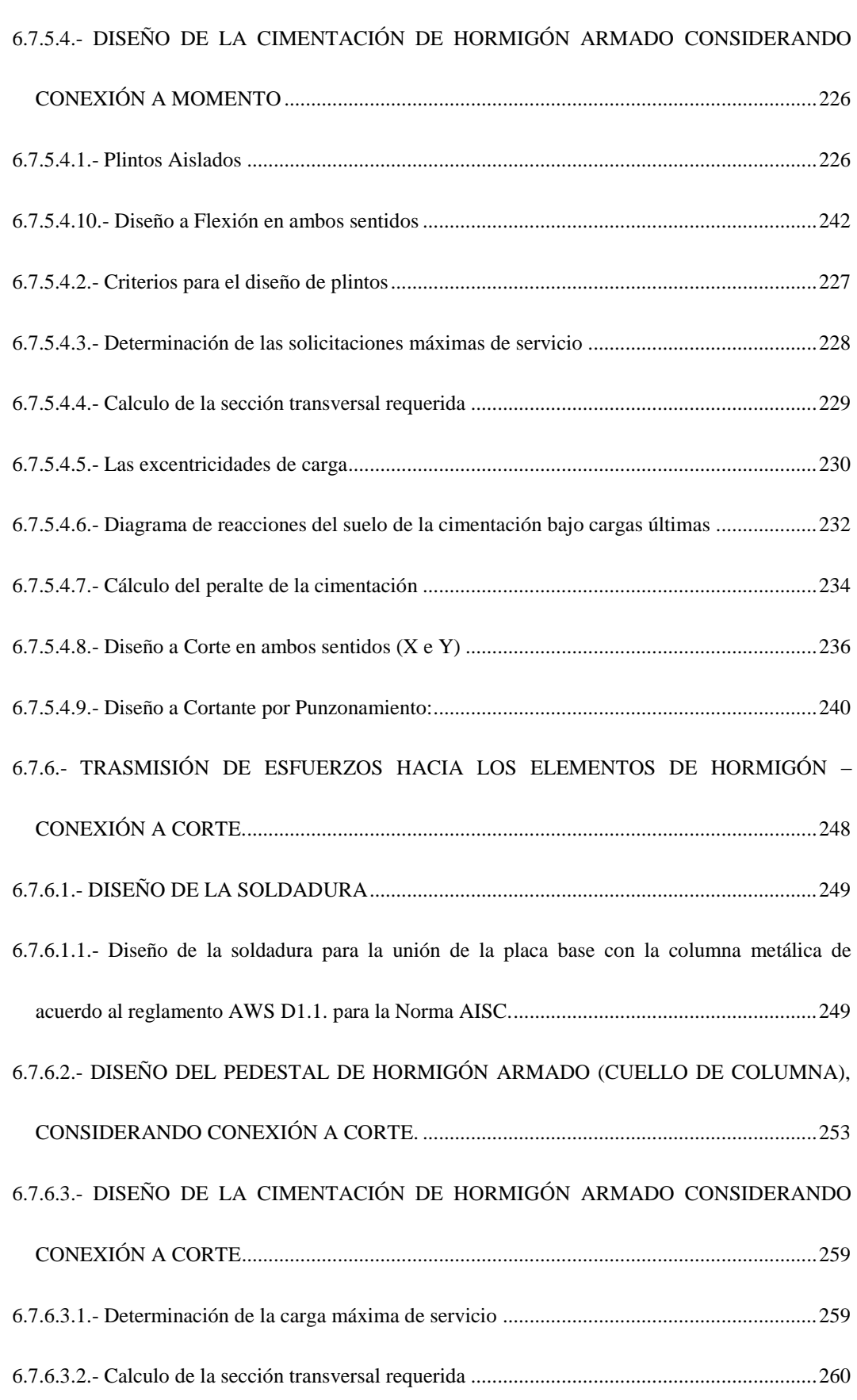

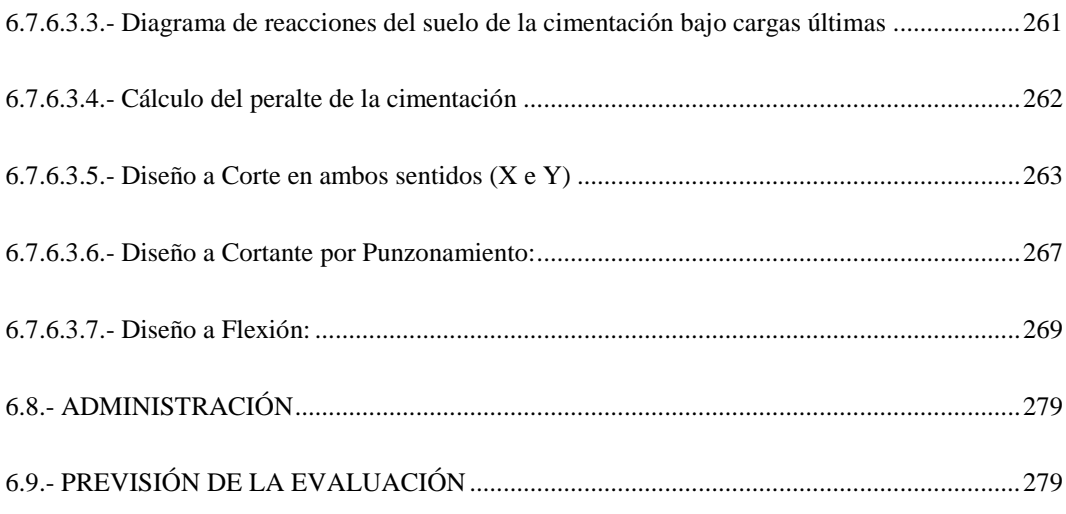

# **ÍNDICE DE GRÁFICOS**

<span id="page-13-0"></span>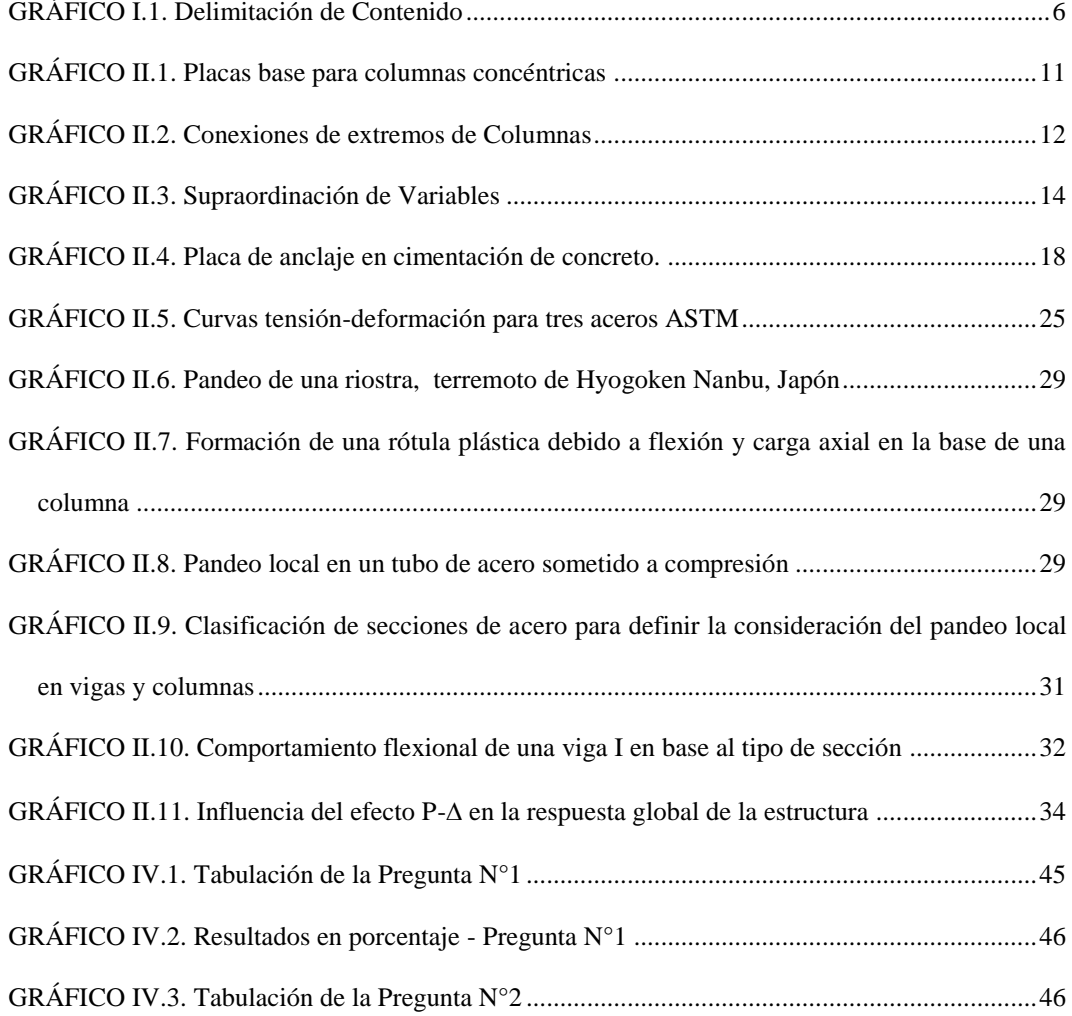

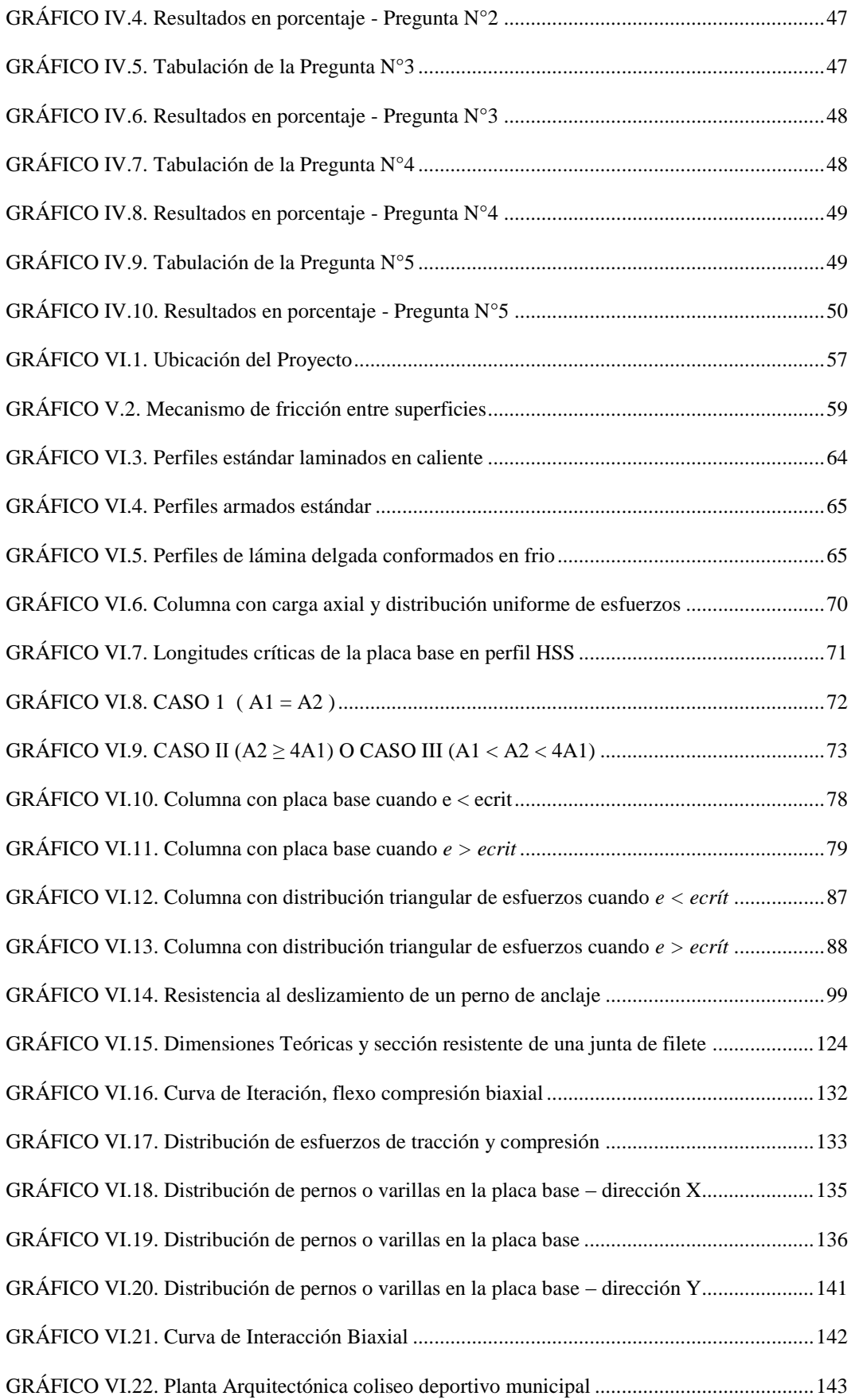

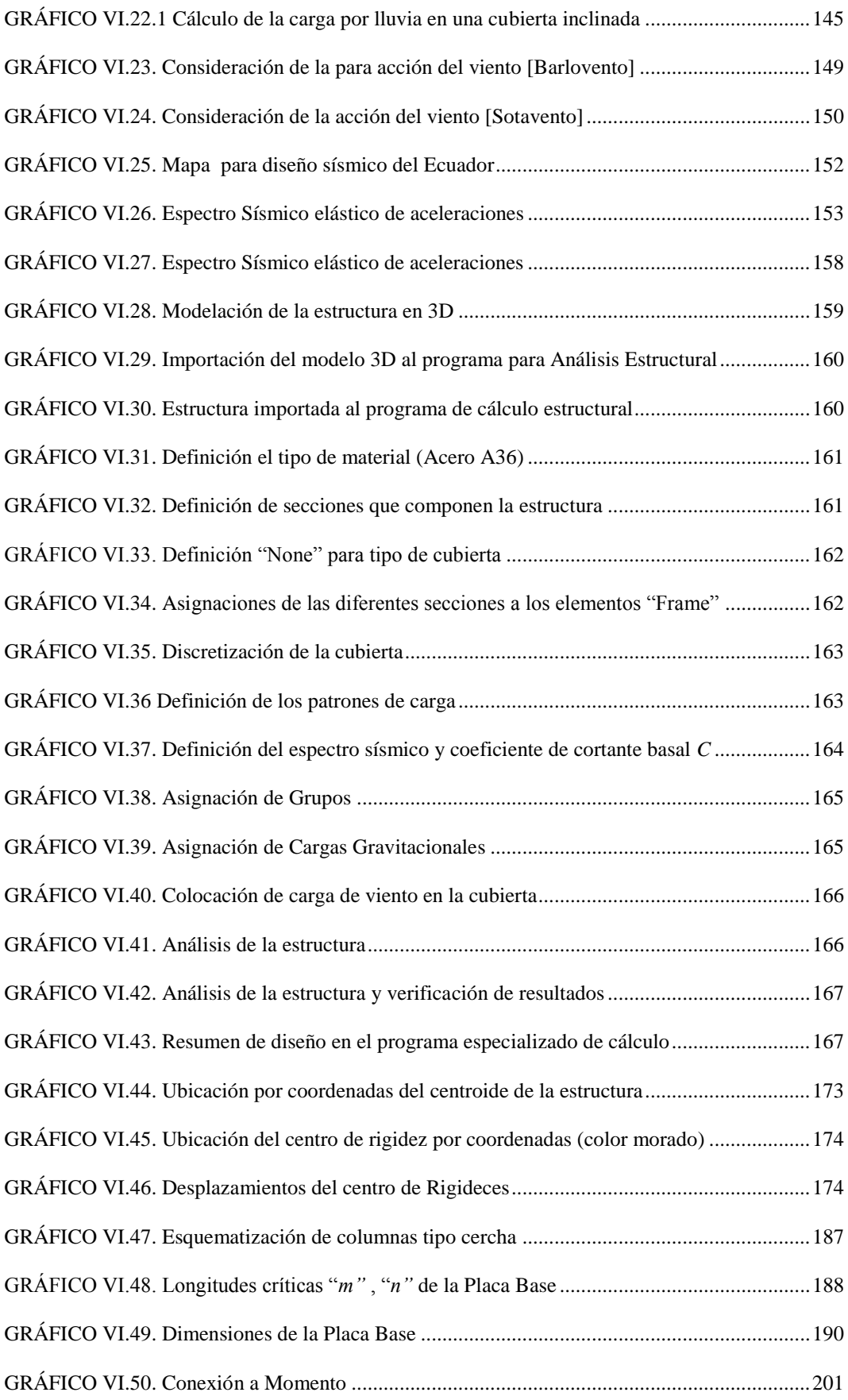

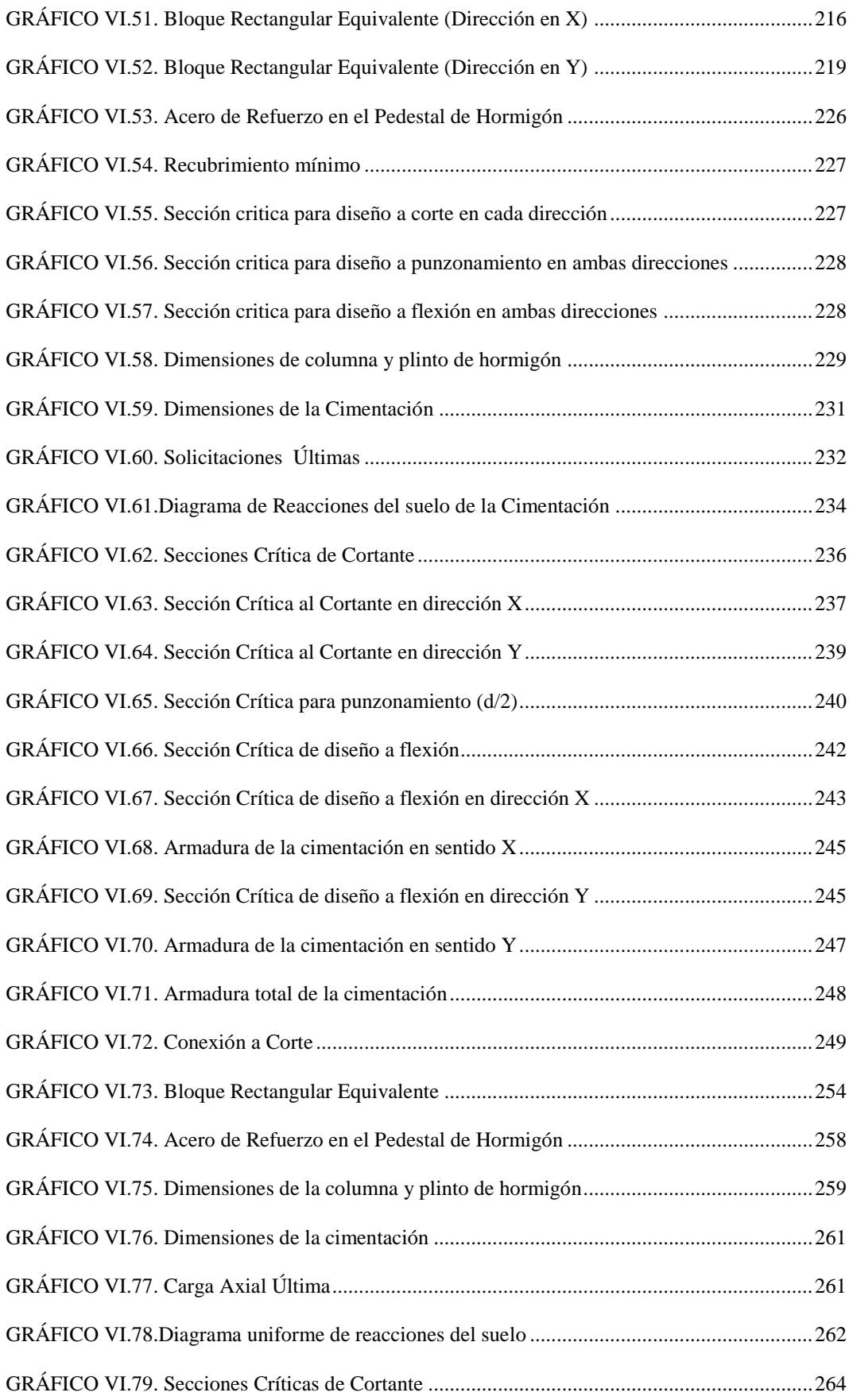

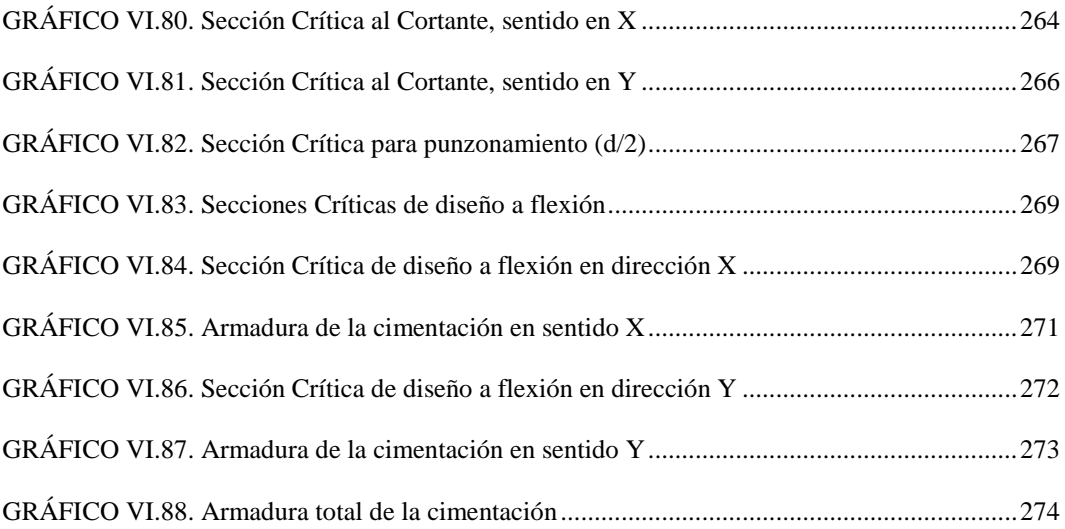

# **ÍNDICE DE TABLAS**

<span id="page-17-0"></span>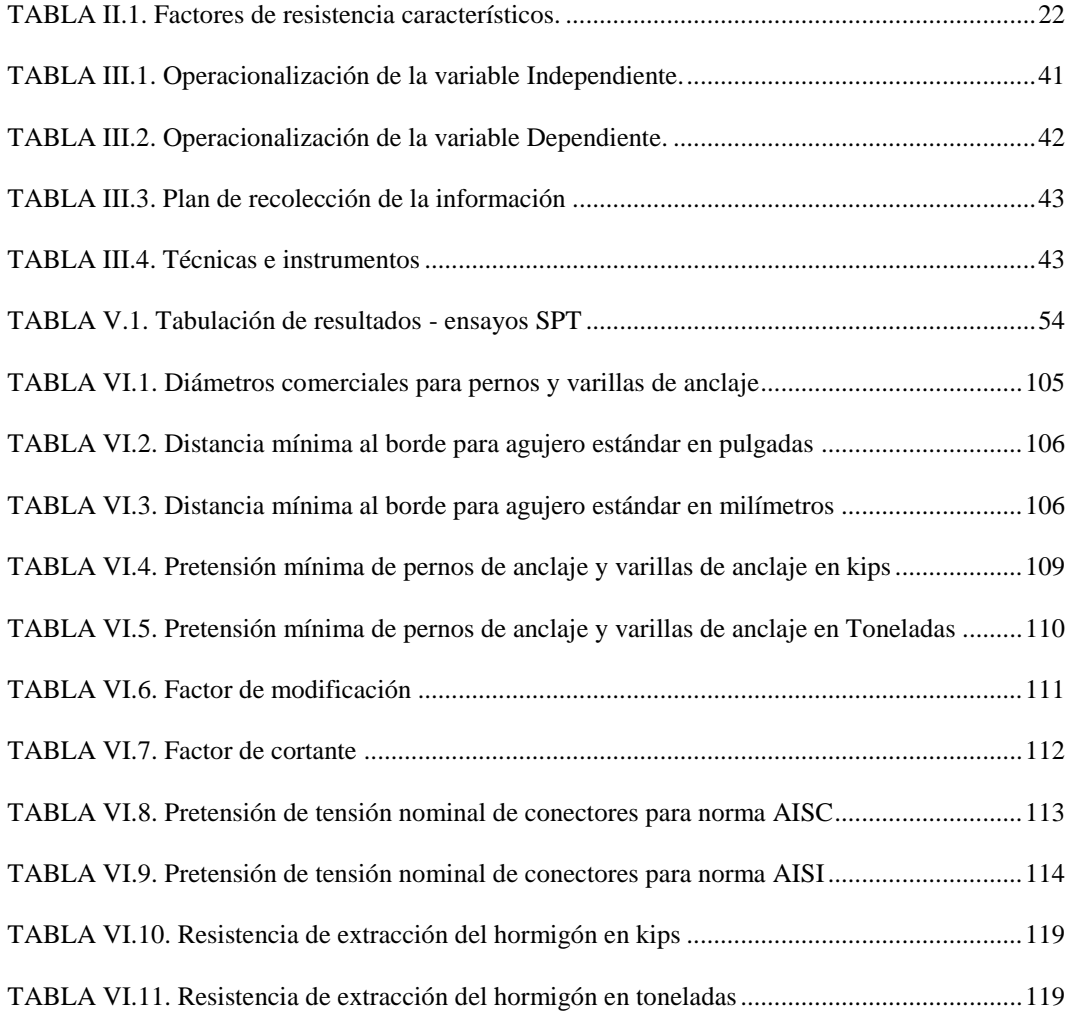

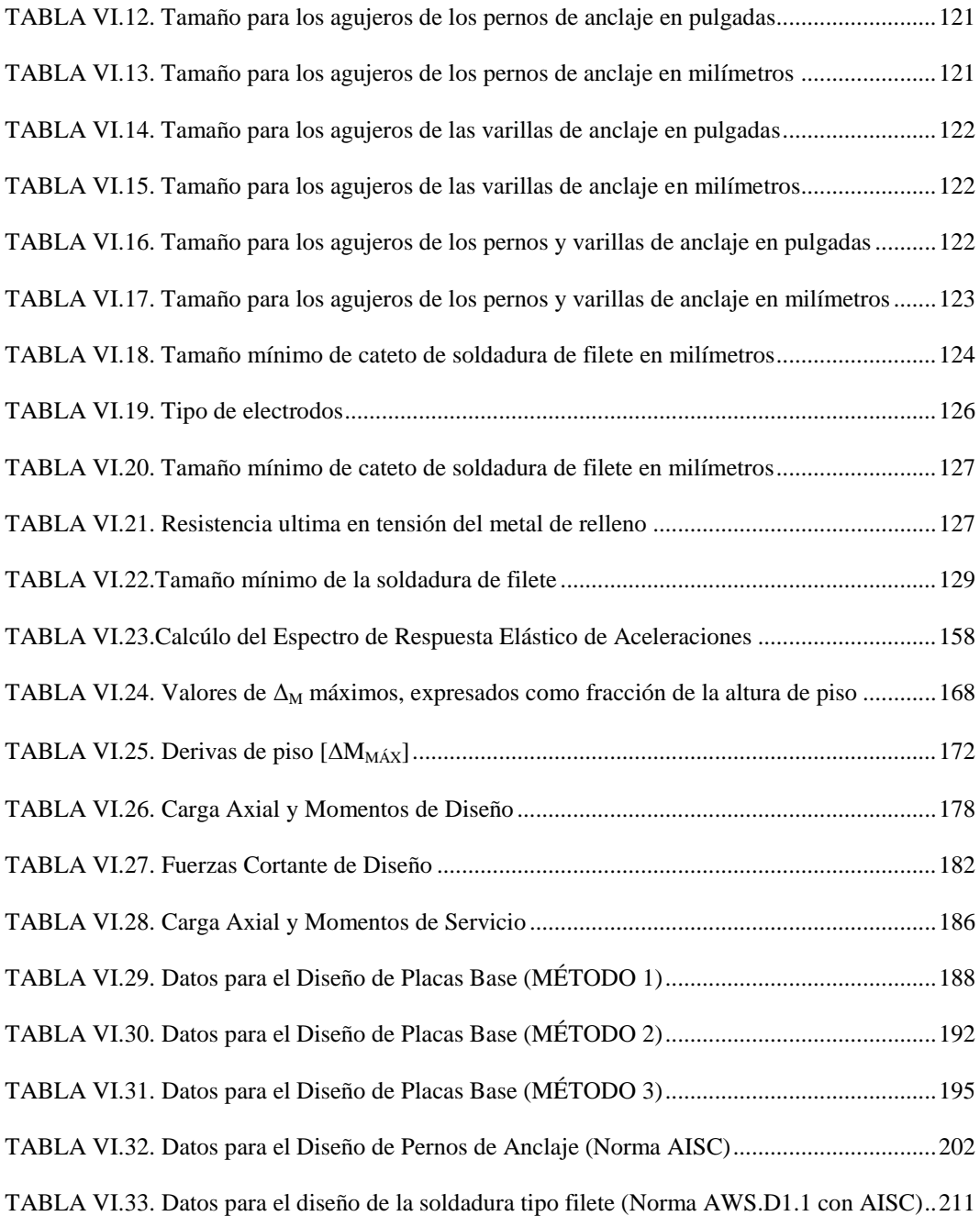

## **C.- MATERIAL DE REFERENCIA**

- 1.- Bibliografía.
- 2.- Anexos.

## **RESÚMEN EJECUTIVO**

<span id="page-19-0"></span>Para el "Análisis de la unión columna metálica – plinto de hormigón armado y su influencia en el cálculo y diseño estructural del complejo deportivo Municipal, del cantón Guaranda, provincia de Bolívar."

Se logró realizar el cálculo y diseño estructural sismo-resistente del complejo deportivo municipal en base a normas y códigos vigentes en nuestro país utilizando un software especializado, con el que se obtuvo los esfuerzos internos, deformaciones y tensiones actuantes en la estructura, utilizados para dimensionar todas las partes de ésta para que soporten satisfactoriamente las cargas a las que quedarán sometidas.

En este proyecto investigativo se realizó una profunda indagación a la unión de la columna metálica con el plinto de hormigón armado, mediante la utilización de la placa base que comprende su análisis bajo diferentes consideraciones de carga y al tipo de conexión que se trabajará, basado en los códigos de diseño AISC y su utilización en nuestro medio para comprender el hecho mismo de la función que desempeña dicha placa.

Al culminar el presente trabajo de investigación el lector tendrá la capacidad de decidir cuál es el diseño apropiado para cada tipo de conexión cumpliendo con los parámetros de diseño por el método LRFD, dependiendo también del tipo de estructura, materiales utilizados y consideración a los soportes de la estructura metálica, con el fin de economizar los recursos sin poner en riesgo la seguridad estructural.

## **CAPÍTULO I**

## **EL PROBLEMA DE INVESTIGACIÓN**

#### **1.1.- TEMA DE INVESTIGACIÓN**

ANÁLISIS DE LA UNIÓN COLUMNA METÁLICA – PLINTO DE HORMIGÓN ARMADO Y SU INFLUENCIA EN EL CÁLCULO Y DISEÑO ESTRUCTURAL DEL COMPLEJO DEPORTIVO MUNICIPAL, DEL CANTÓN GUARANDA, PROVINCIA DE BOLÍVAR.

#### **1.2.- PLANTEAMIENTO DEL PROBLEMA**

#### **1.2.1.- Contextualización**

El metal como elemento estructural para la construcción precede al hormigón; estas construcciones poseían autonomía propia complementándose con materiales pétreos, cerámicos, etc. Con la aparición del concreto, nace esta asociación con el metal dando lugar a las construcciones mixtas [\(hormigón-metal\).](http://www.construmatica.com/construpedia/Hormig%C3%B3n_Armado) Todas las estructuras metálicas requieren de [cimentaciones](http://www.construmatica.com/construpedia/Categor%C3%ADa:Cimentaciones) de hormigón, y usualmente se ejecutan plintos aislados, losas de cimentación, o pilotes.

Actualmente en nuestra sociedad el uso del acero se asocia a edificios con características particulares ya sea por su diseño arquitectónico, como por la magnitud de luces a cubrir, de altura, como es el caso de complejos, coliseos, estadios o plantas industriales en el sector agrícola, etc.

Las estructuras metálicas establecen un sistema constructivo muy difundido en varios países, cuyo empleo suele crecer en función de la industrialización alcanzada en la región o país donde se las utiliza. A las estructuras metálicas se las elige por sus ventajas en plazos de obra, mayor seguridad, relación coste de mano de obra – coste de materiales y financiación. Poseen una gran capacidad resistente por el empleo de [acero.](http://www.construmatica.com/construpedia/Acero) Esto le confiere la posibilidad de lograr soluciones de gran envergadura, como cubrir grandes [luces,](http://www.construmatica.com/construpedia/Luz) o soportar cargas importantes. Al ser sus piezas prefabricadas, y con [medios de unión](http://www.construmatica.com/construpedia/Medios_de_Uni%C3%B3n) de gran flexibilidad, se acortan los plazos de obra significativamente.

El comportamiento de una estructura es muy complejo, ya que en muchos casos es imposible describirse por medio de fórmulas, ya sean sencillas o compuestas. De hecho, las formulas obtenidas de manera analítica deben ser adecuadas con pruebas experimentales para tener resultados más seguros y satisfactorios. Lamentablemente, en la mayoría de los casos se deja al fabricante de las estructuras el diseño de las conexiones y los ingenieros calculistas no le dan la importancia requerida. Además, las pruebas de laboratorio en fallas estructurales han demostrado que las fallas se originan en las conexiones y no en los miembros estructurales. Los tipos de conexiones que se tratarán son las conexiones a corte y conexiones a momento. En función de la rigidez que transmiten, las conexiones se clasifican en simples, en donde el momento resistente que se desarrolla en la conexión es prácticamente cero; las conexiones rígidas, donde se toma en cuenta la presencia de momento en la conexión y las conexiones semi-rígidas que es una combinación de las dos anteriores.

La evolución de los métodos de análisis ha sido particularmente notoria en las últimas décadas, con el uso cada vez más frecuente de las computadoras digitales. Actualmente estas herramientas se consideran indispensables para un diseño estructural apropiado, no tanto por la posibilidad de efectuar los cómputos más rápidamente cuanto porque, al poder considerar mejores modelos, se logran estructuras más eficientes y confiables. A pesar de ello, debe reconocerse que por las incertidumbres en las acciones sísmicas e incluso en las propiedades de los

materiales, así como por las numerosas hipótesis simplificadoras previas al análisis estructural, los resultados del mejor programa de cómputo es sólo una descripción aproximada de la realidad, pero que debe aportar el conocimiento relativo al análisis y diseño de estructuras de acero, según la normativa vigente.

El objetivo es dar una visión general del comportamiento de las uniones en estructuras de acero con una cimentación generalmente de hormigón armado. Así, con la comprensión de cómo trabaja este tipo de unión y el porqué de su diseño, el análisis parte de una serie de conocimientos adquiridos previamente en resistencia de materiales, cálculo de estructuras y fundamentos de ciencia de los materiales.

En el ámbito social, lo que estipula la Constitución de la República del Ecuador en su artículo 264, numeral 6 y 7 y sus leyes conexas, al GAD Guaranda le compete: "Planificar, construir y mantener la infraestructura física y los equipamientos de salud y educación, así como los espacios públicos destinados al desarrollo social, cultural y deportivo, de acuerdo con la ley".

El GAD de Guaranda en su Plan de Desarrollo, establece como objetivo general para el área temática de deporte y recreación, "Generar instancias de participación de la comunidad en actividades recreativas y deportivas, con la finalidad de promocionar el desarrollo físico, mental y social para la mantención de una vida saludable en la población".

No existe en la Provincia Bolívar un Complejo Deportivo dedicado a realizar actividades en el agua, futbol, patinaje en un solo sitio, con actividades físicas fijas, baile terapia, un bar especializado en seguridad alimentaria para personas teniendo en cuanta su género, generación, personas con capacidades especiales, para personas que puedan practicar deportes acuáticos y poder tener deportistas de elite.

#### **1.2.2.- Análisis Crítico**

Las estructuras metálicas cumplen con los mismos condicionantes que las estructuras de [hormigón,](http://www.construmatica.com/construpedia/Hormig%C3%B3n_(c%C3%A1lculo)) es decir, que el comportamiento estructural y su diseño deben estar planteados para resistir acciones verticales y horizontales (sismos). En el caso de estructuras de nudos rígidos, situación no muy frecuente, las soluciones generales a fin de resistir las cargas horizontales, serán las mismas para [estructuras de hormigón armado](http://www.construmatica.com/construpedia/Estructuras_de_Hormig%C3%B3n_Armado) pero si se trata de estructuras articuladas, caso normal en estructuras metálicas es necesario rigidizar la estructura a través de triangulaciones (llamadas cruces de San Andrés), o empleando pantallas adicionales de hormigón armado. Teniendo en cuenta que a fin de rigidizar la estructura, se procede a la triangulación, reservando las [pantallas](http://www.construmatica.com/construpedia/Pantallas) para los núcleos interiores pertenecientes a cajas de [escaleras](http://www.construmatica.com/construpedia/Escaleras) y [ascensores.](http://www.construmatica.com/construpedia/Ascensor)

Como es natural, la importancia de las acciones horizontales aumenta con la altura de la edificación, ya que se originan fundamentalmente por la acción del viento, y es precisamente en edificios de gran altura donde se pueden lograr las soluciones más interesantes.

Las estructuras metálicas se realizan con la utilización de barras, elaboradas industrialmente y cuyos [perfiles](http://www.construmatica.com/construpedia/Perfiles) responden a diferentes tipos, por ejemplo: perfil T, perfil doble T, tipo C, tubo circular, o de sección cuadrada, etc., existen piezas metálicas especiales, de diferentes tipos que sirven como [medios de](http://www.construmatica.com/construpedia/Medios_de_Uni%C3%B3n) unión de los perfiles, con estos elementos mencionados, combinados y en disposiciones determinadas de acuerdo al caso específico, existe una variada gama de posibilidades de diseño para estructuras metálicas.

El diseñador estructural distribuye y dimensiona todas las partes de la estructura para que soporten satisfactoriamente las cargas a las que quedarán sometidas. Sus funciones son:

- El trazo general de la estructura, el estudio de las formas estructurales posibles que puedan usarse, las condiciones de carga, el análisis de esfuerzos, etc.
- El diseño de los elementos y la preparación de los planos de diseño. Con más exactitud, la palabra diseño se refiere al dimensionamiento de las partes de una estructura después de que se han calculado las fuerzas, es por esto que se debe analizar la unión columna metálica –plinto de hormigón armado para conocer su comportamiento y establecer un proceso de cálculo y diseño más conveniente que conllevará a la seguridad general de la estructura.

#### **1.2.3.- Prognosis**

El análisis de la unión columna metálica – plinto de hormigón armado es de vital importancia al momento de realizar el cálculo y diseño de una estructura metálica ya que gracias a dicho análisis conoceremos las condiciones de apoyo, propiedades y dimensionamiento de este elemento estructural. La placa de anclaje, como su nombre nos indica, servirá para juntar la estructura metálica con el plinto de hormigón armado teniendo como objetivo hacer que la transición del acero estructural al hormigón de la cimentación se realice sin que en ningún punto se sobrepasen las tensiones admisibles en este material, de tal forma que, si no se realiza el análisis de la unión columna metálica – plinto de hormigón armado no se tendrá el dimensionamiento adecuado de la placa base, la cual afectaría a la cimentación por el aumentos de esfuerzos trasmitidos. La localización de la placa base también es tema de análisis, porque si no están situadas en sus elevaciones correctas pueden ocurrir cambios serios de esfuerzos en las vigas y columnas de la estructura de acero.

#### **1.2.4.- Formulación del Problema**

¿ Cómo incide el análisis de la unión columna metálica - plinto de hormigón armado en el cálculo y diseño estructural del complejo deportivo municipal, del cantón Guaranda, provincia de Bolívar ?

### **1.2.5.- Preguntas Directrices**

- ¿ Qué método de análisis será necesario estudiar para la unión columna metálica - plinto de hormigón armado ?
- $\dot{\text{c}}$  Cómo influye el modelo matemático de la estructura metálica en el tipo de cimentación a emplear ?
- ¿ Cuál es el procedimiento correcto para realizar la unión columna metálica plinto de hormigón armado ?
- ¿ Qué tipo de software será aplicable para el cálculo de la estructura ?
- ¿ Cómo interpretar los resultados ?

### **1.2.6.- Delimitación del Objeto de Investigación**

### **1.2.6.1.- Delimitación de Contenido**

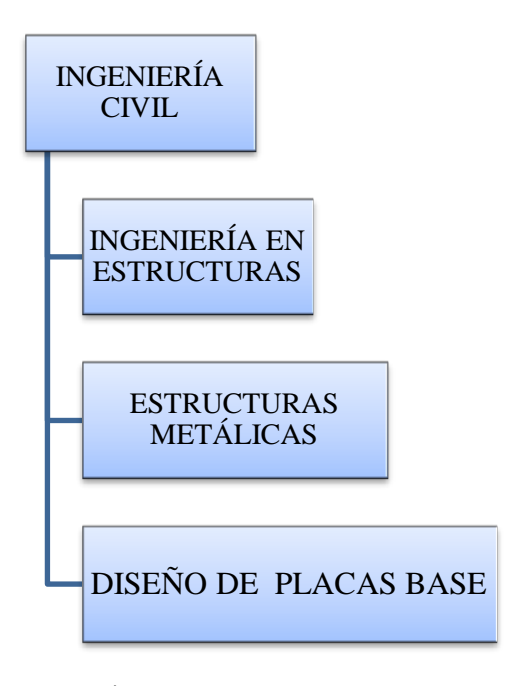

**GRÁFICO I.1.** Delimitación de Contenido **ELABORADO POR:** Eduardo Serrano

#### **1.2.6.2.- Delimitación espacial**

El presente proyecto se llevará a cabo en la provincia de Bolívar, ubicada en las faldas de la Cordillera Occidental de los Andes, entre las regiones litoral e interandina en el centro del Ecuador. Limita al norte con la provincia de Cotopaxi, al sur con la provincia del Guayas, al este con las provincias de Tungurahua y Chimborazo, y al oeste con la provincia de Los Ríos. Los estudios se realizarán en el cantón Guaranda, parroquia Veintimilla, parque Camilo Montenegro, localizado en la vía a la ciudad de Chimbo y antigua vía a Riobamba.

#### **1.2.6.3.- Delimitación temporal**

El presente estudio está previsto realizarse en el segundo semestre del año 2014.

#### **1.3.- JUSTIFICACIÓN**

Como rama técnica de la ciencia, la Ingeniería Civil se enfoca principalmente a la solución de problemas de interés común con la optimización al máximo de los recursos que se cuenta, el Ingeniero estructurista debe aprender a distribuir y a proporcionar las partes de las estructuras de manera que puedan montarse prácticamente, que tenga resistencia suficiente y que sean razonablemente económicas, siempre se debe tener en cuenta de abatir los costos de la construcción sin sacrificar la resistencia, ya que una estructura no solo debe soportar con seguridad las cargas impuestas, sino también soportarlas en forma tal que las deflexiones y vibraciones resultantes no sean excesivas ni alarmen a los ocupantes o causen grietas de aspecto desagradable en ella, por tal motivo se ha visto la necesidad de contribuir con el cálculo y diseño estructural del "complejo deportivo municipal" analizando la unión columna metálica-plinto de hormigón armado para su correcto comportamiento estructural ante cargas gravitatorias y cargas eventuales como es el caso de un evento sísmico severo.

El presente trabajo de investigación tiene como finalidad inquirir sobre la unión columna metálica-plinto de hormigón armado, la secuencia de cálculo de la placa de anclaje utilizada para unir el pie del pilar metálico con la base superior de la cimentación que en nuestro caso será de hormigón. Luego de proceder con dicha investigación se conocerá las tensiones actuantes, la resistencia del material de los pernos, el tipo de anclaje, las tensiones globales y reales necesarias para el dimensionado de la placa de anclaje.

Se realizará el cálculo y diseño estructural del complejo deportivo municipal para su futura cristalización. Al llegase a efectuar este proyecto no solo cumplirá con los requisitos máximos de seguridad para todos sus ocupantes, sino que, también mejorará la situación deportiva de la provincia, siendo el incentivo hacia el deporte el poder contar con un complejo deportivo eficiente y moderno.

#### **1.4.- OBJETIVOS**

#### **1.4.1.- Objetivo General**

 Realizar el análisis de la unión columna metálica – plinto de hormigón armado para identificar su influencia en el cálculo y diseño estructural del complejo deportivo municipal, del cantón Guaranda, provincia de Bolívar.

#### **1.4.2.- Objetivos Específicos**

- Describir la utilización del software especializado en el cálculo y diseño de la estructura metálica.
- Aprender el cálculo estructural mediante un software especializado.
- Aplicar un procedimiento adecuado según el método y norma vigente para el diseño de placas base y la realización de un análisis estructural sismoresistente
- Obtener resultados confiables e interpretarlos.

## **CAPÍTULO II**

## **MARCO TEÓRICO**

#### **2.1.- ANTECEDENTES INVESTIGATIVOS**

Hoy en día, los aceros estructurales son uno de los materiales de construcción de mayor importancia a nivel mundial. Por muchas características deseables, los aceros estructurales han llevado a que se utilicen en una gran variedad de aplicaciones. Están disponibles en muchas formas de productos y ofrecen una alta resistencia inherente. Tienen un módulo de elasticidad muy alto, de manera que las deformaciones bajo cargas son muy pequeñas. Además, los aceros estructurales poseen una gran ductilidad (capacidad a deformarse); tienen una relación esfuerzo-deformación unitaria en forma lineal, incluso para esfuerzos relativamente altos y su módulo de elasticidad es el mismo a tensión que a compresión, por tanto, el comportamiento de los aceros estructurales bajo cargas de trabajo puede predecirse de forma "exacta" por medio de la teoría elástica, y como se fabrican bajo condiciones de "control", garantiza una calidad uniforme.

Los aceros estructurales incluyen un gran número de aceros que debido a su economía, resistencia, ductilidad y otras propiedades son apropiadas para miembros que se cargan en una gran variedad de estructuras. Los perfiles y láminas de acero que se destinan para su uso en puentes, edificios, equipos de transporte, etc., se sujetan en general a las especificaciones de la ASTM (American Society for Testing and Materials), que suministra "la calidad del acero" de acuerdo a los requerimientos de la ASTM A6.

Por lo general, los aceros estructurales incluyen aceros con una clasificación del límite de fluencia que va de 30 a 100 ksi. Los niveles de resistencia se obtienen por la variación de la composición química y el tratamiento con calor.

En la actualidad el desarrollo tecnológico e ingenieril se ha incrementado en gran escala, motivo por el cual es necesario que toda estructura cuente con las nuevas filosofías de diseño en estructuras metálicas, sea en cualquier sitio en el que se encuentre dicha estructura, más aun en zonas de alto riesgo sísmico como es el caso de la ciudad de Guaranda; es por esto que es imprescindible que el calculista conozca y maneje técnicas modernas y apropiadas para un correcto análisis estructural, en todos y cada uno de los diseños, garantizando su comportamiento y proporcionando una seguridad máxima a la estructura.

Por otra parte, nuestro tema a investigar tratará del análisis de la unión columna metálica - plintos de hormigón armado, el cual se los realiza mediante placas de anclaje debido a que las columnas metálicas no podrían asentarse directamente sobre los plintos de hormigón que este no resistiría las tensiones transmitidas, entonces se dispondrán de unas placas metálicas entre la columna metálica con la cimentación. Su función fundamental será la de disminuir las tensiones para que puedan ser admisibles para el hormigón. La unión de la placa con la zapata se la realizará mediante pernos o varillas de anclaje embebidos en el hormigón de la cimentación, los cuales inmovilizaran la columna ante posibles tracciones. Entonces de forma simplificada consiste en dimensionar la placa base de un pilar metálico sobre la cara superior de la cimentación, para resistir la combinación de esfuerzos ponderados resultantes del cálculo del pórtico, lo que es lo mismo, de las reacciones cambiadas de signo sobre el terreno.

**McCormac/Csernak** en su libro *"Diseño de Estructuras de Acero"* –pág. 218 nos indica que:

"El esfuerzo de diseño por compresión en una zapata de concreto o de mampostería es mucho menor que el correspondiente a la base de acero de una

columna. Cuando una columna de acero se apoya en una zapata, es necesario que la carga de la columna se distribuya en un área suficiente para evitar que se sobrecargue la zapata. Las cargas de las columnas de acero se trasmiten a través de una placa de base de acero a un área razonablemente grande del cimiento, que se localiza debajo de dicha placa."

El gráfico II.1 nos indica la placa base para columnas cargadas concéntricamente, donde (a) muestra una placa base soldada directamente a la columna y (b) la columna se conecta a la zapata con pernos de anclaje que atraviesan a las orejas de ángulos que se han soldado a la columna en el taller.

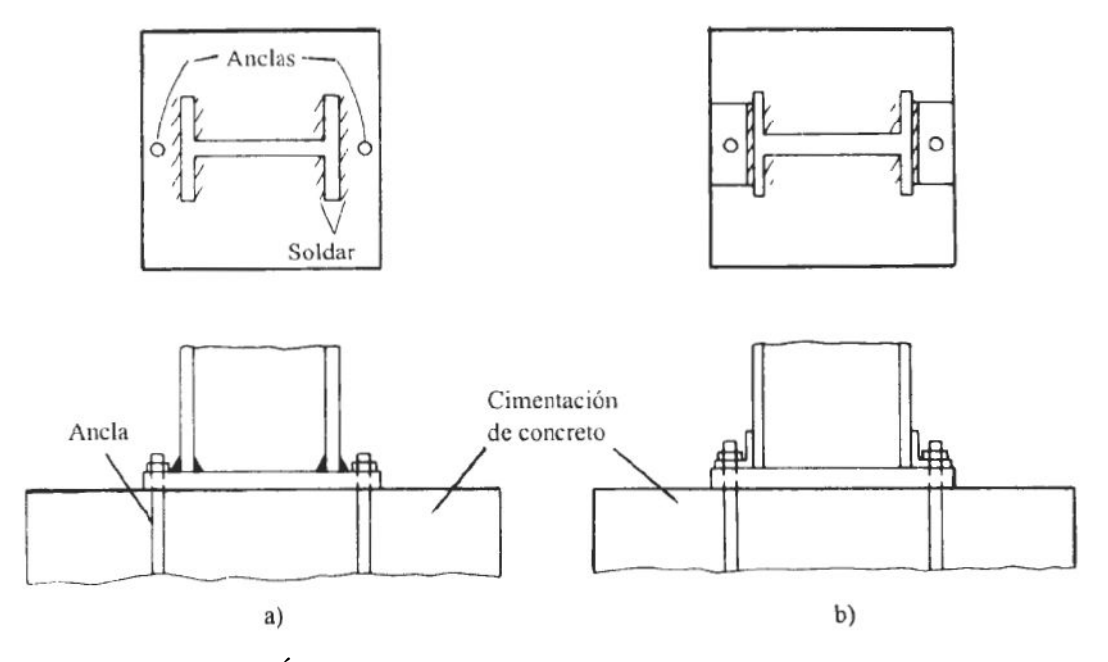

**GRÁFICO II.1.** Placas base para columnas concéntricas **FUENTE:** Diseño de Estructuras de Acero [McCormac/Csernak]

**Sriramulu Vinnakota** en su libro *"Estructuras de acero: comportamiento y LRDF"* –pág. 369 nos indica que:

"Las bases de las columnas se pueden diseñar para que sean conexiones articuladas o empotradas (ver gráfico II.2). Por lo común, las conexiones de las bases de las columnas articuladas, sujetan la placa base a la cimentación mediante cuatro barras de anclaje, como se muestra en el gráfico II.2.a.

Las conexiones de las columnas de base empotrada, a menudo, tienen placas base pesadas con cuatro o más barras de anclaje localizadas fuera de las puntas de los patines, tan alejadas de los ejes de pandeo de la columna como sea práctico (ver gráfico II.2.b)."

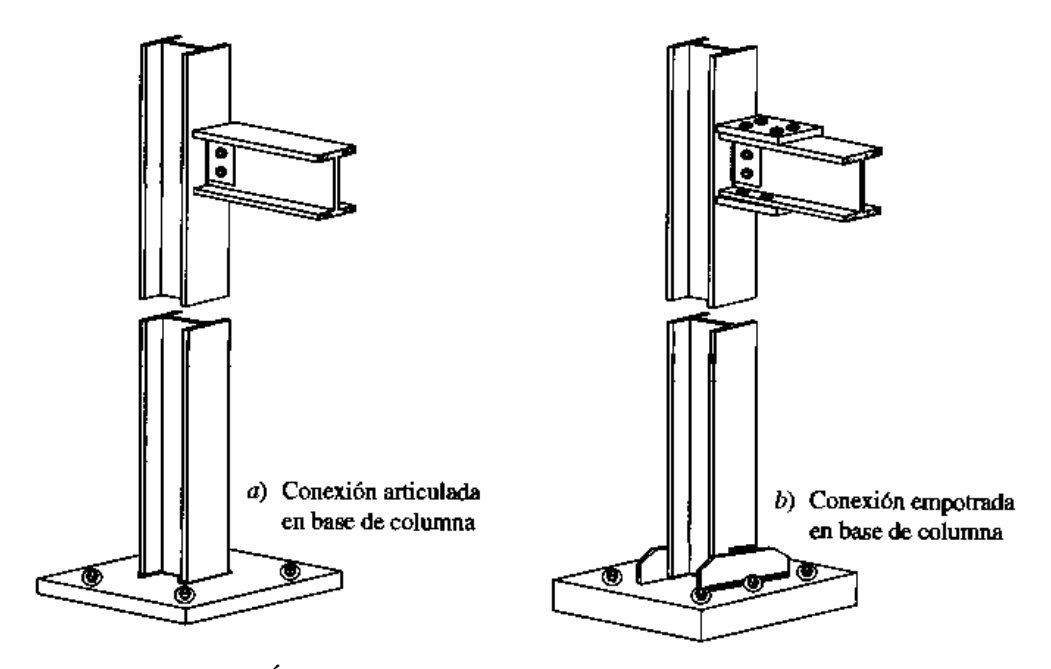

**GRÁFICO II.2.** Conexiones de extremos de Columnas **FUENTE:** Estructuras de acero: comportamiento y LRDF [Sriramulu Vinnakota]

## **2.2.- FUNDAMENTACIÓN FILOSÓFICA**

La presente investigación está predestinada a indagar soluciones técnicas en el ámbito de la ingeniería estructural, mediante el análisis de la unión columna metálica – plinto de hormigón armado con su cálculo y diseño estructural, la investigación se halla bajo el paradigma crítico – positivista, ya que es objetiva y predominan los métodos cuantitativos, sabemos que existen normas y métodos pre estructurados y esquematizados, es decir que no podemos cambiar el procedimiento, además está orientado a la verificación, confirmación y análisis de resultados.

## **2.3.- FUNDAMENTACIÓN LEGAL**

- ACI 318-08 (American Concrete Institute) Para el diseño de elementos de Hormigón Armado.
- AISC-LRFD-93 (American Institute of Steel Constructions) Para el diseño de estructuras metálicas.
- AISI 2004 (American Iron and Steel Institute) Para la clasificación de aceros y aleaciones de materiales no ferrosos.
- UBC97 (Uniform Building Code) Código para condiciones de viento
- NEC 2011 ( Normas Ecuatorianas de la Construcción)

### **2.4.- CATEGORÍAS FUNDAMENTALES**

### **2.4.1.- Supraordinación de las Variables**

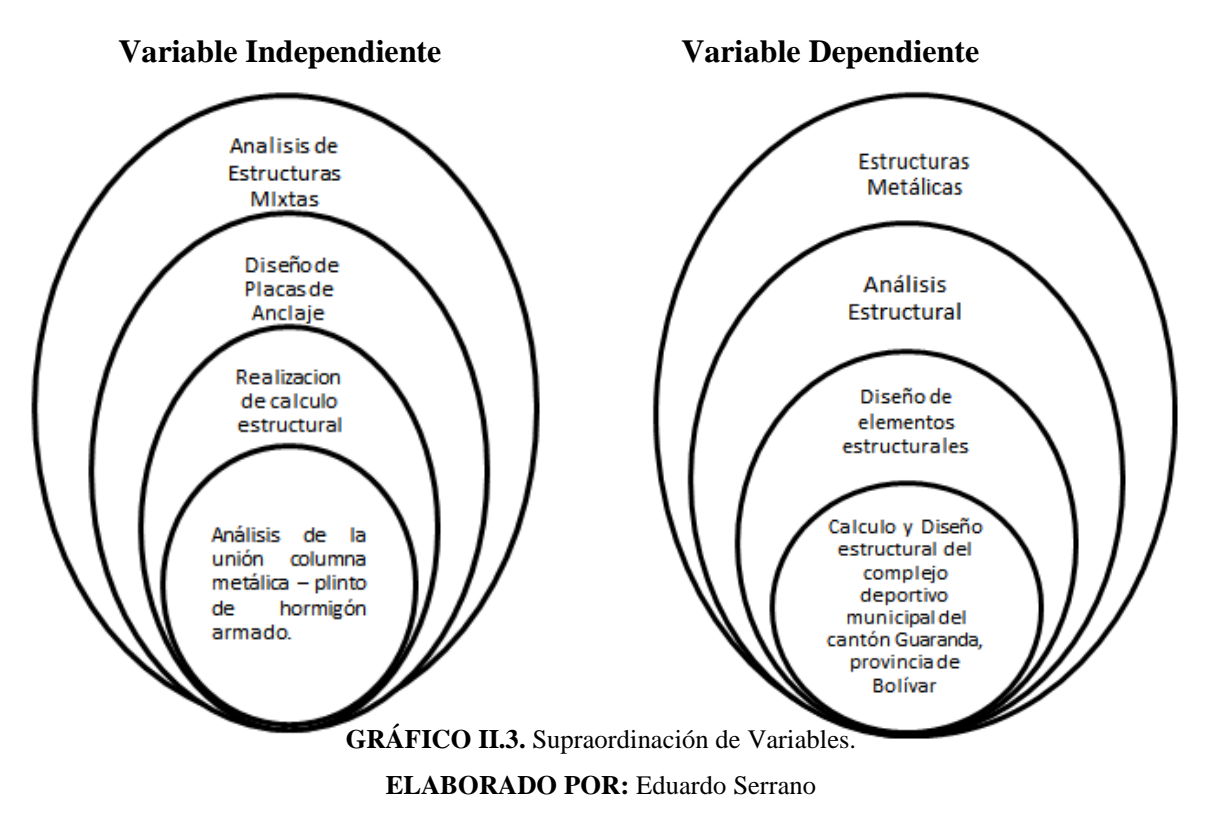

#### **2.4.2.- Definiciones**

#### **Estructuras Metálicas**

Son estructuras diseñadas en por lo menos 80% de secciones metálicas y que son capaces de soportar las cargas necesarias incluidas en el diseño, sea cual sea el uso que se les vaya a dar (edificios, maquinarias, etc.), son importantes este tipo de estructuras porque son las de mayor resistencia a cualquier carga que se les imponga en la actualidad, superan incluso la resistencia de las estructuras tradicionales de concreto, los puntos de soldadura en una estructura no deben ser desgastados ni pobres porque comprometen la resistencia de la estructura a las cargas en forma general, y también se debe evitar someter a muy altas temperaturas por mucho tiempo durante la soldadura a los elementos a soldar porque pierden sus propiedades iniciales.

#### **Ventajas e inconvenientes de la estructura metálica**

El empleo del acero en las estructuras industriales tiene una serie de ventajas sobre otros materiales que hace que las estructuras metálicas monopolicen la construcción de naves industriales. A continuación se enumeran algunas de sus propiedades más destacadas:

- Las estructuras metálicas, al tomar grandes deformaciones, antes de producirse el fallo definitivo "avisan".
- El material es homogéneo y la posibilidad de fallos humanos es mucho más reducida que en estructuras construidas con otros materiales. Lo que permite realizar diseños más ajustados, y por tanto más económicos.
- Ocupan poco espacio. Los soportes molestan muy poco, para efectos de la distribución interior, por lo que se obtiene buena rentabilidad a toda la superficie construida. Los cantos de las vigas son reducidos y los anchos aún son menores. En general las estructuras metálicas pesan poco y tienen elevada resistencia.
- Las estructuras metálicas no sufren fenómenos reológicos que, salvo deformaciones térmicas, deban tenerse en cuenta. Conservan indefinidamente sus excelentes propiedades.
- Estas estructuras admiten reformas, por lo que las necesidades y los usos pueden variar, adaptándose con facilidad a las nuevas circunstancias. Su refuerzo, en general, es sencillo.
- Las estructuras metálicas se construyen de forma rápida, ya que al ser elementos prefabricados, en parte, pueden montarse en taller. Asimismo tienen resistencia completa desde el instante de su colocación en obra.
- Al demolerlas todavía conserva el valor residual del material, ya que este es recuperable.

Si bien, también presentan algunas desventajas que obligan a tener ciertas precauciones al emplearlas. Las principales son:

- Son necesarios dispositivos adicionales para conseguir la rigidez (diagonales, nudos rígidos, pantallas, etc.)
- La elevada resistencia del material origina problemas de esbeltez.
- Es necesario proteger las estructuras metálicas de la corrosión y del fuego.

#### **Placas de Anclaje**

Las placas de anclaje son elementos estructurales que se emplean para unir los soportes metálicos a la cimentación y que tienen como objeto hacer que la transición del acero al hormigón se realice sin que en ningún punto se sobrepasen las tensiones admisibles en este material.

El material que constituye el cimiento (casi siempre hormigón) es menos resistente que el acero, por lo que la base debe ampliar la sección del soporte de acero hasta conseguir una superficie adecuada de contacto con el hormigón, para que la transmisión de esfuerzos de uno a otro material sea lo más uniforme posible.

Los elementos que constituyen una base del tipo generalmente utilizado en edificación son:

- Placa de base o de reparto.
- Cartelas de rigidez.
- Pernos de anclaje.

Salvo en el caso excepcional de que el pie del soporte sea articulado, los soportes se consideran empotrados en la cimentación, lo que hace que la placa de anclaje deba prepararse para resistir los siguientes esfuerzos: axil, momento flector, cortante y momento torsor.

#### **Soportes**

Los soportes son elementos verticales sometidos principalmente a compresión y a flexión pequeña o nula. Son los elementos que transmiten las cargas verticales al terreno a través de los cimientos y las bases.

Para dimensionar un soporte se tendrá en cuenta: el tipo de acero, el tipo de carga que va a recibir el perfil, la longitud del soporte (por si hubiese pandeo) y la carga axial de compresión.

#### **Vigas**

Las jácenas o vigas son elementos lineales en las que una dimensión predomina sobre las otras dos. Su forma de trabajo es casi exclusivamente a flexión, por ello suelen adoptar forma de I, para tratar de obtener la máxima inercia y el mayor módulo resistente con el material disponible, tratando de mejorar el rendimiento.

Las vigas son los elementos sustentantes horizontales, o como en las cubiertas, ligeramente inclinados, que reciben las cargas verticales y las transmiten, trabajando a flexión, a los pilares o apoyos.

Las cargas que la viga recibe producen en sus secciones los siguientes esfuerzos: momento flector, esfuerzo cortante y torsiones (algunas veces).
### **Correas**

Las correas son las vigas en que se apoya la chapa u otro tipo de techumbre, por lo que tienen que soportar su peso, así como el debido a posibles cargas de nieve y viento. Se encuentran a su vez apoyadas sobre las cerchas o los pórticos, normalmente en un plano inclinado, lo que hace tender a flectar también en el sentido de la inclinación. Siendo variable su separación, dependiendo del material de cubierta, etc.

El apoyo de las correas sobre las cerchas o pórticos, se asegurará bien mediante uniones soldadas (un cordón por cada lado de la correa con el máximo espesor que permita la unión), bien mediante uniones remachadas poniéndose un casquillo en angular.

Las correas se calcularán como vigas apoyadas, con carga uniformemente distribuida y suelen emplearse perfiles IPN, simple T, perfil Z, o vigas de celosía.

### **Arriostramientos**

Tienen la función de transmitir los esfuerzos producidos por el viento frontal sobre el pórtico extremo a las paredes laterales, que a su vez los transmitirán al suelo. El arriostramiento básico es la Cruz de San Andrés, en forma de aspa, que se coloca entre dos cerchas o pórticos y pueden abarcar varias correas para evitar ángulos pequeños y repartir bien los esfuerzos a las barras.

### **PLACAS BASE DE COLUMNAS**

Como se sabe, el área de diseño por compresión en el área de apoyo de una zapata de hormigón es mucho menor que el correspondiente a la base de acero de una columna. Cuando una columna de acero se apoya en la parte superior de una cimentación, ya sea una zapata aislada o una platea, es necesario que la carga que baja de la columna se distribuya en un área tal que no se aplaste el hormigón. Las longitudes y anchos de las placas base de columnas de acero se seleccionan en múltiplos pares de pulgadas y sus espesores en múltiplos de octavos de pulgada.

El AISC-LRFD tiene las siguientes especificaciones para placas base. Cabe señalar que el AISC sólo toma en cuenta el efecto de la carga axial total Pu actuante en la columna y que se transmite a la cimentación, con una presión Pu/A en donde A es el área de la placa base. La cimentación reaccionará a su vez con una presión Pu/A y tenderá a flexionar las partes de la placa base que quedan en vuelo fuera de la columna, como se ve en la figura II.4.

Así, el AISC-LRFD señala que los momentos máximos en una placa base ocurren a distancia entre  $0.80b_f$  y  $0.95d$ , donde  $b_f$  es el ancho del patín y del peralte de la columna, rigiendo el mayor de estos dos valores. El momento calculado nos sirve para calcular el espesor de la placa base.

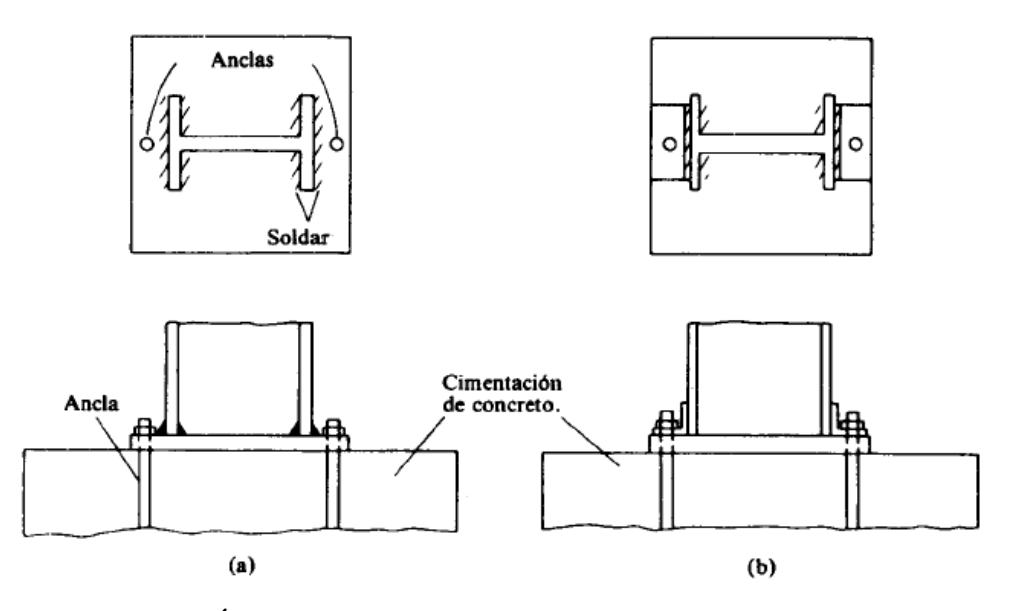

**GRÁFICO II.4.** Placa de anclaje en cimentación de concreto. **FUENTE:** Diseño de Estructuras de Acero [McCormac/Csernak]

Sabiendo que la resistencia de diseño por aplastamiento del hormigón debajo de la placa base debe ser al menos igual a la carga actuante Pu, se tiene:

a) Si la placa base cubre el área total del dado o pedestal de la cimentación:

$$
\mathbf{Pu} = \varphi_c \mathbf{0.85}^* f' c^* \mathbf{A}_1
$$
 Ec.II.1

 $\varphi_c$  = 0.60 por aplastamiento del hormigón.

*f'c* = resistencia del hormigón a compresión a 28 días. A<sub>1</sub> es el área de la placa base

b) Si el área de la placa base sólo cubre una parte del pedestal:

$$
Pu = \varphi_c(0.85^* f' c^* A_1)(A_2/A_1)^{1/2} \le \varphi_c 1.7^* f' c^* A_1
$$
 Ec.II.2

Donde:

**A<sup>2</sup>** es el área máxima de la parte de la superficie del pedestal que es geométricamente similar a y concéntrica con el área cargada.

# **MÉTODOS DE DISEÑO: ASD Y LRFD**

Las especificaciones para construcciones de acero vigentes en Estados Unidos de América (AISC, 2005b) consideran dos métodos generales de diseño: el método de las tensiones admisibles ASD por las siglas de (Allowable Strength Design), y el método de factores de carga y resistencia LRFD por las siglas de (Load and Resistance Factor Design).

El primer método se basa en verificar que las tensiones inducidas en los elementos estructurales no excedan una tensión admisible, la cual resulta de dividir la resistencia del material (usualmente la tensión de fluencia Fy) por un factor de seguridad  $\Omega$ . Este procedimiento es ampliamente conocido por los ingenieros estructurales y ha sido utilizado a lo largo de muchas décadas. La combinación de estados de carga requeridas para este método, según el reglamento ASCE/SEI7-05, (Minimum Design Loads for Buildings and Other Structures) (ASCE, 2005) son:

$$
1. \quad D + F \qquad \qquad \text{Ec.II.3}
$$

**2.**  $D + H + F + L + T$  Ec.II.4

3. 
$$
D + H + F + (Lr \circ S \circ R)
$$
 Ec.II.5

**4.** 
$$
D + H + F + 0.75(L + T) + 0.75(Lr \circ S \circ R)
$$
 Ec.II.6

5. 
$$
D + H + F + (W \circ 0.7E)
$$
 Ec.II.7

6. 
$$
D + H + F + 0.75(W \text{ o } 0.7E) + 0.75L + 0.75(Lr \text{ o } S \text{ o } R)
$$
   
Ec.II.8

7. 
$$
0.6D + W + H
$$
 Ec.II.9

**8.** 
$$
0.6D + 0.7E + H
$$
   
Ec.II.10

Donde D es la carga permanente por peso propio, F la carga debida a fluidos, T representa la acción resultante del impedimento de cambios dimensionales, H es la carga debida empuje lateral de suelos, del agua en el suelo o de otros materiales a granel, L es la sobrecarga de uso, Lr es la sobrecarga en cubiertas, S es la carga de nieve, R es la carga por lluvia, W la carga de viento y E representa la acción del sismo.

Por el contrario, el método LRFD es más reciente; algunos países de Latinoamérica lo han adoptado en los últimos años, mientras que otros países continúan con el método ASD. A nivel académico, los datos obtenidos de un relevamiento informal en distintas universidades de Latinoamérica indican qué solo algunas universidades ha incorporado en los planes de estudio de ingeniería civil la enseñanza del método LRFD. Es por ello que resulta conveniente presentar una descripción conceptual del mismo en esta investigación.

El método de diseño LRFD se basa en la evaluación de una serie de estados límites, los cuales pueden definirse como una condición, aplicable a toda la estructura o a uno de sus componentes, más allá de la cual no queda satisfecho el comportamiento requerido o esperado.

Los estados límites se dividen en dos grupos:

- **Estados límites de servicio:** son aquellos vinculados a condiciones de funcionamiento y su incumplimiento puede afectar el normal uso de la construcción. Como ejemplo, puede mencionarse el control de deformaciones excesivas en vigas o de vibraciones en un entrepiso cuando se someten a cargas de servicio.
- **Estados límites de resistencia (o últimos):** son los relacionados con la capacidad resistente ante cargas últimas y se vinculan directamente con la seguridad estructural para prevenir el daño y el colapso. Estos estados varían según el tipo de solicitación actuante, y usualmente se requiere verificar varios de ellos para un mismo componente. Algunos de los estados límites de resistencia más usuales son: fluencia, rotura, formación de rótulas plásticas, inestabilidad global de un componente, pandeo local y pandeo lateral torsional.

La verificación de los estados límites de resistencia se realiza a través de la comparación entre las solicitaciones resultantes de aplicar las combinaciones de cargas mayoradas (en estado último) y la resistencia correspondientes ha dicho estado, lo cual puede expresarse como:

Resistencia requerida,  $R_u$  (demanda)  $\leq R$ esistencia de diseño,  $R_d$  (suministro) Este criterio de verificación de un estado límite de resistencia puede expresarse matemáticamente a través de la siguiente expresión:

$$
\Sigma \lambda_i Q_i \le \phi R_n \tag{Ec.II.11}
$$

Donde  $\lambda_i$  representa los factores de carga que multiplican las distintas cargas o sobrecargas de servicio  $Q_i$ ,  $\varphi$  es el factor de resistencia correspondiente a ese estado límite y  $R_n$  es la resistencia nominal obtenida a partir de expresiones o procedimientos indicados en los reglamentos vigentes y considerando estimaciones conservadoras acerca de las propiedades de los materiales.

Para la cuantificación de los factores de carga y resistencia se considera un modelo probabilístico (en el cual las cargas Q y las resistencias R se representan como variables aleatorias estadísticamente independientes).

Los factores de resistencia  $\varphi$  multiplican la resistencia nominal o teórica, a los efectos de considerar incertidumbres debidas a los procedimientos de cálculo, materiales, dimensiones, mano de obra, etc. Los valores que adopta este factor dependen del tipo de componente y de la solicitación actuante. Así por ejemplo, se tiene: 0.90 para fluencia en miembros en tracción, 0.75 para fractura, 0.85 para miembros en compresión y 0.90 para componentes sometidos a flexión y corte.

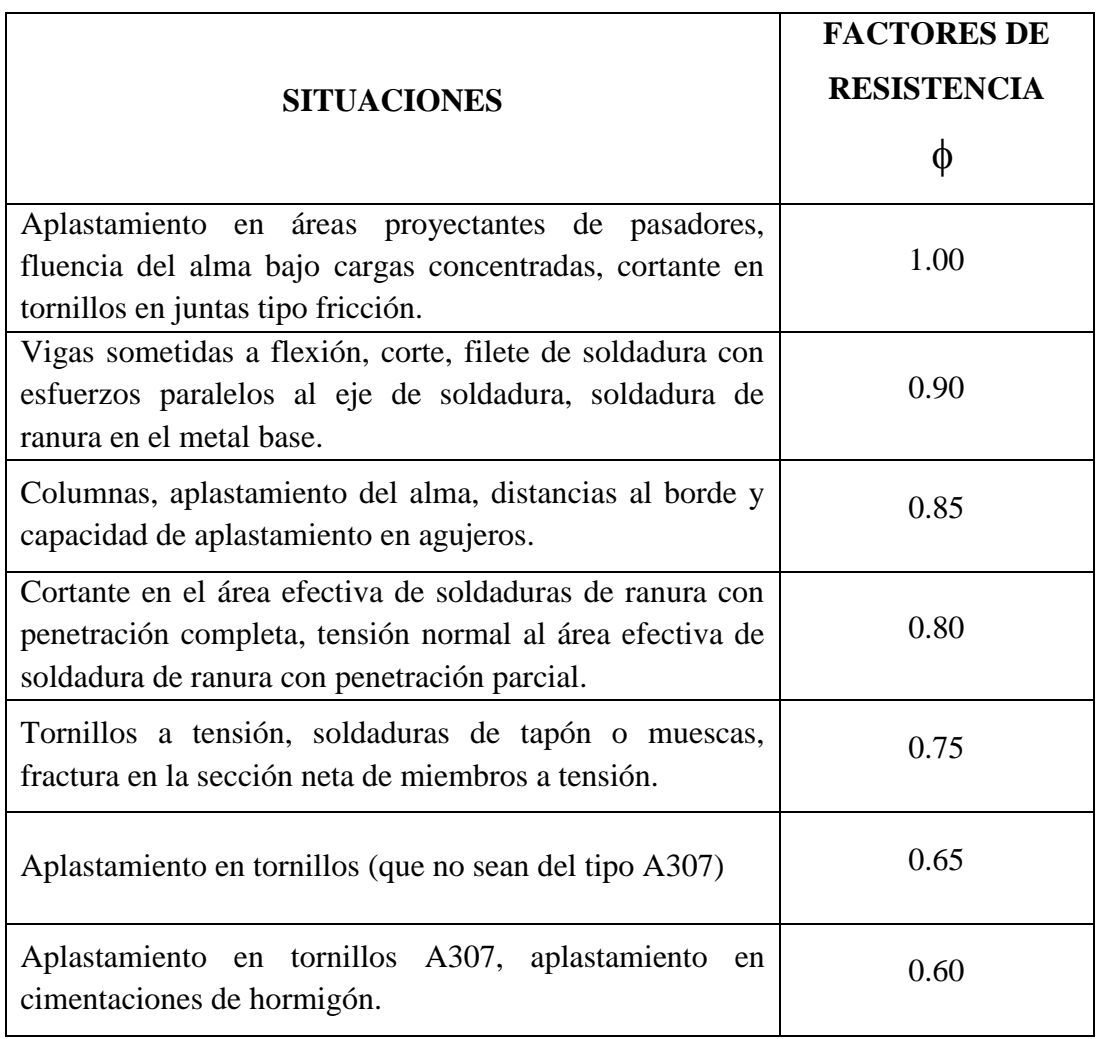

**TABLA II.1.** Factores de resistencia característicos.

**FUENTE:** Código AISC [método LRFD]

El método LRFD considera diversas combinaciones de carga, las cuales surgen de asumir que cada una de ellas actúa separadamente con el máximo valor esperado en la vida útil de la construcción (acción de base), mientras que las otras cargas (acciones de acompañamiento) adoptan valores usuales, todas con igual probabilidad de ocurrencia.

A modo de ejemplo, se presentan combinaciones de cargas según lo requerido por ASCE/SEI 7-05:

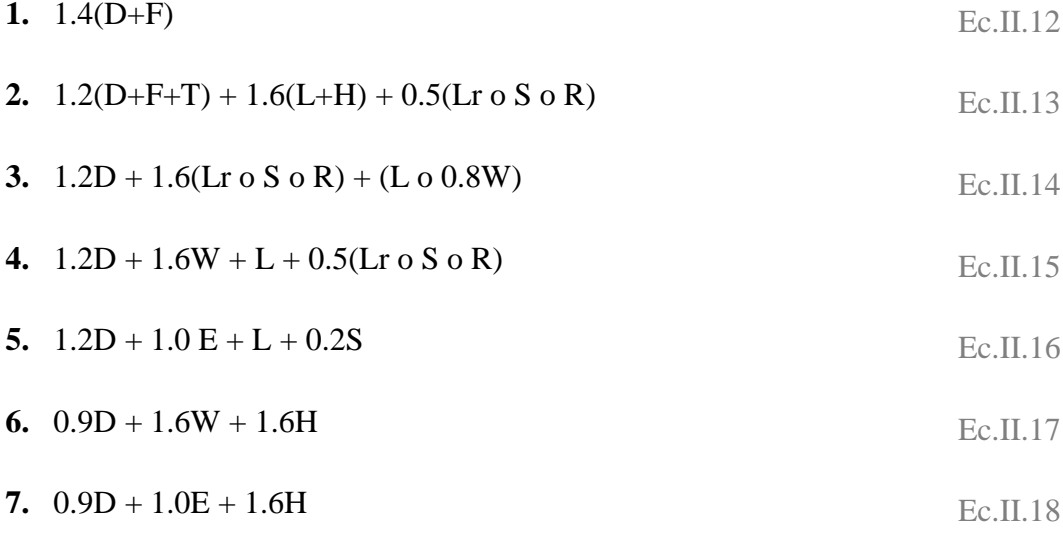

Es importante mencionar que en las combinaciones 3, 4 y 5 está permitido reducir el efecto de la carga L cuando el valor de la sobrecarga de uso definido por el reglamento es menor o igual a 4.79 kN/m<sup>2</sup>.

Puede observarse en las combinaciones de carga definidas por las ecuaciones que el factor correspondiente a la acción sísmica es 1.0. Ello es así, por que los reglamentos vigentes definen dicha a acción a un nivel correspondiente a estado último, a diferencia de otras acciones, como la carga L cuyos valores se determinan a nivel servicio y luego son mayorados.

De lo expuesto, y a modo de resumen, puede concluirse que las diferencias entre ambos métodos son tanto conceptuales como operativas. El método ASD plantea el diseño a partir de comparaciones de tensiones, considerando combinaciones de estados de carga definidos a nivel de servicio. El coeficiente de seguridad engloba, en un único valor, las distintas incertidumbres vinculadas a las acciones y a la resistencia de la estructura. El método LRFD considera estados límites de servicio y de resistencia. Éstos últimos son los que se vinculan a la seguridad estructural y se verifican mediante una comparación de esfuerzos (momentos flectores, esfuerzos de corte, cargas axiales) según corresponda. La identificación de los estados límites de falla es una parte integral del proceso de diseño. La combinación de cargas se realiza incluyendo factores de carga que adoptan distintos valores según el estado considerado; dichos valores surgen de consideraciones estadísticas y reflejan las probables variaciones de las acciones de diseño. La resistencia requerida o solicitaciones así obtenidas corresponden a estado último.

Desde el año 2005 las especificaciones AISC (AISC, 2005a y 2005b) incorporaron un formato unificado en el que se incluye en forma simultánea ambos métodos: LFRD y ASD. No obstante ello se mantiene el concepto de verificación estados límites propios del método LRFD.

## **ESTRUCTURAS DÚCTILES DE ACERO**

#### **El acero como material estructural**

El acero de uso estructural es un material de fabricación industrializada, lo cual asegura un adecuado control de calidad. Este material se caracteriza por una elevada resistencia, rigidez y ductilidad (esto es capacidad de soportar deformaciones plásticas sin disminuir su capacidad resistente).

En el diseño y verificación de componentes estructurales de acero, uno de los parámetros mecánicos más importantes es la tensión mínima de fluencia, Fy, Adicionalmente, en algunos estados límite vinculados con la fractura se aplica la resistencia de tracción mínima,  $F_u$ . Ambos parámetros son propiedades nominales del acero especificado. Los aceros convencionales presentan resistencias menores

y mayor ductilidad, mientras que los aceros de alta resistencia en general presentan una ductilidad reducida (ver gráfico II.5). Esta es la razón por la cual las especificaciones sísmicas AISC 341-05 limitan la tensión mínima de fluencia a 345 MPa en componentes donde se espera que se desarrolle comportamiento inelástico. Para el caso de estructuras con ductilidad limitada este límite se incrementa a 380 MPa.

Los procedimientos de diseño para algunos sistemas estructurales se basan en la aplicación del método de diseño por capacidad. Este método requiere en ciertos casos estimar en forma realística la resistencia esperada de los componentes estructurales, en lugar de la resistencia de diseño obtenida partir de la tensión de fluencia mínima  $F_y$  o de la resistencia de tracción,  $F_u$ . Para cuantificar el incremento de la resistencia real o esperada de los componentes estructurales, en relación a la resistencia nominal, se define el factor  $R<sub>y</sub>$  como la relación entre la tensión de fluencia esperada y la tensión mínima de fluencia, Fy. Con igual criterio, para el caso de fractura se define el factor  $R_t$  como la relación entre la resistencia de tracción esperada y la resistencia Fu. Estos dos factores, que cuantifican la sobre resistencia del material, deben determinarse estadísticamente a partir de información experimental obtenida del ensayo de probetas de acero, por lo cual sus valores podrían cambiar de un país a otro. Para el caso de los aceros fabricados bajo normas ASTM, el factor  $R<sub>y</sub>$  varía entre 1.1 y 1.6, y el factor R<sup>u</sup> varía entre 1.1 y 1.3, dependiendo del tipo de acero y de la forma del componente estructural (planchuelas, tubos o perfiles).

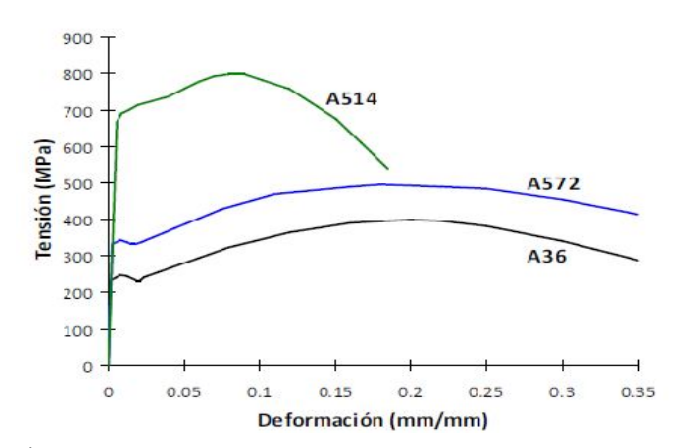

**GRÁFICO II.5.** Curvas tensión-deformación para tres aceros ASTM

**FUENTE:** [Normas ASTM]

Cuando se emplean perfiles pesados, esto es con espesores iguales o mayores a 38mm, las especificaciones sísmicas requieren que se realicen ensayos de Charpy sobre probetas con muesca en V (*Charpy Vnotch test*), a los efectos de verificar que la energía absorbida en el impacto sea mayor que de 27 J a 21 °C.

Las ventajas del acero como material estructural son significativas, es importante también conocer sus limitaciones, de modo de poder contrarrestar sus efectos negativos. El acero usualmente se considera como un material isotrópico, sin embargo, los datos experimentales indican que puede exhibir efectos de anisotropía en términos de resistencia y ductilidad. Ello se debe a la presencia elementos no-metálicos o inclusiones en la constitución del acero, los cuales son aplanados durante el proceso de laminación. Estas inclusiones actúan como microfisuras planas que debilitan el material, particularmente cuando se somete a tracción en la dirección perpendicular a la que fue laminado. Este fenómeno se conoce como desgarramiento laminar (*lamellar tearing*) y afortunadamente no es significativo, salvo en secciones con placas gruesas o perfiles pesados donde además se generan fuertes restricciones de deformación por soldadura. En la actualidad el problema del desgarramiento laminar ha sido controlado mediante la reducción del contenido de inclusiones y adecuados detalles de uniones soldadas. Sin embargo, éste puede ser un aspecto importante a considerar en la rehabilitación de estructuras existentes, construidas cuando el fenómeno del desgarramiento laminar no se conocían adecuadamente.

Otra característica inconveniente del acero se relaciona con el fenómeno de fatiga, por el cual se produce la falla prematura del material bajo la repetición de ciclos de carga. Ello es consecuencia de la propagación de fisuras iniciadas en imperfecciones o dislocaciones en la estructura cristalina del material. La información experimental disponible indica que deben considerarse dos casos o situaciones diferentes: fatiga de alto y bajo ciclaje.

La fatiga de alto ciclaje ocurre por la repetición de una gran cantidad de ciclos de carga y la falla se produce por fractura a un nivel de tensiones menor que la resistencia a tracción e incluso menor que tensión de fluencia, obtenida del ensayo monotónico de tracción.

Este fenómeno puede afectar puentes sometidos a la acción variable del tránsito vehicular, puentes grúa, estructuras *off-shore*, componentes de máquinas, etc.

En el caso de la fatiga de bajo ciclaje, la fractura se produce luego de la repetición de un número reducido de ciclos en los que se han desarrollado deformaciones plásticas. La falla ocurre un nivel de deformaciones menor que la deformación última del material obtenida del ensayo monotónico de tracción. Es importante resaltar que la evaluación experimental de la resistencia a fatiga de bajo ciclaje obtenida con probetas puede ser muy distinta de la que surge al ensayar componentes estructurales completos. Esta diferencia se origina en la significativa influencia que tienen las deformaciones plásticas resultantes de la ocurrencia de pandeo local. El efecto de fatiga de bajo ciclaje es un aspecto a considerar en el diseño sismoresistente, debido a la naturaleza dinámica del terremoto y a las hipótesis de diseño que usualmente consideran el comportamiento inelástico de la estructura.

Finalmente debe recordarse que la ductilidad del acero puede verse afectada por otros efectos o factores, tales como la temperatura, los problemas relacionados con la soldadura (calentamiento-enfriamiento, fragilización por hidrógeno) y las técnicas de fabricación (corte, perforación ,etc.). La presencia de tensiones residuales, inducidas tanto en el proceso de laminación como en las zonas afectadas por la soldadura, no tiene un efecto significativo en la ductilidad del material. Estas tensiones, que representan un sistema auto-equilibrado, se consideran en el diseño mediante un criterio práctico simplificado que consiste en reducir el límite de fluencia.

#### **Aspectos generales del comportamiento estructural**

La estructura de acero es un sistema formado por miembros vinculados entre sí mediante conexiones, de modo que todo el conjunto cumpla con las condiciones

de estabilidad, resistencia y rigidez requeridas para un adecuado desempeño. Las ventajas del acero, en relación a su adecuada resistencia a tracción y ductilidad, son válidas también para todo el sistema estructural. El mayor desafío en el diseño de estructuras de acero consiste en limitar o controlar los problemas de inestabilidad en miembros o zonas localizadas sometidas a compresión. Puede definirse la condición de estabilidad como la capacidad de las barras, placas y elementos de acero sometidos a compresión de mantener su posición inicial de equilibrio y de soportar las cargas que los solicitan. Los fenómenos de inestabilidad pueden agruparse en dos tipos principales.

El primero comprende aquellos fenómenos de inestabilidad que abarcan todo o gran parte de un miembro o barra de acero, por lo que se denomina pandeo global. En este grupo se incluyen varios estados límites, como el pandeo flexional, torsional y flexo-torsional en barras comprimidas y el pandeo lateral-torsional en barras comprimidas.

El segundo grupo de problemas de inestabilidad se relaciona con el pandeo localizado de las placas o componentes de las secciones metálicas, y se denomina pandeo local o abollamiento.

Con el objeto de ilustrar estos conceptos, el gráfico II.6. muestra el caso de pandeo global de una riostra debido a los esfuerzos de compresión generados por la acción del sismo de Hyogo-ken Nanbu (Kobe), Japón, en 1995, mientras que los Gráficos II.7. y II.8. presentan ejemplos de pandeo local o abollamiento correspondientes a ensayos de laboratorio para dos tipos de secciones.

El pandeo lateral-torsional es un problema de inestabilidad que puede afectar a las barras flexionadas. Este problema se origina por el pandeo lateral de la parte comprimida de la viga, que es parcialmente restringido por la parte traccionada. En edificios con entrepisos rígidos, esto es con distintos tipos de losas de hormigón armado, el ala superior de las vigas usualmente se encuentra impedida de desplazarse lateralmente. El ala inferior de la viga puede también estar

sometida a compresión, por ejemplo por la acción de momentos flectores inducidos por sismos.

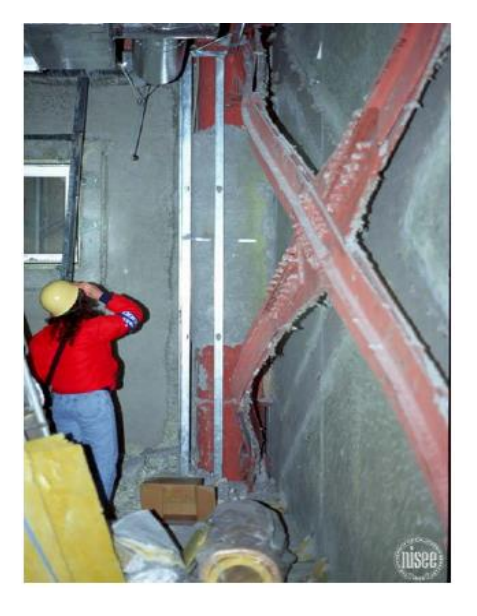

**GRÁFICO II.6.** Pandeo de una riostra, terremoto de Hyogoken Nanbu, Japón **FUENTE:** Diseño sismoresistente de construcciones de acero [Francisco Javier Crisafulli]

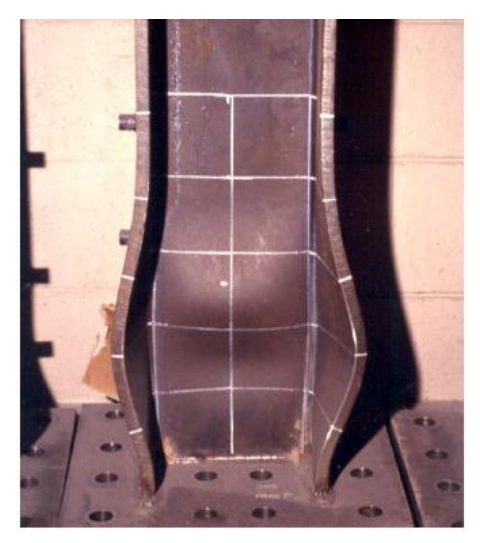

**GRÁFICO II.7.** Formación de una rótula plástica debido a flexión y carga axial en la base de una columna

**FUENTE:** Diseño sismoresistente de construcciones de acero [Francisco Javier Crisafulli]

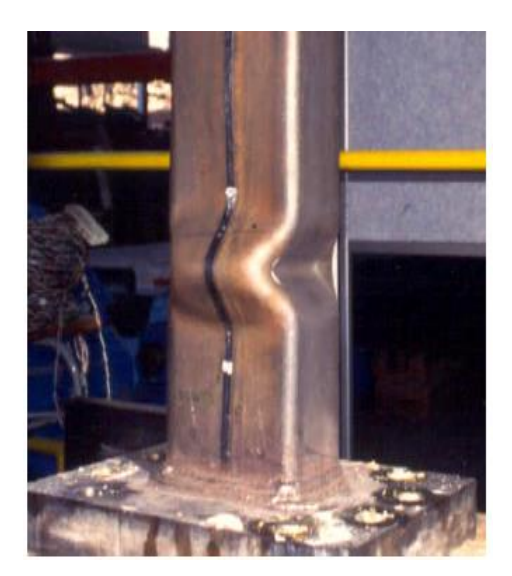

**GRÁFICO II.8.** Pandeo local en un tubo de acero sometido a compresión **FUENTE:** Diseño sismoresistente de construcciones de acero [Francisco Javier Crisafulli]

### **Clasificación de secciones**

El pandeo local es un fenómeno complejo, propio de las secciones de acero (perfiles laminados y secciones armadas), las cuales están formadas por placas delgadas en relación a las dimensiones de la sección, para lograr un uso óptimo del material. El tratamiento matemático de este tipo de pandeo es difícil, particularmente en rango inelástico, razón por la cual las especificaciones de diseño usualmente consideran una verificación indirecta y simplificada de este fenómeno. En el caso de la reglamentación AISC, un aspecto fundamental para la evaluación y control del problema de pandeo local es la clasificación de secciones de acero en tres grupos a partir de la relación ancho-espesor  $\lambda = b/t$  o  $\lambda = h/tw$ , de los elementos componentes de la sección (algunos autores denominan como esbeltez local a esta relación, por analogía con el fenómeno de pandeo global). Las condiciones para clasificar las secciones son las siguientes:

- **Secciones compactas:** todos sus elementos componentes cumplen que  $\lambda \leq \lambda_p$ y además sus alas están vinculadas en forma continua con un alma o almas.
- **Secciones no compactas:** cuando uno o más de sus elementos cumple que  $\lambda_{\rm p} < \lambda \leq \lambda_{\rm r}$
- **Secciones esbeltas:** al menos un elemento cumple que  $\lambda > \lambda_r$  donde  $\lambda_p$  y  $\lambda_r$ son esbelteces límites que dependen del tipo de elemento (rigidizados o no rigidizados), del estado de solicitación y de otras características de la sección (AISC, 2005b).

El gráfico II.9. presenta un esquema general donde se muestra el efecto que la clasificación de secciones tiene para el diseño de vigas y columnas. En el caso de barras comprimidas con secciones esbeltas se considera la posibilidad de ocurrencia del pandeo local, para lo cual se define un factor de reducción Q que disminuye la tensión crítica con la cual se diseña la barra. Si la sección de la

columna es compacta o no compacta sólo se consideran los estados límites de pandeo global.

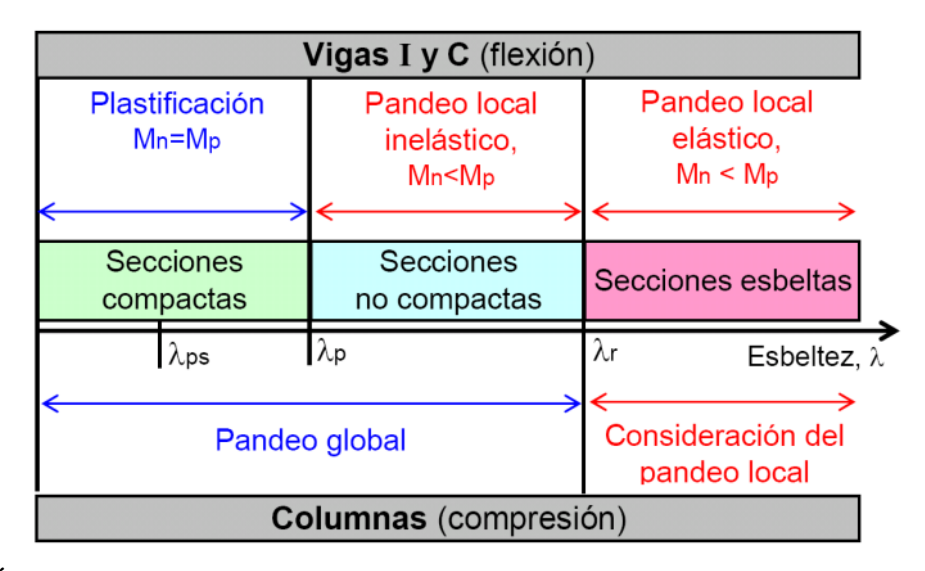

**GRÁFICO II.9.** Clasificación de secciones de acero para definir la consideración del pandeo local en vigas y columnas

**FUENTE:** Diseño sismoresistente de construcciones de acero [Francisco Javier Crisafulli]

Para el diseño de barras flexionadas las especificaciones AISC 360-05 consideran que la plastificación de la sección se logra sólo en el caso de secciones compactas. Para los otros dos tipos de secciones, el momento nominal,  $M_n$ , es menor que el momento de plastificación de la sección, M<sub>p</sub>, para considerar la ocurrencia del pandeo local. Se considera que las secciones compactas tienen capacidad de desarrollar una capacidad de rotación de 3 (esto es la rotación máxima es 3 veces la rotación de fluencia), antes de que se inicie en alguno de los elementos el pandeo local.

En el caso de miembros de acero que forman parte de estructuras sismorresistentes y en los cuales se considera que se desarrollarán deformaciones inelásticas, las especificaciones AISC 341-05 requieren el cumplimiento de condiciones más estrictas para controlar el pandeo local. En estos casos se requiere que las secciones sean sísmicamente compactas, para lo cual todos sus elementos deben cumplir la condición  $\lambda \leq \lambda_{ps}$ , donde el límite  $\lambda_{ps}$  es menor que  $\lambda_{p}$ 

(Ver gráfico II.9) y se encuentra tabulado en las especificaciones AISC 341-05. Esta situación se representa en el graficó II.10, donde se muestra, mediante un gráfico momento-rotación, el efecto del tipo de sección en la respuesta esperada para una viga I de acero. Los datos experimentales indican que las secciones sísmicamente compactas pueden desarrollar una capacidad de rotación de 7, aproximadamente.

#### **Efectos de segundo orden**

Los efectos de segundo orden son aquellos inducidos por las cargas actuando en la configuración deformada de la estructura, es decir que se trata de un problema de no linealidad geométrica. En el caso particular de cargas gravitatorias, P, a medida que la estructura se deforma por la acción del sismo, las cargas gravitatorias inducen un momento adicional que es proporcional al desplazamiento lateral  $\delta$ . A este caso particular de efecto de segundo orden se lo denomina efecto P-Delta.

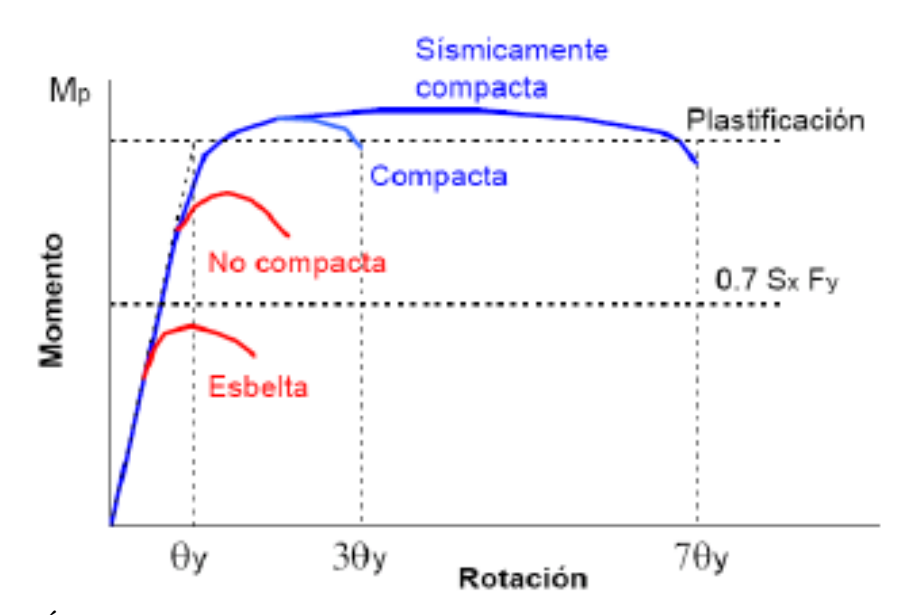

**GRÁFICO II.10.** Comportamiento flexional de una viga I en base al tipo de sección **FUENTE:** Diseño sismoresistente de construcciones de acero [Francisco Javier Crisafulli]

Para analizar la influencia del efecto P-Delta en la respuesta global de la estructura se presenta en el gráfico II.11 el caso de un sistema simple de un grado de libertad sometido a una fuerza lateral F, la cual origina un desplazamiento  $\delta$ .

Las cargas gravitatorias P también se desplazan generando un momento de vuelco que se suma al inducido por la fuerza F, de modo que en un instante dado

$$
\mathbf{M} = \mathbf{F} \, \mathbf{h} + \mathbf{P} \delta. \tag{E.II.19}
$$

Este incremento del momento de vuelco es equivalente a la acción de una fuerza lateral adicional, igual a  $P\delta / h$ , la cual reduce la resistencia lateral de la estructura. Adicionalmente, el efecto de P-Delta disminuye la rigidez lateral, la cual eventualmente puede tomar valores negativos en la zona de comportamiento inelástico.

Desde el punto de vista del diseño estructural, es necesario preguntarse cuáles son las consecuencias del efecto P-Delta. Como se deduce del gráfico II.11, éste produce un aumento en los desplazamientos, dado que la rigidez real de la estructura disminuye, y un aumento de la resistencia requerida (solicitaciones).

La mayoría de los códigos de diseño consideran algún índice o factor para cuantificar la importancia del efecto P-Delta. Usualmente se considera un índice de estabilidad que depende de las cargas gravitatorias, del corte basal y de los desplazamientos laterales. En el caso de las especificaciones *Minimum Design Loads for Buildings and Other Structures* (ASCE, 2005) se considera que el efecto P-Delta es despreciable cuando el índice de estabilidad,  $\theta$ , evaluado en cada nivel de la construcción, cumple la siguiente condición:

$$
\theta = \frac{P \Delta}{V \, h \, C_d} \le 0.1
$$
 *Ec.II.20*

Donde:

 $P = A$  la carga vertical total actuando en el nivel considerado (en la evaluación de P no es necesario considerar factores de carga mayores a 1.0),  $\Delta$  es el desplazamiento relativo de piso.

 $V = Es$  el corte en el nivel, h la altura del piso y  $C_d$  es el factor de amplificación de desplazamientos.

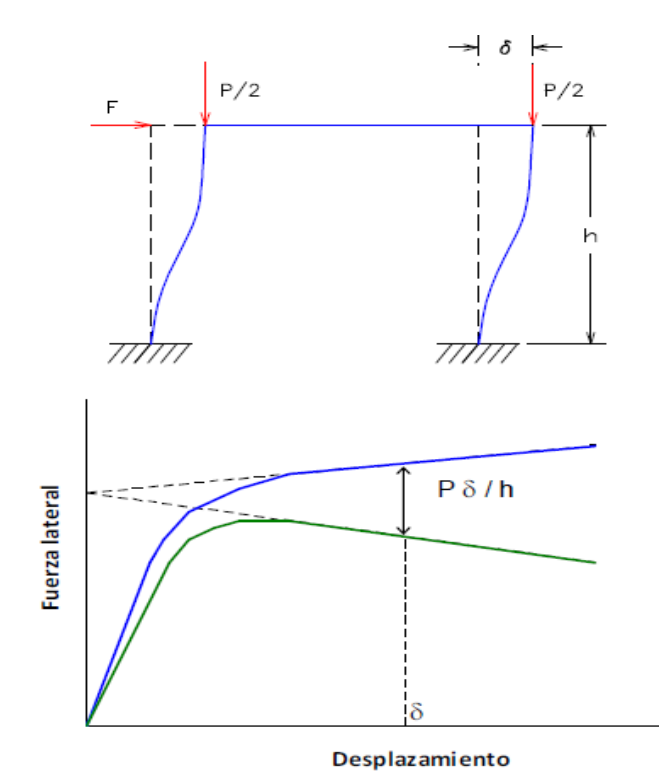

**GRÁFICO II.11**. Influencia del efecto  $P-\Delta$  en la respuesta global de la estructura **FUENTE:** Diseño sismoresistente de construcciones de acero [Francisco Javier Crisafulli]

Se dispone de diversos procedimientos para considerar en el análisis estructural el efecto P-Delta, los cuales presentan distinto grado de complejidad y precisión.

Las especificaciones AISC 360-05 incluyen un método simplificado que considera la amplificación de momentos obtenidos de dos análisis elásticos de primer orden. La mayoría de los programas de análisis estructural cuentan hoy con distintas opciones para considerar este efecto.

Una de las alternativas más usadas consiste en calcular la rigidez global de la estructura incluyendo una matriz de rigidez geométrica. De esta forma es posible determinar sin iteraciones el aumento de solicitaciones y desplazamientos resultante del efecto P-Delta, tanto en análisis estáticos como dinámicos.

### **ANÁLISIS ESTRUCTURAL**

Se refiere al uso de las ecuaciones de la [resistencia de materiales](http://es.wikipedia.org/wiki/Resistencia_de_materiales) para encontrar los [esfuerzos internos,](http://es.wikipedia.org/wiki/Esfuerzo_interno) deformaciones y tensiones que actúan sobre una estructura resistente, como edificaciones. Igualmente el [análisis dinámico](http://es.wikipedia.org/wiki/An%C3%A1lisis_din%C3%A1mico) estudiaría el comportamiento dinámico de dichas estructuras y la aparición de posibles vibraciones perniciosas para la estructura.

# **MÉTODOS DE ANÁLISIS ESTRUCTURAL**

### **Determinación de esfuerzos**

El tipo de método empleado difiere según la complejidad y precisión requerida por los cálculos:

### *Métodos clásicos*,

Para estructuras muy sencillas entre los que se encuentran la teoría de vigas de Euler-Bernoulli es el método más simple, es aplicable sólo a barras esbeltas sometidas a flexión y esfuerzos axiales. Naturalmente no todas las estructuras se dejan analizar por este método. Cuando existen elementos estructurales bidimensionales en general deben emplearse métodos basados en resolver ecuaciones diferenciales.

### *Métodos programables*,

Para determinar esfuerzos sobre marcos o pórticos se usa frecuentemente el [método matricial de la rigidez](http://es.wikipedia.org/wiki/M%C3%A9todo_matricial_de_la_rigidez) basado en el modelo de barras largas, que modeliza los elementos resistentes como elementos unidimensionales sometidos predominantemente a [flexión.](http://es.wikipedia.org/wiki/Flexi%C3%B3n_mec%C3%A1nica)

Cuando se trata de analizar elementos más pequeños o con forma irregular donde pueden producirse [concentraciones de tensiones](http://es.wikipedia.org/w/index.php?title=Concentraci%C3%B3n_de_tensi%C3%B3n&action=edit&redlink=1) se usan métodos numéricos más complejos como el [Método de los elementos finitos.](http://es.wikipedia.org/wiki/Elementos_finitos)

### **Determinación de resistencia y rigidez**

A partir de los esfuerzos se pueden calcular directamente los desplazamientos y las tensiones. En el caso del método de los elementos finitos se suele determinar directamente el desplazamiento sin necesidad de calcular los esfuerzos internos. Una estructura correctamente diseñada además de ser funcional y económica debe cumplir obligatoriamente dos criterios razonables de seguridad:

### *El criterio de resistencia,*

Consistente en comprobar en que en ninguno de sus puntos el material sobrepasa unas tensiones admisibles máximas.

### *El criterio de rigidez*,

Consistente en comprobar que bajo las fuerzas y solicitaciones actuantes los desplazamientos y deformaciones de la estructura no sobrepasan un cierto límite. Dicho límite está relacionado con criterios de funcionalidad, pero también de estabilidad o de aplicabilidad de la teoría de la elasticidad lineal.

### **Análisis de armaduras isostáticas**

#### *Método de los nodos,*

El método de los nodos o método de los nudos, consiste en el planteamiento de equilibrio mecánico de cada uno de los nodos o nudos de una armardura simple. Un nodo es cada uno de los puntos donde concurren dos o más barras. El equilibrio global de la estructura implica que el equilibrio local de cada uno de los nodos. Para que el método de los nodos se aplicable a una estructura concreta deben cumplirse algunas condiciones geométricas entre ellas:

- Que la estructura tenga nodos articulados o se comporte de manera similar a una estructura de nodos articulados.
- Que el número de barras sea inferior a una cierta cantidad dada por el número de barras:

Para armaduras bidimensionales con fuerzas de trabajo sobre su plano el número de nodos *n* y el número de barras *b* debe satisfacer: *2n-3=b*

Si el número de barras es inferior se tiene un mecanismo para el cual pude no existir equilibrio, y si el número de barras es superior el número de esfuerzos incógnita supera al de ecuaciones de la estática linealmente independientes. Para una estructura tridimensional, la relación es: *3n-4=b*

### *Elementos de fuerza cero,*

El análisis de armaduras por el [método de nodos](http://es.wikipedia.org/w/index.php?title=M%C3%A9todo_de_nodos&action=edit&redlink=1) se simplifica de manera considerable si podemos identificar primero aquellos elementos que no soportan carga. Esos elementos de fuerza cero se usan para incrementar la estabilidad de la armadura durante la construcción y proporcionar soporte adicional si se modifica la carga aplicada. Por lo general, los elementos de fuerza cero de una armadura se pueden encontrar por inspección de cada uno de sus nodos, haciendo un diagrama de cuerpo libre a la armadura y haciendo una sumatoria de fuerzas. Si solo dos elementos forman una armadura y no se aplica ninguna carga extra o reacción de soporte al nodo, los dos elementos deben ser elementos de fuerza cero.

### **Análisis de estructuras hiperestáticas**

Este tipo de estructuras no pueden ser analizadas únicamente mediante las ecuaciones de la estática o de equilibrio, ya que éstas últimas proporcionan un número insuficiente de ecuaciones. Los [problemas hiperestáticos](http://es.wikipedia.org/wiki/Hiperest%C3%A1tico) requieren condiciones adicionales usualmente llamadas [ecuaciones de compatibilidad](http://es.wikipedia.org/wiki/Ecuaci%C3%B3n_de_compatibilidad) que involucran fuerzas o [esfuerzos internos](http://es.wikipedia.org/wiki/Esfuerzo_interno) y desplazamientos de puntos de la estructura. Existen varios métodos generales que pueden proporcionar estas ecuaciones:

- [Método matricial de la rigidez](http://es.wikipedia.org/wiki/M%C3%A9todo_matricial_de_la_rigidez)
- [Teoremas de Castigliano](http://es.wikipedia.org/wiki/Teoremas_de_Castigliano)
- [Teoremas de Mohr](http://es.wikipedia.org/wiki/Teoremas_de_Mohr)

[Teorema de los tres momentos](http://es.wikipedia.org/wiki/Teorema_de_los_tres_momentos)

### **Análisis dinámico de estructuras**

Otra área importante del diseño de maquinaria, [análisis de vibraciones](http://es.wikipedia.org/wiki/An%C3%A1lisis_de_vibraciones) y [diseño](http://es.wikipedia.org/wiki/Ingenier%C3%ADa_s%C3%ADsmica)  [sísmico](http://es.wikipedia.org/wiki/Ingenier%C3%ADa_s%C3%ADsmica) de edificios es el [análisis dinámico.](http://es.wikipedia.org/wiki/An%C3%A1lisis_din%C3%A1mico) En este tipo de análisis se buscan las respuestas máximas de ciertos parámetros (aceleraciones, desplazamientos, esfuerzos, etc.) que se producen en una estructura bajo cargas dinámicas o variables con el tiempo. Eso en general requiere el uso de ecuaciones diferenciales. Algunos aspectos frecuentes del análisis dinámico incluyen:

- [Análisis modal](http://es.wikipedia.org/wiki/An%C3%A1lisis_modal_utilizando_FEM)
- Determinación de frecuencias propias
- Determinación de fenómenos de resonancia

### **2.5.- HIPÓTESIS**

El análisis de la unión columna metálica – plinto de hormigón armado influirá en el cálculo y diseño estructural del complejo deportivo municipal del cantón Guaranda, provincia de Bolívar.

## **2.6.- SEÑALAMIENTO DE VARIABLES DE LA HIPÓTESIS**

### **2.6.1.- Variable Independiente**

El análisis de la unión columna metálica – plinto de hormigón armado.

### **2.6.2.- Variable Dependiente**

Cálculo y diseño estructural del complejo deportivo municipal del cantón Guaranda, provincia de Bolívar.

# **CAPÍTULO III**

# **METODOLOGÍA**

# **3.1.- MODALIDAD BÁSICA DE LA INVESTIGACIÓN**

La investigación es de tipo aplicada debido a que el análisis estructural del complejo deportivo se utilizará netamente de guía para el diseño y ejecución de más estructuras de este tipo. De conformidad con el tema propuesto, la modalidad a aplicarse será bibliográfica y descriptiva.

## **3.2.- NIVEL O TIPO DE INVESTIGACIÓN**

### **Exploratorio:**

Ya que conlleva a posibles variables en el análisis del proyecto.

### **Descriptivo:**

Debido a que se obtendrá datos a través de estudios que permitan establecer valores para describir su comportamiento y concluir con su diseño estructural.

### **Explicativo:**

Una vez analizado la unión columna metálica – plinto de hormigón en la etapa de análisis estructural, se planteará la solución en el presente trabajo de investigación, buscando su diseño y dimensionamiento de todos sus elementos estructurales.

# **3.3.- POBLACIÓN Y MUESTRA**

### **3.3.1.- Población o Universo (N)**

En esta investigación la población será los profesionales de la rama de Ingeniería Civil, Egresados de la carrera de Ingeniería Civil con particularidad en el área de Estructuras.

Población = 30 Profesionales y Egds. de Ingeniería Civil.

### **3.3.2.- Muestra (n)**

Debido a que la población es conocida, la muestra se calcula con la siguiente ecuación.

$$
n = \frac{N}{E^2(N-1)+1}
$$
 Ec.III.1

Dónde:

**n =** Tamaño de la muestra de la población

 $\mathbf{E}$  = Error de muestreo (5%)

**N =** Población o Universo.

$$
n=\frac{30}{0,05^2(30-1)+1}
$$

 $n = 27,97 \approx 28$  Profesionales.

# **3.4.- OPERACIONALIZACIÓN DE VARIABLES**

# **3.4.1.- Variable Independiente.**

Análisis de la unión columna metálica – plinto de hormigón armado.

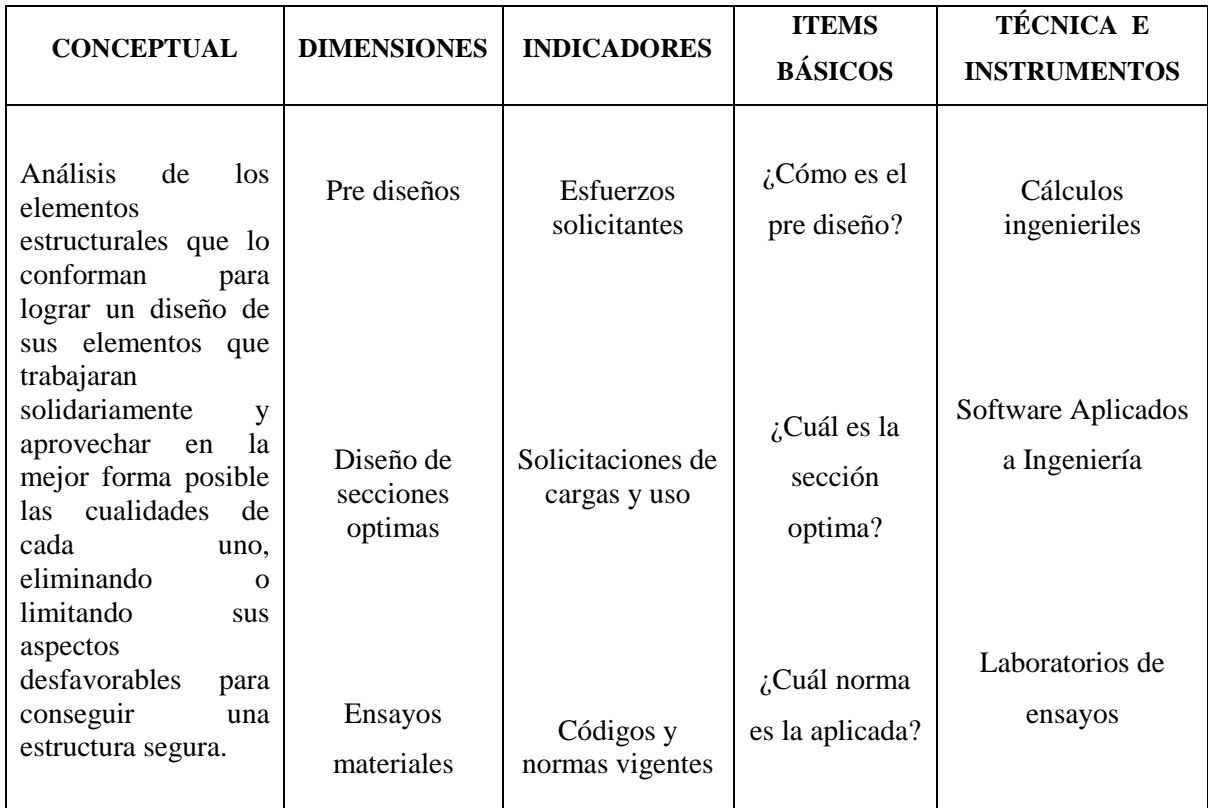

**TABLA III.1**. Operacionalización de la variable Independiente.

**ELABORADO POR:** Eduardo Serrano

# **3.4.2.- Variable Dependiente.**

Cálculo y Diseño estructural del complejo deportivo municipal del cantón Guaranda, provincia de Bolívar.

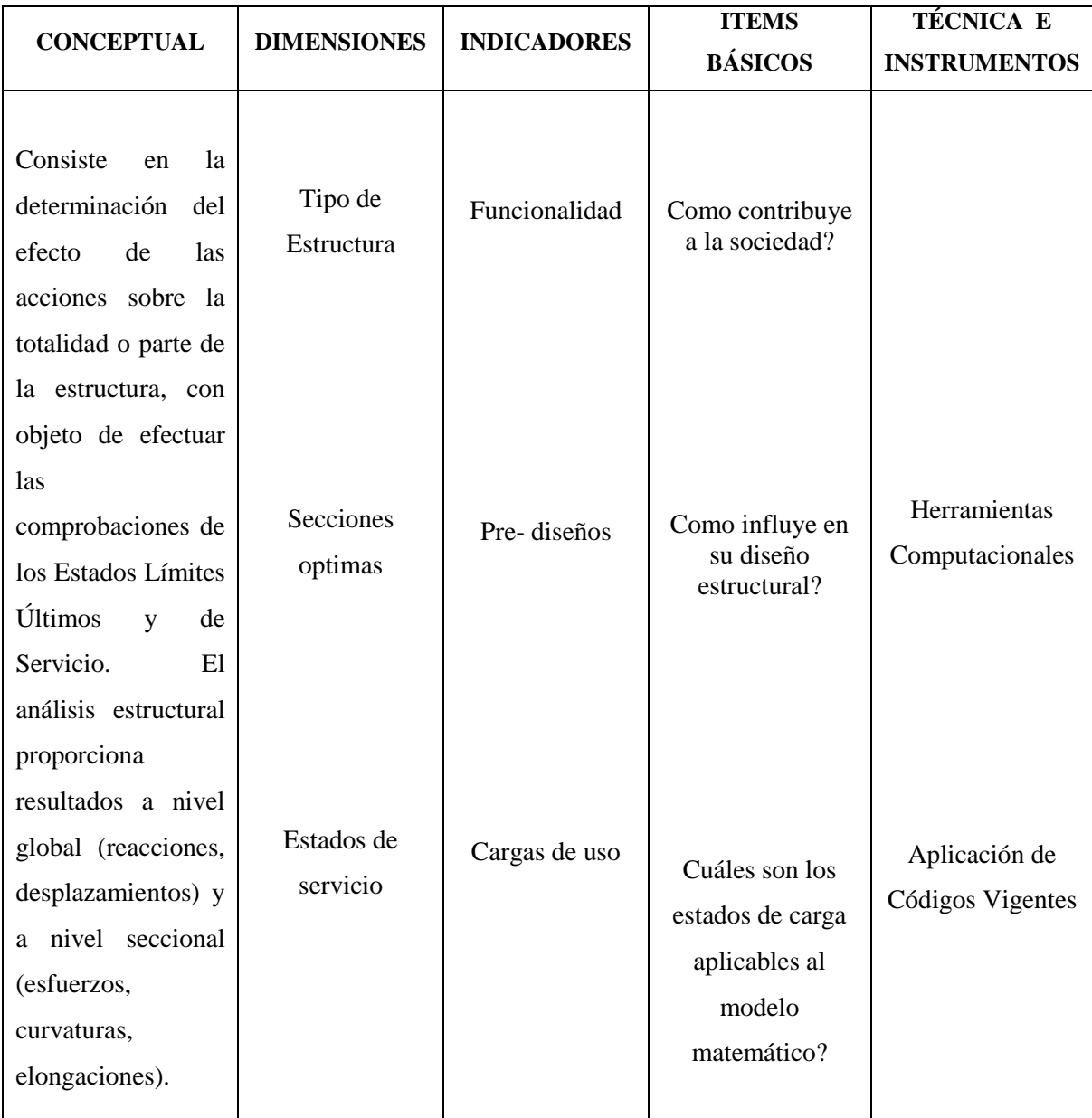

**TABLA III.2.** Operacionalización de la variable Dependiente.

**ELABORADO POR:** Eduardo Serrano

# **3.5.- PLAN DE RECOLECCIÓN DE LA INFORMACIÓN**

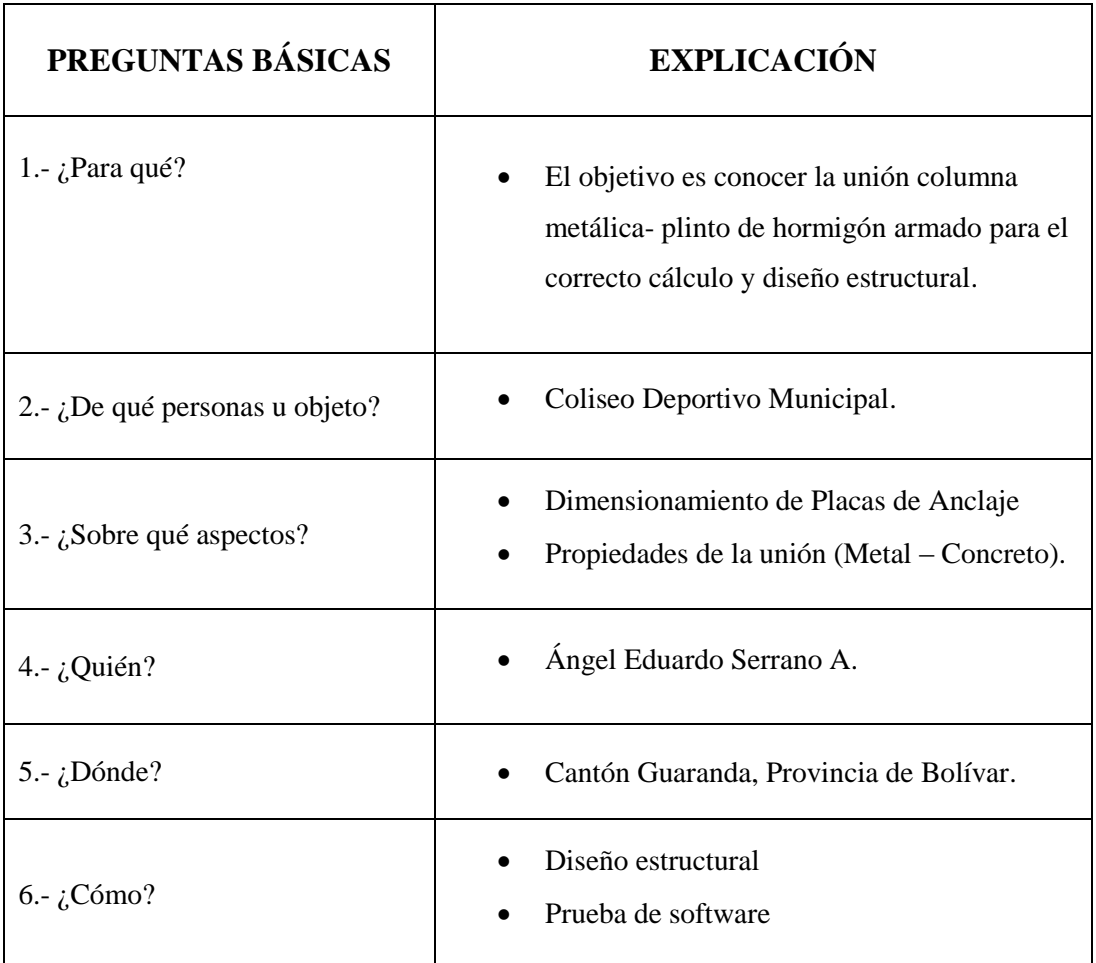

**TABLA III.3.** Plan de recolección de la información

**ELABORADO POR:** Eduardo Serrano

# **3.5.1.- Técnicas e Instrumentos**

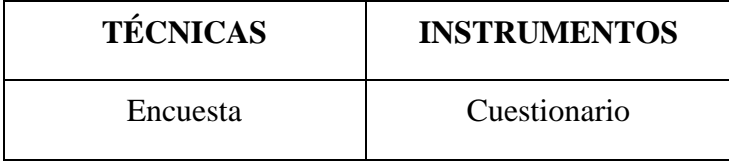

**TABLA III.4.** Técnicas e instrumentos **ELABORADO POR:** Eduardo Serrano

### **3.6.- PLAN DE PROCESAMIENTO DE LA INFORMACIÓN**

Para el procesamiento y análisis de la información recolectada se seguirá el siguiente plan de proceso de la información:

- Revisión crítica de la información recogida.
- Tabulación de cuadros según variables de la hipótesis.
- Obtener la relación porcentual con respecto al total, con este resultado numérico y el porcentaje se estructurará el gráfico de resultados que sirve para la interpretación.
- Representar los resultados mediante gráficos estadísticos.
- Analizar e interpretar los resultados relacionándolos con las diferentes partes de la investigación, especialmente con los objetivos y la hipótesis.

# **CAPÍTULO IV**

# **ANÁLISIS E INTERPRETACIÓN DE RESULTADOS**

# **4.1.- ANÁLISIS DE LOS RESULTADOS**

**4.1.1.- Encuestas.**

**4.1.1.1.- Pregunta N° 1**

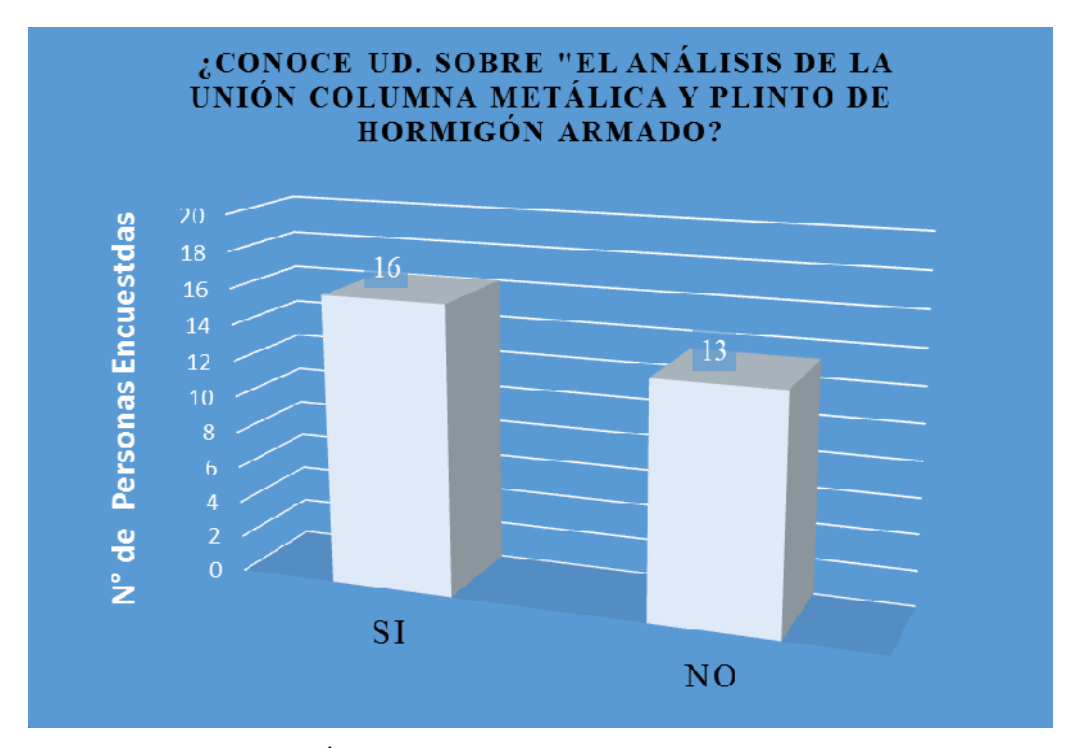

**GRÁFICO IV.1.** Tabulación de la Pregunta N°1 **ELABORADO POR:** Eduardo Serrano

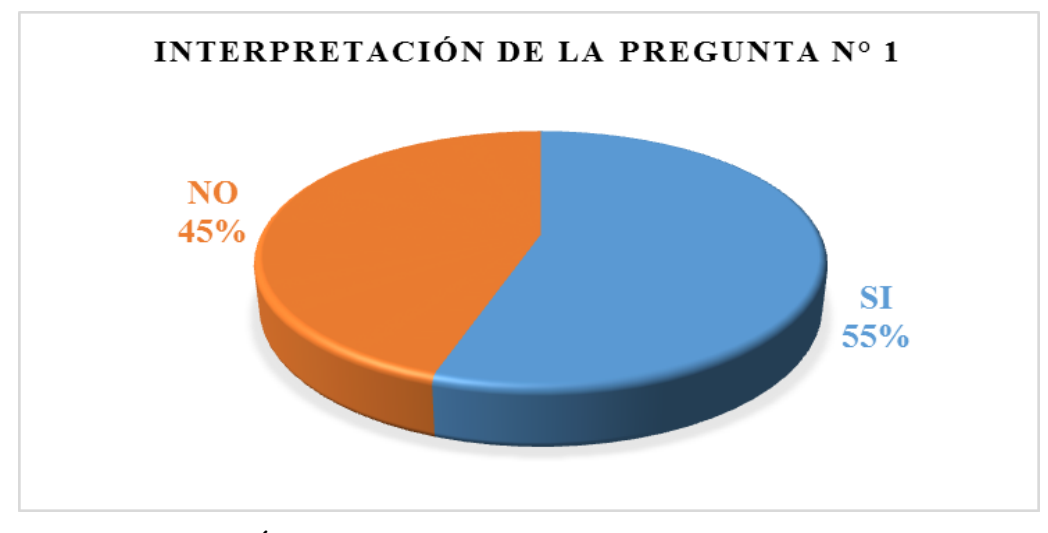

**GRÁFICO IV.2.** Resultados en porcentaje - Pregunta N°1 **ELABORADO POR:** Eduardo Serrano

# **4.1.1.2.- Pregunta N° 2**

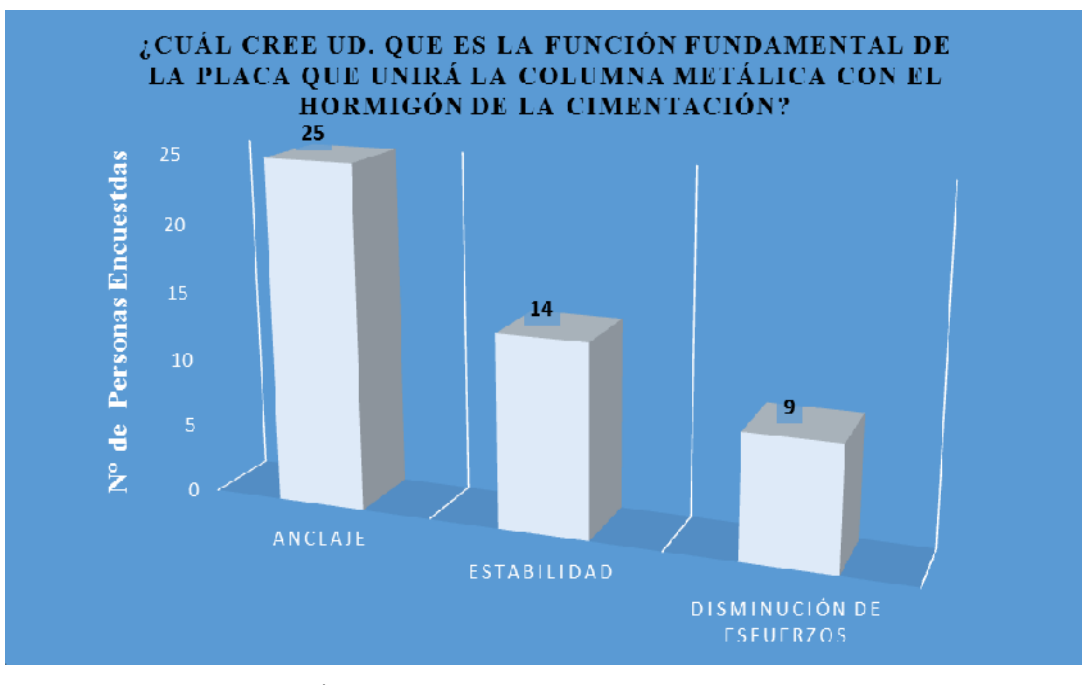

**GRÁFICO IV.3.** Tabulación de la Pregunta N°2 **ELABORADO POR:** Eduardo Serrano

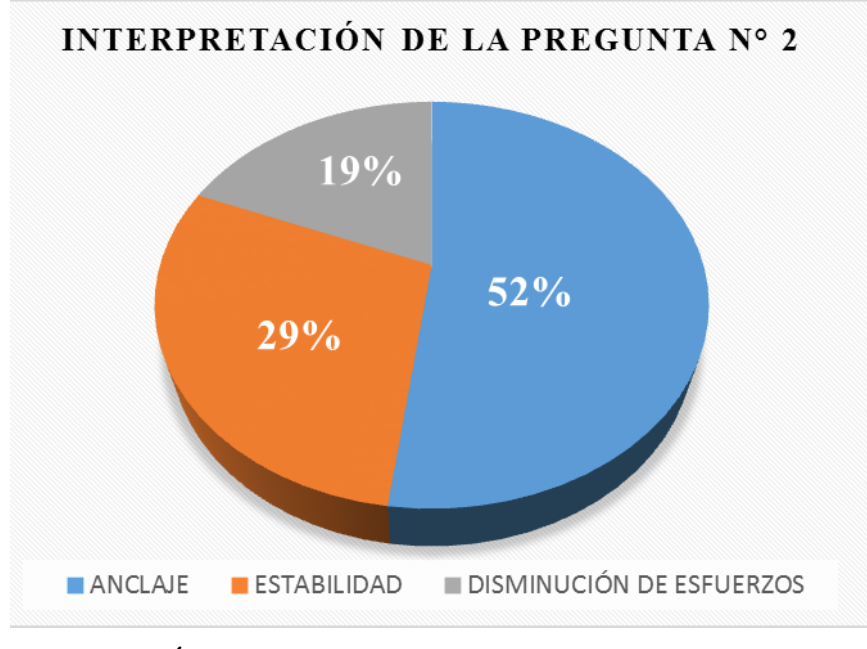

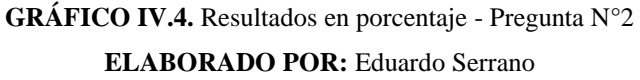

**4.1.1.3.- Pregunta N° 3**

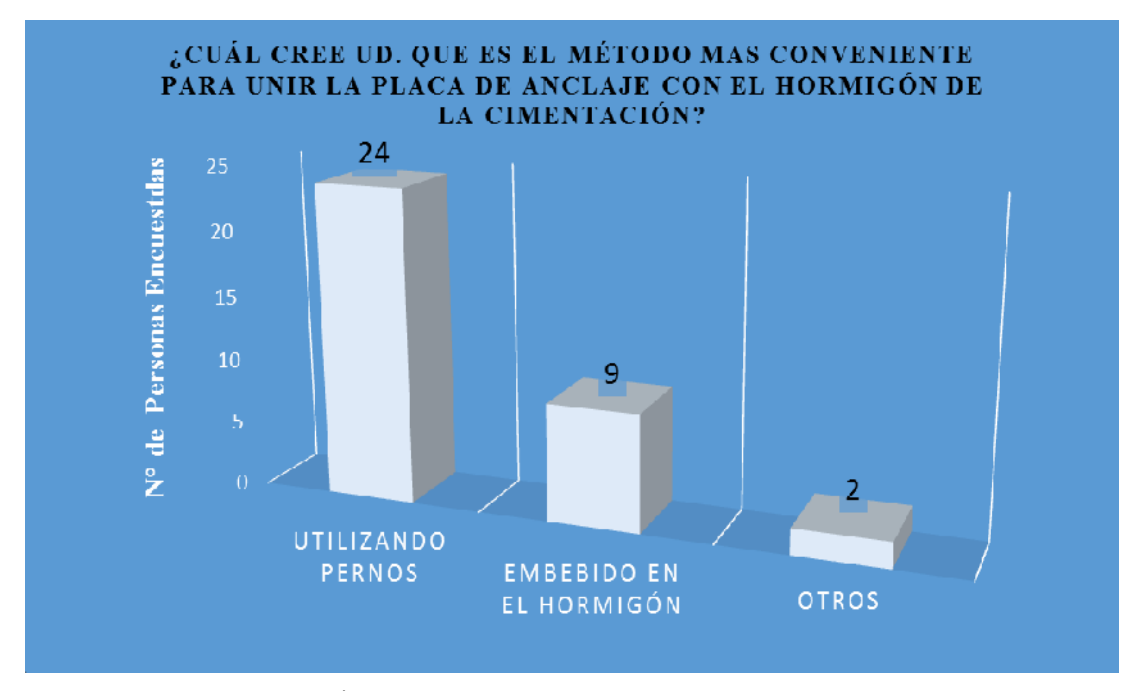

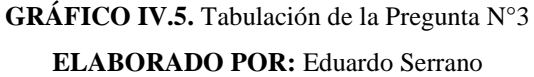

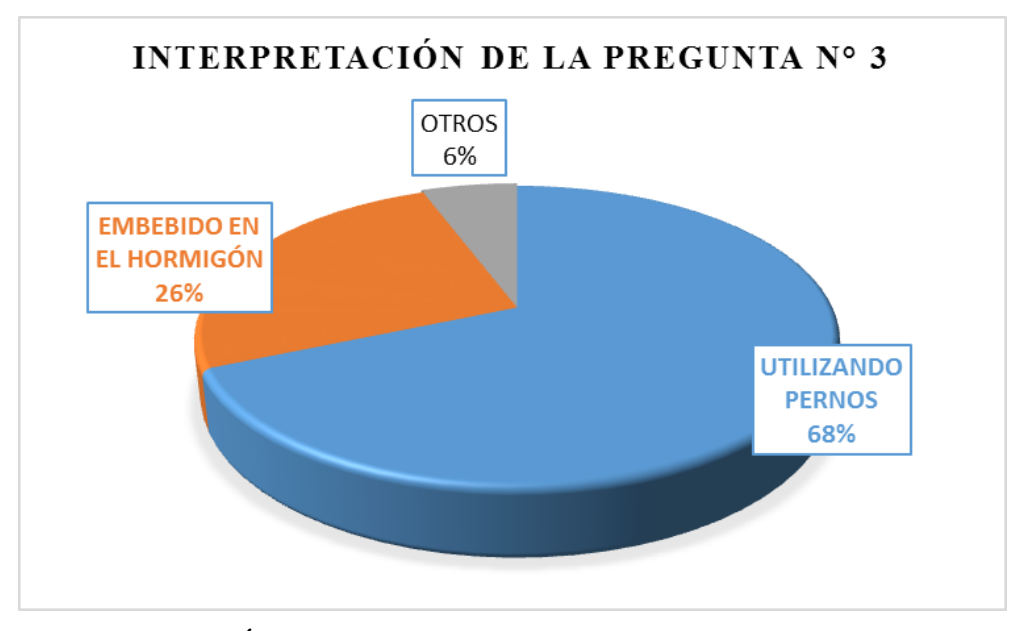

**GRÁFICO IV.6.** Resultados en porcentaje - Pregunta N°3 **ELABORADO POR:** Eduardo Serrano

# **4.1.1.4.- Pregunta N° 4**

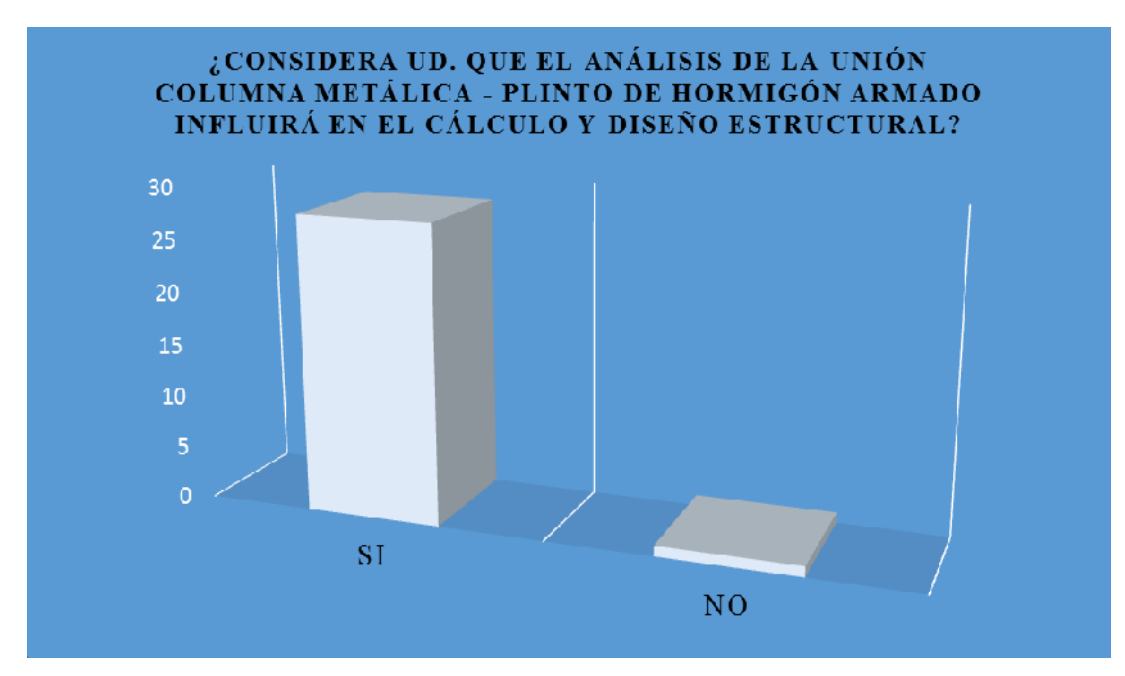

**GRÁFICO IV.7.** Tabulación de la Pregunta N°4 **ELABORADO POR:** Eduardo Serrano

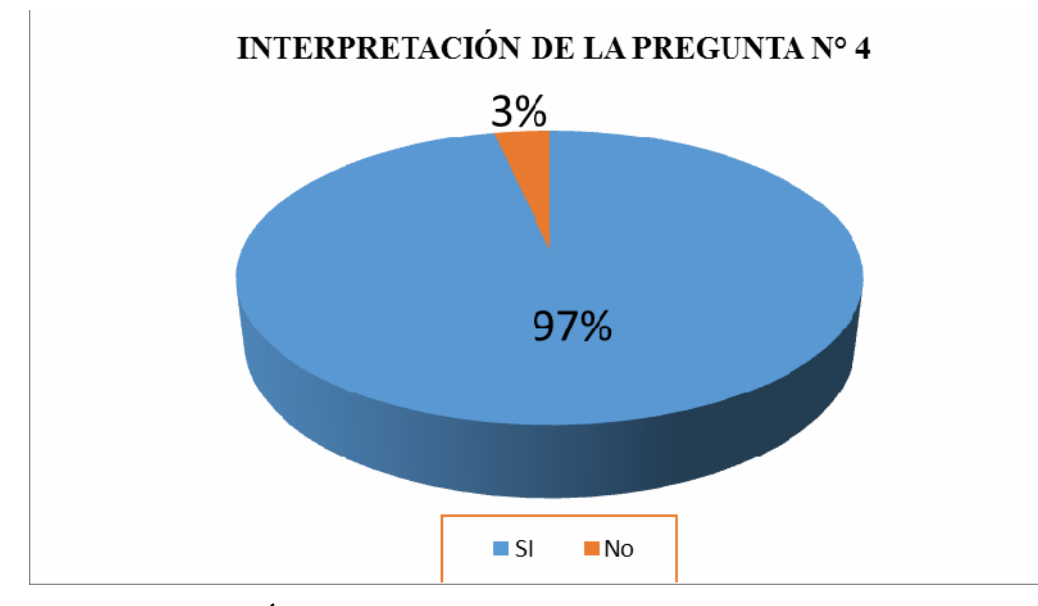

**GRÁFICO IV.8.** Resultados en porcentaje - Pregunta N°4 **ELABORADO POR:** Eduardo Serrano

# **4.1.1.5.- Pregunta N° 5**

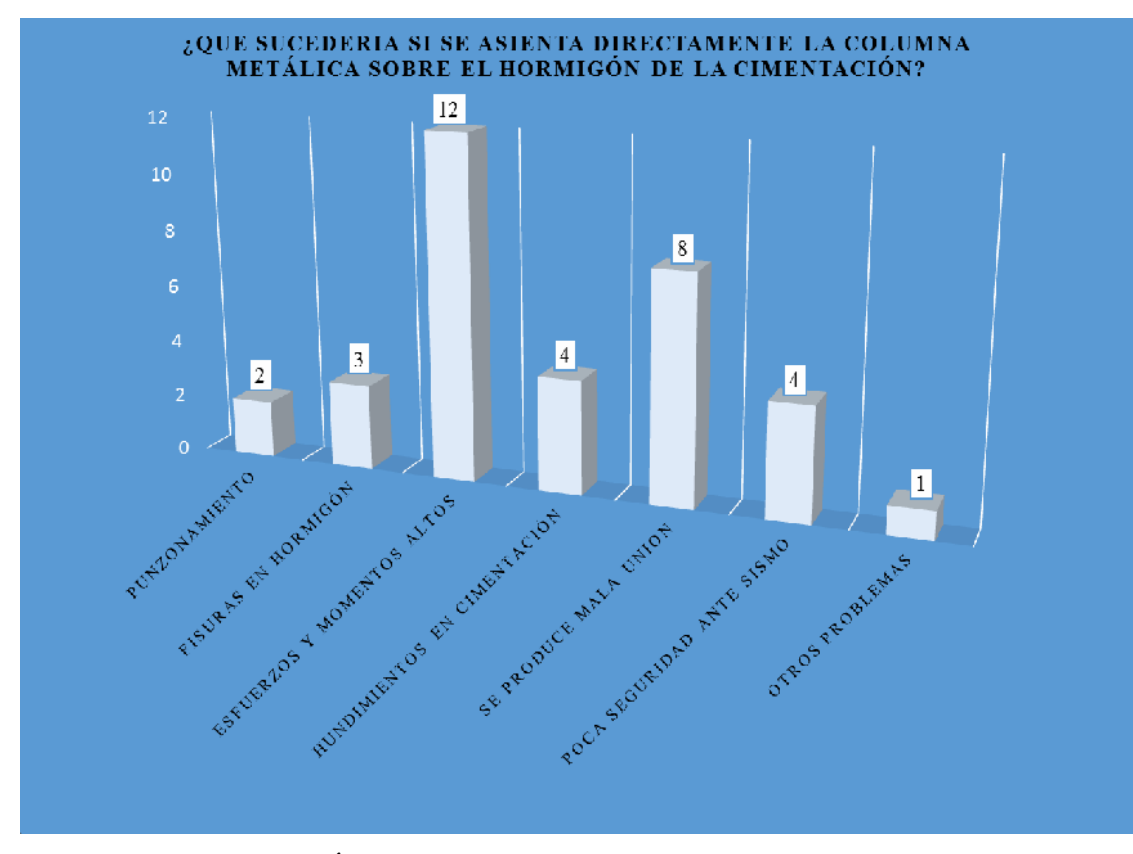

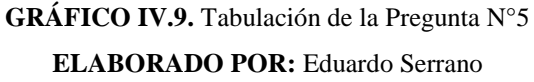

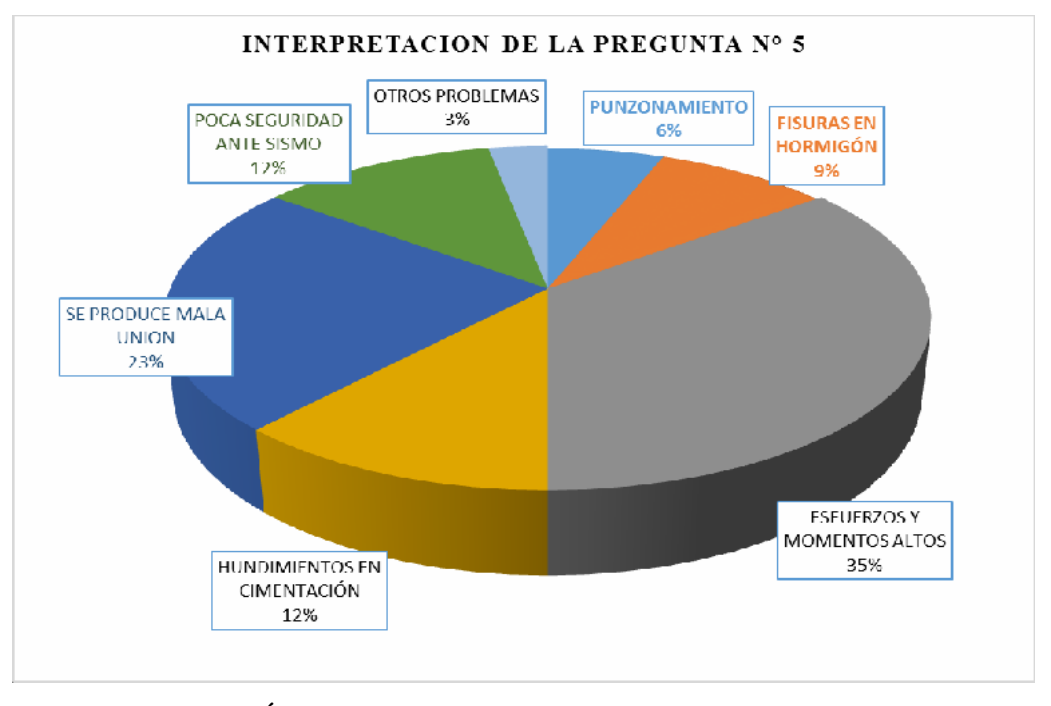

**GRÁFICO IV.10.** Resultados en porcentaje - Pregunta N°5 **ELABORADO POR:** Eduardo Serrano

# **4.2.- INTERPRETACIÓN DE DATOS**

Los resultados de las encuestas realizadas a Ingenieros Civiles así como a egresados/as de la carrera de Ingeniería Civil de la Universidad Técnica de Ambato fueron:

**4.2.1.-** Para la pregunta N°1 el 55% de los profesionales y egresados encuestados(as) afirman conocer el análisis de la unión columna metálica y plinto de hormigón armado. En cambio el 45% de los profesionales y egresados(as) encuestados NO conocen el análisis de la unión columna metálica y plinto de hormigón armado.

**4.2.2.-** La pregunta N°2 determina que el 52% de los profesionales y egresados encuestados(as) consideran que la función fundamental de la placa que unirá la columna metálica con el hormigón de la cimentación servirá de anclaje entre estos dos elementos estructurales.

**4.2.3.-** La pregunta N°2 también nos indica que el 29% de los profesionales y egresados encuestados(as) piensan que la función fundamental de la placa que unirá la columna metálica con el hormigón de la cimentación servirá de estabilidad para la columna metálica y apenas el 19% de los encuestados consideran que la función fundamental de dicha placa servirá para disminuir los esfuerzos trasmitidos de la columna metálica hacia el hormigón de la cimentación.

**4.2.4.-** Para la pregunta N°3 el 68% de los profesionales y egresados encuestados(as) creen que el método más conveniente para unir la placa de anclaje es mediante la utilización de pernos, mientras que el 26% de los encuestados piensan que lo más conveniente es embebiendo la placa de anclaje en el hormigón de la cimentación.

**4.2.5.-** Apenas el 6% de los encuestados en la pregunta N°3 piensan que existen otros métodos para unir la placa de anclaje con el hormigón de la cimentación.

**4.2.6.-** Interpretando los resultados de la pregunta N°4 observamos que el 97% de los encuestados certifican que el análisis de la unión columna metálica con el plinto de hormigón armado tiene influencia en el desarrollo del cálculo y diseño estructural.

**4.2.7.-** En la pregunta N°5 podemos interpretar varios criterios expuestos por los profesionales y egresados encuestados que reflexionan sobre qué sucedería si se asienta directamente la columna metálica sobre el hormigón de la cimentación, es decir sin placa de anclaje y los resultados fueron:

**4.2.7.1.-** 35% piensan que el hormigón sufrirá esfuerzos y momentos altos.

**4.2.7.2.-** 23% creen que se produce una mala conexión al asentar directamente la columna metálica en el hormigón.

**4.2.7.3.-** 12% establecen que se puede producir hundimientos en la cimentación debido al peso de la estructura siendo y que además sería una estructura insegura ante una acción sísmica.

**4.2.7.4.-** 9% de los encuestados opinan que al asentarse directamente la columna metálica en el plinto de hormigón originará fisuras o grietas por efecto de punzonamiento afectando así a la resistencia del hormigón.

# **4.3.- VERIFICACIÓN DE HIPÓTESIS**

Una vez realizada la tabulación e interpretación de los resultados por las personas encuestadas, profesionales Ingenieros Civiles y Egresados de la misma carrera se comprueba en primera instancia que el análisis de la unión columna metálica – plinto de hormigón armado se debe realizar una indagación profunda, ya que influye de forma directa en el cálculo y diseño estructural, y así alcanzar a comprender cuál es la conexión optima a emplearse para que disminuya las presiones ejercidas sobre el hormigón, de tal manera que garantice la seguridad estructural.
# **CAPÍTULO V**

## **CONCLUSIONES Y RECOMENDACIONES**

### **5.1.- CONCLUSIONES**

- Los resultados obtenidos de las encuestas realizadas a los Ingenieros Civiles de diferentes ciudades y Egds. de la Facultad de Ingeniería Civil y Mecánica, Carrera Ingeniería Civil, en general muestran un conocimiento básico sobre el análisis de la unión columna metálica con el plinto de hormigón armado.
- Mediante las visitas al lugar donde se piensa construir a futuro el complejo deportivo municipal se pudo observar los espacios requeridos en los planos arquitectónicos y realizar trabajos de campo como condiciones de sitio.
- Se pudo evaluar las características geotécnicas del subsuelo por medio del estudio de suelos realizado en el lugar donde se implantará el proyecto, teniendo así como los parámetros de resistencia y compresibilidad a utilizar en los análisis estructurales.
- Del estudio de suelos podemos concluir que se evaluó las características del tipo de suelo y los resultados fueron:

#### **ESTRATIGRAFIA.**

El subsuelo está definido por series estratigráficas prácticamente horizontales, producto de su formación geológica. No existiendo nivel freático en los sitios de las perforaciones 1, 2 y 3.

Manto Arena no plástica no orgánica: capa de subsuelo en cuya composición interior predomina el contenido de arena; los finos no son plásticos, de color café oscuro; corresponden a arenas mal gradadas, arenas con poco o sin finos; su clasificación según el sistema SUCS es SP, tiene un espesor de 0.00 a 5.50 m detectado en la toda la superficie donde se levantará el proyecto en mención.

## **CARACTERISITICAS DE RESISTENCIA.**

Para calcular el trabajo admisible del suelo *(qa)* se ha considerado los ensayos de penetración estándar *(SPT)* tomando los mínimos valores promedio *N* (número de golpes) a los diferentes niveles en cada una de las perforaciones realizadas; basado en los criterios de Terzaghi y Meyerhoff, se ha previsto además un asentamiento máximo de 2.50 cm. y un factor de seguridad *Fs = 3.*

Se determinó el esfuerzo admisible del suelo utilizando un factor de seguridad de 3 y los resultados fueron los siguientes

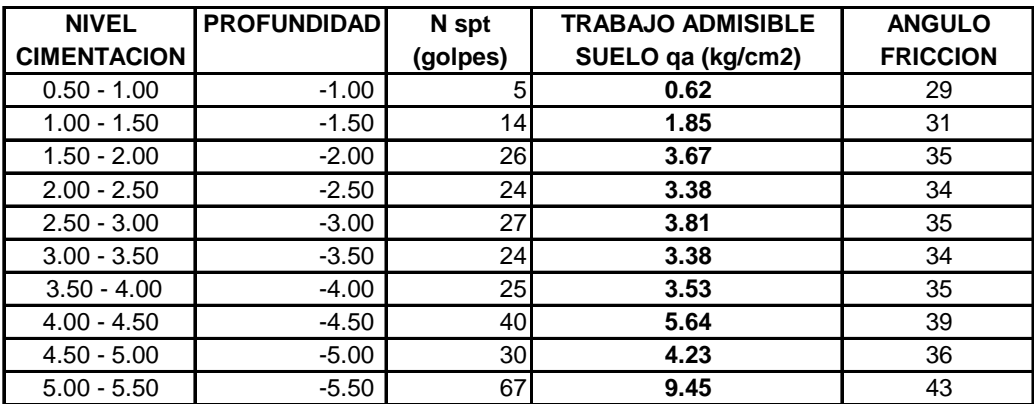

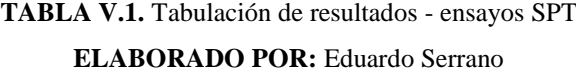

Del estudio teórico, el método LRDF (Diseño por Factores de Carga y Resistencia) es el más aplicable al proyecto por ser un método de diseño actual y considerar diversas combinaciones de carga, las cuales surgen de asumir que cada una de ellas actúan separadamente con el máximo valor esperado en la vida útil de la construcción.

#### **5.2.- RECOMENDACIONES**

- Se debe realizar un análisis estructurales sismo-resistentes a estructuras de ocupación masiva por el nivel de importancia que estas tienen al jugar un rol vital para la comunidad como centros de recreación y práctica deportiva para garantizar la seguridad de sus ocupantes.
- Para realizar cualquier diseño sismo resistente de un proyecto se recomienda aplicar las normas y códigos vigentes de la construcción para poder aportar con las garantías de diseño y vida útil de la obra civil.
- Con la finalidad de garantizar la seguridad de la estructura en el proceso de ejecución de la misma, se recomienda realizar ensayos previos de todos los materiales a emplearse que cumplan con los criterios en cuanto a propiedades mecánicas adoptadas en la modelación y diseño del complejo deportivo municipal planteadas por el software comercial utilizado.
- $\triangleright$  Se recomienda a las instituciones educativas tanto públicas como privadas, mantener a los docentes y alumnado actualizados con nuevas tecnologías existentes y así optimizar el tiempo y seguridad de las estructuras.

# **CAPÍTULO VI**

## **PROPUESTA**

#### **6.1.- DATOS INFORMATIVOS**

#### **Título**

Análisis de la unión columna metálica – plinto de hormigón armado y su influencia en el cálculo y diseño estructural del complejo deportivo municipal, del cantón Guaranda, provincia de Bolívar.

#### **Institución Ejecutora**

La propuesta se ejecutará con el apoyo del Ing. M.Sc. Jorge Cevallos como director de tesis y Eduardo Serrano como proponente del proyecto.

## **Beneficiarios**

Los beneficiados con la ejecución de la propuesta serán estudiantes y profesionales de la rama de la Ingeniería Civil, además la Facultad de Ingeniería Civil y Mecánica, ya que, se le entregará un material como guía para el diseño de una estructura metálica, como también el análisis y diseño de la unión columna metálica – plinto de hormigón armado mediante la placa base o placa de soporte.

### **Ubicación**

El proyecto en estudio se realizó en el cantón Guaranda, parroquia Veintimilla, Parque Camilo Montenegro, localizado en la vía a la ciudad de Chimbo y antigua vía a Riobamba.

Altitud: punto referencial del proyecto (centro) 2468 m.s.n.m.

Latitud: 1596339 de latitud Sur.

Longitud: 78966710 de longitud Oeste.

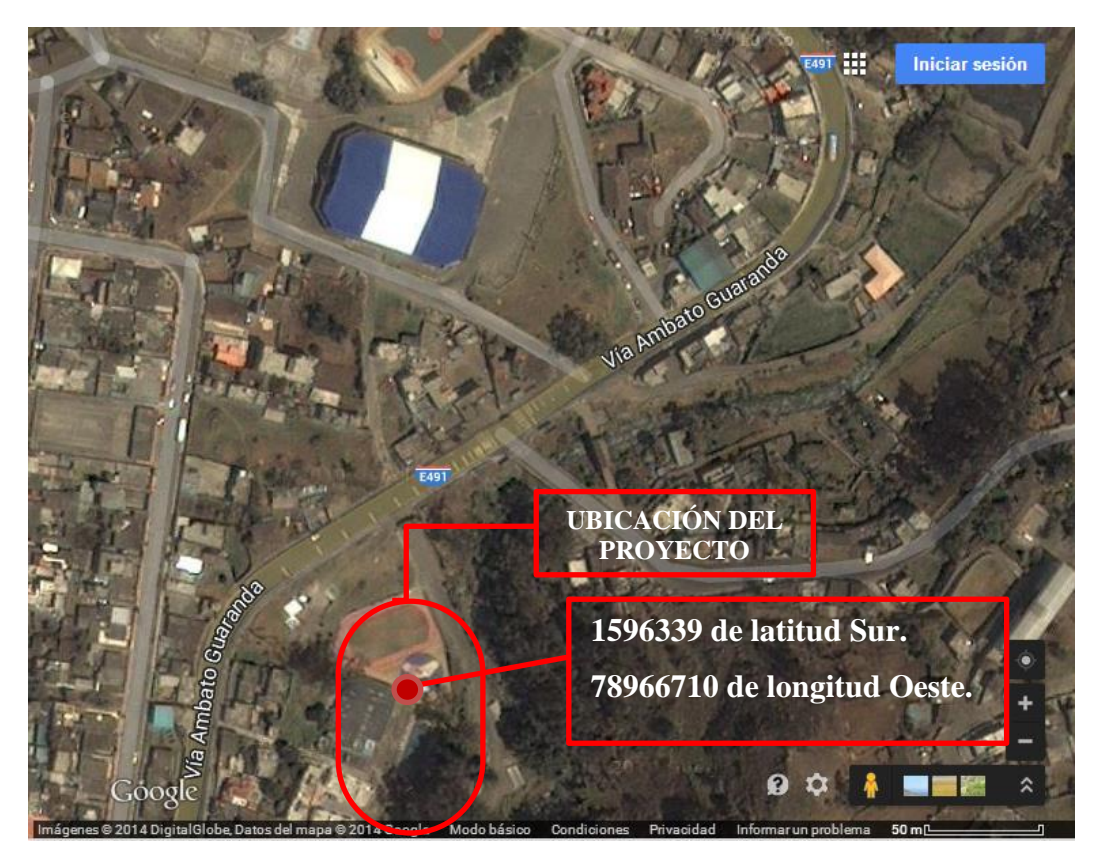

**GRÁFICO VI.1.** Ubicación del Proyecto **FUENTE:** [Google Maps (2014)]

## **6.2.- ANTECEDENTES DE LA PROPUESTA**

**Tupiza H.,** "Diseño de una casa sismo resistente de dos niveles en estructura metálica", Escuela Politécnica Nacional, Facultad de Ingeniería Mecánica. Quito,

(2011). Concluye que: "Las placas de unión deben tener el espesor adecuado para resistir cargas cortantes, directas y de flexión que actúan sobre la parte o las secciones más débiles o críticas. Las resistencias de diseño se calculan con base a la suposición de que son válidas las formulas elementales para vigas (las secciones planas permanecen planas, etc.) cuando elementos de conexión, tales como las placas de unión, son grandes, en comparación con las juntas atornilladas o soldadas dentro de ellas, el ancho efectivo de la placa de unión puede limitar las áreas totales y neta de la placa de unión a una dimensión menor a su ancho total

**Guardiola A.,** "Diseño y cálculo de placas de anclaje a flexocompresión" Mecánica del Medio Continuo y Teoría de Estructuras, Universidad Politécnica de Valencia, (2010). Concluye que: "El diseño de una placa de anclaje se realiza teniendo en cuanta las dimensiones del perfil que conforma el soporte y las condiciones que garantiza la transmisión de momentos flectores."

**Rajadell J.,** "Placas de Anclaje" Departamento de Ingeniería Mecánica y Construcción. Área de mecánica de los medios continuos y teoría de las estructuras, (2011). Concluye que: "El cálculo de la placa de anclaje consiste en diseñar y comprobar una geometría de unión con la que se pueda asegurar la correcta transición de esfuerzos, desde una sección metálica en el pie de columna a una sección de hormigón armado en la cara superior de la cimentación."

"Si la base se considera empotrada será necesaria la colocación de los rigidizadores verticales para aumentar la inercia del vuelo de la chapa y asegurar su indeformabilidad y resistencia. Un empotramiento perfecto implica una coacción total de los giros en el apoyo por lo que la placa de anclaje debe ser muy rígida para que no aparezcan giros importantes por deformación."

"Si la base se considera articulada se reducirá el vuelo de la placa a la mínima expresión necesaria para el soldeo del perfil metálico, y los pernos situados interiormente a las alas con el fin de que los giros de la sección respecto a su eje no se correspondan con grandes deformaciones en el perno y por ello tensión y fuerza. No será necesaria la colocación de rigidizadores ya que la flexión de la chapa base ayuda a la articulación."

**Chávez N.,** "Revisión de los criterios de diseño de pernos de anclaje" "Universidad de Chile, Departamento de Ciencias Físicas y Matemáticas – Departamento de Ingeniería Civil, (2011). Concluye que: "Hay varios mecanismos posibles para que el corte se transmita desde la base de la columna a la fundación, como por ejemplo por fricción entre las superficies. Sin embargo, muchos códigos de estructuras dicen que la fricción no puede ser considerada cuando se diseña para resistir cargas sísmicas, por lo que se deben utilizar otros métodos de diseño, tales como llaves de corte, columnas embebidas o pernos de anclaje, tal como lo muestra la figura siguiente."

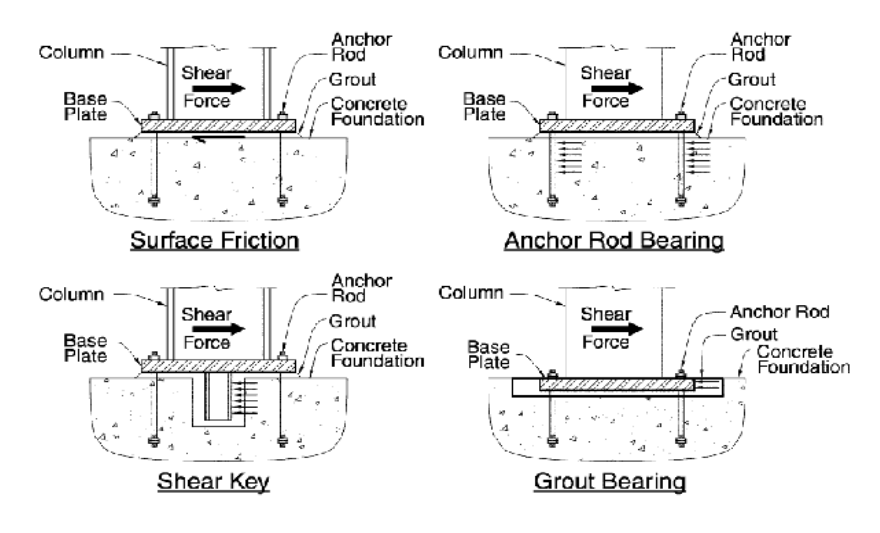

**GRÁFICO V.2.** Mecanismo de fricción entre superficies **FUENTE:** Revisión de los criterios de diseño de pernos de anclaje [Nicolás Chávez]

**Cabrera A.,** "Implementación de una herramienta computacional para el cálculo de anclajes para vigas y columnas metálicas utilizando una aplicación del programa matlab", Escuela Politécnica Nacional, Facultad de Ingeniería Civil y Ambiental. (2013) Concluye que: "En el diseño de placas base para columnas, el diseño por momento y el diseño por cortante se debe considerar de manera independiente, asumiendo que no existe una interacción significativa entre los dos. El diseño de las dos normas AISC y AISI se realiza de manera similar, la diferencia está en las propiedades del acero y tomando en cuenta que las secciones que se emplean para cada Norma."

**Nicolás Ch.,** "Revisión de los criterios de diseño de pernos de anclaje." "Universidad de Chile, Facultad de Ciencias Físicas y Matemáticas – Departamento de Ingeniería Civil, (2011). Concluye que: "En función de los resultados obtenidos, se sugiere considerar en los modelos de estructuras la flexibilidad del apoyo con el fin de lograr una mayor correspondencia entre el comportamiento real de la estructura y el modelo que considera empotramiento o rotulación perfecta. Actualmente, esta capacidad de análisis está disponible en prácticamente todos los softwares de análisis.

## **6.3.- JUSTIFICACIÓN**

Para el cálculo de las "placas de anclaje" según la normativa actual del ACI apéndice D exige unos conocimientos previos del comportamiento de las secciones de perfiles metálicos, y la transición de esfuerzos por medio de la placa base hacia los elementos de hormigón.

Para tener un conocimiento de cómo funcionan mecánicamente, se analizará manualmente como si fuesen secciones independientes, de forma que obtengamos un pre dimensionado muy ajustado que después podremos realizar su diseño definitivo en base a las normas vigentes. De ahí la importancia de esta investigación que radica en conocer el comportamiento mecánico principal que cumple la placa de anclaje, y cuál sería su mejor aprovechamiento para obtener una estructura segura.

De todo lo expuesto, se considera relevante aportar esta investigación como una guía para el análisis de la unión columna metálica plinto de hormigón, su cálculo y diseño que es aplicable a cualquier estructura metálica que sea soportada por plintos de hormigón armado, teniendo en cuenta la corta información que en la actualidad existe sobre dicho análisis.

Por otra parte, el complejo deportivo municipal es una estructura con un alto nivel de importancia y al encontrarse ubicada en una zona de peligrosidad sísmica alta, como es la ciudad de Guaranda según el NEC-2011 CAP.2, deberá contar con un análisis sismo-resistente no solo para garantizar la seguridad de los ocupantes, sino también podría servir como albergues y refugios para víctimas de desastres naturales.

#### **6.4.- OBJETIVOS**

### **6.4.1.- Objetivo General**

Verificar el análisis la Unión columna metálica – plinto de hormigón armado y su influencia en el cálculo y diseño estructural del complejo deportivo municipal, del cantón Guaranda, provincia de Bolívar

#### **6.4.2.- Objetivos Específicos**

- Dimensionar la placa de anclaje que unirá la columna metálica con la cimentación de hormigón armado.
- Analizar los resultados obtenidos en la presente investigación para emitir conclusiones con criterio sobre las diferentes uniones por medio de la placa base.
- Proporcionar toda la información técnica generada sobre el cálculo y diseño de una estructura metálica con su placa de anclaje como una guía para los estudiantes, consultores, constructores, fiscalizadores y demás personas involucradas en el campo de la ingeniería civil o interesados en el tema.
- Interpretar los resultados obtenidos de la modelación mediante un software especializado a la Ingeniería Civil.

## **6.5.- ANÁLISIS DE FACTIBILIDAD**

Si bien las acciones que intervienen en el cálculo para llegar a determinar las dimensiones de la placa base que servirá para disminuir las tensiones transmitidas de las columnas metálicas hacia el hormigón de la cimentación es complejo tomando en consideración el modelo matemático empleado, los esfuerzos transmitidos y materiales de los elementos estructurales, pero que en la actualidad es un tema de gran importancia, además que se cuenta con toda la tecnología suficiente y necesaria para este fin.

El estudio de esta unión es de trascendental importancia ya que, si no se realiza un cálculo exacto para su posterior diseño, se contaría con una placa base sub dimensionada y los valores de esfuerzo trasmitidos hacia la cimentación incrementaría significativamente dándonos así un fallo sobre la misma produciendo inconvenientes a toda la subestructura concluyendo que, los costos para repotenciar la estructura serian significativos, por este motivo es menester realizar un análisis conjuntamente al diseño estructural tomando en cuenta el tipo de unión aplicada a cada estructura dependiendo su modelo matemático.

Es aplicable la propuesta en base a las siguientes consideraciones:

- El tipo de análisis que se aplicará a la presente investigación no ha sido analizado anteriormente en la Facultad de Ingeniería Civil y Mecánica, por lo que es aplicable la propuesta.
- Se obtendrán los resultados esperados si el análisis se lo hace con el apoyo de los profesionales especializados en la materia.

## **6.6.- FUNDAMENTACIÓN**

Las nuevas tecnologías y el diseño de materiales cada vez más ligeros, han incrementado el uso de las estructuras metálicas, por lo que el número de edificios que la utilizan es cada vez más común. Para garantizar el comportamiento sismoresistente de una estructura es de vital importancia el correcto diseño de sus elementos y todo tipo de conexiones entre estos, la unión de la columna metálica con la cimentación, es de gran importancia realizar un análisis profundo del comportamiento mecánico de dicha unión complementando con un diseño conservador de la placa base.

El cálculo de los anclajes para columnas metálicas se realizarán mediante la norma AISC por lo que se generará la secuencia de cálculo con los procedimientos comunes y se analizará la condición más desfavorable para cada tipo de conexión que se pretenda utilizar.

También se va a solucionar un problema práctico tipo técnico, ya que busca agilitar y dar mayor seguridad al cálculo de los anclajes para columnas que son elementos de suma importancia en una estructura, de estos depende en gran medida el comportamiento de la misma frente a la ocurrencia de eventos adversos como son los sismos, tratando de mejorar la infraestructura de nuestro país con cálculos que disminuyan los posibles errores matemáticos que se puedan presentar, contribuyendo también en la economía del país porque el costo por recuperación de infraestructura sería menor.

El interés para abordar este tema es de tipo profesional porque en las manos de los Ingenieros Civiles está diseñar buenas estructuras que garanticen la seguridad estructural especialmente ante acciones severas como en el caso de sismos.

### **6.6.1.- Generalidades**

La resistencia de los anclajes depende de los esfuerzos transmitidos, las propiedades del acero, y del tamaño del anclaje. La resistencia de la porción empotrada del anclaje depende de su longitud de empotramiento, de la resistencia del hormigón, de la proximidad de otros anclajes, de la distancia a los bordes libres, y de las características del extremo empotrado del anclaje.

Las normas, los métodos y las combinaciones de carga que se aplicaran para el diseño de placas base para columnas se describirán a continuación, así como también las características de las secciones para cada norma y las propiedades del acero que se requerirán.

### **6.6.2.- Normas de Diseño**

Se aplicará la norma AISC, AISI empleando el método LRFD para ambos. El código para diseño de elementos de hormigón es el ACI-318-08 y las Normas Ecuatorianas de la Construcción NEC-2011 vigentes en nuestro país, mismas que se hará referencia en el desarrollo de la presente investigación.

### **6.6.2.1.- Norma AISC**

Se utiliza la Norma AISC 2005 (American Institute of Steel Construction); que es un código de práctica estándar para los edificios y puentes de acero, ésta norma es válida para las siguientes secciones:

 **Perfiles estándar laminados en caliente.-** Son las secciones cuyas dimensiones son normalizadas, como se muestra en el gráfico VI.3. Son perfiles fabricados en forma laminar a grandes temperaturas.

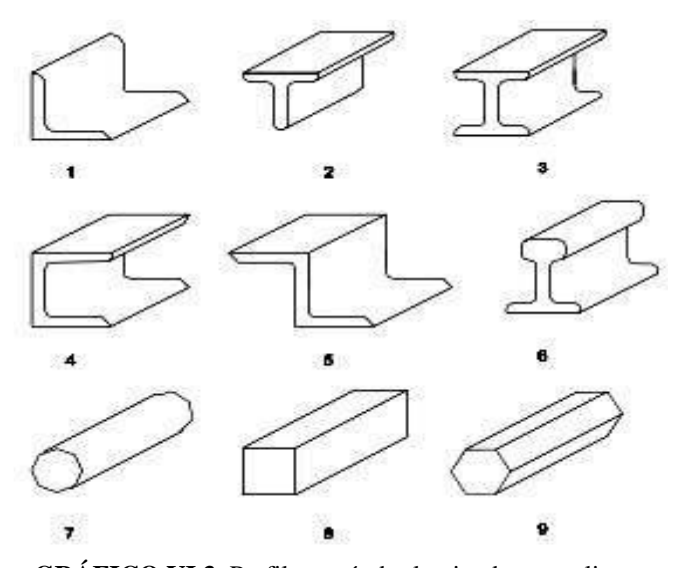

**GRÁFICO VI.3.** Perfiles estándar laminados en caliente **FUENTE:** [http://taller-estructuras-gin.blogspot.com](http://taller-estructuras-gin.blogspot.com/)

 **Perfiles armados.-** Son miembros estructurales que se consiguen mediante la unión de perfiles y/o placas mediante soldaduras o uniones, como se muestra en el gráfico VI.4.

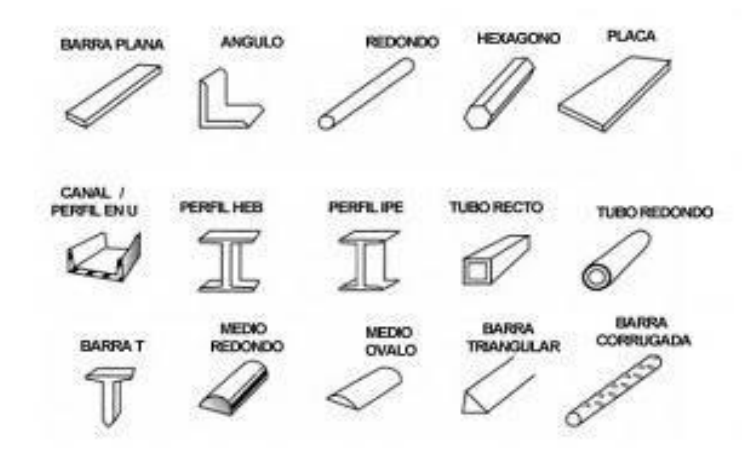

**GRÁFICO VI.4.** Perfiles armados estándar **FUENTE:** http://soldaduracursos.blogspot.com

## **6.6.2.2.- Norma AISI**

La Norma AISI 2010 (American Iron and Steel Institute); es una especificación de diseño para miembros estructurales de acero conformados en frío, que se detalla a continuación:

 **Perfiles de lámina delgada conformados en frío.-** Son los perfiles delgados que se consiguen mediante doblado o rolado a temperatura ambiente, como se muestra en el gráfico VI.5.

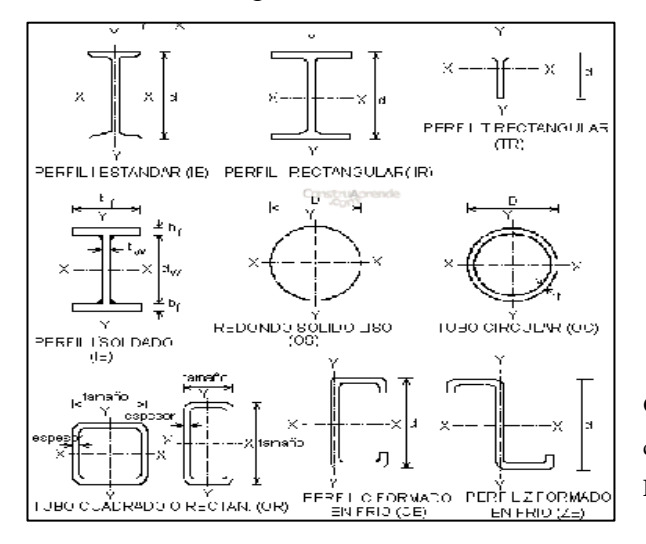

**GRÁFICO VI.5.** Perfiles de lámina delgada conformados en frio **FUENTE:** www.ConstruAprende.com

#### **6.6.3.- Método de Diseño**

Para la norma AISC y AISI se utilizará el método LRFD descrito a continuación.

#### **6.6.3.1.- Método LRFD**

El Método LRFD (Load and Resistance Factor Design) se basa en el diseño para los estados límites de resistencia de las estructuras, mediante el cual ningún estado límite aplicable es excedido cuando la estructura está sujeta a todas las combinaciones apropiadas de cargas factorizadas. Este método consiste en proporcionar a la estructura la resistencia requerida determinada por las combinaciones de cargas factorizadas las cuales deben ser menor o igual a la resistencia de diseño de cada componente estructural. Las combinaciones de carga LRFD se definen en la sección 6.6.4.1

#### **6.6.4.- Combinaciones de Carga**

Las combinaciones de carga, serán las estipuladas en las Normas ASCE/SEI 7 (Minimum Design Loads for Buildings and other Structures), que se indican a continuación para el método LRFD.

#### **6.6.4.1.- Combinaciones de Carga LRFD**

Para el método LRFD se tienen 7 combinaciones de carga posibles, sin embargo se las ha simplificado, eliminando las cargas que no son consideradas en el diseño de las conexiones de columnas metálicas del presente proyecto.

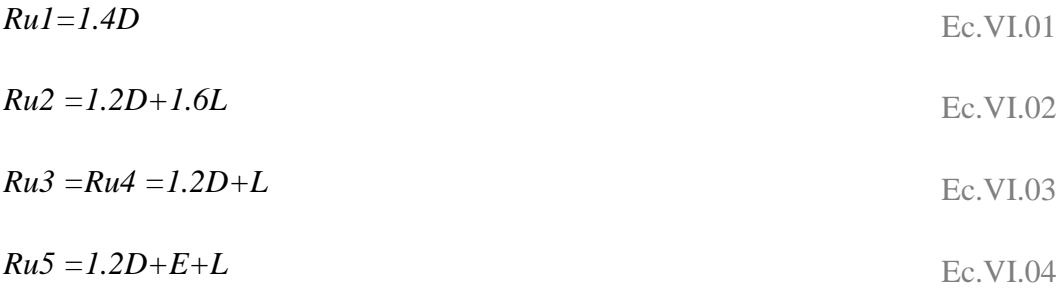

$$
Ru6 = 0.9D
$$
 
$$
Ec.VI.05
$$

$$
Ru7 = 0.9D + E
$$
   
Ec.VI.06

La resistencia requerida para el método LRFD, *Ru*, es el mayor valor conseguido de las 7 combinaciones y se realiza tanto para carga axial, cortante y momento flector.

## *Ru = máx (Ru1, Ru2, Ru3, Ru4, Ru5, Ru6, Ru7)*

Donde:

- $D = Carga$  Muerta  $L = C \arg a$  Viva
- $E = Carga$  por Sismo

#### **6.6.5.- Propiedades de los Materiales**

Los materiales que intervienen en las conexiones de columnas metálicas con la cimentación de hormigón son: Acero estructural tanto para la placa base como pernos o varillas de anclaje y el hormigón, cuyas propiedades de interés se refieren a continuación.

## **6.6.5.1.- Acero**

Las características del acero estructural que se requieren para diseñar conexiones de columnas metálicas, para el método LRFD, son las siguientes:

#### **Placa de Anclaje/ Placa Base**

**Norma AISC**

• Acero ASTM A36/A36 M – 08

 $Fy = 2540 \text{ kg/cm}^2$  $Fu = 4100 kg/cm<sup>2</sup>$  $E = 2043000$  kg/cm<sup>2</sup>

## **Norma AISI**

• Acero A42E

 $Fy = 2400 \text{ kg/cm}^2$  $Fu = 4200 kg/cm<sup>2</sup>$  $E = 2070000$  kg/cm<sup>2</sup>

## **Pernos de Anclaje**

• Pernos A325

Fy = 5695.92 kg/cm<sup>2</sup> a 6469.44 kg/cm<sup>2</sup> Fu = 7383.60 kg/cm<sup>2</sup> a 8438.40 kg/cm<sup>2</sup>

## **Varillas de Anclaje**

 $Fy = 4200 \text{ kg/cm}^2$  $Fu = 6300 \text{ kg/cm}^2$ 

Donde:

Fy = Esfuerzo de fluencia del acero  $[\text{kg/cm}^2]$ 

Fu = Resistencia mínima a la tracción especificada del acero [kg/cm<sup>2</sup>]

 $E = M$ ódulo de elasticidad del acero [kg/cm<sup>2</sup>]

#### **6.6.5.2.- Hormigón**

La resistencia característica del hormigón depende en gran medida de la calidad y proporciones de los componentes en la mezcla y de las condiciones de humedad y temperatura, durante los procesos de fabricación y de fraguado. La propiedad de interés del hormigón es su resistencia a la compresión a los 28 días de edad, que varía entre los siguientes valores:

Hormigones de resistencia normal:

*f´c* **= De 210 a 280 [kg/cm<sup>2</sup> ]**

Hormigones de alta resistencia:

*f´c* **= De 300 a 420 [kg/cm<sup>2</sup> ]**

Donde:

 $f'c$  = Resistencia a la compresión del hormigón a los 28 días de edad [kg/cm<sup>2</sup>]

## **6.6.6.- FLEXO COMPRESIÓN UNIAXIAL**

## **6.6.6.1.- Diseño de placas base para columnas metálicas – norma AISC y norma AISI**

En el diseño de placas base para columnas, el diseño por momento y el diseño por cortante se debe considerar de manera independiente, asumiendo que no existe una interacción significativa entre los dos. En el diseño las dos normas AISC y AISI se realiza de manera similar, la diferencia está en las propiedades del acero y tomando en cuenta que las secciones que se utilizan para cada norma se muestran en la sección 6.6.2.1 y 6.6.2.2 respectivamente.

A continuación se describen los procedimientos de diseño para los diferentes casos que se pueden presentar.

## **6.6.6.1.1.- Considerando únicamente cargas axiales con distribución uniforme de esfuerzos**

Cuando una columna está sometida únicamente a carga axial, la placa base debe ser diseñada de tal manera que sus dimensiones sean suficientes para resistir las presiones ejercidas por el hormigón y la columna, por lo que es necesario conocer como éstos influyen en el dimensionamiento de la placa base, como se muestra en el gráfico VI.6

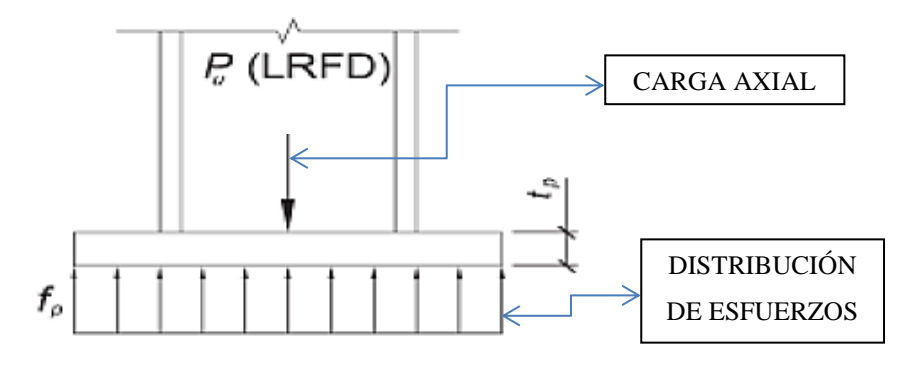

**GRÁFICO VI.6.** Columna con carga axial y distribución uniforme de esfuerzos **FUENTE:** Base Plate and Anchor Rod Desing [Normas AISC]

#### **6.6.6.1.1.1.- Capacidad de soporte del hormigón**

La resistencia de aplastamiento nominal del hormigón *P<sup>p</sup>* según la norma AISC 2005, capítulo J8, depende del área de apoyo del hormigón, es decir la relación entre las dimensiones de la placa base y las dimensiones de la superficie a la que va estar apoyada, como es la cimentación o para nuestro caso será el pedestal de hormigón conocido también como cuello de columna.

La presión última ejercida por la placa base para el método de diseño de factores por carga a resistencia (LRFD) no debe ser mayor a la resistencia de aplastamiento máxima del hormigón

#### **6.6.6.1.1.2.-Fluencia de la placa base**

La presión sobre la placa base de acero genera flexiones, con mayor énfasis en las longitudes o distancias críticas *m, n,* por lo que el espesor de la placa es directamente proporcional a la distancia que produzca el momento máximo en la placa base, las longitudes críticas son las distancias que se muestran en el gráfico VI.7

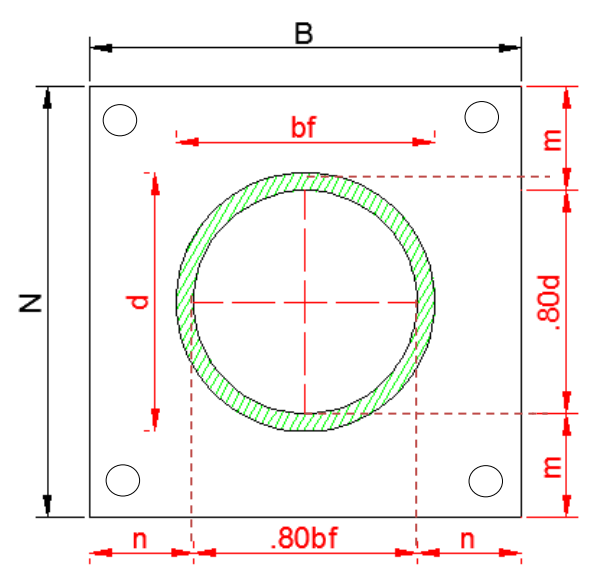

**GRÁFICO VI.7.** Longitudes críticas de la placa base en perfil HSS **FUENTE:** Base Plate and Anchor Rod Desing [Normas AISC]

#### **Tubo estructural de sección circular (secciones HSS)**

Los tubos estructurales (Hollow Structural Sections) son tubos de acero formados en fríos circulares. Estos tubos tienen una excelente resistencia a la compresión y a la torsión. También poseen gran versatilidad para la fabricación de estructuras, porque pueden ser doblados, soldados, perforados, punzados y requieren menos pintura y mantenimiento que los perfiles comerciales convencionales.

Los tubos estructurales HSS están de acuerdo con el estándar ASTM A-500 grado B lo que les da las características que aparecen en la parte de especificaciones del tubo HSS.

# **6.6.6.1.1.3.- Procedimiento de diseño para secciones HSS - Norma AISC y Norma AISI**

El procedimiento se basa en la guía de diseño "BASE PLATE AND ANCHOR ROD DESIGN 1, Second Edition" perteneciente a la Norma AISC 2005, Pág. 14. Este procedimiento se acoge para las dos normas AISC y AISI.

SI PERTENECE AL CASO I (A1=A2)

 $A1 = (B1xN1)$   $A2 = (N2xB2)$ 

## **PASO 1.- Calcular el área requerida de la placa base.**

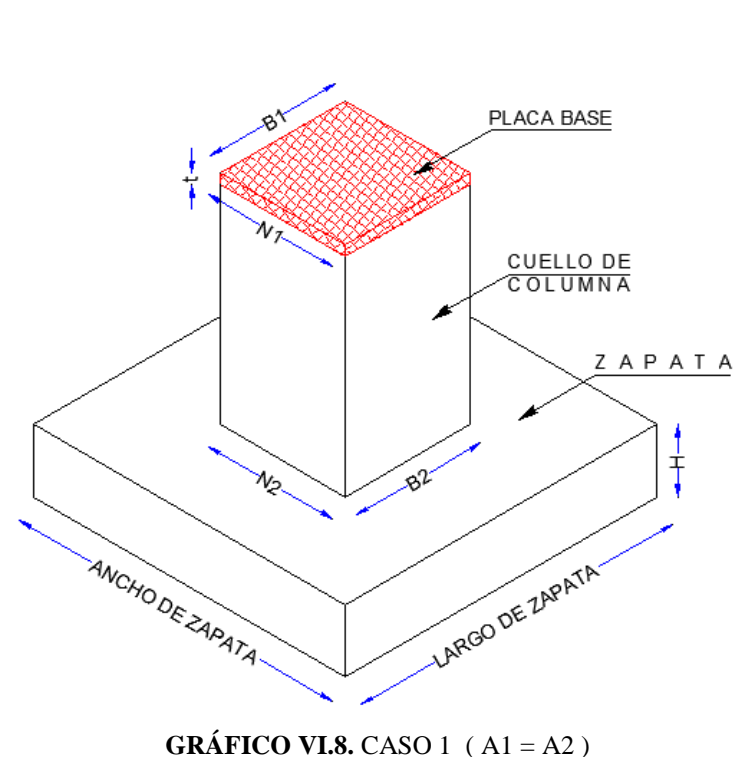

**ELABORADO POR:** Eduardo Serrano

Para sección HSS - Método LRFD:

$$
A_1 = \frac{P_u}{\phi_c * 0.85 * f'_c}
$$
 EC VI. 07

SI PERTENECE AL CASO II (A2  $\geq$  4A1) O CASO III (A1 < A2 < 4A1)

 $A1 = (B1xN1)$   $A2 = (N2xB2)$ 

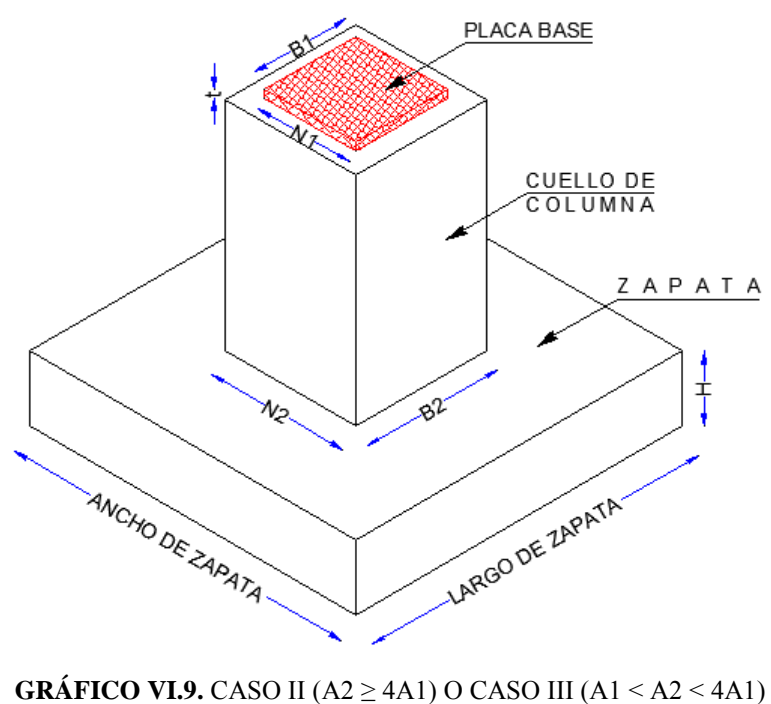

**ELABORADO POR:** Eduardo Serrano

Para sección HSS - Método LRFD:

$$
A_1 = \frac{P_u}{2\phi_c * 0.85 * f'_c}
$$
 EC VI 08

Donde:

*Pu* = Resistencia requerida de diseño a compresión que soporta la columna obtenida con las combinaciones de carga por el método LRFD especificadas en la sección 6.6.4.1

*f'c* = Esfuerzo de fluencia a compresión del hormigón a los 28 días de edad *Φ<sup>C</sup>* = Factor de reducción de resistencia al aplastamiento aplicado en el método LRFD, igual a 0.65

 $A1 = \text{Área}$  de la placa base

A2 = Área de la cimentación (Apoyo de la placa base en el cuello de la columna)

# **PASO 2.- Calcular las dimensiones de la placa N (Longitud de la placa) y B (Ancho de la placa).**

## PARA EL CASO I (A2 = A1), CASO II (A2  $\geq$  4A1) O CASO III (A1 < A2 < 4A1)

La representación de estos casos se pueden observar en el gráfico VI.8 y VI.9

Para sección HSS

$$
N = \sqrt{A_1 + \Delta}
$$
 EC VI. 09

$$
B = \frac{A1}{N}
$$
 EC VI 10

Donde:

A1 = Área de apoyo concéntrico de acero en un soporte de hormigón, es decir área de la placa base

 $B =$  Ancho de la placa base

N = Longitud de la placa base

 $\Delta$  = Coeficiente de las dimensiones de la columna

Para sección HSS

$$
\Delta = \frac{0.95h - 0.8bf}{2}
$$
 EC VI 11

Donde:

*h* = Alto de la sección de la columna, sean éstas de sección HSS  $b_f$  = Ancho del patín de la columna de sección HSS

#### **PASO 3.- Calcular la resistencia requerida del hormigón.**

#### SI PERTENECE AL CASO I (A1=A2) (Ver gráfico VI.8)

Para sección HSS - Método LRFD:

$$
\boldsymbol{\phi_c P_p} = \boldsymbol{\phi_c} * \mathbf{0.85} * \boldsymbol{f'}_c * \boldsymbol{A_1}
$$
 EC VI 12

# SI PERTENECE AL CASO II (A2  $\geq$  4A1) O CASO III (A1 < A2 < 4A1) (Ver gráfico VI.9)

Para sección HSS - Método LRFD:

$$
\varphi_c \boldsymbol{P}_p = \varphi_c * \mathbf{0.85} * \boldsymbol{f'}_c * \boldsymbol{A}_1 \sqrt{\frac{A_2}{A_1}}
$$
 EC VI 13

Donde:

 $A_1$  = Área de apoyo concéntrico de acero en un soporte de hormigón, es decir área de la placa base

 $A_2$  = Área de la cimentación (este valor es de acuerdo al apoyo de la placa base en el cuello de la columna o la cimentación que se haya previsto en la estructura) *f'<sup>c</sup>* = Esfuerzo de fluencia a compresión del hormigón a los 28 días de edad *Φ<sup>c</sup>* = Factor de reducción de resistencia al aplastamiento aplicado en el método LRFD, igual a 0.65

**NOTA:** Se debe revisar la siguiente condición, caso contrario se debe aumentar las dimensiones de la placa hasta que cumpla:

## SI PERTENECE AL CASO I (A1=A2) (Ver gráfico VI.8)

Método LRFD:

$$
\boldsymbol{P}_{\boldsymbol{u}} \leq \boldsymbol{\emptyset}_{\boldsymbol{c}} * \boldsymbol{P}_{\boldsymbol{p}} \tag{14}
$$

# SI PERTENECE AL CASO II (A2  $\geq$  4A1) O CASO III (A1 < A2 < 4A1) (Ver gráfico VI.9)

Método LRFD:

$$
\frac{P_p}{A_1} \le 1.7 * f'_c = f p_u
$$
 EC VI 15

## **PASO 4.- Calcular la longitud crítica "** *l* **" para el voladizo de la placa.**

# PARA EL CASO I (A2 = A1), CASO II (A2  $\geq$  4A1) O CASO III (A1 < A2 < 4A1) (Ver gráfico VI.8 y VI.9)

$$
l = m\Delta x \, (\,m \,, n \,, \lambda_n', m' \,, n') \qquad \qquad \text{Ec VI 16}
$$

Para sección HSS

 $\boldsymbol{m}$  $\boldsymbol{N}$  $\overline{\mathbf{c}}$ Ec VI

$$
n = \frac{B - 0.8b_f}{2}
$$
 **E**c VI 18

$$
\lambda'_n = \lambda \frac{\sqrt{h * b_f}}{4}
$$
 EC VI 19

$$
X = \left[\frac{(d * bf)}{(d + bf)^2}\right] * \frac{P_u}{\phi_c P_p}
$$
 EC VI 20

$$
\lambda = \frac{2 * \sqrt{X}}{1 + \sqrt{1 - X}}
$$
   
Ec VI 21

$$
m' = \frac{N-2m}{N \text{úmero de Atiesadores en dirección longitudinal}+1} \text{ Ec. VI. 22}
$$

$$
n' = \frac{B - 2n}{Número de Atiesadores en dirección transversal + 1}
$$
 EC VI. 23

Donde:

*l* = Longitud crítica del voladizo de la placa (Es la longitud que mayor momento produce en la placa)

*h* = Alto de la sección de la columna de sección HSS

*bf* = Ancho del patín de la columna de sección HSS

 $B =$  Ancho de la placa base

 $N =$ Longitud de la placa base

#### **PASO 5.- Calcular el espesor mínimo de la placa.**

## PARA EL CASO I (A2 = A1), CASO II (A2  $\geq$  4A1) O CASO III (A1 < A2 < 4A1) (Ver gráfico VI.8 y VI.9)

Para sección HSS - Método LRFD:

$$
t_{min} = l * \sqrt{\frac{2 * P_u}{\phi_b * f_y * B * N}}
$$
 EC VI 24

Donde:

Pu = Resistencia requerida de diseño a compresión que soporta la columna obtenida con las combinaciones de carga por el método LRFD

 $f<sub>y</sub>$  = Esfuerzo de fluencia a tracción del acero

 $B =$  Ancho de la placa base

 $N =$ Longitud de la placa base

*l* = Longitud crítica del voladizo de la placa (Es la longitud que mayor momento se produce en la placa)

*Φ<sup>b</sup>* = Factor de reducción de resistencia al aplastamiento aplicado en el método LRFD, igual a 0.90

## **6.6.6.1.2.- Considerando cargas axiales y momento flector con distribución uniforme de esfuerzos**

Cuando una columna está sometida a momento flector, su diseño está relacionado con la excentricidad equivalente, es decir:

#### **6.6.6.1.2.1.- Cuando** *e* **<** *ecrit*

Para estas excentricidades, es decir para excentricidades equivalentes menores a excentricidades críticas, la fuerza axial es resistida sólo por aplastamiento, sin fuerza de tensión; no habrá tendencia al volcamiento por lo que el anclaje no interviene en el equilibrio de momentos, como se muestra en el gráfico VI.10

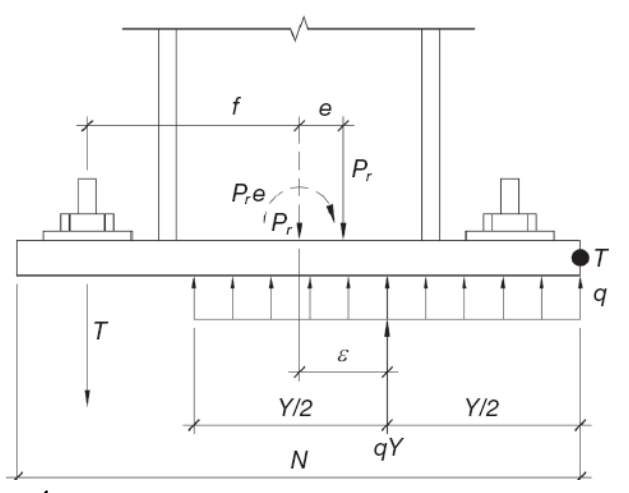

**GRÁFICO VI.10.** Columna con placa base cuando *e < ecrit* **FUENTE:** Base Plate and Anchor Rod Desing [Normas AISC]

#### **6.6.6.1.2.2.- Cuando** *e* **>** *ecrit*

Para estas excentricidades, es decir cuando la excentricidad equivalente es mayor a la excentricidad crítica, es necesario usar la resistencia a tensión de los pernos o varillas de anclaje, es decir cuando la magnitud del momento de flexión es grande en relación a la carga axial de la columna, los pernos o varillas de anclaje están obligadas a conectar la placa base a la base de hormigón para que la base no se voltee, ni falle el hormigón en la distribución de compresión de esfuerzos, como se muestra en el gráfico VI.11

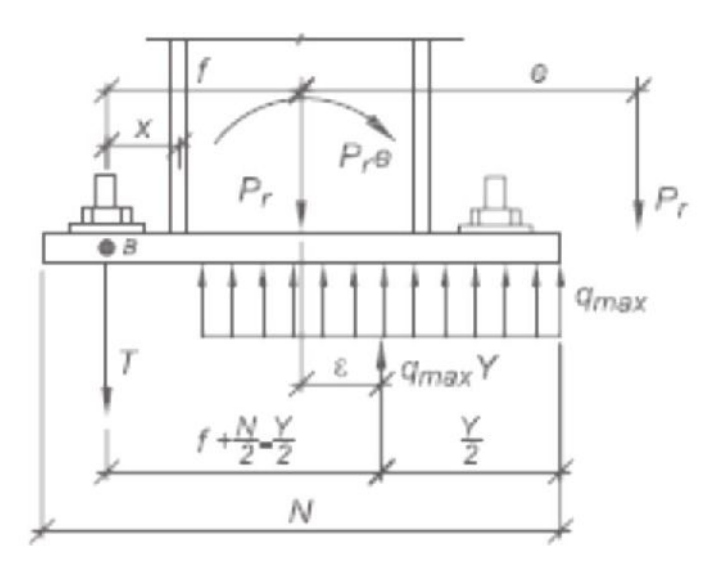

**GRÁFICO VI.11.** Columna con placa base cuando *e > ecrit* **FUENTE:** Base Plate and Anchor Rod Desing [Normas AISC]

#### **6.6.6.1.2.3.- Procedimiento de diseño para secciones HSS**

Este procedimiento se basa en la guía de diseño "BASE PLATE AND ANCHOR ROD DESIGN 1, Second Edition" perteneciente a la Norma AISC 2005, Pág. 22. Éste procedimiento se acoge para las dos normas AISC y AISI.

**PASO 1.- Proponer las dimensiones N y B de la placa base, para realizar la primera iteración.**

Para sección HSS

$$
N = h + (2)(3in)
$$
  
Ec VI. 25  

$$
B = b_f + (2)(3in)
$$
  
Ec VI. 26

Donde:

*h* = Alto de la sección de la columna de sección HSS *b<sup>f</sup>* = Ancho del patín de la columna de sección HSS

### **PASO 2.- Determinar la excentricidad equivalente**

Para sección HSS - Método LRFD:

$$
e = \frac{M_u}{P_u}
$$
 EC VI. 27

Donde:

Pu = Resistencia requerida de diseño a compresión que soporta la columna obtenida con las combinaciones de carga por el método LRFD Mu = Resistencia requerida de diseño a flexión que soporta la columna obtenida con las combinaciones de carga por el método LRFD

## **PASO 3. Determinar la excentricidad crítica**

Para sección HSS - Método LRDF:

$$
e_{crit} = \frac{N}{2} - \frac{P_u}{2 * q_{max}}
$$
 EC VI 28

Donde:

Pu = Resistencia requerida de diseño a compresión que soporta la columna obtenida con las combinaciones de carga por el método LRFD

 $N =$ Longitud de la placa base

*q*(máx) = Presión máxima entre la placa base y el hormigón por longitud

**NOTA:** A partir de este paso se debe verificar a que condición pertenece, es decir:

- $\bullet$  Si e  $\leq$  e<sub>crít</sub>.
- $\bullet$  Si e >  $e_{\text{crit}}$ .
- $\bullet$  Si e = e<sub>crít</sub> el diseño está en equilibrio, es decir la línea de acción de la carga de compresión y el esfuerzo de apoyo del hormigón coinciden.

**PASO 4.- Verificar si cumple la siguiente inecuación. (Este paso se realiza sólo si el diseño pertenece al caso en que e ˃ ecrit, caso contrario pasar al paso 6) (Ver gráfico VI.11)**

Para sección HSS - Método LRFD:

$$
(f + \frac{N}{2})^2 \ge \frac{2P_u(e + f)}{q_{\text{max}}}
$$
 EC VI 29

Donde:

Pu = Resistencia requerida de diseño a compresión que soporta la columna obtenida con las combinaciones de carga por el método LRFD

 $N =$ Longitud de la placa base

*e* = Excentricidad equivalente

*q*(máx) = Presión máxima entre la placa base y el hormigón por longitud *f* = Distancia desde el centro de gravedad del perno o varilla de anclaje hasta el centro de gravedad de la placa base

$$
f = \frac{N}{2} - 3.81
$$
 **EC VI 30**

**NOTA:** Si no se cumple la condición se deben aumentar las dimensiones de la placa base, hasta que se cumpla y con ello recalcular todos los parámetros.

**PASO 5.- Calcular la presión máxima entre la placa base y el hormigón (Este paso se realiza sólo si el diseño pertenece al caso en el que** *e > ecrit* **de lo contrario pasar al paso 6). (Ver gráfico VI.11)**

Para sección HSS

$$
q_{\text{max}} = f_{p(\text{max})} * B \tag{31}
$$

Donde:

 $B =$  Ancho de la placa base *fp(máx)* = Presión máxima entre la placa base y el hormigón

#### PARA EL CASO I (A2 = A1) (Ver gráfico VI.8)

Método LRFD:

 $f_{p(m\acute{a}x)} = \emptyset_c * 0.85 * f'_c$ Ec VI 32

PARA EL CASO II (A2  $\geq$  4A1) o CASO III (A1 < A2 < 4A1) (Ver gráfico VI.9)

Método LRFD:

$$
f_{p(m\acute{a}x)} = (\phi_c * 0.85 * f'_c) \sqrt{\frac{A_2}{A_1}} \le 1.7 * f'_c
$$
 EC VI 33

 $A_1$  = Área de apoyo concéntrico de acero en un soporte de hormigón, es decir área de la placa base

 $A_2$  = Área de la cimentación (este valor es de acuerdo al apoyo de la placa base en el cuello de la columna o la cimentación que se haya previsto en la estructura) *f'<sup>c</sup>* = Esfuerzo de fluencia a compresión del hormigón a los 28 días de edad *Φ<sup>c</sup>* = Factor de reducción de resistencia al aplastamiento aplicado en el método LRFD, igual a 0.65

## **PASO 6.- Determinar la longitud de soporte Y**

## CUAN<u>DO  $e = e_{crit}$ </u>

Para sección HSS - Método LRFD:

$$
Y = \frac{P_u}{q_{\text{max}}}
$$
 EC VI 34

### CUANDO *e < ecrit* (Ver gráfico VI.10)

Para sección HSS

 $Y = N - 2e$ Ec VI 35

## CUANDO *e ˃ ecrit* (Ver gráfico VI.11)

Para sección HSS - Método LRFD:

$$
Y = (f + \frac{N}{2}) \pm \sqrt{(f + \frac{N}{2})^2 - \frac{2P_u(e + f)}{q_{max}}}
$$
 EC VI 36

Pu = Resistencia requerida de diseño a compresión que soporta la columna obtenida con las combinaciones de carga por el método LRFD

 $N =$ Longitud de la placa base

*e* = Excentricidad equivalente

*f* = Distancia desde el centro de gravedad del perno o varilla de anclaje hasta el centro de gravedad de la placa base

*q(máx) =* Presión máxima entre la placa base y el hormigón por longitud

**PASO 7.- Cálculo del espesor requerido para la interface de compresión para**  $e = e_{crit}$ ,  $e < e_{crit}$   $y$   $e > e_{crit}$ 

## Para  $Y \ge m$

Para sección HSS - Método LRFD:

$$
t_{req} = 1.49 * m * \sqrt{\frac{f_p}{f_y}}
$$
 EC VI 37

## Para Y ˂ m

Para sección HSS - Método LRFD:

$$
t_{req} = 2.11 \int \frac{f_p * Y * (m - \frac{Y}{2})}{f_y}
$$
 EC VI 38

Y = Longitud de soporte

m = Longitud crítica del voladizo de la placa (Es la longitud que mayor momento se produce en la placa puede ser también *n, n',m'* siendo *m' y n'* la separación entre atiesadores en dirección longitudinal y transversal respectivamente, por lo que se debe tomar la mayor longitud)

*fp(máx )* = Presión máxima entre la placa base y el hormigón

 $f_y$  = Esfuerzo de fluencia a tracción del acero

Para sección HSS

$$
m = \frac{N - 0.95h}{2}
$$
 **EC VI 39**

$$
n = \frac{B - 0.80b_f}{2}
$$
 EC VI. 40

$$
m' = \frac{N-2m}{N \text{úmero de Atiesadores en dirección longitudinal} + 1
$$
EC VI 41

$$
n' = \frac{B - 2n}{Número de Atiesadores en dirección transversal + 1}
$$
 EC VI. 42

- *h* = Alto de la sección de la columna de sección HSS
- $b_f$  = Ancho del patín de la columna de sección HSS
- N = Longitud de la placa base
- $B =$  Ancho de la placa base

**PASO 8.- Calcular el espesor requerido para la interface de tensión (Este paso sólo se aplica para la condición de** *e ˃ ecrit***, ya que para** *e ˂ ecrit***, la tensión en los pernos o varillas de anclaje no existe)**

Método LRFD:

$$
t_{req} = 2.11 * \sqrt{\frac{T_u * X}{B * f_y}}
$$
 EC VI 43

Donde:

*q(máx)* = Presión máxima entre la placa base y el hormigón por longitud *f<sup>y</sup>* = Esfuerzo de fluencia a tracción del acero

B = Ancho de la placa base

 $T_u$  = Fuerza de tensión del perno por el método LRFD

$$
\boldsymbol{T}_{\boldsymbol{u}} = (\boldsymbol{q}_{(\boldsymbol{m}\acute{a}\boldsymbol{x})} * \boldsymbol{Y}) - \boldsymbol{P}_{\boldsymbol{u}}
$$
 EC VI 44

Pu = Resistencia requerida de diseño a compresión que soporta la columna obtenida con las combinaciones de carga por el método LRFD

X = Distancia del centro del perno al centro de la columna

Para sección HSS - Sección Armada

$$
X = \frac{N}{2} - \frac{h}{2} + \frac{t_f}{2} - 3.81
$$
   
EC VI. 45

Sección Laminada

$$
X = \frac{N}{2} - \frac{h}{2} + \frac{k}{2} - 3.81
$$
   
EC VI 46

#### Donde:

- *h* = Alto de la sección de la columna de sección HSS
- $b_f$  = Ancho del patín de la columna de sección HSS
- $N =$ Longitud de la placa base

## **6.6.6.1.3.- Considerando cargas axiales y momento flector con distribución triangular de esfuerzos**

Cuando una columna se encuentra sometida a cargas sin excentricidad es decir aplicadas en el centro de la misma se tiene una distribución uniforme de esfuerzos, pero al tener la acción de una carga con excentricidad en cualquiera de las dos direcciones o en ambas se puede considerar una distribución triangular de esfuerzos, es decir si la columna está sometida a momento flector, su diseño está relacionado con la excentricidad, y es la que determina el diseño, como se muestra en el gráfico VI.12 y gráfico VI.13

Los componentes de las fuerzas axial y de flexión aplicadas son tratadas de forma independiente para determinar el esfuerzo resultante entre la placa base y la cimentación, y luego son combinadas por superposición para calcular la distribución de esfuerzos a través de la placa base.

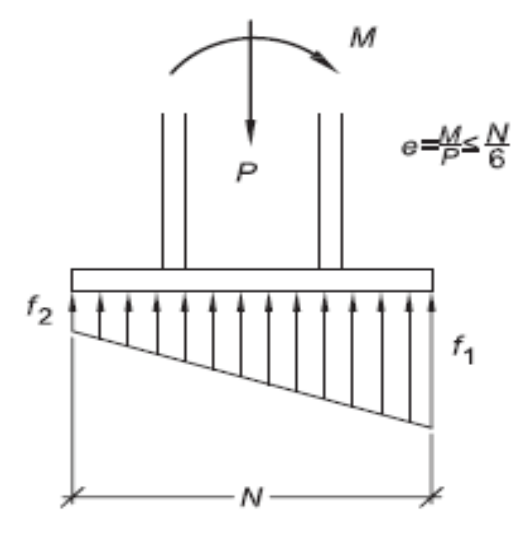

**GRÁFICO VI.12.** Columna con distribución triangular de esfuerzos cuando *e < ecrít* **FUENTE:** Base Plate and Anchor Rod Desing [Normas AISC]

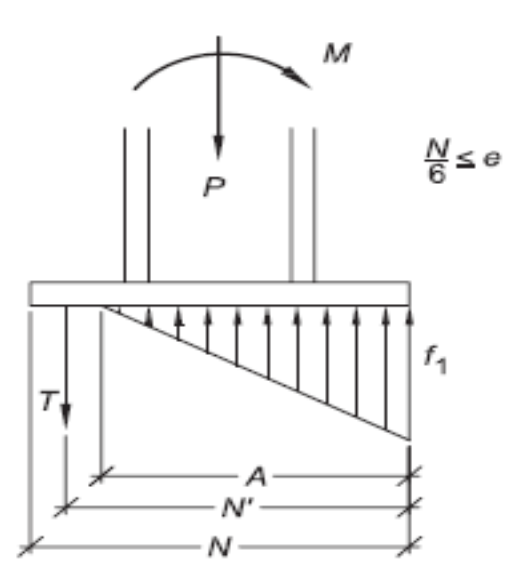

**GRÁFICO VI.13.** Columna con distribución triangular de esfuerzos cuando *e > ecrít* **FUENTE:** Base Plate and Anchor Rod Desing [Normas AISC]

#### **6.6.6.1.3.1.- Procedimiento de diseño para secciones HSS cuando** *e < ecrit*

Este procedimiento se basa en la guía de diseño "BASE PLATE AND ANCHOR ROD DESIGN 1, Second Edition" perteneciente a la Norma AISC 2005, Pág. 58 Apéndice B. Este procedimiento se basa para normas AISC y AISI.

## **PASO 1.- Proponer las dimensiones N y B de la placa base, para realizar la primera iteración.**

Para sección HSS

$$
N = h + (2)(3in)
$$
   
 
$$
E_C VI 47
$$

$$
\mathbf{B} = \mathbf{b}_f + (2)(3\mathbf{in})
$$
 EC VI 48

Donde:

*h* = Alto de la sección de la columna de sección HSS  $b_f$  = Ancho del patín de la columna de sección HSS
## **PASO 2.- Determinar la excentricidad**

Para sección HSS - Método LRFD:

$$
e = \frac{M_u}{P_u}
$$
 EC VI. 49

Donde:

Pu = Resistencia requerida de diseño a compresión que soporta la columna obtenida con las combinaciones de carga por el método LRFD Mu = Resistencia requerida de diseño a flexión que soporta la columna obtenida con las combinaciones de carga por el método LRFD

## **PASO 3.- Determinar la excentricidad crítica**

Para sección HSS

$$
e_{crit} = \frac{N}{6}
$$
 EC VI 50

Donde:

N = Longitud de la placa base

**NOTA:** A partir de este paso se debe verificar a que condición pertenece, es decir:

- $\bullet$  Si e  $\leq$  ecrit, es decir no existe tensiones entre la placa base y la cimentación.
- $\bullet$  Si e > ecrit, debe diseñarse considerando tensiones.

### **PASO 4.- Calcular la base de presiones**

# DEBIDO A COMPRESIÓN AXIAL

Para sección HSS - Método LRFD:

$$
fpu_{(ax)} = \frac{P_u}{B*N}
$$
 EC VI. 51

# DEBIDO A LA APLICACIÓN DE MOMENTO

Para sección HSS - Método LRFD:

$$
f_{p(b)} = \frac{M_u}{s_{pl}}
$$
 EC VI 52

# DEBIDO A LA COMBINACIÓN DE FUERZAS

Presión Máxima - Método LRFD:

$$
f_{p(\text{max})} = (f_{p(\text{ax})} + f_{p(\text{b})}) \leq f_{p(\text{avail})}
$$
 EC VI 53

Presión Mínima - Método LRFD:

$$
f_{p(min)} = (f_{p(ax)} - f_{p(b)})
$$
 EC VI 54

Donde:

Pu = Resistencia requerida de diseño a compresión que soporta la columna obtenida con las combinaciones de carga por el método LRFD

Mu = Resistencia requerida de diseño a flexión que soporta la columna obtenida con las combinaciones de carga por el método LRFD  $S_{pl}$  = Coeficiente que se calcula de la siguiente manera, asumiendo que el momento es paralelo a la longitud de la placa base

$$
S_{pl} = \frac{B*N^2}{6}
$$
 EC VI 55

Donde:

 $N =$ Longitud de la placa base  $B =$ Ancho de la placa base *fp(ax)* = Base de presión debido a carga axial  $f_p(b)$  = Base de presión debido a momentos *fp(avail)* = Base de presión resistente del hormigón

Método LRFD

 $fp_{(avail)} = \emptyset_c * 0.85 * f'_c$ Ec VI 56

**NOTA:** Si  $fp(m\acute{a}x) \geq f p\acute{a}x$  se debe cambiar las dimensiones de la placa base.

Donde:

*f'c* = Esfuerzo de fluencia a compresión del hormigón a los 28 días de edad *Φ<sup>c</sup>* = Factor de reducción de resistencia al aplastamiento aplicado en el método LRFD, igual a 0.65

# **PASO 5. Determinar la presión para una distancia** *m* **ó** *m'* **desde la presión máxima**

Para sección HSS

$$
f_{p(m)} = f_{p(m\land x)} - 2f_{p(b)} * \left(\frac{m}{N}\right)
$$
 EC VI 57

#### Donde:

 $N =$ Longitud de la placa base

*m, m'* = Dimensión del volado de la placa base paralela a la longitud de la placa base y a la aplicación del momento. La longitud *m* es la distancia entre el borde de la placa y la columna, y *m'* es la distancia entre los atiesadores, se debe hacer el cálculo para las dos dimensiones y de esta manera saber que distancia produce el mayor momento en la placa base *fp(ax)* = Base de presión debido a carga axial

 $f_p(b)$  = Base de presión debido a momentos

*fp(avail)* = Base de presión resistente del hormigón

### **PASO 6. Determinar el momento de flexión en el plano crítico** *m, m'* **y** *n, n'*

Para sección HSS

Plano *m* y *m'*, dirección de aplicación del momento

$$
M_{pl} = (f_{p(m)})\left(\frac{m^2}{2}\right) + (fp_{(max)} - f_{p(m)})\left(\frac{m^2}{3}\right)
$$
 EC VI 58

Plano *n* y *n'*, dirección perpendicular a la aplicación del momento

$$
M_{pl} = f_{p(ax)}\left(\frac{n^2}{2}\right)
$$
 EC VI 59

Donde:

*fp(máx)* = Base de presión máxima debido a la combinación de esfuerzos *fp(m)* = Presión a una distancia *m* o *m'* desde la distancia *fp(max)* siendo *m* parte del volado de la placa.

*m, m'* = Dimensión del volado de la placa base paralela a la longitud de la placa base y a la aplicación del momento. La longitud *m* es la distancia entre el borde de la placa y la columna, y *m'* es la distancia entre los atiesadores, se debe hacer el cálculo para las dos dimensiones y de esta manera saber que distancia produce el mayor momento en la placa base

*n , n'* = Dimensión del volado de la placa base perpendicular a la longitud de la placa base y a la aplicación del momento. La longitud *n* es la distancia entre el borde de la placa y la columna, y *n'* es la distancia entre los atiesadores, se debe hacer el cálculo para las dos dimensiones y de esta manera saber que distancia produce el mayor momento en la placa base

### **PASO 7. Determinar el espesor requerido de la placa base**

Para sección HSS - Método LRFD:

$$
t_{req} = \sqrt{\frac{4 * M_{upl}}{\phi_b * f_y}}
$$
 EC VI 60

Donde:

*Mpl(u)* = Momento de flexión máxima para método LRFD *Φb* = Factor de reducción de resistencia al aplastamiento aplicado en el método LRFD, igual a 0.90

*fy* = Esfuerzo de fluencia a tracción del acero

### **6.6.6.1.3.2- Procedimiento de diseño para secciones HSS cuando** *e > ecrit*

Este procedimiento se basa en la guía de diseño "BASE PLATE AND ANCHOR ROD DESIGN 1, Second Edition" perteneciente a la Norma AISC 2005, Pág. 58 Apéndice B. Este procedimiento se aplica para las dos normas AISC y AISI, tomando en cuenta los parámetros que cambian dependiendo de la norma.

# **PASO 1.- Proponer las dimensiones N y B de la placa base, para realizar la primera iteración.**

Para sección HSS

$$
N = h + (2)(3in)
$$
 EC VI 61

$$
\mathbf{B} = \mathbf{b}_f + (2)(3\mathbf{in})
$$
 EC VI 62

Donde:

*h* = Alto de la sección de la columna de sección HSS  $b_f$  = Ancho del patín de la columna de sección HSS

### **PASO 2.- Determinar la excentricidad**

Para sección HSS - Método LRFD:

$$
e = \frac{M_u}{P_u}
$$
 EC VI 63

Donde:

Pu = Resistencia requerida de diseño a compresión que soporta la columna obtenida con las combinaciones de carga por el método LRFD Mu = Resistencia requerida de diseño a flexión que soporta la columna obtenida con las combinaciones de carga por el método LRFD

### **PASO 3.- Determinar la excentricidad crítica**

Para sección HSS

$$
e_{crit} = \frac{N}{6}
$$
 EC VI 64

Donde:

 $N =$ Longitud de la placa base

**NOTA:** A partir de este paso se debe verificar a que condición pertenece, es decir:

- Si *e* ≤ *ecrit*, no existe tensiones entre la placa base y la cimentación.
- Si *e* > *ecrit*, debe diseñarse considerando tensiones.

## **PASO 4.- Calcular la resistencia del hormigón**

SI PERTENECE AL CASO I (A1=A2) (Ver gráfico VI.8)

Para sección HSS - Método LRFD:

$$
\varphi_c \mathbf{P}_p = \varphi_c * \mathbf{0}.\mathbf{85} * \mathbf{f'}_c * \mathbf{A_1}
$$
 EC VI 65

# SI PERTENECE AL CASO II (A2  $\geq$  4A1) O CASO III (A1 < A2 < 4A1) (Ver gráfico VI.9)

Para sección HSS - Método LRFD:

$$
\varphi_c \boldsymbol{P}_p = \varphi_c * \mathbf{0.85} * \boldsymbol{f'}_c * \boldsymbol{A}_1 \sqrt{\frac{\boldsymbol{A}_2}{\boldsymbol{A}_1}}
$$
 EC VI.66

Donde:

 $A_1$  = Área de apoyo concéntrico de acero en un soporte de hormigón, es decir área de la placa base

 $A_2$  = Área de la cimentación (este valor es de acuerdo al apoyo de la placa base en el cuello de la columna o la cimentación que se haya previsto en la estructura) *f'<sup>c</sup>* = Esfuerzo de fluencia a compresión del hormigón a los 28 días de edad *Φ<sup>C</sup>* = Factor de reducción de resistencia al aplastamiento aplicado en el método LRFD, igual a 0.65

**NOTA:** Se debe revisar la siguiente condición

## SI PERTENECE AL CASO I (A1=A2) (Ver gráfico VI.8)

Método LRFD:

$$
\boldsymbol{P}_{\boldsymbol{u}} \leq \boldsymbol{\emptyset}_{\boldsymbol{c}} * \boldsymbol{P}_{\boldsymbol{p}} \tag{67}
$$

# SI PERTENECE AL CASO II (A2  $\geq$  4A1) O CASO III (A1 < A2 < 4A1) (Ver gráfico VI.9)

Método LRFD:

$$
\varphi_c \frac{P_p}{A_1} \leq 1.7 * f'_c * \varphi_c = f p_u \qquad \qquad \text{Ec VI.68}
$$

**NOTA:** Si no se cumple las condiciones se debe aumentar las dimensiones de la placa.

#### **PASO 5.- Calcular la longitud de cortante**

SI PERTENECE AL CASO I (A1=A2) (Ver gráfico VI.7)

Para sección HSS -Método LRFD:

$$
A = \frac{3N' \pm \sqrt{(3N')^2 - \frac{24(P_u * A' + M_u)}{f_{pu} * B}}}{2}
$$
   
 
$$
E_C VI. 69
$$

Donde:

Pu = Resistencia requerida de diseño a compresión que soporta la columna obtenida con las combinaciones de carga por el método LRFD

Mu = Resistencia requerida de diseño a flexión que soporta la columna obtenida con las combinaciones de carga por el método LRFD

*fpu* = Esfuerzo bajo la placa base

 $B =$  Ancho de la placa base

N´ = Distancia entre el centro del perno en tensión y la presión máxima de la distribución de presiones

*A'* = Distancia entre el centro del perno y el centro de la columna

**NOTA:** Se escoge el menor valor obtenido en el cálculo. Si el valor obtenido es igual a N se debe escoger dimensiones más grandes para la placa base.

#### **PASO 6.- Determinar la fuerza resultante de tensión del perno**

Para sección HSS - Método LRFD:

$$
T_u = \frac{f_{pu} * A * B}{2} - Pu
$$
 EC VI 70

Donde:

Pu = Resistencia requerida de diseño a compresión que soporta la columna obtenida con las combinaciones de carga por el método LRFD

*fpu* = Esfuerzo bajo la placa base

 $B =$  Ancho de la placa base

A = Distancia entre el centro del perno y el centro de la columna

## **PASO 7.- Determinar el esfuerzo de flexión**

Para sección HSS - Método LRFD:

$$
f_{p(m)} = f_{pu} * \frac{A - m}{A}
$$
 EC VI. 71

Donde:

*fpu* = Esfuerzo bajo la placa base

*m* = Longitud crítica del voladizo de la placa (Es la longitud que mayor momento se produce en la placa, puede ser también *m'* por lo que se debe tomar la mayor longitud)

A = Longitud de cortante

#### **PASO 8. Calcular los momentos críticos de la placa base**

Para sección HSS - Método LRFD:

$$
M_{upl} = f_{p(m)} * \frac{m^2}{2} + \frac{(f_{pu} - f_{p(m)}) * m^2}{3}
$$
 EC VI 72

Donde:

*fpu* = Esfuerzo bajo la placa base

*fp(m)*= Esfuerzo de flexión

*m* = Longitud crítica del voladizo de la placa (Es la longitud que mayor momento se produce en la placa puede ser también *m'* por lo que se debe tomar la mayor longitud)

### **PASO 9. Calcular el espesor requerido para la placa base**

Para sección HSS - Método LRFD:

$$
t_{req} = \sqrt{\frac{4 * M_{upl}}{\phi_b * f_y}}
$$
 EC VI 73

Donde:

 $M_{\text{upl}}$  = Momento crítico de la placa base *fy* = Esfuerzo de fluencia a tracción del acero *ϕb* = Factor de reducción de resistencia al aplastamiento aplicado en el método LRFD, igual a 0.90

# **6.6.6.2.- DISEÑO DE PERNOS Y VARILLAS DE ANCLAJE – NORMA AISC Y NORMA AISI**

La función principal de los pernos o varillas de anclaje es sujetar una o más piezas en una estructura, los cuales también son objeto de la presente investigación. Los pernos o varillas de anclaje se diseñan en función de la fuerza de tensión a la que van a estar sometidos. Para un completo diseño de estos, se debe tener en cuenta ciertos parámetros necesarios para su cálculo, los que van a ser abordados en la presente sección.

#### **6.6.6.2.1.- Resistencia al cortante**

En las conexiones tipo aplastamiento se supone que las cargas por transmitirse son mayores que la resistencia a la fricción generada al apretarlos, como consecuencia se presenta un pequeño deslizamiento entre los miembros conectados, quedando sometidos a corte y aplastamiento.

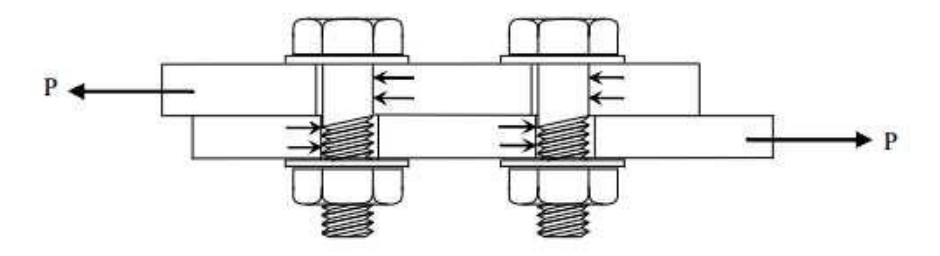

**GRÁFICO VI.14.** Resistencia al deslizamiento de un perno de anclaje **FUENTE:** Base Plate and Anchor Rod Desing [Normas AISC]

## **6.6.6.2.2.- Resistencia al aplastamiento**

La resistencia al aplastamiento se basa en la resistencia de las partes conectadas y del arreglo de los pernos o varillas, ésta resistencia depende algunos parámetros como:

- Separación entre pernos o varillas roscadas de anclaje.
- Distancia a los bordes.
- Resistencia Fu del tipo de acero del perno o varilla de anclaje.

# **6.6.6.2.3.- Procedimiento de diseño**

Este procedimiento se basa en la guía de diseño "BASE PLATE AND ANCHOR ROD DESIGN 1, Second Edition" perteneciente a la Norma AISC para el procedimiento de la Norma AISC Pág. 22 y de las "ESPECIFICACIONES PARA ACERO CONFORMADO EN FRÍO – AISI" 2005, Pág. 97.

**PASO 1.- Determinar las características del perno o varilla de anclaje (Este paso se realiza para las dos normas AISC y AISI)**

**a) Grado de material del perno de anclaje (no aplicable para varillas de anclaje):**

- Grado 36
- Grado 55
- Grado 105

**b) Tipo de perno de anclaje (no aplicable para varillas de anclaje):**

 $\bullet$  A325

• A490

# **c) Forma de perno de anclaje o varilla de anclaje:**

- Sin gancho
- Con gancho
	- o Gancho de 90°
	- o Gancho de 180°

## **d) Características si el perno de anclaje o varilla de anclaje tiene gancho:**

- Si la armadura tiene o no revestimiento epóxico.
- Si el hormigón es o no de agregados livianos.

## **e) Tipo de superficie de la placa base o placa de soporte:**

- **Clase A.-** Superficies de acero sin pintar, limpias con escamas de fábrica o superficies con baño clase A en acero limpiado a chorro de arena y galvanizada en caliente en superficies rugosas.
- **Clase B.-** Superficies de acero sin pintar, limpiadas mediante chorro de arena o superficies con baño clase B en acero limpiado con chorro de arena.

## **f) Tipo de borde de la placa base o de la placa de soporte:**

- Bordes cizallados.
- Bordes laminados.

## **g) Consideraciones para el cálculo de las resistencias:**

Si el deslizamiento crítico se considera o no como un estado límite.

- Desea considerar o no el aplastamiento de perforaciones de pernos o varillas de anclaje como estado limite.
	- o Si la deformación de la perforación del perno bajo cargas de servicio se considera o no en el diseño.
- Si el perno o varilla de anclaje está o no incluido en el plano de corte.
- Si el hormigón de la cimentación está o no agrietado.

**PASO 2.- Calcular la resistencia requerida a tensión (Este paso se realiza para las dos normas AISC y AISI)**

Distribución Uniforme de Esfuerzos

Método LRFD:

 $Tu = (q_{max} * Y) - Pu$ Ec VI 74

Distribución Triangular de Esfuerzos

Método LRFD:

$$
Tu = \frac{fp_u * A * B}{2} - Pu
$$
 EC VI 75

Donde:

Pu = Resistencia requerida de diseño a compresión que soporta la columna obtenida con las combinaciones de carga por el método LRFD *q(máx)* = Presión máxima entre la placa base y el hormigón por longitud

$$
q_{\text{max}} = fp_{(\text{max})} * B
$$
 EC VI 76

*fp(máx) =* Presión máxima entre la placa base y el hormigón

## PARA EL CASO I  $(A2 = A1)$

Método LRFD:

$$
fp_{(max)} = \emptyset_c * 0.85 * f'_c
$$
 EC VI. 77

## PARA EL CASO I (A2=A1), CASO II (A2  $\geq$  4A1) O CASO III (A1 < A2 < 4A1)

Método LRFD:

$$
f p_{(max)} = (\phi_c * 0.85 * f'_c) * \sqrt{\frac{A_2}{A_1}} \le 1.7 * f'_c
$$
 EC VI 78

Donde:

A1 = Área de apoyo concéntrico de acero en un soporte de hormigón, es decir área de la placa base

 $A_2$  = Área de la cimentación (este valor es de acuerdo al apoyo de la placa base en el cuello de la columna o la cimentación que se haya previsto en la estructura) *f'c* = Esfuerzo de fluencia a compresión del hormigón a los 28 días de edad. *Φc* = Factor de reducción de resistencia al aplastamiento aplicado en el método LRFD, igual a 0.65

Y = Longitud de soporte para distribución uniforme

CUANDO *e = ecrit*

Para sección HSS - Método LRFD:

$$
Y = \frac{P u}{q_{\text{max}}}
$$
 EC VI 79

CUANDO *e < ecrit* (Ver gráfico VI.9)

Para sección HSS

$$
Y = N - 2e
$$
 EC VI 80

 $\text{CUANDO } e \geq e \cdot \text{crit}$  (Ver gráfico VI.10) Para sección HSS - Método LRFD:

$$
Y = \left(f + \frac{N}{2}\right) \pm \sqrt{\left(f + \frac{N}{2}\right)^2 - \frac{2Pu * (e + f)}{q_{\text{max}}}}
$$
 EC VI 81

Donde:

 $N =$ Longitud de la placa base

e = Excentricidad equivalente

*f* = Distancia desde el centro de gravedad del perno o varilla de anclaje hasta el centro de gravedad de la placa base

*fpu* = Resistencia del hormigón para distribución triangular

Método LRFD:

$$
fp_u = 1.7 * \emptyset_c * f'_c
$$
 EC VI 82

Donde:

A = Longitud de cortante para distribución triangular

Método LRFD:

$$
A = \frac{3N' \pm \sqrt{(3N')^2 - \frac{24(P_u * A' + M_u)}{fp_u * B}}}{2}
$$
 Ec VI 83

Donde:

Mu = Resistencia requerida de diseño a flexión que soporta la columna obtenida con las combinaciones de carga por el método LRFD

 $B =$  Ancho de la placa base

*N'* = Distancia entre el centro del perno en tensión y la presión máxima de la distribución de presiones

*A'* = Distancia entre el centro del perno y el centro de la columna

**PASO 3.- Escoger el diámetro del perno o varilla de anclaje (Este paso se realiza para las dos normas AISC y AISI)**

| No. Varilla | <b>Diametro</b><br><b>Nominal</b> | <b>Diametro Nominal</b> |
|-------------|-----------------------------------|-------------------------|
|             | [plg]                             | [mm]                    |
| 4           | 1/2                               | 12,70                   |
| 5           | 5/8                               | 15,88                   |
| 6           | 3/4                               | 19,05                   |
| 7           | 7/8                               | 22,23                   |
| 8           |                                   | 25,40                   |
| 9           | 11/8                              | 28,58                   |
| 10          | 11/4                              | 31,75                   |
| 11          | 13/8                              | 34,93                   |
| 12          | 11/2                              | 38,10                   |
| 13          | 13/4                              | 44.45                   |
| 14          | 2                                 | 50,80                   |
| 15          | 21/2                              | 63,50                   |

**TABLA VI.1.** Diámetros comerciales para pernos y varillas de anclaje **FUENTE:** Norma RCSC, Tabla C-2.2. [pág. 16.2-11]

**NOTA:** El diseño de pernos, es un proceso de iteración, para lo cual se empieza con el menor diámetro de la Tabla VI.1 para pernos de anclaje y para varillas de anclaje y con el mínimo número de pernos necesarios, que son 4. Cabe recalcar que el diámetro mínimo para varillas de anclaje es el No. 6. ( $\phi$  =19.05mm) (AISC)

# **PASO 4.- Obtener la distancia mínima al borde del perno o varilla de anclaje (Este paso se realiza para las dos normas AISC y AISI)**

### NORMA AISC

| Distancia Mínima al Borde [a], [in], desde el Centro del<br>Agujero Estándar [b] hasta el Borde de la Parte                                                                                                    |                                |                                                                                  |  |  |
|----------------------------------------------------------------------------------------------------|--------------------------------|----------------------------------------------------------------------------------|--|--|
|                                                                                                    | Conectada                      |                                                                                  |  |  |
| <b>Diámetro Perno</b><br>[in]                                                                                                    | En bordes<br><b>Cizallados</b> | <b>En bordes laminados</b><br>de Planchas, Perfiles o<br>Barras, o en bordes por |  |  |
| 1/2                                                                                                    | 7/8                            | 3/4                                                                              |  |  |
| 5/8                                                                                                    | 11/8                           | 7/8                                                                              |  |  |
| 3/4                                                                                                    | 11/4                           | 1                                                                                |  |  |
| 7/8                                                                                                    | 11/2[d]                        | 11/8                                                                             |  |  |
| 1                                                                                                    | 13/4[d]                        | 11/4                                                                             |  |  |
| 11/8                                                                                                    | $\mathcal{P}$                  | 11/2                                                                             |  |  |
| 11/4                                                                                                    | 21/4                           | 15/8                                                                             |  |  |
| Sobre $11/4$                                                                                                    | $13/4 \times d$                | $11/4 \times d$                                                                  |  |  |
| [a] Se permite utilizar distancias de borde menor provisto que se<br>satisfacen las disposiciones de la sección J3.10, de forma apropiada.                                                                            |                                |                                                                                  |  |  |
| [b] Para agujeros sobretamaño y ranurados ver tabla J3.5                                                                                                    |                                |                                                                                  |  |  |
| [c] Se permite que todas las distancias de borde en esta columna sean<br>reducidas 1/8 cuando el agujero esta en un punto donde la resistencia<br>requerida no exceda de 25% de la resistencia máxima en el elemento. |                                |                                                                                  |  |  |
| [d] Se permite que estas sean 1 1/4 in en ambos extremos de los ángulos<br>de conexión de vigas y en placas de cabeza de corte.                                                                                       |                                |                                                                                  |  |  |

**TABLA VI.2.** Distancia mínima al borde para agujero estándar en pulgadas

**FUENTE:** Norma AISC [Tabla J3.4]

| Distancia Mínima al Borde [a], [mm], desde el Centro del Agujero Estándar<br>[b] hasta el Borde de la Parte Conectada                                                                                                 |                             |                                                                                             |  |
|----------------------------------------------------------------------------------------------------|-----------------------------|---------------------------------------------------------------------------------------------|--|
| <b>Diámetro Perno</b><br>[mm]                                                                                                    | <b>En bordes Cizallados</b> | En bordes laminados de<br>Planchas, Perfiles o Barras, o<br>en bordes por corte térmico [c] |  |
| 12,70                                                                                                    | 2,22                        | 1,91                                                                                        |  |
| 15,88                                                                                                    | 2,86                        | 2,22                                                                                        |  |
| 19,05                                                                                                    | 3,18                        | 2,54                                                                                        |  |
| 22,23                                                                                                    | 3,81[d]                     | 2,86                                                                                        |  |
| 25,40                                                                                                    | 4,45[d]                     | 3,18                                                                                        |  |
| 28,58                                                                                                    | 5,08                        | 3.81                                                                                        |  |
| 31,75                                                                                                    | 5,72                        | 4,13                                                                                        |  |
| Sobre 31,75                                                                                                    | $4.45 * d$                  | $3.18 * d$                                                                                  |  |
| [a] Se permite utilizar distancias de borde menor provisto que se satisfacen las disposiciones de la<br>sección J3.10, de forma apropiada.                                                                            |                             |                                                                                             |  |
| [b] Para agujeros sobretamaño y ranurados ver tabla J3.5                                                                                                    |                             |                                                                                             |  |
| [c] Se permite que todas las distancias de borde en esta columna sean reducidas 1/8 cuando el<br>agujero esta en un punto donde la resistencia requerida no exceda de 25% de la resistencia máxima<br>en el elemento. |                             |                                                                                             |  |
| [d] Se permite que estas sean 1 1/4 in en ambos extremos de los ángulos de conexión de vigas y en<br>placas de cabeza de corte.                                                                                       |                             |                                                                                             |  |

**TABLA VI.3.** Distancia mínima al borde para agujero estándar en milímetros

**FUENTE:** Norma AISC [Tabla J3.4]

NORMA AISI

# Distancia mínima al borde =  $1.5 * Dr$

Ec VI 84

Donde:

*Dr* = Diámetro del perno o varilla de anclaje

# **PASO 5.- Determinar la separación mínima entre perno o varillas de anclaje. (Este paso se realiza para las dos normas AISC y AISI)**

### NORMA AISC Y AISI

 $S = 3 * Dr$ 

Ec VI 85

Donde:

*Dr* = Diámetro del perno o varilla de anclaje

**PASO 6.- Calcular la resistencia disponible de aplastamiento de perforaciones de pernos o varillas de anclaje. (Este paso se realiza únicamente para la norma AISC)**

## PARA AGUJEROS ESTÁNDAR

 Si la deformación de la perforación del perno bajo cargas de servicio se considera en el diseño.

Método LRFD:

$$
Ru = 1.2 * \emptyset * Lc * t * Fu \leq 2.4 * \emptyset * Dr * t * Fu
$$
 Ec VI 86

 Si la deformación de la perforación del perno bajo cargas de servicio no se considera en el diseño.

Método LRFD:

$$
Ru = 1.5 * \emptyset * Lc * t * Fu \leq 3.0 * \emptyset * Dr * t * Fu
$$
 *Ec VI 87*

Dónde:

Distancia mínima al borde = Obtenida en el **Paso 4**

Dr = Diámetro escogido para el perno o varilla de anclaje

Lc = Distancia libre en la dirección de la carga entre el borde de la perforación y el borde de la placa base o placa de soporte

$$
Lc = Distancia minima al borde - \frac{Dr}{2}
$$
 EC VI 88

*t* = Espesor de la placa base o de la placa de soporte Fu = Resistencia última mínima a la tracción del acero  $\phi$  = Factor de reducción de resistencia al aplastamiento aplicado en el método LRFD, igual a 0.75

**NOTA:** Si no se cumple la condición se debe aumentar el diámetro del perno o varilla de anclaje al inmediato superior, hasta que se cumpla la condición.

**PASO 7.- Calcular la resistencia disponible por deslizamiento crítico. (Este paso se realiza únicamente para la norma AISC)**

**a)** Cuando se considera la prevención de deslizamiento como un estado límite de servicio.

Método LRFD:

$$
Ru = \phi_a * \mu * Du * h_{sc} * Tb * Ns
$$
 EC VI 89

**b)** Cuando no se diseña la conexión para prevenir el deslizamiento para el nivel de resistencia requerida.

Método LRFD:

$$
\mathbf{R}\mathbf{u} = \boldsymbol{\phi_b} * \boldsymbol{\mu} * \mathbf{D}\mathbf{u} * \mathbf{h_{sc}} * \mathbf{T}\mathbf{b} * \mathbf{N}\mathbf{s}
$$
 EC VI. 90

Dónde:

 $\mu$  = Coeficiente de deslizamiento promedio para superficies clase A o B, cuando sea aplicable mediante ensayos

- Superficie CLASE A:  $\mu$  = 0.35
- Superficie CLASE B:  $\mu = 0.50$

 $Du =$  Multiplicador que refleja la razón entre la pretensión media del perno o varilla instalado y la pretensión mínima especificada del perno o varilla, se toma igual a 1.13

*hsc* = Factor de perforación

• Agujeros estándar: hsc = 1.00 (Junta Apernada)

*Ns* = Número de planos de deslizamiento, tomado como 1

*Tb* = Pretensión mínima para pernos y varillas de anclaje, la cual se obtiene con la Tabla VI.4 o Tabla VI.5 según la unidad correspondiente

| <b>Tamaño Perno</b><br>[in] | Pernos A325 | Pernos A490 |
|-----------------------------|-------------|-------------|
| 1/2                         | 12          | 15          |
| 5/8                         | 19          | 24          |
| 3/4                         | 28          | 35          |
| 7/8                         | 39          | 49          |
|                             | 51          | 64          |
| 11/8                        | 56          | 80          |
| 11/4                        | 71          | 102         |
| 13/8                        | 85          | 121         |
| 11/2                        | 103         | 148         |

**TABLA VI.4.** Pretensión mínima de pernos de anclaje y varillas de anclaje en kips **FUENTE:** Norma AISC [Tabla J3.1]

| <b>Tamaño Perno</b><br>[mm]                                                                                                    | Pernos A325 | Pernos A490 |
|----------------------------------------------------------------------------------------------------|-------------|-------------|
| 12,70                                                                                                    | 5443,08     | 6803,85     |
| 15,88                                                                                                    | 8618,21     | 10886,16    |
| 19,05                                                                                                    | 12700,52    | 15875,65    |
| 22,23                                                                                                    | 17690,01    | 22225,91    |
| 25,40                                                                                                    | 23133,09    | 29029,76    |
| 28,58                                                                                                    | 25401,04    | 36287,20    |
| 31,75                                                                                                    | 32204,89    | 46266,18    |
| 34,93                                                                                                    | 38555,15    | 54884,39    |
| 38,10                                                                                                    | 46719,77    | 67131,32    |
| * Igual a 0.70 veces la resistencia última de los pernos, redondeada<br>al valor entero más cercano, tal como lo especifican las<br>Especificaciones ASTM para pernos A325 y A490 con roscan UNC. |             |             |

**TABLA VI.5.** Pretensión mínima de pernos de anclaje y varillas de anclaje en Toneladas **FUENTE:** Norma AISC [Tabla J3.1]

 $\phi a$  = Factor de reducción de resistencia al deslizamiento como estado límite aplicado en el método LRFD, igual a 1.00

 $\phi b$  = Factor de reducción de resistencia para prevenir deslizamiento aplicado en el método LRFD, igual a 0.85

**NOTA:** La resistencia de diseño Ru debe ser mayor a la resistencia por cortante requerida, caso contrario se debe aumentar el diámetro del perno o varilla de anclaje hasta que se cumpla.

# **PASO 8.- Calcular la resistencia disponible por corte. (Este paso se realiza únicamente cuando existe cortante y se aplica sólo a la norma AISI)**

Si no se considera la deformación del perno o varilla de anclaje en el diseño:

Método LRFD:

$$
Ru = \phi * C * mf * Dr * t * Fu
$$
 Ec VI 91

Si se considera la deformación del perno o varilla de anclaje en el diseño:

Método LRFD:

$$
Ru = \phi * (4.64 \alpha t + 1.53) Dr * t * Fu
$$
 EC VI.92

Donde:

Dr = Diámetro del perno o varilla de anclaje

 $\alpha$  = Factor de deformación igual a 0.394

*t* = Espesor mínimo de la parte conectada, es decir mínimo espesor entre la placa base y columna

*Fu* = Resistencia última mínima a la tracción del acero

*mf* = Factor de modificación por el tipo de conexión que se calcula con la TablaVI.6

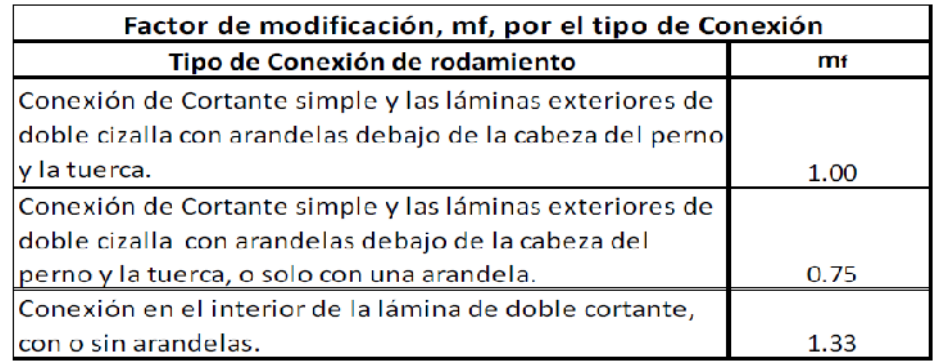

**TABLA VI.6.** Factor de modificación

**FUENTE:** Norma AISC, Capítulo E, Sección E3.3.1 [Tabla E3.3.1.2]

Dónde:

 $\phi$  = Factor de reducción de resistencia a corte aplicado para el método LRFD, igual a 0.60

C = Factor de cortante, que se calcula con la Tabla VI.7 (Si el espesor " *t* " no se encuentra en el rango indicado de la tabla, el diseño se lo debe realizar con la Norma AISC

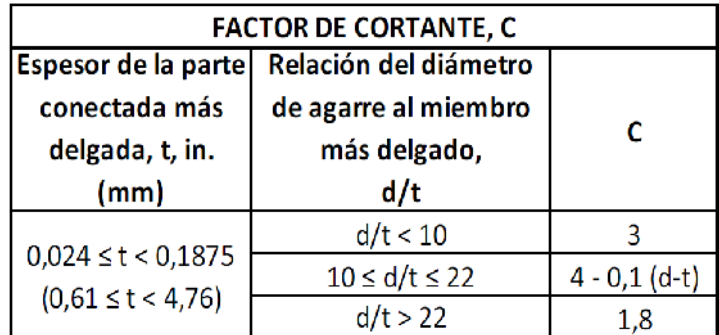

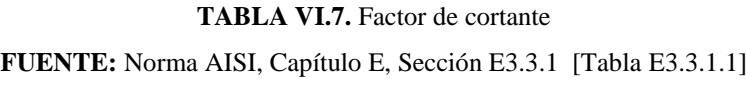

**NOTA:** Se debe cumplir la siguiente condición, caso contrario aumentar el diámetro del perno o varilla de anclaje

Método LRFD:

$$
Ru \geq Vu \qquad \qquad \text{Ec VI 93}
$$

**PASO 9.- Calcular la resistencia disponible a tracción y corte de pernos o varillas de anclaje. (Este paso se realiza únicamente cuando existe tracción o cortante, no las dos simultáneamente, aplica este paso para las dos normas AISC y AISI)**

Método LRFD:

$$
Ru = \emptyset * Fn * Ab
$$
 EC VI 94

Dónde:

Ab= área bruta del perno o varilla de anclaje

 $\phi$  = Factor de reducción de resistencia a tracción o corte aplicado en el método LRFD, igual a 0.75

Tu = Resistencia requerida de diseño a tracción que soporta la placa base o placa de soporte obtenida en el **Paso 2**

Vu = Resistencia requerida de diseño a corte que soporta la de columna obtenida con las combinaciones de carga por el método LRFD

*Fn* = Esfuerzo nominal, *Fnt*, si sólo existe tracción ó *Fnv* si sólo existen corte

*Fnt* = Tensión de tracción nominal, la cual se puede ver en la Tabla VI.8 si se trabaja con norma AISC o la Tabla VI.9 si se trabaja con norma AISI

*Fnv* = Tensión de corte nominal, la cual se puede ver en la siguiente Tabla VI.8 si se trabaja con norma AISC o la Tabla VI.9 si se trabaja con norma AISI

| Pretensión Tensión Nominal de Conectores v<br>Partes Roscadas, kgf/cm2 (Mpa)                                                        |                                                                         |                                                                                                    |  |
|----------------------------------------------------------------------------------------------------|-------------------------------------------------------------------------|----------------------------------------------------------------------------------------------------|--|
| Descripción del Conector                                                                                                    | Tensión de<br><b>Tracción</b><br><b>Nominal</b><br>Fnt<br>kgf/cm2 (Mpa) | Tensión de Corte<br>Nominal en<br><b>Conexiones de</b><br>Tipo<br>Aplastamiento<br><b>Fnv</b><br>kgf/cm2 (Mpa) |  |
| Pernos A307                                                                                                    | 3160                                                                    | 1680                                                                                                    |  |
| rosca está incluida en el<br>plano de corte                                                                                         | 6320                                                                    | 3360                                                                                                    |  |
| Pernos A325, cuando la<br>rosca no está incluida en<br>el plano de corte                                                            | 6320                                                                    | 4220                                                                                                    |  |
| Pernos A490, cuando la<br>rosca está incluida en el<br>plano de corte                                                               | 7950                                                                    | 4220                                                                                                    |  |
| Pernos A490, cuando la<br>rosca no está incluida en<br>el plano de corte                                                            | 7950                                                                    | 5300                                                                                                    |  |
| Partes roscadas que<br>cumplen los requisitos<br>de la sección A3.4.<br>cuando la rosca está<br>incluida en el plano de<br>corte    | 0.75Fu                                                                  | $0.40$ Fu                                                                                                    |  |
| Partes roscadas que<br>cumplen los requisitos<br>de la sección A3.4,<br>cuando la rosca no está<br>incluida en el plano de<br>corte | $0.75$ Fu                                                               | 0.50 Fu                                                                                                    |  |

**TABLA VI.8.** Pretensión de tensión nominal de conectores para norma AISC **FUENTE:** Norma AISC, Capítulo J, [Tabla J3.2]

| Resistencias nominales a ala tracción y al corte para pernos                                                                        |                  |                           |               |                  |                       |               |
|----------------------------------------------------------------------------------------------------|------------------|---------------------------|---------------|------------------|-----------------------|---------------|
|                                                                                                    |                  | Resistencia a la tracción |               |                  | Resistencia al Corte* |               |
| Descripción de los pernos                                                                                                    | <b>Factor</b> de | <b>Factor</b> de          | Tensión       | <b>Factor</b> de | <b>Factor</b> de      | Tensión       |
|                                                                                                    | seguridad        | Resistencia               | nominal. Fnt. | seguridad        | Resistencia           | nominal. Fnt. |
|                                                                                                    | $\Omega$ (ASD)   | d (LRFD)                  | ksi (MPa)     | $\Omega$ (ASD)   | $\Phi$ (LRFD)         | ksi (MPa)     |
| Pernos A307, Grado A                                                                                                    |                  |                           | 40.5          |                  |                       | 24.0          |
| % in. (6,4cm) ≤ d < % in. (12,7mm)                                                                                                  | 2,25             | 0.75                      | (279)         | 2.4              | 0.65                  | (165)         |
| Pernos A307, Grado A                                                                                                    |                  |                           | 45.0          |                  |                       | 27.0          |
| $d \geq$ % in. (12,7mm)                                                                                                    | 2,25             |                           | (310)         |                  |                       | (186)         |
| Pernos A325, cuando los filetes                                                                                                    |                  |                           | 90.0          |                  |                       | 54.0          |
| no se excluyen de los planos de                                                                                                    |                  |                           | (621)         |                  |                       | (372)         |
| corte                                                                                                    | $\overline{2}$   |                           |               |                  |                       |               |
| Pernos A325, cuando los filetes                                                                                                    |                  |                           | 90.0          |                  |                       | 72.0          |
| se excluyen de los planos de                                                                                                    |                  |                           | (621)         |                  |                       | (496)         |
| corte.                                                                                                    |                  |                           |               |                  |                       |               |
| Pernos A354 Grado BD                                                                                                    |                  |                           |               |                  |                       |               |
| % in ≤ d < % in, cuando los filetes                                                                                                 |                  |                           | 101.0         |                  |                       | 59.0          |
| no se excluyen de los planos de                                                                                                    |                  |                           | (696)         |                  |                       | (407)         |
| corte.                                                                                                    |                  |                           |               |                  |                       |               |
| Pernos A354 Grado BD                                                                                                    |                  |                           |               |                  |                       |               |
| % in ≤ d < % in, cuando los filetes                                                                                                 |                  |                           | 101.0         |                  |                       | 90.0          |
| se excluyen de los planos de                                                                                                    |                  |                           | (696)         |                  |                       | (621)         |
| corte.                                                                                                    |                  |                           |               |                  |                       |               |
| Pernos A449                                                                                                    |                  |                           |               |                  |                       |               |
| % in ≤ d < % in, cuando los filetes                                                                                                 |                  |                           | 81.0          |                  |                       | 47,0          |
| no se excluyen de los planos de                                                                                                    |                  |                           | (558)         |                  |                       | (324)         |
| corte.                                                                                                    |                  |                           |               |                  |                       |               |
| Pernos A449                                                                                                    |                  |                           |               |                  |                       |               |
| % in ≤ d < % in, cuando los filetes                                                                                                 |                  |                           | 81.0          |                  |                       | 72.0          |
| se excluyen de los planos de                                                                                                    |                  |                           | (558)         |                  |                       | (496)         |
| corte.                                                                                                    |                  |                           |               |                  |                       |               |
| Pernos A490, cuando los filetes                                                                                                    |                  |                           | 112.5         |                  |                       | 67,5          |
| no se excluyen de los planos de                                                                                                    |                  |                           | (776)         |                  |                       | (465)         |
| corte.                                                                                                    |                  |                           |               |                  |                       |               |
| Pernos A490, cuando los filetes                                                                                                    |                  |                           | 112.5         |                  |                       | 90.0          |
| se excluyen de los planos de                                                                                                    |                  |                           | (776)         |                  |                       | (621)         |
| corte.                                                                                                    |                  |                           |               |                  |                       |               |
| * Se aplica para pernos en perforaciones que satisfacen las limitaciones de la Tabla E3. Se debe colocar arandelas o placas de      |                  |                           |               |                  |                       |               |
| refuerzo sobre las perforaciones de ranura larga y la capacidad de las conexiones en las cuales se utilizan perforaciones de ranura |                  |                           |               |                  |                       |               |
| larga se debe determinar mediante ensayos de carga.                                                                                 |                  |                           |               |                  |                       |               |

**TABLA VI.9.** Pretensión de tensión nominal de conectores para norma AISI **FUENTE:** Norma AISI, Capítulo E, Sección E3.4 [Tabla E3.4.1]

**NOTA:** Se debe cumplir la siguiente condición, caso contrario aumentar el diámetro del perno o varilla de anclaje:

Si existe únicamente tracción:

Método LRFD:

 $Ru \geq Tu$ 

Ec. VI<sub>.</sub> 95

Si existe únicamente cortante:

Método LRFD:

**PASO 10.- Calcular la resistencia disponible por combinación de tracción y cortante tipo aplastamiento de pernos o varillas de anclaje. (Este paso se realiza cuando existe tracción y cortante simultáneamente y es aplicable para las dos normas AISC y AISI)**

Método LRFD:

$$
Ru = \emptyset_v * F'nt * Ab
$$
 EC VI 97

Donde:

*F'nt* = Tensión de tracción nominal modificada para incluir los efectos de la tensión de corte

Método LRFD:

$$
F'nt = 1.3Fnt - \frac{Fnt}{\phi_v * Fnv} * fv
$$
 EC VI 98

Dónde:

*Ab* = Área bruta del perno o varilla de anclaje

*t* = Espesor de la placa base

 $\phi$  = Factor de reducción de resistencia por combinación de tracción y corte aplicado en el método LRFD, igual a 0.75

*Fnt* = Tensión de tracción nominal, la cual se puede ver en la Tabla VI.8 si se trabaja con norma AISC o la Tabla VI.9 si se trabaja con norma AISI

*Fnv* = Tensión de corte nominal, la cual se puede ver en la Tabla VI.8 si se trabaja con norma AISC o la Tabla VI.9 si se trabaja con norma AISI

*fv* = Tensión requerida de corte

Método LRFD:

$$
fv_u = \frac{V_u}{Nr * Ab}
$$
 EC VI 99

Dónde:

Vu = Resistencia requerida de diseño a corte que soporta la de columna obtenida con las combinaciones de carga por el método LRFD Nr = Número de varillas N = Longitud o distancia paralela al momento de la placa base Dr = Diámetro del perno o varilla de anclaje S = Separación mínima entre varillas Lcp = Longitud necesaria de desarrollo

$$
Lcp = S(Nr-1) + 2(Distancia mínima al borde)
$$
 
$$
EC[V1 100
$$

*fta* = Esfuerzo axial - Método LRFD:

$$
fta_u = \frac{Tu}{Nr * Ab}
$$
 EC VI 101

Lever arm = Brazo de palanca

**Lever arm** = 
$$
\frac{t + 1.27}{2}
$$
 EC VI 102

*Ml* = Momento producido por el corte que va a soportar la placa base

Método LRFD:

$$
M_l = \frac{Vu * Lever arm}{Nr}
$$
 EC VI 103

 $Z =$ Distancia de corte

$$
Z = \frac{Dr^3}{6}
$$
 EC VI 104

*ftb* = Esfuerzo de corte

$$
ft_b = \frac{M_l}{Z}
$$
 EC VI 105

*ft* = Esfuerzo de tensión

$$
ft = ft_a + ft_b
$$
 EC VI 106

**NOTA:** Se debe cumplir con la siguiente condición:

Método LRFD:

$$
ft \leq \emptyset_v * F'nt \qquad \qquad \text{Ec VI. 107}
$$

Caso contrario, se debe realizar el siguiente proceso hasta que se cumpla la desigualdad, comprobando en cada iteración que  $N \geq Lcp$ :

- Aumentar el diámetro de la varilla utilizando la tabla de pernos.
- Si no se cumple, aumentar el número de pernos de 2 en dos.

**PASO 11.- Calcular la resistencia disponible de extracción del hormigón (Este paso es aplicable para las dos normas AISC y AISI)**

# **MÉTODO CCD (ACI 318-08, Apéndice D)**

Si hef  $\langle 11$ in

$$
\emptyset N_{cbg} = \emptyset * \Psi_3 * 24 * \sqrt{f'_c * h_{ef}}^{1.5} * \frac{A_{NC}}{A_{NCO}}
$$
 EC VI 108

Si hef  $\geq 11$ in

$$
\emptyset N_{cbg} = \emptyset * \Psi_3 * 16 * \sqrt{f'_c * h_{ef}}^{1.5} * \frac{A_{NC}}{A_{NCO}}
$$
   
 Ec VI 109

Donde:

 $Abrg = Ab = \hat{A}rea bruta del perno o variila de anclaje$ *f'c* = Esfuerzo de fluencia a compresión del hormigón a los 28 días de edad Φ = Factor de reducción de resistencia a la extracción aplicado en el método LRFD, igual a 0.70 Ncbg = Esfuerzo de extracción del hormigón hef = Profundidad de penetración del perno o varilla de anclaje, para empezar el proceso de iteración se comienza con 20 cm  $4/3$  = Factor de agrietamiento

- $\bullet$  Si se considera un hormigón agrietado = 1.25
- $\bullet$  Para todos los demás casos  $= 1.00$

*Dr* = Diámetro nominal del perno o varilla de anclaje

*Np* = Esfuerzo de extracción del hormigón, que se puede ver con la Tabla VI.10 ó Tabla VI.11 sólo a partir del diámetro del perno o varilla de anclaje

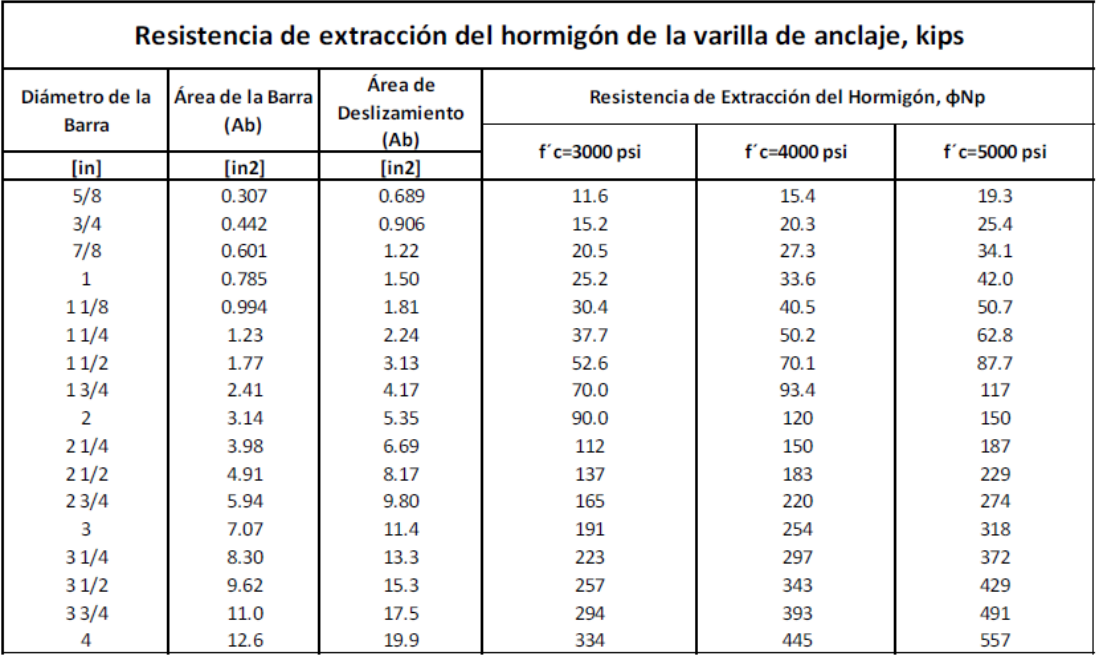

**TABLA VI.10.** Resistencia de extracción del hormigón en kips

**FUENTE:** Desing Guide, Base Plate and Anchor Rod [Tabla J3.2]

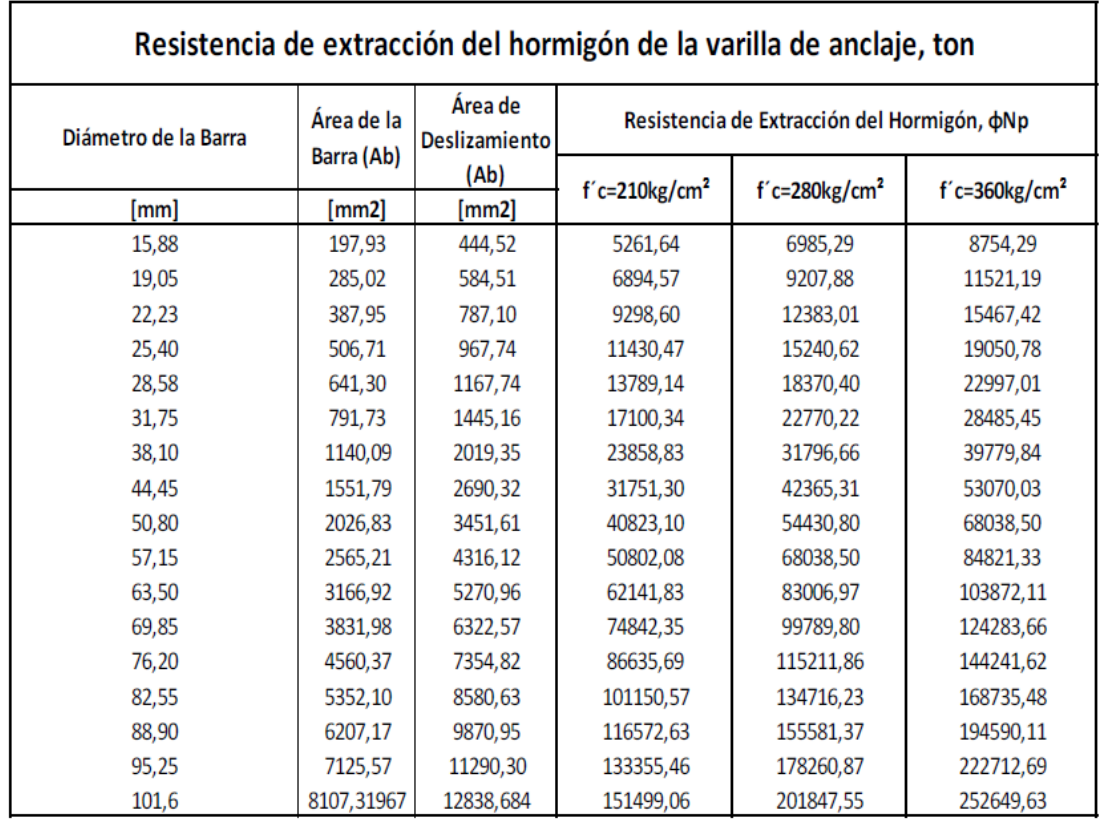

**TABLA VI.11**. Resistencia de extracción del hormigón en toneladas **FUENTE:** Basado en Desing Guide, Base Plate and Anchor Rod [Eduardo Serrano] Dónde:

Nr = Número de pernos o varillas de anclaje

ANC = Cono de ruptura del hormigón para el grupo de pernos o varillas de anclaje

• Si 3.81 hef >  $15.24$  [cm]

 $A_{NC} = [12 * Dr + (Nr - 1)(3 * Dr)] * (6 * Dr + 1.5 * h_{ef})$ Ec. VI. 110

 $\bullet$  Si 3.81 hef  $\leq$  15.24 [cm]

$$
A_{NC} = [3 * h_{ef} + (Nr - 1)(3 * Dr)] * (3 * h_{ef})
$$
 EC VI 111

ANCO = Cono de ruptura del hormigón para un perno o varilla de anclaje

• Si 3.81 her > 15.24 [cm]

$$
A_{NCO} = (6 * Dr + 1.5 * h_{ef})^2
$$
 EC VI 112

- $\bullet$  Si 3.81 hef  $\leq$  15.24 [cm]
- $A_{NCO} = (3 * h_{ef})^2$ Ec VI.

**NOTA:** Revisar que se cumpla la siguiente condición, caso contrario aumentar hef de 5 cm en 5 cm, hasta que se cumpla:

$$
\varnothing N_{cbg} > \varnothing N_p \tag{EcV1.114}
$$

# **PASO 12.- Calcular la pretensión mínima del perno de anclaje (Este paso es aplicable para las dos normas AISC y AISI)**

Se obtiene a partir de la Tabla VI.4 o la Tabla VI.5 según las unidades deseadas.

**PASO 13.- Obtener el tamaño recomendado para los agujeros de los pernos y varillas de anclaje (Este paso es aplicable para las dos normas AISC y AISI)**

| NORMA AISC<br>Perno de Anclaje | Diámetro del<br>Perno | <b>Agujero</b><br><b>Estándar</b><br>[Diámetro] |
|--------------------------------|-----------------------|-------------------------------------------------|
|                                | 1/2                   | 9/16                                            |
|                                | 5/8                   | 11/16                                           |
|                                | 3/4                   | 13/16                                           |
|                                | 7/8                   | 15/16                                           |
|                                |                       | 11/16                                           |
|                                | $\geq 11/8$           | $d + 1/16$                                      |

**TABLA VI.12**. Tamaño para los agujeros de los pernos de anclaje en pulgadas **FUENTE:** Norma AISC, Capítulo J3 [Tabla J3.3]

| Diámetro del Perno [mm] | Agujero<br><b>Estándar</b> |
|-------------------------|----------------------------|
|                         | [Diámetro]                 |
| 12,70                   | 14,29                      |
| 15,88                   | 17,46                      |
| 19,05                   | 20,64                      |
| 22,23                   | 23,81                      |
| 25,40                   | 26,99                      |
| $\geq 28,8$             | $d+1,59$                   |

**TABLA VI.13.** Tamaño para los agujeros de los pernos de anclaje en milímetros **FUENTE:** Basado en la Norma AISC, Capítulo J3 [Eduardo Serrano]

# Varilla de Anclaje

| Diámetro de la<br>Varilla de Anclaje | Diámetro del<br>Agujero |  |
|--------------------------------------|-------------------------|--|
| [in]                                 | [in]                    |  |
| 3/4                                  | $1 \frac{5}{16}$        |  |
| 7/8                                  | 19/16                   |  |
| 1                                    | 1 13/16                 |  |
| 11/4                                 | $2 \frac{1}{16}$        |  |
| 11/2                                 | $2\frac{5}{16}$         |  |
| 13/4                                 | 23/4                    |  |
| 2                                    | 3 1/4                   |  |
| 21/2                                 | 33/4                    |  |

**TABLA VI.14.** Tamaño para los agujeros de las varillas de anclaje en pulgadas

**FUENTE:** Norma AISC, Capítulo J3 [Tabla J3.3]

| Diámetro de la<br>Varilla de Anclaje | Diámetro del Agujero |
|--------------------------------------|----------------------|
| [mm]                                 | [mm]                 |
| 19,05                                | 33,34                |
| 22,23                                | 39,69                |
| 25,40                                | 46.04                |
| 31,75                                | 52,39                |
| 38,10                                | 58,74                |
| 44,45                                | 69,85                |
| 50,80                                | 82,55                |
| 63.50                                | 95.25                |

**TABLA VI.15.** Tamaño para los agujeros de las varillas de anclaje en milímetros **FUENTE:** Basado en la Norma AISC, Capítulo J3 [Eduardo Serrano]

## NORMA AISI

Perno y Varilla de Anclaje

| Diámetro<br>nominal del<br>perno, d, in | Diámetro de la<br>perforación estándar,<br>dh, in. |
|-----------------------------------------|----------------------------------------------------|
| < 1/2                                   | $d + 1/32$                                         |
| $\geq$ 1/2                              | $d + 1/16$                                         |

**TABLA VI.16.** Tamaño para los agujeros de los pernos y varillas de anclaje en pulgadas **FUENTE:** Norma AISI, Capítulo E, Sección E3a [Tabla E3a]

| <b>Diámetro</b><br>nominal del<br>perno, d, mm | Diámetro de la<br>perforación estándar,<br>dh, mm |
|------------------------------------------------|---------------------------------------------------|
| < 12.7                                         | $d + 0.8$                                         |
| $\geq 12.7$                                    | $d + 1,6$                                         |

**TABLA VI.17.** Tamaño para los agujeros de los pernos y varillas de anclaje en milímetros **FUENTE:** Basado en la Norma AISI, Capítulo E [Eduardo Serrano]

**NOTA:** Si se va a realizar la conexión con soldadura como relleno en los pernos o varillas, el agujero debe ser tipo cono, en la parte inferior la dimensión del agujero es la indicada anteriormente según corresponda y en la parte superior la dimensión del agujero se calcula con la siguiente fórmula:

*dimensions.* **sup del agujero** = *dimensions. estandar* + *tag*(30) \* *tp* 
$$
E_{\rm C} \, \rm VI
$$
 115

Donde:

Dimensión estándar = Diámetro de la perforación estándar, obtenida anteriormente.

*tp* = Espesor de la placa base o de la placa de soporte, según corresponda.

# **6.6.6.3.- DISEÑO DE UNIONES SOLDADAS**

Para realizar el diseño de uniones soldadas se ha tomado del Reglamento AWS D1.1, y se analizará únicamente soldadura de filete para la unión de placa base/placa de soporte con la columna metálica, porque es aplicable para nuestro trabajo investigativo.

### **6.6.6.3.1.- Parámetro dimensional**

## **6.6.6.3.1.1.- Tamaño o cateto mínimo**

El tamaño o cateto (también identificado como lado) mínimo de una soldadura de filete, no debe ser menor que lo especificado en la siguiente tabla tomada del Reglamento AWS D1.1.

| Mínimo Tamaño de Cateto en Soldadura de Filete Compatible con los espesores de<br>Elementos o Partes Estructurales a ser Soldadas |                                |  |
|----------------------------------------------------------------------------------------------------|--------------------------------|--|
| Espesor de material base $(T)$ <sup>1</sup>                                                                                       | Cateto mínimo (E) <sup>2</sup> |  |
| mm                                                                                                    | mm                             |  |
| $T \leq 6$                                                                                                    | 3 <sup>3</sup>                 |  |
| 6 < T < 12                                                                                                    | 5                              |  |
| 12 < T < 20                                                                                                    | 6                              |  |
| 20 < T                                                                                                    | 8                              |  |
| (1) Para procesos de no bajo hidrógeno sin precalentamiento calculado                                                             |                                |  |
| T es el espesor de la parte más gruesa a ser soldada. Soldadura de una sola                                                       |                                |  |
| pasada debe ser utilizada.                                                                                                    |                                |  |
| Para procesos de no bajo nitrógeno pero con cálculo de precalentamiento o                                                         |                                |  |
| procesos de bajo nitrógeno, T es igual a la parte más fina a ser soldada.                                                         |                                |  |
| (2) No debe exceder el espesor de la parte más delgada a ser soldada.                                                             |                                |  |
| (3) Cateto mínimo para estructuras cargadas cíclicamente, 5mm.                                                                    |                                |  |

**TABLA VI.18.** Tamaño mínimo de cateto de soldadura de filete en milímetros **FUENTE:** Norma AWS D1.1, Capítulo 2, [Tabla 2.1]

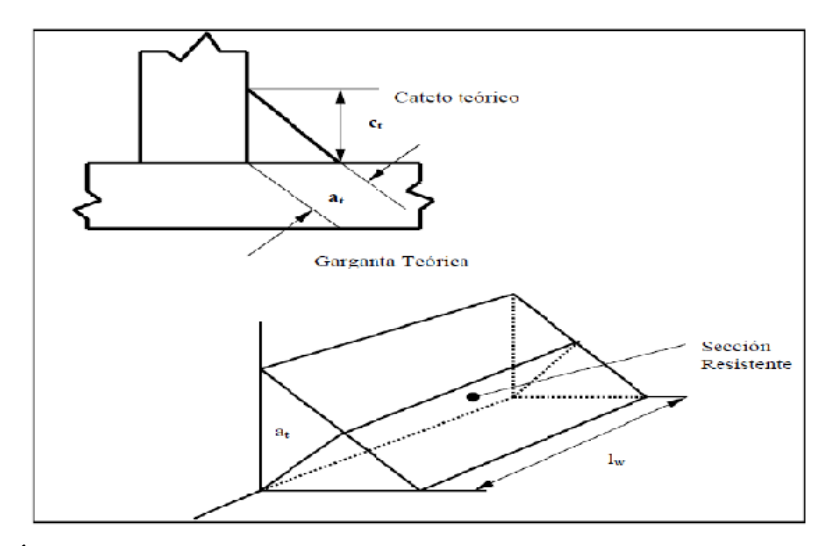

**GRÁFICO VI.15.** Dimensiones Teóricas y sección resistente de una junta de filete **FUENTE:** Norma AWS D1.1, Capítulo 2
### **6.6.6.3.1.2.- Largo mínimo en filetes**

El largo mínimo de un filete no deberá ser menor que cuatro veces el tamaño o cateto nominal. Esta es una de las condiciones que debe cumplir la longitud requerida de la soldadura.

### **6.6.6.3.1.3.- Largo mínimo en filetes discontinuos o intermitentes**

El largo mínimo de los segmentos de filetes discontinuos o intermitentes no deberá ser menor que 40mm. Esta es una de las condiciones que debe cumplir la longitud requerida de la soldadura.

### **6.6.6.3.2.- Selección del metal de aportación**

Se usará el electrodo, o la combinación de electrodo y fundente, adecuados al material base que se esté soldando, teniendo especial cuidado en aceros con altos contenidos de carbón u otros elementos aleados, y de acuerdo con la posición en que se deposite la soldadura. Se deben seguir las instrucciones del fabricante respecto a los parámetros que controlan el proceso de soldadura, como son voltaje, amperaje, polaridad y tipo de corriente.

La resistencia del material depositado con el electrodo debe ser compatible con la del metal base, y para que una soldadura sea compatible con el metal base, tanto el esfuerzo de fluencia mínimo como el esfuerzo mínimo de ruptura en tensión del metal de aportación depositado, sin mezclar con el metal base, deben ser iguales o ligeramente mayores que los correspondientes del metal base.

## **6.6.6.3.3.- Procedimiento de diseño**

Este procedimiento se basa en el Reglamento AWS D1.1

**6.6.6.3.3.1.- Norma AISC**

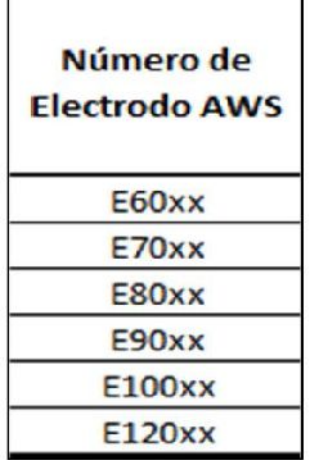

÷,

**PASO 1.- Elegir el tipo de electrodo que se va a emplear.**  $\mathbf{r}$ 

**TABLA VI.19.** Tipo de electrodos **ELABORADO POR:** Eduardo Serrano

### **PASO 2.- Calcular la resistencia disponible por longitud para el metal base.**

Método LRFD:

$$
Ru = 0.6 * \emptyset * f_y * t
$$
 EC VI 116

Dónde:

*fy* = Esfuerzo de fluencia especificado para la placa de soporte

*t* = Espesor de placa base

 $\phi$  = Factor de reducción de resistencia del metal base aplicado en el método LRFD, igual a 0.90

**PASO 3.- Calcular la resistencia disponible por longitud para el metal de aportación.**

Método LRFD:

$$
Ru = 0.707 * \emptyset * w * Fw
$$
 EC VI 117

Dónde:

*w* = Tamaño mínimo de soldadura de filete

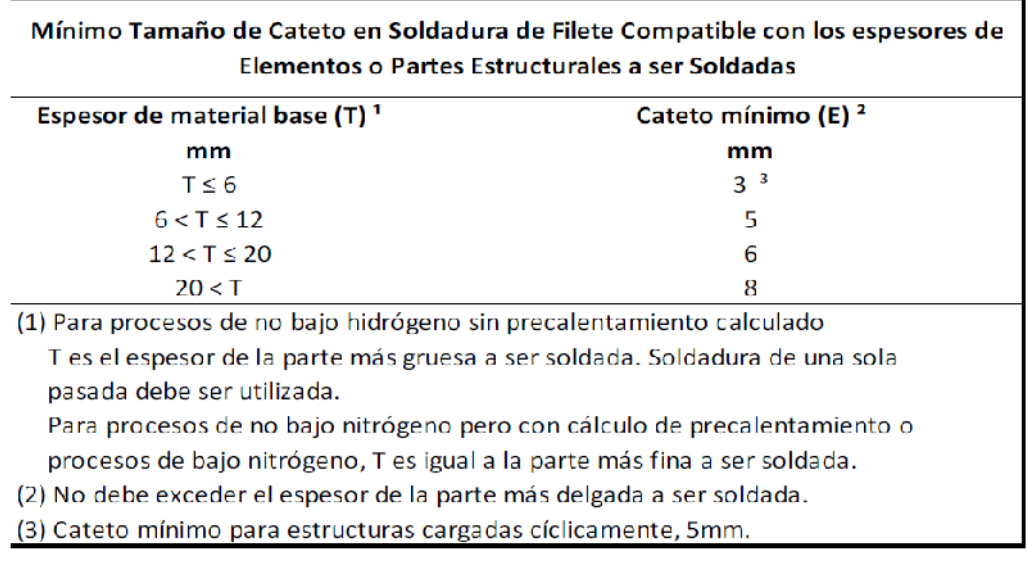

**TABLA VI.20.** Tamaño mínimo de cateto de soldadura de filete en milímetros **FUENTE:** Norma AWS D1.1, Capítulo 2 [Tabla 2.1]

Dónde

*Fw* = Resistencia del metal de relleno

 $Fw = 0.60 * Fxx$ 

Ec VI 118

Fxx = Resistencia última en tensión del metal de relleno en la clasificación de electrodos AWS, determinado con la Tabla VI.21

| Número de Electrodos<br>AWS | <b>Fxx</b> (ksi) | $\vert$ Fxx (kg/cm <sup>2</sup> ) |
|-----------------------------|------------------|-----------------------------------|
| E60xx                       | 60               | 4218.6                            |
| E70xx                       | 70               | 4921.7                            |
| E80xx                       | 80               | 5624.8                            |
| E90xx                       | 90               | 6327.9                            |
| <b>E100xx</b>               | 100              | 7031                              |
| F120xx                      | 120              | 8437.2                            |

**TABLA VI.21**. Resistencia ultima en tensión del metal de relleno

**ELABORADO POR:** Eduardo Serrano

Donde:

 $\phi$  = Factor de reducción de resistencia del metal de aportación aplicado en el método LRFD, igual a 0.75

**NOTA:** Tomar en cuenta que la resistencia del metal de aportación calculada es por unidad de longitud, es por tal motivo que se debe multiplicar por la longitud requerida de soldadura.

### **PASO 4. Obtener la resistencia disponible predominante a corte.**

Método LRFD:

$$
Ru = m\acute{a}x[Ru_{metal\ base}, Ru_{metal\ de\ aportación}] \qquad \qquad \text{Ec VI 119}
$$

**NOTA:** Comparar que la resistencia disponible Ru sea mayor que la resistencia requerida *Vu*, caso contrario aumentar la longitud de soldadura. Es un proceso iterativo.

### **PASO 5. Calcular la longitud disponible.**

Para las secciones HSS estándar laminadas en caliente

$$
Ld = 2_{bf} + 2_h - 4_t
$$
 EC VI 120

Para las secciones HSS armadas

$$
Ld = 2_{bf} + 2_h
$$
 EC VI 121

Dónde:

*b<sup>f</sup>* = Ancho del patín de la sección HSS sea ésta estándar laminada en caliente o armada

*h* = Altura del alma de la sección HSS sea ésta estándar laminada en caliente o armada

*t* = Espesor de los elementos de la sección HSS sea ésta estándar laminada en caliente o armada

### **PASO 6. Calcular el tamaño de la soldadura.**

El tamaño mínimo de la soldadura de filete, se calcula con la siguiente tabla:

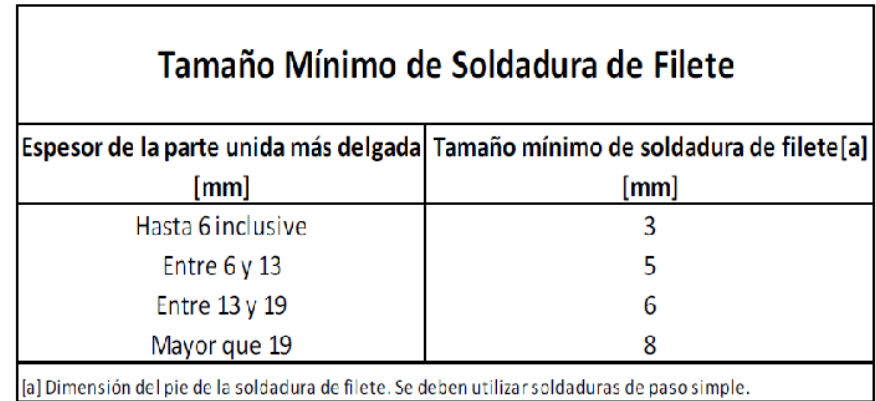

**TABLA VI.22.**Tamaño mínimo de la soldadura de filete **FUENTE:** Norma AISC, Capítulo J, Sección J2.[Tabla J2.4]

**NOTA:** Para diseñar la conexión de una placa base con una columna, el espesor de la parte unida más delgada es el menor entre: el espesor de la placa base, el espesor del alma de la columna y el espesor del patín de la columna.

## **6.6.6.3.3.2.- Norma AISI**

### **PASO 1.- Elegir el tipo de electrodo que se va a emplear.**

Los electrodos que se pueden emplear son los que se muestran en la tabla VI.19

### **PASO 2. Calcular la longitud disponible.**

Para secciones HSS de lámina delgada conformados en frío

$$
L = 2B + 2H - 4t
$$
   
 
$$
E_C VI 122
$$

Donde:

B = Ancho del patín de la sección  $H =$  Altura del alma de la sección  $HSS$ *t* = Espesor de los elementos de la sección

### **PASO 3.- Calcular la resistencia disponible de la soldadura.**

Método LRFD:

$$
Pu = \emptyset * t * L * Fu
$$
 EC VI 123

Donde:

*t* = Menor entre el espesor de la placa base o placa de soporte y el espesor de los elementos de la sección de la columna

 $L =$ Longitud de la soldadura

 $\phi$  = Factor de reducción de resistencia a corte aplicado en el método LRFD, igual a 0.65

*tw* = 0.707w , donde w es el tamaño máximo de la soldadura de filete

*Fxx* = Resistencia última en tensión del metal de relleno en la clasificación de electrodos AWS, se utiliza la Tabla VI.21

**NOTA:** Si  $t > 0.254$  [cm] se debe cumplir con la condición:

Método LRFD:

$$
Pu \leq 0.75 * \emptyset * tw * L * Fxx
$$
 EC VI 124

Caso contrario la resistencia a corte de diseño *Pu* se debe calcular con la ecuación Ec.VI.125

Método LRFD:

 $Pu = 0.75 * \emptyset * t_w * L * Fxx$ Ec VI 125

**PASO 4. Comparar las resistencias disponibles con las resistencias requeridas.**

Método LRFD:

$$
Vu \ge Pu
$$
 EC VI 126

Donde:

*Vu* = Resistencia requerida de diseño a corte que soporta la de columna obtenida con las combinaciones de carga por el método LRFD

*Pu* = Resistencia a corte obtenida en el **Paso 3** por el método LRFD

**NOTA:** Si no se cumple con esta condición aumentar la longitud de la soldadura, es por tal que es un proceso iterativo en el que se propone una longitud y se compara.

## **PASO 5. Calcular el tamaño de la soldadura.**

El tamaño mínimo de la soldadura de filete, se obtiene de la Tabla VI.22 y se aplica el mismo procedimiento del **Paso 6** de la Norma AISC.

## **6.6.7.- FLEXO COMPRESIÓN BIAXIAL**

# **6.6.7.1.- Diseño a flexo compresión biaxial de anclajes para columnas metálicas-norma AISC y norma AISI**

En edificios, las columnas esquineras y las columnas interiores (cuando su ubicación no es simétrica) están sometidas a flexo compresión biaxial, con respecto a los ejes X e Y; que se presenta cuando se aplica una carga no alineada a ninguno de los ejes o cuando existe un desbalance de las cargas en tramos adyacentes de la columna

Para esto se realizaron los cálculos asumiendo que la flexo compresión es uniaxial para obtener una curva de iteración por separado para cada dirección y luego obtener una curva de iteración en el plano de acuerdo al ángulo formado por la interacción simultánea de los momentos flectores en las dos direcciones.

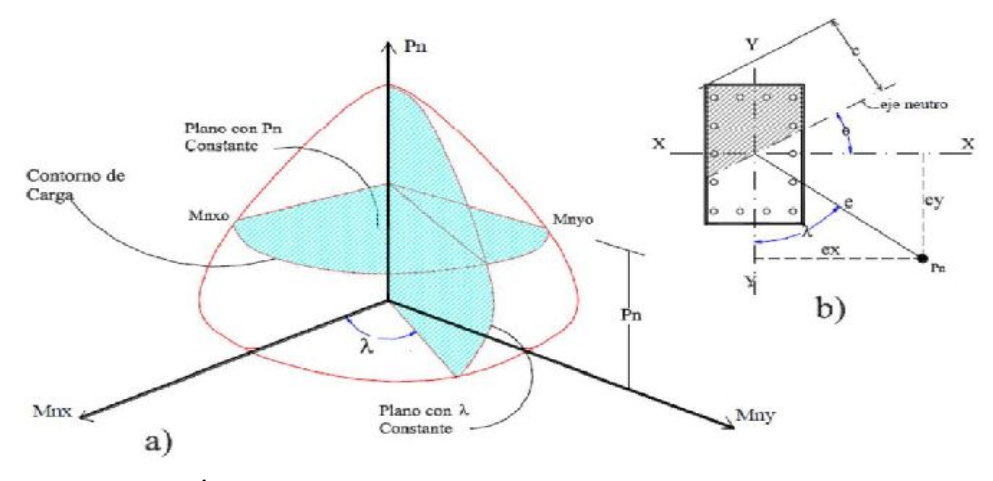

**GRÁFICO VI.16.** Curva de Iteración, flexo compresión biaxial **FUENTE:** Diseño Biaxial para Columnas Rectangulares [Arcesio Ortiz Ballesteros]

Los cálculos para flexo-compresión biaxial se han llevado a cabo considerando la placa base y los pernos o varillas de anclaje como un solo conjunto, en el cual la resistencia se calcula en base a los siguientes principios que se muestran en el gráfico VI.16

- Las deformaciones unitarias de cada perno o varilla de acero tienen una distribución lineal con las distancias *yi* que van al eje neutro.
- Entre el acero y el hormigón presentan una adherencia óptima.
- La deformación máxima permisible del hormigón es:
	- o **Si f´c ≤ 500 kg/cm2 εc=0.003**

## o **Si f´c > 500 kg/cm2 εc=0.002**

Se va a considerar que la resistencia a tracción del hormigón es nula.

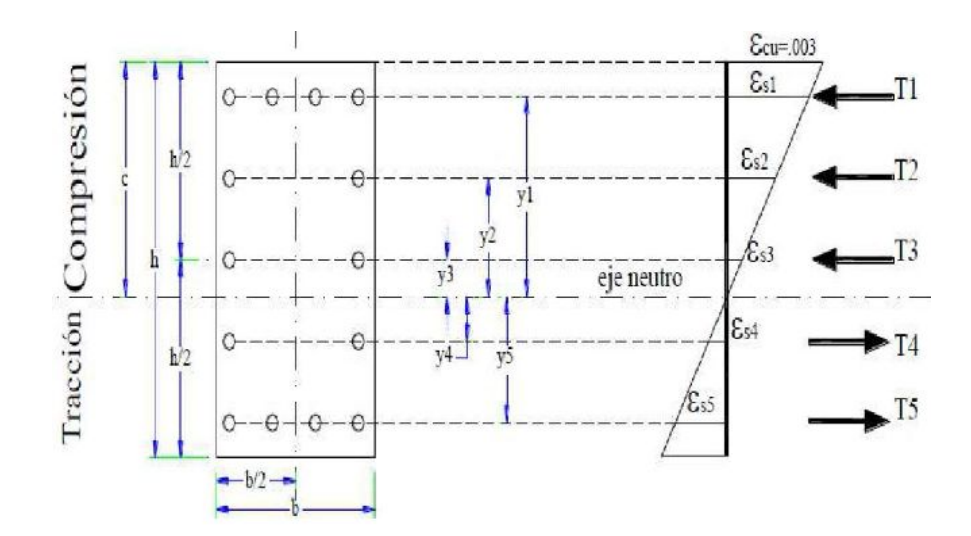

**GRÁFICO VI.17.** Distribución de esfuerzos de tracción y compresión **FUENTE:** Diseño Biaxial para Columnas Rectangulares [Arcesio Ortiz Ballesteros]

### **6.6.7.2.- Procedimiento de diseño**

### **PASO 1.- Obtener las dimensiones de la placa base (N y B)**

El diámetro del perno o de la varilla (dr), número de pernos o varillas en las dos direcciones de la placa base (#S en N y #S en B), distancia mínima desde el centro del perno o varilla al borde de la placa base (e), mediante el diseño por flexo-compresión uniaxial en la dirección del momento mayor, como se muestra en el gráfico VI.18

# **PASO 2.- Calcular la resistencia de diseño (Pu, Vu y Mu) para el método LRFD**

Las resistencias requeridas se obtienen utilizando las combinaciones de carga especificadas en la sección 6.6.4.1

# **PASO 3.- Calcular la altura efectiva de la sección de la columna,** *d***, con la ecuación la siguiente ecuación**

$$
d = N - e
$$
 EC VI 127

Donde:

*d* = Altura efectiva de la sección de la placa base

 $N =$ Longitud de la placa base, obtenida del diseño flexo-compresión uniaxial para placa base

e = distancia mínima desde el centro del borde o de la varilla hasta el borde de la placa base, obtenido del diseño flexo-compresión uniaxial para pernos

**PASO 4.- Determinar el número de pernos o varillas, el área del acero y la distancia** *y(i)* **para cada posición** *S(i)***, es decir para cada distancia al borde superior de la placa base, como se muestra en el gráfico VI.18**

Dónde:

 $i = (1, n)$ ;  $n = (\#S \text{ en } B)$ 

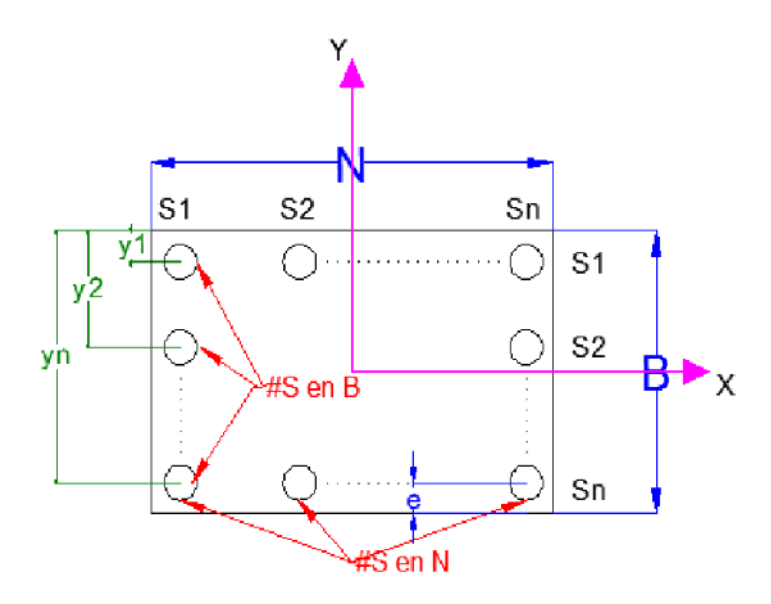

**GRÁFICO VI.18.** Distribución de pernos o varillas en la placa base – dirección X **FUENTE:** Diseño Biaxial para Columnas Rectangulares [Arcesio Ortiz Ballesteros]

$$
\#\phi \mathbf{S}_{(1)} = \#\phi \mathbf{S}_{(n)} = (\#\mathbf{S} \ \mathbf{en} \ \mathbf{N})
$$
 EC VI 128

# $\emptyset S_{(2, 3, ..., n-1)} = 2$ Ec VI 129

$$
AS_{(i)} = \frac{\pi dr^2}{4} \phi S_{(i)}
$$
 EC VI 130

$$
\mathbf{y}_{(1)} = \mathbf{e}
$$
 EC VI 131

$$
y_{(2, 3, ... n)} = y_{(i-1)} + \frac{d - e}{(\# S \text{ en } B) - 1}
$$
 EC VI 132

Donde:

 $\#\phi S_{(1)} =$  Número de pernos o varillas en la primera fila, *S1* 

 $\#\phi\, \mathbf{S}_{\text{(n)}} = \text{Número de pernos o variables en la última fila, } \mathit{Sn}$ 

 $\phi S_{(i)}$  = Número de pernos o varillas en cualquier fila, *Si* 

 $\#\phi$  S<sub>(2,3,,,,,n-1)</sub> = Número de pernos o varillas desde la segunda hasta la penúltima fila

#S en N = Número de filas de pernos o varillas en la longitud de la placa base

#S en B = Número de filas de pernos o varillas en el ancho de la placa base

AS(i) = Área de los pernos o varillas en la fila *Si*

*dr* = Diámetro de los pernos o de las varillas

 $y_{(1)}$  =Distancia desde la fibra extrema de la placa base hasta el centro de la primera fila de varillas o pernos

*e* = Distancia mínima desde el centro del perno o varilla al borde de la placa base

*d* = Altura efectiva de la sección de la placa base

*y(2,3,....,n)* = Distancia desde la fibra extrema de la placa base hasta el centro de las filas de pernos o varillas *(2,3,…, n)* respectivamente

*y(i-1)* = Distancia desde la fibra extrema de la placa base hasta el centro de la fila *(i-1)*

**PASO 5.- Calcular la distancia desde la fibra extrema a la cual se produce la condición balanceada, es decir la distancia a la que el hormigón y el acero fluyen al mismo tiempo (cb), como se muestra en el gráfico VI.19**

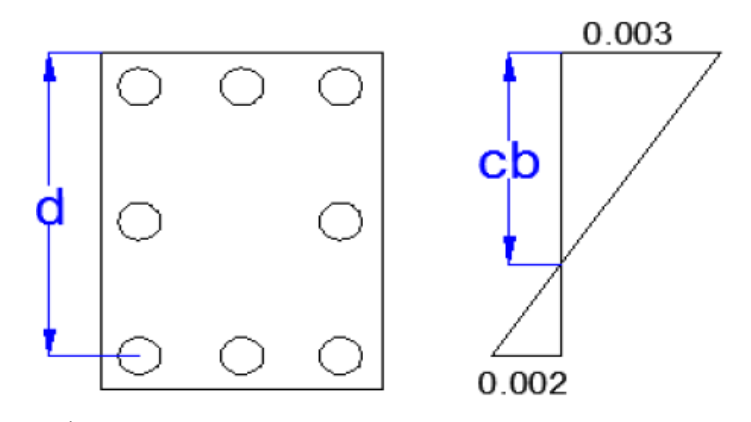

**GRÁFICO VI.19.** Distribución de pernos o varillas en la placa base **ELABORADO POR:** Eduardo Serrano

 $ch = 0.6d$ Ec VI 133

Donde:

d = Altura efectiva de la sección de la placa base, obtenida por la ecuación Ec.VI.127.

### **PASO 6.- Calcular la altura del bloque de compresión, a.**

$$
a = 0.85c; a \leq B
$$
 *EC VI 135*

Donde:

c = Distancia desde la fibra extrema hasta el eje neutro de la distribución de esfuerzos

 $B =$  Ancho de la placa base

### **PASO 7.- Calcular la deformación unitaria utilizando los siguientes criterios:**

Para la fibra extrema:

$$
\boldsymbol{\varepsilon_c} = \boldsymbol{0.003}
$$
 **E**c VI 136

• Para  $y(i) < c$ :

$$
\boldsymbol{\varepsilon}_{s(i)} = \frac{\boldsymbol{0.003(c - y_{(i)})}}{c}
$$
 EC VI 137

• Para  $y(i) > c$ :

$$
\varepsilon_{s(i)} = \frac{0.003(y_{(i)} - c)}{c}
$$
 EC VI 138

• Para  $y(i) = c$ :

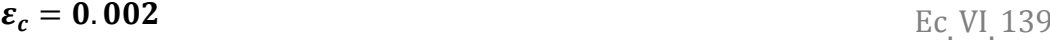

Donde:

 $\epsilon$  = Deformación unitaria de la fibra extrema de la placa base

*y(i)* = Distancia desde la fibra extrema de la placa base hasta el centro de la fila *(i)*

*c* = Distancia desde la fibra extrema hasta el eje neutro de la distribución de esfuerzos

 $\varepsilon_{s(i)}$  = Deformación unitaria de la fila de acero (i)

# **PASO 8.- Calcular el esfuerzo de tracción o compresión de la conexión con los siguientes criterios:**

Para la fibra extrema:

$$
\boldsymbol{\sigma_c} = \mathbf{0.85} * f' \boldsymbol{c}
$$
 EC VI 140

Para  $y(i) \geq c$ :

$$
\sigma_{s(i)} = -(\varepsilon_{s(i)} * Es); \ \varepsilon_{s(i)} * Es \leq f_y \qquad \qquad \text{Ec V1.141}
$$

• Para  $y(i) < c$ :

$$
\boldsymbol{\sigma}_{s(i)} = (\boldsymbol{\varepsilon}_{s(i)} * \boldsymbol{E} s); \ \boldsymbol{\varepsilon}_{s(i)} * \boldsymbol{E} s \leq \boldsymbol{f}_y
$$
   
 
$$
\text{Ec VI. 142}
$$

Donde:

 $\sigma_c$  = Esfuerzo de compresión de la fibra extrema de la placa base

*f'c* = Resistencia a la compresión del hormigón a los 28 días de edad

c = Distancia desde la fibra extrema hasta el eje neutro de la distribución de esfuerzos

 $\sigma_{s(i)}$  = Esfuerzo de la fila de acero *(i)* 

s(i) = Deformación unitaria de la fila de acero *(i)*

Es = Módulo de elasticidad del acero

*fy* = Esfuerzo de fluencia del acero

### **PASO 9.- Calcular las capacidades nominales de compresión parciales,** *F*

• Para la fibra extrema:

$$
Fc = \frac{0.85 * f'c * N * a}{1000}
$$
   
EC VI 143

Para los demás puntos:

$$
F_{(i)} = \frac{\sigma_{s(i)} * AS_{(i)}}{1000}
$$
   
 
$$
E_{\text{c}} \text{VI} \ 144
$$

Donde:

Fc = Capacidad nominal de compresión parcial

*f'c* = Resistencia a la compresión del hormigón a los 28 días de edad

 $N =$ Largo de la placa base

*a* = Altura del bloque de compresión de la sección

F(i) = Capacidad nominal de compresión parcial de la fila *(i)*

 $\sigma_{s(i)}$  = Esfuerzo de la fila de acero *(i)* 

*AS(i)* = Área de los pernos o varillas en la fila *Si*

### **PASO 10.- Calcular el brazo de la fuerza, Z:**

Para la fibra extrema:

$$
Zc = \frac{\left(\frac{B}{2} - \frac{a}{2}\right)}{100}
$$
   
Ec VI 145

Para los demás puntos:

$$
Z_{(i)} = \frac{(\frac{B}{2} - y_{(i)})}{100}
$$
   
 
$$
E_C VI_1 146
$$

Donde:

Zc = Brazo al que actúa la fuerza  $B =$  Ancho de la placa base *a* = Altura del bloque de compresión de la sección  $Z(i)$  = Brazo al que actúa la fuerza en la fila de acero (i) *y(i)* = Distancia desde la fibra extrema de la placa base hasta el centro de la fila *(i)*

### **PASO 11.- Calcular las capacidades nominales de flexión parciales, M**

Para la fibra extrema:

$$
Mc = Fc * Zc
$$
 Ec VI 147

Para los demás puntos:

$$
\mathbf{M}_{(i)} = \mathbf{F}_{(i)} * \mathbf{Z}_{(i)}
$$
EC VI 148

Donde:

Mc = Capacidad nominal de flexión en la fibra extrema de la placa base

Fc = Capacidad nominal de compresión parcial

Zc = Brazo al que actúa la fuerza

*M(i)* = Capacidad nominal de flexión en la fila de acero *(i)*

*F(i)* = Capacidad nominal de compresión parcial de la fila *(i)*

*Z(i)* = Brazo al que actúa la fuerza en la fila de acero *(i)*

**PASO 12.- Calcular las capacidades nominales de compresión, Pn:**

$$
Pn = Fc + \sum_{I=1}^{i = #S \text{ en } B} F_{(i)}
$$
   
 
$$
Ec \text{ VI} 149
$$

Donde:

*Pn* = Capacidad nominal de compresión

*Fc* = Capacidad nominal de compresión parcial

*F(i)* = Capacidad nominal de compresión parcial de la fila *(i)*

#S en B = Número de filas de varillas o pernos en el ancho de la placa base

### **PASO 13.- Calcular las capacidades nominales de flexión, Mn:**

$$
Mn = Mc + \sum_{l=1}^{i=45enB} M_{(i)}
$$
 EC VI. 150

Donde:

*Mn* = Capacidad nominal de flexión

*Mc* = Capacidad nominal de flexión parcial

 $M(i)$  = Capacidad nominal de flexión parcial de la fila (i)

#S en B = Número de filas de varillas o pernos en el ancho de la placa base

**PASO 14.- Realizar el procedimiento anterior en la dirección Y.**

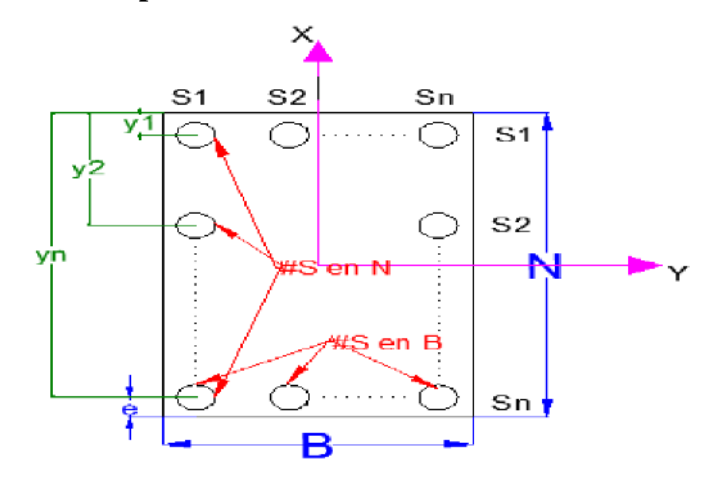

**GRÁFICO VI.20.** Distribución de pernos o varillas en la placa base – dirección Y **FUENTE:** Diseño Biaxial para Columnas Rectangulares [Arcesio Ortiz Ballesteros]

**PASO 15. Graficar la curva de interacción biaxial rotada de acuerdo a la acción simultánea de los momentos en ambas direcciones.**

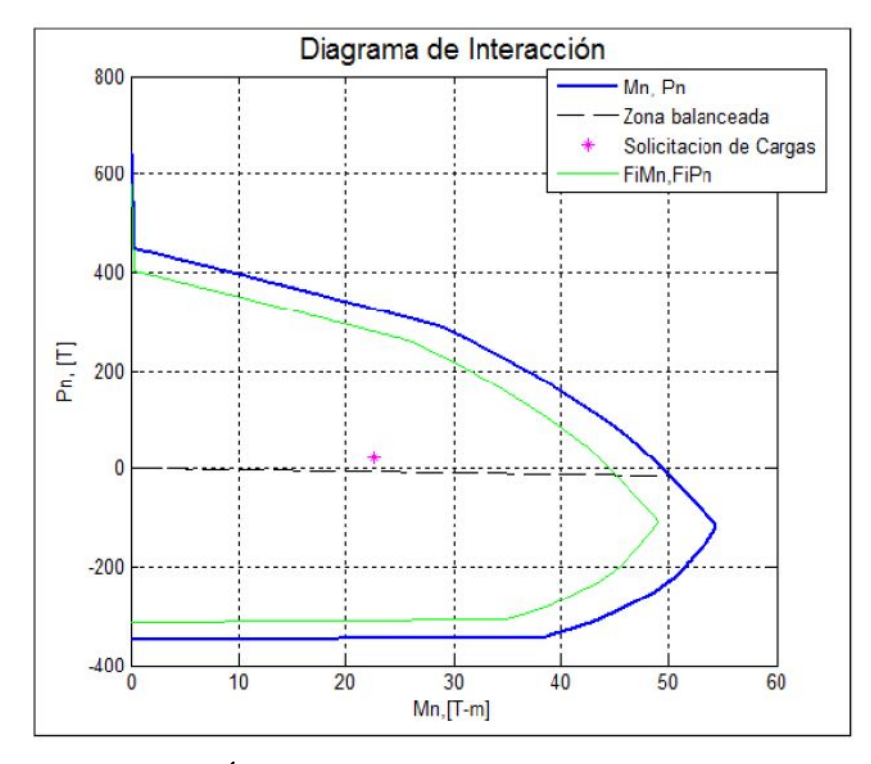

**GRÁFICO VI.21.** Curva de Interacción Biaxial **FUENTE:** Diseño Biaxial para Columnas Rectangulares [Arcesio Ortiz Ballesteros]

### **6.7.- METODOLOGÍA.**

### **6.7.1.- Consideraciones para el diseño del coliseo deportivo municipal.**

### **6.7.1.1.- Descripción del proyecto.**

La presente sección trata sobre los cálculos que se realizaron para el análisis y diseño del coliseo deportivo municipal, el mismo que se considerará según planos arquitectónicos, de alma cerrada y sección variable, tendrá como uso una piscina semi-olímpica y piscina de clavados, con graderío. Así como también una pista de patinaje y todo el campo cubrirá un área de 50 metros de ancho por 60 metros con una distancia entre ejes de columnas de 5.87 metros, una altura máxima en la cubierta de 17.5 metros, cubierta a una sola agua con pendiente de 13%, se

considerará Teja Dipac, perfiles HSS tubo estructural circular con características de acero A36.

Se tomó como modelo la propuesta del diseño arquitectónico entregado por el departamento de Planificación del GAD Guaranda; del cual se muestra la planta arquitectónica siguiente.

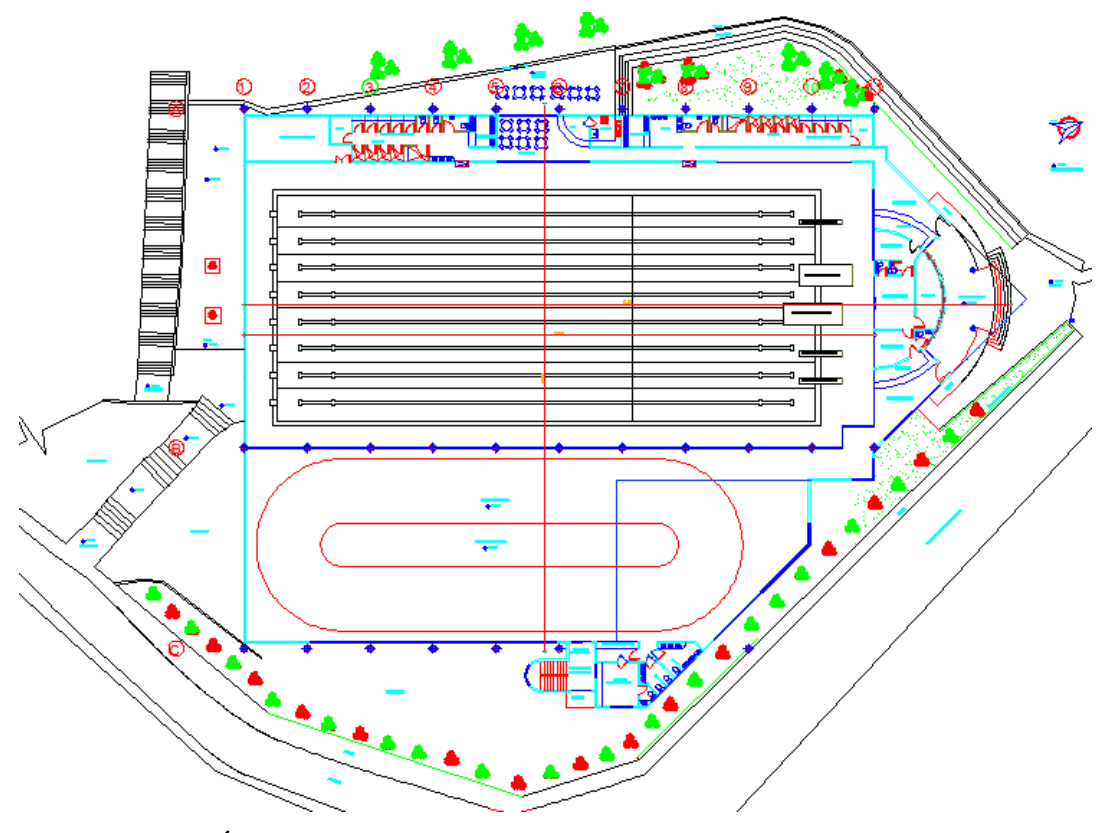

**GRÁFICO VI.22.** Planta Arquitectónica coliseo deportivo municipal **ELABORADO POR:** Eduardo Serrano [D.P-GAD-G]

# **6.7.1.2.- Determinación de las condiciones del lugar del proyecto y la clasificación de la estructura según NEC-2011 actualizado a Enero del 2013.**

Para lo cual es necesario definir:

- Ubicación: Cantón Guaranda, Provincia de Bolívar.
- Planos Arquitectónicos
- Estratigrafía del subsuelo: tipo SP [Estudio de Suelos pág.08 ver Anexo 1]
- Categoría de ocupación: Ocupación especial = 1.3 [NEC-2011, Cap 02, Tabla 2.9]
- Tipo de sistema estructural: Pórticos Resistente a Momentos (Pórticos de acero con detallado especial) [NEC-2011, Cap 02, Tabla.2.14]

### **6.7.1.3- Cálculo de Cargas a las cuales estará sometida la estructura.**

En lo referente a cálculos sin duda la principal función de un sistema estructural es la de absorber todas las cargas que se puedan presentar durante su vida útil con el propósito de tener un favorable desempeño a los esfuerzos admisibles, sin que sufra fallas frente a esfuerzos últimos o tenga incapacidad para soportar cargas de servicio.

### **6.7.1.3.1.- Cargas Muertas.**

Las cargas muertas son aquellas que permanecen constantes en magnitud y ubicación durante la vida útil de la estructura; para el modelo consideraremos dentro de cargas muertas a las siguientes:

**Peso propio Teja Dipac =**  $10 \text{ Kg/m}^2$ [Asumido según catálogo Dipac]

**Peso propio Instalaciones, perfilería =**  $40 \text{ Kg/m}^2$  **[Estimado por Autor]** 

 $CM = 10$  Kg/m<sup>2</sup> + 40 Kg/m<sup>2</sup> = 50 Kg/m<sup>2</sup>

### **6.7.1.3.2.- Cargas Muertas Eventuales.**

Como su nombre lo indica, las cargas muertas adicionales son las que se presentan en forma no permanente y variables por acciones naturales como lluvia sobre la cubierta, granizo, ceniza y se consideraran para nuestro proyecto las siguientes.

**Peso por granizo, lluvia o ceniza** =  $25 \text{ Kg/m}^2$ [Estimado-Guaranda]

### [Tomado la precipitación media anual INAMHI]

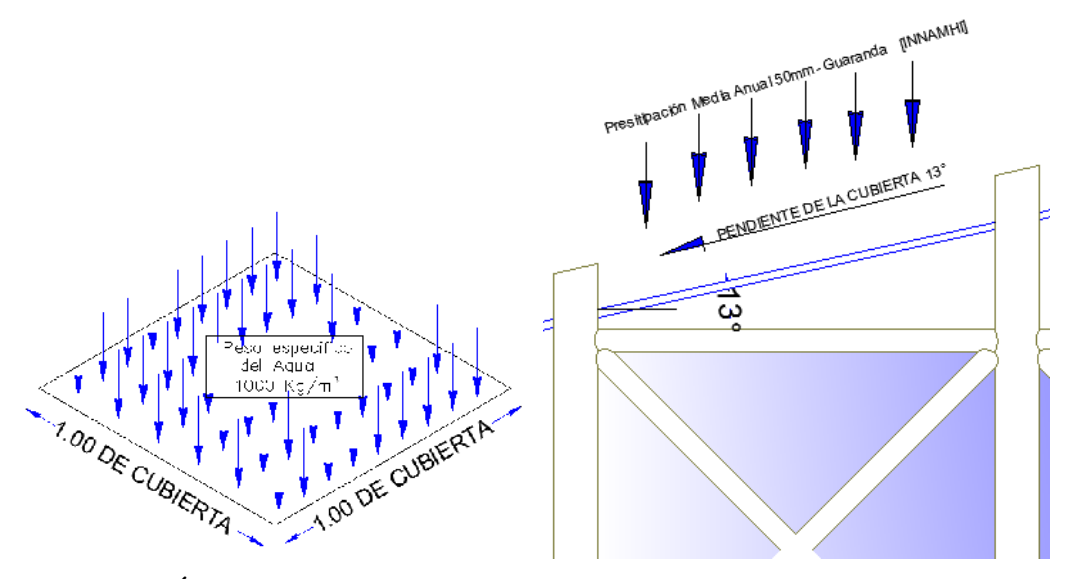

**GRÁFICO VI.22.1** Cálculo de la carga por lluvia en una cubierta inclinada **ELABORADO POR:** Eduardo Serrano

 $Vol_{AGHA} = L * B * e$ 

Ec VI 151

 $Vol_{AGUA} = 1.0m * 1.0m * 0.05m$ 

 $Vol_{AGUA} = 0.05 m^3$ 

 $Peso_{AGUA} = Vol_{AGUA} * \gamma_{agua}$ 

 $\mathit{Peso}_{AGUA} = 0.05 \, m^3 * 1000 \, \frac{\mathrm{d} \, \mathit{N} \, \mathit{y}}{m}$ 

 $Peso_{AGUA} = 50 \frac{Ng}{m}$ 

**Peso por lluvia o granizo** =  $25 \text{ Kg/m}^2$  [Considerando Cubierta Inclinada]

**Peso por efectos inesperados** =  $20 \text{ Kg/m}^2$ [Estimado por el Autor para Ceniza] **CMA**=  $25 \text{ Kg/m}^2 + 20 \text{ Kg/m}^2 = 45 \text{ Kg/m}^2$ 

### **6.7.1.3.3.- Cargas Vivas.**

Son cargas que dependen solamente de la actividad humana (cargas de servicio) y se han normalizado por el NEC-2011 dependiendo del tipo de estructura o la función que vaya a desempeñar, en el caso de cubiertas planas, inclinadas o curvas existe una consideración de carga mínima uniformemente distribuida de 0.7  $KN/m^2$ , la cual acogeremos para nuestro proyecto.

**Peso por carga Viva** =  $70 \text{ Kg/m}^2$ [NEC-2011 Cap1, Tabla 1.2]

 $CV = 70$  Kg/m<sup>2</sup>

### **6.7.1.3.4.- Cargas De Viento.**

La velocidad aproximada del viento para Guaranda es de 60 Km/h y la norma Ecuatoriana de Construcción "NEC-2011" sugiere que en lugares despejados y planos se utilice una velocidad del viento de 75 Km/h. Para el presente trabajo se utilizará la norma UBC-97 para el cálculo de las presiones del viento hacia la estructura.

### **Tipos de Exposición de la Estructura según norma UBC-79.**

Las normas generadas por el UBC-97 considera las características topográficas, el medio que rodea tanto edificaciones como zonas verdes, por esto es muy necesario agruparlos de acuerdo a su ubicación, ya que el comportamiento del viento no es el mismo cuando existen obstáculos o cuando se encuentran en diferentes sectores topográficos.

Para ello el UBC agrupa en tres tipos de exposiciones como son:

Exposición B

- Exposición C
- Exposición D

La exposición B, agrupa a edificaciones donde la superficie que la rodea es irregular, se ve rodeada de varios edificios, arboles, cubriendo por lo menos un 20% del área superficial extendida por una milla (1.6Km), por otro lado la exposición C se caracteriza por tener un área que rodea a la edificación de tipo plano y abierto.

La exposición D es la más crítica, ya que no tiene edificaciones, con velocidades de viento considerables y un terreno plano, gracias a ello la edificación tiene una mayor exposición del viento.

## **Factor de Importancia (I)**

El factor de importancia es considerado en el cálculo, ya que mediante este coeficiente se puede priorizar algunas estructuras que son fundamentales de acuerdo al uso y el peligro que ocurrirían si estas estructuras fallaran.

## **Consideraciones generales para el cálculo de presiones del viento**

La estructura a estudiar corresponde a un complejo deportivo, ubicado en una zona encañonada rodeada de una topografía irregular, encontrándose alrededor árboles y montañas.

## - *Tipo de estructura*

## **Estructura cerrada por paneles de vidrio.**

- *Tipo de exposición*

**Exposición B** [UBC-97, división III, pág. 16-8]

- *Velocidad del Viento*

| $I$ IBC -97                                       |                                                          |  |
|---------------------------------------------------|----------------------------------------------------------|--|
|                                                   | $V_{\text{min}} = 80 \text{ Km/h}$ [UBC-97, Figura 16-1] |  |
| $V_{\text{min}} = 50$ mi/h (se tomara este valor) |                                                          |  |

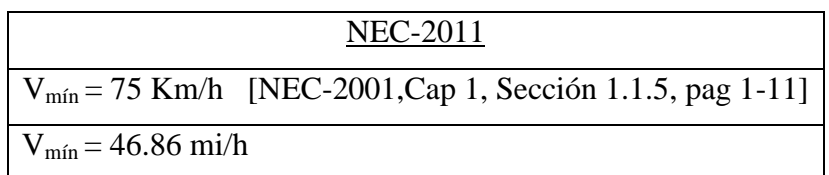

- *Factor de importancia*

**Factor de Importancia** *(I)* **= 1.00** [Tabla 16.k – Categoría de destino UBC-97]

La acción del viento se traduce en una fuerza estática equivalente, la cual se puede calcular mediante la expresión del Viento de la ecuación de Bernoulli.

$$
Po = \frac{1}{2} * p * V^2
$$
 EC VI. 152

Dónde:

 $\rho$  = densidad (se expresa en Kg/m3)  $\approx$  1,2 Kg/m<sup>3</sup> *V* = velocidad del viento (m/s)

De este modo, la expresión teórica finalmente queda

$$
Po = \frac{V^2}{24}
$$
 **EC VI 153**

Debido a que las superficies estructurales sobre las que actúa el viento no son aerodinámicas, los códigos de diseño utilizan una presión básica.

$$
Po = \frac{V^2}{16} \left[ \frac{Kg}{m^2} \right]
$$
 EC VI 154

Esta fuerza equivalente, se transforma en las respectivas fuerzas a barlovento y sotavento a través de las expresiones; las cuales consideran que el aire solo puede fluir por encima de la estructura, pues por debajo se encuentra el suelo.

$$
Wx_{barlo.} = Po[1.2Sen(\alpha) - 0.40]
$$
 *EC VI. 155*

$$
Wx_{sotav.} = Po[1.2Sen(-\alpha) - 0.40]
$$
 *Ec VI.156*

*Calculo del coeficiente Cp*

$$
Cp = [1.2Sen(\alpha) - 0.40]
$$
  
= > BARLOVENTO  

$$
E_C VI 157
$$

$$
Cp = [1.2Sen(-\alpha) - 0.40]
$$
  
=> SOTAVENTO  

$$
E_{C}VI_{1}158
$$

Donde:

 $\alpha$  = Angulo de inclinación de la cubierta considerando signo positivo y negativo para barlovento y sotavento respectivamente

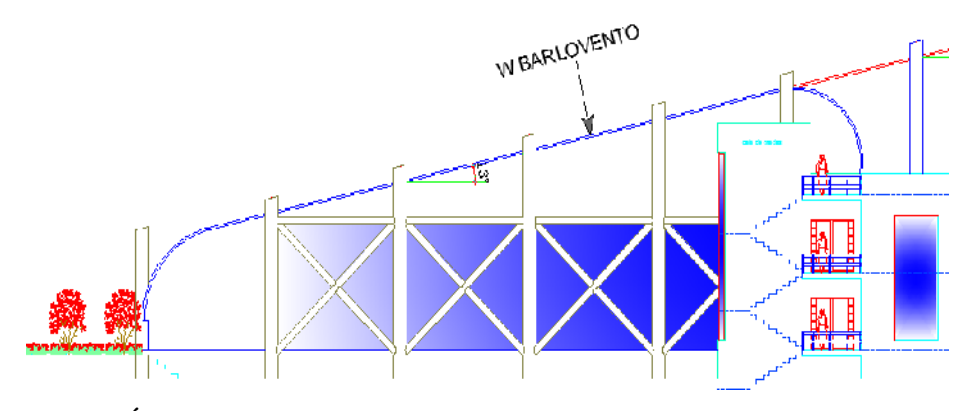

**GRÁFICO VI.23.** Consideración de la para acción del viento [Barlovento] **ELABORADO POR:** Eduardo Serrano

$$
Cp = [1.2 * Sen(13^{\circ}) - 0.40]
$$

$$
Cp = [1.2 * 0.22495 - 0.40]
$$

 $\mathcal{C}p = -0.130 \Rightarrow$  Barlovento

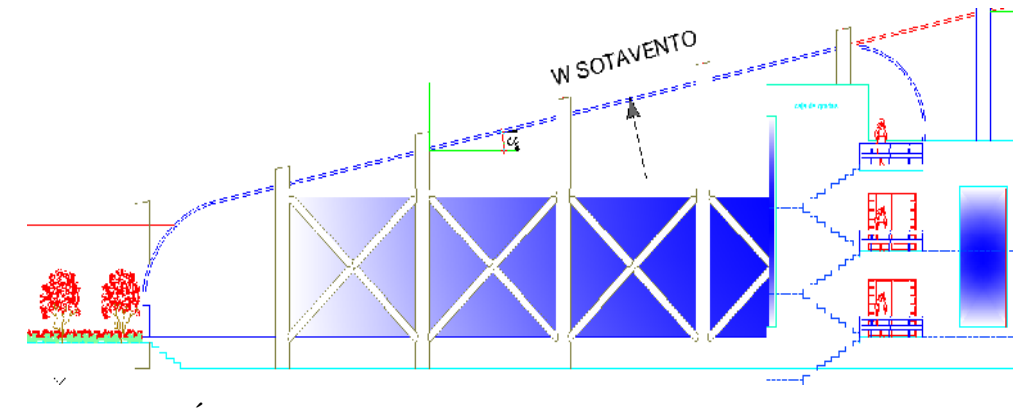

**GRÁFICO VI.24.** Consideración de la acción del viento [Sotavento] **ELABORADO POR:** Eduardo Serrano

 $Cp = [1.2 * Sen(-13°) - 0.40]$ 

 $Cp = [(1.2 * -0.22495) - 0.40]$ 

 $\mathcal{C}p = -0.70 \Rightarrow$  Sotavento

### **6.7.1.3.5.- Fuerza Sísmica**

Las cargas sísmicas, son fuerzas de tipo inercial como consecuencia de la aparición de los movimientos sísmicos, estas cargas inducidas en las estructuras están en relación a su masa y elevación a partir del suelo; así como de las características dinámicas del terreno y de la capacidad de la estructura para disipar energía.

Las cargas sísmicas se pueden determinar cómo fuerzas estáticas horizontales equivalentes aplicadas en los centros de las masas de la estructura, aunque en ocasiones debido a la altura de las mismas, esbeltez o características especiales se hace necesario un análisis dinámico para determinar las fuerzas máximas a que estará sometida la estructura.

### **Cálculo de espectro sísmico de respuesta (NEC-2011)**

**Cortante basal de diseño.-** Fuerza total de diseño por cargas laterales, aplicada en la base de la estructura, resultado de la acción del sismo de diseño con o sin reducción, de acuerdo con las especificaciones de la norma ecuatoriana de construcción 2011.

$$
V = \frac{IS_a}{R\phi_P\phi_E} * W
$$
 EC VI 159

Dónde:

**I =** Factor de Importancia

**W =** Carga reactiva

**Sa =** Aceleración espectral correspondiente al espectro de respuesta elástico para diseño

**R =** Factor de reducción de respuesta estructural

 $\phi$  = Factores de configuración estructural en planta

 $\phi_E$  = Factores de configuración estructural en elevación

### **Consideraciones generales para el cálculo del espectro sísmico.**

Para el cálculo del espectro sísmico se tomara en cuenta el lugar donde estará nuestro proyecto, la funcionalidad del mismo y los materiales con los cuales se diseñará.

El tipo de suelo donde se implantara también juega un papel fundamental en el diseño de cualquier estructura. Ya que las propiedades del suelo están ligadas de manera directa en la respuesta o comportamiento de la estructura antes sismos

### **Valor de factor Z en función de la zona sísmica adoptada**

- *Z = 0.35 zona sísmica IV para Guaranda [NEC-2011, Cap. 2, Tabla 2.2]*

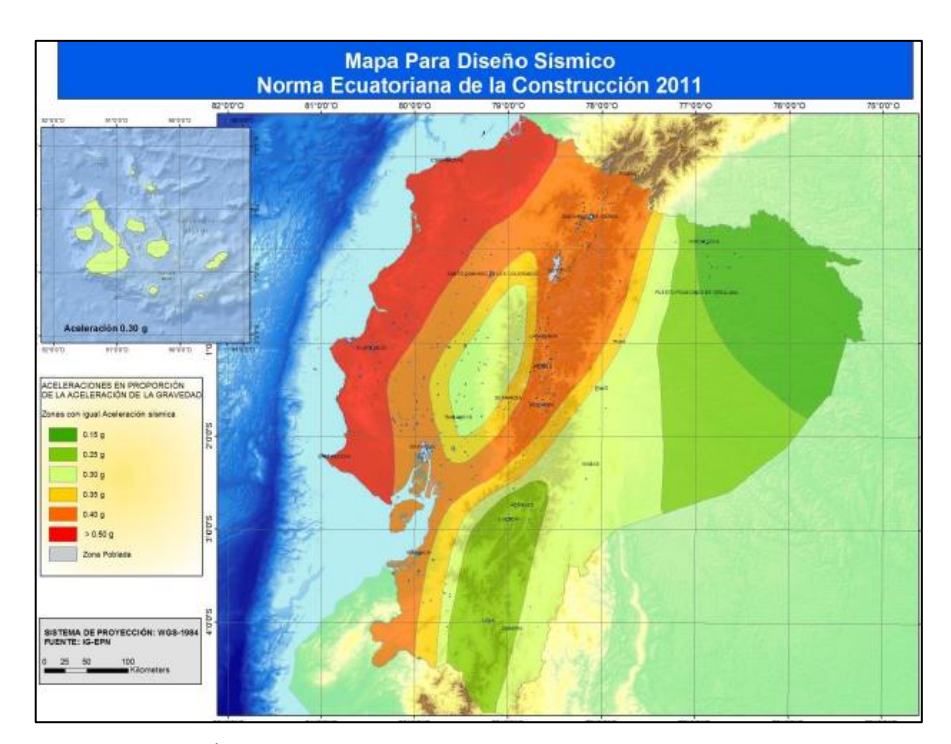

**GRÁFICO VI.25.** Mapa para diseño sísmico del Ecuador **FUENTE:** NEC-2011, Cap 2, [Figura 2.1]

### **Tipo de Suelo del lugar donde se implantara el proyecto en estudio**

- *Tipo de suelo = TIPO D [NEC-2011, Cap. 2, Tabla 2.3-2.4]*

### **Espectro elástico de diseño en aceleraciones**

El espectro de respuesta elástico de aceleraciones expresado como fracción de la aceleración de la gravedad *Sa*, para el nivel del sismo de diseño, se proporciona con el factor de zona sísmica Z, el tipo de suelo del sitio de emplazamiento de la estructura y considerando los valores de los coeficiente de amplificación o de amplificación de suelo. Dicho espectro, que obedece a una fracción de amortiguamiento respecto al crítico de 0.05, se obtiene mediante las siguientes ecuaciones, válidas para periodos de vibración estructural T pertenecientes a 2 rangos:

$$
S_a = \eta Z F_a \quad para \, 0 \leq T \leq TC
$$
   
 
$$
E_C VI_1 160
$$

$$
S_a = \eta Z F_a \left(\frac{T_c}{T}\right)^r \text{ para } T > Tc
$$
 EC VI 161

Donde:

 $r = 1$ , para tipo de suelo A, B o C

 $r = 1.5$ , para tipo de suelo D o E.

 $\eta = 1.8$  (Provincias de la Costa, excepto Esmeraldas)

 $\eta$  = 2.48 (Provincias de la Sierra, Esmeraldas y Galápagos)

 $\eta = 2.6$  (Provincias del Oriente)

**NOTA:** Los valores de r y η son tomados de NEC-2011, Cap. 2, pág. 2-44

Los límites para el periodo de vibración Tc y Tl (éste último a ser utilizado para la definición de espectro de respuesta en desplazamientos) se obtienen de las siguientes expresiones:

$$
Tc = 0.55 * Fs * \frac{F_d}{F_a}; \quad T_L = 2.4F_d
$$
   
EC VI 162

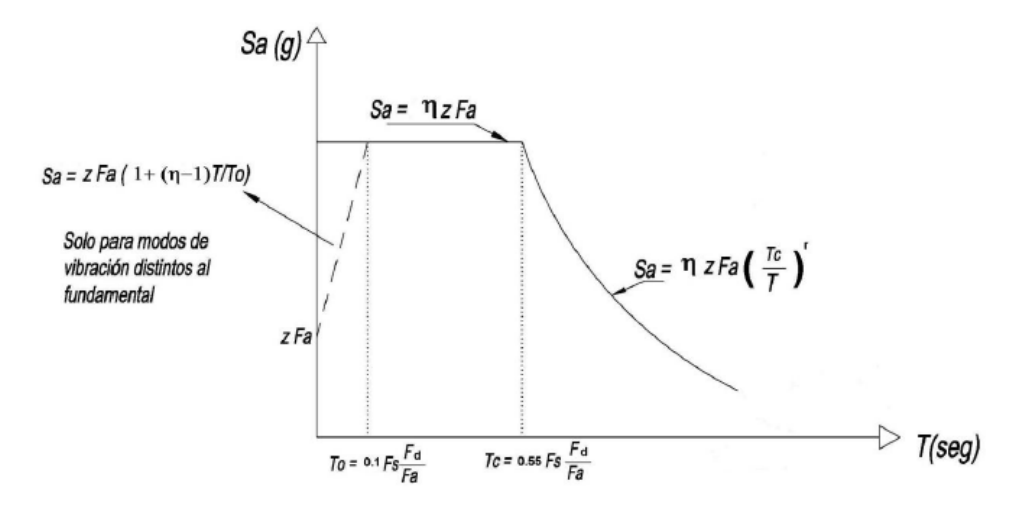

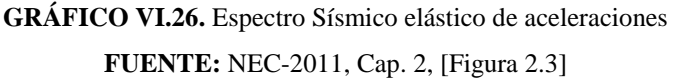

**Factor de sitio Fa**

- 
$$
Fa = 1.25
$$
 [NEC-2011, Cap 2, Tabla 2.5]

### **Factor de sitio Fd**

- *Fd = 1.50 [NEC-2011, Cap 2, Tabla 2.6]*

### **Factor de comportamiento inelástico del subsuelo Fs**

- *Fs = 1.40 [NEC-2011, Cap 2, Tabla 2.7]*

### **Periodo de vibración T**

El periodo de vibración de la estructura, para cada dirección principal, será estimado a partir de uno de los métodos descritos a continuación:

### **"Método 1"**

Para estructuras de edificación, el valor de *T* puede determinarse de manera aproximada mediante la expresión:

$$
T = C_t * h_n^{\alpha}
$$
 EC VI 163

Dónde:

 $h_n$  = altura máxima de la edificación de *n* pisos, medida desde la base de la estructura, en metros.

• Para estructuras de acero sin arriostramientos, Ct =  $0.072$  y  $\alpha = 0.80$ .

- Para estructuras de acero con arriostramientos, Ct =  $0.073$  y  $\alpha = 0.75$ .
- Para pórticos especiales de hormigón armado sin muros estructurales ni diagonales rigidizadoras, Ct = 0.047 y  $\alpha$  = 0.9.
- Para pórticos especiales de hormigón armado con muros estructurales o diagonales rigidizadoras y para otras estructuras basadas en muros estructurales y mampostería estructural,  $Ct = 0.049$  y  $\alpha = 0.75$

**NOTA:** Los valores de *Ct* y *α* son tomados del NEC-2011 [Cap. 2 pág. 2-55]

### **"Método 2"**

El periodo fundamental T puede ser calculado, utilizando las propiedades estructurales y las características de deformación de los elementos resistentes, en un análisis apropiado y adecuadamente sustentado. Este requisito puede ser cumplido mediante la utilización de la siguiente expresión, aplicada en cada dirección principal de la estructura o por medio de un análisis modal:

$$
T = 2\pi \sqrt{\frac{\sum_{i=1}^{n} w_i S_i^2}{g \sum_{i=1}^{n} f_i S_i}}
$$
   
  $\text{Ec VI 164}$ 

Dónde:

*fi* = representa cualquier distribución aproximada de las fuerzas laterales en el piso *i*, de acuerdo con los principios descritos más adelante, o cualquiera otra distribución racional.

 $\delta i$  = deflexión elástica del piso *i*, calculada utilizando las fuerzas laterales *fi*.

Sin embargo, el valor de T calculado según el método 2 no debe ser mayor en un 30% al valor de T calculado con el Método 1.

$$
T = C_t * h_n^{\alpha}
$$
  
\n
$$
T = 0.072 * 17.40_1^{0.8}
$$
  
\n
$$
T = 0.708 s
$$
  
\n
$$
T = 0.55Fs \frac{F_d}{F_a}
$$
  
\n
$$
T = 0.55(1.40) \frac{1.50}{1.25}
$$
  
\n
$$
T = 0.924 s
$$
  
\n
$$
S_a = \eta Z F_a
$$
  
\n
$$
S_a = 2.48 * 0.35 * 1.25
$$
  
\n
$$
S_a = 1.085
$$
  
\n
$$
S_a = 1.085
$$
  
\n
$$
S_a = 1.085
$$

**Factor de importancia de la estructura (I)**

- Estructuras de ocupación especial
	- **I = 1.30** *[NEC-2011, Cap. 2, Tabla 2.9]*

## **Coeficiente de Reducción de respuesta estructural (R)**

- Estructuras de acero conformado en frío, aluminio, madera, limitados a 2 pisos.
	- **R = 3.0** *[NEC-2011, Cap. 2, Tabla 2.14]*

Coeficiente de Irregularidad en planta ( $\varphi$ <sub>*P*</sub>)

$$
\emptyset_P = 0.90 \qquad [NEC-2011, Cap. 2, Tabla 2.12]
$$

Coeficiente de Irregularidad en elevación ( $\varphi_e$ )

$$
\Phi_e = 0.90
$$
 [NEC-2011, Cap. 2, Tabla 2.13]

## **CORTANTE BASAL**

$$
V = \frac{I * S_a}{R * \phi_P * \phi_E} * W
$$
EC VI. 159

$$
V = \frac{1.3 * 1.09}{3.0 * 0.90 * 0.90} W
$$

$$
V=0.583 W
$$

**Cálculo del espectro de respuesta elástico de aceleraciones**

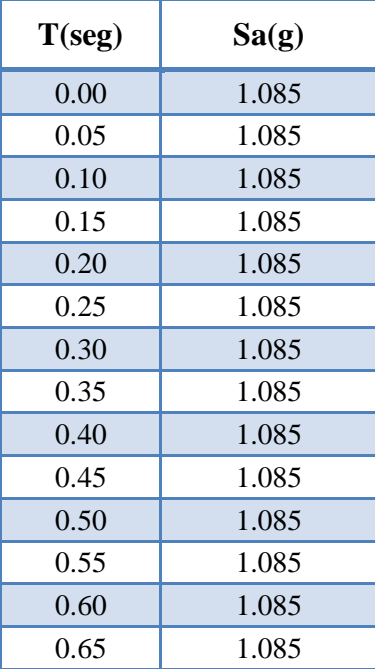

| 1.085         |  |
|---------------|--|
| 1.085         |  |
| 1.085         |  |
| 1.085         |  |
| 1.085         |  |
| 1.085         |  |
| 1.085         |  |
| 1.041         |  |
| 0.964         |  |
| 0.896         |  |
| 0.835         |  |
| 0.781         |  |
| 0.733         |  |
| 0.690         |  |
| 0.650         |  |
| 0.614         |  |
| 0.582         |  |
| 0.552         |  |
| 1.50<br>0.525 |  |
| 0.499         |  |
|               |  |

**TABLA VI.23.**Calcúlo del Espectro de Respuesta Elástico de Aceleraciones **ELABORADO POR:** Eduardo Serrano [NEC-2011Cap.2 pág. 2-44]

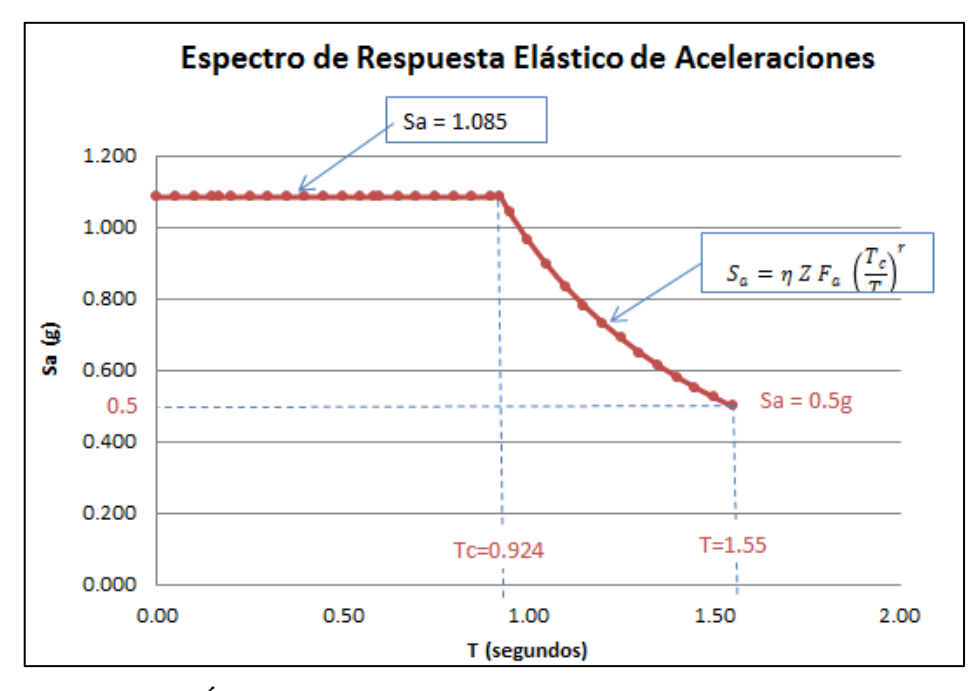

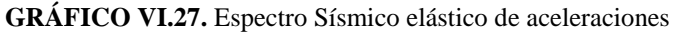

**ELABORADO POR:** Eduardo Serrano

# **6.7.2.- ANÁLISIS ESTRUCTURAL MEDIANTE UN SOFTWARE COMERCIAL ESPECIALIZADO**

Para el análisis estructural del presente proyecto, se utilizará los datos antes calculados y las áreas de uso definidos en los planos arquitectónicos, proceder de la siguiente manera:

 En base a los planos arquitectónicos se procedió a realizar el modelado 3D compuesto por elementos *frame* (líneas) y elementos *shell* (superficies) en el programa AutoCAD (versión estudiantil)

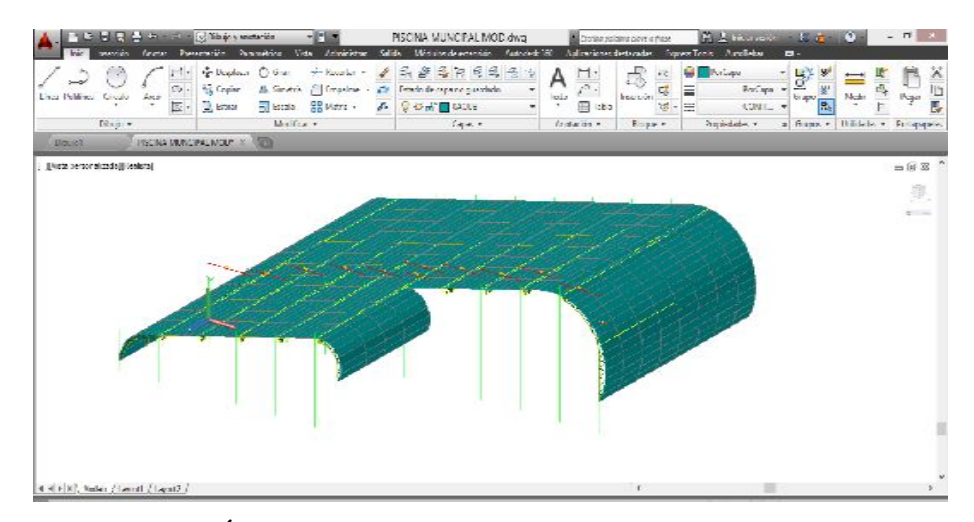

**GRÁFICO VI.28.** Modelación de la estructura en 3D **ELABORADO POR:** Eduardo Serrano

 Guardar el archivo con extensión .DXF para luego ser importado al programa especializado en el desarrollo del cálculo estructural. Se recuerda que el dibujo realizado tiene que ser a escala y la unidad de dibujo será el metro (m).

El eje global 1 corresponde a las ordenadas X (Longitud) El eje global 2 corresponde a las abscisas Y (Anchura) El eje global 3 corresponde a la profundidad Z (Altura)

 Ejecutar el programa especializado, escoger las unidades (Ton, m, C), e importar el archivo con extensión .DXF mediante la ruta File / Import / AutoCad .DXF file.

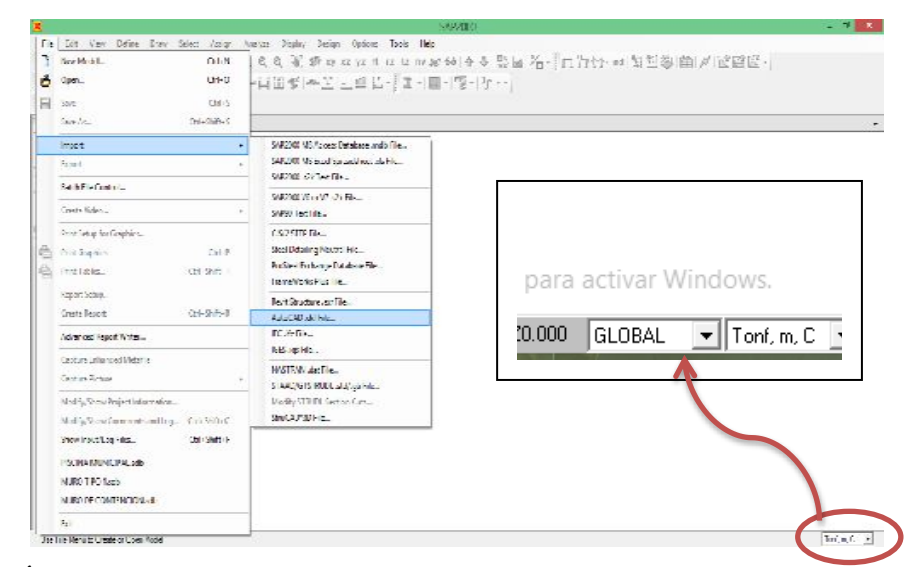

**GRÁFICO VI.29.** Importación del modelo 3D al programa para Análisis Estructural **ELABORADO POR:** Eduardo Serrano

- Escogemos las unidades correctas y la capa *(layer)* definida en AutoCAD para importación tanto los elementos "*Frame*", así como los elementos "*Shell*".
- Una vez importado el archivo correspondiente al programa especializado por la ruta: File / Import / AutoCad .DXF file, nos saldrá como el siguiente gráfico.

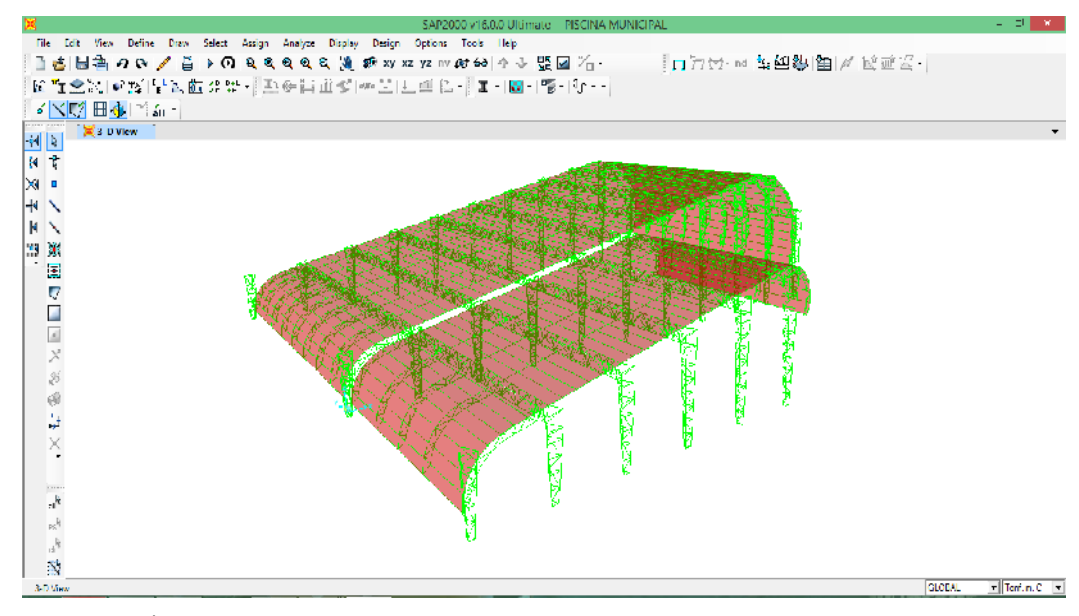

**GRÁFICO VI.30.** Estructura importada al programa de cálculo estructural

**ELABORADO POR:** Eduardo Serrano
Definimos el tipo de material, que para nuestro caso será acero A36 con todas las propiedades que obliga la norma ASTM A 36, por la ruta Define/Materials/Add new materials.

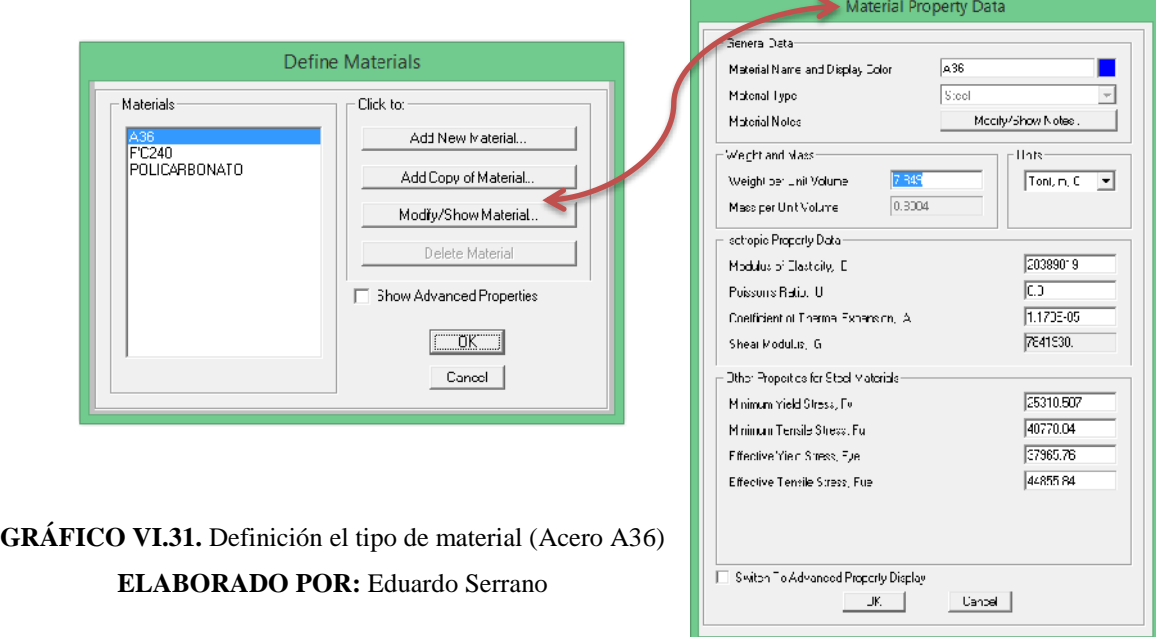

 Definir todos los elementos que componen la estructura como: columnas, vigas correas, diagonales, montantes, etc., por la ruta Define / SectionProperties / FrameSections.

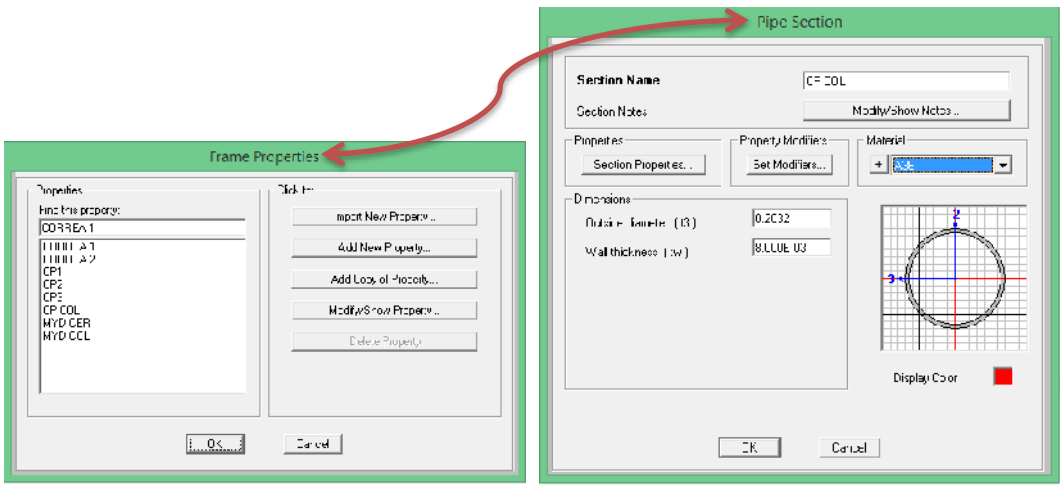

**GRÁFICO VI.32.** Definición de secciones que componen la estructura **ELABORADO POR:** Eduardo Serrano

- Para la cubierta, elemento "*Shell*", dejaremos sección ninguna "*None*", por motivo que el peso propio de la cubierta se trasmitirá hacia las vigas y correas mediante cargas uniformemente distribuidas multiplicadas por su ancho cooperante correspondiente, en cambio para la carga de viento (Wind Load) se aplicará la carga de presión del viento directamente a la cubierta utilizando el código UBC-97
- Definir el elemento de cubierta tipo Shell por la ruta Define/SectionProperties/Area Sections.

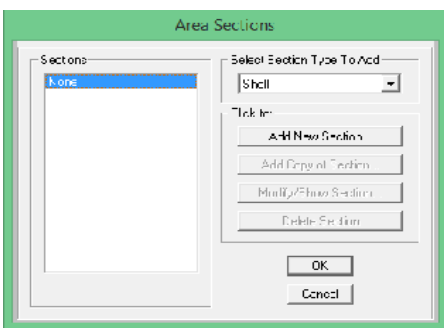

**GRÁFICO VI.33.** Definición "None" para tipo de cubierta **ELABORADO POR:** Eduardo Serrano

 Asignación de Secciones, seleccionamos los elementos comunes de la estructura y asignamos las secciones por la ruta Assign/Frame/Frame Sections.

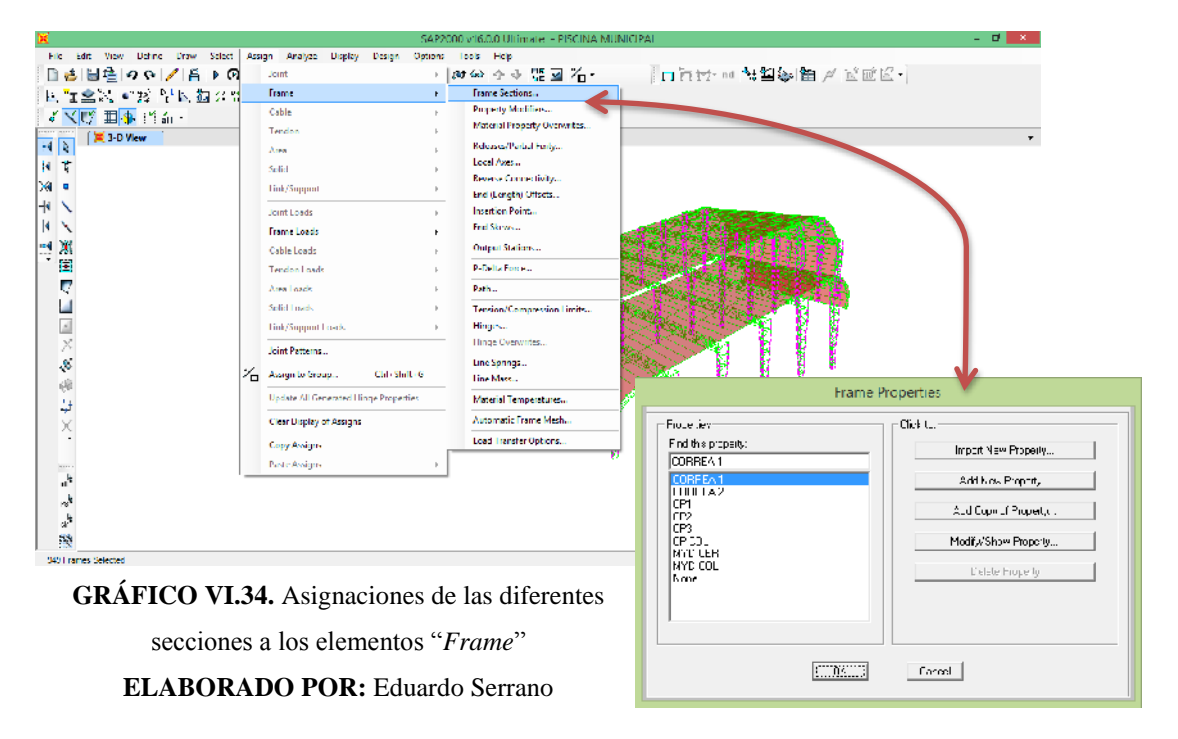

 Discretización de la cubierta, la discretización se debe realizar para cada intersección con las correas y vigas, por lo que seleccionamos la cubierta y por la ruta Edit / EditArea / Divide Área, dividimos el área en cada intersección tal como se muestra en el siguiente gráfico.

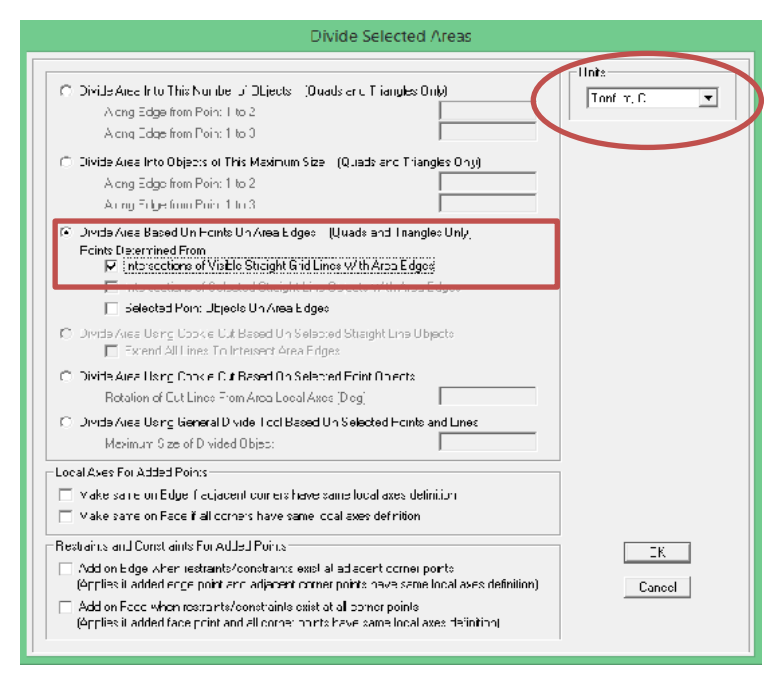

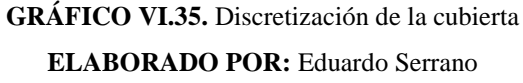

 Definir los patrones de cargas, definimos las condiciones de diseño para sismo y viento con lo calculado anteriormente por la ruta Define/LoadsPatterns.

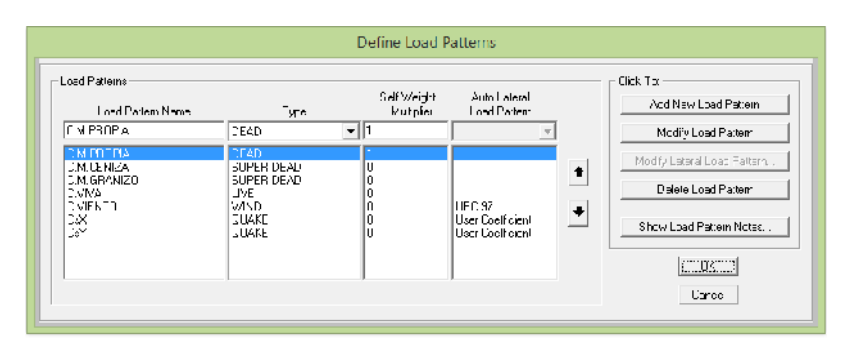

**GRÁFICO VI.36** Definición de los patrones de carga **ELABORADO POR:** Eduardo Serrano

 Cargamos el espectro de respuesta sísmica antes calculado para el patrón de carga de sismo en X y sismo en Y .En la casilla de Base Shear Coefficient, C ingresamos el valor de 0.583 calculado para nuestro proyecto según el NEC-2011

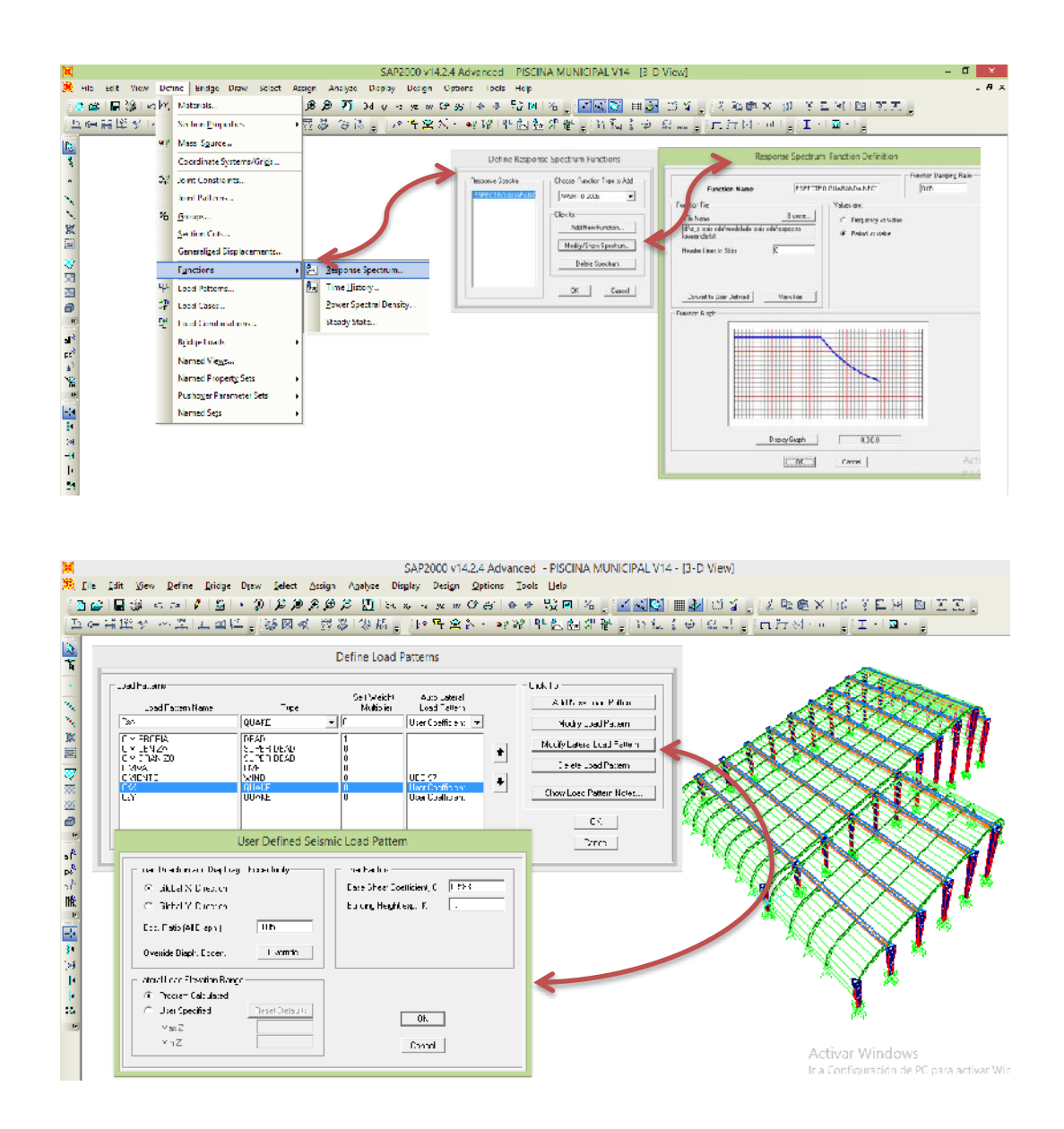

**GRÁFICO VI.37.** Definición del espectro sísmico y coeficiente de cortante basal *C* **ELABORADO POR:** Eduardo Serrano

 Establecer grupos para cada viga y correas para introducir las cargas antes calculadas, tanto para carga viva y cargas adicionales como carga por

ceniza y granizo, para ello seleccionamos cada viga y nos vamos por la ruta Assign / Assign To Group.

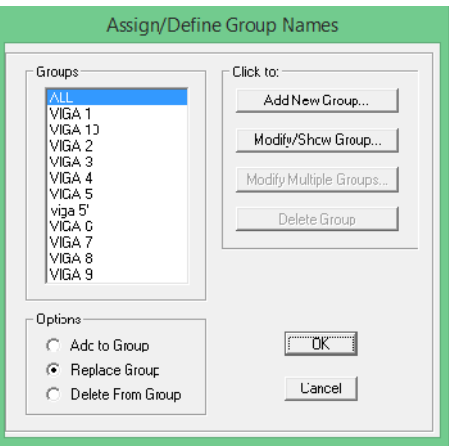

**GRÁFICO VI.38.** Asignación de Grupos **ELABORADO POR:** Eduardo Serrano

 Asignamos todas las cargas uniformemente distribuidas que interviene en nuestra estructura, para el cálculo multiplicamos las cargas antes calculadas (kg/m<sup>2</sup>) por el ancho cooperante para cada pórtico (m) y nos dará la carga distribuida lineal, para ello nos vamos porla ruta Assign / Frame Loads / Gravity…

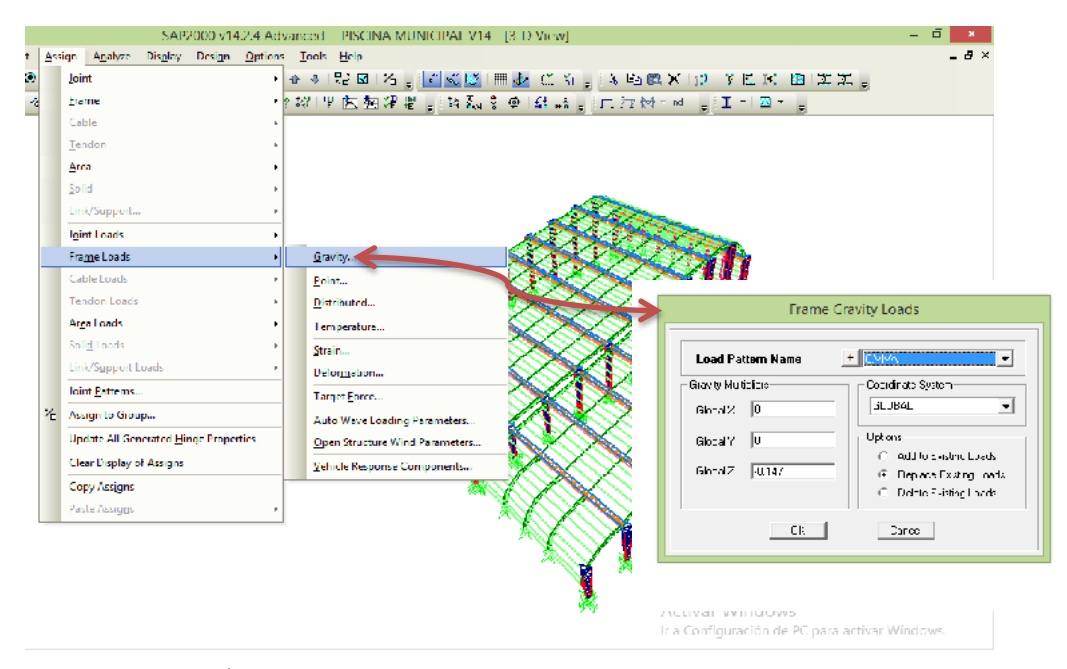

**GRÁFICO VI.39.** Asignación de Cargas Gravitacionales **ELABORADO POR:** Eduardo Serrano

 Colocamos la carga de viento a la cubierta (elementos *Shell*), considerando el coeficiente *Cp* antes calculado, por la ruta ruta Assign / Área Loads / Wind Pressure Coefficients *(Shell)*

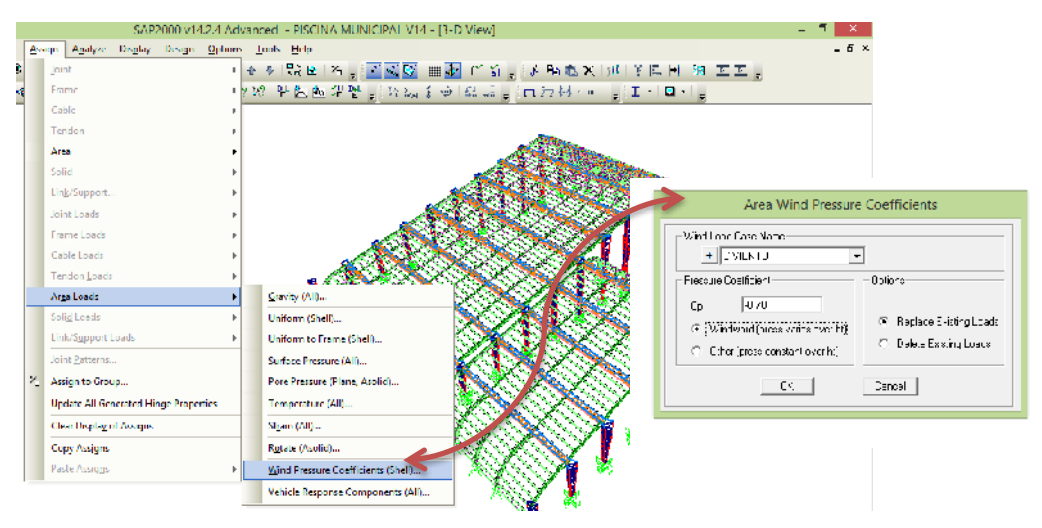

**GRÁFICO VI.40.** Colocación de carga de viento en la cubierta **ELABORADO POR:** Eduardo Serrano

- Definir las combinaciones de carga por la ruta Define / Load Combinations…y especificamos las combinaciones para el código AISC por el método LRFD que utilizamos en el diseño de la estructura.
- Escogemos la norma de diseño y analizamos la estructura por la ruta Analysis / Run Analysis.

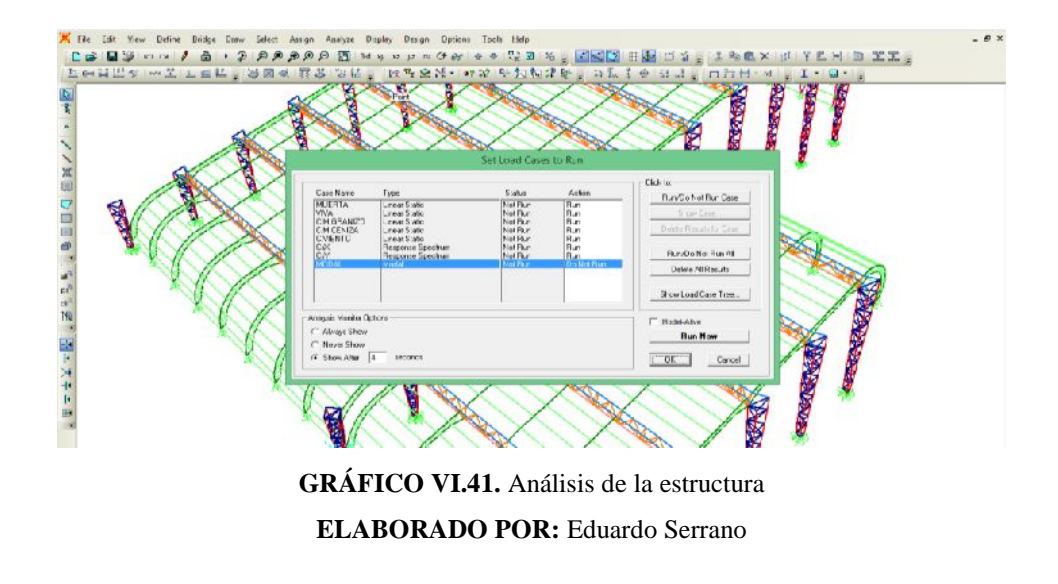

 Una vez procesada la Estructura nos aparecerá este dialogo y procedemos a la verificación de resultados

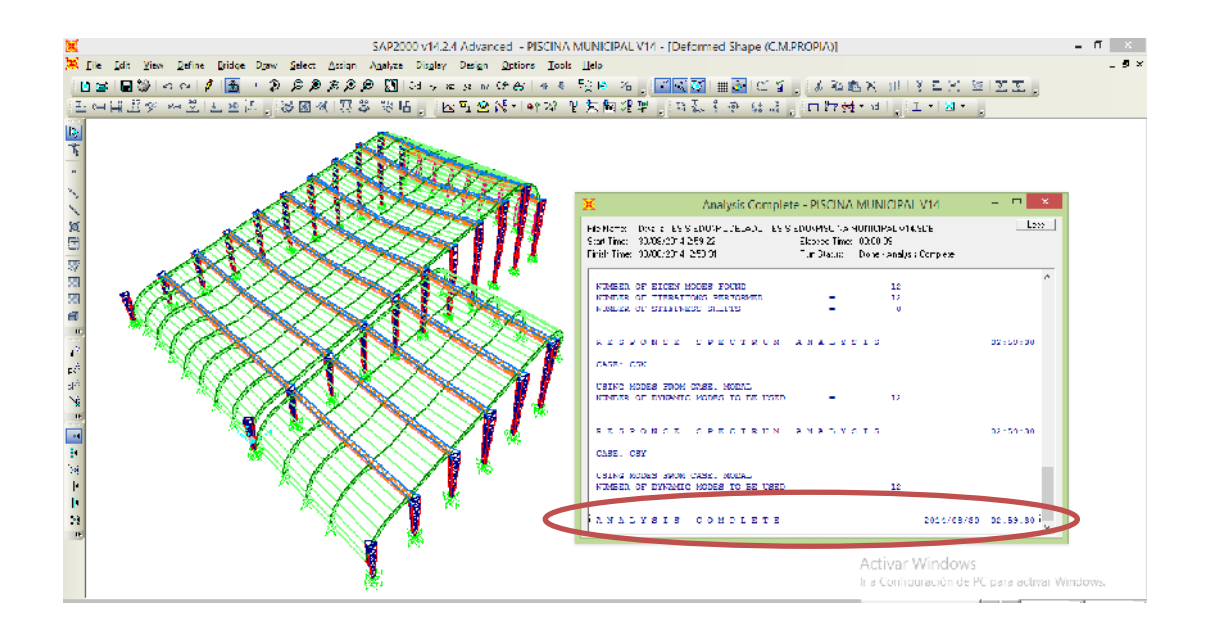

**GRÁFICO VI.42.** Análisis de la estructura y verificación de resultados

**ELABORADO POR:** Eduardo Serrano

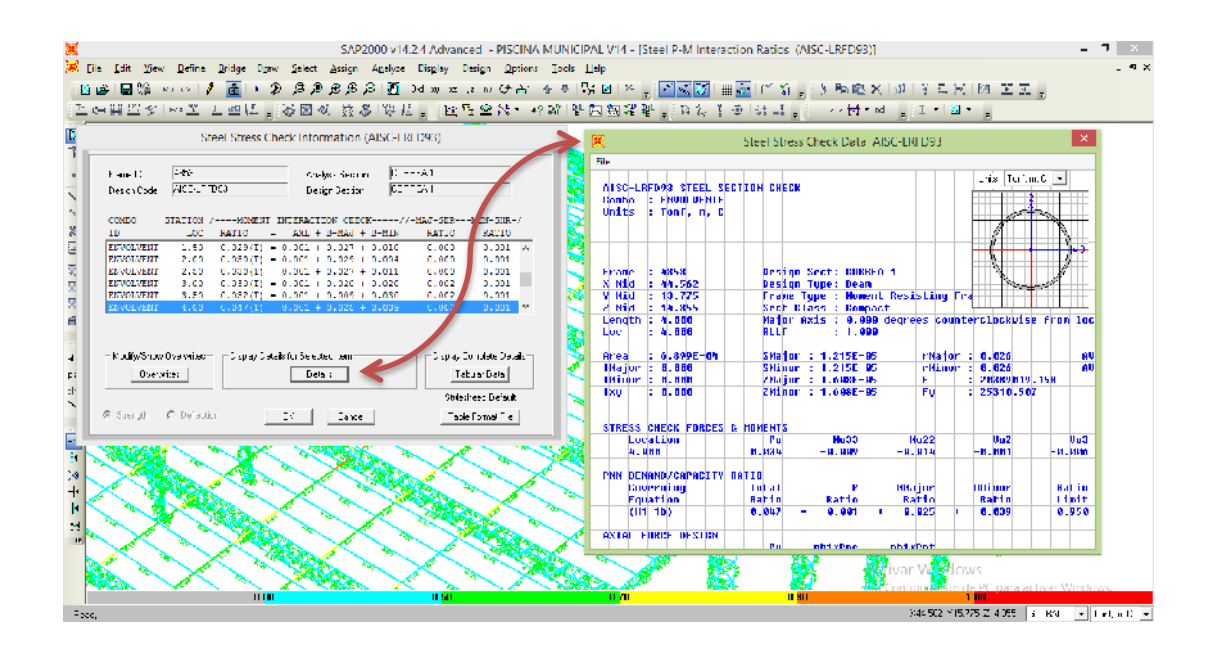

**GRÁFICO VI.43.** Resumen de diseño en el programa especializado de cálculo **ELABORADO POR:** Eduardo Serrano

#### **6.7.3.- CHEQUEOS**

#### **6.7.3.1.- Control de la deriva de piso**

Según la Norma Ecuatoriana de Construcción (NEC-2011) el daño estructural se correlaciona mejor con el desplazamiento que con la resistencia lateral desarrollada. El calculista estructural debe comprobar que su estructura presentará deformaciones inelásticas controlables. Para ello los límites a las derivas de entrepiso inelásticas máximas, ΔM, se presentan en la Tabla VI.24, tomado del NEC-2011 Cap. 2 tabla 2.8, los cuales deben ser menores en todas las columnas de la edificación.

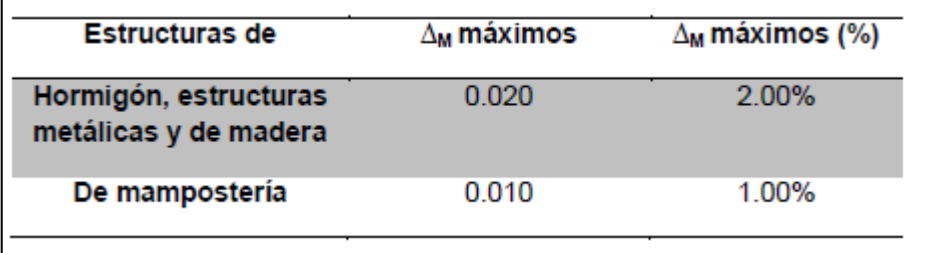

**TABLA VI.24.** Valores de Δ<sub>M</sub> máximos, expresados como fracción de la altura de piso **FUENTE:** NEC-2011[Cap. 2, Tabla 2.8]

## **6.7.3.2.- Verificación de los Desplazamientos Inelásticos máximos y mínimos en todas las columnas**

El análisis de la deriva máxima de piso se realizó en base al espectro propuesto por el NEC-2011 ítem 2.5.5.1, verificando el chequeo tanto en sentido X (U1) como en sentido Y (U2).

Para la revisión de las derivas de piso se utilizará el valor de la respuesta máxima inelástica en desplazamiento  $\Delta \tau$  de la estructura, causada por el sismo de diseño. Las derivas obtenidas como consecuencia de la aplicación de las fuerzas laterales de diseño estáticas, para cada dirección de aplicación de las fuerzas laterales, se calcularán, para cada piso un análisis elástico de la estructura.

Para transformar los desplazamientos elásticos a inelásticos se los calcula con la siguiente expresión.

$$
\Delta \tau = 0.75 * R * \Delta E
$$
 *E*

Donde:

 $\Delta \tau$  = Desplazamientos inelásticos [mm]

 $\Delta E =$  Desplazamientos inelásticos [mm]

 $R =$  Coeficiente de reducción de respuesta estructural ( $R = 3$ )

$$
\Delta_{M M \acute{A}X} = \frac{\Delta \tau}{h} \leq 0.02 \quad [NEC - 2011, Cap. 2 Section 2.6.2] \qquad \text{Ec VI. 167}
$$

Donde:

 $\Delta_M$  = Deriva de piso  $\Delta \tau$  = Desplazamientos inelásticos *h=* altura de piso

### **NOTA:**

Los desplazamientos inelásticos obtenidos no deberán superar el máximo que es el 0.02 o 2% como indica la norma ecuatoriana NEC-2011 mostrado en la tabla VI.24 de esta investigación.

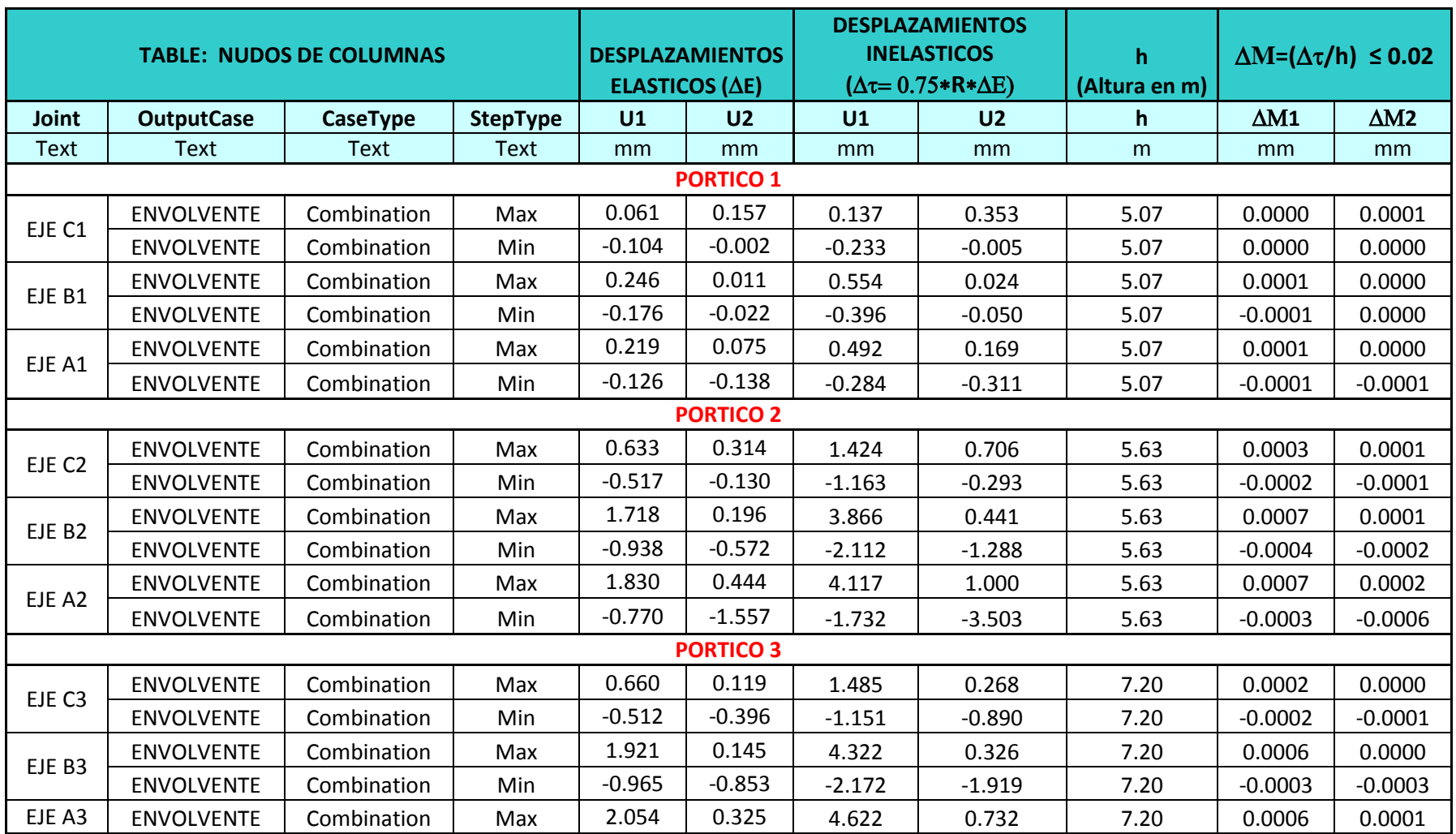

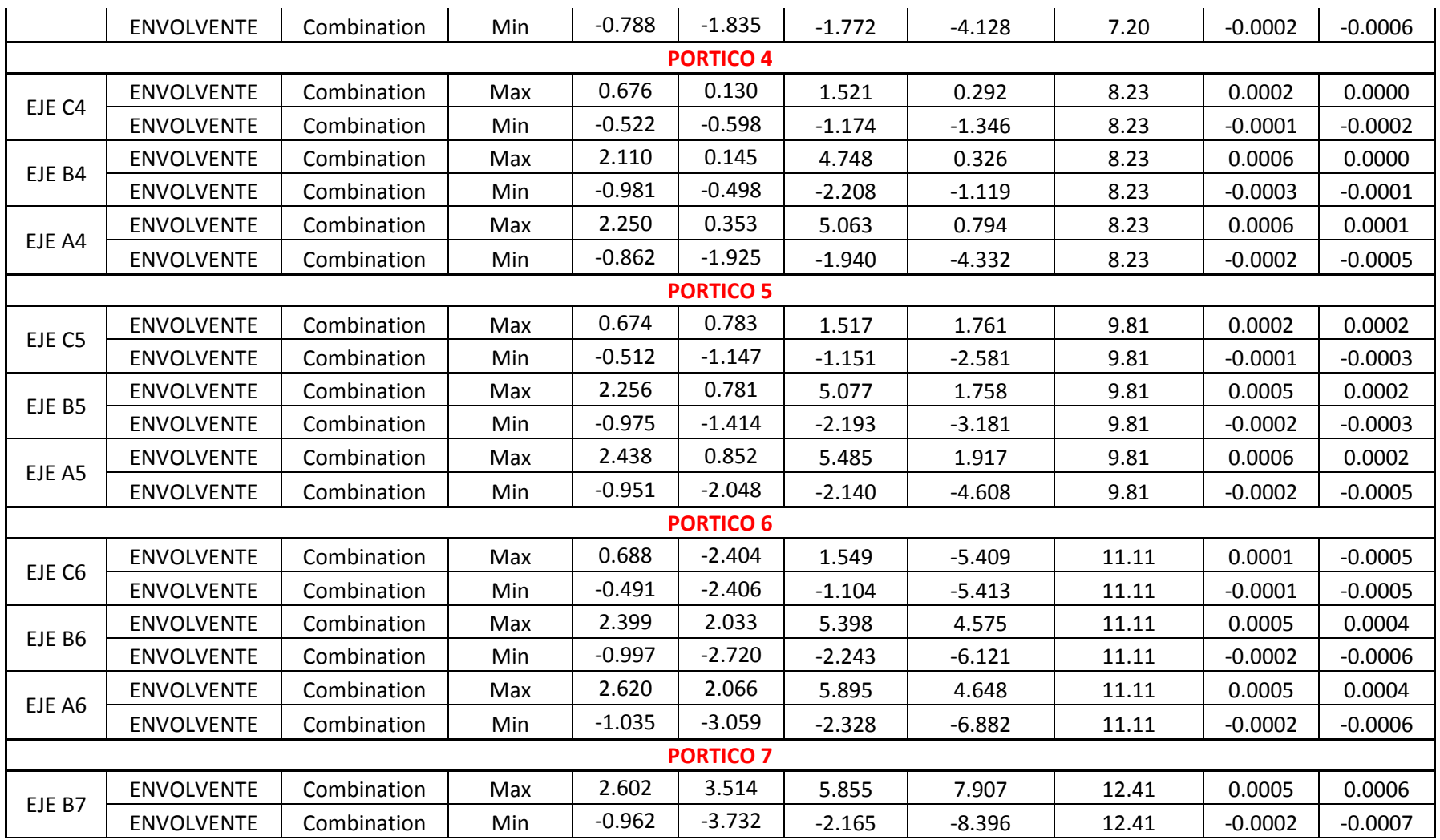

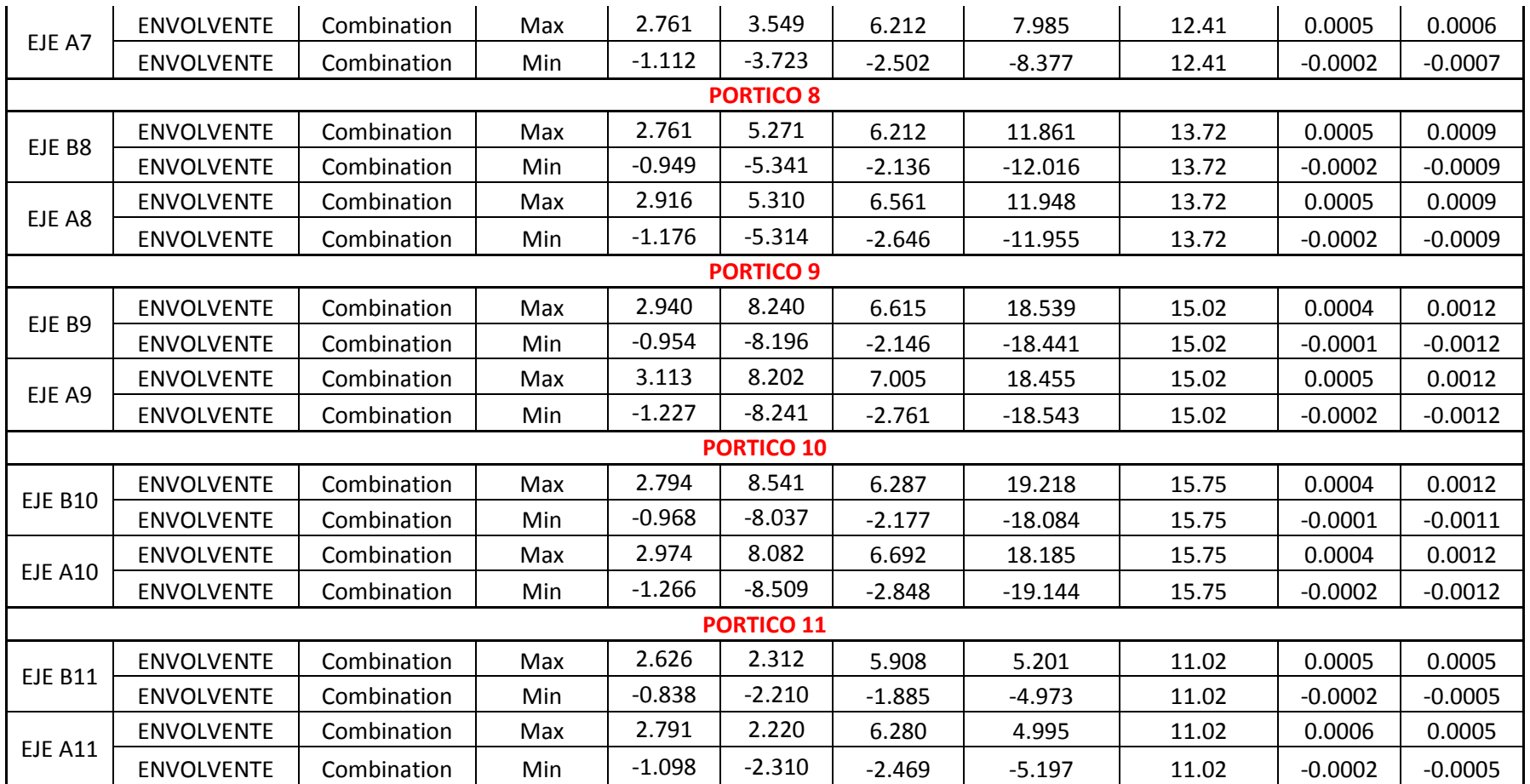

TABLA VI.25. Derivas de piso [AM<sub>MÁX</sub>]

**ELABORADO POR:** Eduardo Serrano

### **6.7.3.3.- Verificación de la deriva de piso global de la estructura.**

La deriva de piso calculada corresponde a la global de toda la estructura antes analizada y para ver el desplazamiento máximo, seguimos los siguientes pasos para encontrar el centro de rigideces de la estructura.

- Definimos una poli-línea en el AutoCAD al contorno de la cubierta considerado como único piso.
- Seleccionamos la poli-línea y creamos una región a toda el área de la cubierta para calcular sus propiedades geométricas*.*
- Para saber el centroide de la cubierta creada como región única en la línea de comandos ingresamos *"MASSPROP"* y nos aparecerá una ventana de dialogo indicándonos las coordenadas del centroide de la estructura como se muestra a continuación.

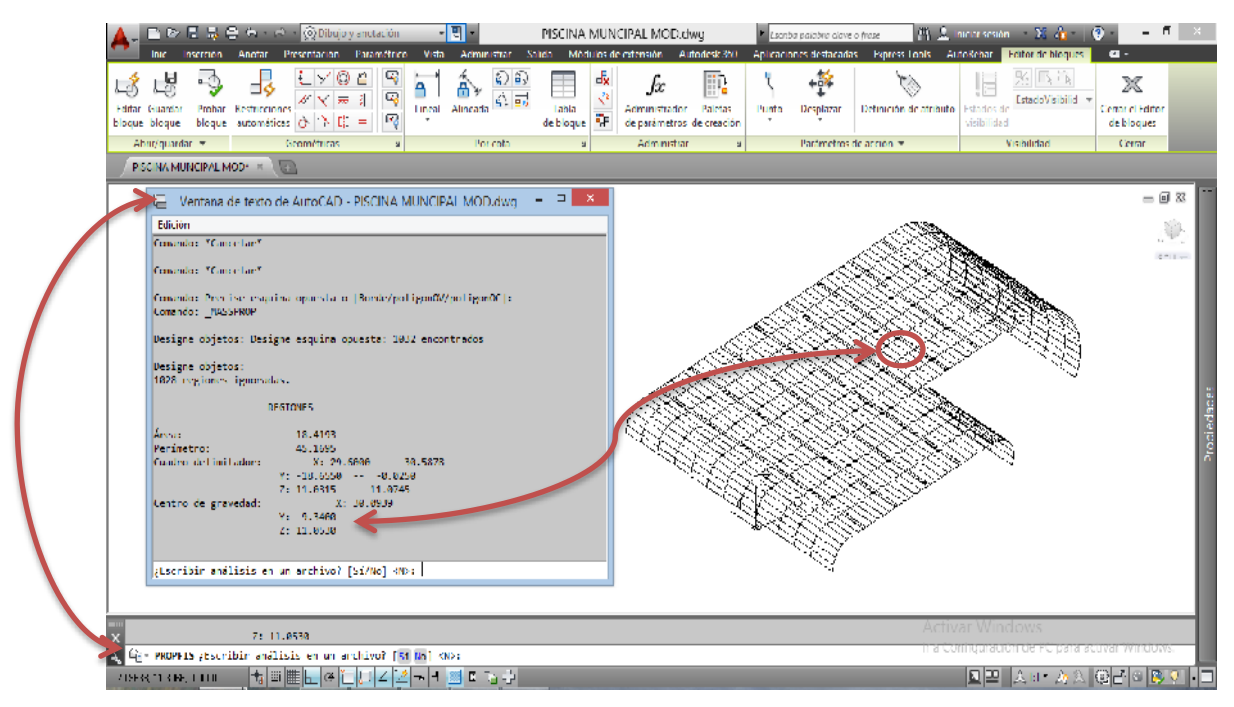

**GRÁFICO VI.44.** Ubicación por coordenadas del centroide de la estructura

**ELABORADO POR:** Eduardo Serrano

 Una vez conocido el centro de rigideces de la estructura ubicamos ese punto en el programa especializado para luego calcular la deriva de piso global en dicha ubicación.

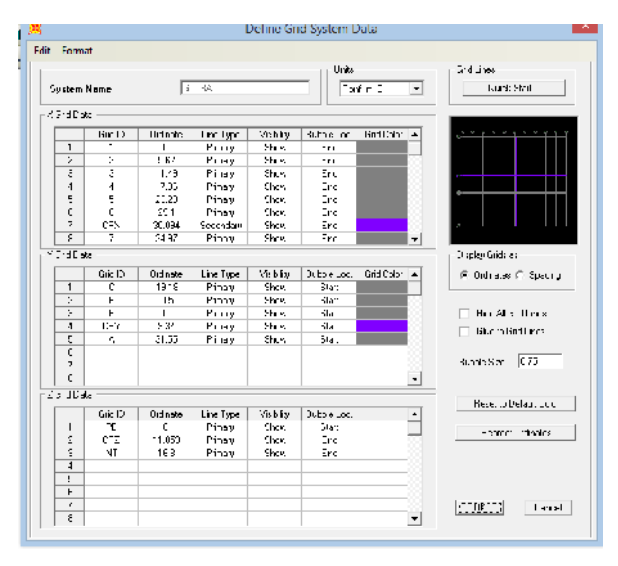

**GRÁFICO VI.45.** Ubicación del centro de rigidez por coordenadas (color morado) **ELABORADO POR:** Eduardo Serrano

 Asignar un diafragma de piso a la cubierta incluido el punto donde se encuentra el centro de rigideces por la ruta Assing/Joint/Constraints.

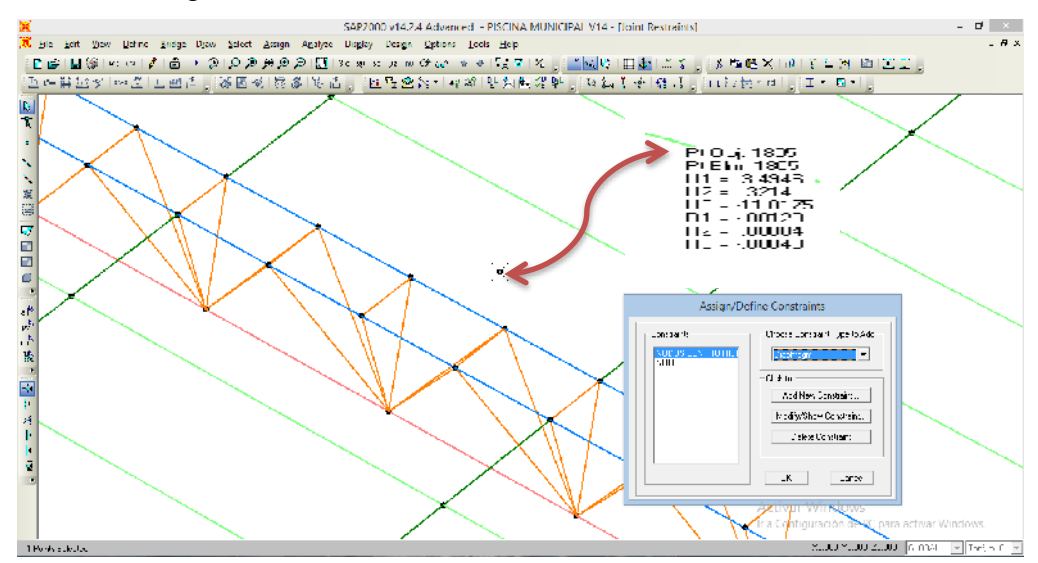

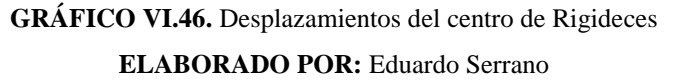

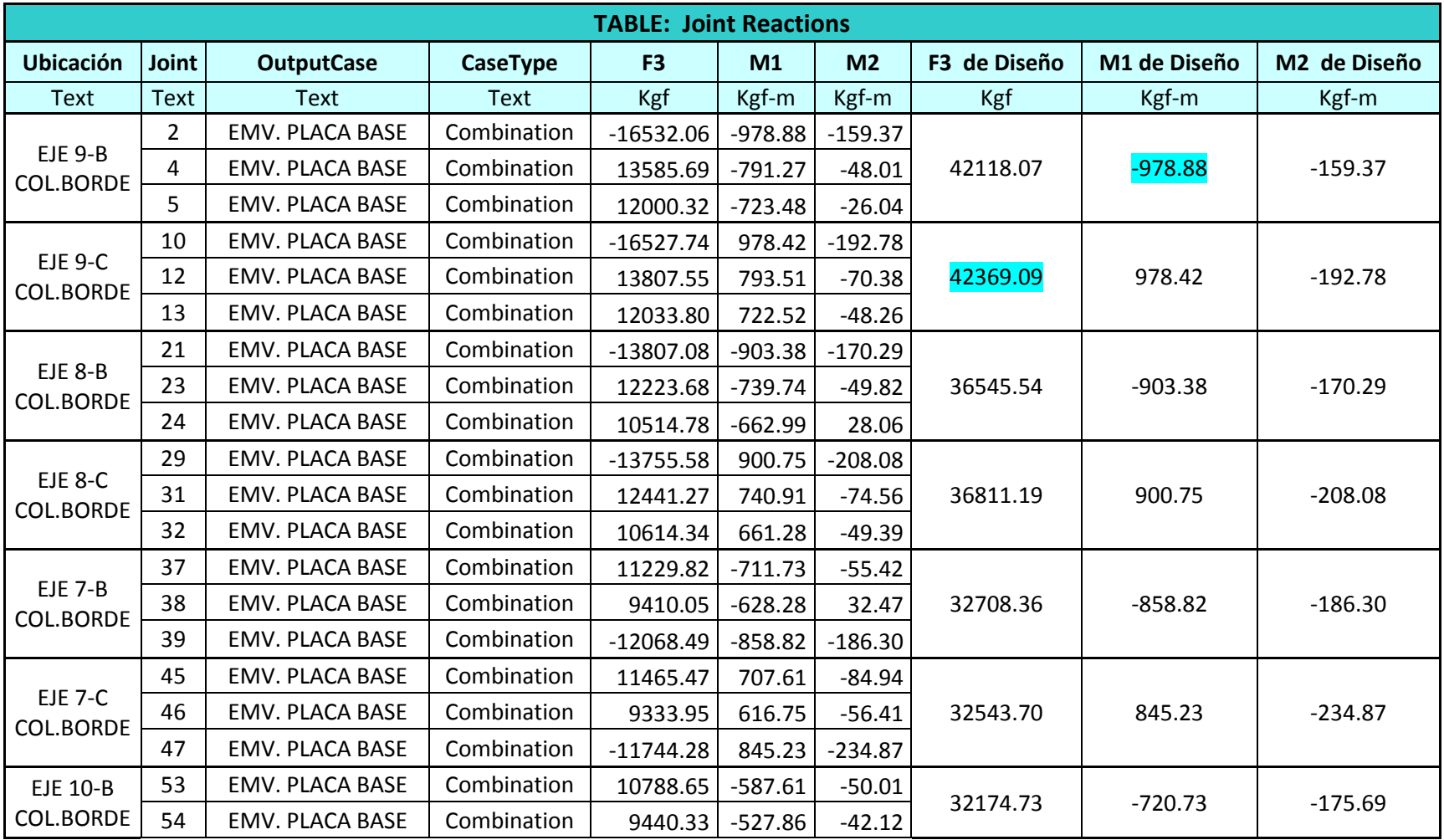

# **6.7.3.4.- Carga Axial y Momentos de Diseño para el cálculo de las Placas Base**

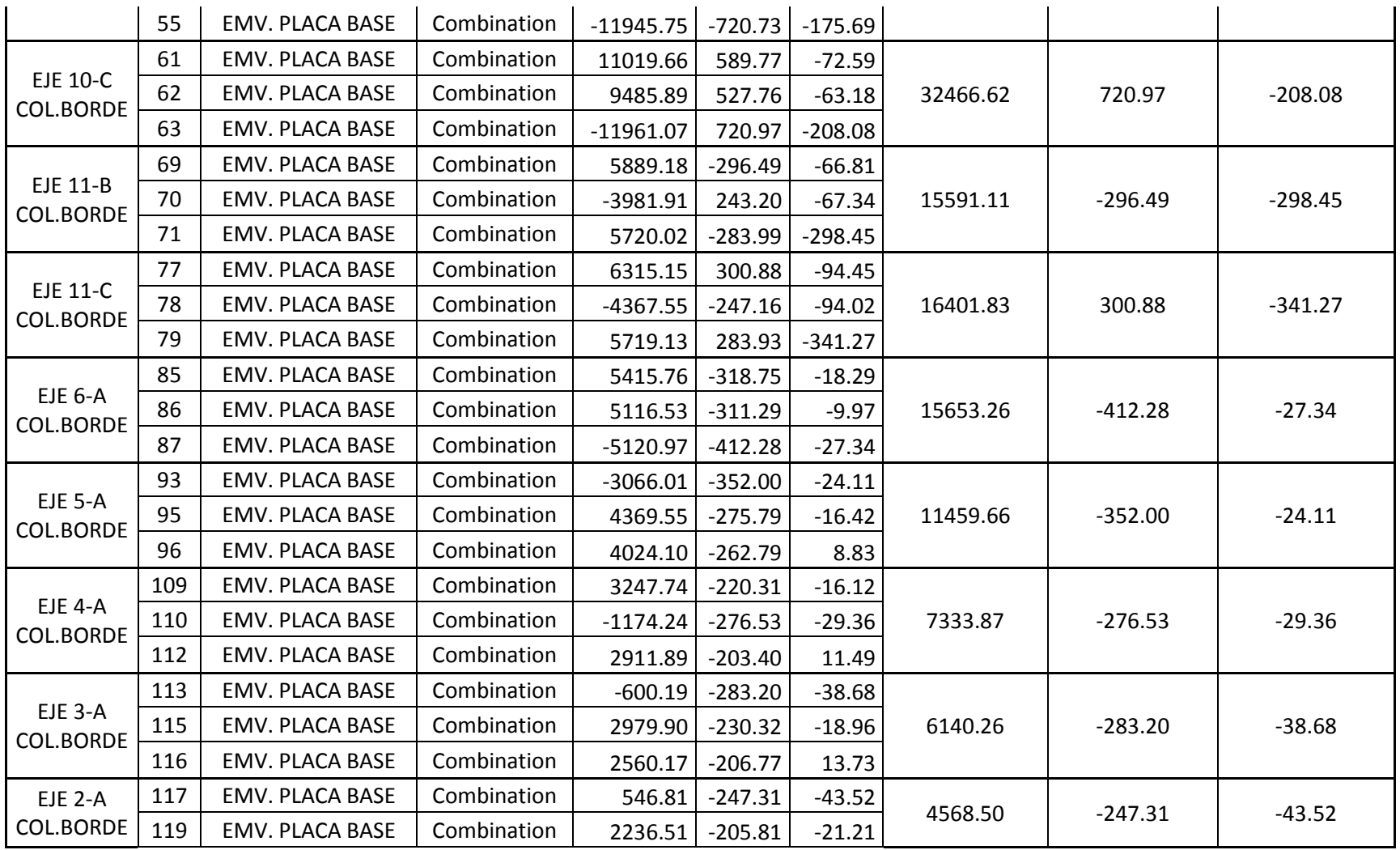

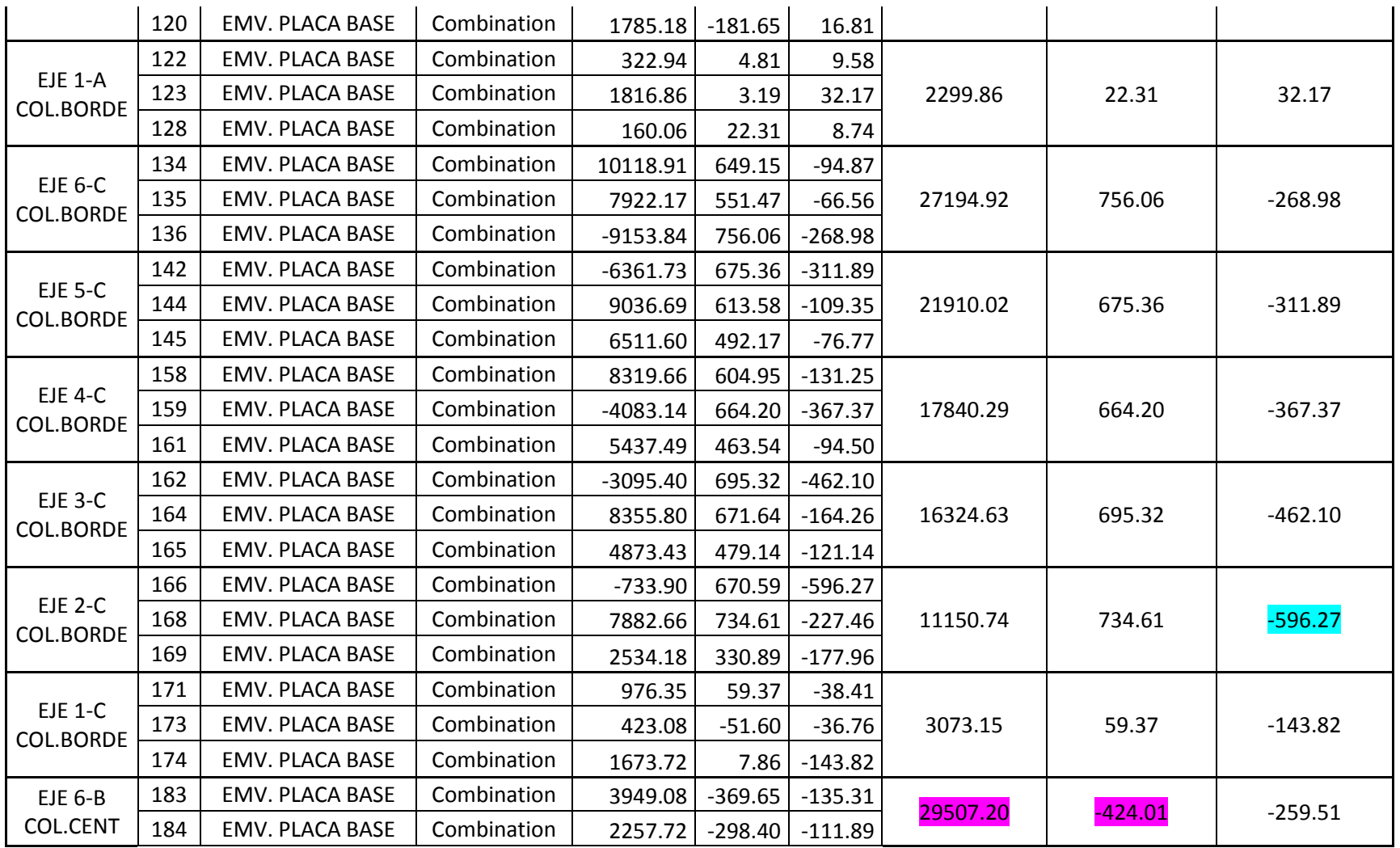

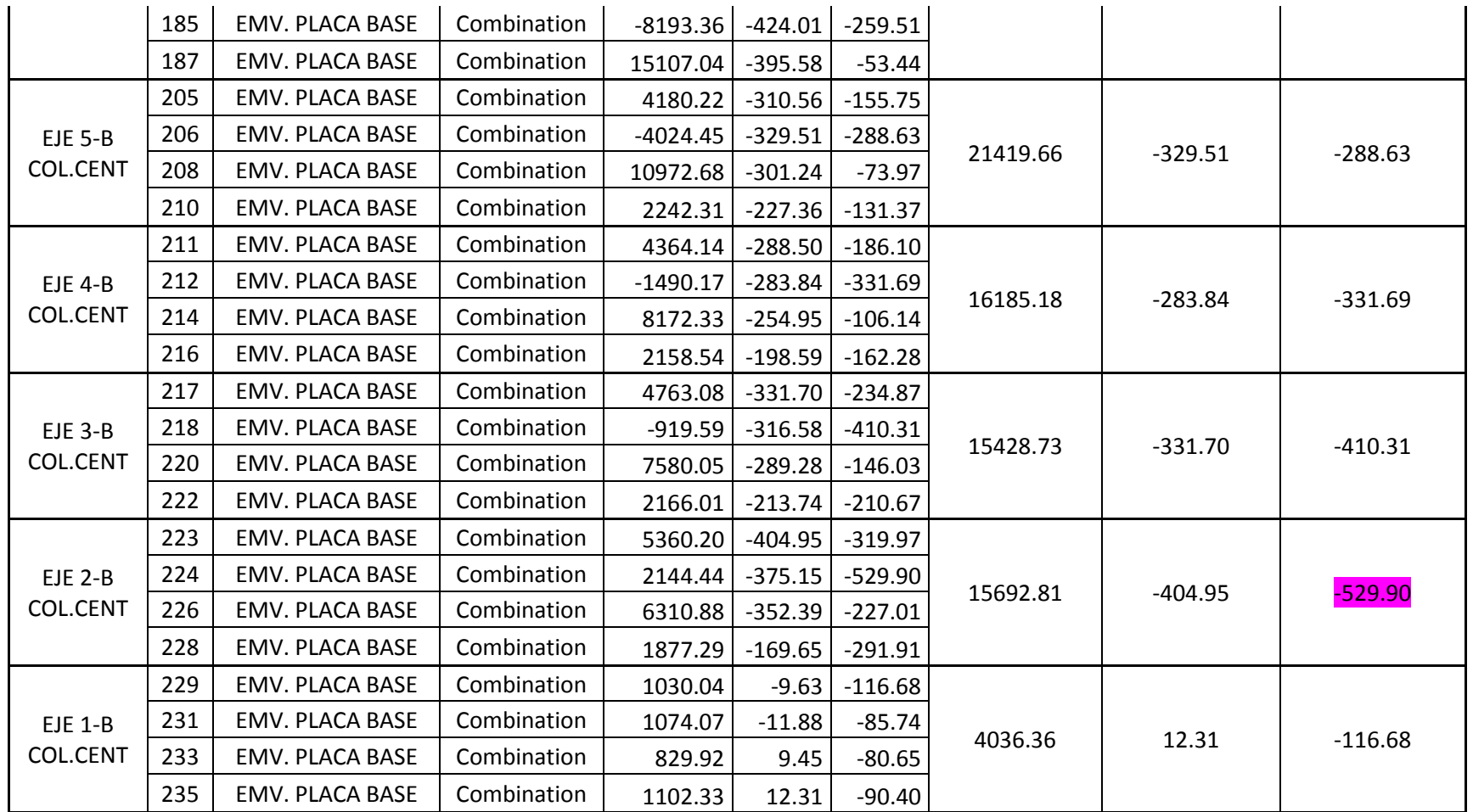

**TABLA VI.26.** Carga Axial y Momentos de Diseño

**ELABORADO POR:** Eduardo Serrano

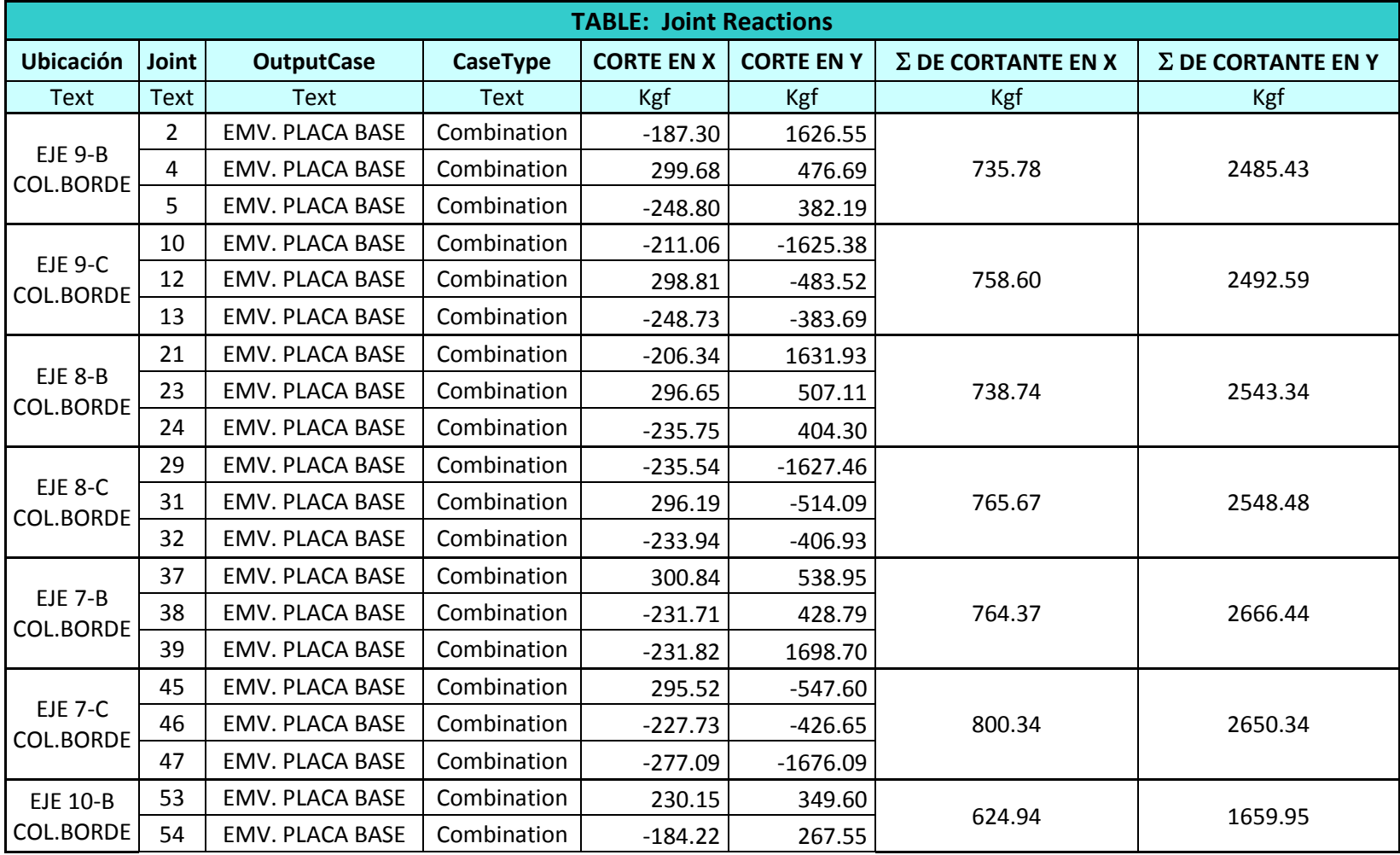

# **6.7.3.5.- Cortante de Diseño para el cálculo de Pernos de Anclaje de las Placas Base.**

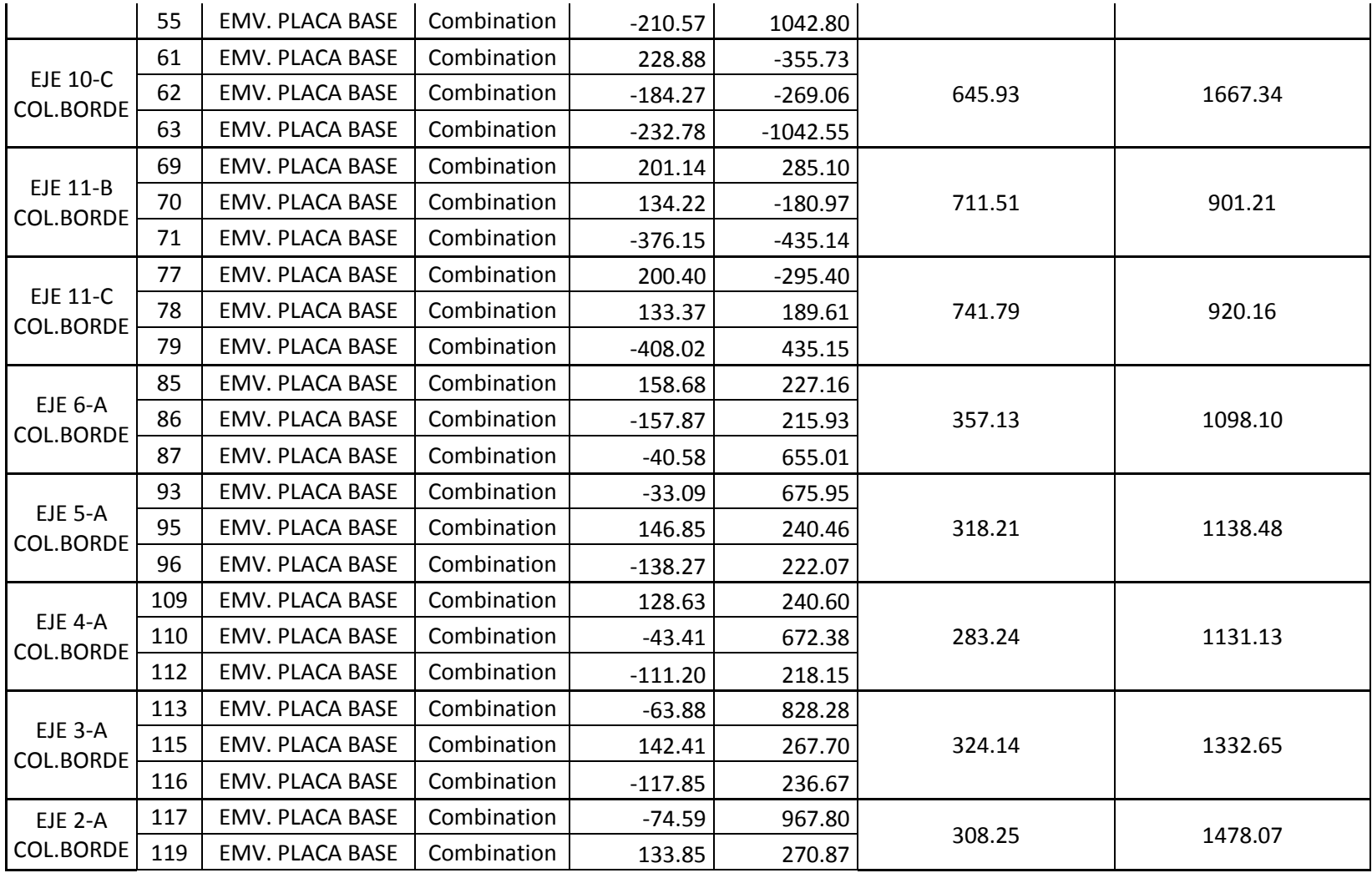

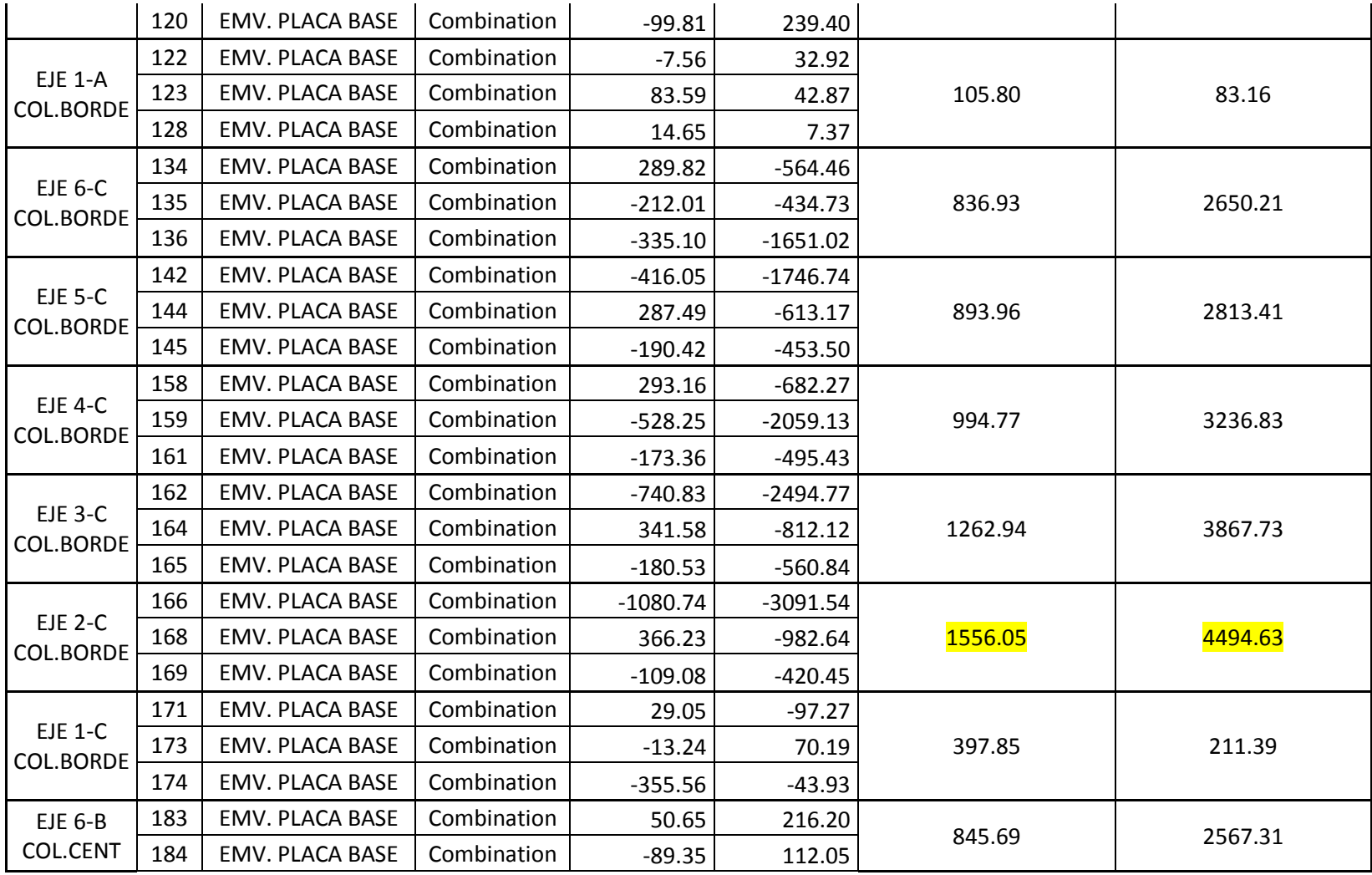

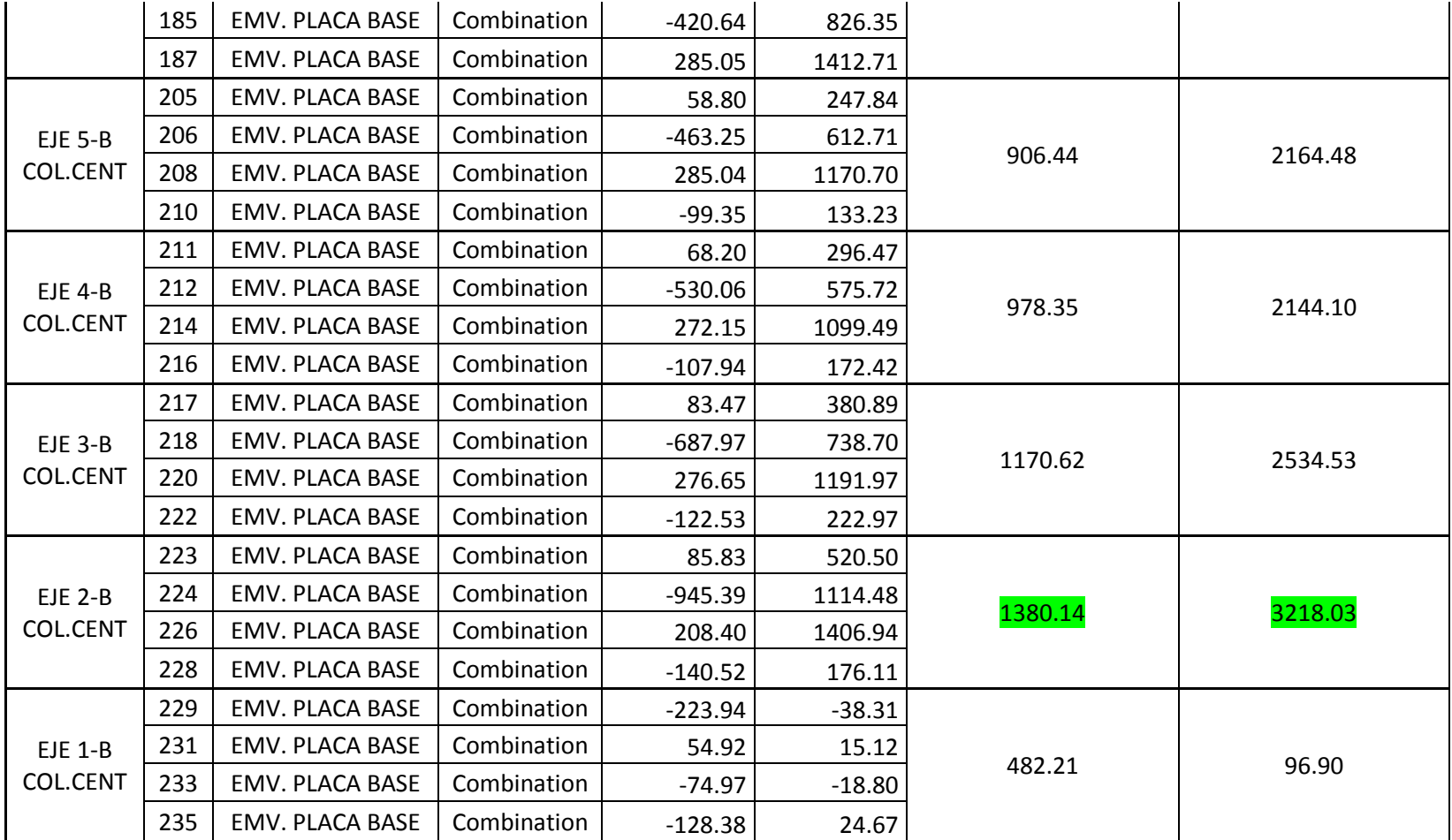

**TABLA VI.27.** Fuerzas Cortante de Diseño

**ELABORADO POR:** Eduardo Serrano

| <b>TABLE: Joint Reactions</b>       |                |                    |             |                |            |                |                |                |                |
|-------------------------------------|----------------|--------------------|-------------|----------------|------------|----------------|----------------|----------------|----------------|
| <b>Ubicación</b>                    | Joint          | <b>OutputCase</b>  | CaseType    | F <sub>3</sub> | M1         | M <sub>2</sub> | F3 de Servicio | M1 de Servicio | M2 de Servicio |
| Text                                | <b>Text</b>    | <b>Text</b>        | <b>Text</b> | Kgf            | Kgf-m      | Kgf-m          | Kgf            | Kgf-m          | Kgf-m          |
| <b>EJE 9-B</b><br>COL.BORDE         | $\overline{2}$ | <b>CIMENTACION</b> | Combination | $-21849.95$    | $-1286.51$ | $-253.18$      |                |                |                |
|                                     | 4              | <b>CIMENTACION</b> | Combination | 17835.83       | $-1063.27$ | $-78.75$       | 54108.58       | $-1286.51$     | $-253.18$      |
|                                     | 5              | <b>CIMENTACION</b> | Combination | 14422.80       | $-928.46$  | $-45.43$       |                |                |                |
| $EJE 9-C$<br><b>COL.BORDE</b>       | 10             | <b>CIMENTACION</b> | Combination | $-21859.64$    | 1286.52    | $-287.38$      |                |                |                |
|                                     | 12             | <b>CIMENTACION</b> | Combination | 18061.92       | 1067.64    | $-98.79$       | 54386.83       | 1286.52        | $-287.38$      |
|                                     | 13             | <b>CIMENTACION</b> | Combination | 14465.27       | 926.06     | $-65.31$       |                |                |                |
| EJE 8-B<br><b>COL.BORDE</b>         | 21             | <b>CIMENTACION</b> | Combination | $-19845.75$    | $-1283.67$ | $-257.23$      |                |                |                |
|                                     | 23             | <b>CIMENTACION</b> | Combination | 17065.03       | $-1068.12$ | $-76.18$       | 50507.01       | $-1283.67$     | $-257.23$      |
|                                     | 24             | <b>CIMENTACION</b> | Combination | 13596.23       | $-923.78$  | $-35.10$       |                |                |                |
| <b>EJE 8-C</b><br><b>COL.BORDE</b>  | 29             | <b>CIMENTACION</b> | Combination | $-19778.61$    | 1280.30    | $-294.98$      | 50737.58       | 1280.30        | $-294.98$      |
|                                     | 31             | <b>CIMENTACION</b> | Combination | 17259.49       | 1070.81    | $-97.30$       |                |                |                |
|                                     | 32             | <b>CIMENTACION</b> | Combination | 13699.48       | 919.39     | $-56.93$       |                |                |                |
| EJE 7-B<br><b>COL.BORDE</b>         | 37             | <b>CIMENTACION</b> | Combination | 15844.49       | $-1034.51$ | $-88.11$       |                |                |                |
|                                     | 38             | <b>CIMENTACION</b> | Combination | 12022.75       | $-878.28$  | $-42.90$       | 45431.56       | $-1228.08$     | $-284.78$      |
|                                     | 39             | <b>CIMENTACION</b> | Combination | $-17564.32$    | $-1228.47$ | $-284.78$      |                |                |                |
| EJE 7-C<br><b>COL.BORDE</b>         | 45             | <b>CIMENTACION</b> | Combination | 15998.74       | 1028.89    | $-113.51$      |                |                |                |
|                                     | 46             | <b>CIMENTACION</b> | Combination | 11888.27       | 859.29     | $-69.20$       | 44972.02       | 1209.08        | $-334.51$      |
|                                     | 47             | <b>CIMENTACION</b> | Combination | $-17085.01$    | 1209.08    | $-334.51$      |                |                |                |
| <b>EJE 10-B</b><br><b>COL.BORDE</b> | 53             | <b>CIMENTACION</b> | Combination | 10700.89       | $-568.05$  | $-69.43$       |                |                |                |
|                                     | 54             | <b>CIMENTACION</b> | Combination | 8005.76        | $-465.84$  | $-63.82$       | 30240.55       | $-667.16$      | $-240.56$      |

**6.7.3.6.- Carga Axial y Momentos de Servicio para el cálculo de Cimentaciones**

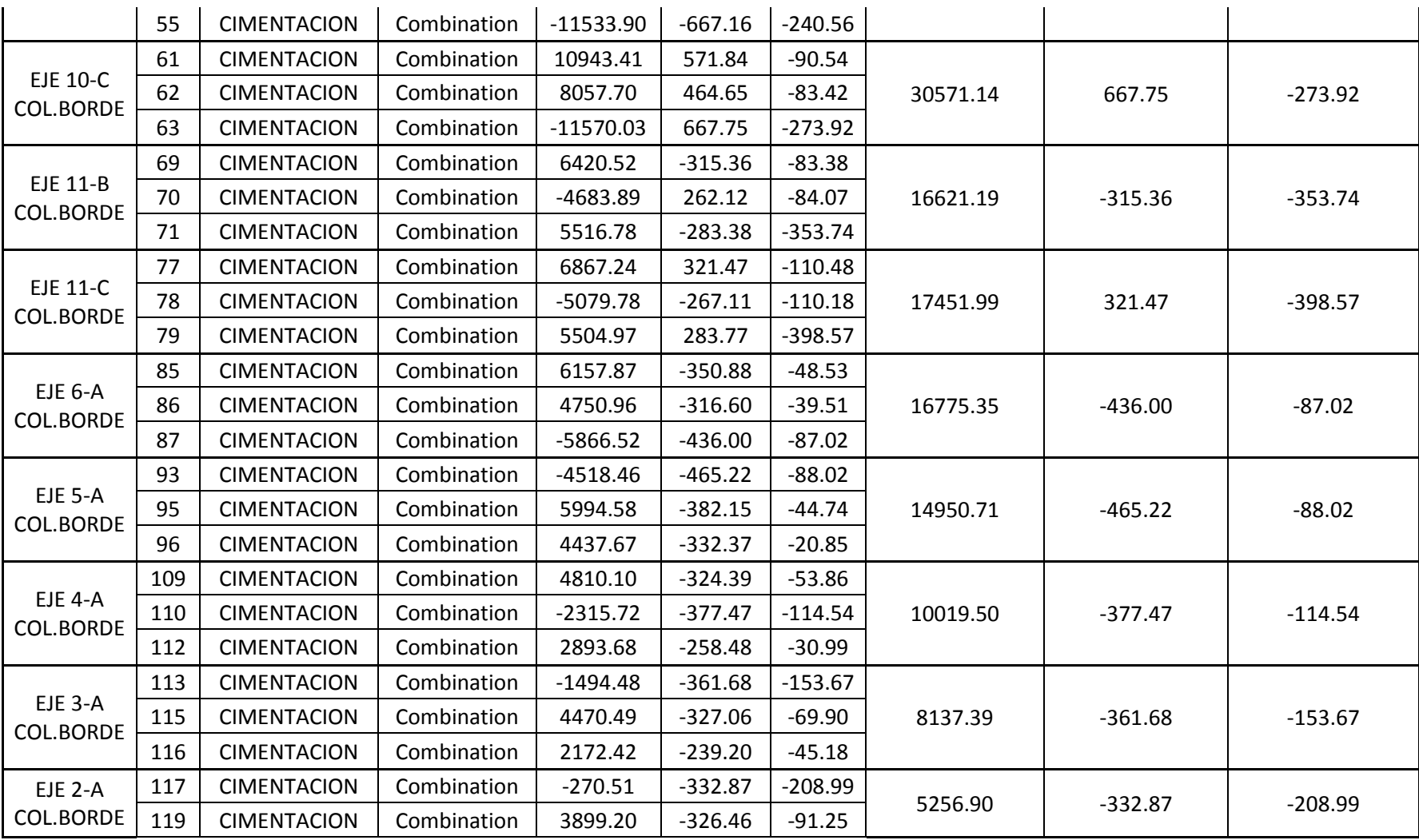

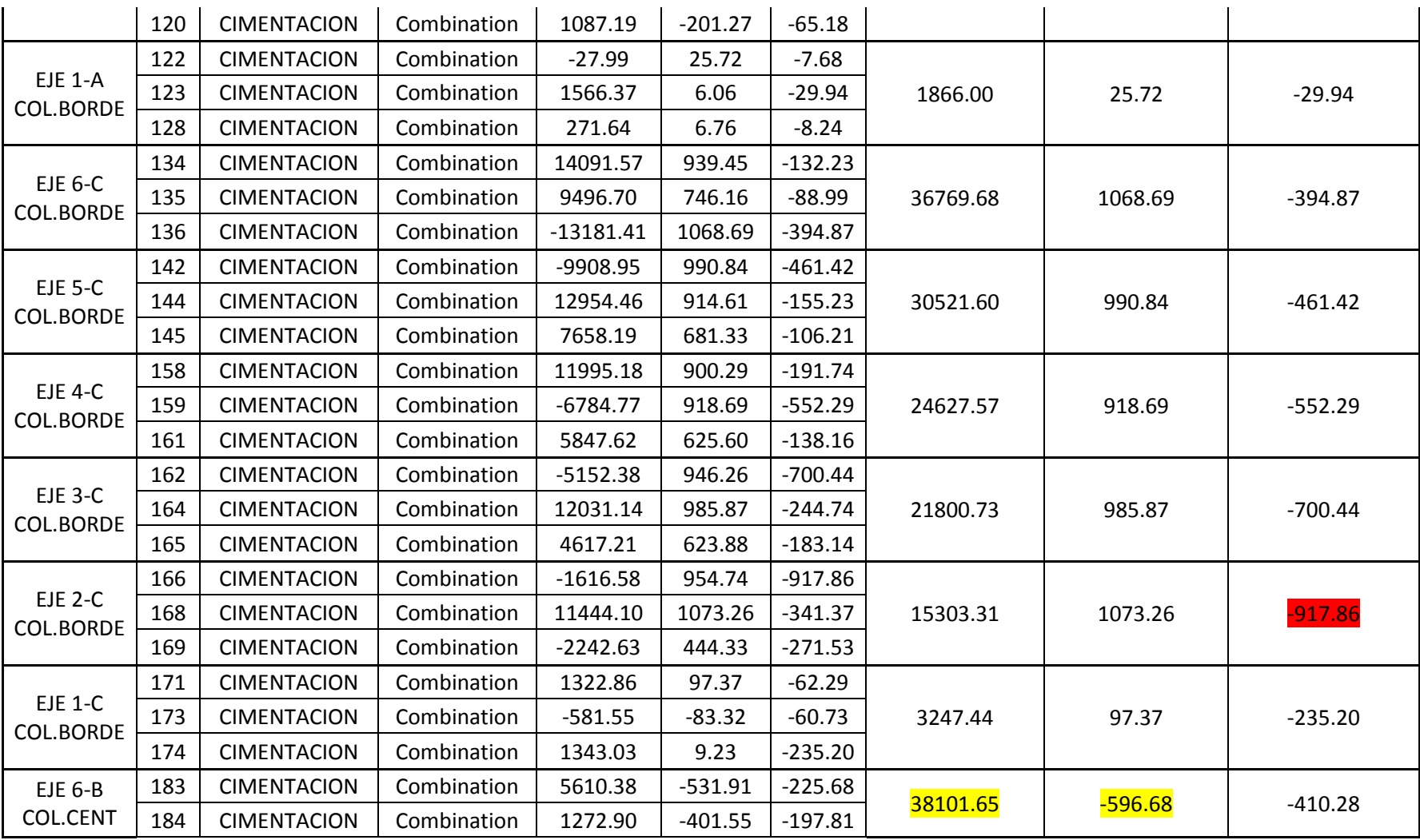

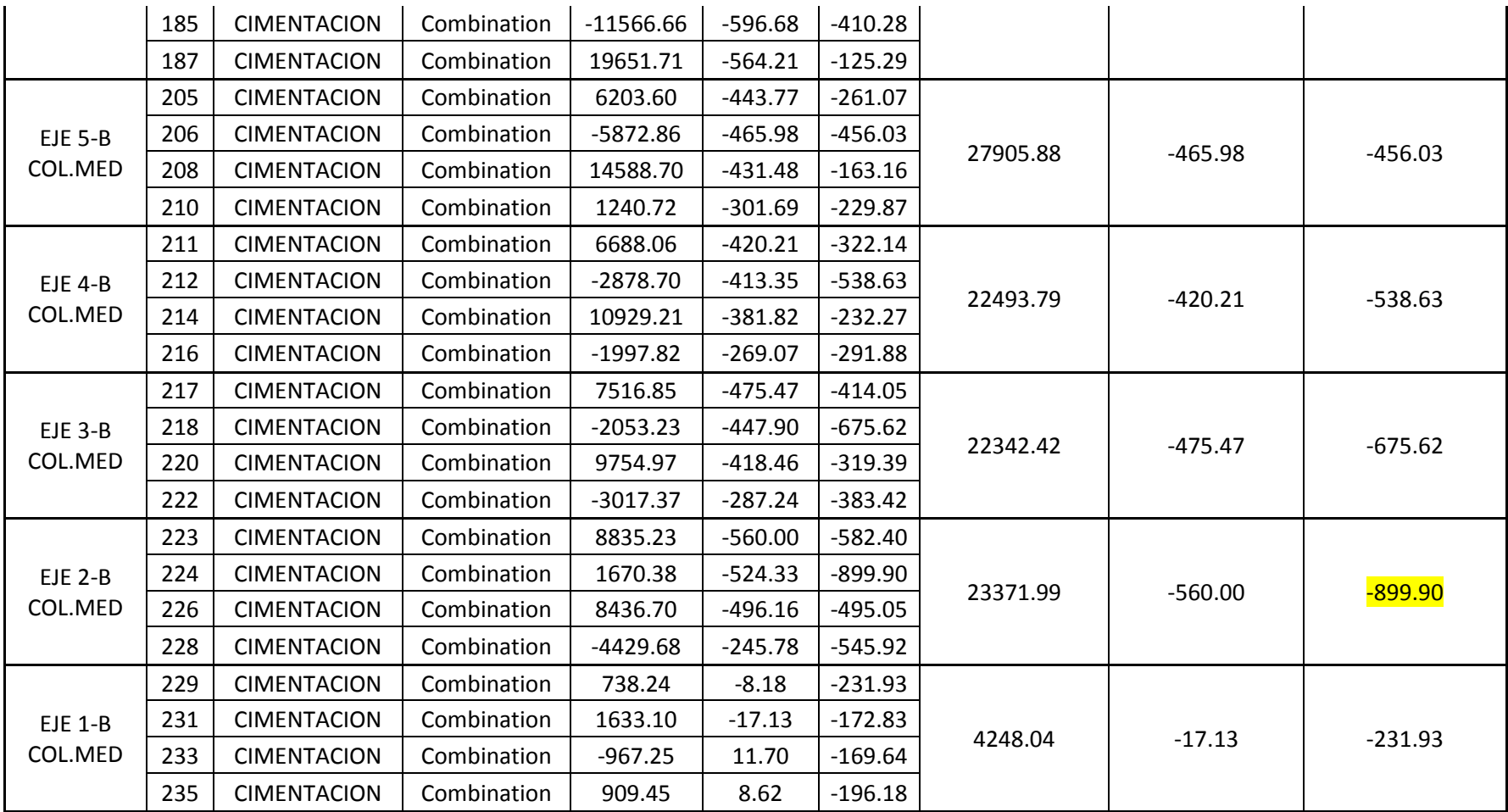

**TABLA VI.28.** Carga Axial y Momentos de Servicio

**ELABORADO POR:** Eduardo Serrano

### **6.7.4.- DISEÑO DE LA PLACA BASE**

En la placa base se debe verificar la resistencia de la placa a flexión y cortante, ejercida por los tubos de la columna tipo cercha, tanto para las columnas de borde como para las centrales expuestas en el gráfico VI.47.

La columna metálica tipo cercha se encuentra sobre un pedestal de hormigón conocido también como cuello de columna, el mismo que tiene una cimentación aislada. El esfuerzo mínimo de compresión del hormigón es  $f'c = 210 \text{ Kg/cm}^2$ , el esfuerzo de fluencia del acero de la placa base es  $Fy = 2540 \text{ kg/cm}^2$ , en la sección 6.6.5.1. se detalla las propiedades a utilizar.

A continuación se diseñará la placa base (dimensiones y el espesor requerido), asumiendo que el área de la placa base es igual al área del pedestal que la soporta.

# **6.7.4.1.- Diseño de la placa considerando únicamente carga axial con distribución uniforme de esfuerzos.**

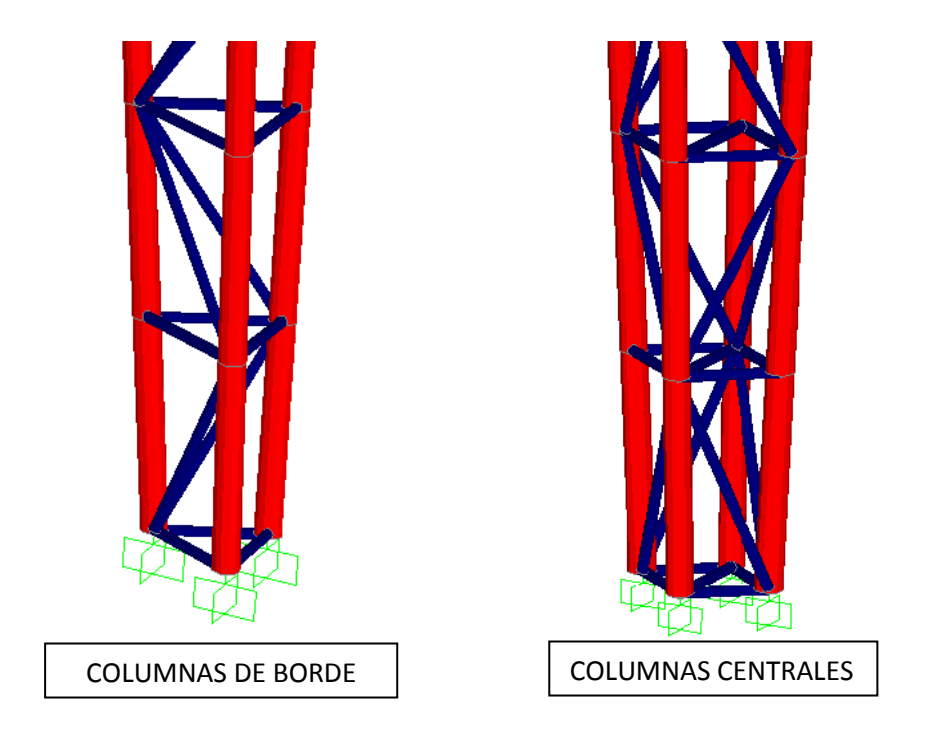

**GRÁFICO VI.47.** Esquematización de columnas tipo cercha **ELABORADO POR:** Eduardo Serrano

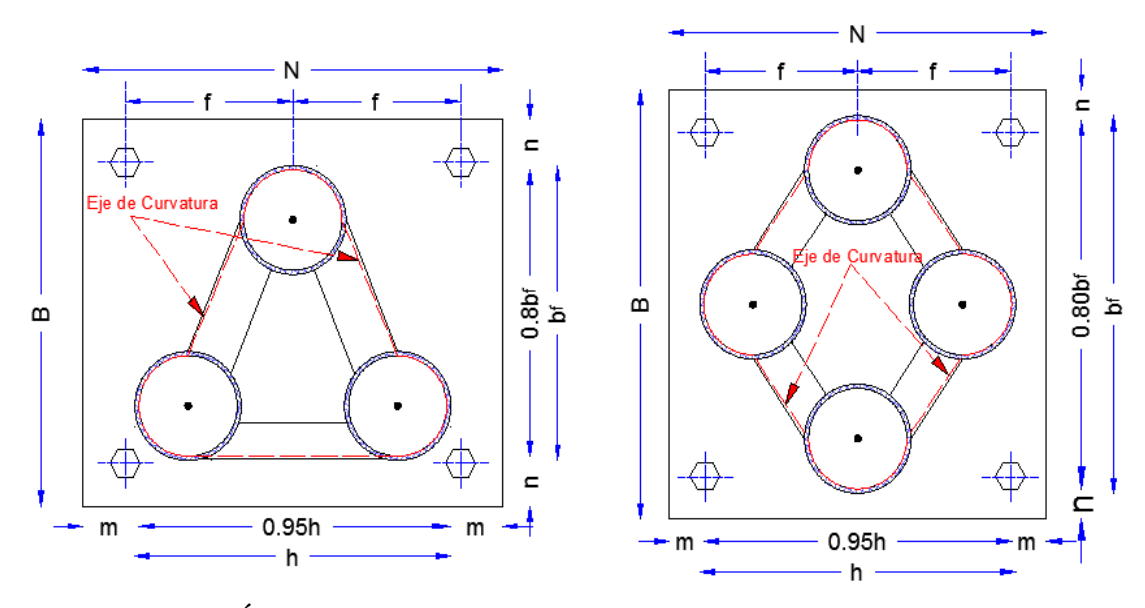

**GRÁFICO VI.48.** Longitudes críticas "*m"* , "*n"* de la Placa Base **ELABORADO POR:** Eduardo Serrano

Utilizando las combinaciones para el método LRFD descrito en la sección 6.6.4.1 se definió la combinación EMV.PLACA BASE en el programa especializado, que trata de la envolvente de todas las combinaciones consideradas en el diseño de las conexiones de columnas metálicas obteniendo así la carga máxima *(Pumáx.)* de diseño (Ver tabla VI.26).

### **DATOS:**

| <b>COLUMAS DE BORDE</b>             | <b>COLUMNAS CENTRALES</b>           |  |
|-------------------------------------|-------------------------------------|--|
| $\mathbf{Pu} = 42370.00 \text{ Kg}$ | $\mathbf{Pu} = 29508.00 \text{ Kg}$ |  |
| Como A1 = A2 $\therefore$ CASO I    | Como A $1 = A2$ : CASO I            |  |
| Hormigón de cimentación             | Hormigón de cimentación             |  |
| $f'c = 210$ Kg / cm <sup>2</sup>    | $f'c = 210$ Kg / cm <sup>2</sup>    |  |
| Sección de la columna               | Sección de la columna               |  |
| $b_f = 68.00$ cm                    | $b_f = 88.00$ cm                    |  |
| $h = 75.00$ cm                      | $h = 75.00$ cm                      |  |

**TABLA VI.29.** Datos para el Diseño de Placas Base (MÉTODO 1) **ELABORADO POR:** Eduardo Serrano

**PASO 1.- Calcular el área requerida de la placa base.**

$$
A_1 = \frac{P_u}{\phi_c * 0.85 * f'_c}
$$
  
\nCOLUMAS DE BORDE  
\n
$$
A_1 = \frac{42370}{0.65 * 0.85 * 210} = 365.18 \text{ cm}^2
$$
\n
$$
A_1 = \frac{29508}{0.65 * 0.85 * 210} = 254.32 \text{ cm}^2
$$

### **PASO 2.- Calcular las dimensiones de la placa N y B (Gráfico VI.48)**

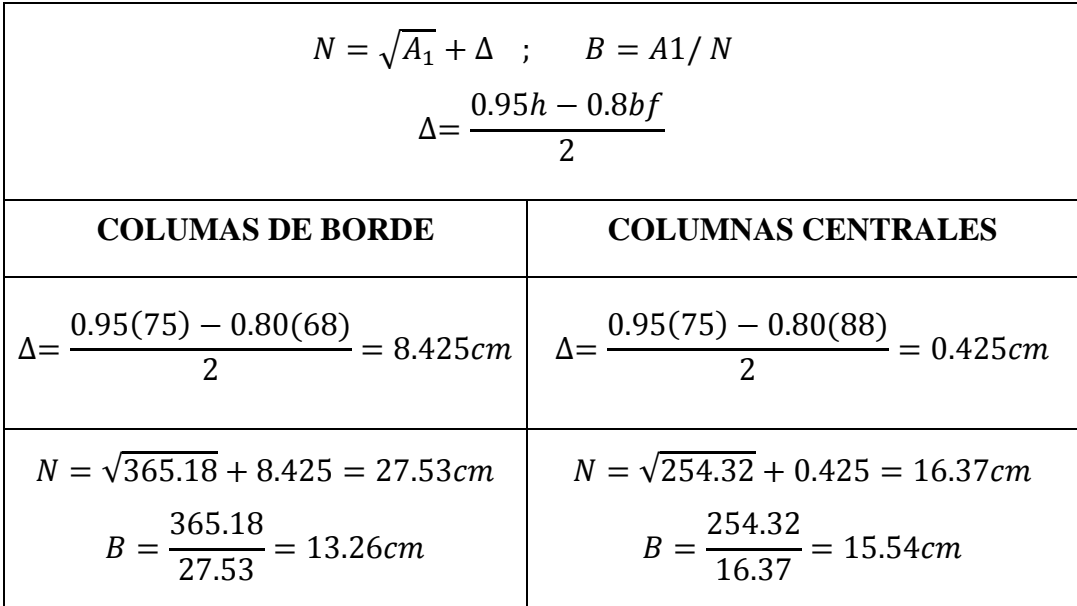

Se asumirá las dimensiones de la placa base de acuerdo a la geometría de las columnas tanto de borde como centrales, dejando un mínimo de 10cm en cada borde para la colocación de los pernos de anclaje:

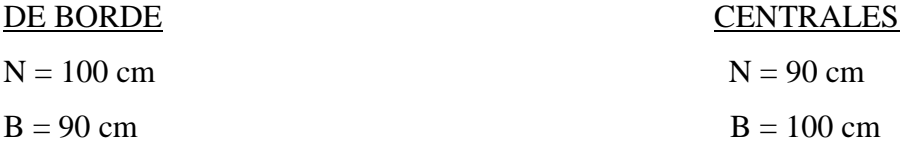

```
 (Ver gráfico VI.49)
```
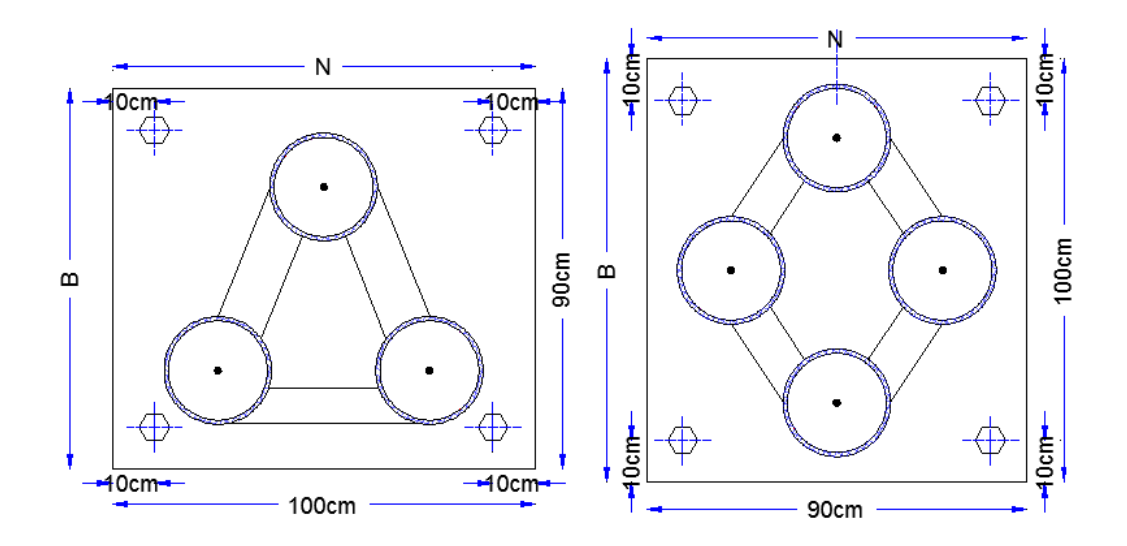

**GRÁFICO VI.49.** Dimensiones de la Placa Base **ELABORADO POR:** Eduardo Serrano

\*\*\*\*\*\* A1 = N \* B = 9000cm<sup>2</sup> > 365.18 cm<sup>2</sup> > 254.32 cm<sup>2</sup> *OK!* \*\*\*\*\*\*

### **PASO 3.- Calcular la resistencia requerida del hormigón.**

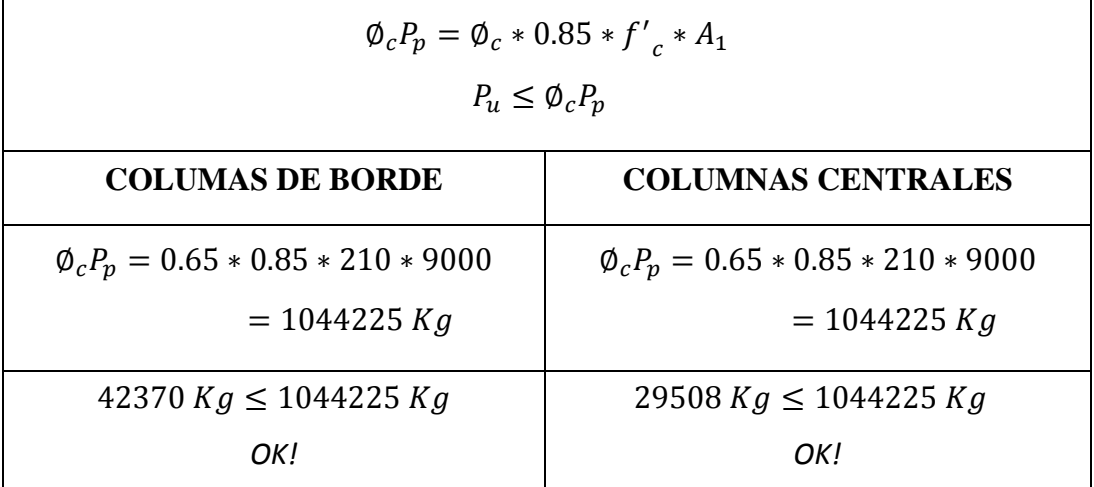

# **PASO 4.- Calcular la longitud crítica "** *l* **" para el voladizo de la placa.**

$$
l = m\acute{a}x \ (m, n, \lambda'_n, m', n')
$$
  

$$
m = \frac{N - 0.95h}{2} \qquad n = \frac{B - 0.8b_f}{2} \qquad \lambda'_n = \lambda \frac{\sqrt{h * b_f}}{4}
$$
  

$$
m' = \frac{N - 2m}{N \acute{u}mero de Atiesadores en dirección longitudinal + 1}
$$

| $B-2n$<br>$n' = \frac{b - 2it}{Número de Atiesadores en dirección transversal + 1}$    |                                                                                         |  |  |
|----------------------------------------------------------------------------------------|-----------------------------------------------------------------------------------------|--|--|
| <b>COLUMAS DE BORDE</b>                                                                | <b>COLUMNAS CENTRALES</b>                                                               |  |  |
| $m = \frac{100 - 0.95(75)}{2} = 14.38cm$                                               | $m = \frac{90 - 0.95(75)}{2} = 9.38$ cm                                                 |  |  |
| $n = \frac{90 - 0.8(68)}{2} = 17.80cm$                                                 | $n = \frac{100 - 0.8(88)}{2} = 14.80cm$                                                 |  |  |
| $X = \frac{4(75 * 68)}{(75 + 68)^2} * \left[\frac{42370}{1044225}\right]$<br>$= 0.041$ | $X = \frac{4(75 * 88)}{(75 + 88)^2} * \left[\frac{29508}{1044225}\right]$<br>$= 0.0281$ |  |  |
| $\lambda = \frac{2 * \sqrt{0.041}}{1 + \sqrt{1 - 0.041}} = 0.20$                       | $\lambda = \frac{2 * \sqrt{0.0281}}{1 + \sqrt{1 - 0.0281}} = 0.17$                      |  |  |
| $\lambda'_n = 0.20 * \frac{\sqrt{75 * 68}}{4} = 3.57$ cm                               | $\lambda'_n = 0.17 * \frac{\sqrt{75 * 88}}{4} = 3.45$ cm                                |  |  |
| $m' = \frac{100 - 2(14.38)}{1} = 71.24cm$                                              | $m' = \frac{90 - 2(9.38)}{1} = 71.24cm$                                                 |  |  |
| $n' = \frac{90 - 2(17.80)}{1} = 54.4cm$                                                | $n' = \frac{100 - 2(14.80)}{1} = 70.40cm$                                               |  |  |
| $l_{max} = 71.24 \text{ cm}$                                                           | $l_{max} = 71.24 \text{ cm}$                                                            |  |  |

**PASO 5.- Calcular el espesor mínimo de la placa.**

$$
t_{min} = l_{max} * \sqrt{\frac{2 * P_u}{\phi_b * f_y * B * N}}
$$

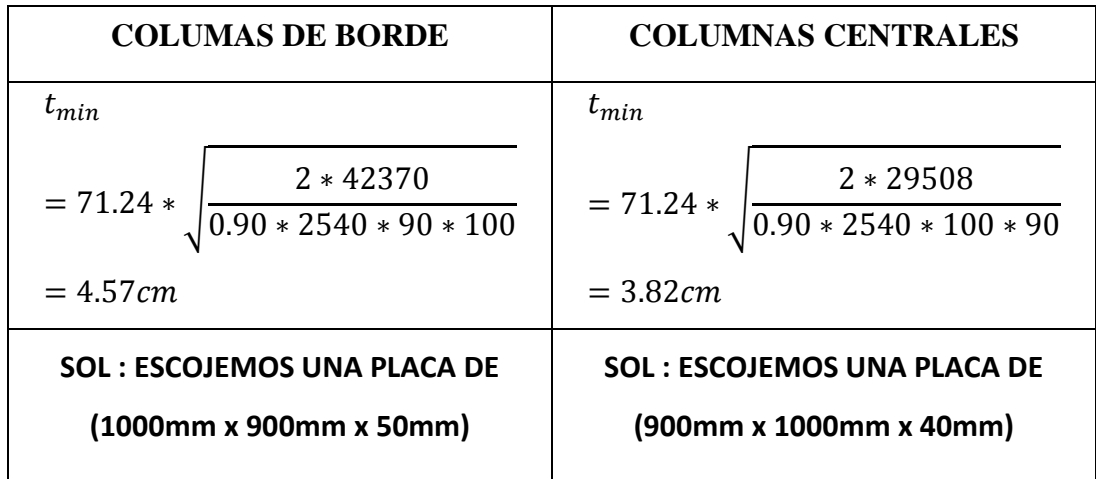

**6.7.4.2.- Diseño de la placa considerando carga axial y momento flector con distribución uniforme de esfuerzos.**

### **DATOS:**

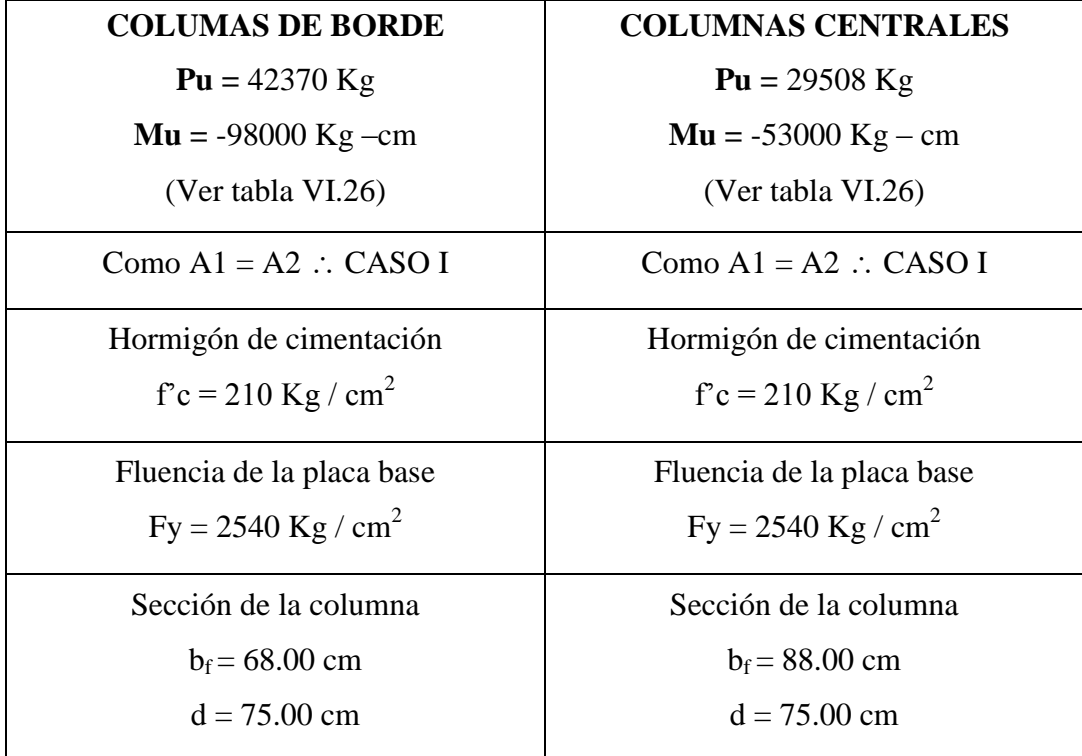

**TABLA VI.30.** Datos para el Diseño de Placas Base (MÉTODO 2) **ELABORADO POR:** Eduardo Serrano

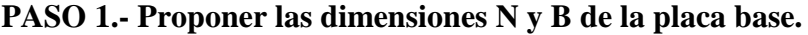

| $N = h + (2)(3in)$ ; $B = b_f + (2)(3in)$  |                                            |  |  |  |
|--------------------------------------------|--------------------------------------------|--|--|--|
| <b>COLUMAS DE BORDE</b>                    | <b>COLUMNAS CENTRALES</b>                  |  |  |  |
| $N = 75 + (2 * 7.62) = 90.24$ cm           | $N = 75 + (2 * 7.62) = 90.24$ cm           |  |  |  |
| $B = 68 + (2 * 7.62) = 83.24$ cm           | $B = 88 + (2 * 7.62) = 103.24$ cm          |  |  |  |
| Por lo tanto se comenzara la iteración con | Por lo tanto se comenzara la iteración con |  |  |  |
| $N = 100$ cm $y = B = 90$ cm               | $N = 90$ cm $y = B = 100$ cm               |  |  |  |

**PASO 2.- Determinar la excentricidad equivalente.**

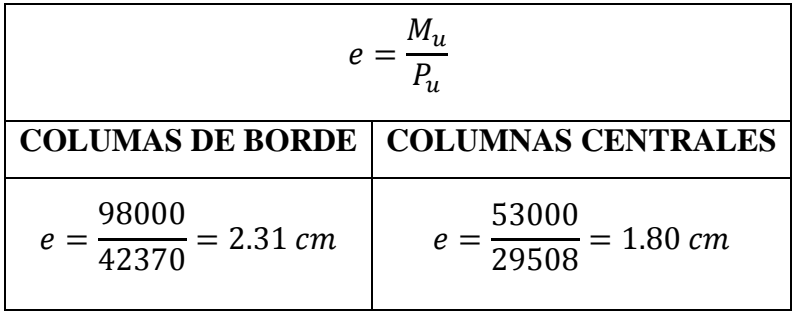

### **PASO 3.- Determinar la excentricidad crítica.**

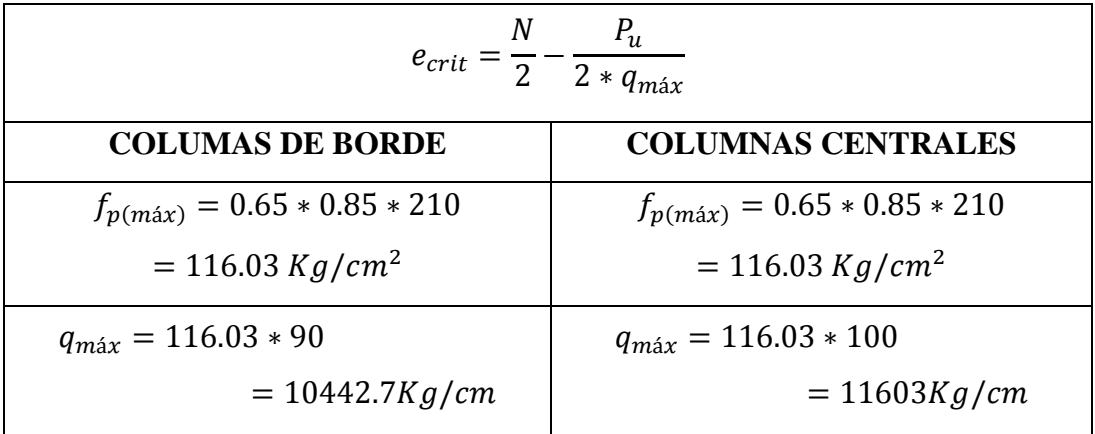

$$
e_{crit} = \frac{100}{2} - \frac{42370}{2 \times 10442.7} = 47.97 cm
$$
  

$$
\therefore e < e \text{crit}
$$
  

$$
e_{crit} = \frac{90}{2} - \frac{29508}{2 \times 11603} = 43.73 cm
$$
  

$$
\therefore e < e \text{crit}
$$

# **PASO 4.- Determinar la longitud de soporte o cortante Y**

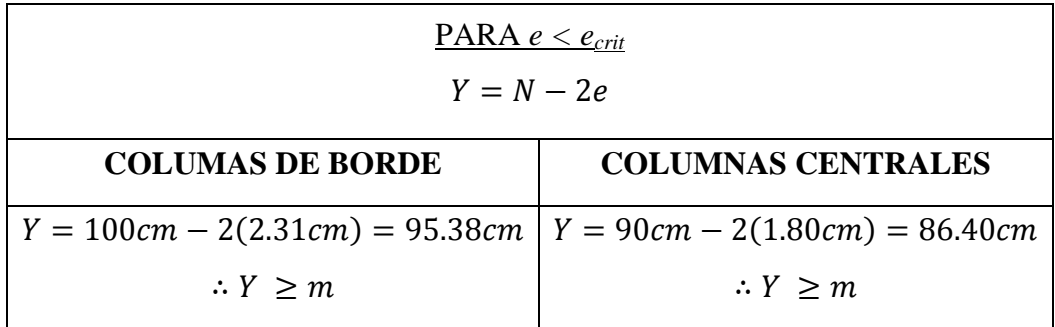

# **PASO 5.- Cálculo del espesor requerido para la interface de compresión**

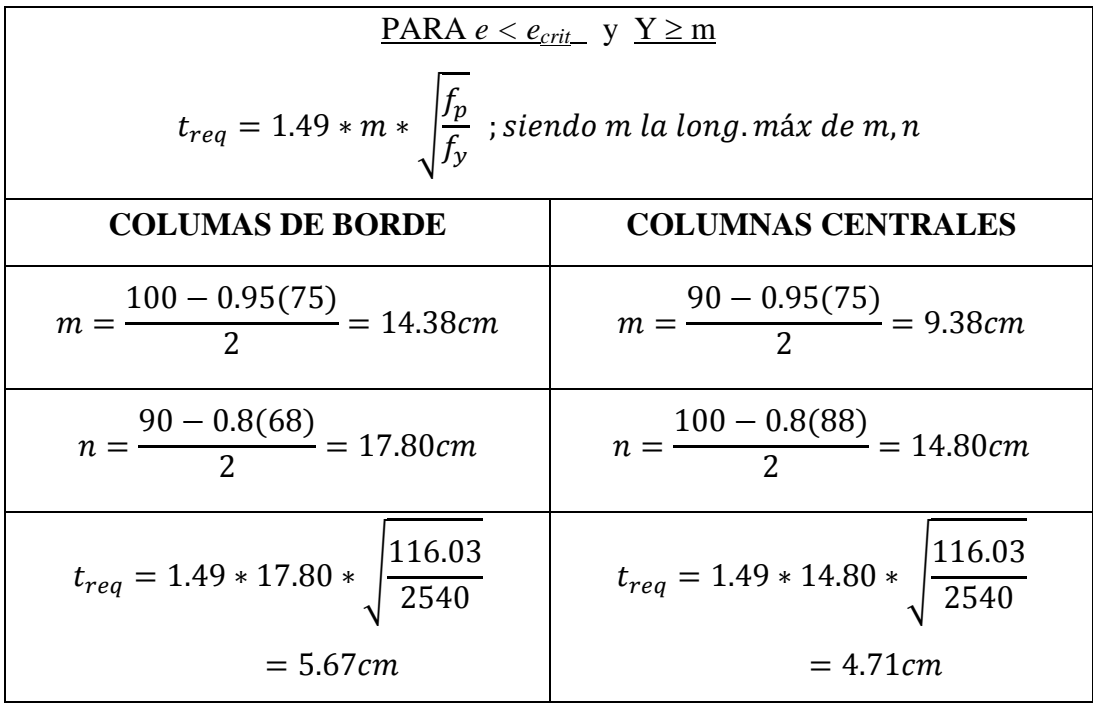

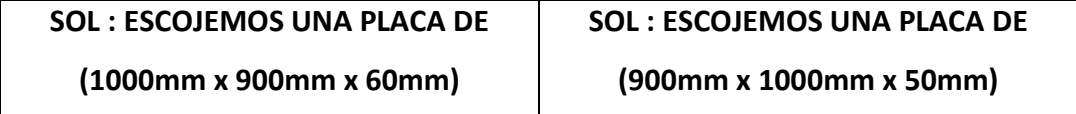

### **NOTA:**

El cálculo del espesor requerido para la interface de tensión solo se aplica para la condición de *e ˃ ecrit* ya que para *e < ecrit* la tensión en los pernos o varillas de anclaje no existe. Además que *m' y n'* no son tomados en cuenta para nuestro caso ya que no se dispuso de atiesadores en dirección longitudinal ni transversal.

**6.7.4.3.- Diseño de la placa considerando carga axial y momento flector con distribución triangular de esfuerzos con** *e < ecrit*

### **DATOS:**

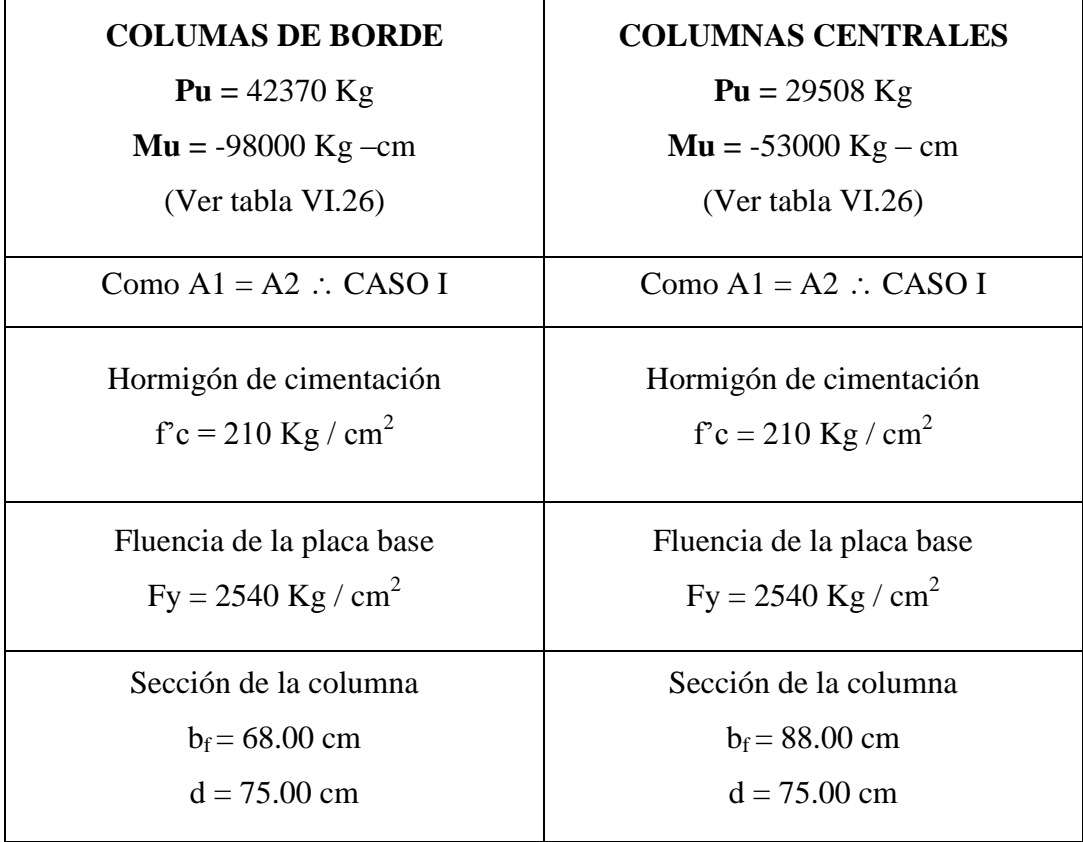

**TABLA VI.31.** Datos para el Diseño de Placas Base (MÉTODO 3) **ELABORADO POR:** Eduardo Serrano

**PASO 1.- Proponer las dimensiones N y B basados en la geometría de las columnas.**

| $N = h + (2)(3in)$ ; $B = b_f + (2)(3in)$  |                                            |  |  |  |
|--------------------------------------------|--------------------------------------------|--|--|--|
| <b>COLUMAS DE BORDE</b>                    | <b>COLUMNAS CENTRALES</b>                  |  |  |  |
| $N = 75 + (2 * 7.62) = 90.24$ cm           | $N = 75 + (2 * 7.62) = 90.24$ cm           |  |  |  |
| $B = 68 + (2 * 7.62) = 83.24$ cm           | $B = 88 + (2 * 7.62) = 103.24$ cm          |  |  |  |
| Por lo tanto se comenzara la iteración con | Por lo tanto se comenzara la iteración con |  |  |  |
| $N = 100$ cm $y = B = 90$ cm               | $N = 90$ cm $y = B = 100$ cm               |  |  |  |

### **PASO 2.- Determinar la excentricidad equivalente.**

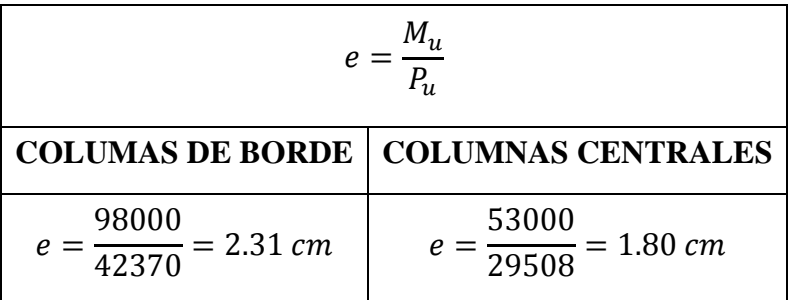

### **PASO 3.- Determinar la excentricidad crítica.**

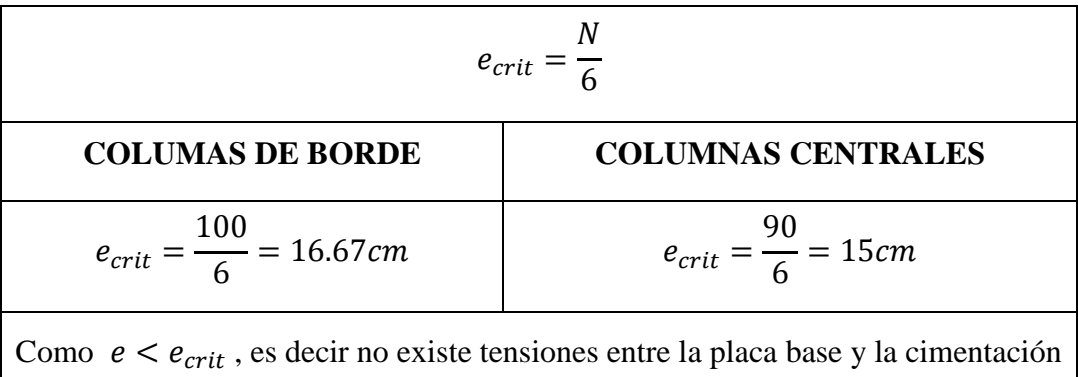

Si Como  $e > e_{crit}$ , debe diseñarse considerando tensiones.
**PASO 4.- Calcular la base de presiones para una franja de 1 in (2.54cm) de la placa.**

| DEBIDO A COMPRESIÓN AXIAL                                  |                                                                   |  |
|------------------------------------------------------------|-------------------------------------------------------------------|--|
| $fp_{(ax)} = \frac{P_u}{B*N}$                              |                                                                   |  |
| <b>COLUMAS DE BORDE</b><br><b>COLUMNAS CENTRALES</b>       |                                                                   |  |
| $fp_{(ax)} = \frac{42370}{90 * 100}$<br>$= 4.71 Kg/cm^{2}$ | 29508<br>$fp_{(ax)} = \frac{25888}{100 * 90}$<br>$= 3.28 Kg/cm^2$ |  |

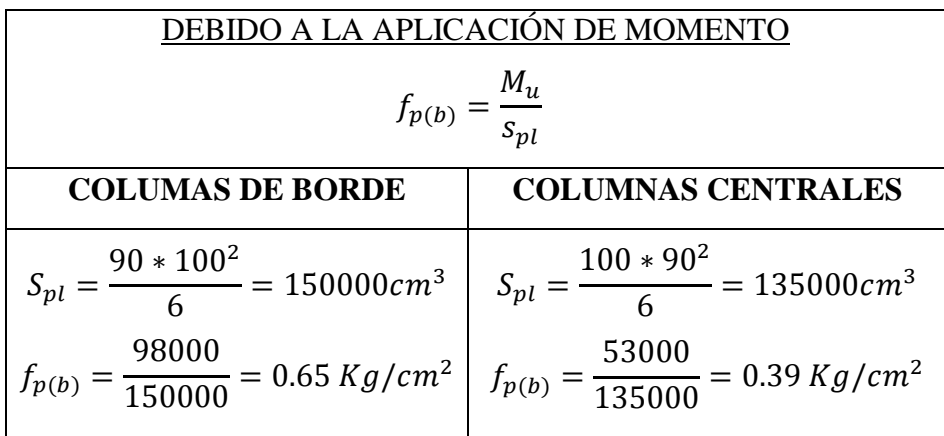

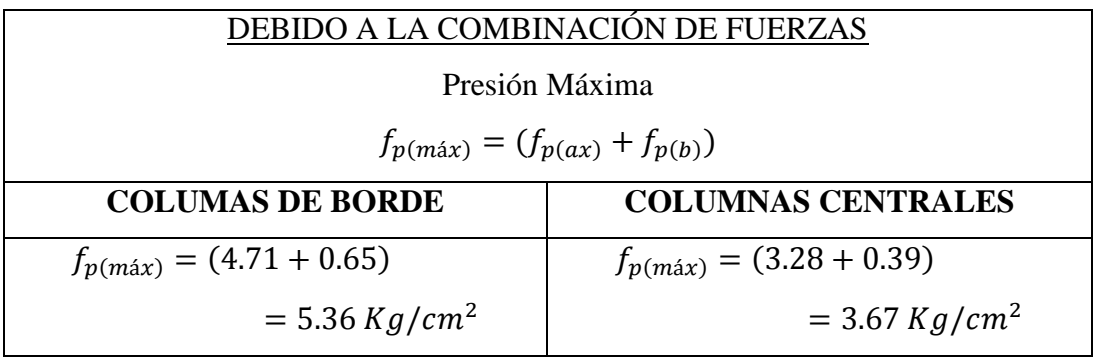

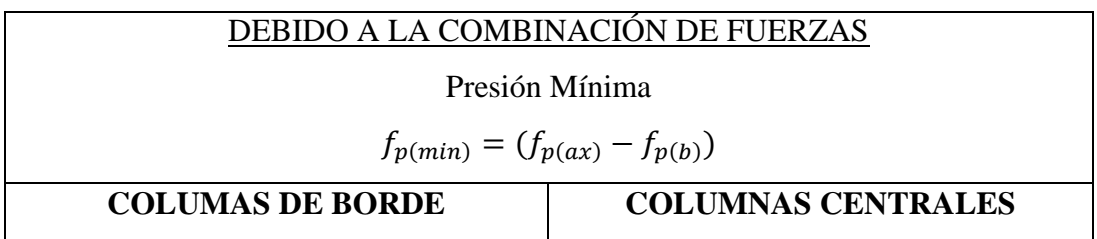

$$
f_{p(min)} = (4.71 - 0.65)
$$
  
= 4.06 Kg/cm<sup>2</sup>  

$$
f_{p(min)} = (3.28 - 0.39)
$$
  
= 2.89 Kg/cm<sup>2</sup>

# **COMPORBACIÓN DE PRESIONES MÁXIMAS**

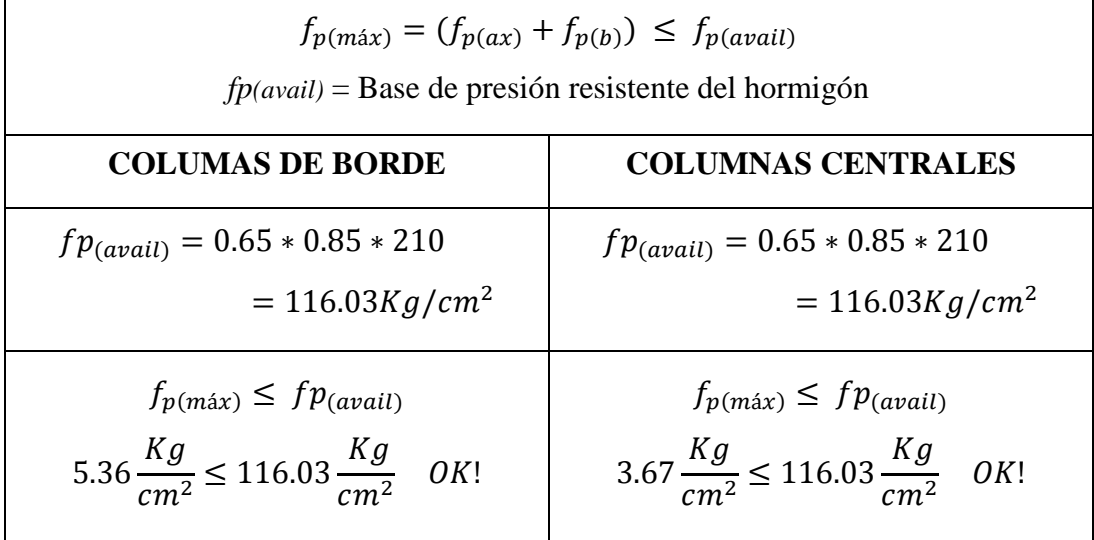

**PASO 5.- Determinar la presión de cortante crítico a una distancia** *m* **o** *m'* **desde la presión máxima.**

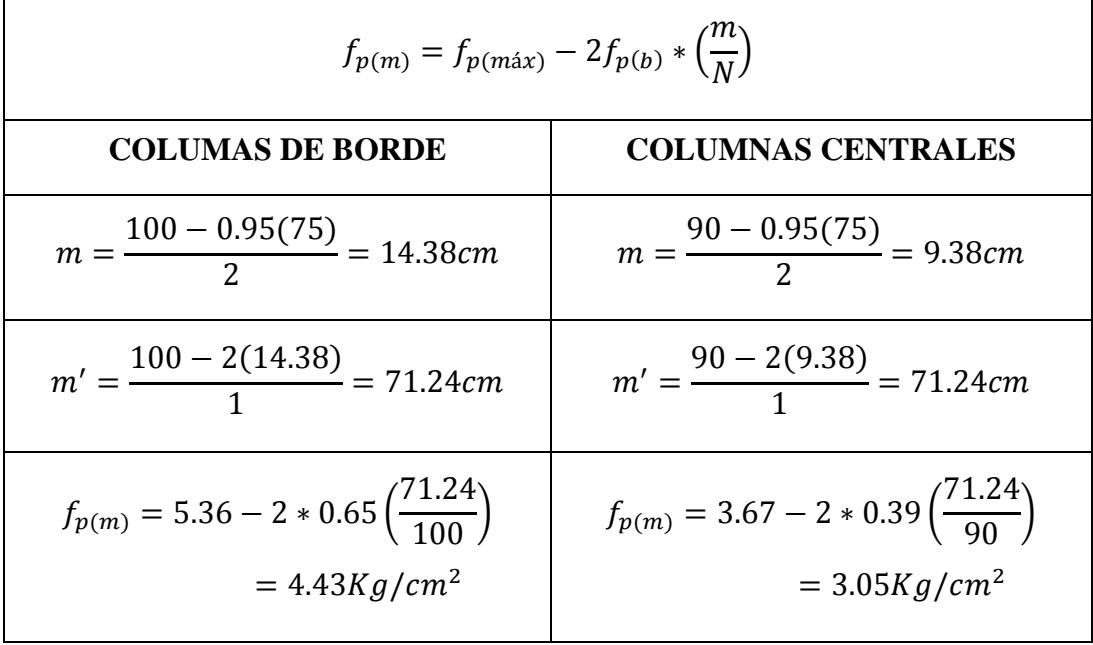

### **PASO 6.- Determinar el momento de flexión en el plano crítico** *m, m'* **y** *n, n'***.**

Se determinara el cortante en una franja de 1in (2.54cm) de la placa en el plano de m, en la dirección de aplicación del momento

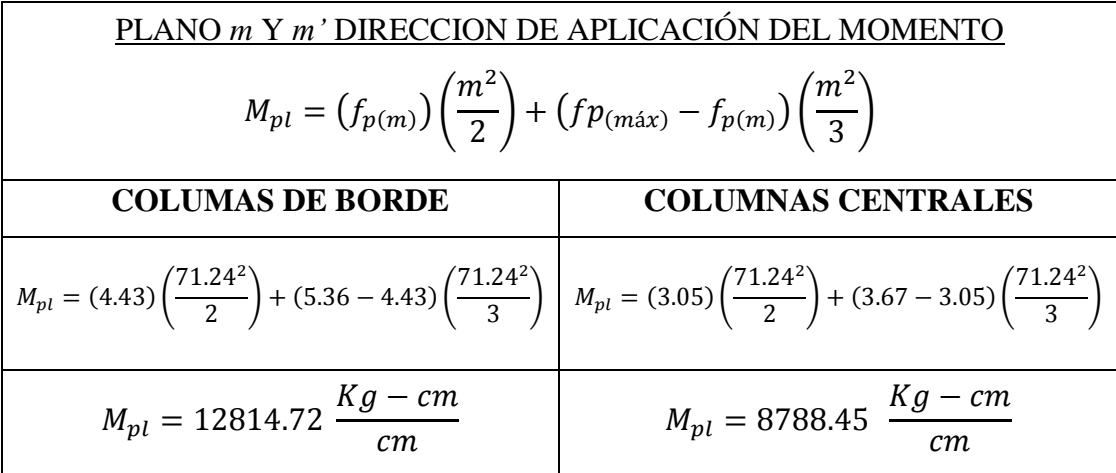

Para el cortante en el plano de cortante *n*, perpendicular a la dirección de aplicación del momento. Para el caso de cargas axiales más momentos pequeños, se puede utilizar el siguiente procedimiento, es decir, utilizando únicamente las cargas axiales.

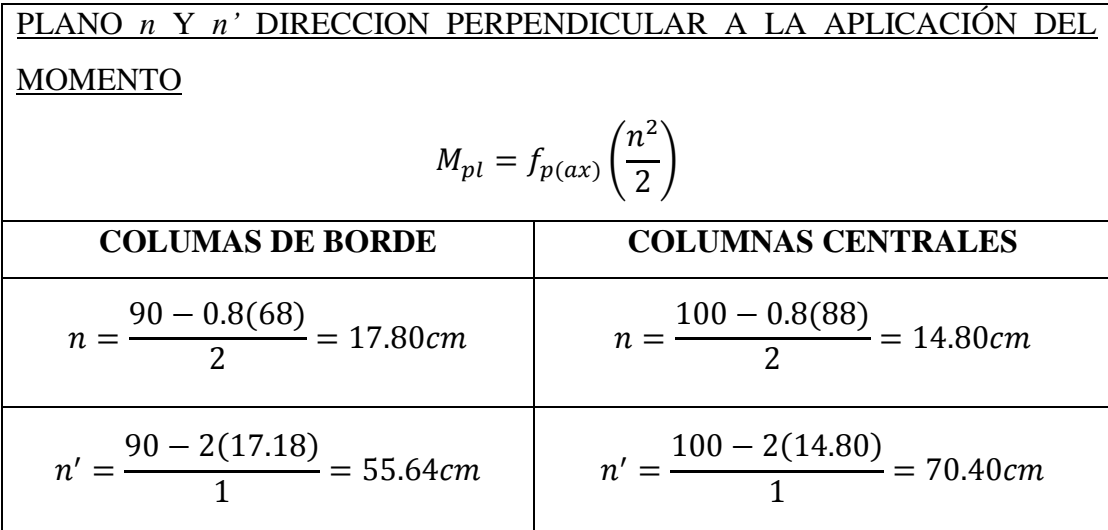

$$
M_{pl} = 4.71 \left(\frac{55.64^2}{2}\right)
$$
  
= 7290.63  $\frac{Kg-cm}{cm}$   
= 8128.10  $\frac{Kg-cm}{cm}$   
El momento crítico es el mayor de M<sub>pl</sub> acerca de los planos críticos *m* y n  
Mu<sub>crit</sub> = 12805.26  $\frac{Kg-cm}{cm}$   
Mu<sub>crit</sub> = 8788.45  $\frac{Kg-cm}{cm}$ 

#### **PASO 7.- Determinar el espesor requerido de la placa base.**

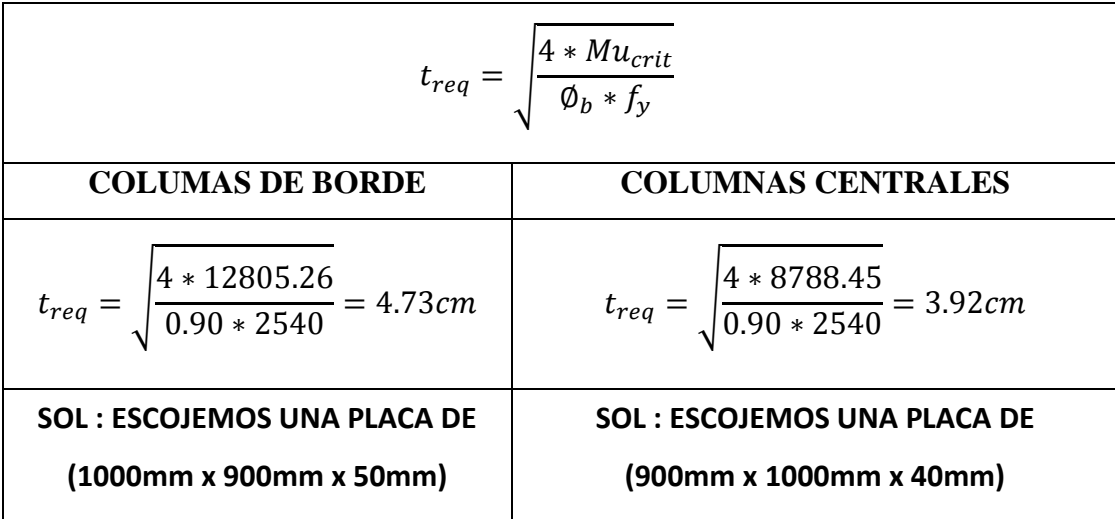

### **NOTA:**

De los tres métodos analizados escogemos el diseño para las condiciones más críticas (Método2), que para nuestro caso tenemos una placa base de (1000x900x60mm) para columnas de borde y (1000x900x50mm) para columnas centrales. En el mercado existen planchas de acero A36 de varios proveedores cuyas dimensiones están sujetas a las calculadas para nuestro proyecto. Una solución sería colocar 2 placas de 30mm de espesor unidas mediante pernos para el caso de columnas de borde, y 2 placas de 25mm de espesor unidas con pernos, o a su vez colocar una sola placa de su espesor calculado ajustándose a las dimensiones comerciales, las cuales se adjuntan el anexo 2 de esta investigación.

## **6.7.5.- TRASMISIÓN DE ESFUERZOS HACIA LOS ELEMENTOS DE HORMIGÓN – CONEXIÓN A MOMENTO.**

Para la correcta transmisión de esfuerzos hacia los elementos de hormigón como es el cuello de columna o pedestal y el plinto de hormigón armado debemos tener en cuenta el tipo de conexión que se va a realizar. La conexión a momento tiene la capacidad de transmitir momento flexionantes de magnitudes grandes, es decir la placa base se estará sujetando directo a la columna metálica, por lo cual la conexión a momento es la que gobierna el diseño de la placa base y se utilizará una sola placa soldada a los aceros de refuerzo del pedestal de hormigón y el diseño de los pernos ayudarán a la unión del sistema. El plinto de hormigón armado también se diseñará con carga axial y momentos de servicio obtenidos de la tabla VI.28.

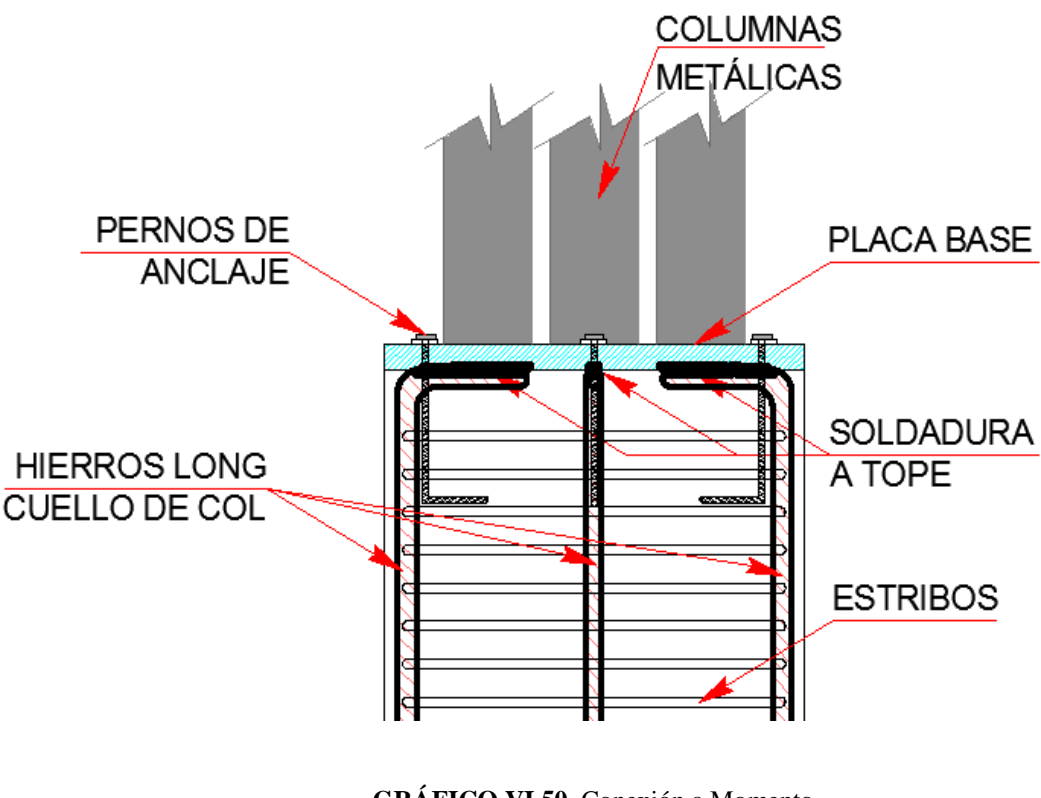

 **GRÁFICO VI.50.** Conexión a Momento  **ELABORADO POR:** Eduardo Serrano

## **6.7.5.1- DISEÑO DE PERNOS O VARILLAS DE ANCLAJE**

**6.7.5.1.1.- Diseño de pernos de anclaje resistiendo combinación de tensión y corte en base a la Norma AISC.**

### **DATOS:**

Los datos de carga axial, momento y corte para el diseño de los pernos de anclaje son tomados de las tablas VI.26 y VI.27 respectivamente.

| <b>COLUMAS DE BORDE</b>           | <b>COLUMNAS CENTRALES</b>             |  |
|-----------------------------------|---------------------------------------|--|
| $P$ <b>u</b> = 42370 Kg           | $Pu = 29508$ Kg                       |  |
| $Mu = -98000$ Kg –cm              | $Mu = -53000$ Kg – cm                 |  |
| $Vu = 4494.63$ Kg                 | $Vu = 3218.03$ Kg                     |  |
| Fluencia de la placa base         | Fluencia de la placa base             |  |
| $Fy = 2540$ Kg / cm <sup>2</sup>  | $Fy = 2540$ Kg / cm <sup>2</sup>      |  |
| $Fu = 4100 \text{ kg/cm}^2$       | $Fu = 4100 kg/cm^2$                   |  |
| Hormigón de cimentación           | Hormigón de cimentación               |  |
| $f'c = 210$ Kg / cm <sup>2</sup>  | $f'c = 210$ Kg / cm <sup>2</sup>      |  |
| Ancho Placa Base = $90cm$         | Ancho Placa Base = $100cm$            |  |
| Longitud Placa Base $= 100$ cm    | Longitud Placa Base = $100 \text{cm}$ |  |
| Espesor Placa Base = $6cm$        | Espesor Placa Base $=$ 5cm            |  |
| Ancho de Cimentación = 90cm       | Ancho de Cimentación = $100cm$        |  |
| Longitud de Cimentación = $100cm$ | Longitud de Cimentación = $90cm$      |  |
| (Cuello de Columna)               | (Cuello de Columna)                   |  |
| Como A1 = A2 :: CASO I            | Como A1 = A2 :: CASO I                |  |

**TABLA VI.32.** Datos para el Diseño de Pernos de Anclaje (Norma AISC) **ELABORADO POR:** Eduardo Serrano

# **PASO 1.- Determinar las características del perno de anclaje (Este paso se realiza para las dos normas AISC y AISI)**

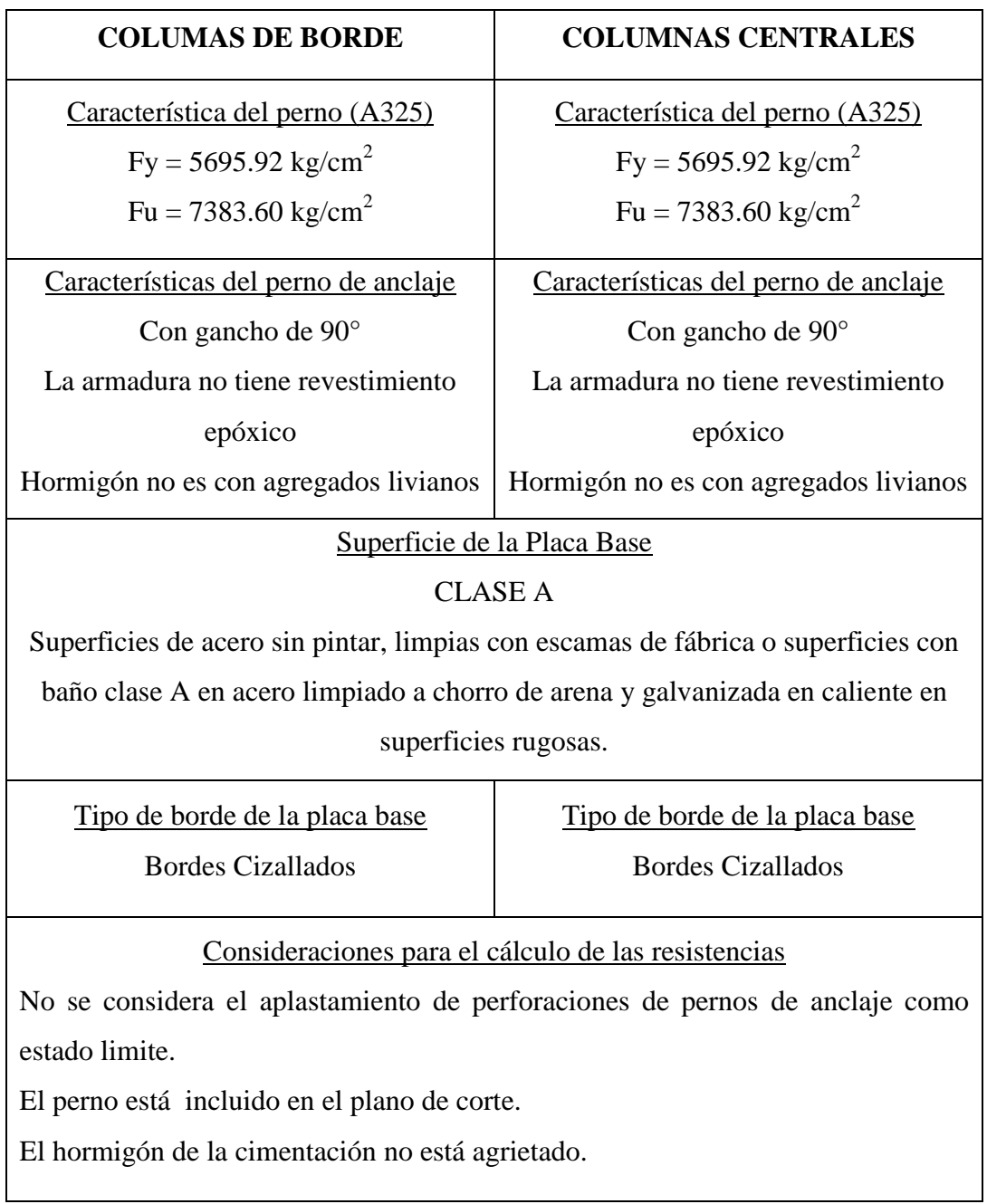

# **PASO 2.- Calcular la resistencia requerida a tensión. (Este paso se realiza para las dos normas AISC y AISI)**

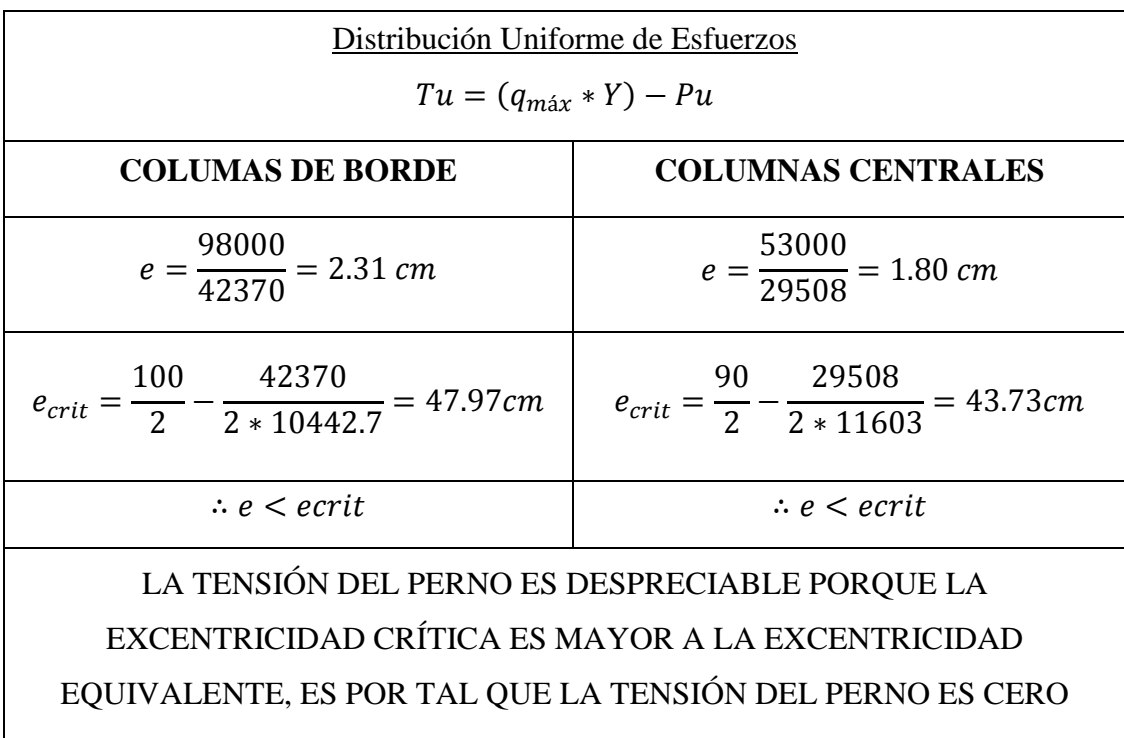

## **PASO 3.- Escogemos el diámetro del perno de anclaje (Este paso se realiza para las dos normas AISC y AISI)**

|   | No. Varilla | <b>Diametro</b><br><b>Nominal</b> | <b>Diametro Nominal</b> |  |
|---|-------------|-----------------------------------|-------------------------|--|
|   |             | [plg]                             | [mm]                    |  |
|   | 4           | 1/2                               | 12,70                   |  |
|   | 5           | 5/8                               | 15,88                   |  |
| Ł | 6           | 3/4                               | 19,05                   |  |
|   |             | 7/8                               | 22,23                   |  |
|   | 8           |                                   | 25,40                   |  |
|   | 9           | 11/8                              | 28,58                   |  |
|   | 10          | 11/4                              | 31,75                   |  |
|   | 11          | 13/8                              | 34,93                   |  |
|   | 12          | 11/2                              | 38,10                   |  |
|   | 13          | 13/4                              | 44,45                   |  |
|   | 14          | 2                                 | 50,80                   |  |
|   | 15          | 21/2                              | 63,50                   |  |

**TABLA VI.1.** Diámetros comerciales para pernos y varillas de anclaje

**FUENTE:** Norma RCSC, Tabla C-2.2. [pág. 16.2-11]

NOTA: Se escogerá el diámetro del perno No. 6. ( $\phi$  =19.05mm). El proceso de cálculo se empieza con el mínimo número de anclajes que son 4, pero para nuestro

caso no se cumplía la condición de resistencia así que se decide colocar 12 pernos distribuidos 3 pernos en cada cara, cabe recalcar que el diámetro mínimo para varillas de anclaje es el N°6 según la norma AISC.

## **PASO 4.- Obtenemos la distancia mínima al borde del perno de anclaje (Este paso se realiza para las dos normas AISC y AISI)**

|                                                      | Distancia Mínima al Borde [a], [mm], desde el Centro del Agujero Estándar<br>[b] hasta el Borde de la Parte Conectada |                        |                                                                   |
|------------------------------------------------------|----------------------------------------------------------------------------------------------------|------------------------|-------------------------------------------------------------------|
| <b>Diámetro Perno</b><br><b>En bordes Cizallados</b> |                                                                                                    | En bordes laminados de |                                                                   |
|                                                      | [mm]                                                                                                    |                        | Planchas, Perfiles o Barras, o<br>en bordes por corte térmico [c] |
|                                                      | 12,70                                                                                                    | 2,22                   | 1,91                                                              |
|                                                      | 15,88                                                                                                    | 2,86                   | 2,22                                                              |
|                                                      | 19,05                                                                                                    | 3,18                   | 2,54                                                              |
|                                                      | 22,23                                                                                                    | 3,81[d]                | 2,86                                                              |
|                                                      | 25,40                                                                                                    | 4,45[d]                | 3,18                                                              |
|                                                      | 28,58                                                                                                    | 5.08                   | 3,81                                                              |
|                                                      | 31,75                                                                                                    | 5,72                   | 4,13                                                              |
|                                                      | Sobre 31.75                                                                                                    | $4.45*$ d              | $3.18 * d$                                                        |

**TABLA VI.3.** Distancia mínima al borde para agujero estándar en milímetros

**FUENTE:** Norma AISC [Tabla J3.4]

**PASO 5.- Determinar la separación mínima entre pernos de anclaje. (Este paso se realiza para las dos normas AISC y AISI)**

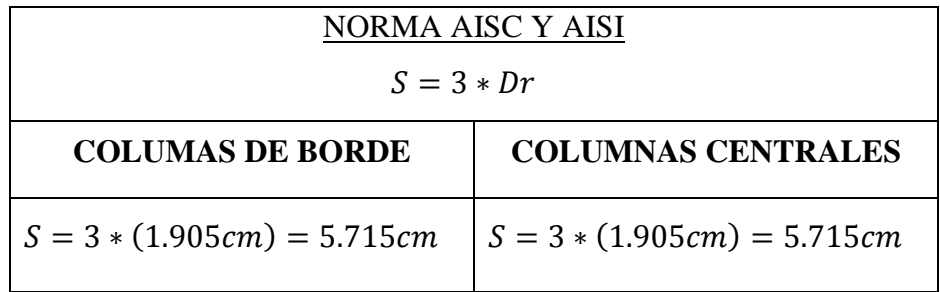

**PASO 6.- Calcular la resistencia disponible de aplastamiento de perforaciones de pernos. (Este paso se realiza únicamente para la norma AISC)**

| Cuando la deformación de la perforación del perno bajo cargas de servicio no se |                                                              |  |
|---------------------------------------------------------------------------------|--------------------------------------------------------------|--|
| considera en el diseño.                                                         |                                                              |  |
| $Ru = 1.5 * \emptyset * Lc * t * Fu \leq 3.0 * \emptyset * Dr * t * Fu$         |                                                              |  |
|                                                                                 |                                                              |  |
| <b>COLUMAS DE BORDE</b>                                                         | <b>COLUMNAS CENTRALES</b>                                    |  |
| $Lc = 3.18 - \frac{1.905}{2} = 2.23$ cm                                         | $Lc = 3.18 - \frac{1.905}{2} = 2.23$ cm                      |  |
| Espesor de la placa base                                                        | Espesor de la placa base                                     |  |
| $t = 6.0 \, \text{cm}$                                                          | $t = 5.0 \, \text{cm}$                                       |  |
| $Fu = 4100$ Kg/cm <sup>2</sup>                                                  | $Fu = 4100 \text{ Kg/cm}^2$                                  |  |
| $Ru = 1.5 * 0.75 * 2.23 * 6 * 4100$<br>$= 61715.25$ Kg                          | $Ru = 1.5 * 0.75 * 2.23 * 5 * 4100$<br>$= 51429.38 Kg$       |  |
| 61715.25 Kg $\leq$ 105441.80 Kg<br>Como Ru ≤ 105441.80 Kg OK!!                  | 51429.38 Kg $\leq$ 87868.13 Kg<br>Como Ru ≤ 87868.13 Kg 0K!! |  |

**PASO 7.- Calcular la resistencia por combinación de tracción y cortante tipo aplastamiento de los pernos de anclaje.**

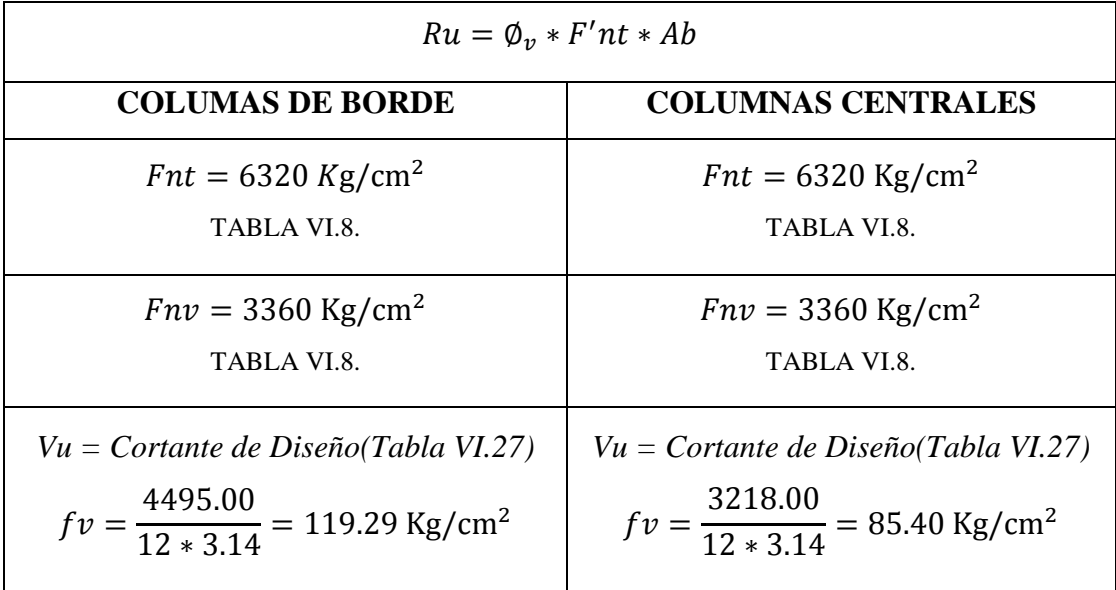

| $F'nt = 1.3(6320) - \frac{6320}{0.75 * 3360} * 119.29$ | $F'nt = 1.3(6320) - \frac{6320}{0.75 * 3360} * 85.40$ |
|--------------------------------------------------------|-------------------------------------------------------|
| $= 7916.83$ Kg/cm <sup>2</sup>                         | $= 8001.82$ Kg/cm <sup>2</sup>                        |
| $Ru = 0.75 * 7916.83 * 3.14$                           | $Ru = 0.75 * 8001.82 * 3.14$                          |
| $= 18644.13$ Kg                                        | $= 18844.29$ Kg                                       |

**TABLA VI.8.** Pretensión de tensión nominal de conectores para norma AISC

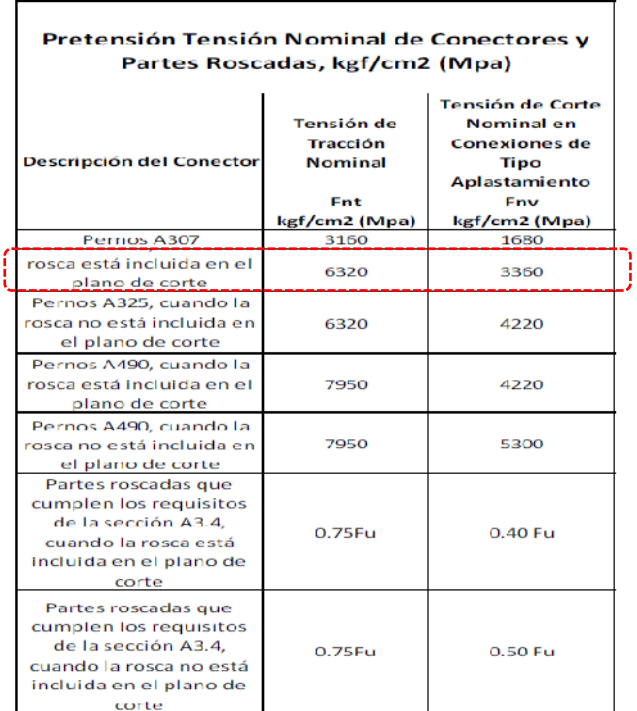

 **FUENTE:** Norma AISC, Capítulo J, [Tabla J3.2]

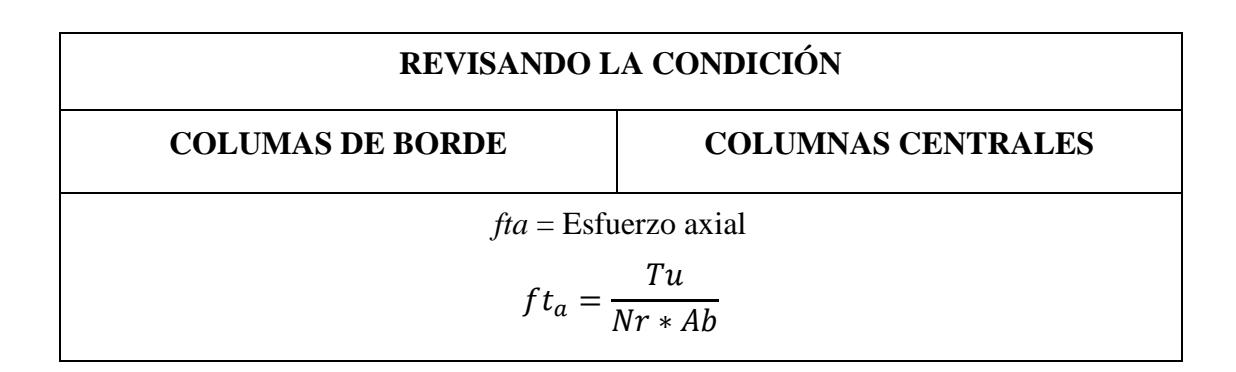

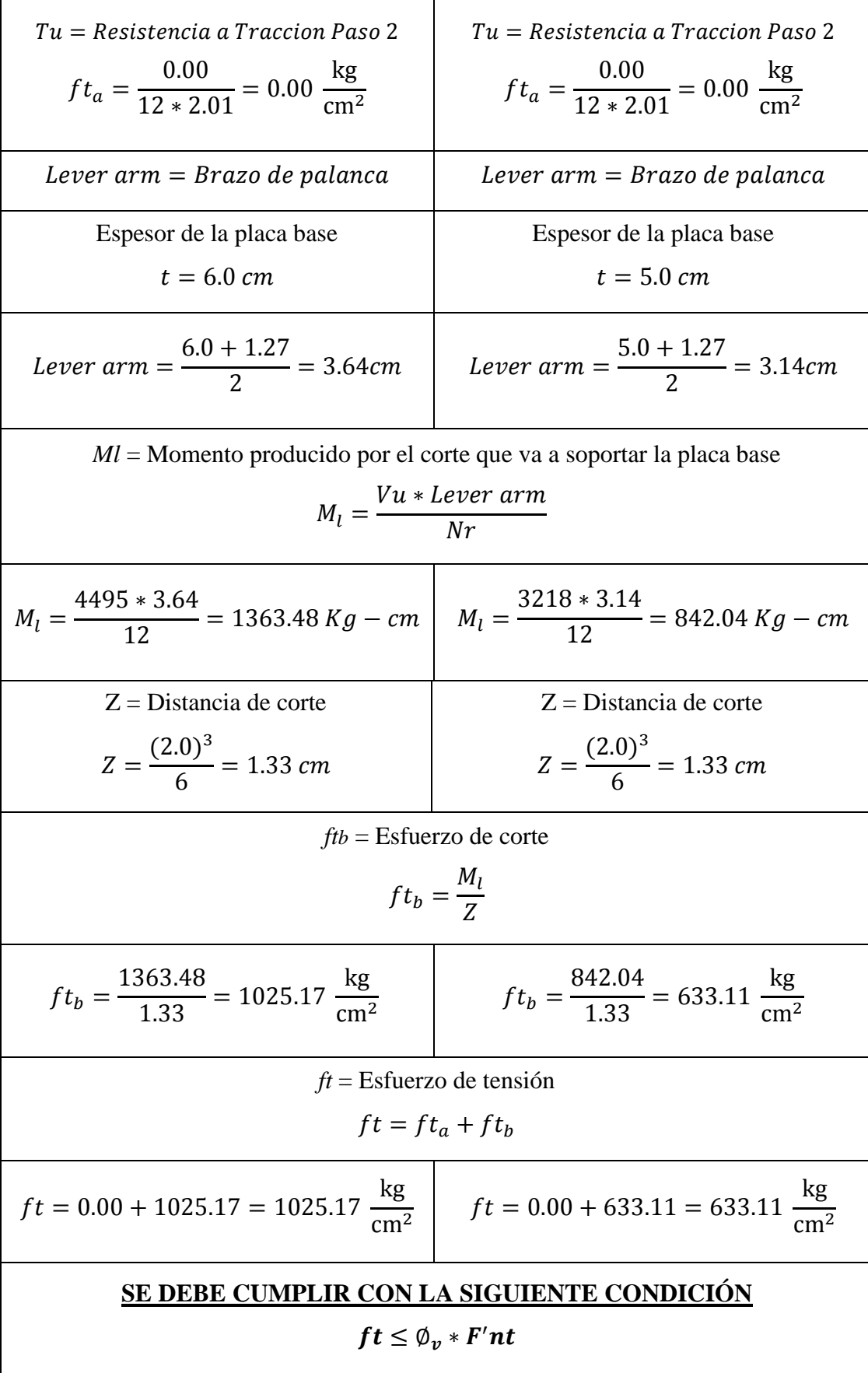

$$
1025.17 \le (0.75 * 7916.83)
$$
\n
$$
1025.17 \frac{\text{kg}}{\text{cm}^2} \le 5937.62 \frac{\text{kg}}{\text{cm}^2}
$$
\n
$$
633.11 \le 0.75 * 8001.82
$$
\n
$$
633.11 \le 0.75 * 8001.82
$$
\n
$$
633.11 \le 0.75 * 8001.82
$$
\n
$$
\frac{\text{kg}}{\text{cm}^2} \le 6001.37 \frac{\text{kg}}{\text{cm}^2}
$$
\n
$$
633.11 \le 0.75 * 8001.82
$$
\n
$$
633.11 \le 0.75 * 8001.82
$$
\n
$$
633.11 \le 0.75 * 8001.82
$$
\n
$$
633.11 \le 0.75 * 8001.82
$$
\n
$$
633.11 \le 0.75 * 8001.82
$$
\n
$$
633.11 \le 0.75 * 8001.82
$$

### **PASO 8.- Calculo de la longitud necesaria de desarrollo del perno de anclaje**

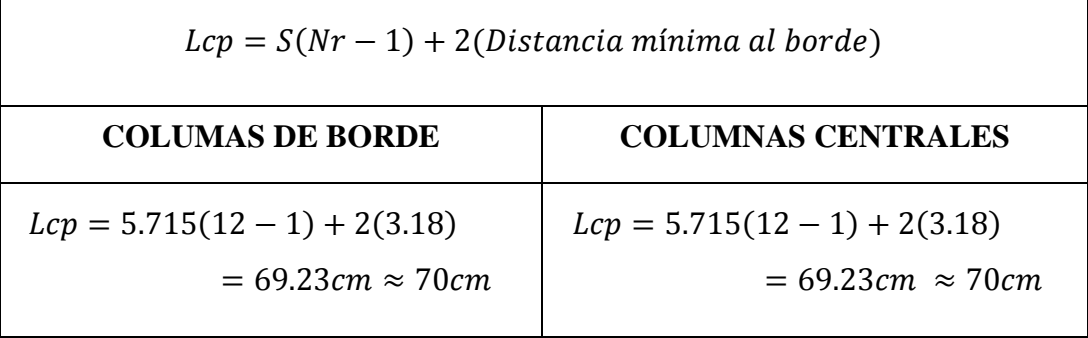

**PASO 9.- Calcular la resistencia disponible de extracción del hormigón (Este paso es aplicable para las dos normas AISC y AISI)**

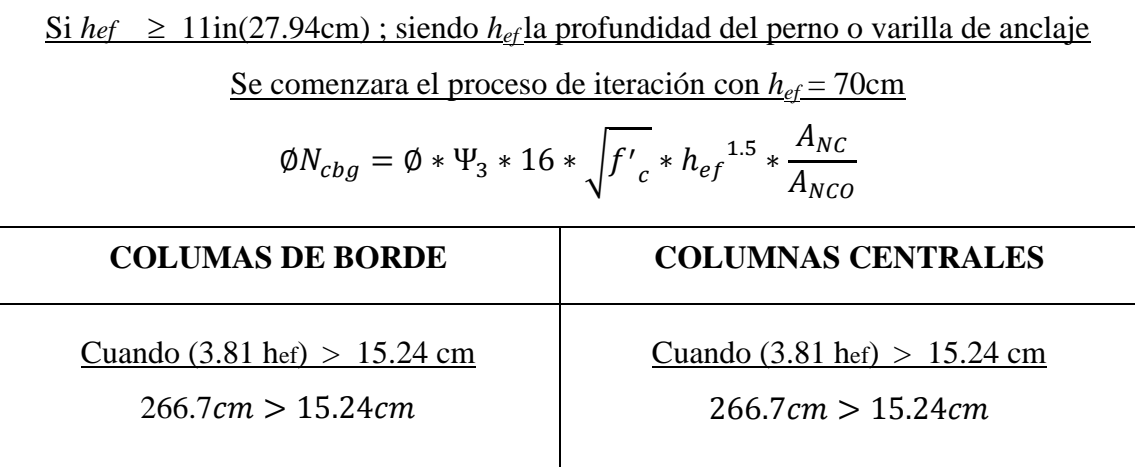

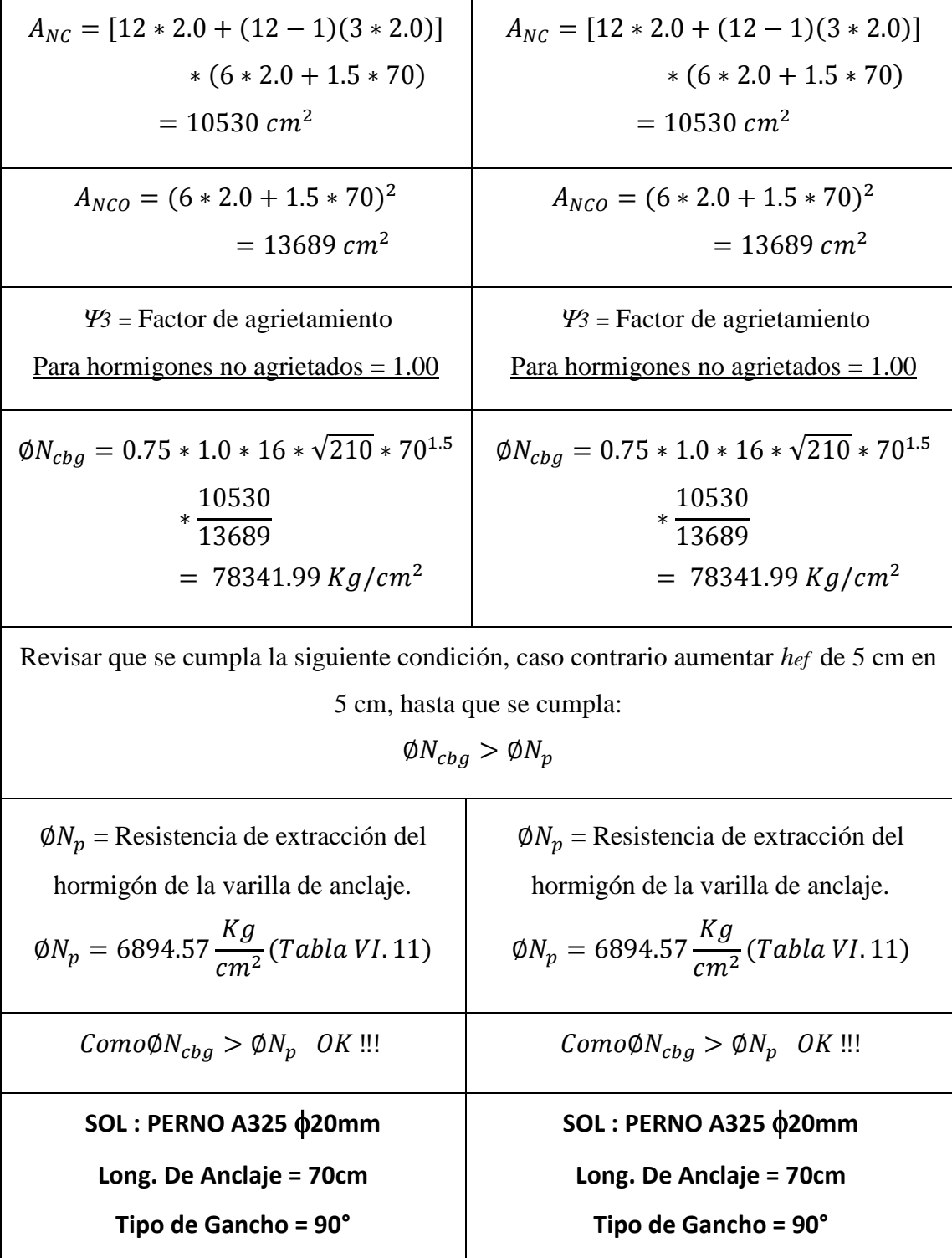

| Diámetro de la Barra | Área de la     | Área de<br>Deslizamiento |                    | Resistencia de Extracción del Hormigón, ¢Np |                              |
|----------------------|----------------|--------------------------|--------------------|---------------------------------------------|------------------------------|
|                      | Barra (Ab)     | (Ab)                     | $f'c = 210 kg/cm2$ | $f'c=280$ <sub>kg/cm<sup>2</sup></sub>      | $f'$ c=360kg/cm <sup>2</sup> |
| [mm]                 | m <sub>2</sub> | [mm2]                    |                    |                                             |                              |
| 15,88                | 197,93         | 444,52                   | 5261,64            | 5985,29                                     | 8754,29                      |
| 19,05                | 285,02         | 584,51                   | 6894,57            | 9207,88                                     | 11521.19                     |
| 22,23                | 387.95         | 787.10                   | 9298,60            | 12383,01                                    | 15467,42                     |
| 25,40                | 506.71         | 967,74                   | 11430,47           | 15240,62                                    | 19050.78                     |
| 28,58                | 641, 30        | 1167.74                  | 13789,14           | 18370,40                                    | 22997.01                     |
| 31,75                | 791.73         | 1445.16                  | 17100.34           | 22770,22                                    | 28485.45                     |
| 38,10                | 1140,09        | 2019, 35                 | 23858,83           | 31796,66                                    | 39779.84                     |
| 44,45                | 1551.79        | 2690.32                  | 31751,30           | 42365,31                                    | 53070.03                     |
| 50,80                | 2026,83        | 3451,61                  | 40823,10           | 54430,80                                    | 68038.50                     |
| 57,15                | 2565.21        | 4316,12                  | 50802.08           | 68038.50                                    | 84821.33                     |
| 63,50                | 3166.92        | 5270.96                  | 62141.83           | 83006.97                                    | 103872.11                    |
| 69,85                | 3831,98        | 6322,57                  | 74842,35           | 99789,80                                    | 124283,66                    |
| 76,20                | 4560,37        | 7354,82                  | 86635,69           | 115211,86                                   | 144241,62                    |

**TABLA VI.11**. Resistencia de extracción del hormigón en toneladas

**FUENTE:** Desing Guide, Base Plate and Anchor Rod [Eduardo Serrano]

### **6.7.5.2.- DISEÑO DE LA SOLDADURA**

**6.7.5.2.1.- Diseño de la soldadura para la unión de la placa base con la columna metálica de acuerdo al reglamento AWS D1.1. para la Norma AISC.**

#### **DATOS:**

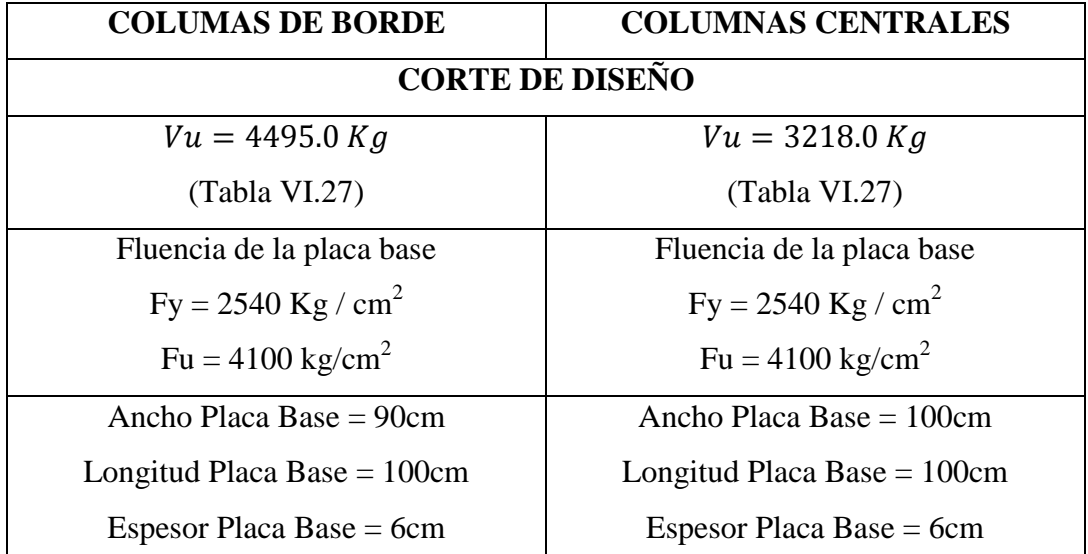

**TABLA VI.33.** Datos para el diseño de la soldadura tipo filete (Norma AWS.D1.1 con AISC)

**ELABORADO POR:** Eduardo Serrano

**PASO 1.- Elegir el tipo de electrodo que se va a emplear.**

Para nuestro proyecto se empleará un electrodo E60XX definido por la AWS, mostrado en el siguiente gráfico

| Número de<br><b>Electrodo AWS</b> |  |
|-----------------------------------|--|
| E60xx                             |  |
| E70xx                             |  |
| E80xx                             |  |
| F90xx                             |  |
| <b>E100xx</b>                     |  |
| <b>E120xx</b>                     |  |

**TABLA VI.19.** Tipos de electrodos

**ELABORADO POR:** Eduardo Serrano

#### **PASO 2.- Calcular el tamaño mínimo de la soldadura de filete.**

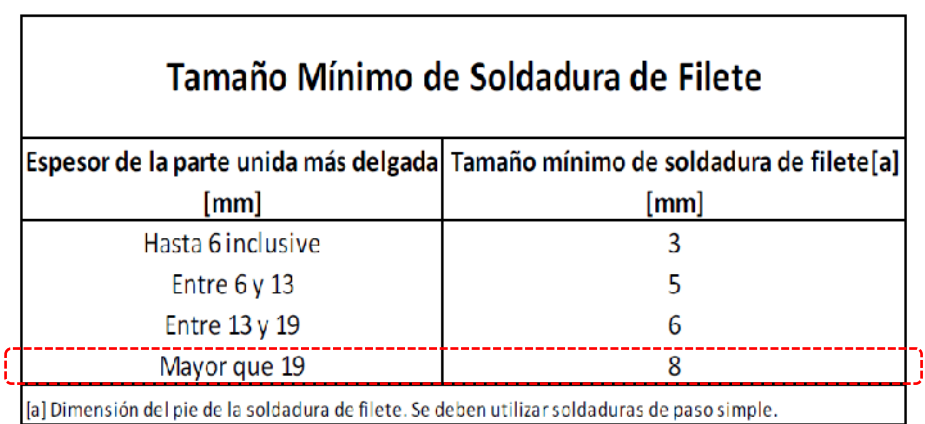

**TABLA VI.22.**Tamaño mínimo de la soldadura de filete

**FUENTE:** Norma AISC, Capítulo J, Sección J2.[Tabla J2.4]

Según la norma AISC tenemos como tamaño mínimo de soldadura de filete 8mm, para diseñar la conexión de una placa base con una columna, el espesor de la parte unida es el menor espesor entre: el espesor de la placa base y el espesor del alma de la columna.

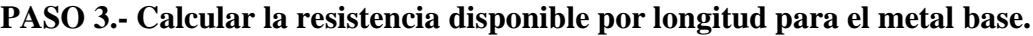

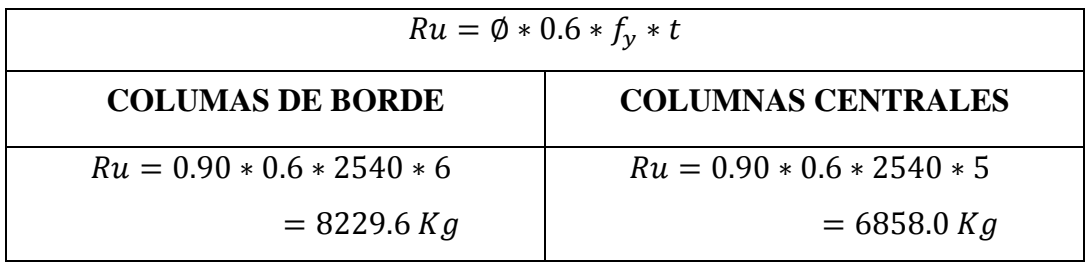

**PASO 4.- Calcular la resistencia disponible por longitud para el metal de aportación.**

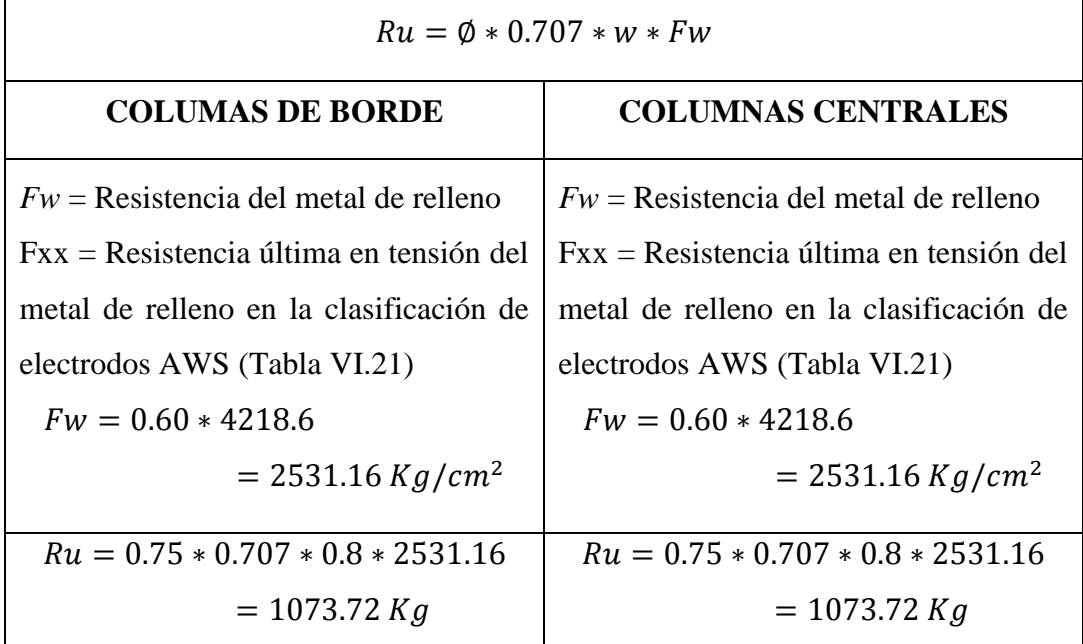

| Número de Electrodos<br>AWS | Fxx (ksi) | $\vert$ xx (kg/cm <sup>2</sup> ) |
|-----------------------------|-----------|----------------------------------|
| E60xx                       |           | 4218.6                           |
| E70xx                       | 70        | 4921.7                           |
| E80xx                       | 80        | 5624.8                           |
| E90xx                       | 90        | 6327.9                           |
| <b>E100xx</b>               | 100       | 7031                             |
| E120xx                      | 120       | 8437.2                           |

**TABLA VI.21**. Resistencia ultima en tensión del metal de relleno

**ELABORADO POR:** Eduardo Serrano

**NOTA:** Se debe tomar en cuenta que la resistencia del metal de aportación calculado es por unidad de longitud, por tal motivo se debe multiplicar por la longitud requerida de soldadura.

**PASO 5.- Obtener la resistencia disponible predominante a corte.**

| $Ru = m\acute{a}x[Ru_{metal \, base}$ , $Ru_{metal \, de \, aportación}]$                                     |  |  |
|----------------------------------------------------------------------------------------------------|--|--|
| <b>COLUMAS DE BORDE</b><br><b>COLUMNAS CENTRALES</b>                                                          |  |  |
| $Ru = \frac{max[8229.6 \, Kg, \, 4073.72 \, Kg]}{1000}$<br>$Ru = \frac{max[8229.6Kg, \frac{1073.72Kg}{1}}{1}$ |  |  |
| $Ru_{\text{max}} = 8229.64 \text{ Kg}$                                                                        |  |  |
| Comparo que la resistencia disponible $Ru_{\text{max}}$ sea mayor que la resistencia                          |  |  |
| requerida Vu de diseño, caso contrario aumentar la longitud de soldadura.                                     |  |  |
| Como 8229.64 Kg > 4495.0 kg OK!!                                                                              |  |  |

## **PASO 6.- Calcular la longitud disponible.**

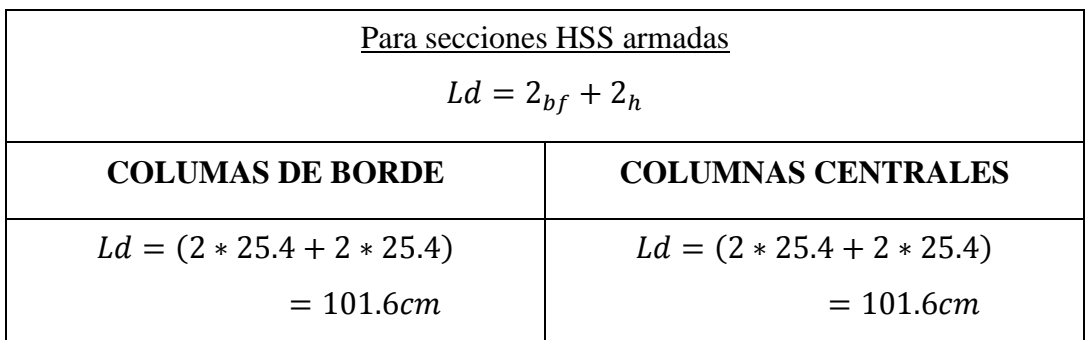

### **PASO 7.- Calcular el tamaño de la soldadura.**

Para diseñar la conexión de una placa base con una columna, el espesor de la parte unida más delgada es el menor entre: el espesor de la placa base, y el espesor de la columna metálica de sección circular.

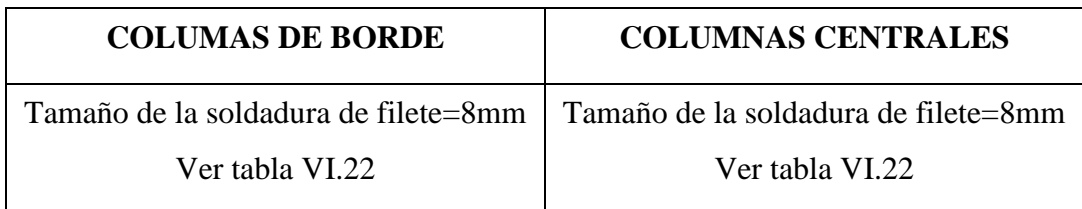

## **6.7.5.3.- DISEÑO DEL PEDESTAL DE HORMIGÓN ARMADO (CUELLO DE COLUMNA), CONSIDERANDO CONEXIÓN A MOMENTO.**

Para su diseño se consideró como una columna corta con carga axial y momentos en las dos direcciones. Su diseño tiene que ser consecuente con el diseño de la placa base correspondiente. Para nuestro proyecto se obtuvo una placa base de (100cm x 90cm x 6cm), por tanto proponemos un pedestal con las siguientes características.

### *DATOS:*

Largo del pedestal  $(h) = 90$  cm Ancho del pedestal  $(b) = 100$  cm  $f'c$  $Recubrimiento ( r ) = 5.0 cm$ Acero de refuerzo(fy) =  $4200Kg/cm^2$ Altura del pedestal =  $150$  cm

Las cargas de diseño son seleccionadas de las combinaciones de carga que para nuestro caso la combinación más desfavorable es la EMVOLVENTE, de donde tomamos las cargas de diseño siguientes (TABLA VI.26).

 $Pu = 42370 Kg$  $Mu_x = -980000$  Kg – cm  $Mu_v = -597000$  Kg – cm Utilizamos el método de la carga inversa de Bresley para lo cual analizaremos cada una de las direcciones por separado. Y luego la columna como si estuviera cargada concéntricamente. Se analiza primero la dirección en X del cual tomamos el diagrama de deformaciones y esfuerzos como se muestra a continuación.

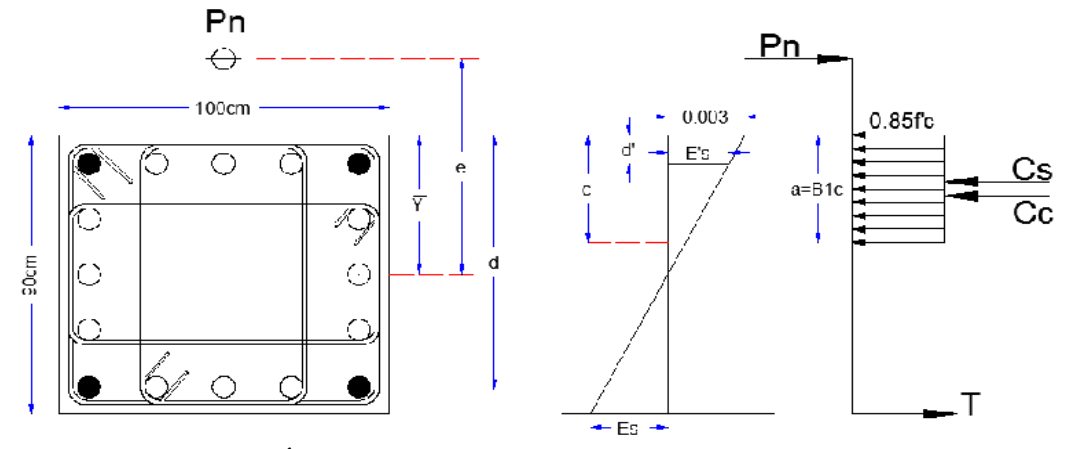

**GRÁFICO VI.51.** Bloque Rectangular Equivalente (Dirección en X) **ELABORADO POR:** Eduardo Serrano

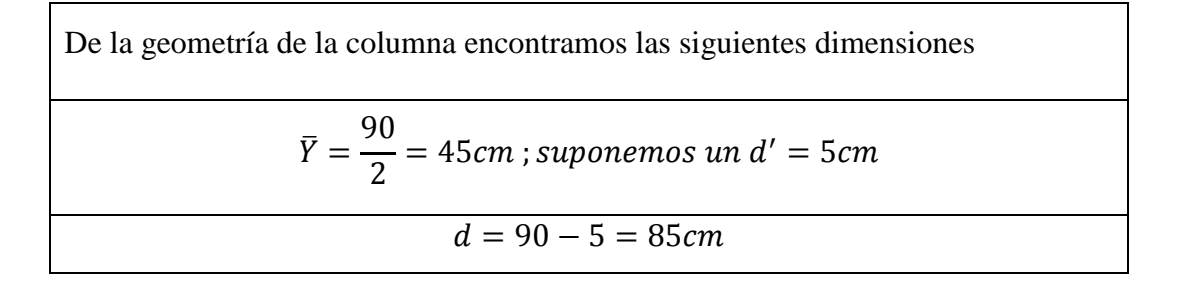

Del diagrama de deformaciones obtenemos las ecuaciones de diseño.

$$
P_n = 0.85 * f{'}_c * ba + A{'}_s f{'}_s - A_s f_s
$$
  
\n
$$
Mn = Pn * e = 0.85 * f{'}_c * ba (\overline{Y} - \frac{a}{2}) + A{'}_s f{'}_s (\overline{Y} - d{'} - A_s f_s (d - \overline{Y})
$$
  
\nConsideramos una cuantía de  $p=0.01$  la cual distribuiremos de tal forma que  
\nquede el acero a cada cara de manera simétrica, de lo que obtenemos  
\n
$$
A_s = \frac{0.01 * 90 * 100}{4} = 22.5 cm^2 \qquad A{'}_s = \frac{0.01 * 90 * 100}{4} = 22.5 cm^2
$$

Encontramos la excentricidad balanceada para determinar si la columna falla por tensión o por compresión para lo cual asumimos que el acero y el concreto ya están deformados totalmente, y determinamos primero el *Cb.*

 $\varepsilon_c$  = Deformacion maxima unitaria del hormigón  $\varepsilon_{y}$  = Deformacion unitaria a la fluencia minima deal acero(ACI 318 – 05 Sección 3.5.3.2)  $\mathcal{C}_{0}^{(n)}$  $\epsilon$  $\epsilon$  $=$  $\boldsymbol{0}$  $\boldsymbol{0}$ 

Después determinamos la excentricidad balanceada para lo cual determinamos *f'<sup>s</sup> Pnb, Mnbx y abx*

$$
B_1 = 1.05 - \frac{f'c}{1400} = 0.9 \therefore 0.65 \le B_1 \le 0.85
$$
  
\n
$$
a_b = B_1 * C_b = 0.85 * 39.23cm
$$
  
\n
$$
a_b = 33.35cm
$$
  
\n
$$
f'_{s} = E_s * \varepsilon_c = E_s * \frac{0.003(c - d')}{c} \le fy
$$
  
\n
$$
f'_{s} = 2.0x10E^6 * \frac{0.003(39.23 - 5)}{39.23} \le 4200
$$
  
\n
$$
f'_{s} = 5235.28 \le 4200 \therefore f'_{s} = fy
$$
  
\n
$$
P_{nb} = 0.85 * 210 * 100 * 33.35 + (22.5 * 4200 - 22.5 * 4200)
$$
  
\n
$$
P_{nb} = 595297 Kg
$$
  
\n
$$
M_{nbx} = 0.85 * 210 * 100 * 33.35 * (45 - \frac{33.35}{2}) + 22.5 * 4200(45 - 5)
$$
  
\n
$$
-22.5 * 4200(85 - 45)
$$
  
\n
$$
M_{nb} = 16861801.69 Kg - cm
$$
  
\n
$$
e_{nbx} = \frac{M_{nbx}}{P_{nb}} = \frac{16861801.69 kg - cm}{595297} = 28.33 cm
$$

De la carga de diseño obtenemos la excentricidad real que afecta a la columna:

$$
e_x = \frac{M_{ux}}{P_{ux}} = \frac{980000}{42370} = 23.13 \text{ cm}
$$
  
Como  $e_x < e_{nbx}$  la columna falla por compresión

Despejamos  $f'$  $s \,$  y  $f_s$  y a en función de *c* y las sustituimos en las ecuaciones básicas. Asumiendo que el concreto falla y se deforma hasta alcanzar el valor de 0.003 y los esfuerzos en el acero a tensión son menores que *Fy*. Tenemos:

$$
Pnx = 0.85 * 210 * 100(0.85 * c) + 22.5 * 2x106 \left[ \frac{0.003(c - 5)}{c} \right] - 22.5 * 2.0x106 * \left[ \frac{0.003(85 - c)}{c} \right]
$$

 $Pnx$ 

$$
=\frac{0.85*210*100(0.85*c)\left(45-\frac{(0.85*c)}{2}\right)+22.5*2x10^6\left[\frac{0.003(c-5)}{c}\right](45-5)-22.5*2x10^6\left[\frac{0.003(85-c)}{c}\right]}{5.11}
$$

Contamos con dos ecuaciones con dos incógnitas de donde simultaneando obtenemos el valor de c

 $c = 51.00 \, cm$ 

Sustituimos todos los valores en la ecuación básica y tenemos.

$$
Pnx = 0.85 * 210 * 100(0.85 * 51) + 22.5 * 2x106 \left[ \frac{0.003(51 - 5)}{51} \right] - 22.5 * 2.0x106
$$

$$
* \left[ \frac{0.003(85 - 51)}{51} \right] = 805562 \text{ Kg}
$$

 $P_{nx} = 805562 Kg$ 

 $M_{nx} = P_{nx} * e_x = 805562kg * 23.13cm$ 

 $M_{nx} = P_{nx} * e_x = 18632649 Kg - cm$ 

Verificamos que se cumpla la filosofía básica de diseño por el LRFD:

 $\emptyset P_{nx} \ge P_{ux}$  $0.70 * 805562 = 563893.4 Kg \ge 42370 Kg \dots \dots \dots \dots \dots \dots \dots N.$ 

 $\emptyset M_{nx} \geq M_{ux}$  $0.70 * 18632649 = 13042854.3$   $Kg - cm \geq 980000$   $Kg - cm$  ... ... ... ...  $0K$ .

El área que proporcionaremos en esta dirección es la siguiente:

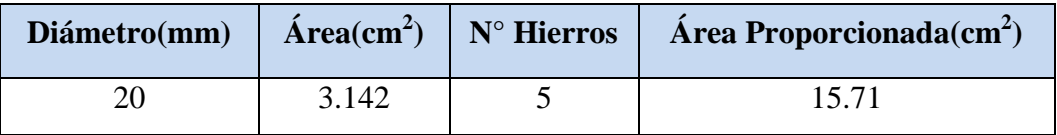

## **ANALIZAMOS EN DIRECCIÓN Y**

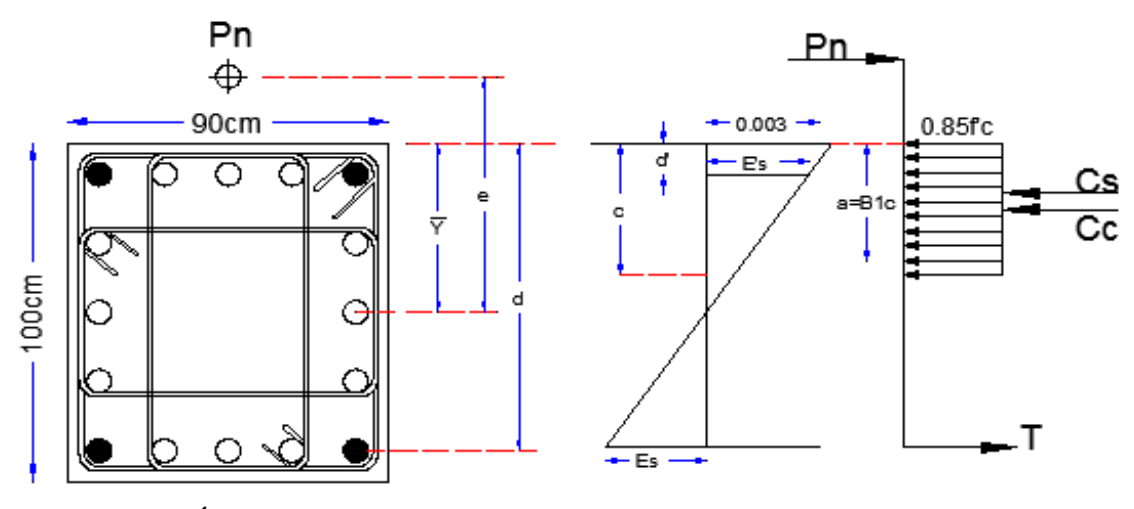

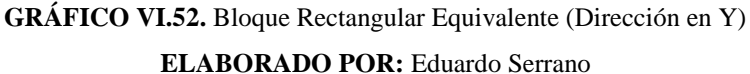

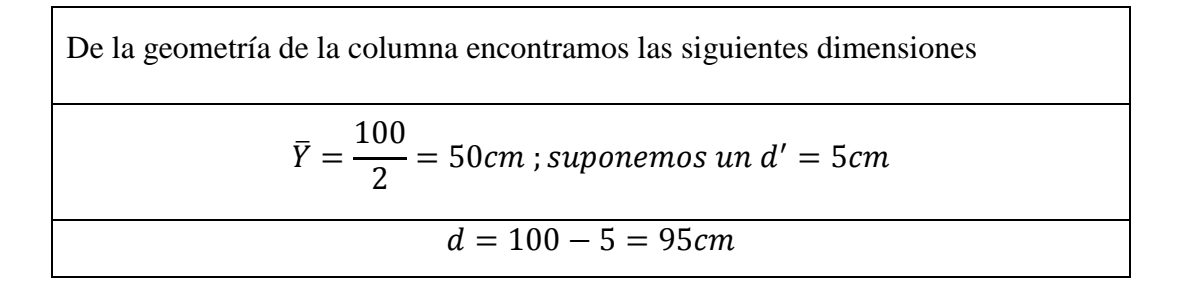

Del diagrama de deformaciones obtenemos las ecuaciones de diseño.

$$
P_n = 0.85 * f'_{c} * ba + A'_{s}f'_{s} - A_{s}f_{s}
$$
  
\n
$$
Mn = Pn * e = 0.85 * f'_{c} * ba \left(\overline{Y} - \frac{a}{2}\right) + A'_{s}f'_{s} \left(\overline{Y} - d'\right) - A_{s}f_{s} \left(d - \overline{Y}\right)
$$
  
\nConsideramos una cuantía de  $p = 0.01$  la cual distribuiremos de tal forma que  
\nquede el acero a cada cara de manera simétrica, de lo que obtenemos  
\n
$$
A_{s} = \frac{0.01 * 100 * 90}{4} = 22.5 \text{ cm}^{2} \qquad A'_{s} = \frac{0.01 * 100 * 90}{4} = 22.5 \text{ cm}^{2}
$$

Encontramos la excentricidad balanceada para determinar si la columna falla por tensión o por compresión para lo cual tomamos que el acero y el concreto ya están deformados totalmente, determinamos primero el *Cb.*

 $\varepsilon_c$  = Deformacion maxima unitaria del hormigón  $\varepsilon_{\nu}$  = Deformacion unitaria a la fluencia minima deal acero(ACI 318 – 05 Sección 3.5.3.2)  $\mathcal{C}_{0}^{(n)}$  $\mathcal{E}_{\mathcal{E}}$  $\epsilon$  $=$  $\boldsymbol{0}$  $\boldsymbol{0}$ 

Después determinamos la excentricidad balanceada para lo cual determinamos *f'<sup>s</sup> Pnb, Mnbx y abx*

$$
B_1 = 1.05 - \frac{f'c}{1400} = 0.9 \therefore 0.65 \le B_1 \le 0.85
$$
  

$$
a_b = B_1 * C_b = 0.85 * 43.85 cm
$$
  

$$
a_b = 37.27 cm
$$

$$
f'_{s} = E_{s} * \varepsilon_{c} = E_{s} * \frac{0.003(c - d')}{c} \leq fy
$$
\n
$$
f'_{s} = 2.0x10E^{6} * \frac{0.003(43.85 - 5)}{43.85} \leq 4200
$$
\n
$$
f'_{s} = 5315.85 \leq 4200 \therefore f'_{s} = fy
$$
\n
$$
P_{nb} = 0.85 * 210 * 90 * 37.27 + (22.5 * 4200 - 22.5 * 4200)
$$
\n
$$
P_{nb} = 598742.55 Kg
$$
\n
$$
M_{nby} = 0.85 * 210 * 90 * 37.27 * (50 - \frac{37.27}{2}) + 22.5 * 4200(50 - 5)
$$
\n
$$
-22.5 * 4200(95 - 50)
$$
\n
$$
M_{nb} = 18779560.08 Kg - cm
$$
\n
$$
e_{nby} = \frac{M_{nby}}{P_{nb}} = \frac{18779560.08}{598742.55} = 31.37 cm
$$

De la carga de diseño obtenemos la excentricidad real que afecta a la columna:

$$
e_y = \frac{M_{uy}}{P_u} = \frac{597000}{42370} = 14.09 \text{ cm}
$$
  
Como  $e_y < e_{nby}$  la columna falla por compresión

Despejamos  $f'$  $\int_S$  y  $f_S$  y a en función de c y las sustituimos en las ecuaciones básicas. Asumiendo que el concreto falla y se deforma hasta alcanzar el valor de 0.003 y los esfuerzos en el acero a tensión son menores que *Fy*. Tenemos:

$$
Pny = 0.85 * 210 * 90(0.85 * c) + 22.5 * 2x106 \left[ \frac{0.003(c - 5)}{c} \right] - 22.5 * 2.0x106 * \left[ \frac{0.003(95 - c)}{c} \right]
$$

Pny

$$
=\frac{0.85*210*90(0.85*c)\left(50-\frac{(0.85*c)}{2}\right)+22.5*2x10^6\left[\frac{0.003(c-5)}{c}\right](50-5)-22.5*2x10^6\left[\frac{0.003(95-c)}{c}\right]}{72.38}
$$

Nuevamente contamos con dos ecuaciones con dos incógnitas de donde simultaneando obtenemos el valor de c

$$
c=57.00\ cm
$$

Sustituimos todos los valores en la ecuación básica y tenemos.

$$
Pny = 0.85 * 210 * 90(0.85 * 57) + 22.5 * 2x106 \left[ \frac{0.003(57 - 5)}{57} \right] - 22.5 * 2.0x106
$$

$$
*\left[ \frac{0.003(85 - 57)}{57} \right] = 835191 \, Kg
$$

 $P_{ny} = 835191 Kg$ 

 $M_{nx} = P_{ny} * e_y = 835191 kg * 14.09 cm$ 

 $M_{nx} = P_{ny} * e_y = 11767841.2 Kg - cm$ 

Verificamos que se cumpla la filosofía básica de diseño por el LRFD:

 $\varnothing P_{nx} \geq P_{ux}$  $0.70 * 835191 = 584633.7 Kg \ge 42370 Kg$  ... ... ... ... ... ... 0K.

 $\phi M_{nx} \geq M_{ux}$  $0.70 * 11767841.2 = 8237488.8 Kg - cm \geq 597000 Kg - cm ... ... ... 0K.$ 

El área que proporcionaremos en esta dirección es la siguiente:

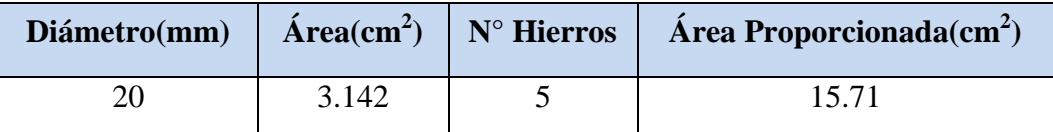

Utilizando el método de la carga inversa para determinar la carga máxima que la columna puede soportar con sus excentricidades en ambas direcciones necesitamos resolver la siguiente ecuación:

$$
\frac{1}{\phi P_n} = \frac{1}{\phi P_{nx}} + \frac{1}{\phi P_{ny}} - \frac{1}{\phi P_o}
$$

Ya tenemos  $\oint P_{nx}$  y  $\oint P_{ny}$ , el único valor que nos falta es el  $\oint P_{0}$  que es la resistencia de la columna cargada concéntricamente.

$$
P_o = 0.85 * f'c * (Ag - As) + As * f_y
$$
  
\n
$$
P_o = 0.85 * 210 * (9000 - 50.27) + 50.27 * 4200
$$
  
\n
$$
P_o = 1808660 Kg
$$
  
\n
$$
\emptyset P_o = 0.70 * 1808660 = 1266062 Kg
$$

Sustituyendo los valores en la ecuación de carga inversa tenemos

 $\mathbf{1}$ Ø  $=$  $\mathbf{1}$ 8  $\mathbf{1}$ 8  $\mathbf{1}$  $\mathbf{1}$  $\phi P_n = 606483 Kg$  $\emptyset P_n = 606483 Kg > \emptyset P_u = 42370 Kg \dots \dots \dots \dots \dots OK.$ 

Con lo cual podemos decir que la columna resiste la carga de diseño con las excentricidades obtenidas de la estructura.

## CHEQUEOS DEL PEDESTAL SEGÚN ACI.

 La dimensión más corta de la columna debe ser mayor que 30 cm (sección 21.4.1.2 ACI)

Dimensión menor = *90 cm > 30 cm…………OK.*

 La relación entre la dimensión más corta a la perpendicular no debe exceder de *0.40* (sección 21.4.1.2 ACI) Relación = *90/100 = 0.90 > 0.40…………OK.*

#### DETERMINACIÓN DEL REFUERZO TRANSVERSAL

Debe determinarse la longitud confinante la cual será el mayor de los siguientes valores:

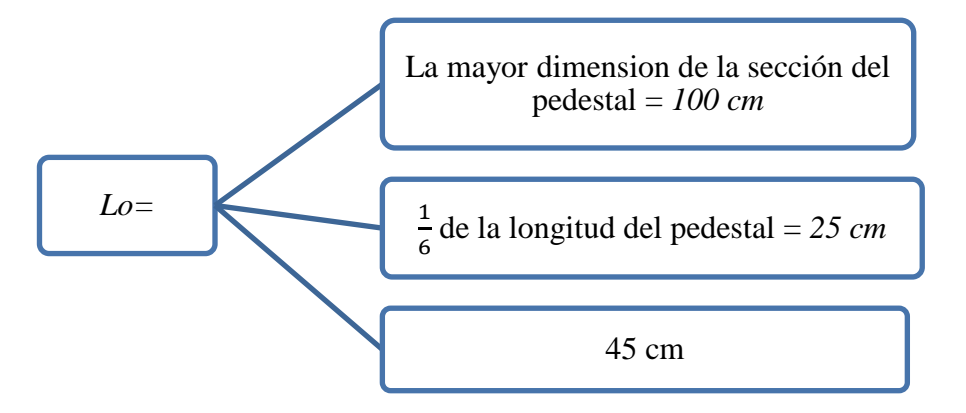

La longitud confinante para el pedestal será de *100 cm*

### SEPARACIÓN EN ÁREA CONFINANTE

La separación en área confinante deberá ser la menor de las siguientes dimensiones (Sección 7.10.5.3 ACI)

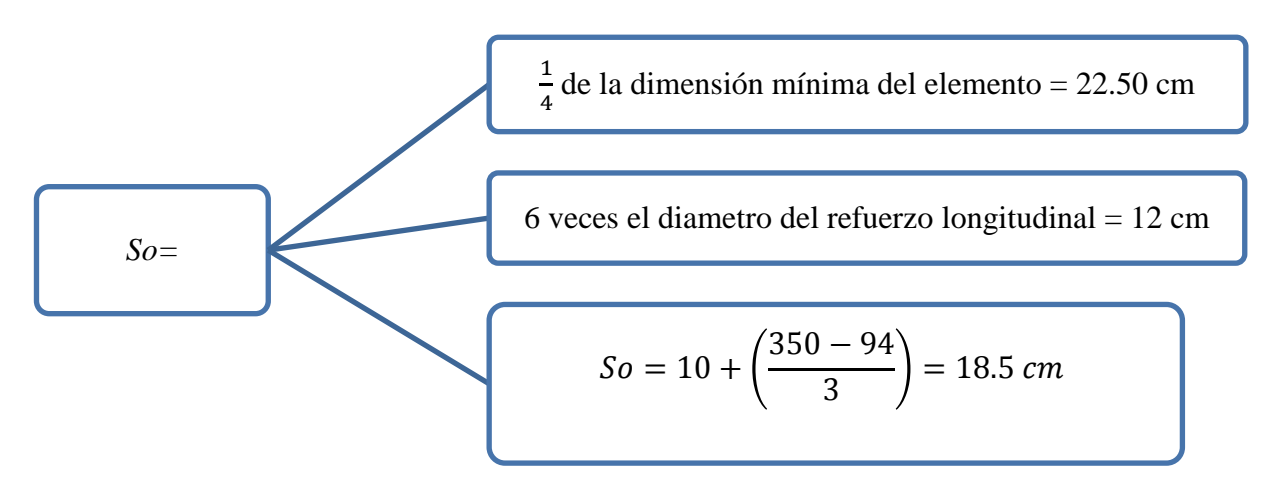

Donde:

 $h<sub>x</sub> =$  es el máximo valor de la separación entre ramas de estribos cerrados de confinamiento y ganchos suplementarios en todas las caras de la columna La separación de estribos será de 10cm

#### ÁREA DE ACERO POR CORTANTE

El área de acero por cortante en la longitud del pedestal es la mayor de las siguientes áreas (Sección 21.4.4.1 ACI)

$$
Ash = \frac{0.30 * S_{max} * hc \times \left(\frac{Ag}{Ach} - 1\right) * \frac{f'c}{fy}}{4.54 * \left(\frac{9000}{2500} - 1\right) * \frac{210}{4200}}}{0.90 * S_{max} * hc \times \frac{f'c}{fy} = 0.90 * 10 * 54 * \left(\frac{210}{4200}\right)}{5.58 cm^2}
$$

El área de acero por cortante es de 6.58 cm<sup>2</sup>

Procedemos a determinar la cantidad de ramales o cuerdas necesarias: proponemos cuerdas de refuerzo transversal de 10mm con un área de 0.79cm<sup>2</sup>

El pedestal tiene las características siguientes, con una sección como se muestra en el siguiente gráfico.

Recubrimiento = 5cm  $f'c = 210 \text{ Kg/cm}^2$  $fy = 4200 \text{ Kg/cm}^2$ 

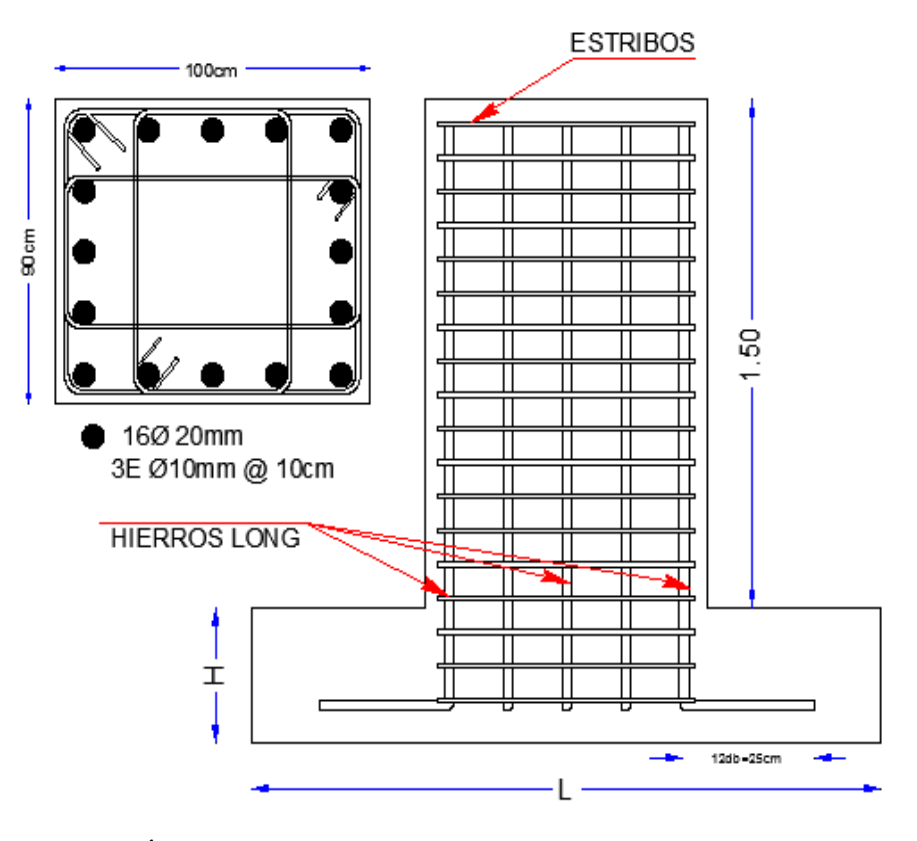

**GRÁFICO VI.53.** Acero de Refuerzo en el Pedestal de Hormigón **ELABORADO POR:** Eduardo Serrano

## **6.7.5.4.- DISEÑO DE LA CIMENTACIÓN DE HORMIGÓN ARMADO CONSIDERANDO CONEXIÓN A MOMENTO**

#### **6.7.5.4.1.- Plintos Aislados**

Se los utiliza como soporte de una sola columna, o de varias columnas cercanas en cuyo caso sirve de elemento integrador. Se puede utilizar una zapata de hormigón armado, o un macizo de hormigón simple o de hormigón ciclópeo.

Las zapatas de hormigón armado deberían tener al menos 40 cm de peralte en edificaciones de varios pisos (según criterio MsC. Ing. Marcelo Romo), para asegurar una mínima rigidez a la flexión. Se pueden admitir espesores inferiores en el caso de estructuras livianas no superiores a dos pisos como viviendas unifamiliares con entramados de luces pequeñas, como pasos cubiertos, etc.

#### **6.7.5.4.2.- Criterios para el diseño de plintos**

- Los esfuerzos trasmitidos al suelo de fundación no deben sobrepasar los esfuerzos admisibles del mismo bajo condiciones de carga sin factores de mayoración.
- Cuando las combinaciones de carga incluyan el efecto de solicitaciones eventuales como sismos y viento, los esfuerzos admisibles pueden incrementarse en un 33.3%.
- El recubrimiento mínimo para el hierro, cuando el hormigón es fundido en obra en contacto con el terreno y queda permanentemente expuesto a él, es de 7 cm.

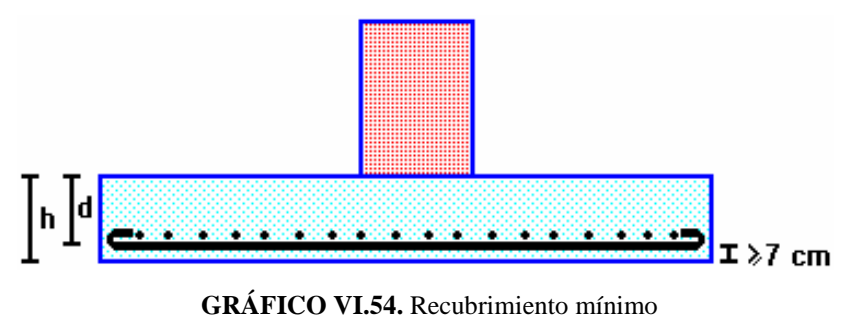

**FUENTE:** Temas de Hormigón Armado [Marcelo Romo Proaño]

 Los plintos deberán diseñarse para resistir fuerzas cortantes en cada dirección independientemente, tomando como sección crítica a una distancia d desde la cara de las columnas o elementos verticales.

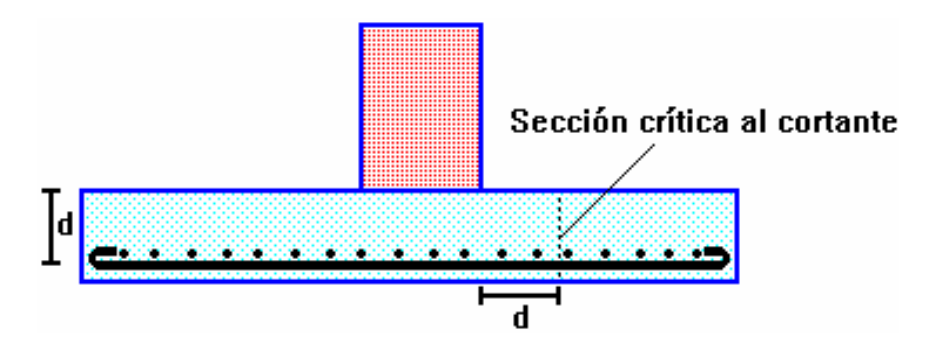

**GRÁFICO VI.55.** Sección critica para diseño a corte en cada dirección **FUENTE:** Temas de Hormigón Armado [Marcelo Romo Proaño]

 Los plintos deberán diseñarse para resistir fuerzas cortantes de punzonamiento en dos direcciones simultáneamente, tomando como sección crítica a aquella que se ubica a una distancia d/2 alrededor del elemento vertical de carga (columna, muro de corte, etc.).

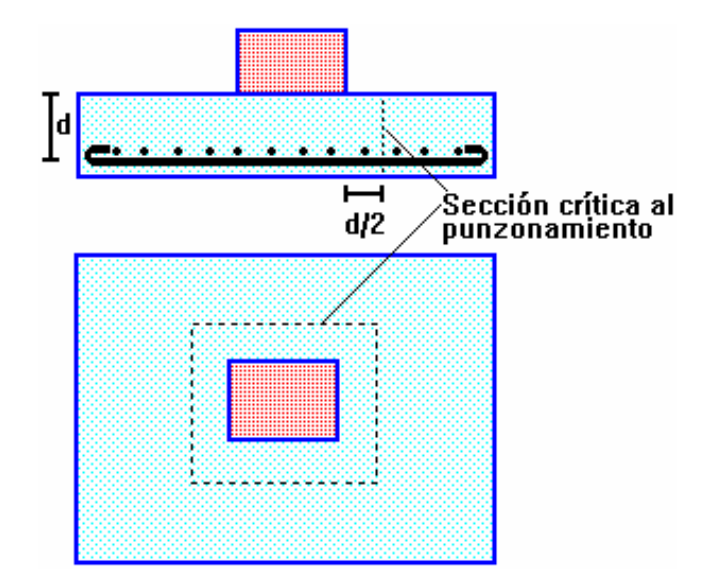

**GRÁFICO VI.56.** Sección critica para diseño a punzonamiento en ambas direcciones **FUENTE:** Temas de Hormigón Armado [Marcelo Romo Proaño]

 La sección crítica de flexión en una dirección se ubicará en las caras de los elementos verticales de carga.

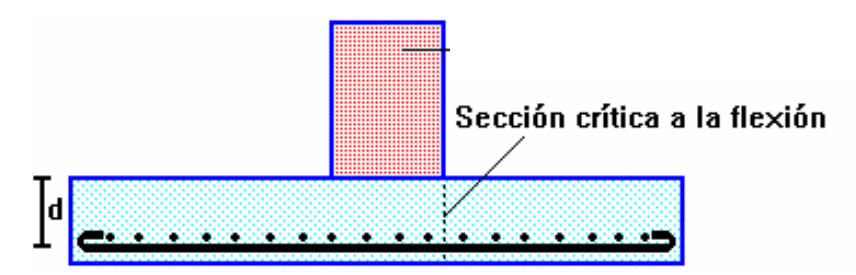

**GRÁFICO VI.57.** Sección critica para diseño a flexión en ambas direcciones **FUENTE:** Temas de Hormigón Armado [Marcelo Romo Proaño]

### **6.7.5.4.3.- Determinación de las solicitaciones máximas de servicio**

#### **DATOS:**

Ps = 54390 Kg [Ver tabla VI.28] Msx = 129000 Kg –cm [Ver tabla VI.28]  $Msy = 92000$  Kg – cm [Ver tabla VI.28] Col. = 100cm x 90cm (Cuello de columna de hormigón armado)  $f'c = 210 \text{ kg/cm}^2$ 

 $fy = 4200 \text{ kg/cm}^2$ 

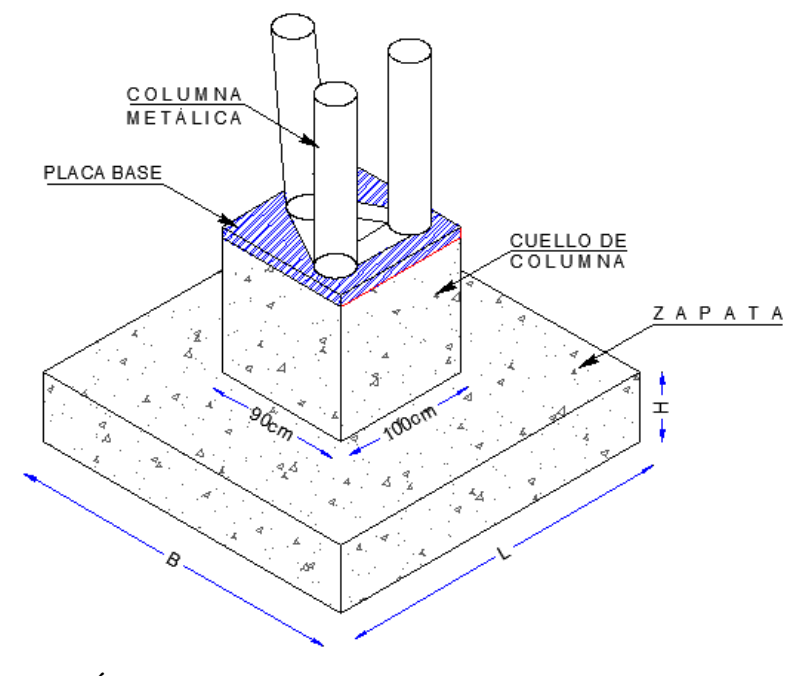

**GRÁFICO VI.58.** Dimensiones de columna y plinto de hormigón **ELABORADO POR:** Eduardo Serrano

La capacidad resistente admisible del suelo es qa = 3.38 Kg/cm<sup>2</sup>; la resistencia última del hormigón es 210 Kg/cm<sup>2</sup>, el esfuerzo de fluencia del acero es Fy=4200 Kg/cm<sup>2</sup>, y el nivel de cimentación es 2.0 m por debajo de la superficie del suelo, acogiendo la recomendación del estudio de suelos Anexo 1.

### **6.7.5.4.4.- Cálculo de la sección transversal requerida**

$$
A = \frac{P}{q_a}
$$
 EC VI 168

$$
A = \frac{54390 \, Kg}{3.38 \, Kg/cm^2} = 16091.72 \, cm^2
$$

Las dimensiones aproximadas requeridas para la cimentación serian:

$$
L = B = \sqrt[2]{A}
$$
  
Ec VI. 169  

$$
L = B = \sqrt[2]{16091.72cm^2}
$$

 $L = B = 126.85$ cm  $\approx 200$ cm

## **6.7.5.4.5.- Las excentricidades de carga son:**

$$
e_x = \frac{M_y}{P} = \frac{92000 \, Kg - cm}{54390 \, Kg} \qquad \qquad \text{Ec VI. 170}
$$

 $e_x = 1.69$  cm

$$
e_y = \frac{M_x}{P} = \frac{129000 \, Kg - cm}{54390 \, Kg}
$$
   
EC VI 171

$$
e_y=2.37\ cm
$$

6

Se verifica si la carga está ubicada en el tercio medio de la cimentación

$$
e_x < \frac{B}{6}
$$
   
Ec VI. 172  
1.69 cm  $< \frac{200}{6} = 33.33cm$  OK!  
  
 $e_y < \frac{L}{6}$    
Ec VI. 173  
2.37 cm  $< \frac{200}{6} = 33.33cm$  OK!

Si se supone que el suelo trabaja con un comportamiento elástico, y debido a que la carga se encuentra en el tercio medio de la cimentación, puede aplicarse la siguiente expresión para calcular el esfuerzo máximo en el suelo, la misma que es una variante en la presentación de las ecuaciones tradicionales de Resistencia de Materiales para carga axial más flexión en dos direcciones ortogonales:

$$
q_{\text{max.}} = \frac{P + 33.3\%P}{A} \left[ 1 + \frac{6e_x}{B} + \frac{6e_y}{L} \right]
$$
 EC VI. 174

$$
q_{\text{max.}} = \frac{72501.87}{40000} \left[ 1 + \frac{6(1.69cm)}{200} + \frac{6(2.37cm)}{200} \right] = 2.03 \, Kg/cm^2
$$

El esfuerzo máximo (2.03 Kg/cm<sup>2</sup>) es inferior al esfuerzo permisible (3.38  $Kg/cm<sup>2</sup>$ ), por lo que se puede aceptar la sección transversal de cimentación en aproximadamente ( $B = L = 200$  cm)

ÁREA DE FUNDICIÓN =  $40000 \text{ cm}^2$ 

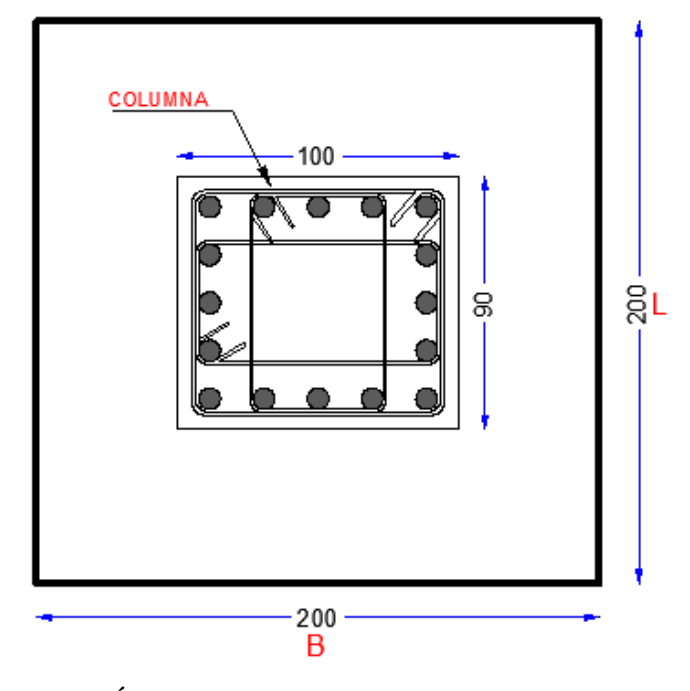

**GRÁFICO VI.59.** Dimensiones de la Cimentación **ELABORADO POR:** Eduardo Serrano

## **6.7.5.4.6.- Diagrama de reacciones del suelo de la cimentación bajo cargas últimas**

Las solicitaciones últimas son:

$$
f = \frac{(1.2 + 1.6)}{2} = 1.40
$$
   
Ec VI 175

Ec VI 176

 $Pu = Ps * f$  $Pu = 54.39 Ton * 1.40$  $Pu = 76.15$  Ton

 $Mux = Msx * f$ Ec VI 177  $Mux = 1.29$  Ton  $- m * 1.40$  $Mux = 1.81$  Ton – m

**Muy** = **Msy** \* **f**  
\n**Muy** = 0.92 **T**on – 
$$
m
$$
 \* 1.40  
\n**E**C VI 178

 $Muy = 1.29 Ton - m$ 

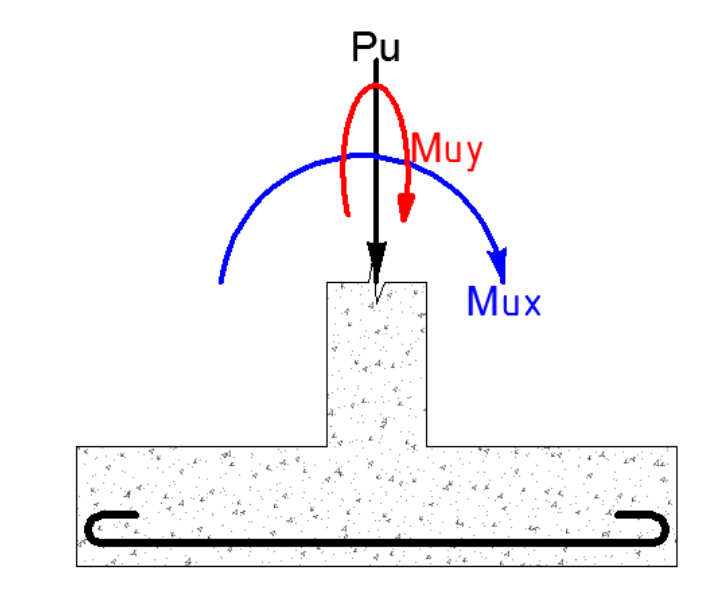

**GRÁFICO VI.60.** Solicitaciones Últimas **ELABORADO POR:** Eduardo Serrano
Las excentricidades de carga son:

$$
e_x = \frac{M_{uy}}{P} = \frac{129000 \, Kg - cm}{76150 \, Kg}
$$
\n
$$
e_x = 1.69 \, cm
$$
\n
$$
e_y = \frac{M_{ux}}{P} = \frac{181000 \, Kg - cm}{76150 \, Kg}
$$
\n
$$
e_y = 2.37 \, cm
$$
\nEc V1.179

La carga está ubicada en el tercio medio de la cimentación, por lo que los cuatro esfuerzos últimos que definen el volumen de reacciones del suelo se pueden calcular mediante las siguientes expresiones:

$$
q_1 = \frac{P_u}{A} \left[ 1 + \frac{6e_x}{B} + \frac{6e_y}{L} \right]
$$
 EC VI 180

$$
q_2 = \frac{P_u}{A} \left[ 1 - \frac{6e_x}{B} + \frac{6e_y}{L} \right]
$$
 EC VI 181

$$
q_3 = \frac{P_u}{A} \left[ 1 + \frac{6e_x}{B} - \frac{6e_y}{L} \right]
$$
 EC VI 182

$$
q_4 = \frac{P_u}{A} \left[ 1 - \frac{6e_x}{B} - \frac{6e_y}{L} \right]
$$
 EC VI 183

$$
q_1 = \frac{76150 \, Kg}{(200 \, cm \, x \, 200 \, cm)} \left[ 1 + \frac{6(1.69 \, cm)}{200 \, cm} + \frac{6(2.37 \, cm)}{200 \, cm} \right] = 2.36 \frac{Kg}{cm^2}
$$
\n
$$
q_2 = \frac{76150 \, Kg}{(200 \, cm \, x \, 200 \, cm)} \left[ 1 - \frac{6(1.69 \, cm)}{200 \, cm} + \frac{6(2.37 \, cm)}{200 \, cm} \right] = 2.15 \frac{Kg}{cm^2}
$$

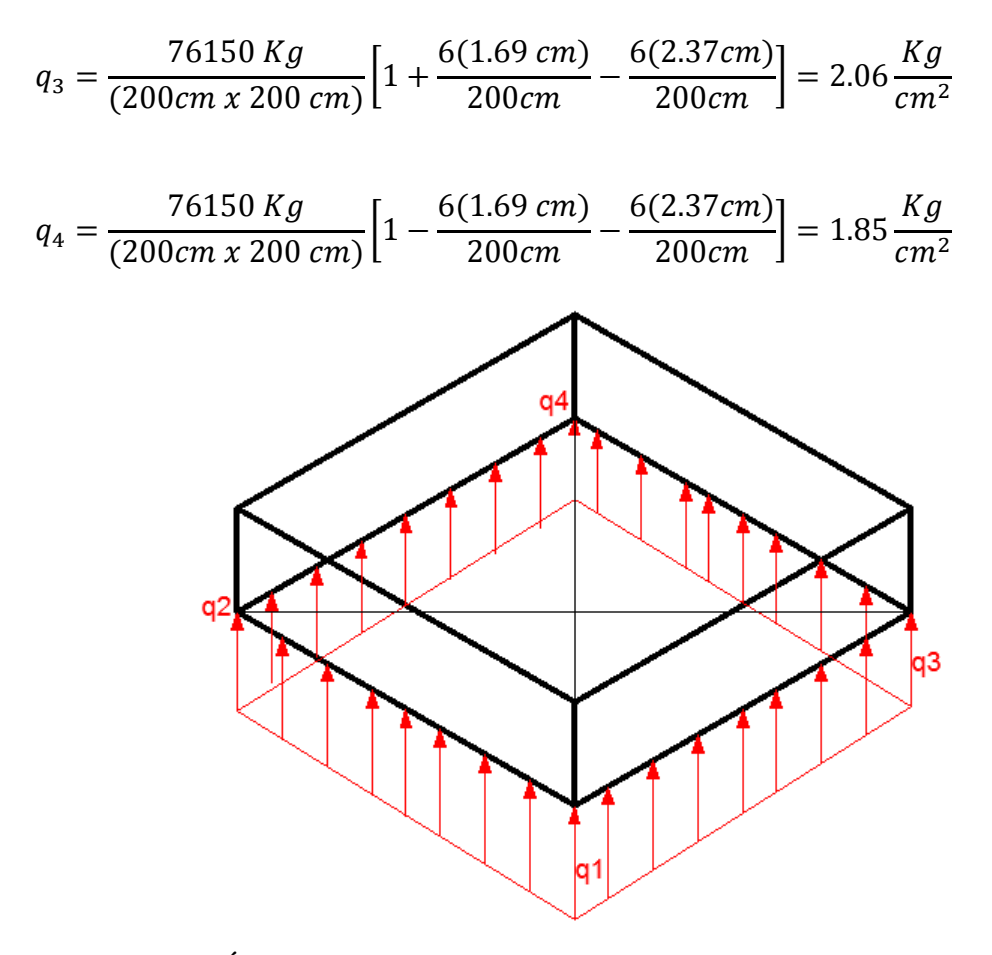

**GRÁFICO VI.61.**Diagrama de reacciones del suelo de la Cimentación **ELABORADO POR:** Eduardo Serrano

#### **6.7.5.4.7.- Cálculo del peralte de la cimentación**

$$
\left( Vadm + \frac{q_{ULT}}{4} \right) * H^2 + \left( Vadm + \frac{q_{ULT}}{2} \right) * H * w = (B * L - w^2) \frac{q_{ULT}}{4} \mathrm{Ec} \mathrm{VI} \ 184
$$

Donde:

*Vadm* = Esfuerzo Admisible del Hormigón.

qULT = Esfuerzo Ultimo de Trabajo

*w* = mayor dimension de la columna

$$
Vadm = 0.53\sqrt{f'c} = 0.53\sqrt{210} = 7.68 \, Kg/cm^2
$$

$$
q_{ULT} = \frac{Pu}{AF} = \frac{76.15 \text{ Ton}}{4.00 \text{ m}^2} = 19.04 \frac{Ton}{m^2} = 1.904 \text{ Kg/cm}^2
$$
  
\n
$$
w = 1.0 \text{ m}; \ w^2 = 1.0 \text{ m}^2 = 10000 \text{ cm}^2
$$
  
\n
$$
\left(7.68 + \frac{1.90}{4}\right) * H^2 + \left(7.68 + \frac{1.90}{2}\right) * H * 100 \text{ cm} = (200 * 200 - 10000) \frac{1.90}{4}
$$
  
\n
$$
8.156H^2 + 863.2H = 14280.0
$$
  
\n
$$
x = \frac{-b \pm \sqrt{b^2 - 4ac}}{2a}
$$
 Ec VI. 185

Resolviendo la ecuacion tenemos que

$$
H_1 = 14.54 \, \text{cm}
$$
\n
$$
H_{\text{z}} = -120.38 \, \text{cm}
$$
\n
$$
H_{ASUMIDO} = 40.0 \, \text{cm}
$$

Espesor mínimo de la cimentacion Hmín = 25cm ; según ACI 318.08 y por criterio del Ing. Marcelo Romo para estructuras de mas de dos piso es H=40 cm.

Por lo tanto asumiremos un peralte de cimentacion de 40 cm para conservar su rigidez

$$
d = H - r
$$
 *E*c VI 186

 $d = 40$  cm  $- 7$  cm  $= 33$  cm

#### **6.7.5.4.8.- Diseño a Corte en ambos sentidos (X e Y)**

La sección crítica al cortante se encuentra a una distancia "*d"* de la cara de la columna en la dirección x y en la dirección y, hacia el lado en que están presentes los esfuerzos máximos.

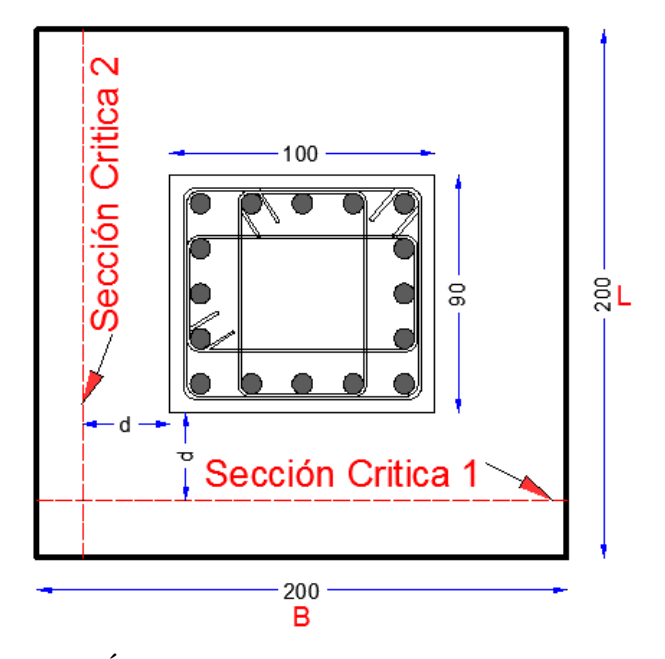

**GRÁFICO VI.62.** Secciones Crítica de Cortante **ELABORADO POR:** Eduardo Serrano

#### **Diseño en la Dirección x:**

La variación lineal de los esfuerzos de reacción del suelo, y el hecho de que la carga está ubicada en el tercio medio de la cimentación, determina que el promedio de todos los esfuerzos del suelo en la dirección x sean los esfuerzos sobre el eje centroidal, en dicha dirección.

$$
q_{\text{max}} = \frac{P u}{A} \left[ 1 + \frac{6 e_x}{B} \right]
$$
 EC VI 187

$$
q_{min} = \frac{Pu}{A} \left[ 1 - \frac{6e_x}{B} \right]
$$
 EC VI 188

$$
q_{\text{max}} = \frac{76150 \text{ Kg}}{(200 \text{x} 200) \text{cm}} \Big[ 1 + \frac{6(1.69 \text{cm})}{200 \text{cm}} \Big] = 2.21 \text{ Kg/cm}^2
$$

$$
q_{min} = \frac{76150 \, Kg}{(200 \times 200) \, cm} \left[ 1 - \frac{6(1.69 \, cm)}{200 \, cm} \right] = 2.00 \, Kg / cm^2
$$

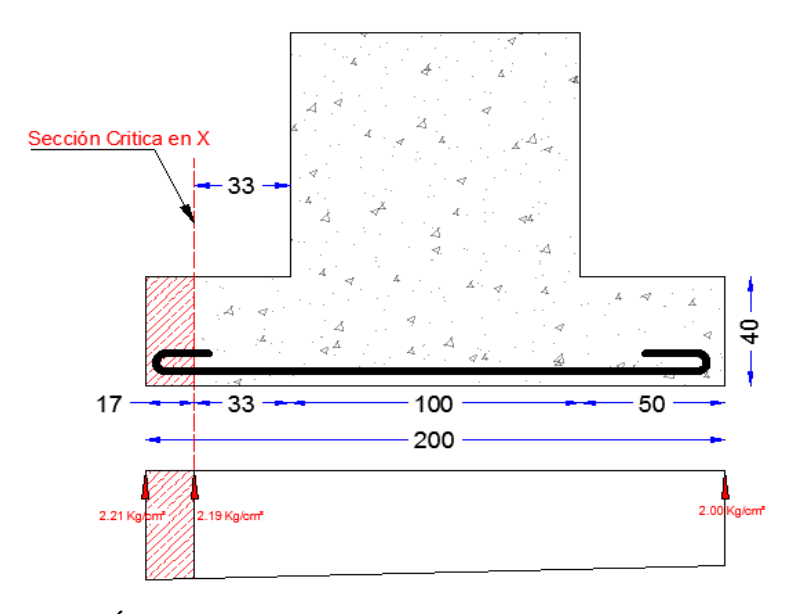

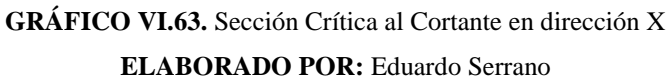

La fuerza cortante que actúa sobre la sección crítica es:

$$
Vu = \left(\frac{\frac{2.21Kg}{cm^2} + \frac{2.19Kg}{cm^2}}{2}\right) * (17cm)(200cm)
$$
 EC VI. 189

# $Vu = 7480 Kg$

El esfuerzo cortante que actúa sobre la sección es:

$$
Vu = \frac{Vu}{\phi * b * d}
$$
 EC VI. 190

$$
Vu = \frac{7480 \text{ Kg}}{(0.85 * 200 \text{cm} * 33 \text{cm})} = 1.33 \text{ Kg/cm}^2
$$

El esfuerzo de corte que es capaz de resistir el hormigón es:

$$
V_{adm} = 0.53\sqrt{f'c}
$$
  
Ec VI 191  
 $V_{adm} = 0.53\sqrt{210Kg/cm^2} = 7.68 Kg/cm^2$ 

## Como  $Vu < V$ adm OK!!

El esfuerzo de corte solicitante es inferior a la capacidad resistente del hormigón, por lo que el peralte de la cimentación es admisible para la solicitación analizada.

#### **Diseño en la Dirección y:**

Los esfuerzos de reacción del suelo sobre el eje centroidal en la dirección **y** son:

$$
q_{\text{max}} = \frac{P u}{A} \left[ 1 + \frac{6 e_y}{L} \right]
$$
 EC VI 192

$$
q_{min} = \frac{Pu}{A} \left[ 1 - \frac{6e_y}{L} \right]
$$
 EC VI 193

$$
q_{\text{max}} = \frac{76150 \text{ Kg}}{(200 \text{x} 200) \text{cm}} \Big[ 1 + \frac{6(2.37 \text{cm})}{200 \text{cm}} \Big] = 2.26 \text{ Kg/cm}^2
$$

$$
q_{min} = \frac{76150 \, Kg}{(200 \times 200) \, cm} \left[ 1 - \frac{6(2.37 \, cm)}{200 \, cm} \right] = 1.96 \, Kg / cm^2
$$

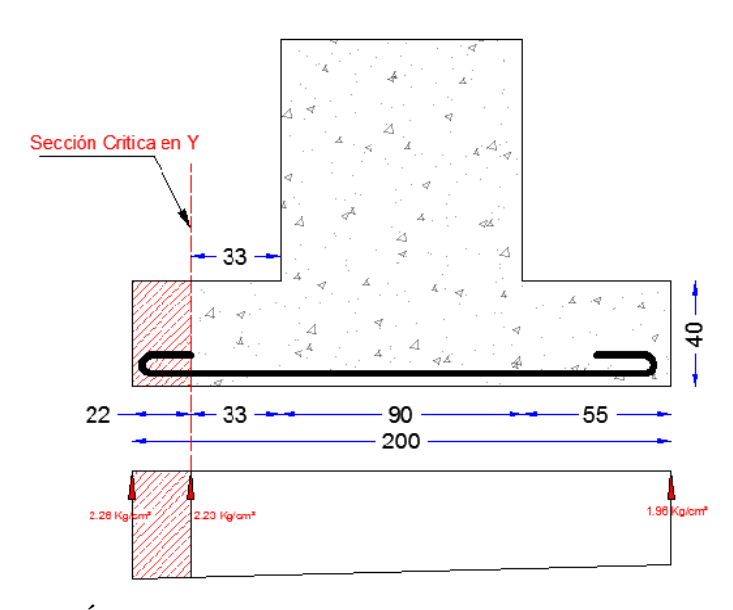

**GRÁFICO VI.64.** Sección Crítica al Cortante en dirección Y **ELABORADO POR:** Eduardo Serrano

La fuerza cortante que actúa sobre la sección crítica es:

$$
Vu = \left(\frac{\frac{2.26Kg}{cm^2} + \frac{2.23Kg}{cm^2}}{2}\right) * (22cm)(200cm)
$$
 EC VI. 194

$$
Vu=9878\,Kg
$$

El esfuerzo cortante que actúa sobre la sección es:

$$
Vu = \frac{Vu}{\phi * b * d}
$$
 EC VI 195

$$
Vu = \frac{9878 \, Kg}{(0.85 * 200 \, cm * 33 \, cm)} = 1.76 \, Kg/cm^2
$$

El esfuerzo de corte que es capaz de resistir el hormigón es:

$$
V_{adm} = 0.53\sqrt{f'c}
$$
 *E*CVI 196

$$
V_{adm} = 0.53\sqrt{210Kg/cm^2} = 7.68\,Kg/cm^2
$$

#### Como  $Vu < V$ adm  $OK$ !!

El esfuerzo de corte solicitante es inferior a la capacidad resistente del hormigón, por lo que el peralte de la cimentación es admisible para la solicitación analizada.

#### **6.7.5.4.9.- Diseño a Cortante por Punzonamiento:**

La sección crítica a punzonamiento se sitúa alrededor de la columna con una separación *"d/2"* de sus caras (para nuestro caso será la sección rectangular en la base de la columna)

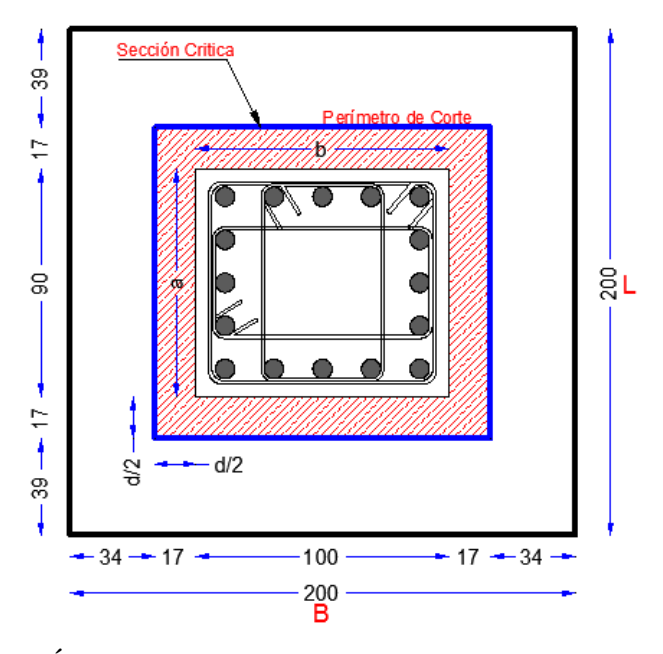

**GRÁFICO VI.65.** Sección crítica para punzonamiento (d/2) **ELABORADO POR:** Eduardo Serrano

La variación lineal de los esfuerzos de reacción del suelo, y el hecho de que la carga está ubicada en el tercio medio de la cimentación, determina que el promedio de todos los esfuerzos del suelo de cualquier sección cuyo centroide coincida con el centroide del plinto, sea el esfuerzo centroidal.

$$
q = \frac{Pu}{A}
$$
 EC VI 197

$$
q = \frac{76150 \, Kg}{(200 \times 200) \, cm} = 2.11 \, Kg/cm^2
$$

La fuerza cortante que actúa sobre la sección crítica es:

$$
Vu = q * [(B * L) - (a + d)(b + d)]
$$
 EC VI 198

 $Vu = (2.11\,Kg/cm^2) * [(200cm * 200cm) - (90 + 33)(100 + 33)]$ 

 $Vu = 49882.51 Kg$ 

El esfuerzo cortante por punzonamiento que actúa sobre la sección es:

$$
Vu = \frac{Vu}{\phi * b * d}
$$
 Ec VI 199

$$
Vu = \frac{49882.51 \, Kg}{0.85[(134cm + 134cm)(33cm)] + [(124cm + 124cm)(33cm)]}
$$

$$
Vu = 3.45 \, Kg/cm^2
$$

El esfuerzo resistente a corte por punzonamiento es:

$$
Vc = 1.06\sqrt{f'c}
$$
   
 
$$
Ec[V1, 200]
$$

$$
Vc = 1.06 \sqrt[2]{210 \, Kg/cm^2} = 15.36 \, Kg/cm^2
$$

El esfuerzo de corte por punzonamiento solicitante es inferior a la capacidad resistente del hormigón, por lo que el peralte de la cimentación es admisible para la solicitación analizada.

Como  $Vu < Vc$  OK!

#### **6.7.5.4.10.- Diseño a Flexión en ambos sentidos**

Las secciones críticas de diseño a flexión en las dos direcciones principales se ubican en las caras de la columna como nos indica el siguiente gráfico.

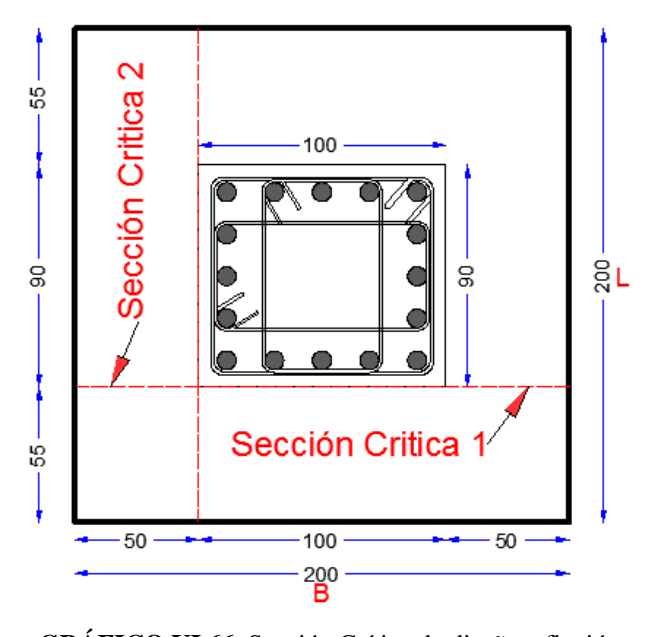

**GRÁFICO VI.66.** Sección Crítica de diseño a flexión **ELABORADO POR:** Eduardo Serrano

#### **Diseño a Flexión en la Dirección x:**

El refuerzo requerido por flexión será mayor en la franja en que se encuentra el máximo esfuerzo espacial de reacción del suelo  $(q1 \leftrightarrow q3)$ .

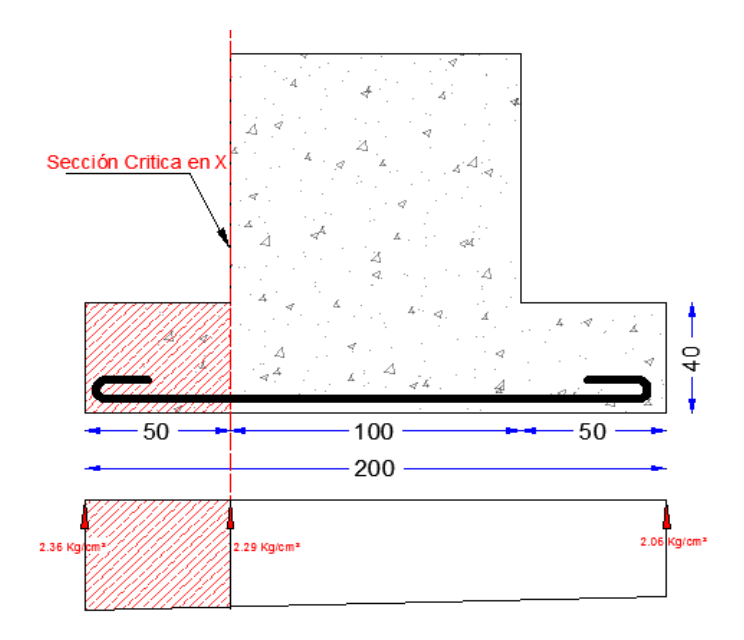

**GRÁFICO VI.67.** Sección Crítica de diseño a flexión en dirección X **ELABORADO POR:** Eduardo Serrano

Para un ancho de diseño de 100 cm, se tiene la siguiente expresión para calcular el momento flector en la zona crítica, que subdivide la carga trapezoidal en una carga rectangular de ordenada 2.29  $Kg/cm^2$ , más una carga triangular de ordenada máxima 0.07 Kg/cm2 (2.36 – 2.29 = 0.07)

$$
Mu = \left[\frac{2.29 \frac{Kg}{cm^2} (50cm)^2}{2} + \left(\frac{(0.07 \frac{Kg}{cm^2}) (50cm)}{2}\right) \left(\frac{2}{3} (50cm)\right) (100cm)\right]
$$
EC VI. 201

 $Mu = 292083.33 Kg - cm$ 

La sección de acero requerida, en la dirección **x**, para resistir el momento último en 100 cm de ancho es:

$$
As = \frac{0.85 * f'c * b * d}{fy} \left[ 1 - \sqrt{1 - \frac{2Mu}{0.85 * \emptyset * f'c * b * d^2}} \right]
$$
 EC VI. 202

$$
As = \frac{0.85 * 210 * 100 * 33}{4200} * \left[1 - \sqrt{1 - \frac{2 * 292083.33}{0.85 * 0.90 * 210 * 100 * 33^2}}\right]
$$

 $As = 2.36 \, \text{cm}^2$ 

La cuantía mínima de armado a flexión es:

$$
\rho_{min} = \frac{14}{Fy}
$$
 EC VI 203

$$
\rho_{min} = \frac{14}{4200 \, Kg/cm^2} = 0.003333
$$

La sección mínima de armado para 100 cm de ancho es:

Asmin =  $\rho_{min} * b * d$ Ec VI 204

 $Asmin = 0.003333 * 100cm * 33cm$ 

 $As = 11.00 \text{ cm}^2$ 

Dado que la sección mínima es superior a la obtenida para resistir el momento flector, el armado requerido es el armado mínimo:

 $As = 11.00 \text{ cm}^2$ 

Se puede colocar 1 varilla de 14 mm orientada en la dirección x cada 14 cm, proporcionándose un armado de 12.32 cm<sup>2</sup> por cada 100 cm de ancho, lo que es equivalente a colocar 14 varillas de 14 mm de diámetro orientadas en la dirección x, en un ancho de 200 cm.

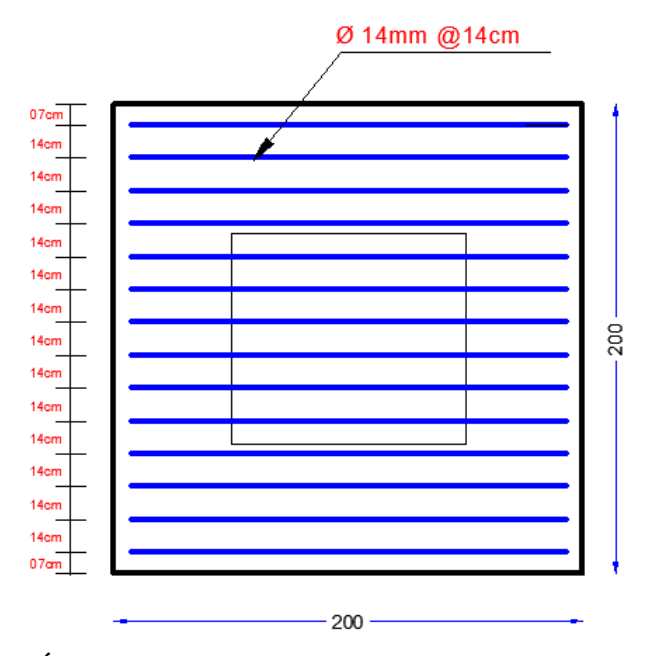

**GRÁFICO VI.68.** Armadura de la cimentación en sentido X **ELABORADO POR:** Eduardo Serrano

# **Diseño a Flexión en la Dirección y:**

El refuerzo requerido por flexión será mayor en la franja en que se encuentra el máximo esfuerzo espacial de reacción del suelo  $(q1 \leftrightarrow q2)$ .

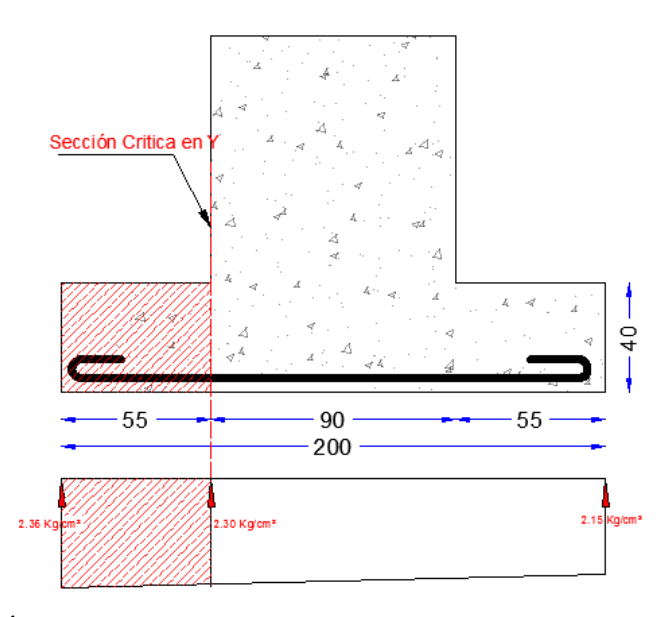

**GRÁFICO VI.69.** Sección Crítica de diseño a flexión en dirección Y **ELABORADO POR:** Eduardo Serrano

Para un ancho de diseño de 100 cm, se tiene la siguiente expresión para calcular el momento flector en la zona crítica, que subdivide la carga trapezoidal en una

carga rectangular de ordenada 2.30  $Kg/cm^2$ , más una carga triangular de ordenada máxima 0.06 Kg/cm2 (2.36 – 2.30 = 0.06)

$$
Mu = \left[\frac{2.30 \frac{Kg}{cm^2} (55cm)^2}{2} + \left(\frac{(0.06 \frac{Kg}{cm^2}) (55cm)}{2}\right) \left(\frac{2}{3} (55cm)\right) (100cm)\right]
$$
  
Eu = 353925.0 kg - cm  

$$
Ru = 353925.0 kg - cm
$$

La sección de acero requerida, en la dirección **x**, para resistir el momento último en 100 cm de ancho es:

$$
As = \frac{0.85 * f'c * c * b * d}{fy} \left[ 1 - \sqrt{1 - \frac{2Mu}{0.85 * \emptyset * f'c * b * d^2}} \right]
$$
 EC VI 206

$$
As = \frac{0.85 * 210 * 100 * 33}{4200} * \left[1 - \sqrt{1 - \frac{2 * 851350.50}{0.85 * 0.90 * 210 * 100 * 33^2}}\right]
$$

 $As = 2.87 cm<sup>2</sup>$ 

La cuantía mínima de armado a flexión es:

$$
\rho_{min} = \frac{14}{F y}
$$
 EC VI 207

$$
\rho_{min} = \frac{14}{4200 \, Kg/cm^2} = 0.003333
$$

La sección mínima de armado para 100 cm de ancho es:

$$
Asmin = \rho_{min} * b * d
$$
 EC VI 208

 $Asmin = 0.003333 * 100cm * 33cm$ 

$$
As=11.00\ cm^2
$$

Dado que la sección mínima es superior a la obtenida para resistir el momento flector, el armado requerido es el armado mínimo:

 $As = 11.00 \, cm^2$ 

Se puede colocar 1 varilla de 14 mm orientada en la dirección y cada 14 cm, proporcionándose un armado de 12.32 cm<sup>2</sup> por cada 100 cm de ancho, lo que es equivalente a colocar 14 varillas de 14 mm de diámetro orientadas en la dirección y, en un ancho de 200 cm.

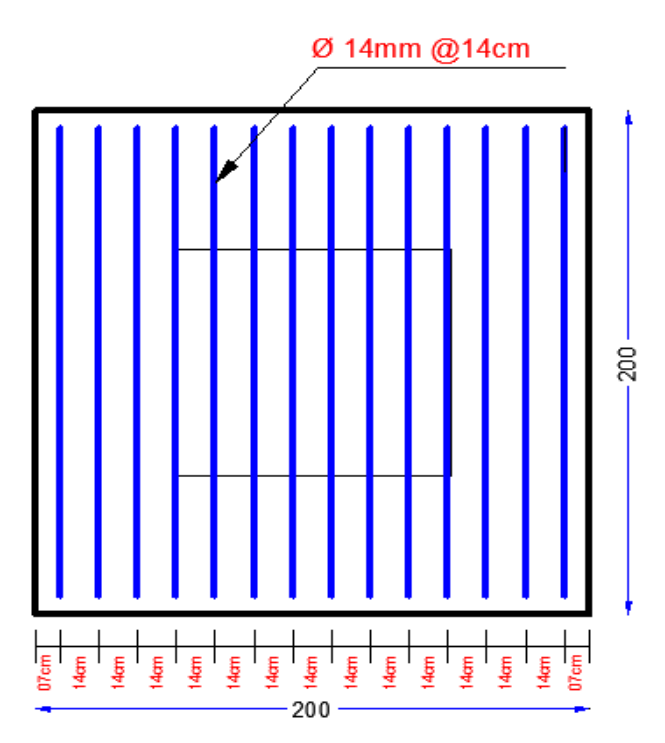

**GRÁFICO VI.70.** Armadura de la cimentación en sentido Y **ELABORADO POR:** Eduardo Serrano

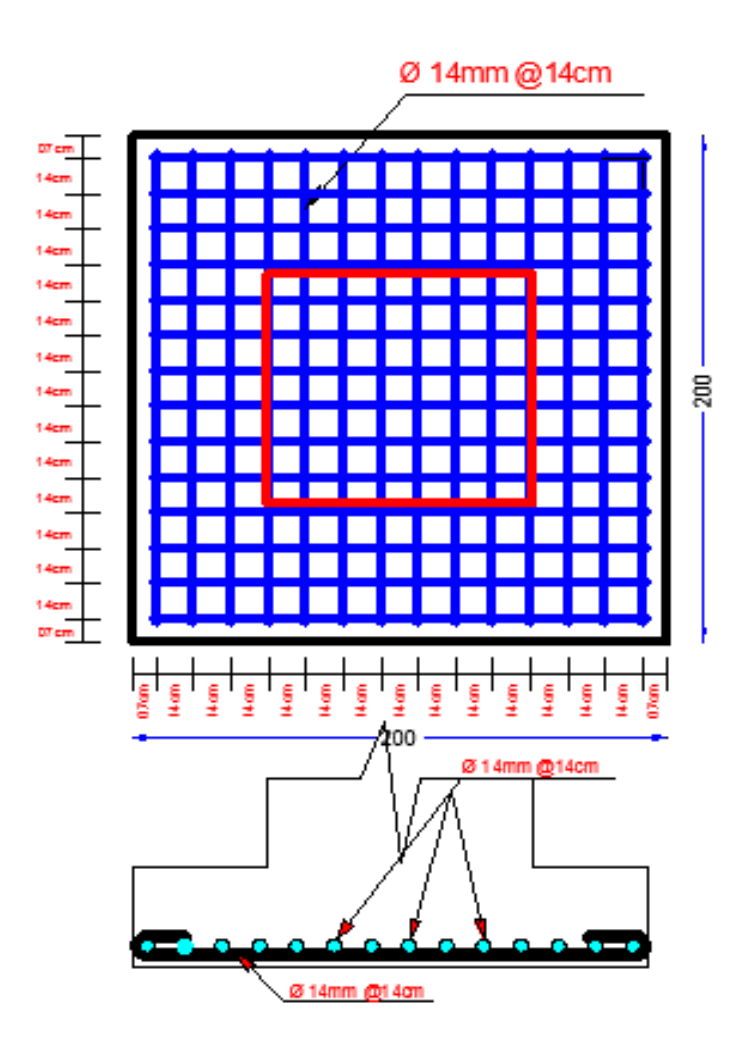

**GRÁFICO VI.71.** Armadura total de la cimentación **ELABORADO POR:** Eduardo Serrano

# **6.7.6.- TRASMISIÓN DE ESFUERZOS HACIA LOS ELEMENTOS DE HORMIGÓN – CONEXIÓN A CORTE.**

Una conexión a corte tiene la capacidad de transmitir únicamente carga axial, ya que los momentos transmitidos son relativamente bajos y se desprecian en el cálculo, por ende la aplicación de la carga axial es la que gobierna el diseño de la placa base y se utilizará dos placas de iguales características. La placa de acero inferior se soldará al acero de refuerzo del pedestal de hormigón, mientras que la placa de acero superior esta soldada a la columna metálica y unida a la placa inferior con los pernos de anclaje. El plinto de hormigón armado también se diseñará únicamente con carga axial obtenido de la tabla VI.28.

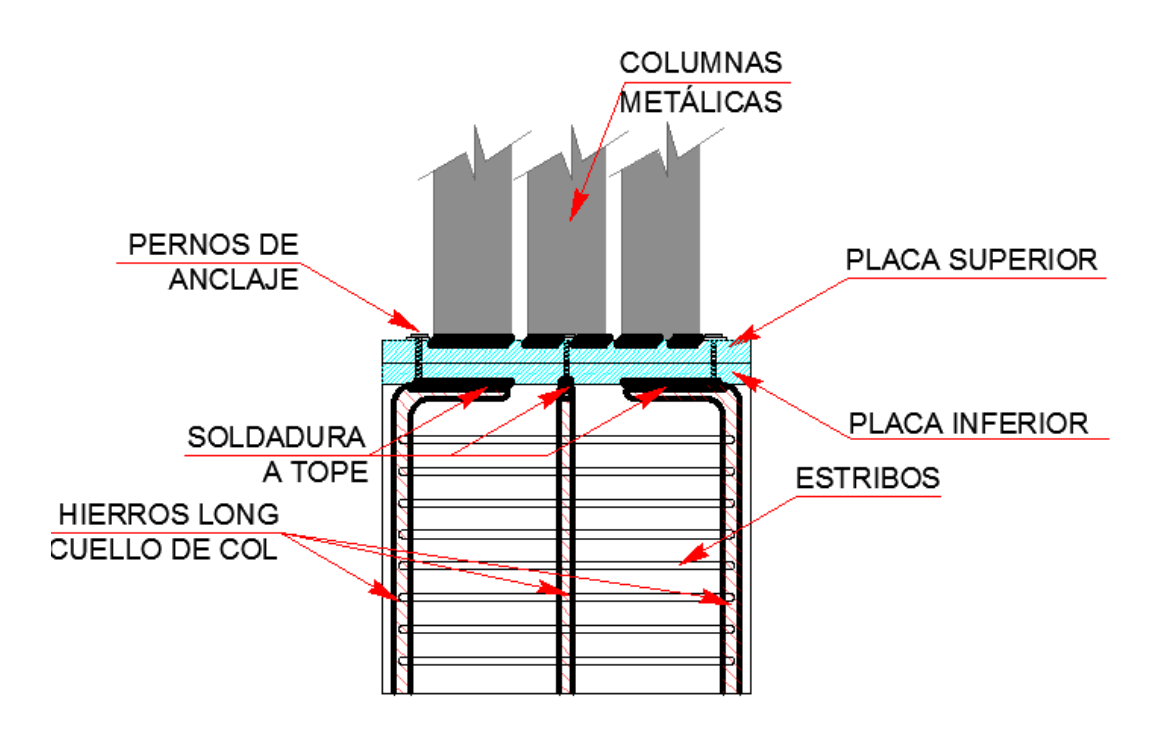

**GRÁFICO VI.72.** Conexión a Corte **ELABORADO POR:** Eduardo Serrano

# **6.7.6.1.- DISEÑO DE LA SOLDADURA**

**6.7.6.1.1.- Diseño de la soldadura para la unión de la placa base con la columna metálica de acuerdo al reglamento AWS D1.1. para la Norma AISC.**

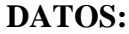

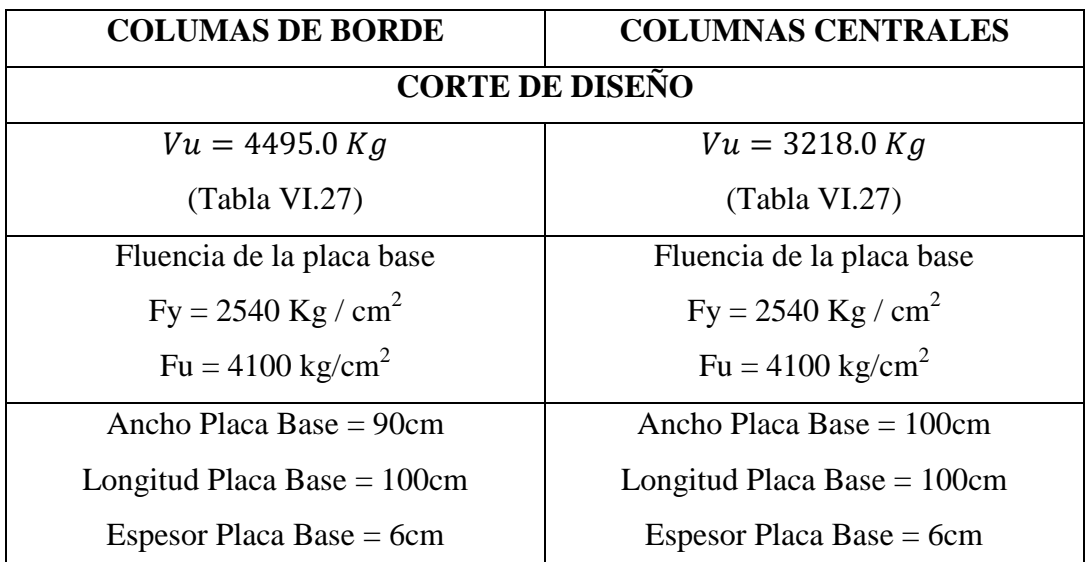

**TABLA VI.33.** Datos para el diseño de la soldadura tipo filete (Norma AWS.D1.1 con AISC)

**ELABORADO POR:** Eduardo Serrano

#### **PASO 1.- Elegir el tipo de electrodo que se va a emplear.**

Para nuestro proyecto se empleara un electrodo E60XX definido por la AWS, mostrado en el siguiente gráfico.

| Número de<br><b>Electrodo AWS</b> |  |
|-----------------------------------|--|
| E60xx                             |  |
| E70xx                             |  |
| F80xx                             |  |
| F90xx                             |  |
| <b>E100xx</b>                     |  |
| <b>E120xx</b>                     |  |

**TABLA VI.19.** Tipos de electrodos

**ELABORADO POR:** Eduardo Serrano

#### **PASO 2.- Calcular el tamaño mínimo de la soldadura de filete.**

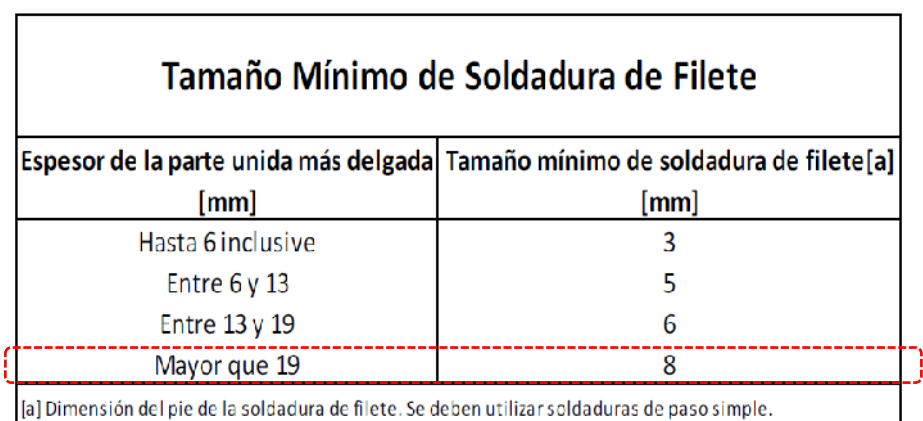

**TABLA VI.22.**Tamaño mínimo de la soldadura de filete

**FUENTE:** Norma AISC, Capítulo J, Sección J2.[Tabla J2.4]

Según la norma AISC tenemos como tamaño mínimo de soldadura de filete 8mm, para diseñar la conexión de una placa base con una columna, el espesor de la parte unida es el menor espesor entre: el espesor de la placa base y el espesor del alma de la columna.

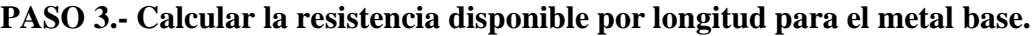

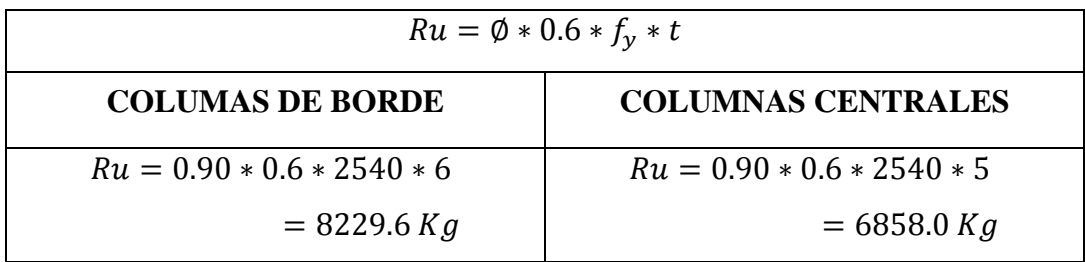

**PASO 4.- Calcular la resistencia disponible por longitud para el metal de aportación.**

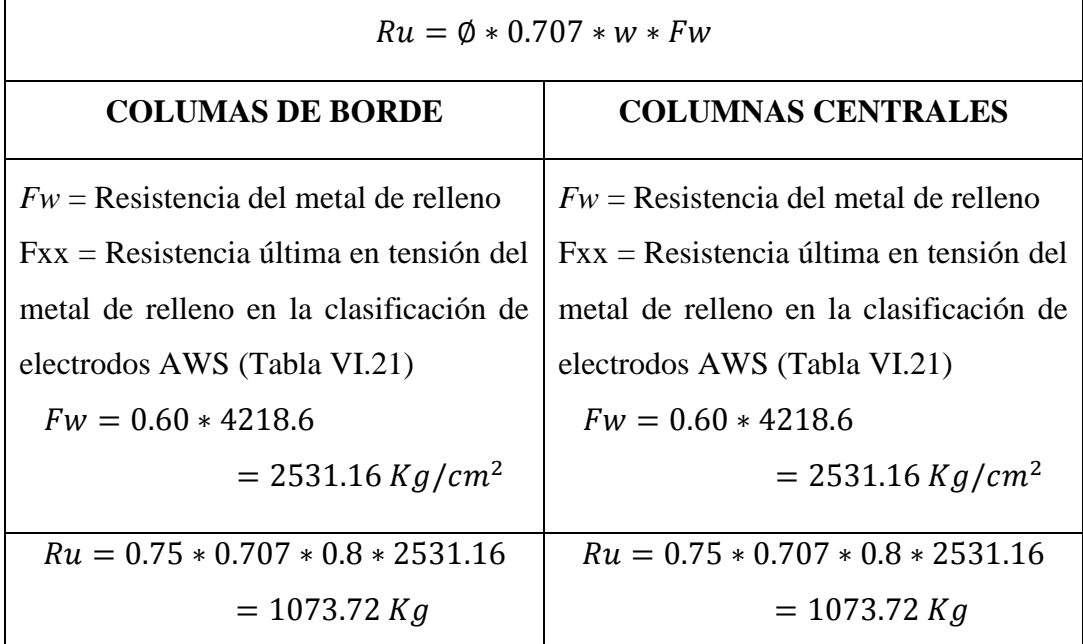

|   | Número de Electrodos<br><b>AWS</b> | <b>Fxx</b> (ksi) | $\vert$ Fxx (kg/cm <sup>2</sup> ) |  |
|---|------------------------------------|------------------|-----------------------------------|--|
| í | E60xx                              | 60               | 4218.6                            |  |
|   | E70xx                              | 70               | 4921.7                            |  |
|   | E80xx                              | 80               | 5624.8                            |  |
|   | E90xx                              | 90               | 6327.9                            |  |
|   | <b>E100xx</b>                      | 100              | 7031                              |  |
|   | <b>E120xx</b>                      | 120              | 8437.2                            |  |

**TABLA VI.21**. Resistencia ultima en tensión del metal de relleno

**ELABORADO POR:** Eduardo Serrano

**NOTA:** Se debe tomar en cuenta que la resistencia del metal de aportación calculado es por unidad de longitud, por tal motivo se debe multiplicar por la longitud requerida de soldadura.

**PASO 5.- Obtener la resistencia disponible predominante a corte.**

| $Ru = m\acute{a}x[Ru_{metal \, base}$ , $Ru_{metal \, de \, aportación}]$            |                                                    |  |  |  |
|--------------------------------------------------------------------------------------|----------------------------------------------------|--|--|--|
| <b>COLUMAS DE BORDE</b>                                                              | <b>COLUMNAS CENTRALES</b>                          |  |  |  |
| $Ru = \frac{max[8229.6 \, Kg, \, 4073.72 \, Kg]}{1000}$                              | $Ru = \frac{max[8229.6Kg, \frac{1073.72Kg}{1}}{1}$ |  |  |  |
| $Ru_{\text{max}} = 8229.64 \text{ Kg}$                                               |                                                    |  |  |  |
| Comparo que la resistencia disponible $Ru_{\text{max}}$ sea mayor que la resistencia |                                                    |  |  |  |
| requerida Vu de diseño, caso contrario aumentar la longitud de soldadura.            |                                                    |  |  |  |
| Como 8229.64 Kg > 4495.0 kg OK!!                                                     |                                                    |  |  |  |

# **PASO 6.- Calcular la longitud disponible.**

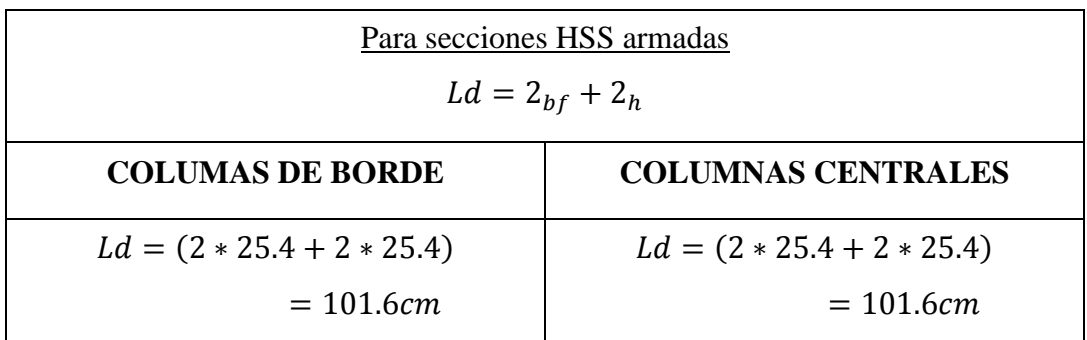

# **PASO 7.- Calcular el tamaño de la soldadura.**

Para diseñar la conexión de una placa base con una columna, el espesor de la parte unida más delgada es el menor entre: el espesor de la placa base, y el espesor de la columna metálica de sección circular.

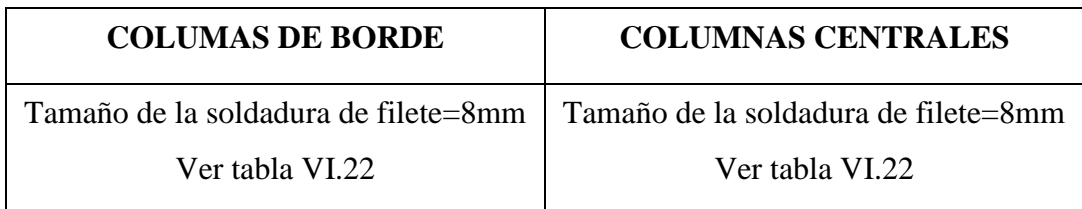

# **6.7.6.2.- DISEÑO DEL PEDESTAL DE HORMIGÓN ARMADO (CUELLO DE COLUMNA), CONSIDERANDO CONEXIÓN A CORTE.**

Para su diseño se considerará como una columna corta únicamente con carga axial. Su diseño tiene que ser consecuente con el diseño de la placa base correspondiente. Para nuestro proyecto se obtuvo una placa base de (100cm x 90cm x 6cm), por tanto proponemos un pedestal con las siguientes características.

#### *DATOS:*

Largo del pedestal  $(h) = 90cm$ Ancho del pedestal  $(b) = 100$ cm  $f'c$  $Recubrimiento ( r ) = 5.0cm$ Acero de refuerzo(fy) =  $4200Kg/cm^2$  $Es = 2000000 Kg/cm^2$ Altura del pedestal =  $150cm$ 

La carga de diseño es seleccionada de las combinaciones de carga que para nuestro caso la combinación más desfavorable es la EMVOLVENTE, de donde tomamos las carga axial de diseño siguiente. (TABLA VI.26).

#### $Pu = 42370 Kg$

Se analiza el diagrama de deformaciones y esfuerzos como se muestra en el siguiente gráfico y se supone que el concreto es el que falla.

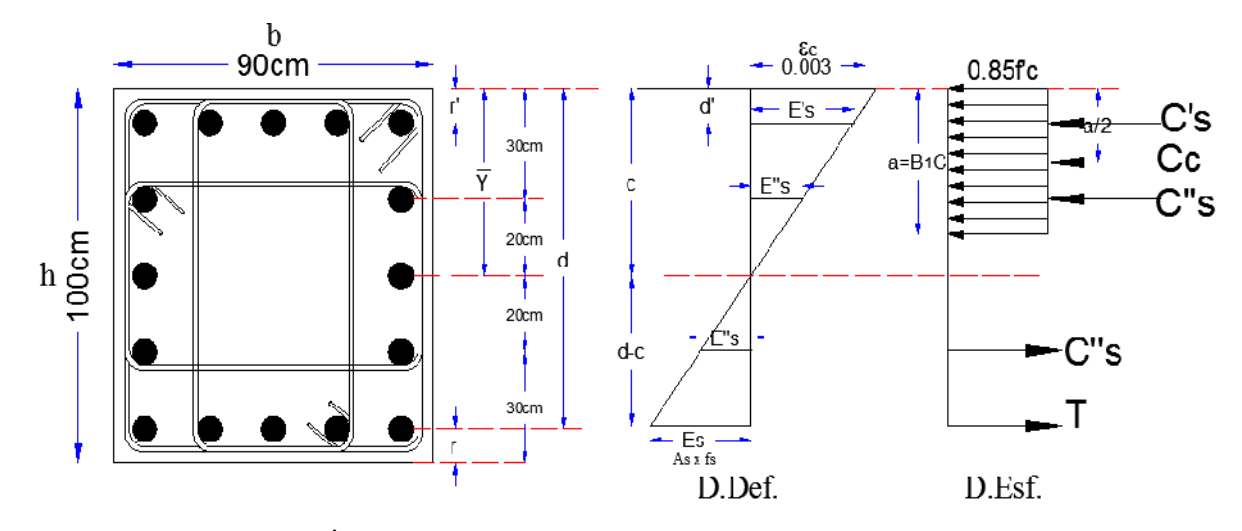

**GRÁFICO VI.73.** Bloque Rectangular Equivalente **ELABORADO POR:** Eduardo Serrano

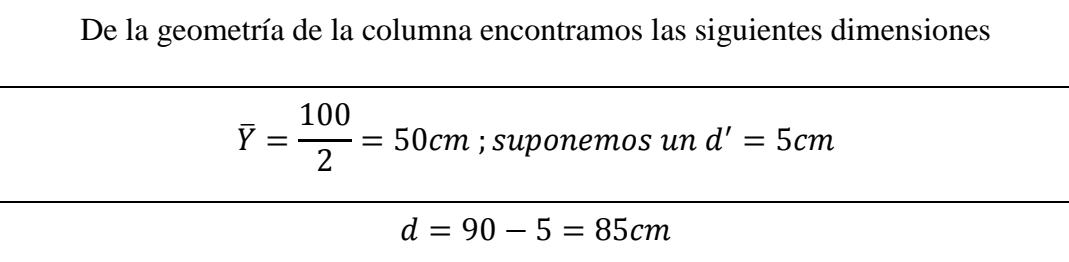

Del diagrama de deformaciones encontramos la distancia del eje neutro y del diagrama de esfuerzos hallamos la profundidad del bloque equivalente *a*

$$
c = \frac{6300}{6300 + fy} * d
$$
  
\n
$$
c = \frac{6300}{6300 + 4200} * 85 = 51 cm
$$
  
\n
$$
\beta_1 = 1.05 - \frac{f'c}{1400} = 0.9 \therefore 0.65 \le B_1 \le 0.85
$$
  
\n
$$
a = \beta_1 * c
$$
  
\n
$$
a = 0.85 * 51 = 43.35 cm
$$

Por relación de triángulos en el diagrama de deformaciones calculamos en *E's y E''s*

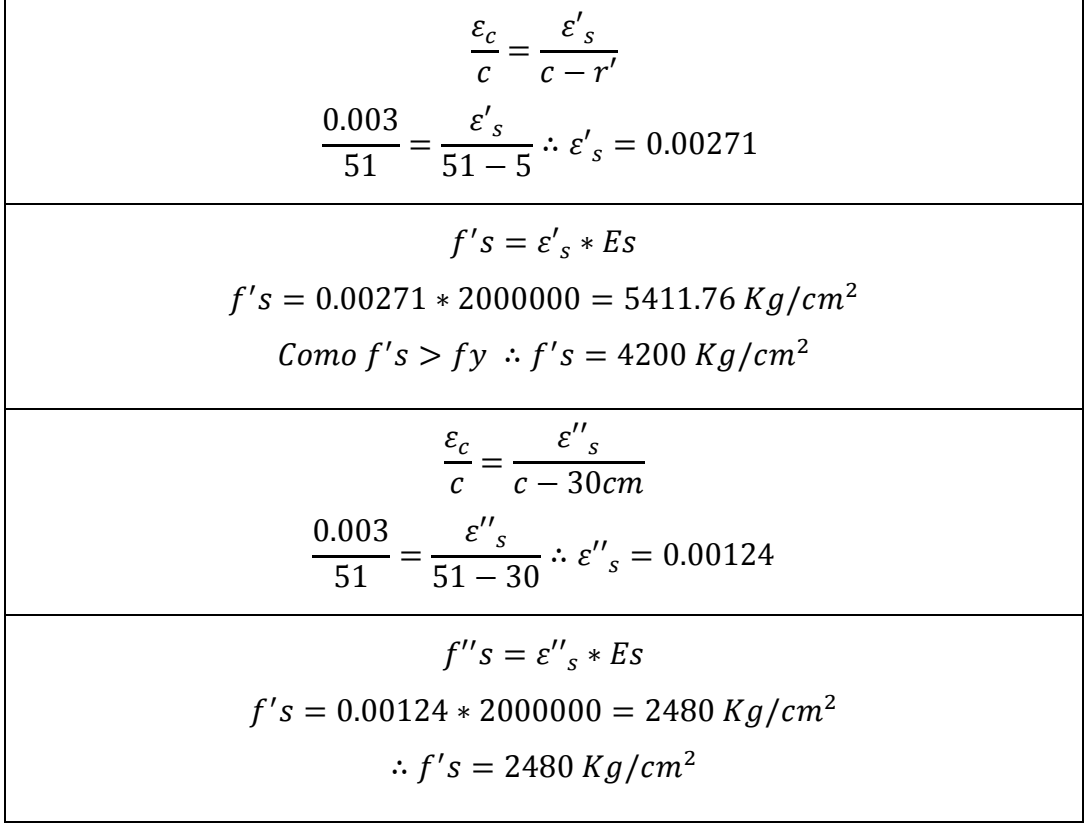

Para que el elemento este en equilibrio aplicamos la siguiente condición.

$$
C = \Sigma F x = 0 + C
$$
  
\n
$$
-C's - Cc - C''s + C''s + T = 0
$$
  
\n
$$
-A's * f's - (0.85 * f'c * a * b) + (As * fy) = 0
$$
  
\n
$$
C's = A's * f's = (5 * \phi 20mm) * 4200 Kg/cm2) = 65940 Kg
$$
  
\n
$$
Cc = (0.85 * 210 \frac{Kg}{cm2} * 43.35cm * 90cm) = 696418 Kg
$$
  
\n
$$
T = As * fy = (5 * \phi 20mm) * 4200 Kg/cm2) = 65940 Kg
$$
  
\n
$$
Pn = Cc = 696418 Kg
$$

Verificamos que se cumpla la filosofía básica de diseño por el LRFD:

 $Pu = \phi P n$  $Pu = 0.70 * 696418Kg$  $Pu = 487492.6 Kg$ 

Verificamos que nnuestro  $Pu$  > Psolicitante  $Pu > Psol.$ 487492.6  $Kg > 42370$   $Kg$  ... ... ... OK.

### **NOTA:**

Como la carga resistente (Pu) es mucho mayor que la carga solicitante (Psol.), se asume el mismo armado del pedestal o cuello de columna tanto para el sentido en X como para el sentido en Y

# CHEQUEOS DEL PEDESTAL SEGÚN ACI.

 La dimensión más corta de la columna debe ser mayor que 30 cm (sección 21.4.1.2 ACI)

Dimensión menor = *90 cm > 30 cm…………OK.*

 La relación entre la dimensión más corta a la perpendicular no debe exceder de *0.40* (sección 21.4.1.2 ACI)

Relación = *90/100 = 0.90 > 0.40…………OK.*

## DETERMINACIÓN DEL REFUERZO TRANSVERSAL

Debe determinarse la longitud confinante la cual será el mayor de los siguientes valores:

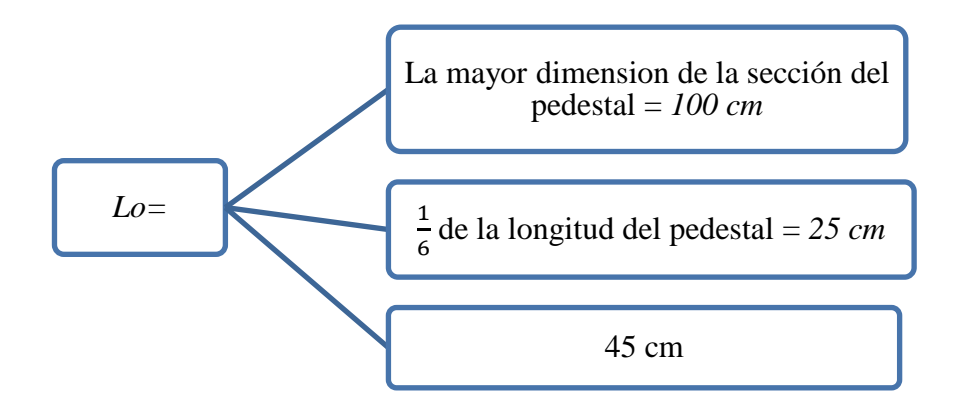

La longitud confinante para el pedestal será de *100 cm*

### SEPARACIÓN EN ÁREA CONFINANTE

La separación en área confinante deberá ser la menor de las siguientes dimensiones (Sección 7.10.5.3 ACI)

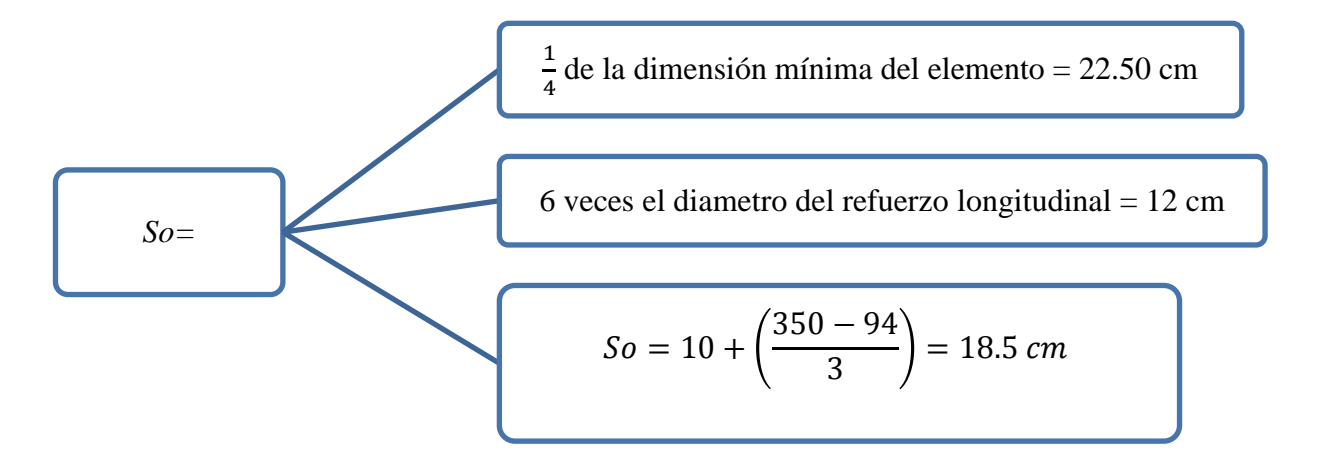

Donde:  $h_x = e$ s el máximo valor de la separación entre ramas de estribos cerrados de confinamiento y ganchos suplementarios en todas las caras de la columna

La separación de estribos será de 10cm

### ÁREA DE ACERO POR CORTANTE

El área de acero por cortante en la longitud del pedestal es la mayor de las siguientes áreas (Sección 21.4.4.1 ACI)

$$
Ash = \frac{0.30 * S_{max} * hc \times \left(\frac{Ag}{Ach} - 1\right) * \frac{f'c}{fy}}{0.90 * S_{max} * hc \times \frac{f'c}{fy}} = 0.16 cm^2
$$
\n
$$
= 6.16 cm^2
$$
\n
$$
0.90 * S_{max} * hc \times \frac{f'c}{fy} = 0.90 * 10 * 54 * \left(\frac{210}{4200}\right) = 6.58 cm^2
$$

El área de acero por cortante es de 6.58 cm<sup>2</sup>

Procedemos a determinar la cantidad de ramales o cuerdas necesarias: proponemos cuerdas de refuerzo transversal de 10mm con un área de 0.79cm<sup>2</sup> El pedestal tiene las características siguientes, con una sección como se muestra en el siguiente gráfico.

Recubrimiento = 5cm

 $F'c = 210$  Kg/cm<sup>2</sup>

 $Fy = 4200 \text{ Kg/cm}^2$ 

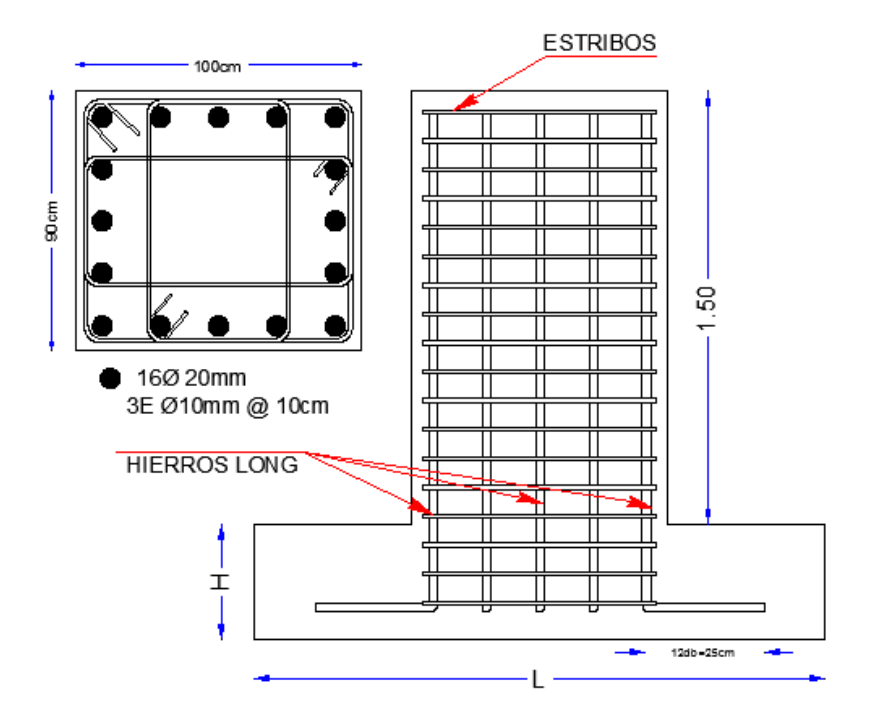

**GRÁFICO VI.74.** Acero de Refuerzo en el Pedestal de Hormigón **ELABORADO POR:** Eduardo Serrano

# **6.7.6.3.- DISEÑO DE LA CIMENTACIÓN DE HORMIGÓN ARMADO CONSIDERANDO CONEXIÓN A CORTE**

#### **6.7.6.3.1.- Determinación de la carga máxima de servicio**

### **DATOS:**

 $Ps = 54390$  Kg [Ver tabla VI.28]

Col. = 100cm x 90cm (Cuello de columna de hormigón armado)

 $f'c = 210$  kg/cm<sup>2</sup>

 $fy = 4200 \text{ kg/cm}^2$ 

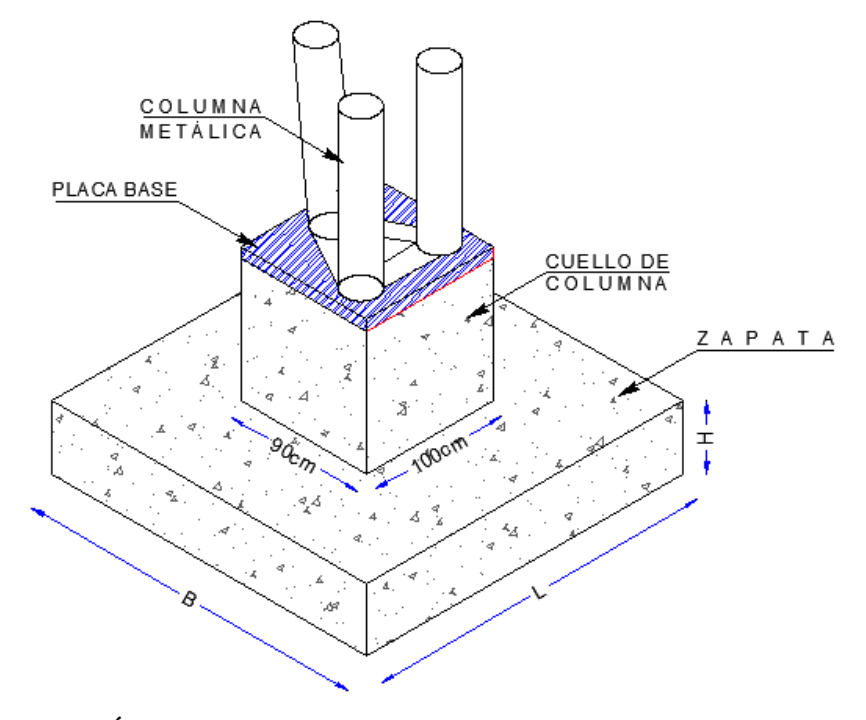

**GRÁFICO VI.75.** Dimensiones de la columna y plinto de hormigón **ELABORADO POR:** Eduardo Serrano

La capacidad resistente admisible del suelo es *qa = 3.38 Kg/cm<sup>2</sup>* ; la resistencia última del hormigón es *210 Kg/cm<sup>2</sup>* , el esfuerzo de fluencia del acero es *Fy = 4200 Kg/cm<sup>2</sup>* , y el nivel de cimentación es *200c m* por debajo de la superficie del suelo, acogiendo la recomendación del estudio de suelos Anexo 1.

#### **6.7.6.3.2.- Calculo de la sección transversal requerida**

$$
A = \frac{P}{q_a}
$$
 EC VI 209

$$
A = \frac{54390 \, Kg}{3.38 \, Kg/cm^2} = 16091.72 \, cm^2
$$

Las dimensiones aproximadas requeridas para la cimentación serian:

$$
L = B = \sqrt[2]{A}
$$
  
Ec VI. 210  

$$
L = B = \sqrt[2]{16091.72cm^2}
$$

 $L = B = 126.85$ cm  $\approx 200$ cm

Si se supone que el suelo trabaja con un comportamiento elástico, y debido a que la carga se encuentra en el tercio medio de la cimentación, puede aplicarse la siguiente expresión para calcular el esfuerzo máximo en el suelo, la misma que es una variante en presentación de las ecuaciones tradicionales de la Resistencia de Materiales para carga axial únicamente:

$$
q_{\text{max.}} = \frac{P + 33.3\%P}{A}
$$
 EC VI 211

$$
q_{\text{max.}} = \frac{54390 \, Kg + (18111.87 \, Kg)}{40000 \, cm^2} = 1.81 \, Kg/cm^2
$$

El esfuerzo máximo (1.81 Kg/cm<sup>2</sup>) es inferior al esfuerzo permisible (3.38  $Kg/cm<sup>2</sup>$ ), por lo que se puede aceptar la sección transversal de cimentación en aproximadamente ( $B = L = 200$  cm)

ÁREA DE FUNDICIÓN =  $40000 \text{ cm}^2$ 

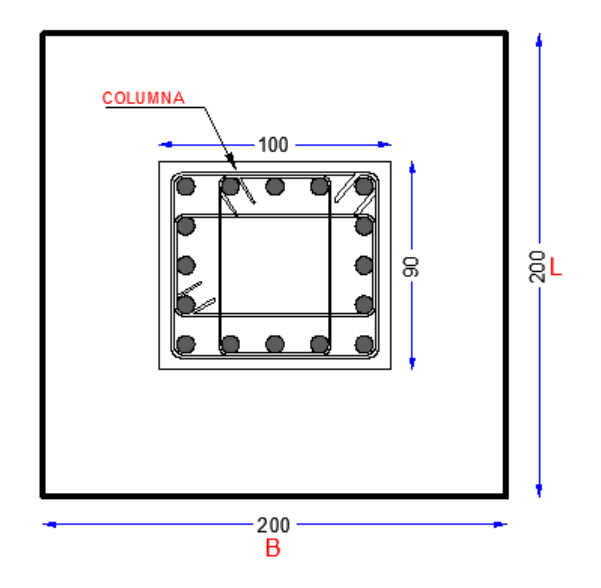

**GRÁFICO VI.76.** Dimensiones de la cimentación **ELABORADO POR:** Eduardo Serrano

# **6.7.6.3.3.- Diagrama de reacciones del suelo de la cimentación bajo cargas últimas**

La solicitación última es:

$$
Pu = Ps * f
$$
   
 
$$
Ec \text{ VI } 212
$$

$$
f = \frac{(1.2 + 1.6)}{2} = 1.40
$$
   
Ec VI 213

 $Pu = 54.39 Ton * 1.40$  $Pu = 76.15$  Ton

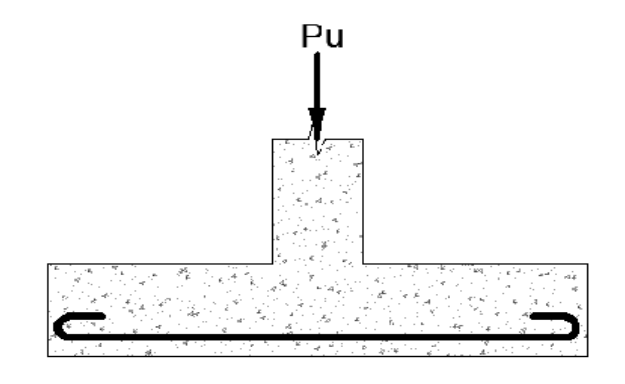

**GRÁFICO VI.77.** Carga Axial Última **ELABORADO POR:** Eduardo Serrano

La carga está ubicada en el tercio medio de la cimentación, por lo que los cuatro esfuerzos últimos son iguales y definen el volumen de reacciones del suelo se pueden calcular mediante las siguientes expresiones:

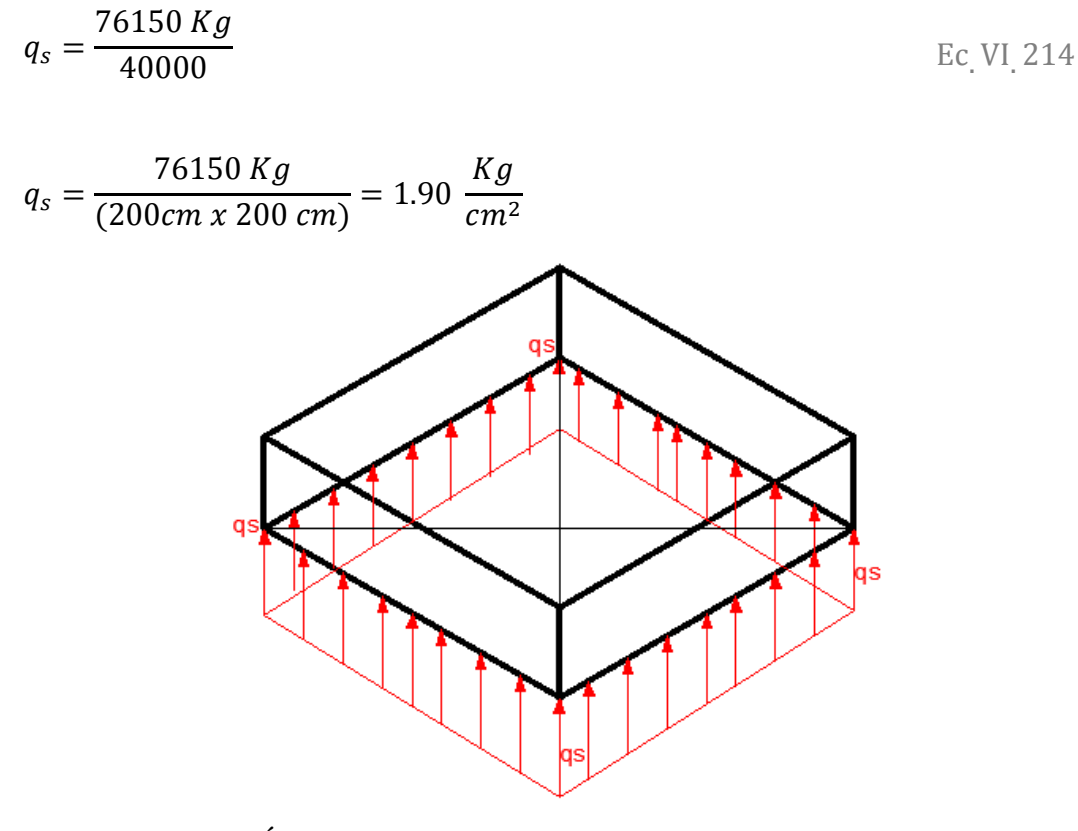

**GRÁFICO VI.78.**Diagrama uniforme de reacciones del suelo **ELABORADO POR:** Eduardo Serrano

#### **6.7.6.3.4.- Cálculo del peralte de la cimentación**

$$
\left( Vadm + \frac{q_{\text{ULT}}}{4} \right) * H^2 + \left( Vadm + \frac{q_{\text{ULT}}}{2} \right) * H * w = (B * L - w^2) \frac{q_{\text{ULT}}}{4} \text{Ec VI. 215}
$$

Donde:

*Vadm* = Esfuerzo Admisible del Hormigón.

qULT = Esfuerzo Ultimo de Trabajo

*w* = mayor dimension de la columna

$$
Vadm = 0.53\sqrt{f'c} = 0.53\sqrt{210} = 7.68 \, Kg/cm^2
$$

$$
q_{ULT} = \frac{Pu}{AF} = \frac{76.15 \text{ Ton}}{4.00 \text{ m}^2} = 19.04 \frac{Ton}{m^2} = 1.904 \text{ Kg/cm}^2
$$
  

$$
w = 1.0 \text{ m}; \ w^2 = 1.0 \text{ m}^2 = 10000 \text{ cm}^2
$$

$$
\left(7.68 + \frac{1.904}{4}\right) * H^2 + \left(7.68 + \frac{1.904}{2}\right) * H * 100 \text{ cm} = (200 * 200 - 10000) \frac{1.90}{4}
$$

$$
8.156H^2 + 863.20H = 14280
$$

$$
x = \frac{-b \pm \sqrt{b^2 - 4ac}}{2a}
$$
 EC VI 216

Resolviendo la ecuacion tenemos que

$$
H_1 = 14.54 \text{ cm}
$$

$$
H_2 = -120.38 \text{ cm}
$$

$$
H_{ASUMIDO} = 40.0 \text{ cm}
$$

El espesor mínimo de la cimentacion Hmín = 25cm ; según ACI 318.08 .Pero por criterio del Ing. Marcelo Romo para estructuras livianas considerar H=40 cm para conservar la rigidez de la cimentacion ante eventos sísmicos, por lo tanto asumiremos un peralte de cimentacion de 40 cm.

$$
d = H - r
$$
   
 
$$
E_{\rm C} \, \text{VI} \, 217
$$

 $d = 40$  cm  $- 7$  cm  $= 33$  cm

#### **6.7.6.3.5.- Diseño a Corte en ambos sentidos (X e Y)**

La sección crítica al cortante se encuentra a una distancia "*d"* de la cara de la columna en la dirección x y en la dirección y, hacia el lado en que están presentes los esfuerzos máximos.

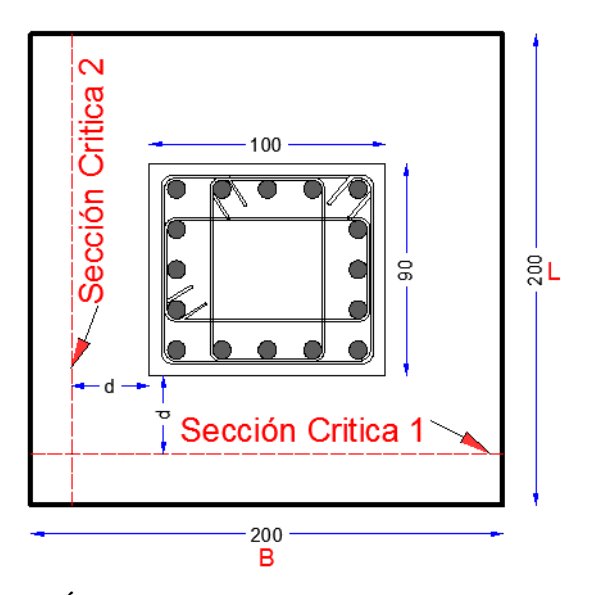

**GRÁFICO VI.79.** Secciones Críticas de Cortante **ELABORADO POR:** Eduardo Serrano

**Diseño en la Dirección x:**

$$
q_{\max}=\frac{Pu}{A}
$$

Ec VI.

$$
q_s = \frac{76150 \, Kg}{(200 \, cm \, x \, 200 \, cm)} = 1.90 \, \frac{Kg}{cm^2}
$$

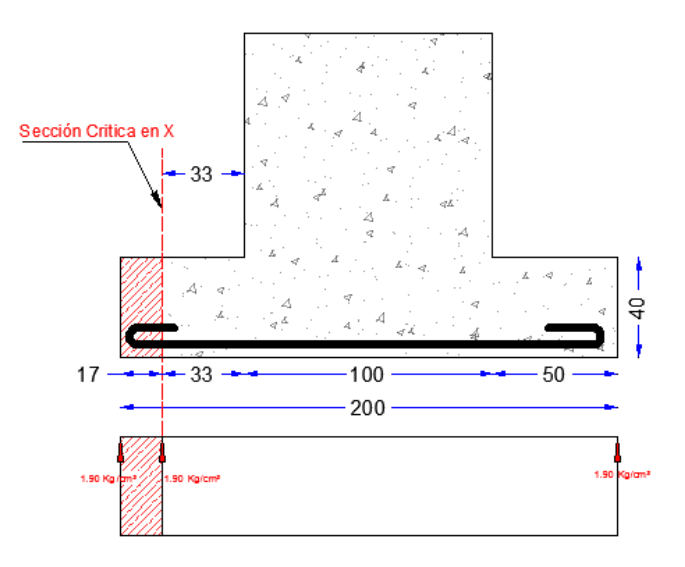

**GRÁFICO VI.80.** Sección Crítica al Cortante, sentido en X **ELABORADO POR:** Eduardo Serrano

La fuerza cortante que actúa sobre la sección crítica es:

$$
Vu = \left(1.90 \frac{Kg}{cm^2}\right) * (17cm)(200cm)
$$
 *EC VI 219*

 $Vu = 6460 Kg$ 

El esfuerzo cortante que actúa sobre la sección es:

$$
Vu = \frac{Vu}{\phi * b * d}
$$
 Ec VI. 220

$$
Vu = \frac{6460 \text{ Kg}}{(0.85 * 200 \text{ cm} * 33 \text{ cm})} = 1.15 \text{ Kg/cm}^2
$$

El esfuerzo de corte que es capaz de resistir el hormigón es:

$$
V_{adm} = 0.53\sqrt{f'c}
$$
  
Ec VI 221  
 $V_{adm} = 0.53\sqrt{210Kg/cm^2} = 7.68 Kg/cm^2$ 

## Como  $Vu < V$ adm OK!!

El esfuerzo de corte solicitante es inferior a la capacidad resistente del hormigón, por lo que el peralte de la cimentación es admisible para la solicitación analizada.

#### **Diseño en la Dirección y:**

Los esfuerzos de reacción del suelo sobre el eje centroidal en la dirección **y** son:

$$
q_{\text{max}} = \frac{Pu}{A}
$$
 EC VI 222

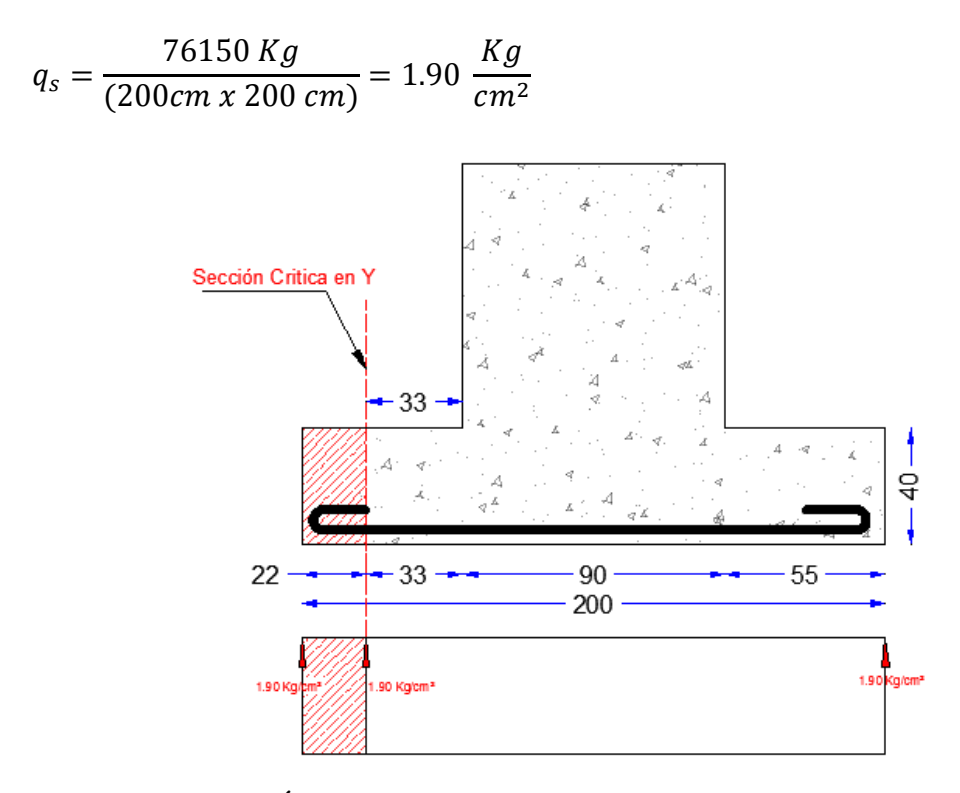

**GRÁFICO VI.81.** Sección Crítica al Cortante, sentido en Y **ELABORADO POR:** Eduardo Serrano

La fuerza cortante que actúa sobre la sección crítica es:

$$
Vu = \left(1.90 \frac{Kg}{cm^2}\right) * (22cm)(200cm)
$$
 EC VI 223

 $Vu = 8360 Kg$ 

El esfuerzo cortante que actúa sobre la sección es:

$$
Vu = \frac{Vu}{\phi * b * d}
$$
 EC VI 224

$$
Vu = \frac{8360 \, Kg}{(0.85 * 200 \, cm * 33 \, cm)} = 1.49 \, Kg/cm^2
$$

El esfuerzo de corte que es capaz de resistir el hormigón es:

$$
V_{adm} = 0.53\sqrt{f'c}
$$
  
Ec VI 225  
 $V_{adm} = 0.53\sqrt{210Kg/cm^2} = 7.68 Kg/cm^2$ 

### **Como**

El esfuerzo de corte solicitante es inferior a la capacidad resistente del hormigón, por lo que el peralte de la cimentación es admisible para la solicitación analizada.

#### **6.7.6.3.6.- Diseño a Cortante por Punzonamiento:**

La sección crítica a punzonamiento se sitúa alrededor de la columna con una separación de **d/2** de sus caras.

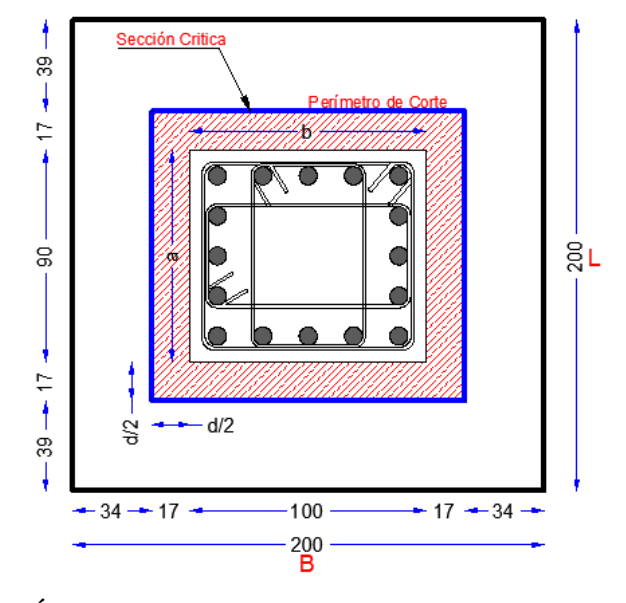

**GRÁFICO VI.82.** Sección Crítica para punzonamiento (d/2) **ELABORADO POR:** Eduardo Serrano

El hecho de que la carga está ubicada en el tercio medio de la cimentación, determina que el promedio de todos los esfuerzos del suelo de cualquier sección cuyo centroide coincida con el centroide del plinto, sea el esfuerzo centroidal.

$$
q = \frac{Pu}{A}
$$
 EC VI 226

$$
q = \frac{76150 \, Kg}{(200 \times 200) \, cm} = 1.90 \, Kg/cm^2
$$

La fuerza cortante que actúa sobre la sección crítica es:

$$
Vu = q * [(B * L) - (a + d)(b + d)]
$$
 EC VI 227

$$
Vu = (1.90 \text{ Kg/cm}^2) * [(200 \text{cm} * 200 \text{cm}) - (90 + 33)(100 + 33)]
$$

$$
Vu=44917.90\,Kg
$$

El esfuerzo cortante por punzonamiento que actúa sobre la sección es:

$$
Vu = \frac{Vu}{\phi * b * d}
$$
 EC VI. 228

$$
Vu = \frac{44917.90 \text{ Kg}}{0.85[(134cm + 134cm)(33cm)] + [(124cm + 124cm)(33cm)]}
$$

$$
Vu=3.10\;Kg/cm^2
$$

El esfuerzo resistente a corte por punzonamiento es:

$$
Vc = 1.06\sqrt{f'c}
$$
 
$$
Ec[V1.229]
$$

$$
Vc = 1.06 \sqrt[2]{210 \, Kg/cm^2} = 15.36 \, Kg/cm^2
$$

El esfuerzo de corte por punzonamiento solicitante es inferior a la capacidad resistente del hormigón, por lo que el peralte de la cimentación es admisible para la solicitación analizada.

Como  $Vu < Vc$  OK!
## **6.7.6.3.7.- Diseño a Flexión:**

Las secciones críticas de diseño a flexión en las dos direcciones principales se ubican en las caras de la columna.

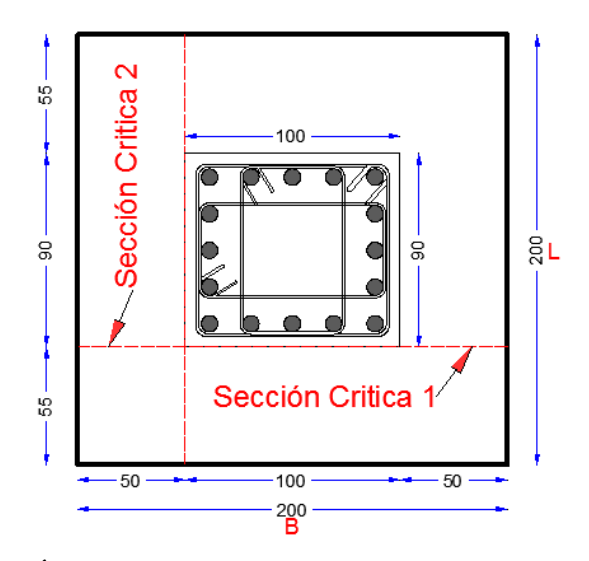

**GRÁFICO VI.83.** Secciones Críticas de diseño a flexión **ELABORADO POR:** Eduardo Serrano

# **Diseño a Flexión en la Dirección x:**

El refuerzo requerido por flexión será mayor en la franja en que se encuentra el máximo esfuerzo espacial de reacción del suelo (Para nuestro caso tenemos una distribución de esfuerzos uniforme).

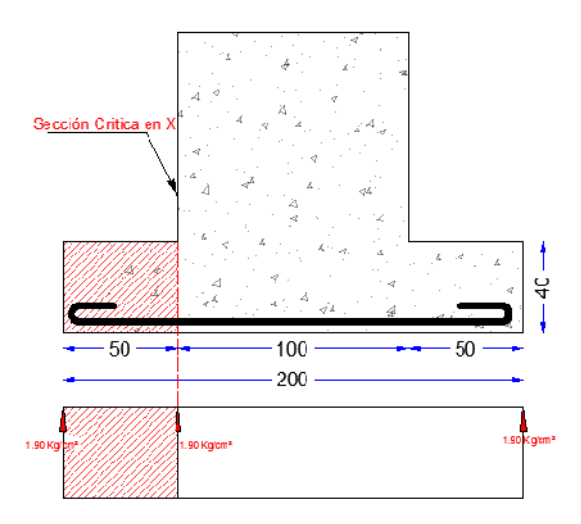

**GRÁFICO VI.84.** Sección Crítica de diseño a flexión en dirección X **ELABORADO POR:** Eduardo Serrano

Para un ancho de diseño de 100 cm, se tiene la siguiente expresión para calcular el momento flector en la zona crítica.

$$
Mu = \left[\frac{1.90 \frac{Kg}{cm^2} (50cm)^2}{2}\right] (100cm)
$$
   
EC VI. 230

 $Mu = 237500 Kg - cm$ 

La sección de acero requerida, en la dirección **x**, para resistir el momento último en 100 cm de ancho es:

$$
As = \frac{0.85 * f'c * b * d}{fy} \left[ 1 - \sqrt{1 - \frac{2Mu}{0.85 * \emptyset * f'c * b * d^2}} \right]
$$
 EC VI. 231

$$
As = \frac{0.85 * 210 * 100 * 33}{4200} * \left[1 - \sqrt{1 - \frac{2 * 237500}{0.85 * 0.90 * 210 * 100 * 33^2}}\right]
$$

 $As = 2.02 \, \text{cm}^2$ 

La cuantía mínima de armado a flexión es:

$$
\rho_{min} = \frac{14}{F y}
$$
 EC VI 232

$$
\rho_{min} = \frac{14}{4200 \, Kg/cm^2} = 0.003333
$$

La sección mínima de armado para 100 cm de ancho es:

$$
Asmin = \rho_{min} * b * d
$$
 EC VI 233

 $Asmin = 0.003333 * 100cm * 33cm$ 

$$
As=11.00\ cm^2
$$

Dado que la sección mínima es superior a la obtenida para resistir el momento flector, el armado requerido es el armado mínimo:

 $As = 11.00 \, cm^2$ 

Se puede colocar 1 varilla de 14 mm orientada en la dirección x cada 14 cm, proporcionándose un armado de 12.32 cm<sup>2</sup> por cada 100 cm de ancho, lo que es equivalente a colocar 14 varillas de 14 mm de diámetro orientadas en la dirección x, en un ancho de 200 cm.

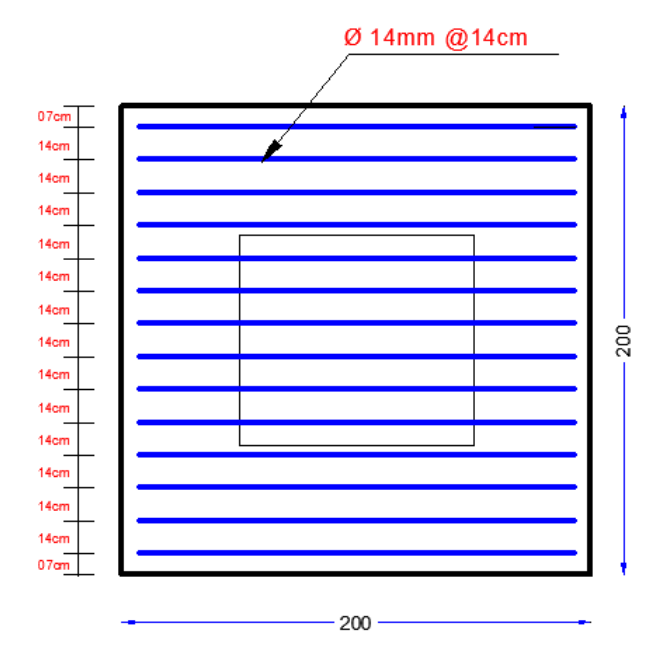

**GRÁFICO VI.85.** Armadura de la cimentación en sentido X **ELABORADO POR:** Eduardo Serrano

## **Diseño a Flexión en la Dirección y:**

El refuerzo requerido por flexión será igual en los cuatro puntos analizados ya que el esfuerzo espacial de reacción del suelo es uniforme (**q1, q2, q3, q4, = qs**).

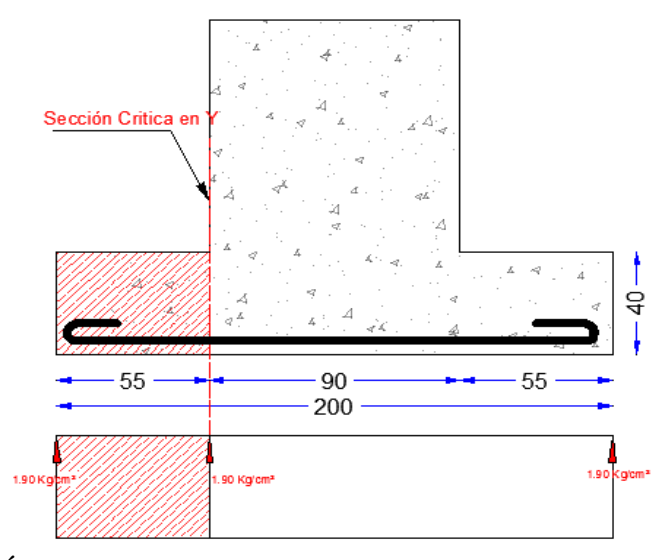

**GRÁFICO VI.86.** Sección Crítica de diseño a flexión en dirección Y **ELABORADO POR:** Eduardo Serrano

Para un ancho de diseño de 100 cm, se tiene la siguiente expresión para calcular el momento flector en la zona crítica.

$$
Mu = \left[\frac{1.90 \frac{Kg}{cm^2} (55cm)^2}{2}\right] (100cm)
$$
 *Ec* VI. 234

$$
Mu = 287375.0 Kg - cm
$$

La sección de acero requerida, en la dirección **x**, para resistir el momento último en 100 cm de ancho es:

$$
As = \frac{0.85 * f'c * c * b * d}{fy} \left[ 1 - \sqrt{1 - \frac{2Mu}{0.85 * \emptyset * f'c * b * d^2}} \right]
$$
 EC VI. 235

$$
As = \frac{0.85 * 210 * 100 * 33}{4200} * \left[1 - \sqrt{1 - \frac{2 * 287375.0}{0.85 * 0.90 * 210 * 100 * 33^2}}\right]
$$
  
As = 2.32 cm<sup>2</sup>

La cuantía mínima de armado a flexión es:

$$
\rho_{min} = \frac{14}{F y} \quad \text{Ec VI. 236}
$$

$$
\rho_{min} = \frac{14}{4200 \, Kg/cm^2} = 0.003333
$$

La sección mínima de armado para 100 cm de ancho es:

$$
Asmin = \rho_{min} * b * d
$$
 EC VI 237

 $Asmin = 0.003333 * 100cm * 33cm$ 

 $As = 11.00 \, \text{cm}^2$ 

Dado que la sección mínima es superior a la obtenida para resistir el momento flector, el armado requerido es el armado mínimo.  $As = 11.00 \text{ cm}^2$ 

Se puede colocar 1 varilla de 14 mm orientada en la dirección y cada 14 cm, proporcionándose un armado de 12.32 cm<sup>2</sup> por cada 100 cm de ancho, lo que es equivalente a colocar 14 varillas de 14 mm de diámetro orientadas en la dirección y, en un ancho de 200 cm.

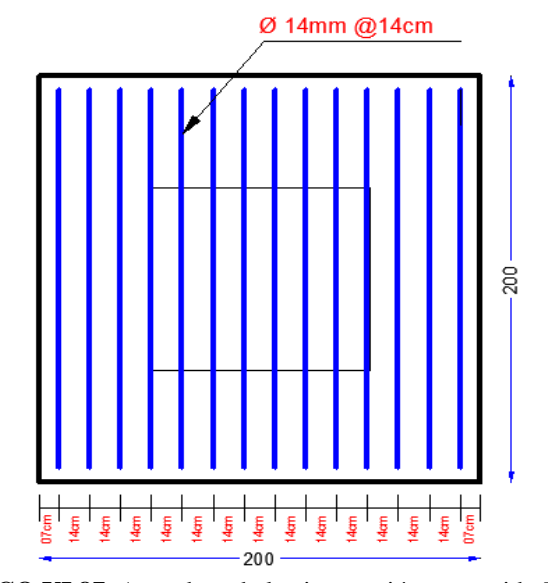

**GRÁFICO VI.87.** Armadura de la cimentación en sentido Y **ELABORADO POR:** Eduardo Serrano

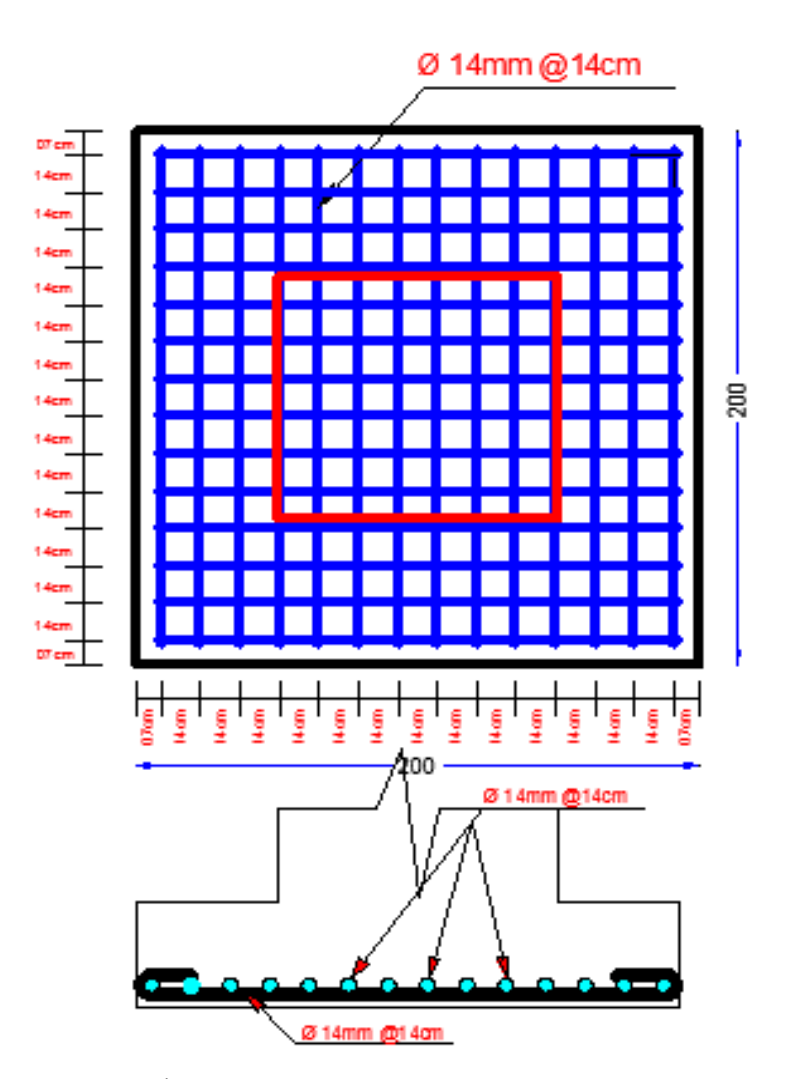

**GRÁFICO VI.88.** Armadura total de la cimentación **ELABORADO POR:** Eduardo Serrano

## **CONCLUSIONES.-**

- El proyecto de investigación se ha llevado a cabo de manera satisfactoria utilizando una metodología de cálculo y diseño aplicable a la norma de diseño vigente un nuestro país.
- Una vez obtenido los resultados del cálculo estructural para el coliseo Deportivo Municipal, se puede concluir que todos los perfiles utilizados cumplen las condiciones límites conforme a la normativa aplicada para el diseño mediante el software especializado.
- La solución adoptada para el diseño de la estructura se ha optimizado desde el punto de vista económico conservando la seguridad estructural.
- El método LRFD proporciona más confiabilidad en el diseño de las estructuras, no importa cuales sean las cargas, ya que aparte de aplicar los factores de carga para cada efecto de carga que incrementa las cargas de trabajo, la resistencia nominal o teórica se reduce por un factor de resistencia para determinar la resistencia de diseño; este factor de resistencia toma en cuenta las incertidumbres en la resistencia de los materiales, dimensiones y mano de obra.
- El programa computacional especializado SAP2000 (versión prueba 30 días) utilizado en el proyecto, se fundamenta en la aplicación de métodos de diseño por elementos finitos, convirtiéndose en la herramienta fundamental para los ingenieros calculistas.
- Dentro de las estructuras ningún elemento es de menor importancia que otro. Cada elemento desempeña una función específica y con esto se logra un adecuado comportamiento de la estructura. Por tal motivo se realizó el diseño de la conexión columna metálica - plinto de hormigón ajustándose a la norma AISC por el método LRFD.
- Para el diseño de las conexiones es necesario analizar todas las situaciones actuantes y todos los condicionantes que se puedan suscitar, de tal forma que se respete las dimensiones mínimas adoptadas por la guía de diseño "BASE PLATE AND ANCHOR ROD DESIGN", perteneciente a la norma AISC.
- El diseño de la placa base para columnas se debe considerar carga axial y momento flector con distribución uniforme de esfuerzos ya que es la condición más conservadora para el dimensionamientos de la placa base de nuestro proyecto investigativo.
- La función primordial de los pernos de anclaje es evitar el desprendimiento de la placa base con la cimentación de hormigón y su diseño depende de las fuerzas cortantes y carga axial.
- El espesor de la placa base depende principalmente de los esfuerzos transmitidos (Carga Axial y Momentos Flectores) de la columna metálica al plinto de hormigón, y la condición más crítica para su diseño es considerando carga axial y momento con distribución uniforme de esfuerzos.
- Cuando se realiza una conexión a momento se debe siempre incurrir en la utilización de los pernos de anclaje, cuya función es ayudar a la unión del sistema y su diseño depende de los esfuerzos de tracción y cortante que afectan a la conexión.
- Cuando se realiza una conexión a corte los momentos son relativamente bajos y se desprecian en el cálculo de la placa base. Para lo cual se deberá utilizar 2 placas unidas de similar características de acuerdo a la Norma Ecuatoriana de la Construcción (NEC-2011), CAP5-ESTRUCTURAS DE ACERO para eliminar el momento en la base del pilar metálico.
- El diámetro de los pernos de anclaje depende de la fuerza cortante actuante en la transición de esfuerzos de la columna metálica al hormigón de la cimentación mediante la placa base.
- Por lo general se emplea varillas de anclaje en lugar de pernos ya que resulta más económico, sin embargo las normas AISC y AISI recomiendan que, lo ideal es colocar pernos de anclaje, pero cabe recalcar que tomadas las debidas precauciones se puede utilizar las varillas de anclaje de acuerdo a las especificaciones del código ACI 318-08 apéndice D.
- Para calcular el espesor del filete de la soldadura se debe tener en cuenta el menor espesor de las partes unidas, entre el espesor de la placa base y el espesor del alma de la columna metálica según el reglamento AWS D1.1.
- Se eligió los electrodos E60-11 que significa una resistencia a la tracción de 60,000 libras por pulgada cuadrada.  $(42,2 \text{ Kg/mm}^2)$ . Utilizados para aceros dulces o de baja aleación, por lo que la resistencia del material depositado con el electrodo debe ser compatible con la del metal base, y para que una soldadura sea compatible con el metal base, tanto el esfuerzo de fluencia mínimo como el esfuerzo mínimo de ruptura en tensión del metal de aportación depositado, sin mezclar con el metal base, deben ser iguales o ligeramente mayores que los correspondientes del metal base.
- La metalurgia en las estructuras metálicas juega un rol muy importante por ser una herramienta que proporciona las bases para analizar y comprender el comportamiento de las piezas metálicas utilizadas en todas las estructuras, cuando éstas son sometidas a diferentes tipos de cargas.
- Los ingenieros metalúrgicos dedicados a la ciencia de materiales son, básicamente proveedores de materiales para las otras ingenierías y por lo tanto su función es buscar aquellos materiales que tengan las propiedades que los ingenieros reclaman o de lo contrario, informarlos acerca de la resistencia máxima del material.
- El pedestal de hormigón o cuello de columna al estar enterrado totalmente en el suelo de fundación trabajará como empotramiento y al estar confinada con el suelo significa que su rigidez será constante, donde *k=nEI/L<sup>3</sup>* , sin existir problema de columna corta sobre la cimentación.
- Para el diseño de la cimentación, se consideró plintos aislados, que dependiendo del tipo de transmisión se diseñará con carga axial y momentos (conexión a momento) o solo carga axial (conexión a corte). De los cuales la

conexión a momento es la más crítica por producir excentricidades que bajan drásticamente la capacidad resistente del cuello de columna, ocasionando un aumento en las secciones del plinto para absorber estos momentos solicitantes.

## **RECOMENDACIONES.-**

- El mínimo número de pernos según la Norma AISC es 4, por lo tanto si la columna no trabaja a tensión debe tener el mínimo número de pernos, es decir 4 y el diámetro mínimo será el N°6 (19.05mm)
- Se recomienda siempre realizar un análisis y diseño sismo-resistente aplicado a las normas vigentes en nuestro medio, porque nos encontramos en una zona sísmica con peligrosidad ALTA.
- Para el diseño de soldadura tipo filete se considera solamente el contorno del perfil, y si esto no es suficiente para alcanzar la resistencia se deben crear cordones adicionales, lo cual no es parte de esta investigación, pero que podría ser temas de investigaciones futuras.
- Se recomienda que para comprender la información del presente trabajo, es necesario poseer conocimientos sobre análisis estructural y sobre diseño de estructuras metálicas.
- Para los profesionales de Ingeniería Civil, el manejo de programas computarizados que agilitan los cálculos y diseños de cualquier tipo de estructura es el diario vivir del Ingeniero, se recomienda siempre utilizar programas actualizados que existan en nuestro medio para garantizar el cálculo de nuestra estructura.

### **6.8.- ADMINISTRACIÓN**

El control, ejecución y administración del proyecto estará a cargo del Gobierno Autónomo Descentralizado del cantón Guaranda

## **6.9.- PREVISIÓN DE LA EVALUACIÓN**

En la etapa inicial de nuestro proyecto, se procederá a realizar el replanteo del sitio donde se ubicará los ejes de coliseo deportivo municipal según planos de implantación al mismo tiempo que se procederá a estudiar los planos de obra y demás requerimientos necesarios para el inicio del proyecto, además de realizar el transporte de los materiales hacia los diferentes sitios de acopio instalados en la obra.

Una vez cumplida la primera etapa, se realizará los diferentes desbanques de ser el caso, excavaciones para la fundición de todas las cimentaciones de acuerdo a las especificaciones detalladas en el diseño del proyecto y en los planos adjuntos.

Finalmente, se realizara el montaje de la estructuras metálica con todos los requerimientos indicados en planos, las pruebas de resistencia del material a ocupar, esta etapa estará a cargo de la institución o empresa constructora del proyecto.

## **C.- MATERIALES DE REFERENCIA**

- Tesis Cabrera Evelyn, Suquillo Betzabeth, Implementación de una herramienta computacional para el cálculo de anclajes para vigas y columnas metálicas utilizando una aplicación del programa matlab.E.P.N Quito-Ecuador
- Tesis de David Orozco León, Programa para el diseño y revisión de placas base y anclas para columnas de acero, 2009, Universidad de las Américas Puebla, Puebla, México.
- Especificaciones AISC-2005(American Institute of Steel Construction)
- Norma AISI 2010 (American Iron and Steel Institute)
- Código ACI-318-08 (American Concrete Institute)
- NEC-2011 Norma Ecuatoriana de la Construcción [Actualizado a Enero 2013]
- UBC-97 (Uniform Bulding Code) División III, Diseño Presión de Viento
- Diseño de Estructuras Metálicas (Víctor Escalante Cervera-Marzo 2003)
- Diseño de ESTRUCTURAS DE ACERO (2da Edición Jack C. McCormac)
- Diseño Sismorresistente de construcciones de Acero (Francisco Javier Crisafulli – Universidad Nacional de Cuyo, Mendoza- Argentina)
- Estructuras de Acero: Comportamiento y LRFD (Sriramulu Vinnakota)
- Escuela Politécnica Nacional (Facultad de Ingeniería Mecánica "Diseño de una casa sismo resistente de dos niveles en estructura metálica" ) [Carlos Hernán Tupiza Morales]
- Escuela Politécnica del Ejercito (Temas de hormigón armado) [Marcelo Romo Proaño, M.Sc.
- (Principios de Ingeniería de Cimentaciones, Braja M. das, 5ta. Ed., California StatenUniversity, Sacramento)

# **LINKOGRAFÍA**

- <http://bibdigital.epn.edu.ec/bitstream/15000/7093/1/CD-5272.pdf>
- [http://catarina.udlap.mx/u\\_dl\\_a/tales/documentos/lic/orozco\\_l\\_d/capitulo6](http://catarina.udlap.mx/u_dl_a/tales/documentos/lic/orozco_l_d/capitulo6.pdf) [.pdf](http://catarina.udlap.mx/u_dl_a/tales/documentos/lic/orozco_l_d/capitulo6.pdf)
- [http://www.construaprende.com/foros/planilla-para-diseno-de-placa-base](http://www.construaprende.com/foros/planilla-para-diseno-de-placa-base-y-pernos-en-columnas-vt11302.html)[y-pernos-en-columnas-vt11302.html](http://www.construaprende.com/foros/planilla-para-diseno-de-placa-base-y-pernos-en-columnas-vt11302.html)
- [http://www.metalurgia.uda.cl/apuntes/arivera/clases/Metalurgia%20Mecan](http://www.metalurgia.uda.cl/apuntes/arivera/clases/Metalurgia%20Mecanica/Apuntes%20Met.%20%20%20%20%20%20mec%C3%A1nica.pdf) [ica/Apuntes%20Met.%20%20%20%20%20%20mec%C3%A1nica.pdf](http://www.metalurgia.uda.cl/apuntes/arivera/clases/Metalurgia%20Mecanica/Apuntes%20Met.%20%20%20%20%20%20mec%C3%A1nica.pdf)
- http://civilgeeks.com/2011/09/14/patrones-a-evitar-para-un-adecuadodiseno-sismorresistente%E2%80%A6i-columna-corta/

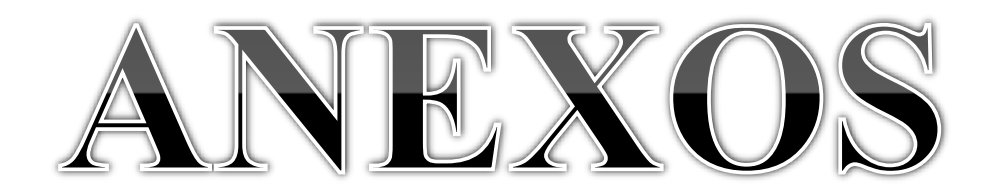

**ANEXO 1.- ESTUDIOS DE SUELOS**

# INSTITUCIÓN GOBIERNO AUTÓNOMO DESCENTRALIZADO DEL CANTÓN GUARANDA.

# OBRA: DISEÑO DE LA SUBESTRUCTURA (CIMENTACIÓN, PISCINAS) DEL COMPLEJO DEPORTIVO MUNICIPAL.

## **1. ANTECEDENTES.**

## A solicitud del *ESTUDIOS DE ESTUDIO DE SUELOS PARA EL DISEÑO DE LA SUBESTRUCTURA (CIMENTACIÓN, PISCINAS) DEL COMPLEJO DEPORTIVO MUNICIPAL*

Se procedió a realizar el estudio de suelos destinado al proyecto:

Dicho estudio comprende en síntesis la determinación de la naturaleza y características físico resistente del suelo en el sitio indicado; para el efecto, se realizaron los estudios de suelos necesarios para caracterizar geotécnicamente el sitio y determinar las propiedades mecánicas existentes para poder realizar las evaluaciones de la capacidad estructural del suelo.

## **2. OBJETIVO.**

Evaluar las características geotécnicas del subsuelo del sitio, definiendo el perfil estratigráfico y determinando los parámetros de resistencia y compresibilidad a utilizar en los análisis, de las estructuras a edificarse. Adicionalmente, realizar una evaluación de la condición geotécnica actual, con la finalidad de dotar al calculista de valores reales del subsuelo para el posterior diseño de la cimentación, **de LA URBANIZACION** que es motivo del presente estudio.

## **3. CRITERIOS TECNICOS PARA EL ESTUDIO.**

#### **3.1. RECONOCIMIENTO DEL TERRENO.**

Dentro de la programación del reconocimiento del terreno para un estudio geotécnico es conveniente tener en cuenta datos importantes como: topográficos, urbanísticos y generales del edificio.

En la tabla 3.1. encontramos una clasificación del tipo de construcción de acuerdo al área y el número de plantas, en la tabla 3.2. en cambio encontramos la clasificación de acuerdo al tipo de terreno; estos datos nos permitirán saber en el futuro cuántos puntos de reconocimiento debo realizar.

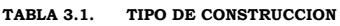

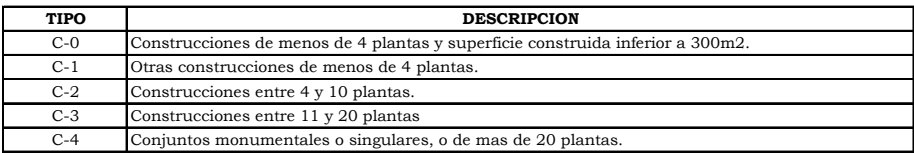

#### **TABLA 3.2. TIPO DE TERRENO**

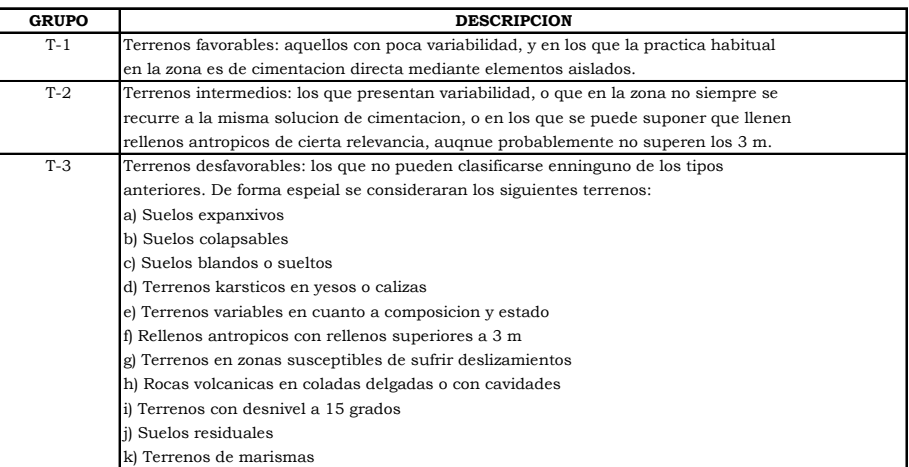

# **TABLA 3.3. Distancias máximas entre puntos de reconocimiento**

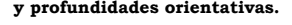

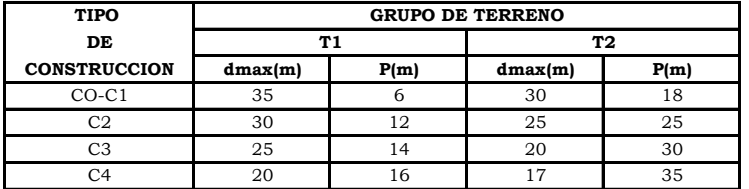

Se entiende por prospección a todas las actividades concernientes a: calicatas, sondeos mecánicos, pruebas continuas de penetración o métodos geofísicos; que nos permitan conocer las características geotécnicas y disposición del terreno.

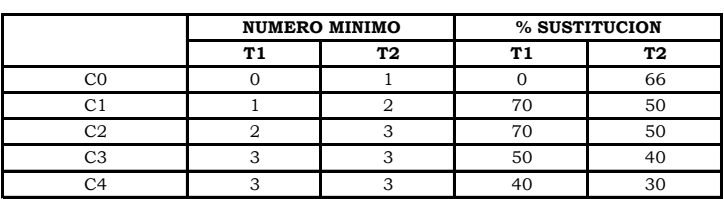

**TABLA 3.4. Número mínimo de sondeos mecánicos y porcentaje de sustitución por pruebas contínuas de penetración.**

La densidad y profundidad de los reconocimientos viene dado por la tabla 3.3. que la determina de acuerdo al tipo de terreno y al tipo de construcción. **No olvidar que el número mínimo de puntos a reconocer serán 3 nunca inferiores a éste**. Si los terrenos superan los 10.000 m2 se reducirá la densidad de puntos hasta en un 50% de los determinados en dicha tabla.

La profundidad establecida debe ser tal que no le permita al terreno experimentar asientos significativos bajo la acción de las cargas del edificio. **Dicha profundidad viene establecida por 2m mas 0.30m por cada planta a construirse**. Tomar en consideración que las líneas de presión siguen la relación 1H:2V aproximadamente.

#### **3.2. TECNICAS DE RECONOCIMIENTO EN UN ESTUDIO DE SUELOS.**

De entre las técnicas de reconocimiento mas frecuente tenemos:

1. Catas o pozos.

Permiten observación directa del terreno. Se lo debe realizar cuando:

- $\triangleright$  Profundidad < 4m.
- Ausencia de nivel freático.
- > Terrenos cohesivos.
- $\triangleright$  Se la extrae en un sitio donde no afecte a la futura construcción.
- 2. Sondeos manuales o mecánicos.

Son perforaciones de pequeño diámetro que permiten conocer la naturaleza y localización del as diferentes capas del terreno. Se clasifican en:

- a. Sondeos manuales. Similares a la barra helicoidal.
- b. Sondeos mecánicos.
	- $\triangleright$  Helicoidales. Se usa en suelos blandos a presión.
	- Sondeos mecánicos a percusión y rotación. El mecánico a percusión es a golpe e identifica suelos granulares, y el de rotación se lo hace encamisándolo para extraer la muestra. Los tipos de sondeos tenemos: SPT, Molinete o veleta, Presiométrico.
- 3. Pruebas de penetración estática o dinámica. Se los hace con energía de impacto normalizada. La prueba dinámica se hace una correlación con la de SPT, mientras que la estática se lo hace a presión. En ambos casos se utiliza equipo destinado para el efecto.
- 4. Métodos geofísicos. Se los utiliza para cubrir grandes áreas, y se sirven de los sondeos mecánicos para equipolar propiedades de los suelos. Son del tipo: Eléctricos verticales, sísmica de refracción, y gravimétrica.
- 5. Pruebas in situ. Tenemos varios ensayos que se pueden realizar en el campo como son: ensayo de carga con placa, ensayo de carga en suelos blandos, ensayos en prototipos de cimentaciones, permeabilidad y varios que se puedan realizar en el interior de las catas.

#### **3.3. CLASIFICACION DE LAS MUESTRAS.**

Se pueden clasificar a las muestras extraídas por cualquiera de los métodos indicados anteriormente en:

- a. Muestras alteradas (MA). Se las colocan en sacos y no tienen forma definida también se las conoce a muestras parafinadas o terrones parafinados (TP).
- b. Muestras inalteradas (MI MB MH).

#### **3.4. CATEGORIA DE LAS MUESTRAS.**

A éstas se las puede clasificar en categoría de entre ellas tenemos:

 CATEGORIA A. Mantienen inalteradas sus propiedades tales como: estructura, densidad, humedad, granulometría, plasticidad y componentes químicos.

- $\triangleright$  CATEGORIA B. Mantienen inalteradas las siguientes propiedades: humedad, granulometría, plasticidad, y componentes químicos.
- CATEGORIA C. Son todas aquellas que no cumplen las especificaciones de categoría B.

#### **3.5. PLANIFICACION DE LOS ENSAYOS DE LABORATORIO.**

- > IDENTIFICACION: Granulometría, Químicos y Límites de Atterberg (Lr=solo arcillas expansivas) No existen limos de alta plasticidad a estos se les llama suelos orgánicos. ESTADO NATURAL:
- Humedad y peso específico.
- > RESISTENCIA:
	- Resistencia, deformación.

Compresión simple para arcillas.

Edométrico arcillas blandas expansivas (lo peligrosos es en arcillas no saturadas porque cuando están saturadas ya no se hinchan).

Permeabilidad para suelos granulares (en excavaciones bajo nivel freático).

 MUESTRAS DE AGUA. Ataque del agua al hormigón y posibles soluciones.

#### **3.6. CIMENTACIONES.**

#### **3.6.1. ELEMENTOS DE UNA CIMENTACION.**

Cimentación es la parte de la estructura encargada de transmitir las cargas al terreno; está constituida por dos partes:

- 1. El elemento estructural "cimiento" que se encarga de transmitir las cargas al suelo.
- 2. El "terreno de cimentación" que es afectado por dichas cargas.

Por lo tanto las características del terreno dependen tanto de la estabilidad de la cimentación como de los asentamientos que pueda experimentar.

#### **3.6.2. TIPOS DE CIMENTACION.**

Conocemos tres tipo de cimentación entre ellas tenemos:

- 1. Cimentación superficial: situada inmediatamente por debajo de la parte mas inferior de la superestructura que soporta, siendo su profundidad D menor que su ancho B; con relaciones D/B que oscilan entre 0.25 y 1.00. Pertenecen a este tipo las zapatas aisladas (carga de una sola columna), zapatas combinadas o corridas (cargas de varias columnas) y losas de cimentación (soportan las cargas de todas las columnas del edificio).
- 2. Cimentación semi profunda: son aquellas cuya relación D/B esta alrededor de 1.0 a 5.00. Pertenecen a este tipo los conocidos como pozos de cimentación (transmiten las cargas por su base y algo por fricción lateral).
- 3. Cimentación profunda: las cargas que transmiten este tipo de cimentaciones están muy por debajo de la parte mas inferior de la superestructura, poseen la relación D/B desde 5.00 hasta 40.00. Pertenecen a este tipo de cimientos los pilotes y similares (transmiten cargas por su base y lateralmente tienen sección transversal muy pequeña en relación a las zapatas superficiales).

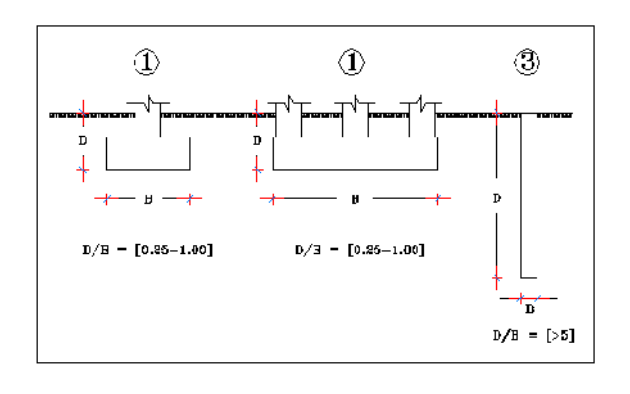

#### **3.6.3. CONDICIONES QUE DEBE REUNIR UNA CIMENTACION.**

Cualquier cimentación debe cumplir ciertos requerimientos para que pueda funcionar adecuadamente de entre estos tenemos:

1. **SITUACION Y PROFUNDIDAD**: Debe ser ubicada adecuadamente tanto en planta como en elevación, para evitar afectar su comportamiento. Para determinar este parámetro que es muy ambigüo, se toma un análisis empírico que nos proporciona ciertos factores a analizar tales como; **profundidad de la helada** (expansión temperatura menor a cero y pequeños hundimientos al cambio de temperatura), se recomienda cimentar a los ¾ de la máxima penetración de la helada; presencia de **arcillas expansiva**s cuyo cambio de volumen se da con el cambio de humedad, este tipo de suelos es de análisis minucioso.

Como recomendaciones adicionales a la situación y profundidad de la cimentación podemos indicar:

- Profundidad mínima 1.50 m.
- Profundidad máxima la del nivel freático.
- $\triangleright$  Por debajo de los estratos susceptibles de cambios volumétricos.
- Por debajo de la presencia de raíces.
- $\triangleright$  Por debajo de cambios bruscos de temperatura.

No olvidar criterios de **preservación de estructuras contigüas en el caso de construcciones en medianería**; en vista de que un cambio en el nivel freático, vibración exagerada, minado inadecuado, etc.; puede ocasionar **graves daños** a estas instalaciones.

- 2. **SEGURIDAD FRENTE AL HUNDIMIENTO:** Debe ser estable, es decir debe poseer un coeficiente de seguridad adecuado respecto a su rotura o hundimiento.
- 3. **LIMITACION DE ASENTAMIENTOS:** No deben dañar la superestructura ni tampoco hacer que pierda su carácter funcional. Es comparable a las flechas de las vigas y nunca pueden ser los asentamientos calculados mayor a los asentamientos admisibles. Vale la pena tener en consideración los siguientes conceptos tales como:
	- Asentamiento máximo se lo denomina al mayor descenso sufrido por los cimientos de una estructura (Smáx).
	- Asentamiento diferencial es la diferencia entre los asentamientos entre dos puntos (dS).
	- Distorsión angular se lo conoce a la relación existente entre el asentamiento diferencial entre dos puntos y la distancia que los separa  $(\beta = \delta_{\rm S} / L).$

 $\triangleright$  Inclinación: es el ángulo que ha girado el edificio respecto a la vertical, es decir es la relación entre el desplome y la altura del edificio  $(\omega)$ .

Además de los conceptos mencionados debemos diferenciar los tipos de asentamientos que se producen, así tenemos:

- **Asentamiento inmediato o instantáneo**: característico de rocas y suelos granulares (una vez aplicada la carga), producen deformaciones a corto plazo (sin drenaje); es decir con volumen constante con relación  $de$  poisson  $v=0.50$ . En arcillas saturadas este asentamiento corresponde a una porción del asentamiento final.
- **Asentamiento de consolidación:** se produce por deformación volumétrica del suelo ante la aplicación de la carga y por pérdida del agua intersticial (con drenaje); es característico de arcillas saturadas. En arenas este proceso es inmediato.

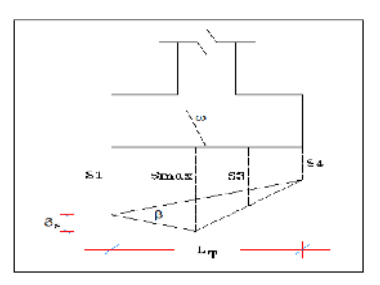

4. **RESISTENCIA ESTRUCTURAL:** Debe ser calculado de acuerdo al tipo de material que se va a emplear; por lo general hormigón armado y está normado por las cargas que transmite la superestructura.

## **4. DESCRIPCION DE LOS TRABAJOS.**

#### **4.1. TRABAJOS DE CAMPO**

Para poder determinar la estabilidad de la cimentación de la estructura proyectada, se realizaron varias actividades de exploración de campo. Previo a la ejecución de la campaña de exploración geotécnica, se realizó una inspección al sitio de estudio; evaluando junto con el proyecto la ubicación de las perforaciones directas ejecutadas. Las perforaciones profundas se las conformaron mediante el método a percusión.

Dicho método comprende perforaciones mediante ensayos de penetración estándar (SPT) con toma de muestras disturbadas (alteradas) cada 50 cm de profundidad para los ensayos de clasificación, así como la descripción manual visual del tipo de suelo encontrado a diferentes profundidades, con el cual se determinaron los números de golpes necesarios para penetrar en el estrato de suelo, El equipo auxiliar para el hincado es una masa golpeadora de acero de 64 kg. con guía de caída libre de 75cm y barras de perforación AW o BW (4.44 y 5.4cm de diámetro y 6.53 y 6.23 kg/m de peso, respectivamente) con un yunque de golpeo incorporado a la columna de barras.

La superficie actual del terreno es **regular** en el sitio de las futuras construcciones; se realizaron **TRES** perforaciones en el sector; tratando de perforar los sitios más inestables posibles con la finalidad de obtener una idea global sobre el tipo de suelo que contiene cada uno de los sectores. Las perforaciones se realizaron hasta un máximo de **5.50** m de profundidad, ubicadas tal como se indica en los anexos.

#### **4.2. TRABAJOS DE LABORATORIO**

Con las muestras obtenidas se realizo ensayos de granulometría y clasificación, por el sistema unificado (SUCS) y clasificación AASHTO, (Ver resultados de los ensayos).

En esta sección no se describirán los ensayos de laboratorio, debido a que estos se encuentran claramente indicados en las normas ASTM, los cuales se siguieron según la siguiente designación:

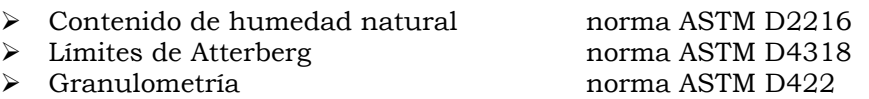

Los resultados de los sondeos y ensayos de laboratorio presentan a manera de resumen los parámetros geotécnicos para cada unidad estratigráfica, los cuales se muestran en los anexos. Con la información obtenida de los resultados de laboratorio se generó una gráfica del estado de esfuerzos efectivos inicial (previo a la construcción de la estructura) en la masa de suelo, incluyendo la variabilidad de la resistencia.

#### **4.3. TRABAJOS DE GABINETE**

Comprende el análisis de los resultados de los ensayos de campo (SPT) y de laboratorio; y también la determinación de la capacidad de soporte del suelo en el sitio estudiado y las respectivas conclusiones y recomendaciones.

#### **5. DATOS DEL PROYECTO.**

- Número de plantas a construirse: **NO DEFINIDO.**
- Area de construcción aproximada: **NO DEFINIDO.**
- 

 Tipo de terreno: **terreno homogéneo poca variabilidad en el mismo.**

#### **6. RESULTADOS.**

#### **6.1. CLASIFICACION DEL PROYECTO.**

- → Tipo de construcción: **C1.**<br>→ Tipo de terreno: **T1.** → Tipo de terreno:<br>
→ Tipo de terreno:<br>
→ Número de perforaciones:
- 3 PERFORACIONES COMO MINIMO.

#### **6.2. ESTRATIGRAFIA.**

El subsuelo esta definido por series estratigráficas prácticamente horizontales, producto de su formación geológica. **No existiendo nivel freático en los sitios de las perforaciones 1, 2 y 3.**

**Manto Arena no plástica no orgánica:** capa de subsuelo en cuya composición interior predomina el contenido de **arena**; los finos no son plásticos, de color **café oscuro**; corresponden a arenas **mal** gradadas, arenas con poco o sin finos; su clasificación según el sistema SUCS es **SP**, tiene un espesor de **0.00 a 5.50 m**  detectado en la toda la superficie donde se levantará **EL BARRIO** a construirse. .

#### **6.3. CARACTERISITICAS DE RESISTENCIA.**

Para calcular el trabajo admisible del suelo (qa) se ha considerado los ensayos de penetración estándar (SPT) tomando los mínimos valores promedio N (número de golpes) a los diferentes niveles en cada una de las perforaciones realizadas; basado en los criterios de Terzaghi y Meyerhoff, se ha previsto además un asentamiento máximo de **2.50 cm**. y un factor de seguridad **Fs = 3**.

#### **6.4. TABULACION DE RESULTADOS.**

En el cuadro que sigue se indica cada 50cm. de profundidad el trabajo admisible del suelo (qa).

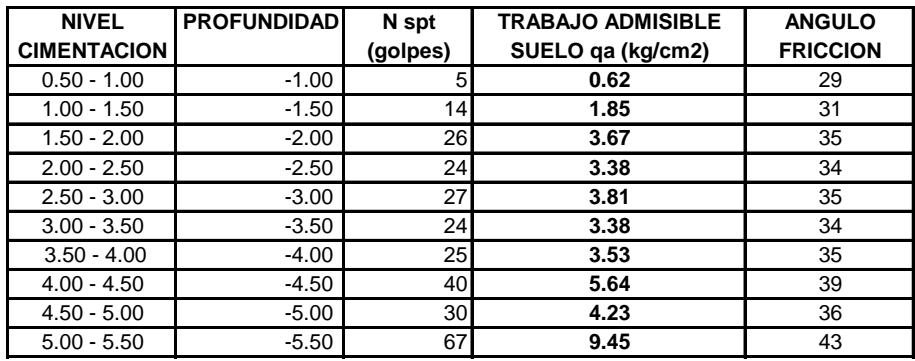

NOTA: Las profundidades indicadas en los cuadros están referidas al nivel actual del terreno

## **7. CONCLUSIONES.**

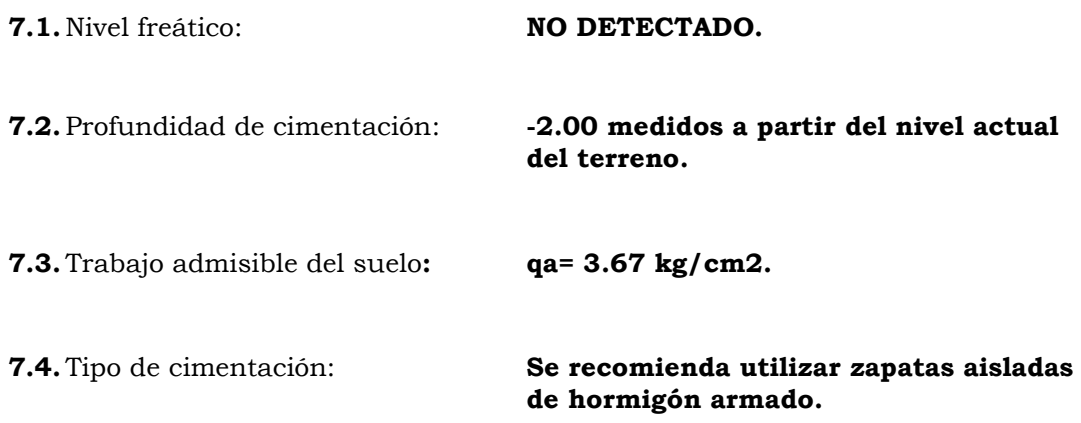

**7.5.** Angulo de fricción interna del suelo:  $\phi^* = 35^\circ$ .

**7.6.** El diseñador del proyecto queda en libertad de optar por otros coeficientes siempre y cuando se remita a los de las tablas y gráficos descritos anteriormente, tomando en consideración que la resistencia admisible del suelo está en función, de la profundidad y del ancho de la zapata (ver gráficos qa vs B).

GUARANDA, 10 DE JUNIO DE 2013

Atentamente,

ING.LINA PAOLA RODRIGUEZ URBINA **RESPONSABLE TECNICO**

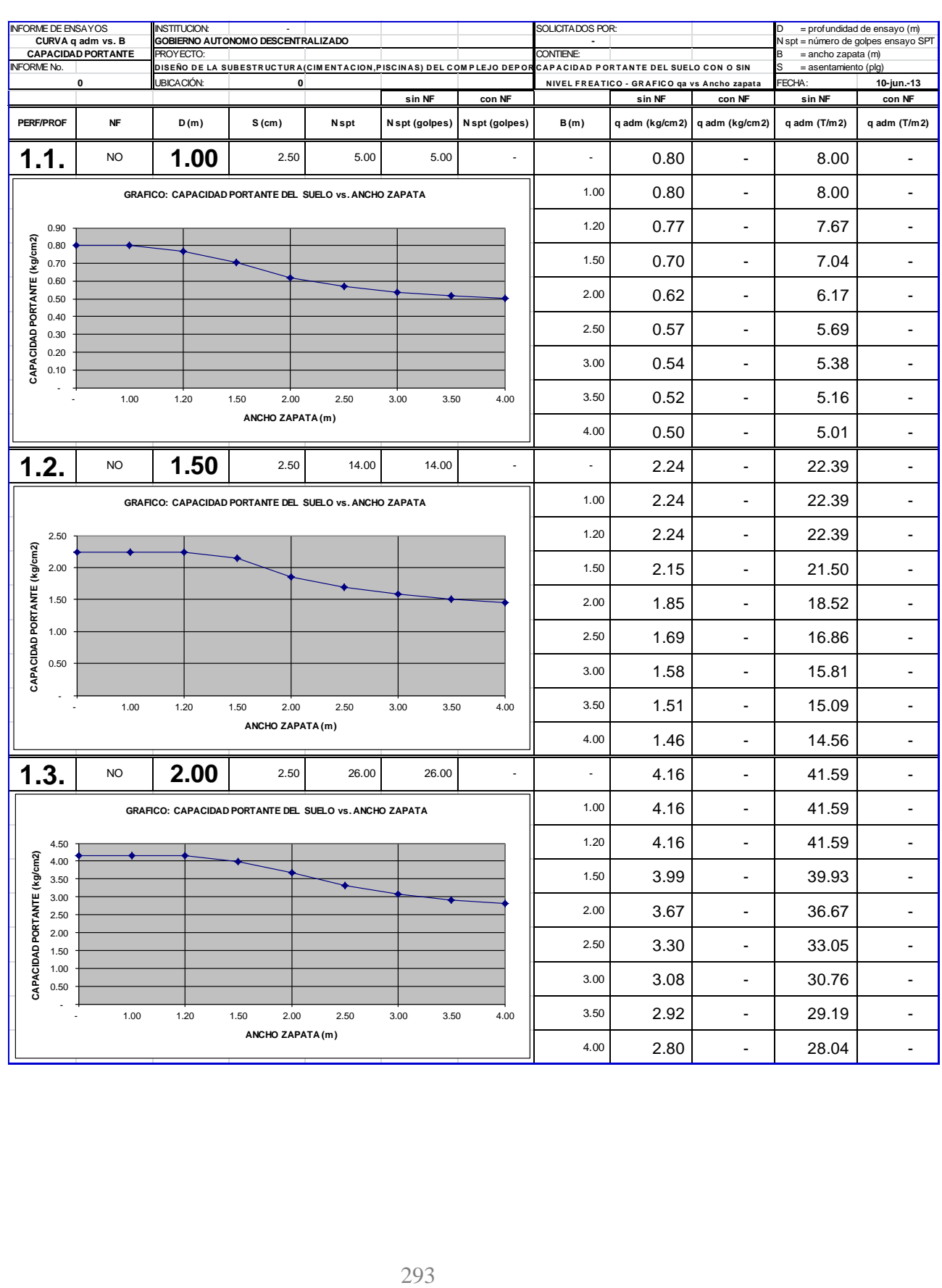

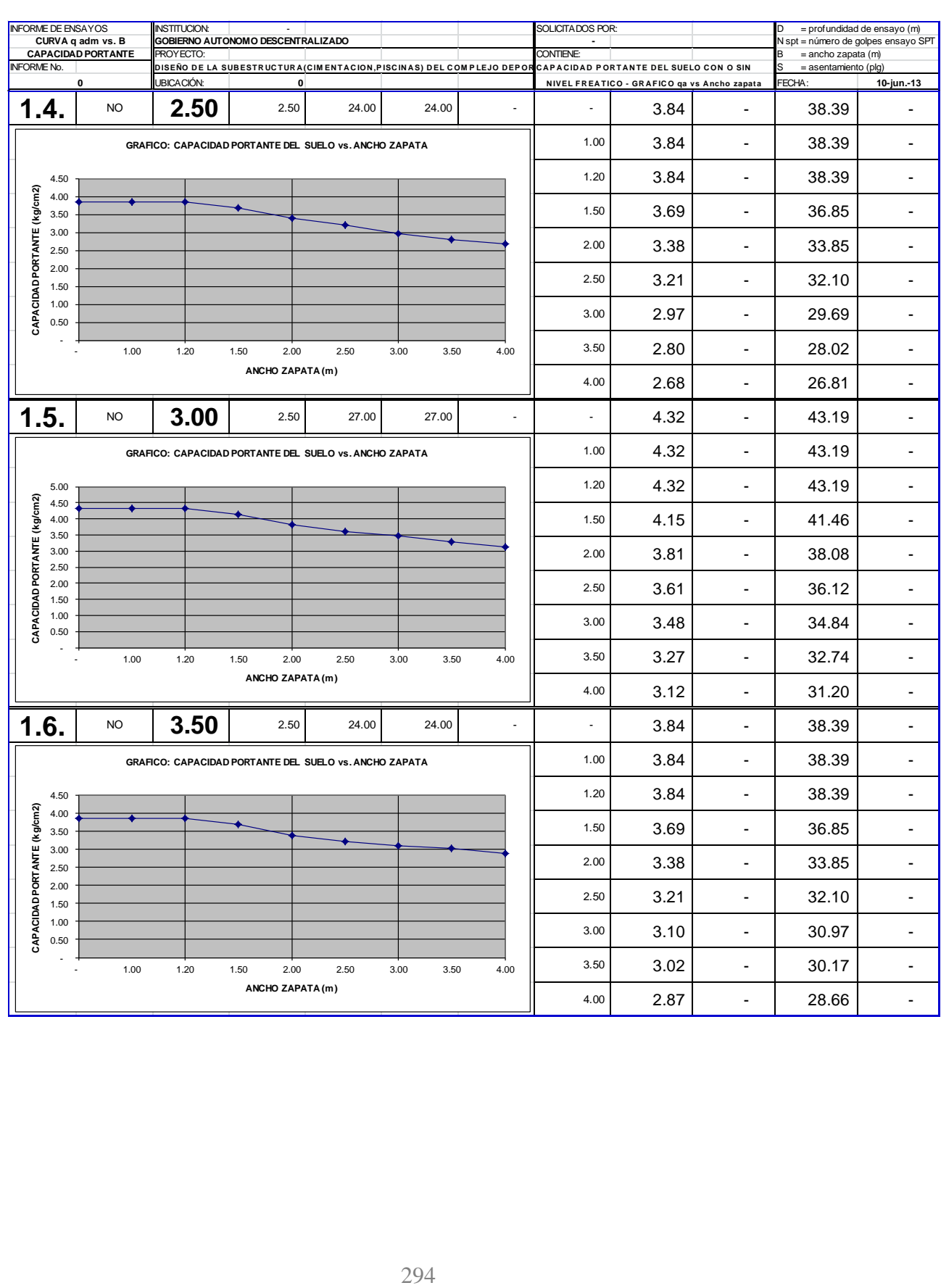

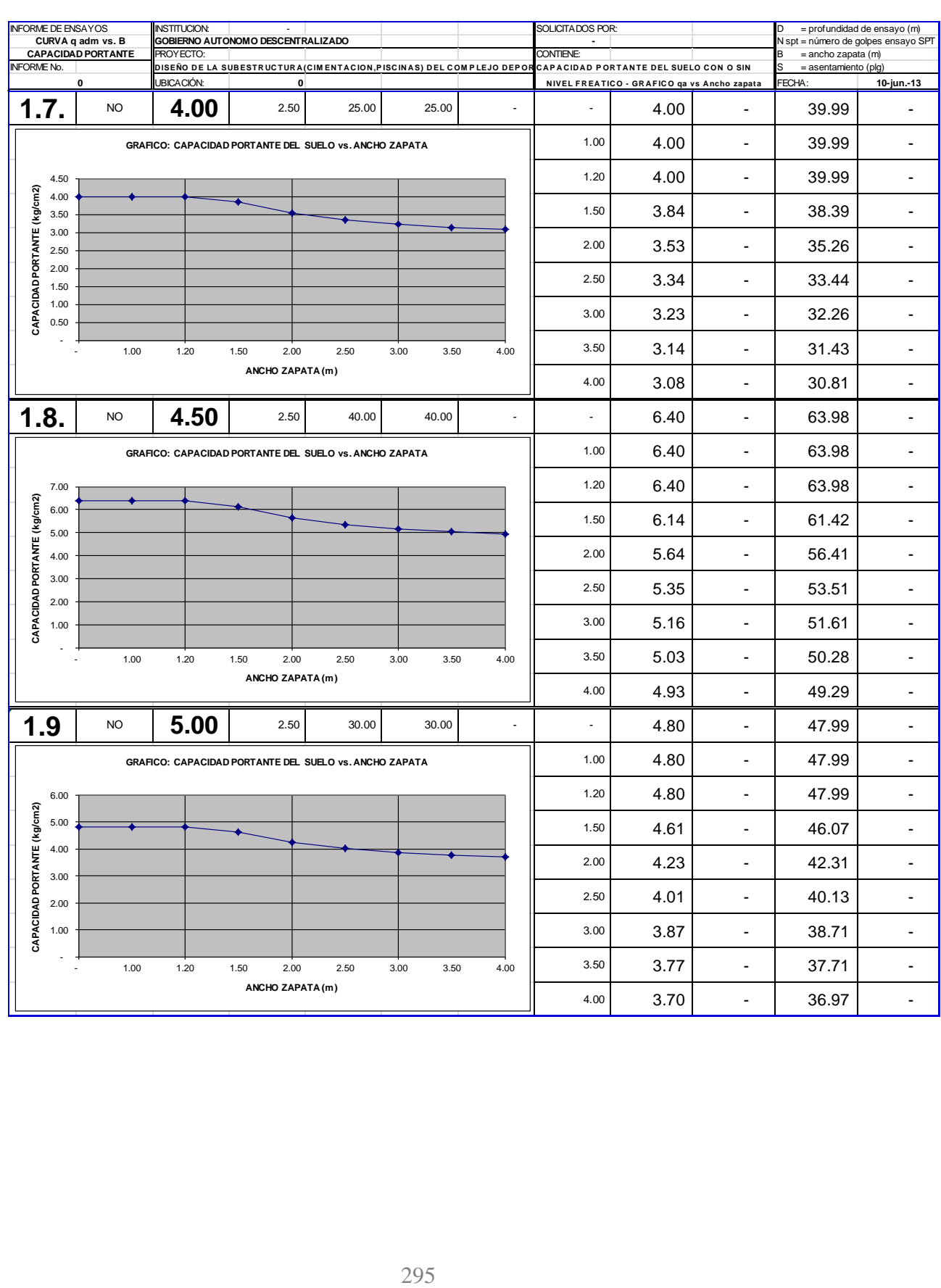

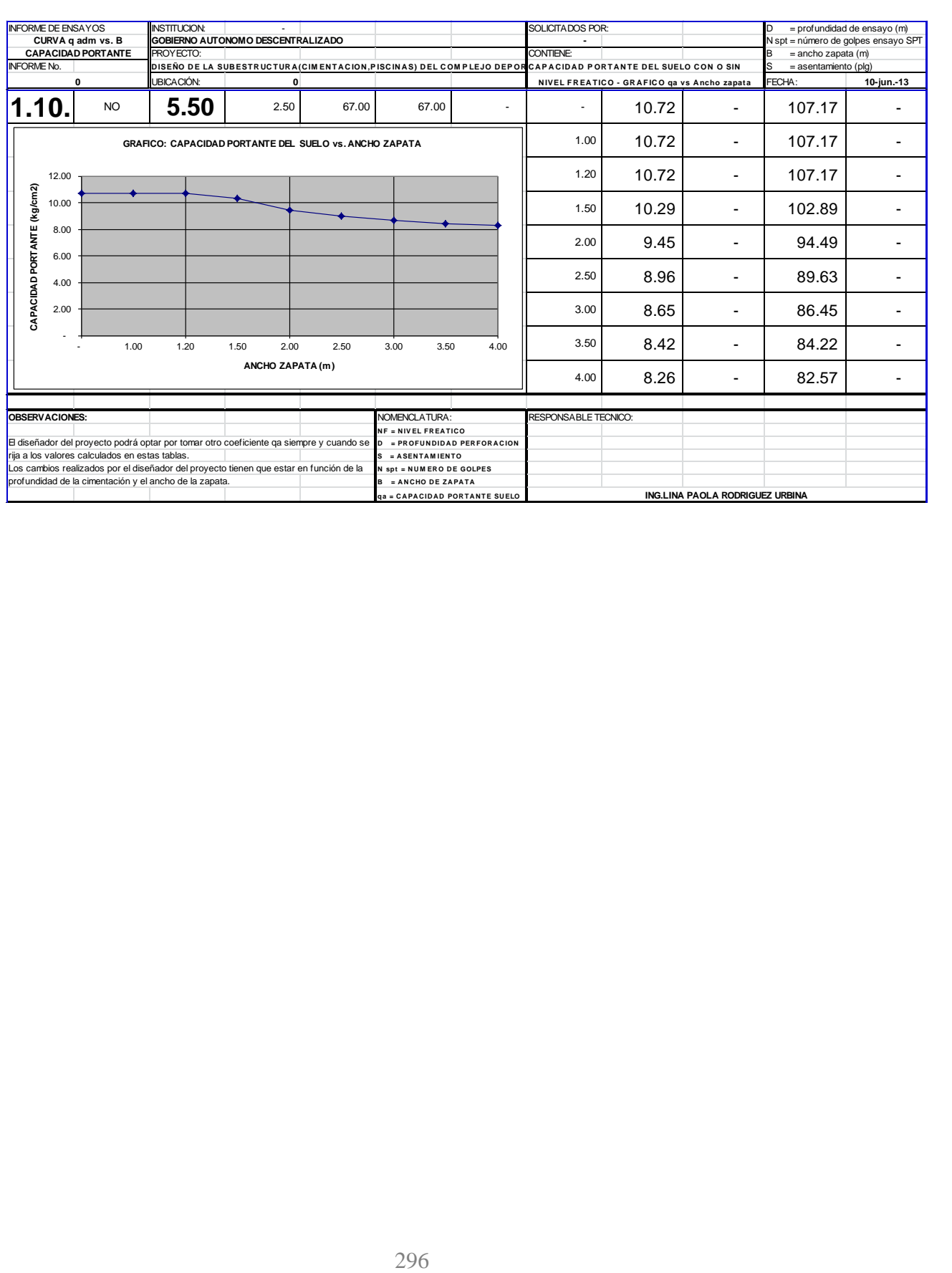

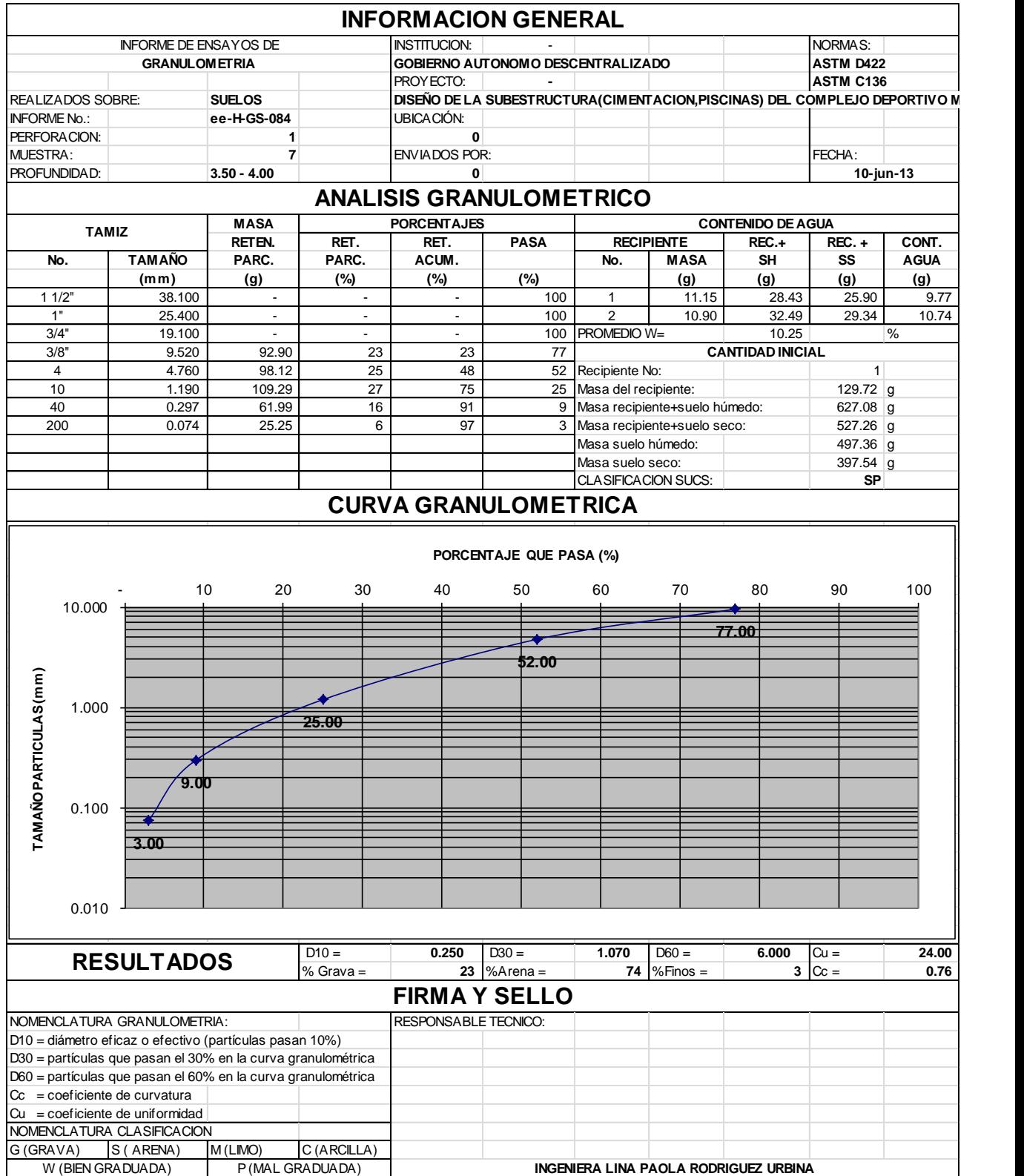

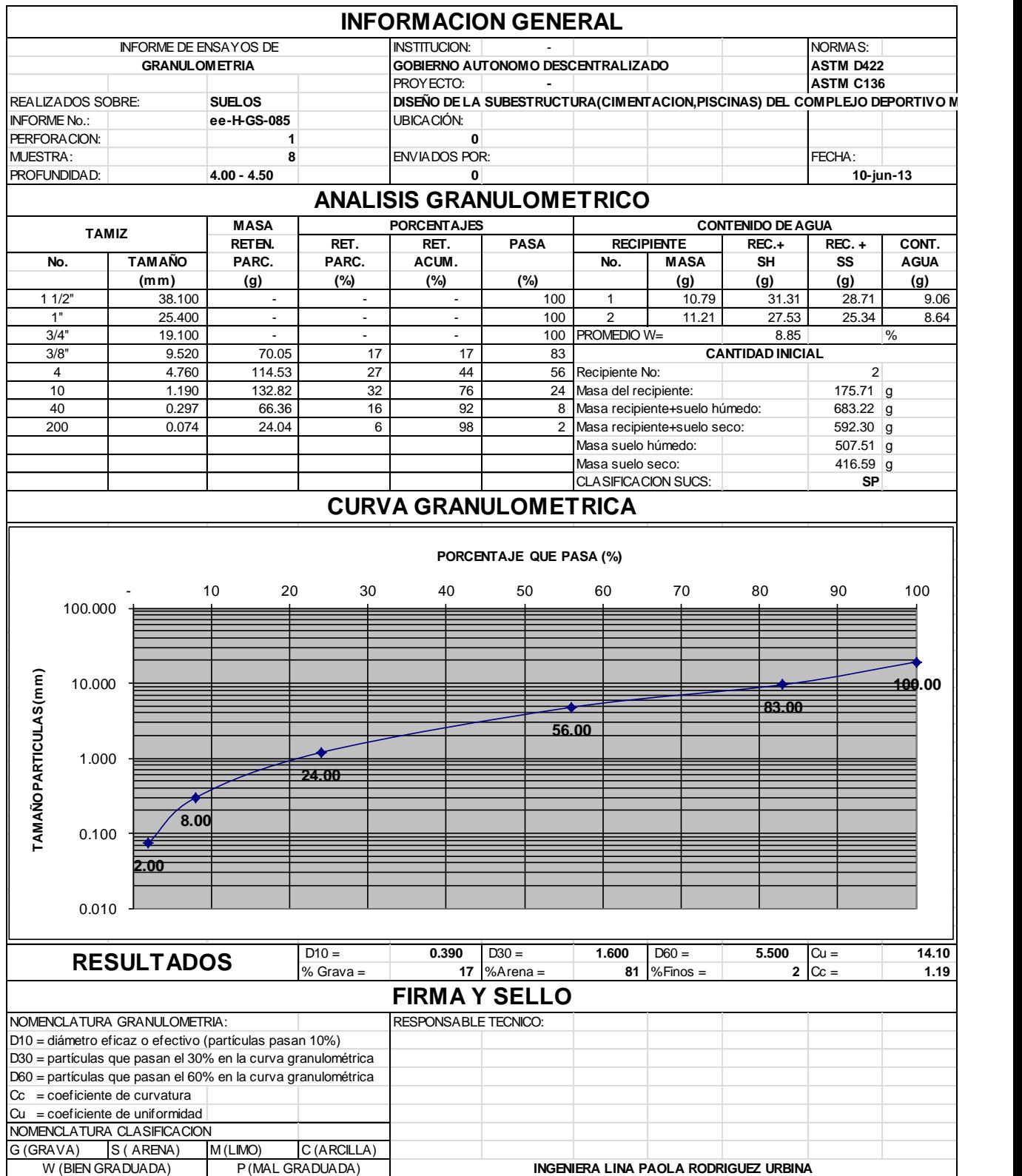

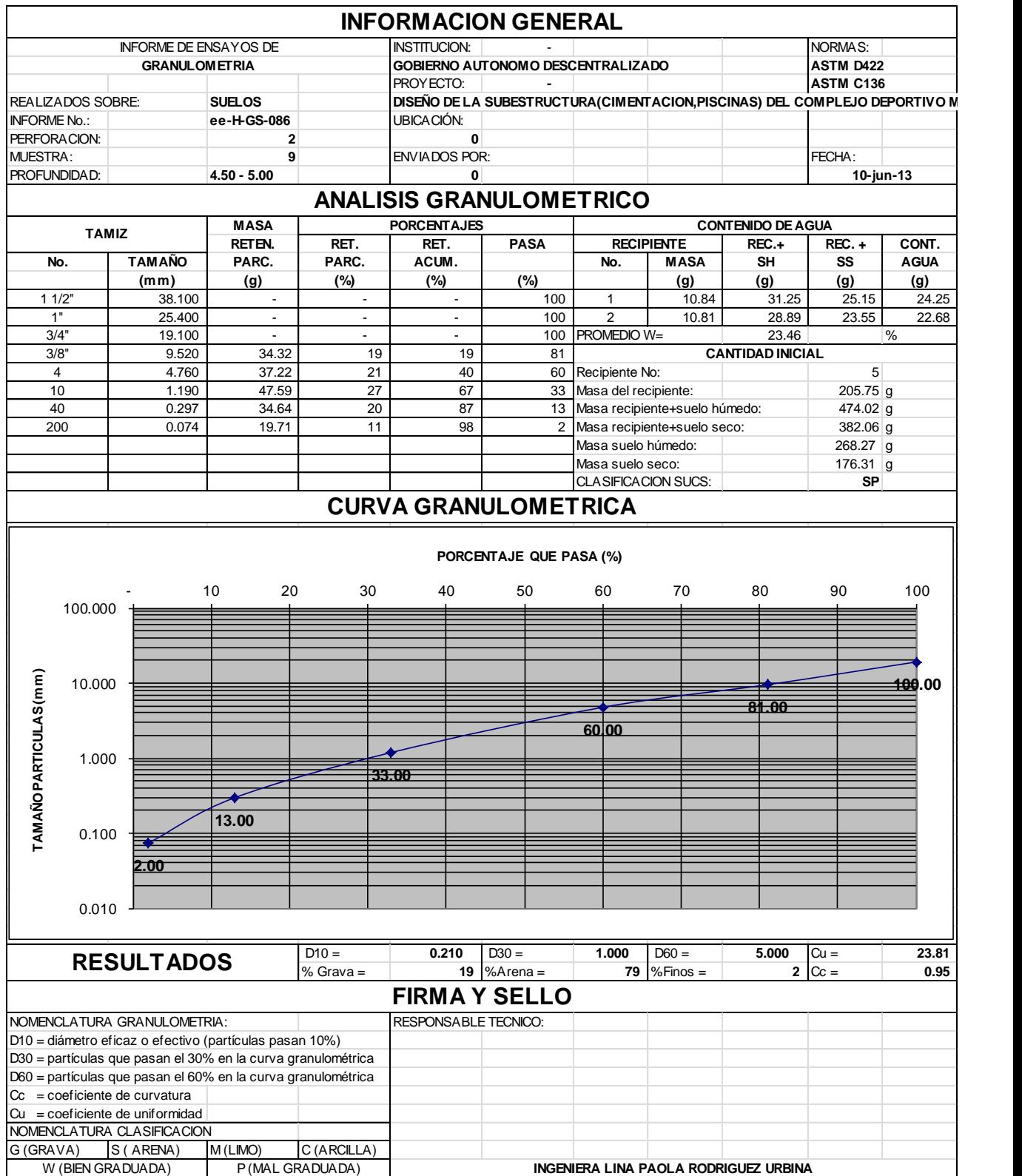

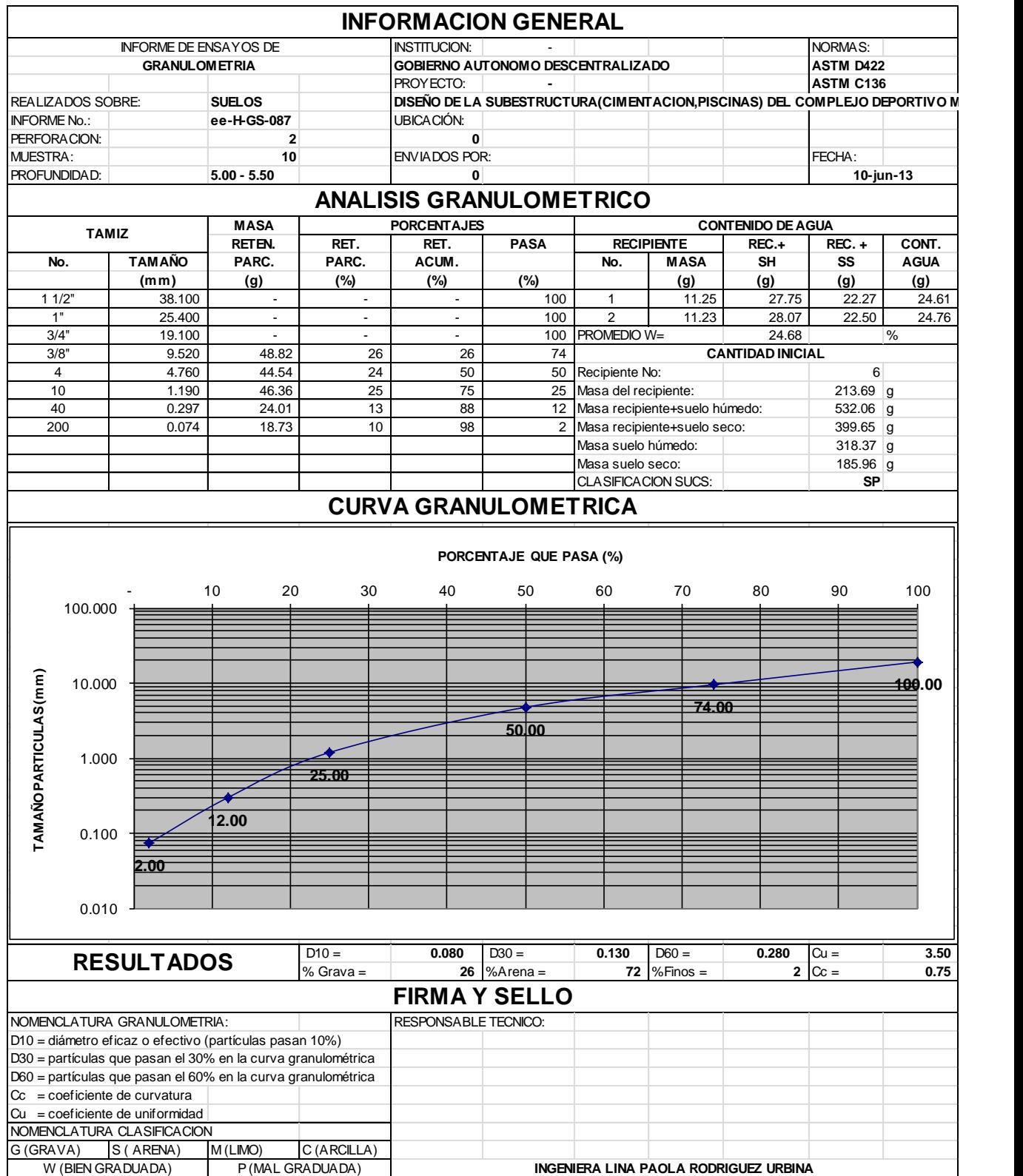

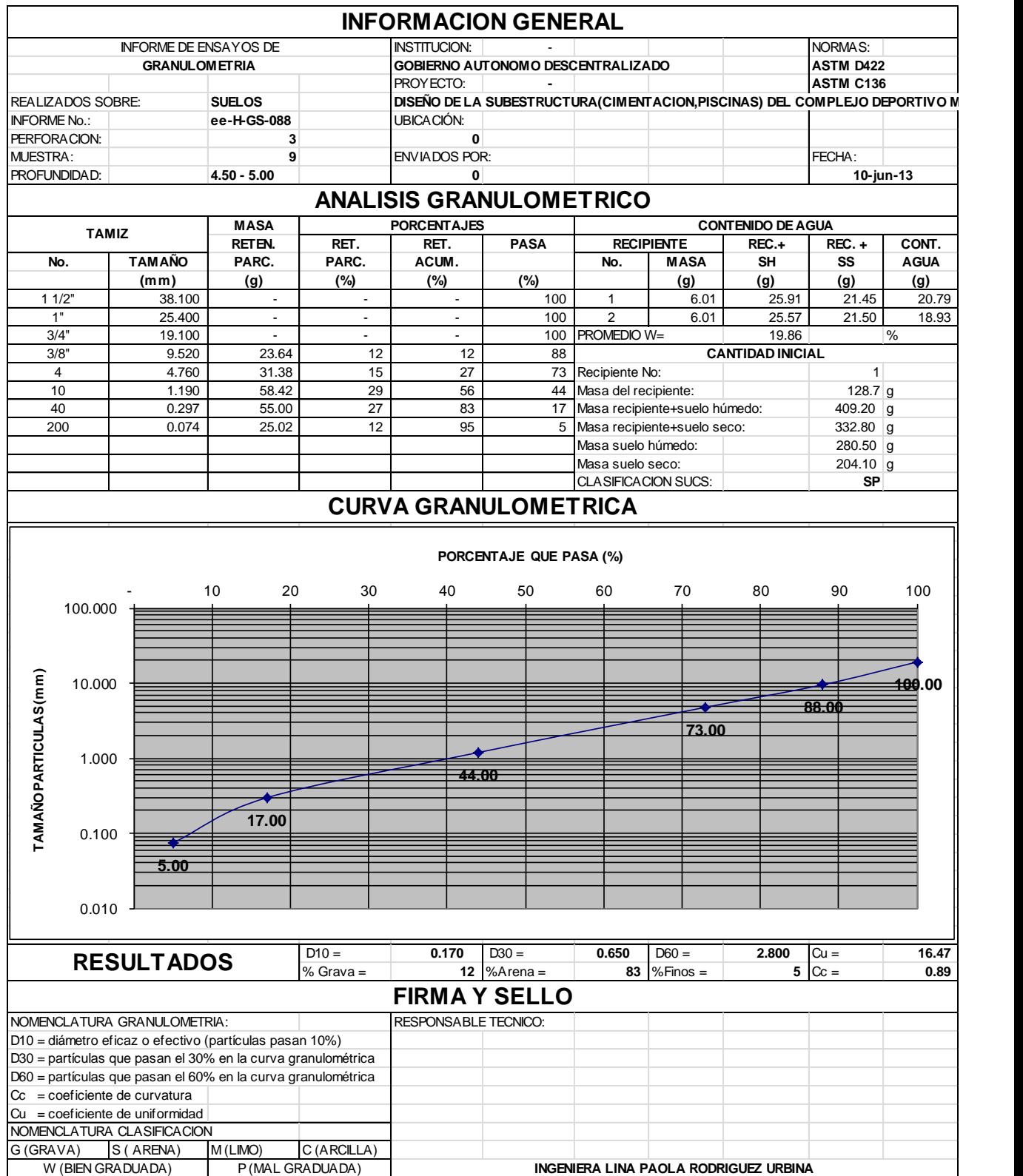

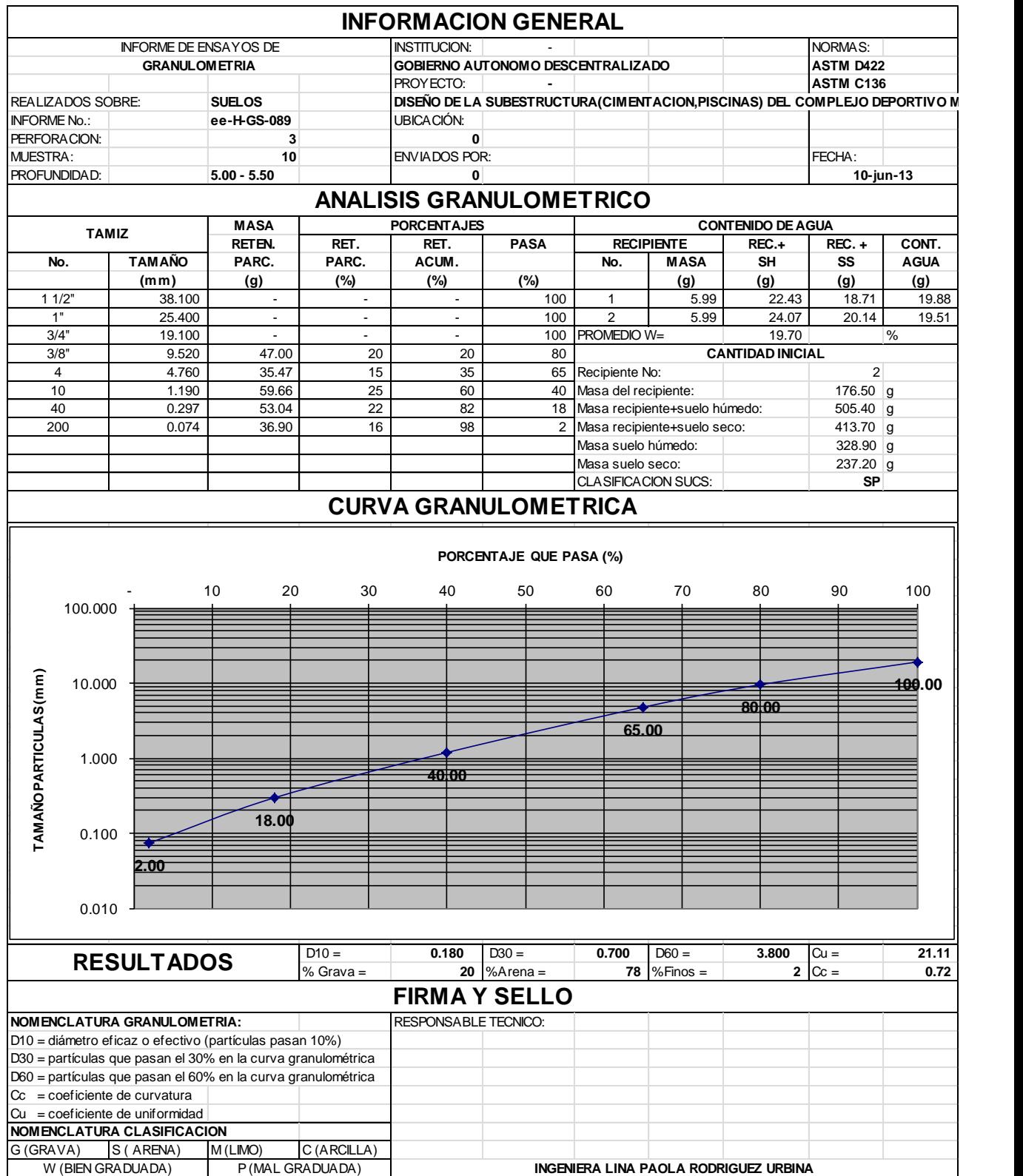

## **ANEXO 2.- PLACAS DE ACERO COMERCIAL A36**

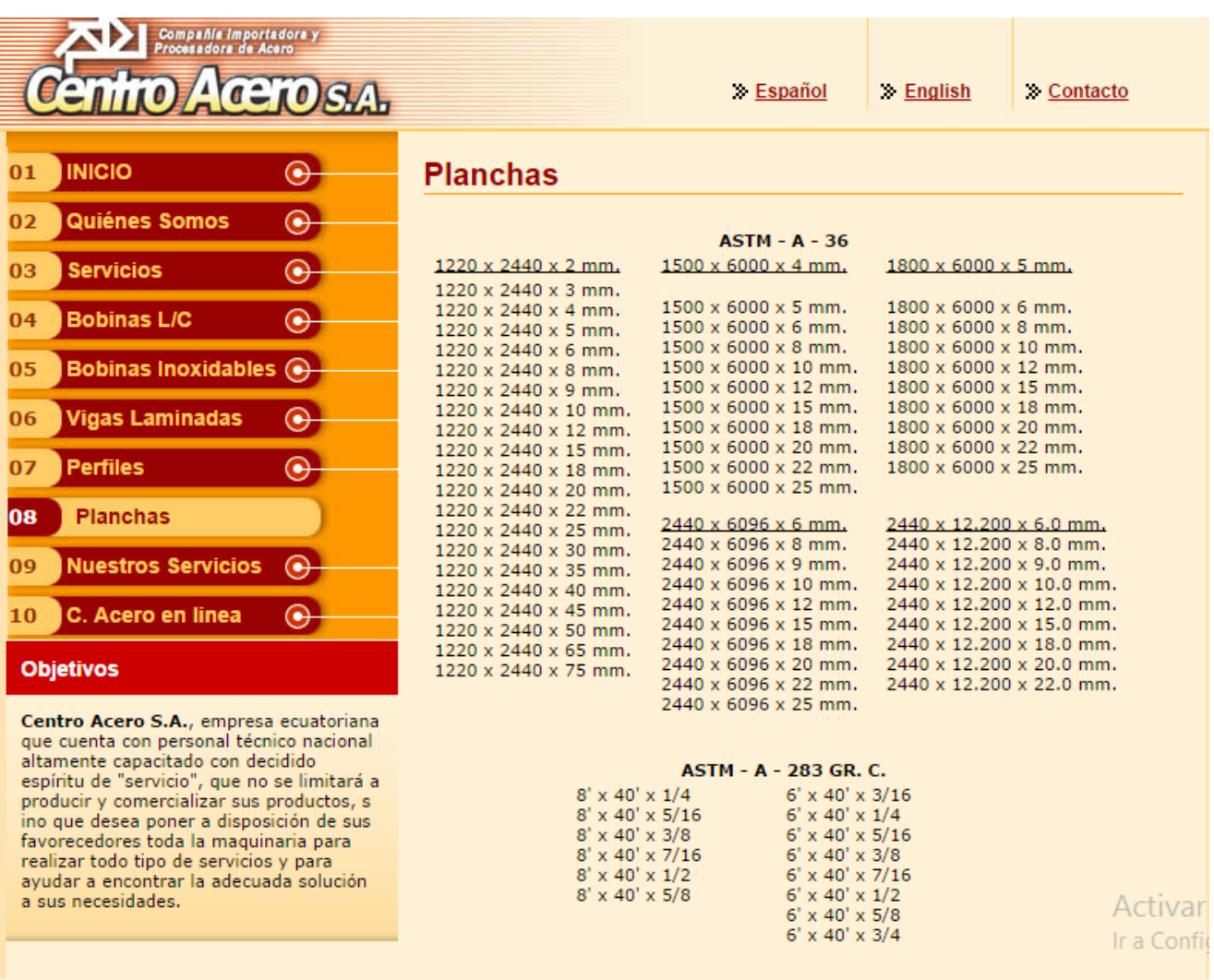

## FUENTE: *<http://www.centroacero.com.ec/planchas.html>*

Inicio | Quiénes Somos | Servicios | Bobinas | Bobinas Inoxidables | Vigas | Perfiles | Planchas | Nuestros Servicios | Contacto

# **ANEXO 3.- PLANOS ESTRUCTURALES**
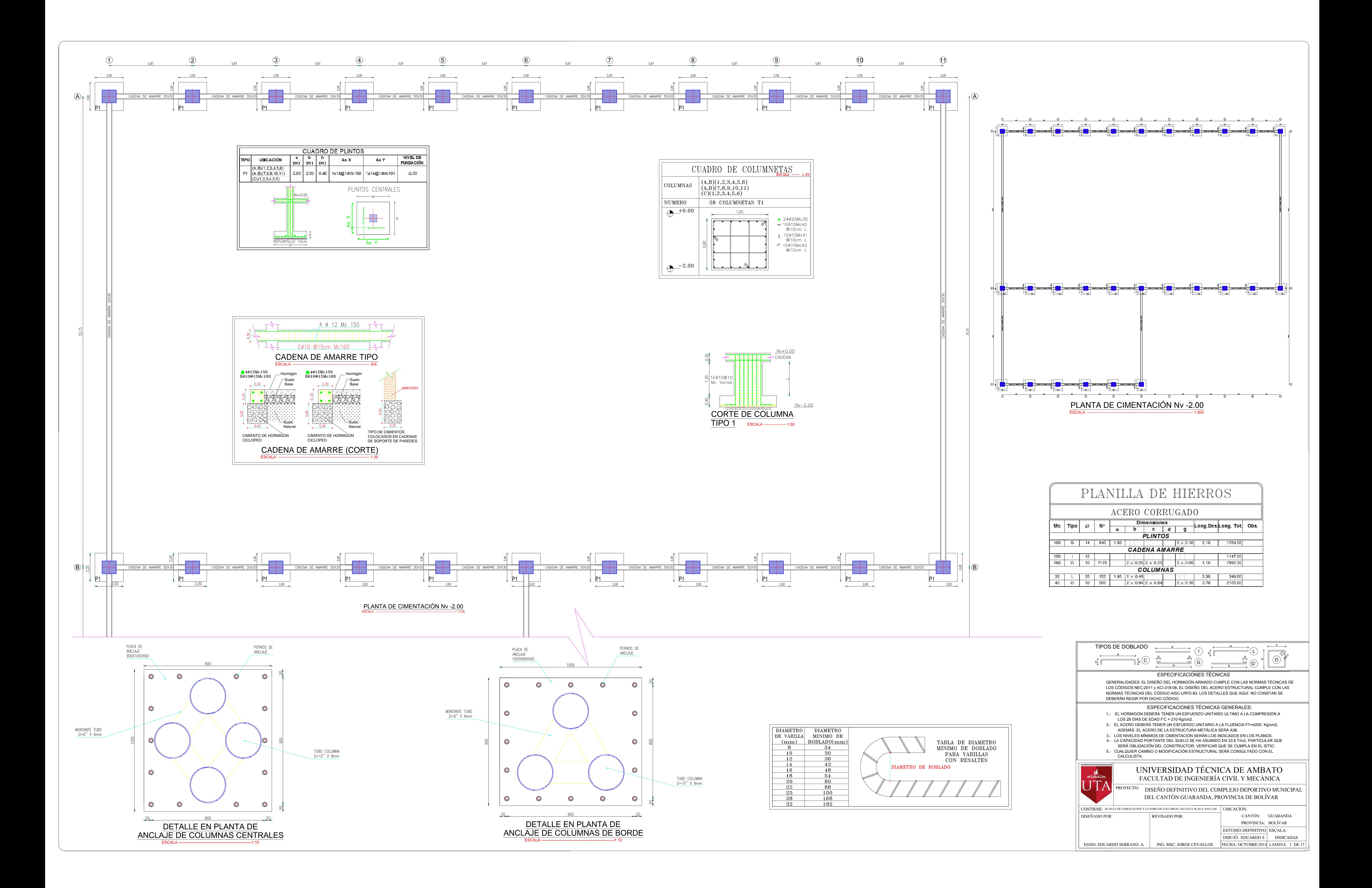

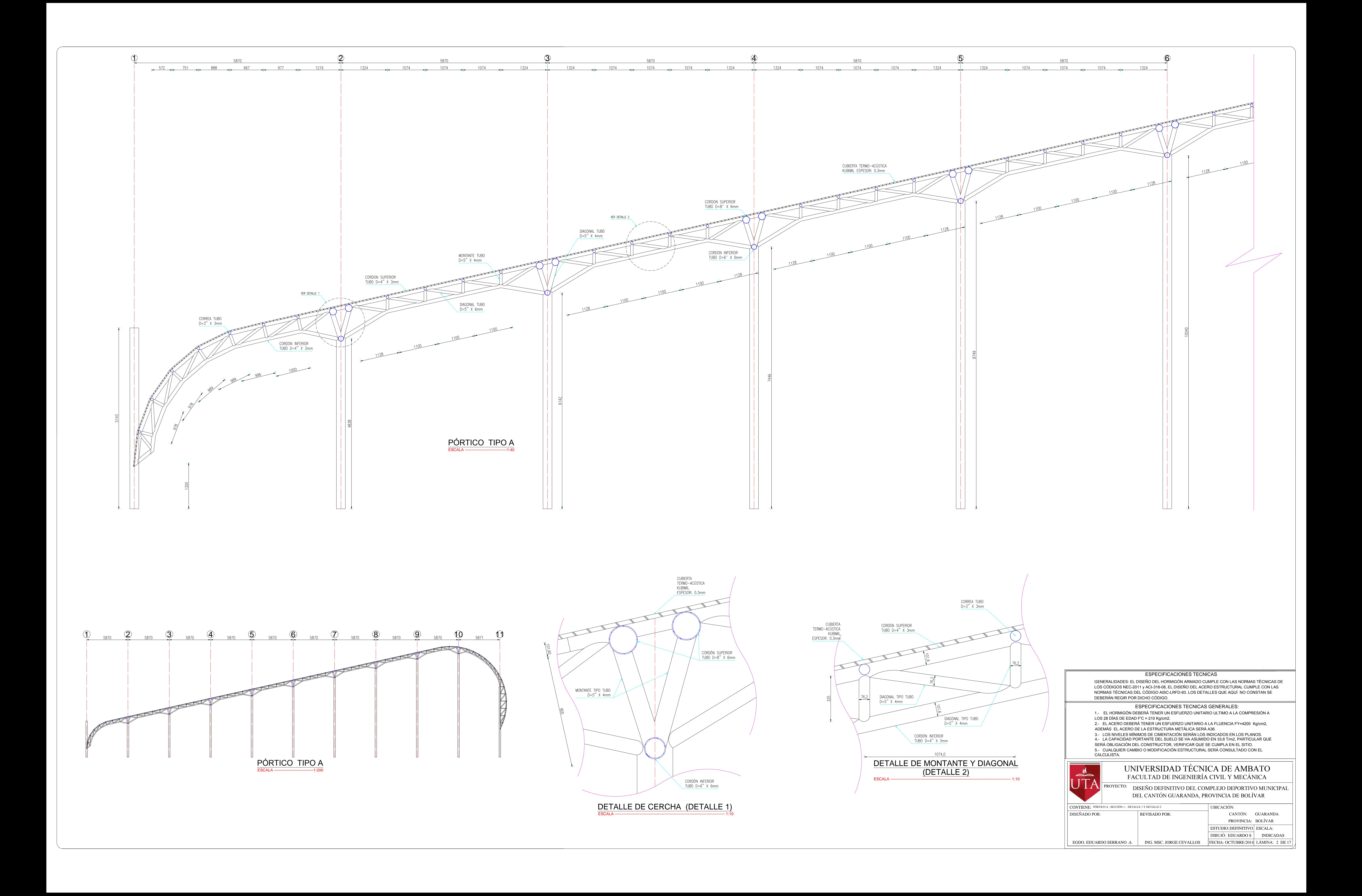

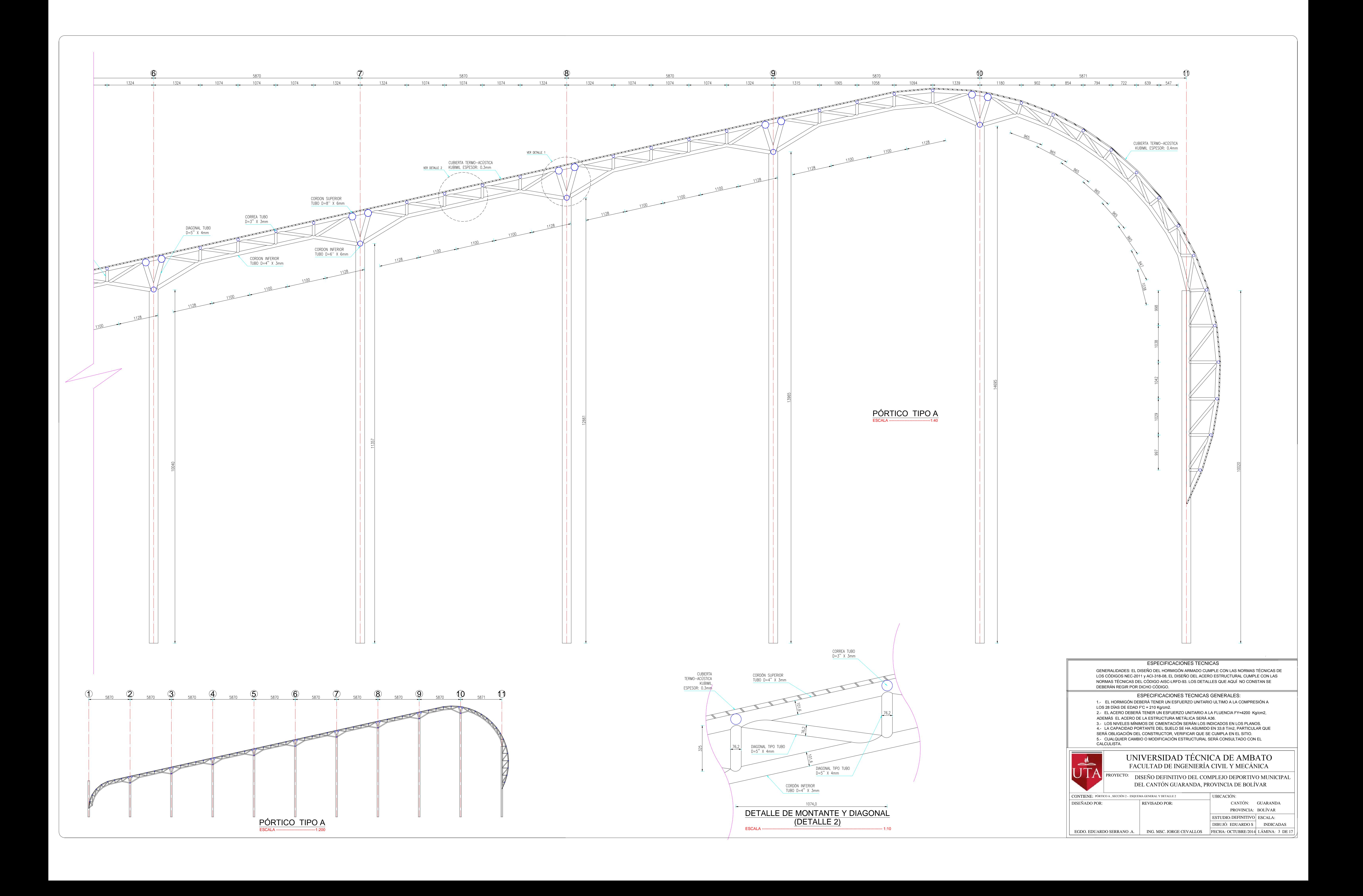

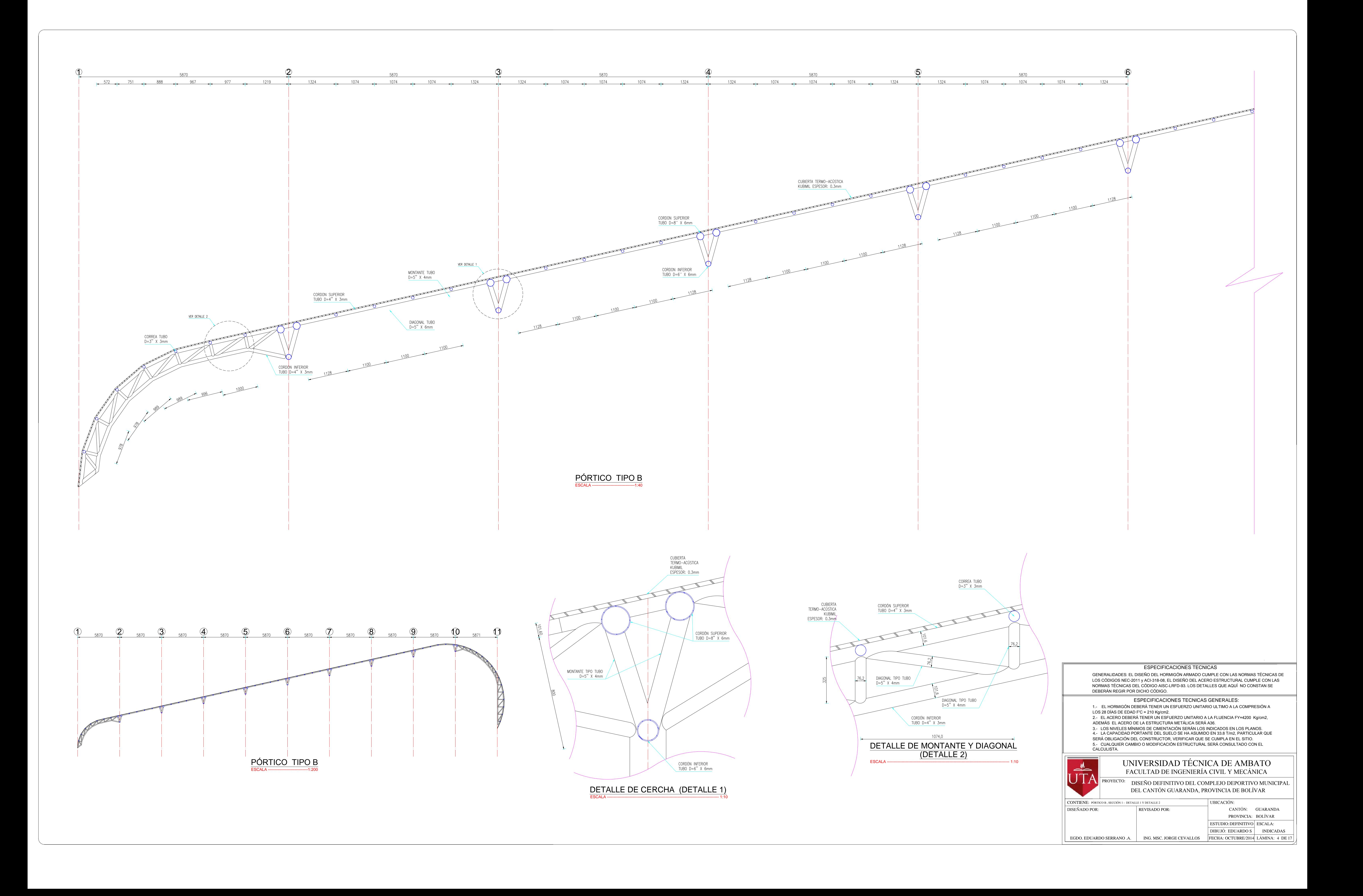

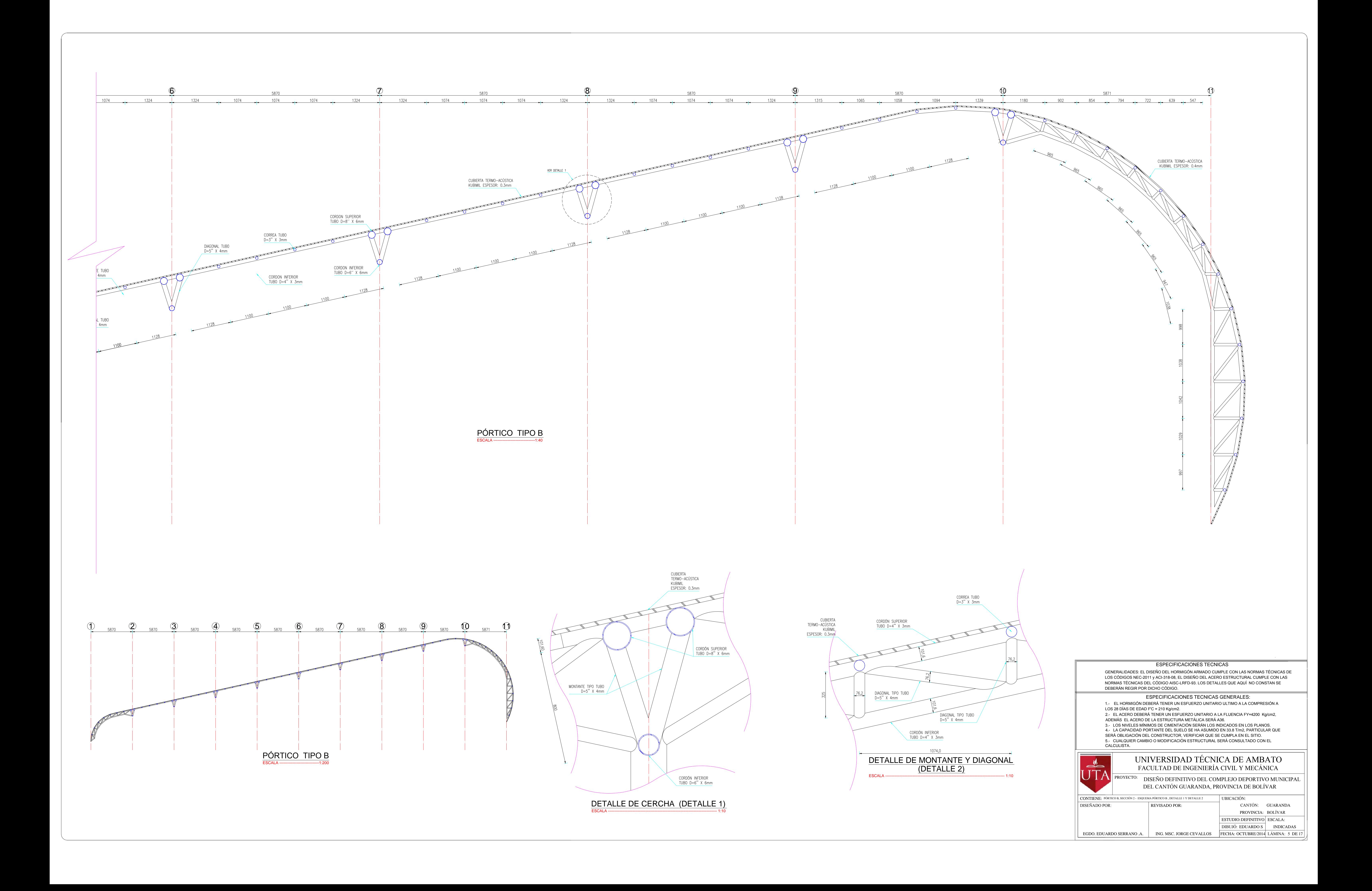

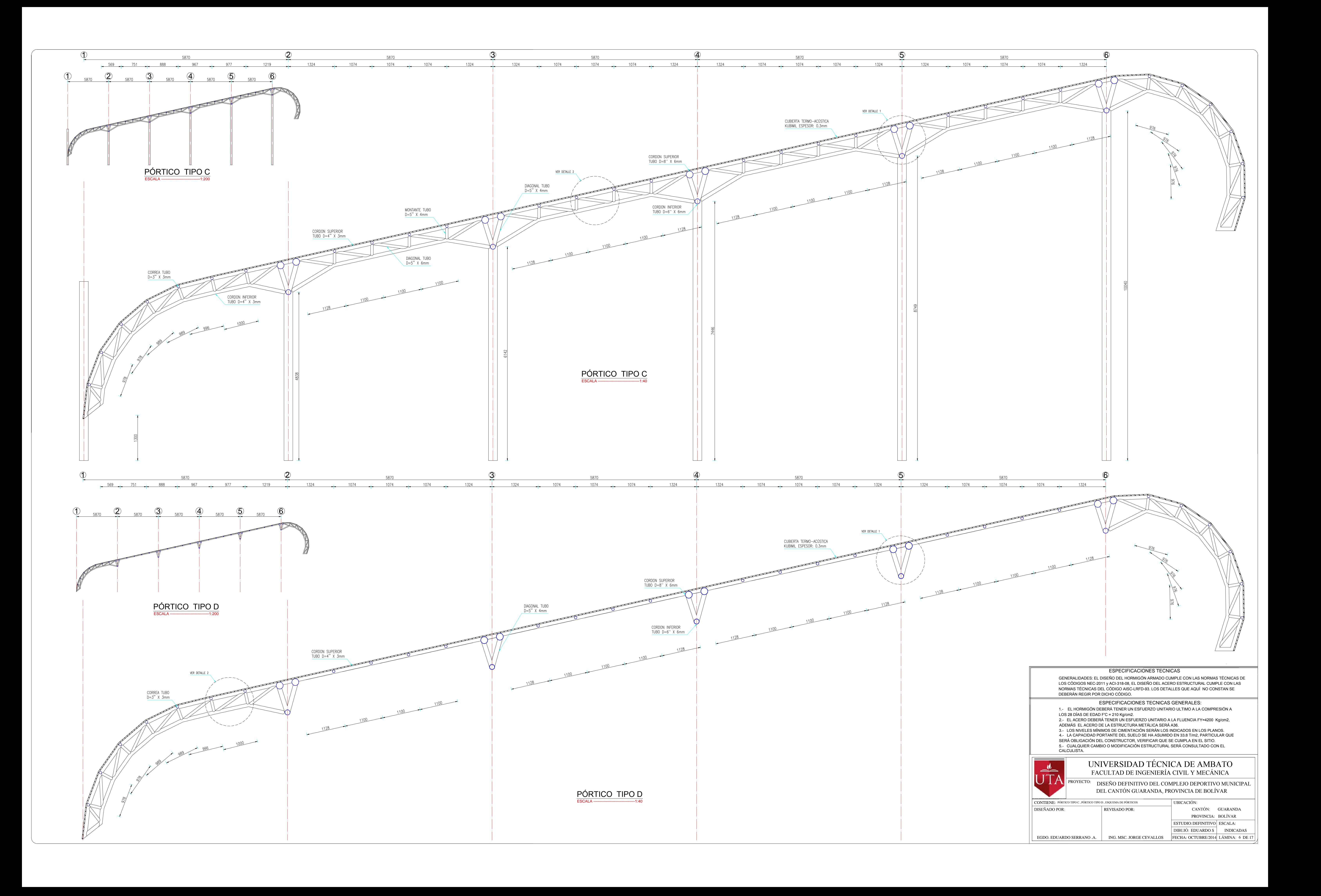

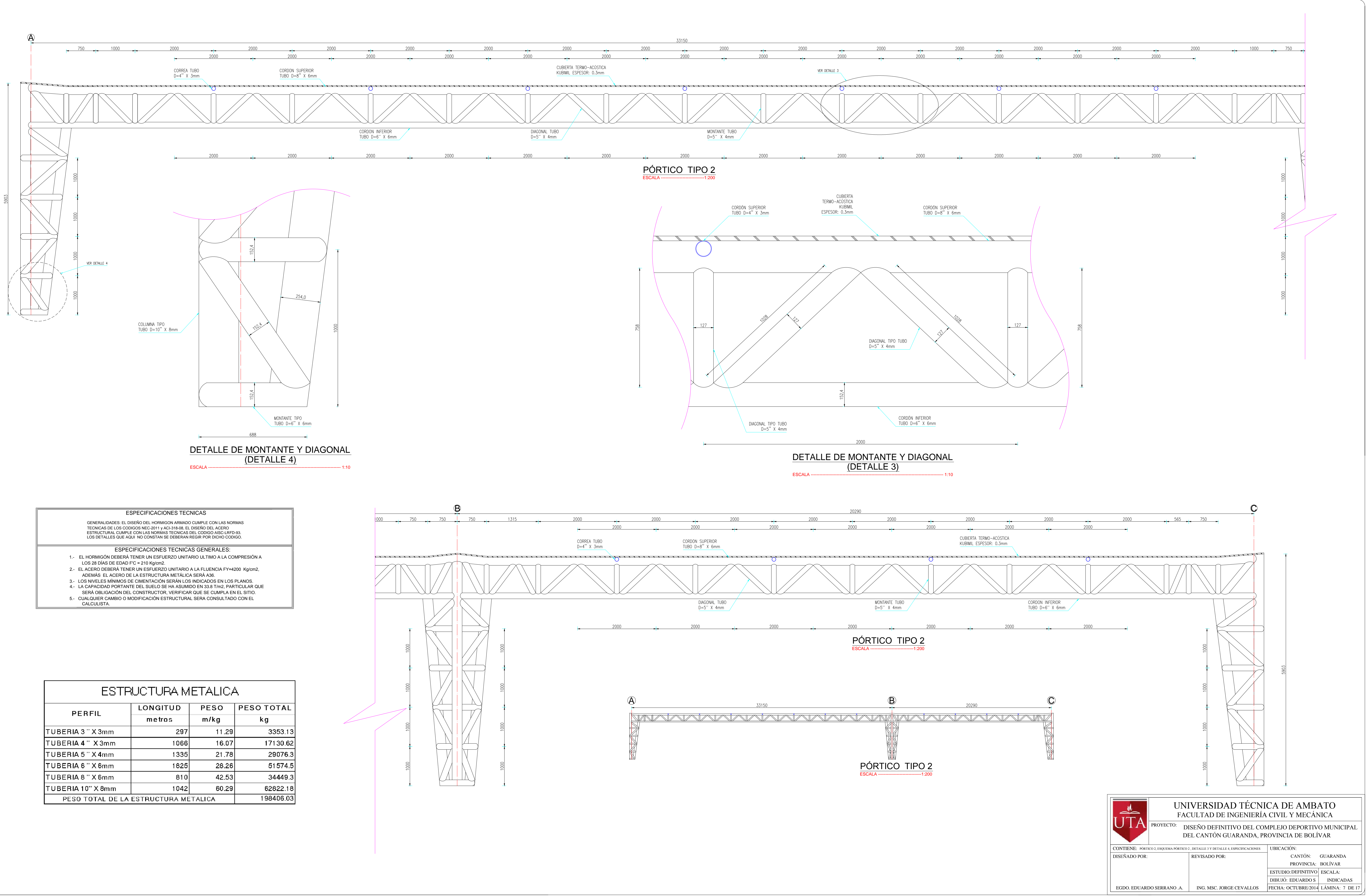

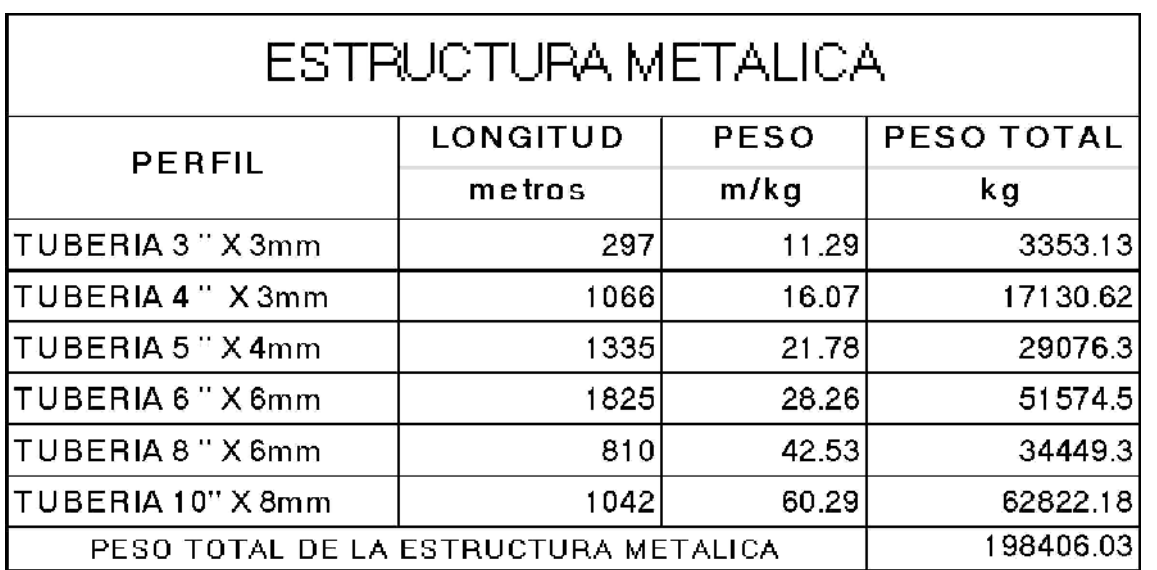

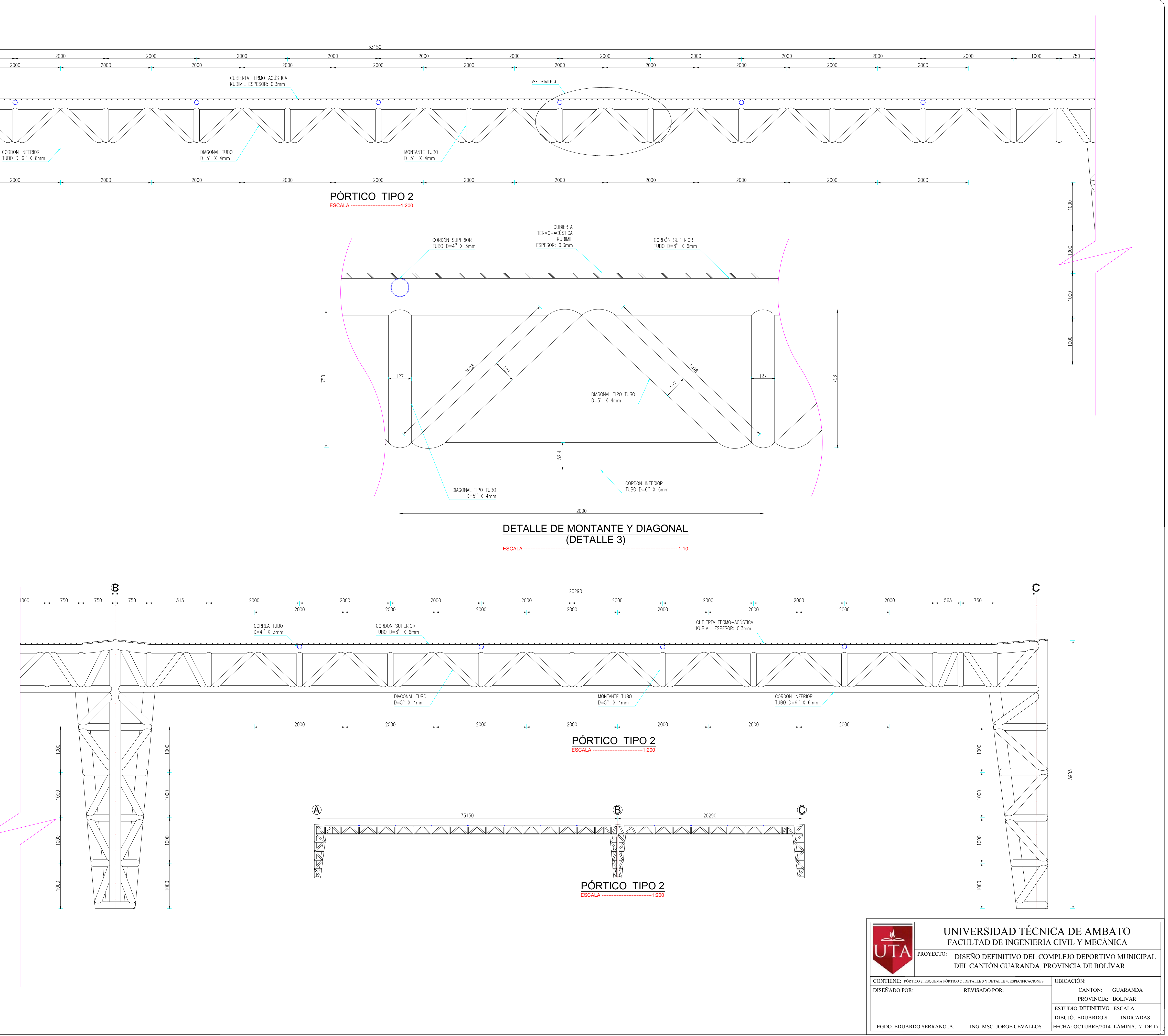

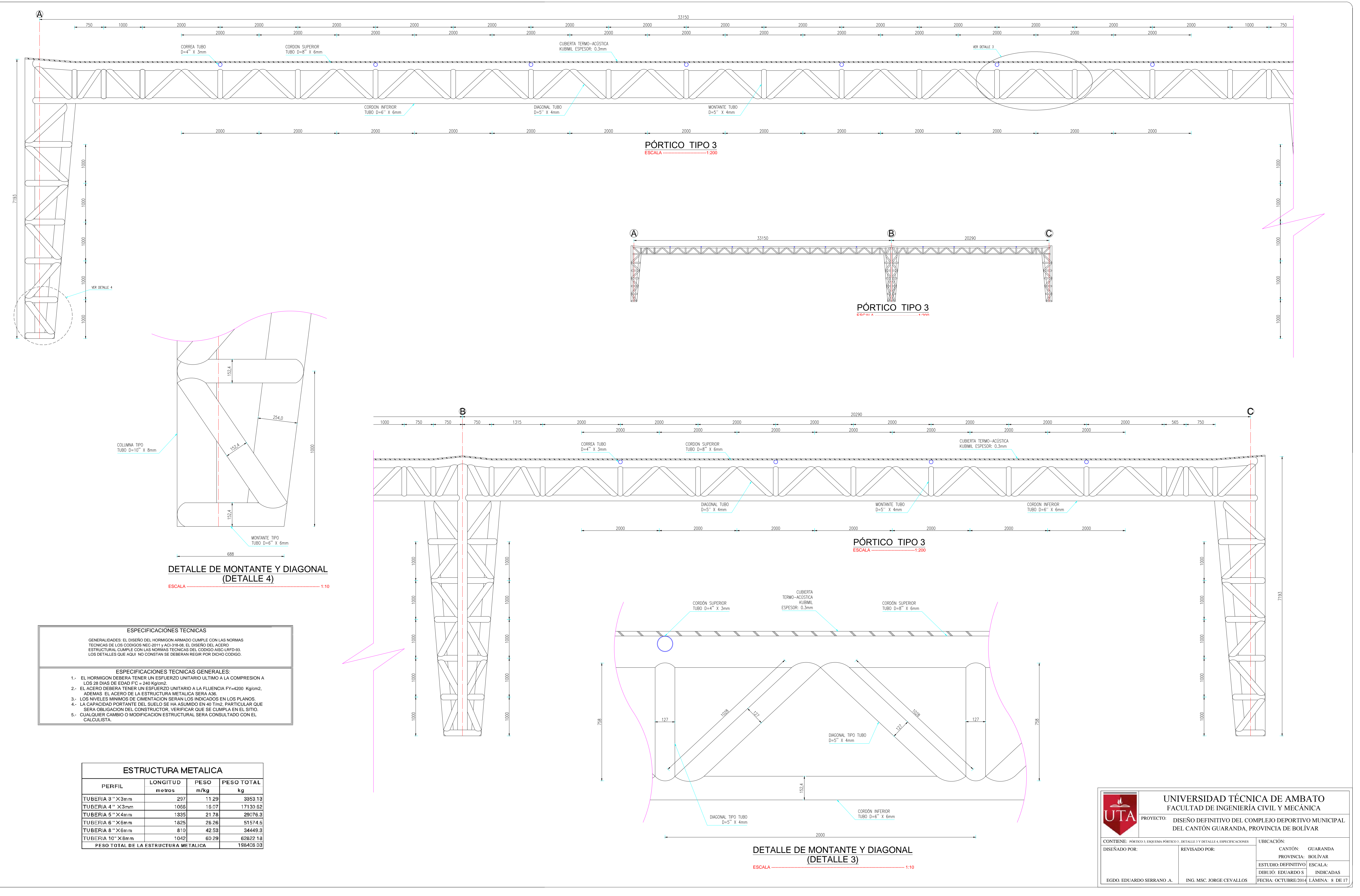

- 
- 
- 
- 
- 

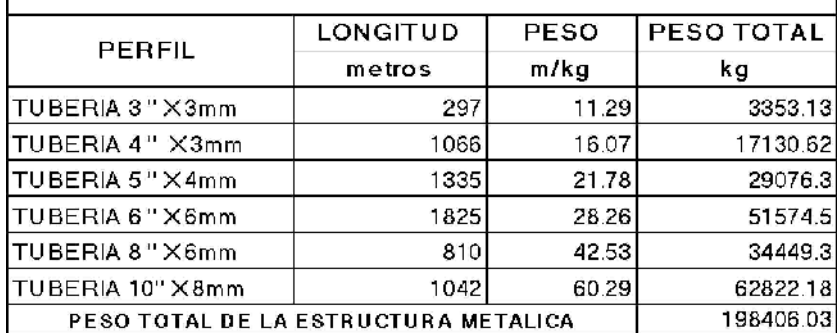

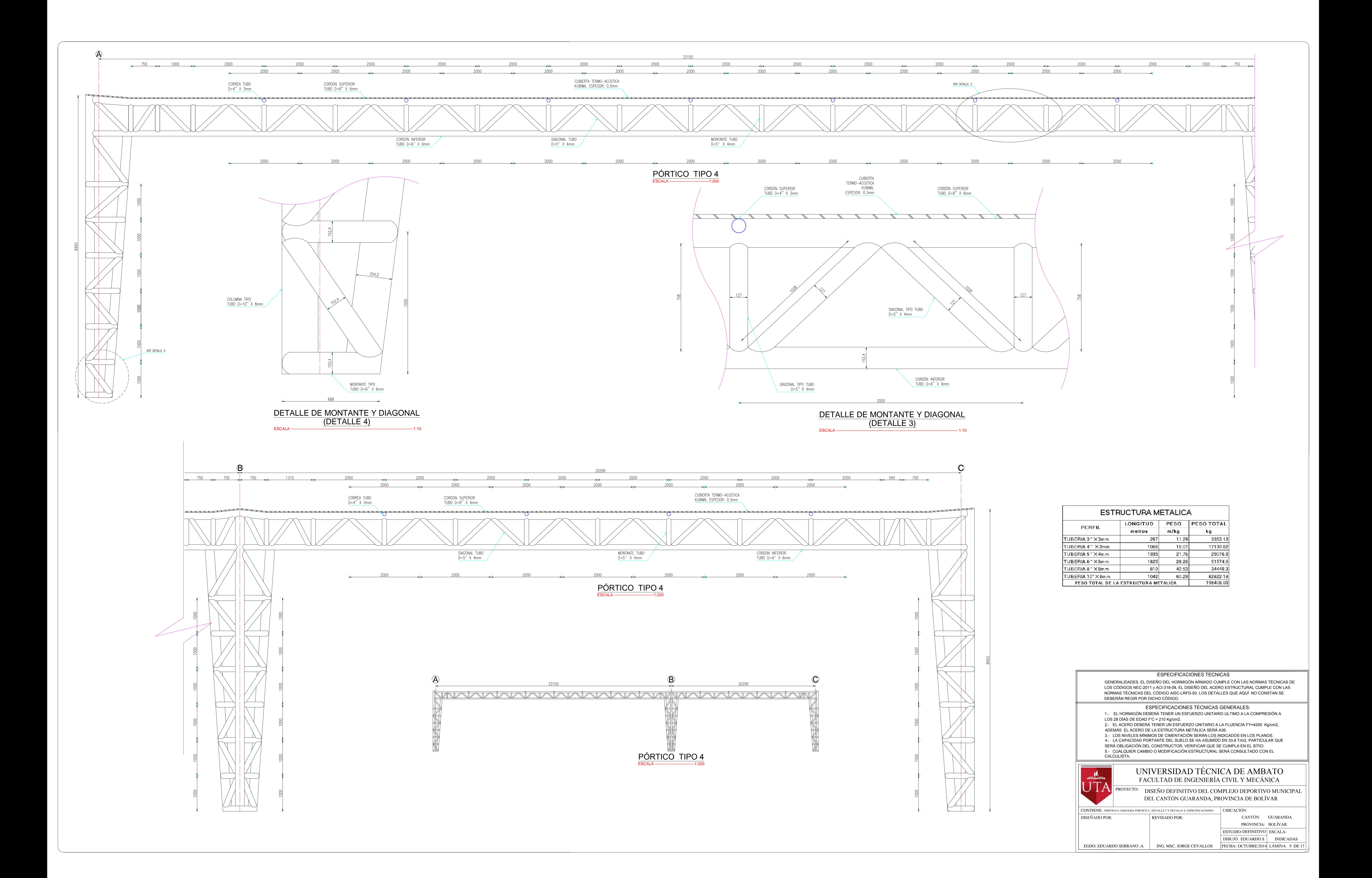

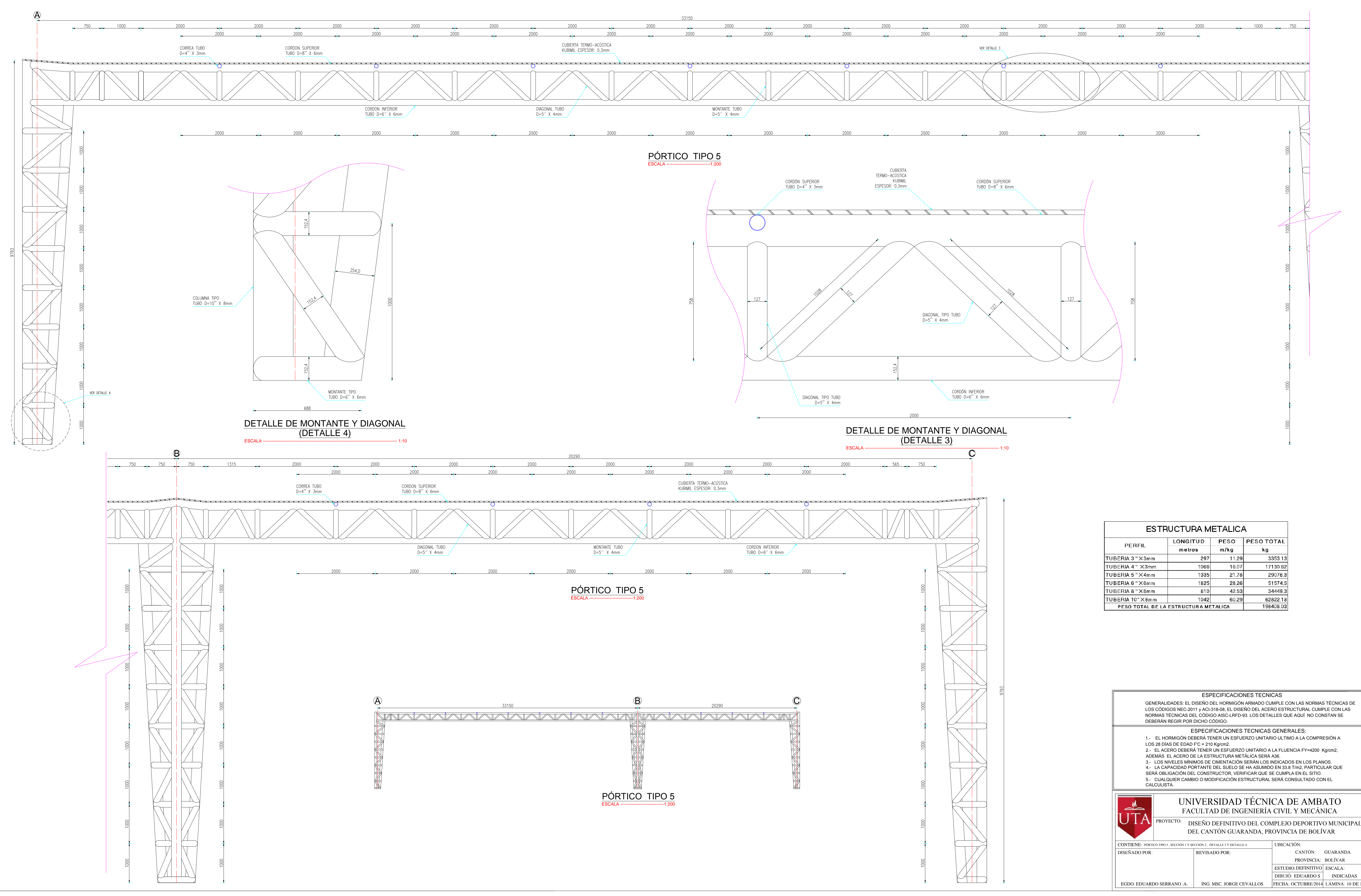

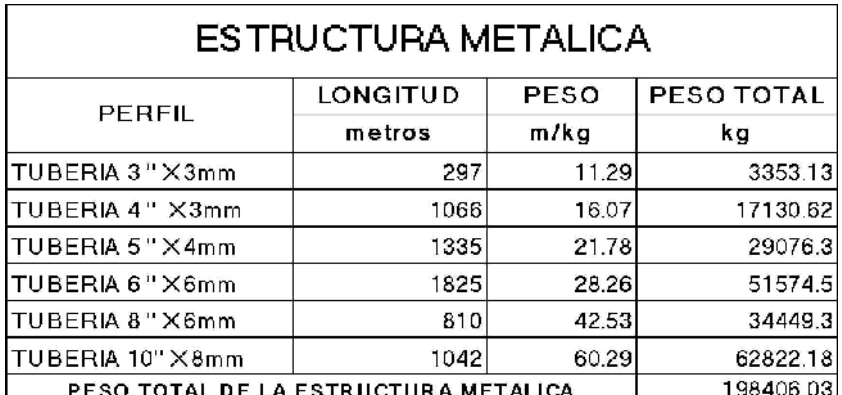

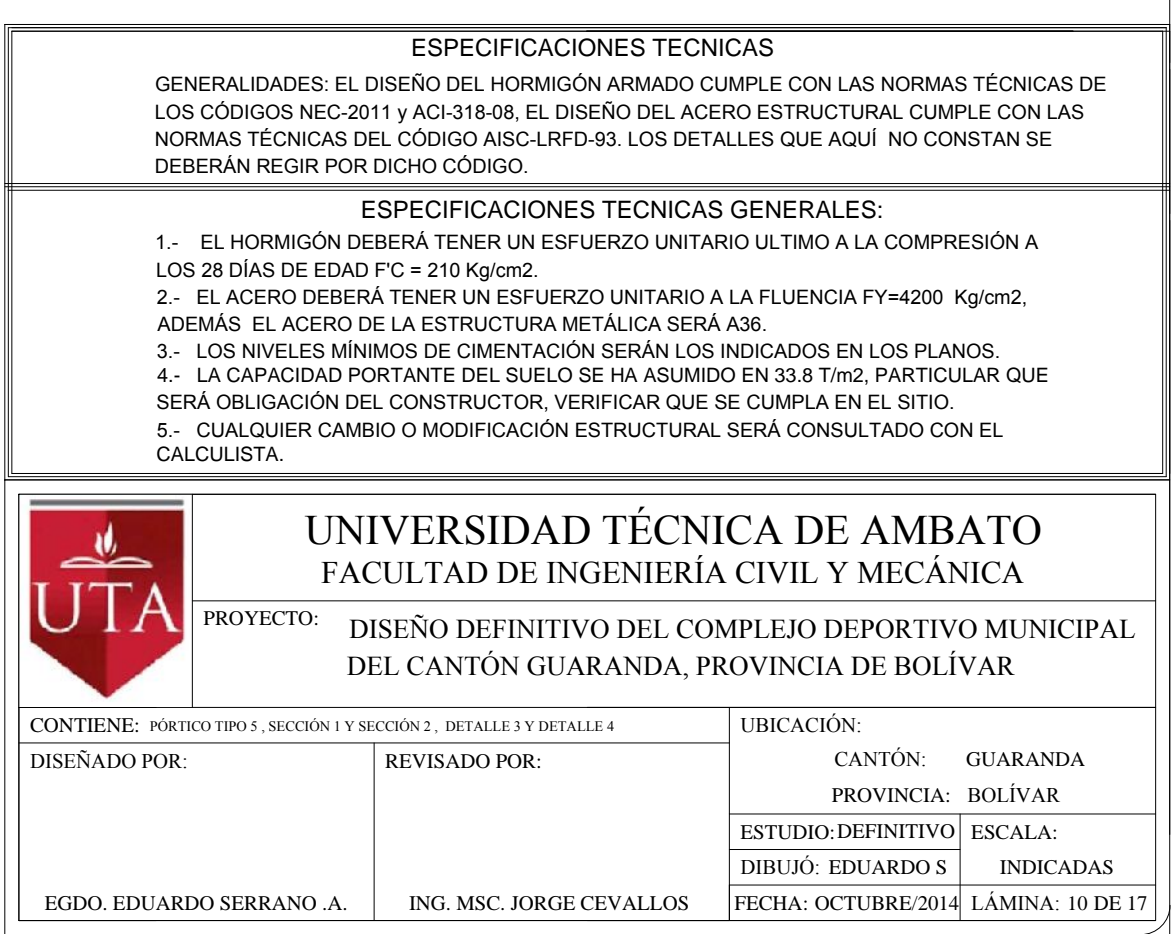

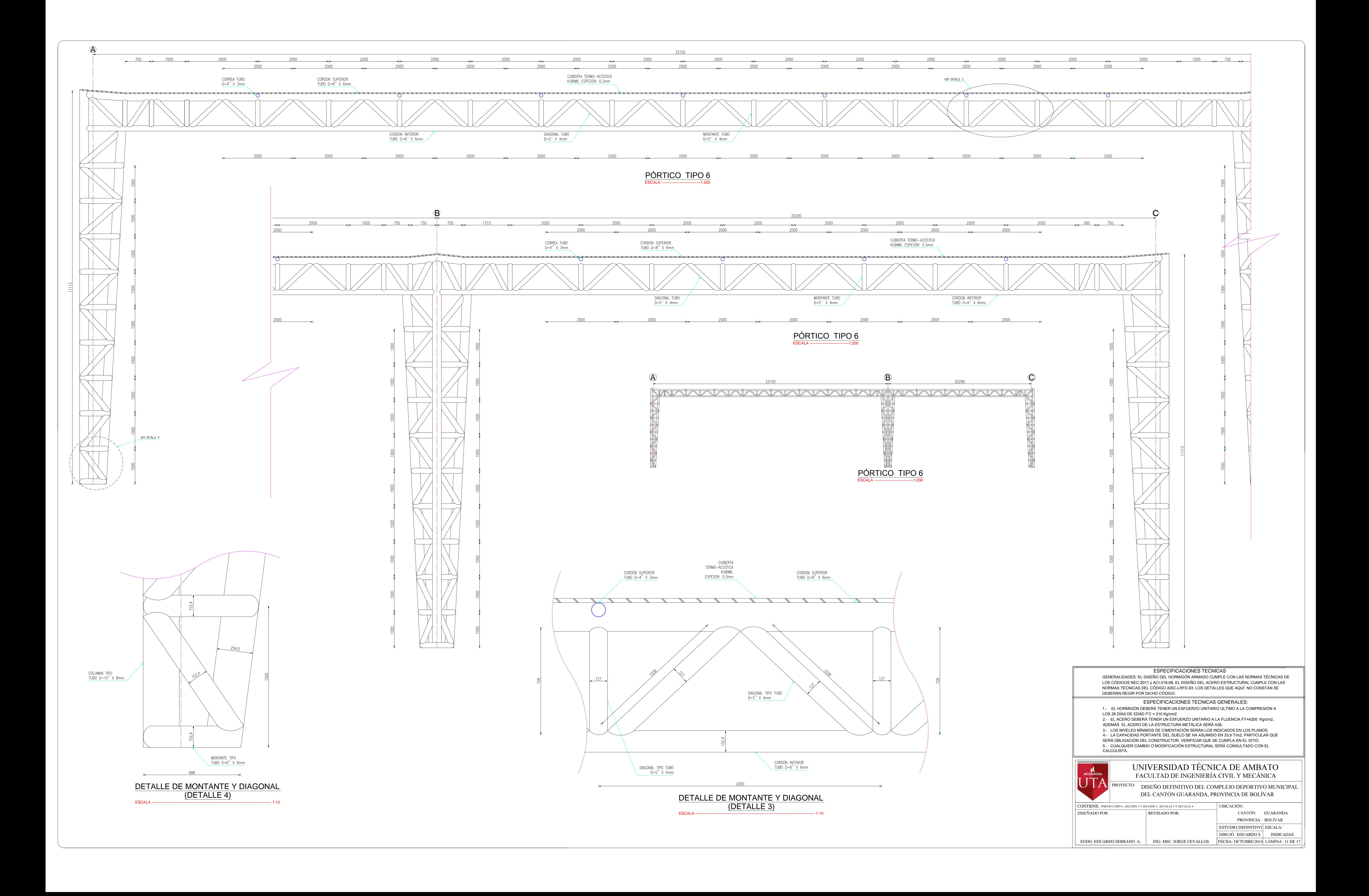

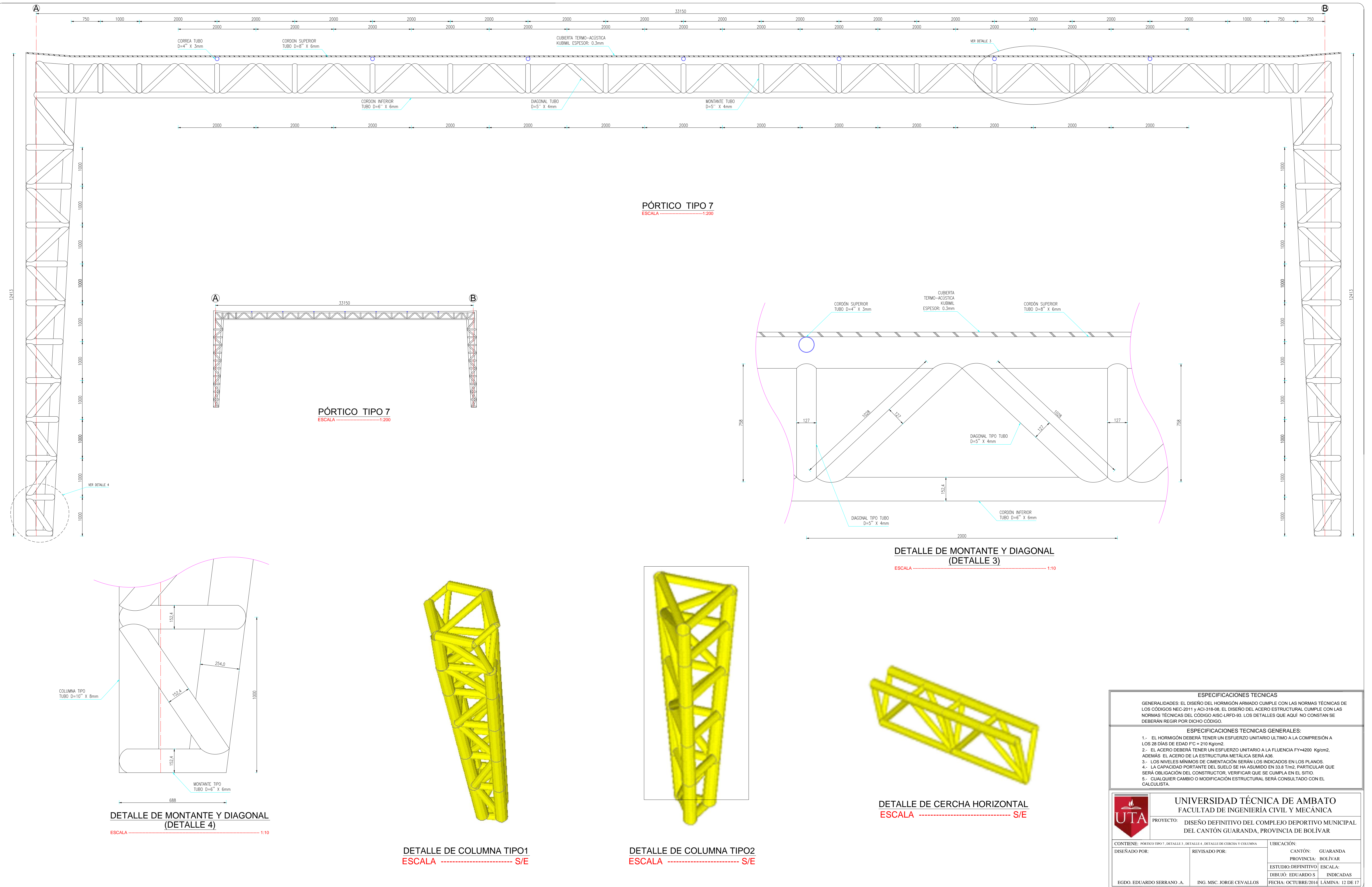

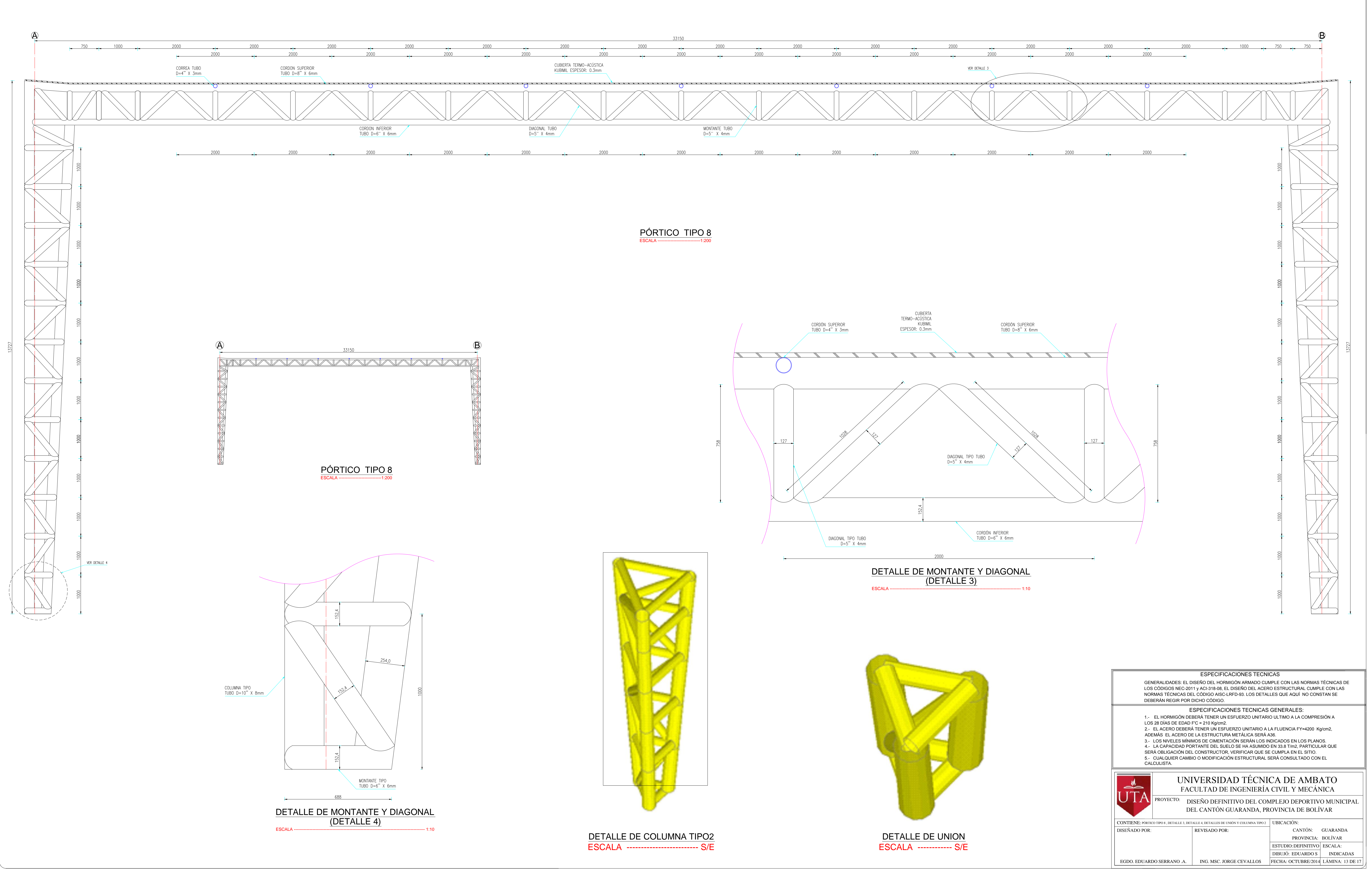

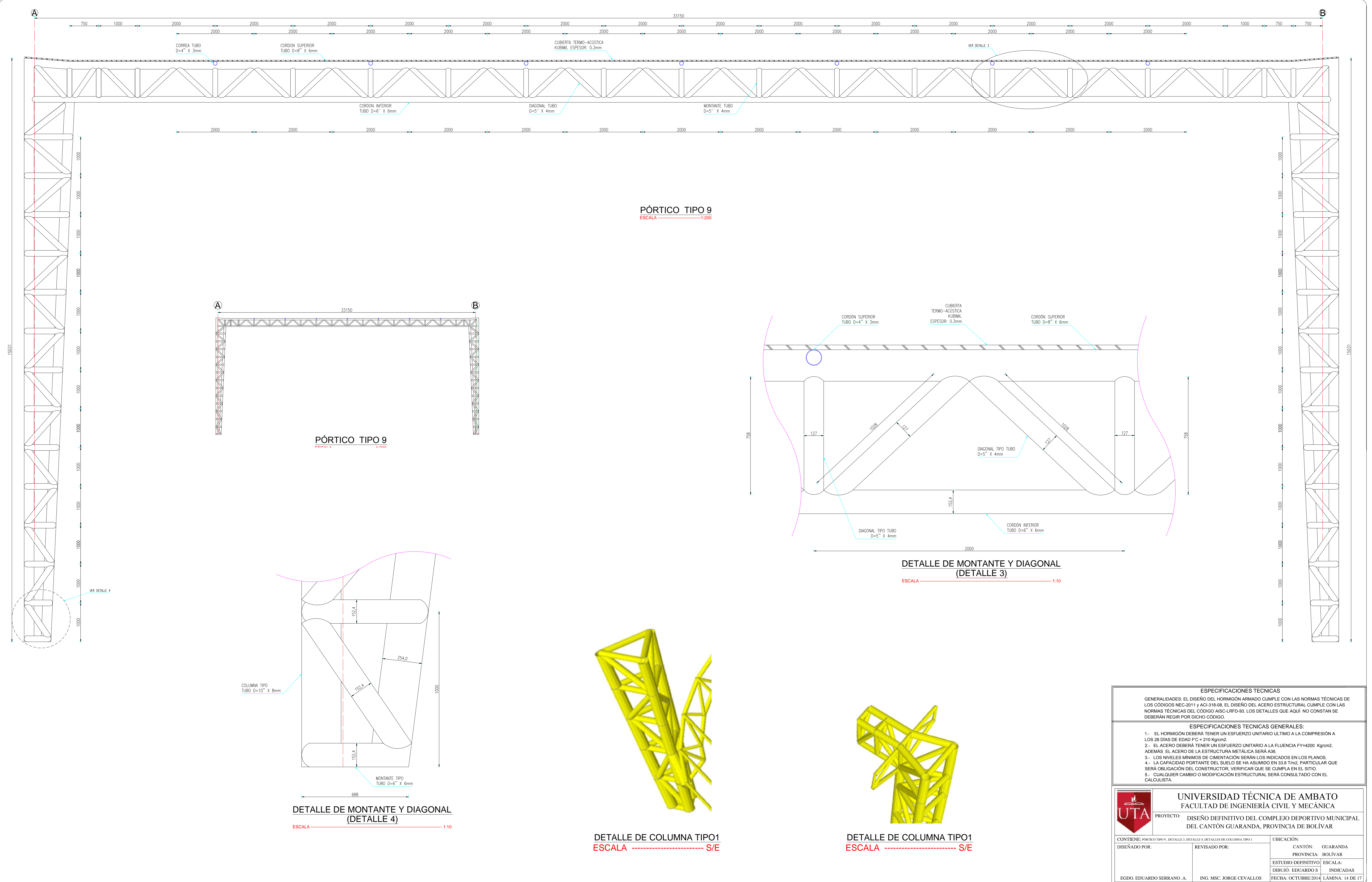

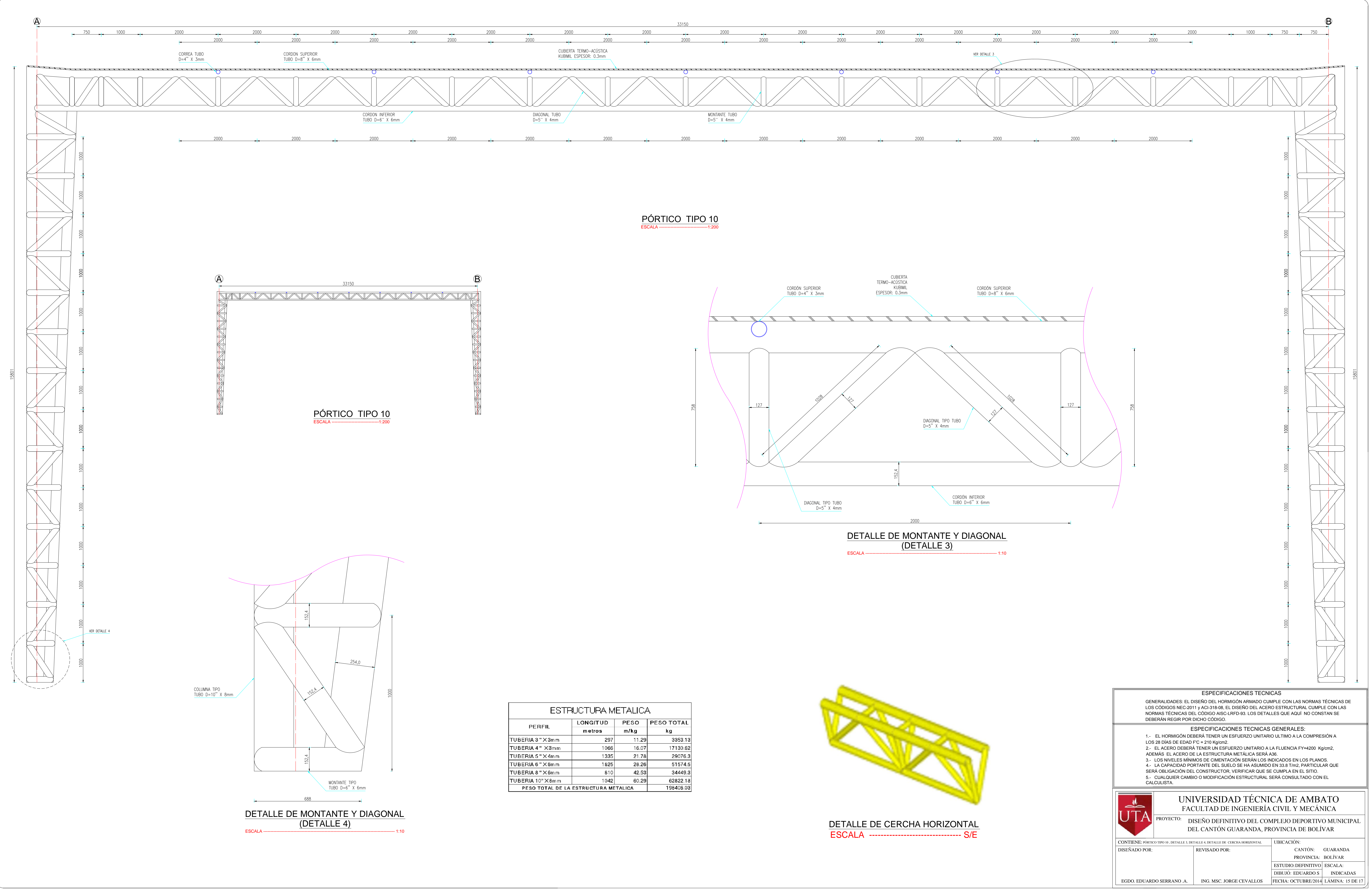

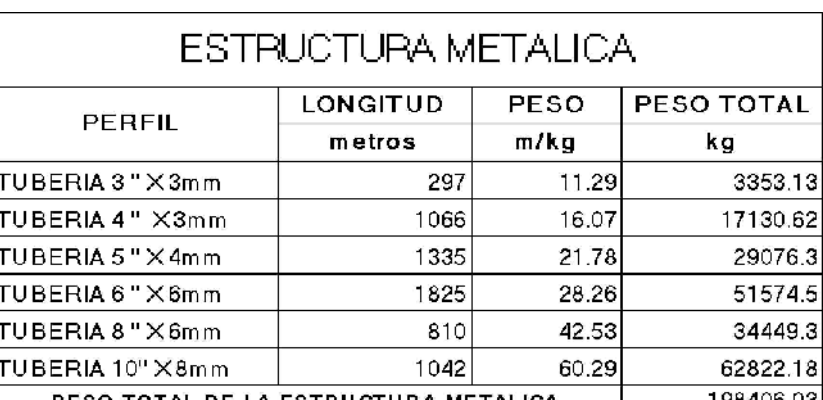

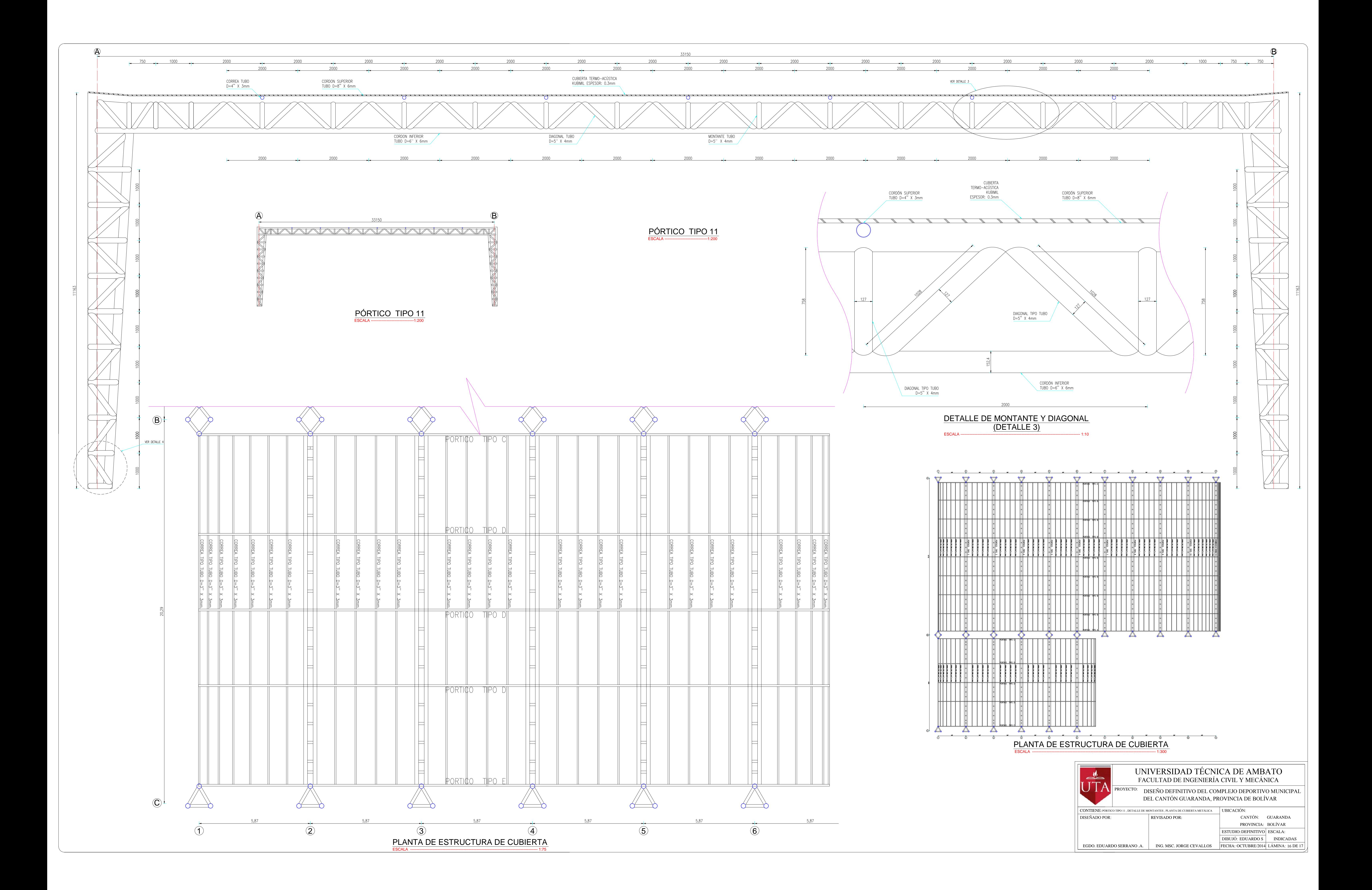

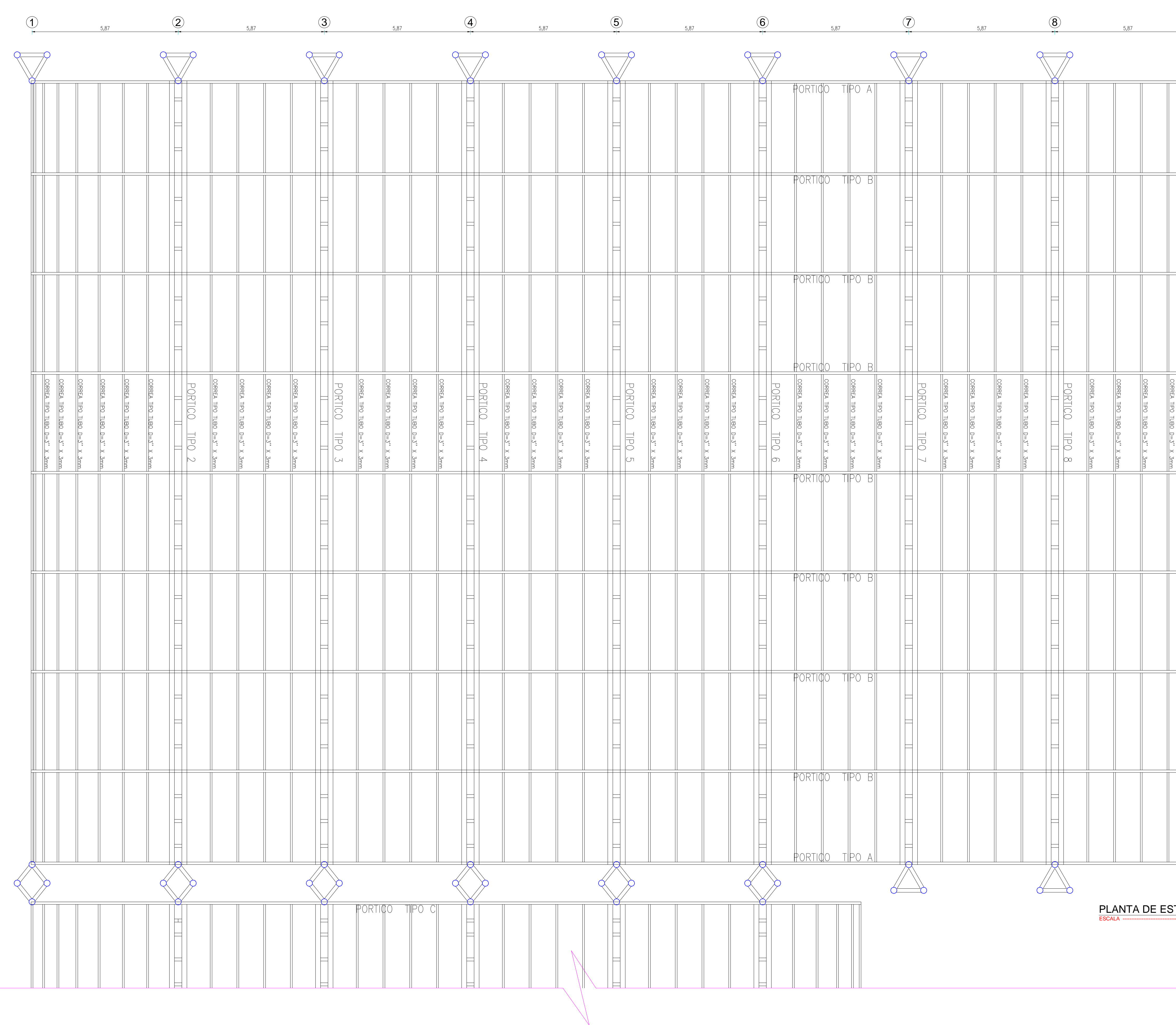

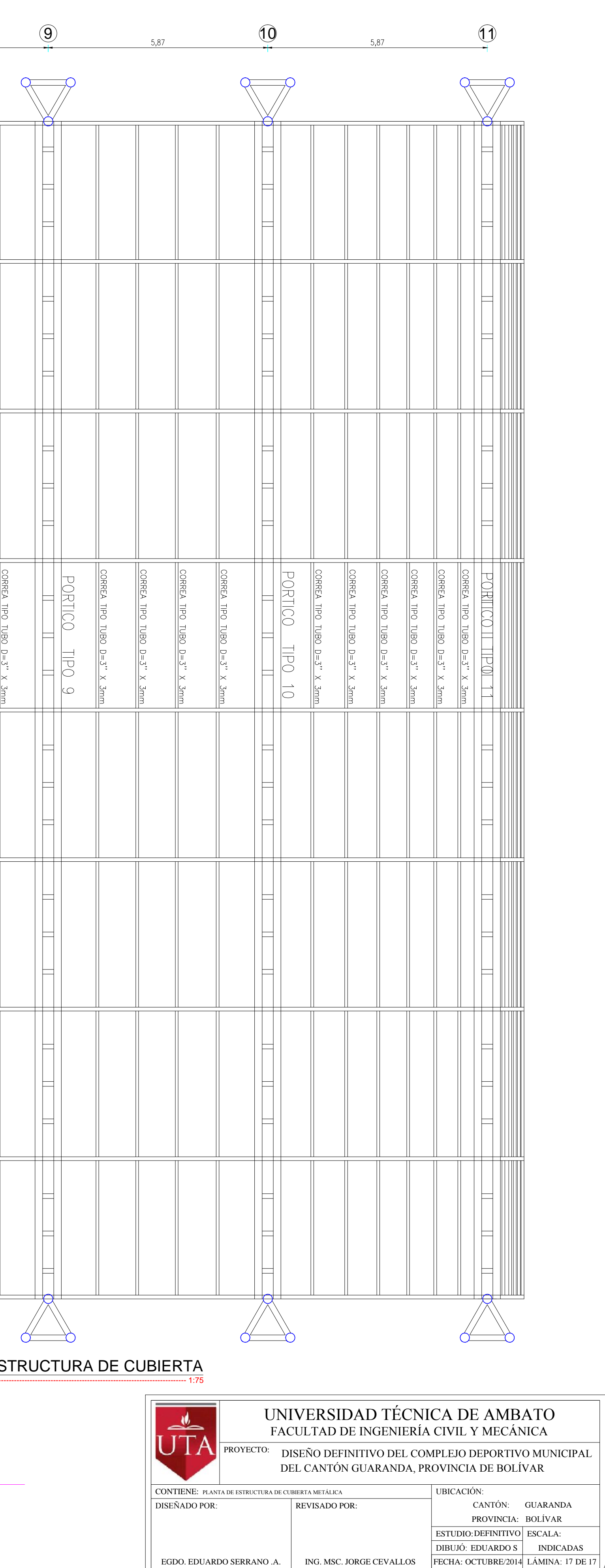